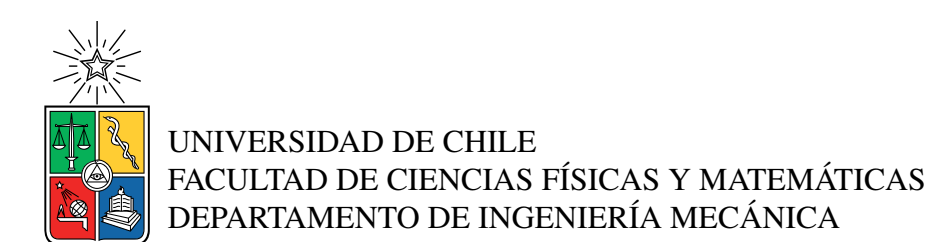

#### PROYECTO DE PLANTA DE PRODUCCIÓN DE HIDRÓGENO VERDE PARA NECESIDADES NACIONALES

### MEMORIA PARA OPTAR AL TÍTULO DE INGENIERO CIVIL MECÁNICO

EMANUEL ELIAS ALVARADO ALFARO

PROFESOR GUÍA: RAMÓN FREDERICK GONZÁLEZ

MIEMBROS DE LA COMISIÓN: ALI AKBARI FAKHRABADI WILLIAMS CALDERÓN MUÑOZ

> SANTIAGO DE CHILE 2022

RESUMEN DE LA MEMORIA PARA OPTAR AL TÍTULO DE INGENIERO CIVIL MECÁNICO POR: EMANUEL ELIAS ALVARADO ALFARO FECHA: 2022 PROF. GUÍA: RAMÓN FREDERICK GONZÁLEZ

#### PROYECTO DE PLANTA DE PRODUCCIÓN DE HIDRÓGENO VERDE PARA NECESIDADES NACIONALES

El hidrógeno es el elemento más abundante en el universo, el combustible con mayor densidad energética por unidad de masa y con potencial de aplicación en todos los sectores que requieren energía. Debido a los abundantes recursos solares, eólicos e hídricos con los que Chile dispone, el hidrógeno puede ser producido a través de fuentes renovables. Por lo tanto, Chile tiene una oportunidad única para desarrollar múltiples aplicaciones basadas en hidrógeno.

Dado lo anterior se plantea como objetivo general proyectar una planta de producción de hidrógeno verde para satisfacer la demanda emergente de este energético en una zona del país, en particular el abastecimiento de energía eléctrica y térmica, así como oxígeno al Hospital regional de Concepción. De este modo en un análisis de ingeniería conceptual se establece la generación de energía eléctrica mediante celdas de combustible para los principales edificios. Así también la inyección de un porcentaje de volumen de hidrógeno a la red de gas natural. Por ultimo existe una demanda de oxigeno gaseoso y de oxigeno liquido.

Para la producción de hidrógeno se establece la utilización del método de electrólisis separando la molécula de agua en hidrógeno y oxígeno en una planta a 52 km del Hospital, utilizando energía eólica. Para el método de almacenamiento se escoge la compresión mediante multietapa con refrigeración intermedia para el hidrógeno y oxígeno gaseoso. Para el oxígeno liquido se establece el ciclo de licuefacción de Claude integrándolo al ciclo de compresión del oxígeno gaseoso. Del mismo modo el transporte de los compuestos se establece mediante camiones de ruta que funcionan con celdas de combustible, teniendo un sistema cero emisiones.

Del desarrollo de la ingeniería básica se tiene la utilización de un total de 48 celdas de combustible de 71 kW y 5 inversores de 1650 kVA en corriente alterna (CA) para cubrir la energía eléctrica, con una demanda de hidrógeno de 542 ton/año. Así también inyectando un 5% de volumen de hidrógeno a la red de gas, se tiene una demanda de 5,4 ton/año. Para el transporte de los compuestos cada dos semanas son necesarios 30 camiones con 400 km de autonomía, demandando 7,6 ton/año de hidrógeno. De este modo se necesitan 9 electrolizadores de 1 MW conectados a 3 aerogeneradores de 3 MW para el abastecimiento de hidrógeno y oxigeno, así como 2 aerogeneradores de 500 kW para el sistema de compresión. Teniendo una producción de 591 ton/año de hidrógeno, abasteciendo 10 veces la demanda de oxigeno del Hospital, y reciclando el 92% del agua de la planta.

Finalmente de la evaluación económica se tiene que el proyecto posee una inversión de 200,5 MM USD, así como un costo de operación de 3,6 MM USD/año. Realizando un análisis de sensibilidad del precio de venta y porcentaje para un préstamo, el hidrógeno producido debe ser vendido a un precio mínimo de 47 USD/kg con un 75% de préstamo y un valor actual neto de 7,03 MM USD. Obteniendo que el proyecto no es rentable dado el precio del hidrógeno del mercado.

*"Creo que algún día se empleará el agua como combustible, que el hidrógeno y el oxígeno de lo que está formada, usados por separados o en forma conjunta, proporcionarán una fuente inagotable de luz y calor, de una intensidad de la que el carbón no es capaz. El agua será el carbón del futuro."*

*Julio Verne, La Isla Misteriosa, 1874.*

# Agradecimientos

Quiero agradecer en primer lugar a mi familia por su incondicional apoyo durante todos estos años, a mi mamá Carolina Alfaro que a pesar de todo y contra todos me crió, educo, y gracias a ella soy el profesional de hoy. A mis amados abuelos, Vitalia Vega y Mario Alfaro que siempre estuvieron ahí, orando por mi, preguntandome si estaba bien, si tenia dinero para mis gastos y llevándome siempre por el buen camino. No hay palabras para describir todo el amor que siento por ellos. A Sergio Cárdenas por recibirme en su casa, por ayudarme dándome un hogar y un espacio donde lograr estudiar.

También quiero agradecer a todos mis amigos de la universidad, a todos aquellos que me apoyaron en los momentos difíciles, sobre todo en los años en que creí que todo estaba negro. A Nataly Miranda, Nicole Miranda, Gabriel Covarrubias, Walter Tapia, Sebastian Jara, Diego Sandoval, Alex Cannobbio, Raimundo Rosas, Roberto Aguilera, Rafael Tiara y Mariana Salinas, mis amigos de siempre que me vieron crecer, me acompañaron, me ayudaron, y celebraron mis triunfos y fracasos. Especial mención al grupo organizado de Volley Beauchef, donde conocí tantas personas lindas, tanto estrés que pude liberar en todas las pichangas que jugamos y compartimos. A mis compañeros de carrera, Macarena Muñoz, Francisco Rojas, Domingo Corvalan, Ignacio Ceballos, Reinaldo Ayala, Tamara Riquelme, Constanza Mendoza y Gabriela Pallauta, por compartir estos años de estudio, por los almuerzos, fiestas, y apoyo en el estudio para las interminables evaluaciones y semanas difíciles.

A mis profesores Ramón Frederick, Ali Akbari y Williams Calderon, por acompañarme en este proceso, por sus correcciones, paciencia y material de estudio. También quiero agradecer a los integrantes de la Central de responsabilidad de Operaciones del Hospital regional de Concepción por toda la información entrega del recinto de salud, espero haber cumplido sus expectativas. A la Agencia de Sostenibilidad Energética y a la Subsecretaria de Energía por toda la información enviada sobre los recintos Hospitalarios a lo largo de Chile. También al Ministerio de Energía que lleva a cabo la Estrategia Nacional de Hidrógeno Verde, programa vital para el país y el mundo dada la crisis climática.

Por ultimo quiero agradecer al Ministerio de Educación y en especial a la ex presidenta Sra Michelle Bachellet por establecer la gratuidad en la Educación Superior, lo que alivio enormemente la carga monetaria a mi familia, y me permitió estudiar en una de las mejores universidades del país. Y también a la empresa Marubeni por la entrega de la beca Marubeni que me permitió continuar el desarrollo de mi memoria y lograr solventar mis gastos.

# Tabla de Contenido

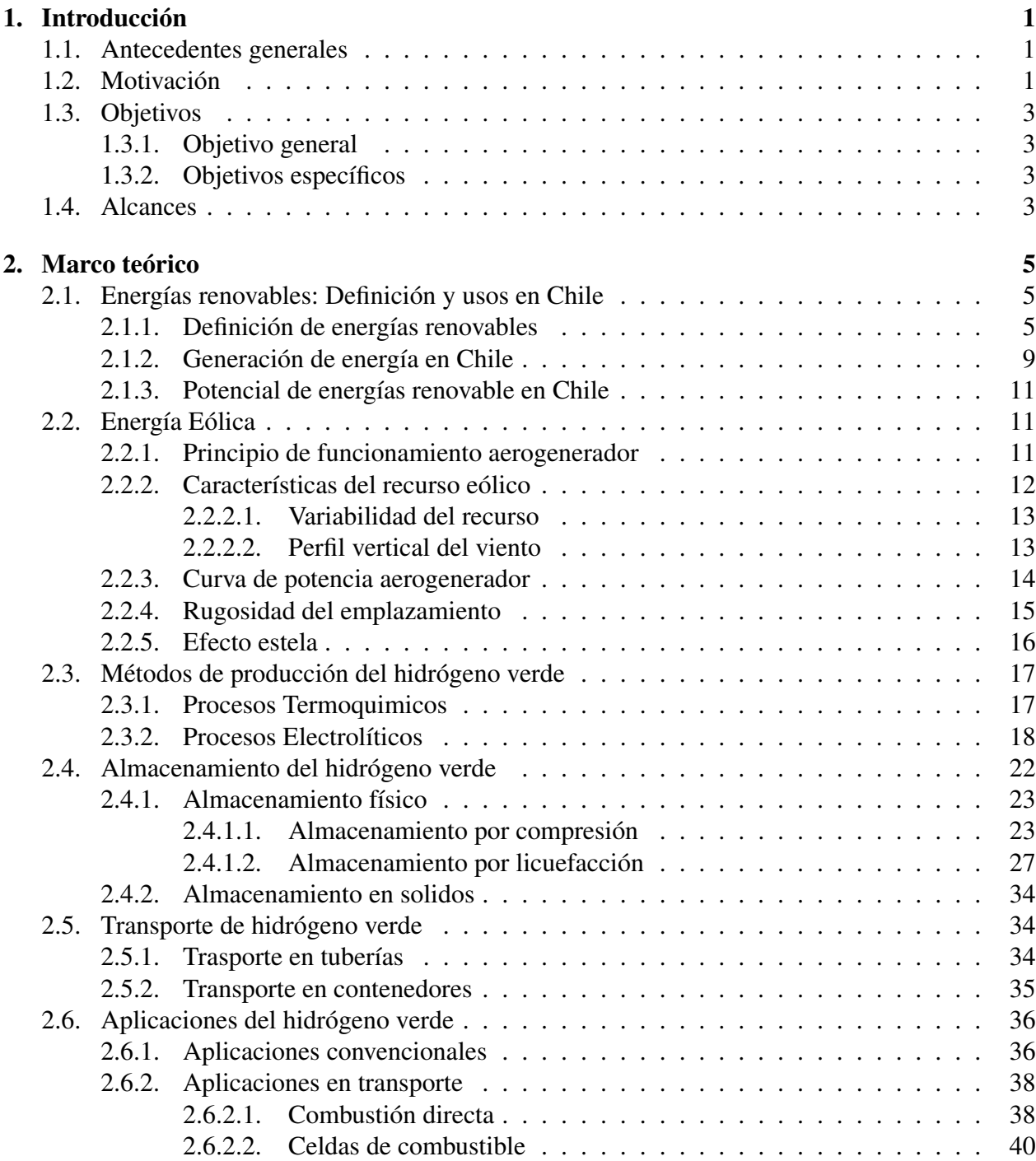

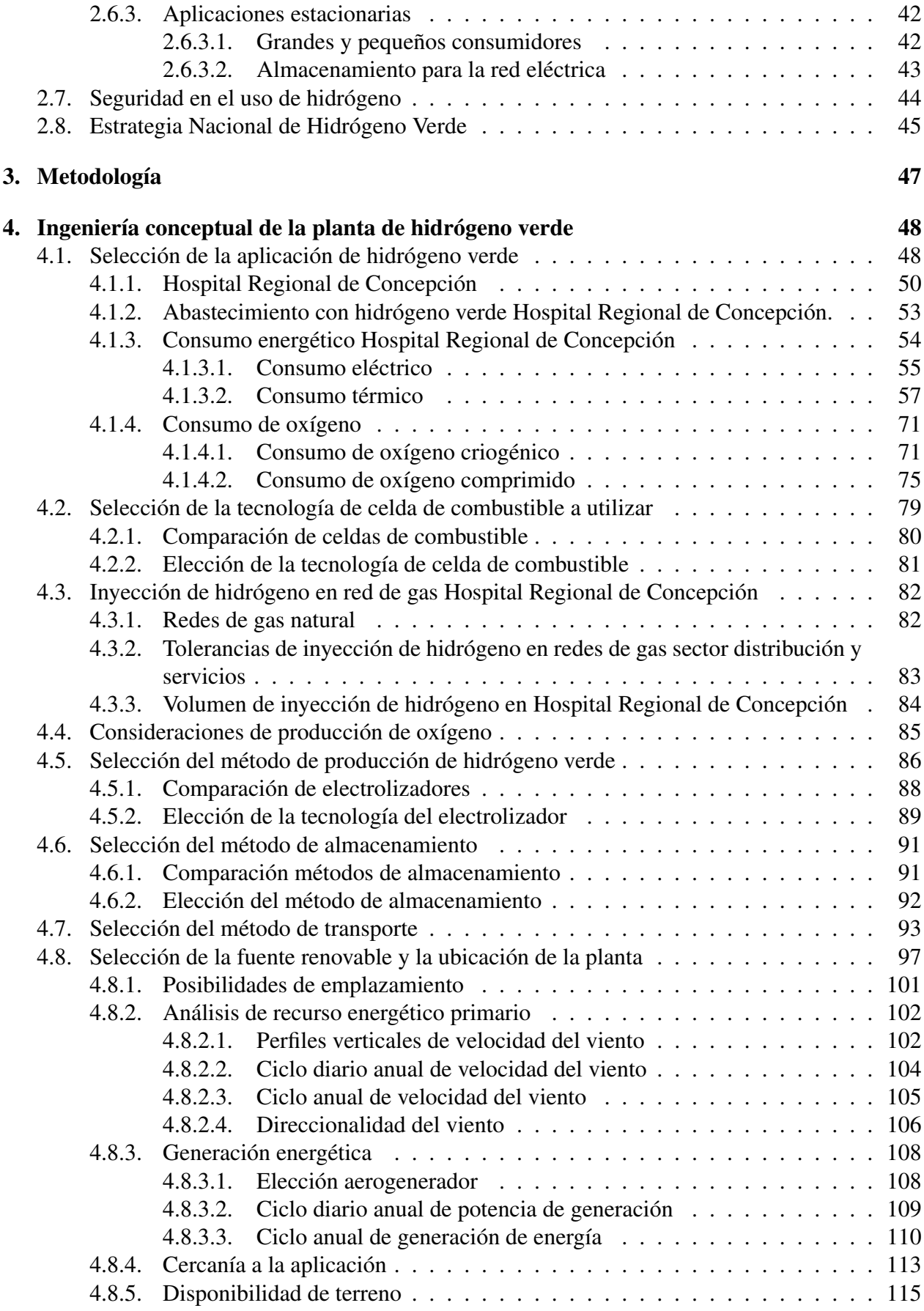

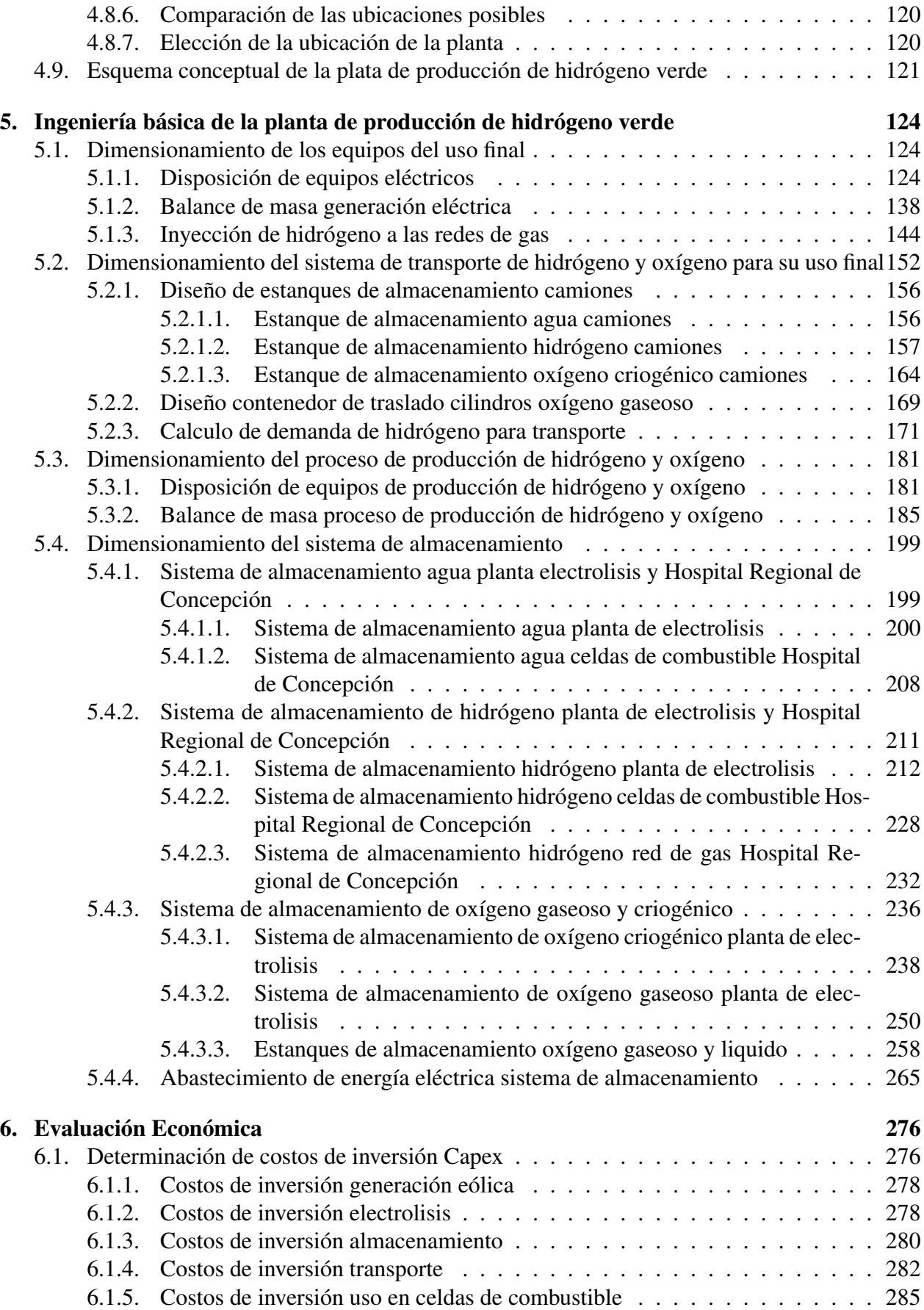

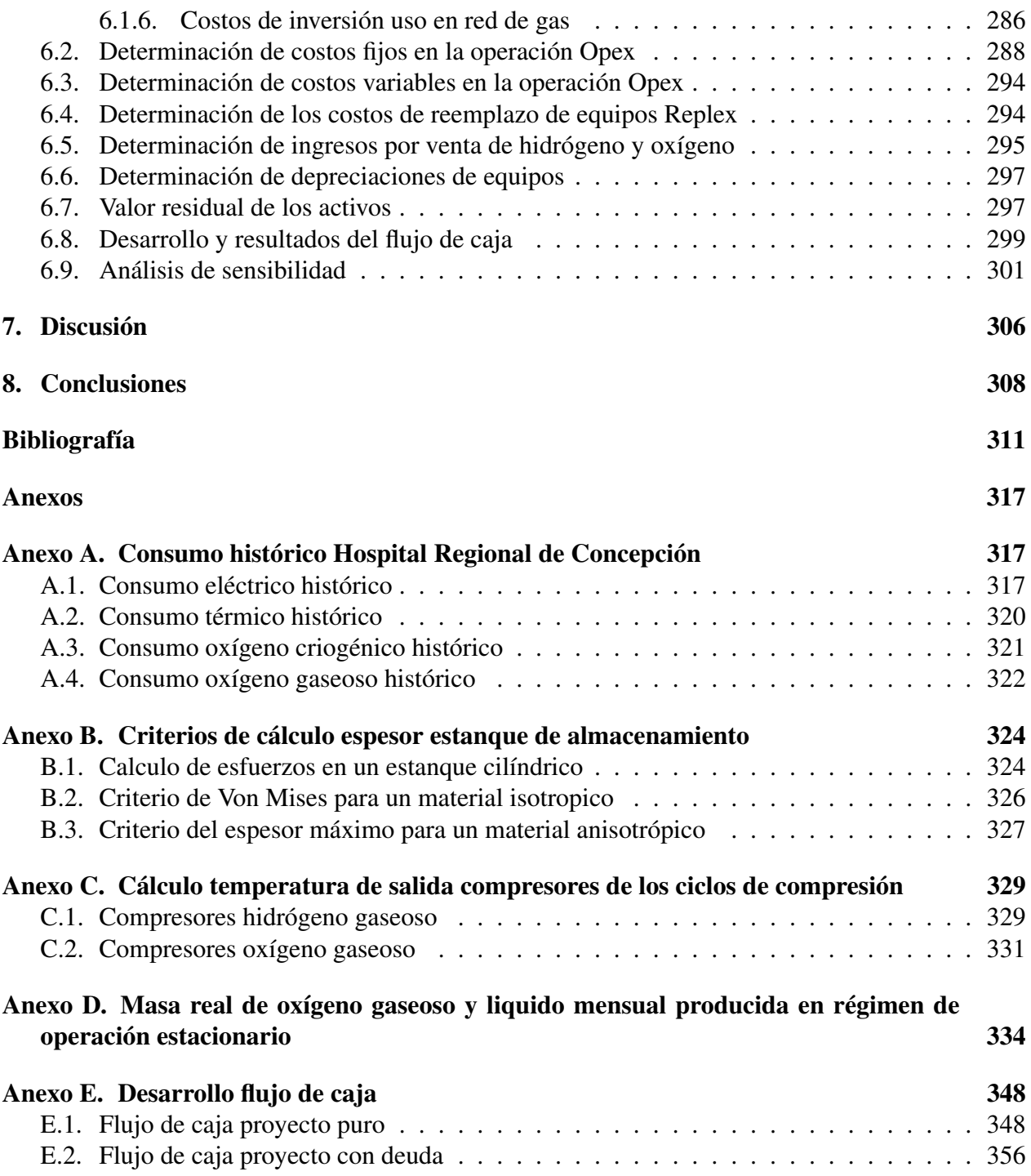

# <span id="page-8-0"></span>Capítulo 1

# Introducción

### <span id="page-8-1"></span>1.1. Antecedentes generales

El hidrógeno (H) es el primer elemento de la tabla periódica, es el más simple y uno de los más abundantes en el planeta, sin embargo no se encuentra en estado puro en la naturaleza, sino que se combina con otros elementos generando diferentes tipos de moléculas, principalmente orgánicas, como el agua ( $H_2O$ ), amoniaco ( $NH_3$ ), hidrocarburos como el benceno ( $C_6H_6$ ), entre otros. En condiciones estándar de temperatura y presión forma un gas (*H*2) inflamable, incoloro, inodoro, no tóxico e insoluble en agua [\[1\]](#page-319-0).

El hidrógeno es un combustible que puede producirse a partir de una gran variedad de compuestos y de variadas técnicas. La Unión Europea posee una clasificación para el hidrógeno en tres categorías. El hidrógeno negro o gris, cuando en su proceso de producción existen altas emisiones de gases de efecto invernadero (GEI), generalmente cuando se emplea energía primaria de fuentes no renovables con hidrocarburos. Del mismo modo se habla de hidrógeno azul cuando hay bajas emisiones de GEI, ocurre cuando en el proceso se logran capturar GEI mitigando su emisión, como es el caso de los procesos que emplean biomasa que captura *CO*2. Por ultimo se habla de hidrógeno verde cuando no existen emisiones de GEI, como es el caso en el que la fuente primaria es de energías renovables.

Para el hidrógeno verde usando procesos de almacenamiento y transporte igualmente limpios se puede llevar a cabo un ciclo de vida completamente libre de carbono. A la vez puede ser utilizado en distintos procesos. Puede ser quemado en un motor a combustión en forma individual o como mezcla con combustible convencional, puede ser utilizado en una celda de combustible para generar electricidad, como reactante para crear otros combustibles sintéticos, entre otros [\[2\]](#page-319-1).

### <span id="page-8-2"></span>1.2. Motivación

Según el informe elaborado por BP Energy Trends (2018), se espera que la demanda mundial de energía crezca casi un 40% con respecto a la del 2015. La mayor parte del aumento de la demanda fue el resultado de economías en desarrollo y de rápido crecimiento. Por otro lado se suma el desplazamiento de las fuentes de energía para el transporte a fuentes fijas debido a la electromovilidad [\[3\]](#page-319-2).

Así también las proyecciones indican que las emisiones de gases de efecto invernadero del sector transporte aumentarán un 95% hasta 2030, debido al crecimiento económico, a la creciente riqueza y la expansión urbana de baja densidad. Esto se observa por ejemplo, en un gran número de ciudades y áreas que se encuentran saturadas por contaminantes locales, principalmente debido a las actividades de generación eléctrica, transporte urbano, calefacción domiciliaria y otros procesos industriales [\[2\]](#page-319-1).

El hidrógeno tiene la ventaja de aportar mayor eficiencia energética a las transformaciones de energía dado su alto poder calorífico gravimétrico 33,33 kWh/kg [\[4\]](#page-319-3) (1kg de hidrógeno posee tres veces mas energía que 1 kg de gasolina) , y además permite una emisión reducida o nula de GEI, pues al combustionarse solo emite vapor de agua, lo que contribuiría al abastecimiento de energía, la descontaminación de las ciudades, evitando así el cambio climático, siendo un sustituto carbononeutral de los combustibles fósiles tradicionales [\[2\]](#page-319-1).

Debido a las fluctuaciones de precios, los recursos naturales limitados y el impacto de las emisiones de GEI, el enfoque en el desarrollo de energías renovables como alternativas a los combustibles fósiles ha crecido rápidamente en todo el mundo [\[3\]](#page-319-2). Chile es un país privilegiado en energías renovables, lo que permitiría la producción de hidrógeno sin utilizar combustibles fósiles, teniendo un aprovechamiento de las tecnologías renovables. El país cuenta con excelentes recursos solares en el norte y recursos eólicos e hídricos relevantes en la zona sur. Hoy, estos recursos pueden ser explotados a precios competitivos, con un precio nivelado de la energía (LCOE) en el rango de 30 y 70 USD/MWh, y podrían ser utilizados para producir hidrógeno a través de tecnologías maduras como la electrólisis del agua.

Adicionalmente, existen varios métodos de producción en desarrollo, como los procesos termoquímicos solares, electrólisis a alta temperatura soportada por energía solar y la foto-electrólisis, que en un futuro podrían aumentar los posibles usos de la energía solar en el país. La transformación tecnológica de algunas actividades traería consigo nuevos empleos de mayor especialización y contribuirían al desarrollo de capital humano especializado en el país, que podría participar eventualmente del desarrollo mundial en esta área [\[2\]](#page-319-1).

Durante este siglo, el hidrógeno se ha utilizado ampliamente para la fabricación de compuestos químicos, en procesos de refinamiento de petróleo y en aplicaciones espaciales. Durante los últimos diez años, el interés por tecnologías que utilicen hidrógeno para la movilidad ha aumentado considerablemente, al punto que hoy existen comercialmente automóviles, buses y recientemente trenes que lo utilizan como fuente de energía, con infraestructura existente de carga y ambiciosos planes de desarrollo en países como Japón, Alemania y los Estados Unidos (California). La diversificación de aplicaciones hará que el hidrógeno renovable sea un recurso importante en el futuro mercado energético mundial. Establecer una infraestructura y desarrollar métodos económicamente competitivos de producción de hidrógeno renovable, fortalecerá el papel de Chile en el mercado energético del futuro [\[2\]](#page-319-1).

La economía de Chile depende principalmente de la extracción de materias primas y exportación de productos vegetales y animales, lo cual lo hace particularmente vulnerable a los cambios de la economía internacional. Para superar esta situación, el país necesita diversificar sus actividades y aumentar sus competencias tecnológicas, transitando desde una economía extractiva a una de bienes y servicios. En un país con una alta dependencia externa de combustibles, la producción local de hidrógeno constituye un medio de energía que puede ser almacenado por largo tiempo y transformado eficientemente, lo que contribuiría a la seguridad energética, a la vez permitiendo una estabilización de los precios utilizados en transporte, electricidad, entre otros, aislando nuestra economía de los efectos del vaivén de precios del diésel y del gas. Por lo tanto, el hidrógeno en Chile podría significar un desarrollo económico importante aprovechando la abundancia de recursos naturales del país [\[2\]](#page-319-1).

Por ultimo el Ministerio de Energía esta implementando la "Estrategia nacional de hidrógeno verde", el cual es un plan que busca crear una serie de sistemas y conjunto de tecnologías que produzcan, transporten y utilicen hidrógeno generando una "economía basada en el hidrógeno". De este modo existen varias razones por las cuales se debe estudiar, analizar y fomentar la implementación de tecnologías del hidrógeno en Chile.

## <span id="page-10-0"></span>1.3. Objetivos

#### <span id="page-10-1"></span>1.3.1. Objetivo general

Proyectar una planta de producción de hidrógeno verde para satisfacer la demanda emergente de este energético en una zona del país.

#### <span id="page-10-2"></span>1.3.2. Objetivos específicos

- Identificar aplicaciones realistas y oportunidades del hidrógeno para el ámbito nacional.
- Cuantificar consumos de hidrógeno actuales y proyectados a nivel nacional.
- Escoger una aplicación para satisfacer su demanda de energía.
- Desarrollar la ingeniería conceptual de la planta.
- Realizar la ingeniería básica de la planta.
- Especificar los principales equipos para la producción y uso del hidrógeno.
- Efectuar la evaluación económica del proyecto.

## <span id="page-10-3"></span>1.4. Alcances

Los alcances del presente proyecto son:

- Utilización de tecnología de generación de hidrógeno madura a nivel mundial.
- Para el proceso de producción de hidrógeno se contemplan solo los métodos termoquímicos o electrolíticos.
- Las fuentes renovables a utilizar se restringen a la energía solar fotovoltaica y/o eólica.
- El proyecto se desarrolla hasta un nivel de ingeniería básica.
- Las aplicaciones de hidrógeno a implementar se limitan a transporte o usos estacionarios.
- La evaluación económica incluye costo de inversión (CAPEX) y de operación (OPEX), junto con indicadores económicos como VAN, TIR y/o LCOE.
- El análisis de sensibilidad varia el recurso renovable, el precio de venta y/o la demanda.

# <span id="page-12-0"></span>Capítulo 2

# Marco teórico

### <span id="page-12-1"></span>2.1. Energías renovables: Definición y usos en Chile

#### <span id="page-12-2"></span>2.1.1. Definición de energías renovables

Las Energías Renovables No Convencionales (ERNC) se definen como todas aquellas fuentes de generación energéticas en las cuales no se incurre en el agotamiento de su fuente generadora. En el artículo 225 letra aa) de la Ley Definición según Ley 20.257 (última versión 2013), se definen los medios de generación renovables no convencionales, como aquellos cuya fuente de energía primaria sea [\[5\]](#page-319-4):

• Energía de la biomasa: Término general con el que se llama a la energía proveniente de productos de origen orgánico, tales como madera, paja, frutas, pastos, cereales y todos los derivados de éstos (desde desechos animales hasta basura domiciliaria). Esta es una tecnología que se encuentra actualmente en etapa madura de investigación.

La biomasa se utiliza principalmente para la producción de biocombustibles como biodiesel, bioetanol, biobutanol, biogas, entre otros, los cuales son combustionados para la producción de energía calórica que puede ser utilizada directamente en una turbina de gas, para generar vapor y con ello electricidad en un ciclo Rankine, así también se puede utilizar para procesos agroindustriales donde se requiere calor, como se puede ver en la Figura [2.1.](#page-12-3)

<span id="page-12-3"></span>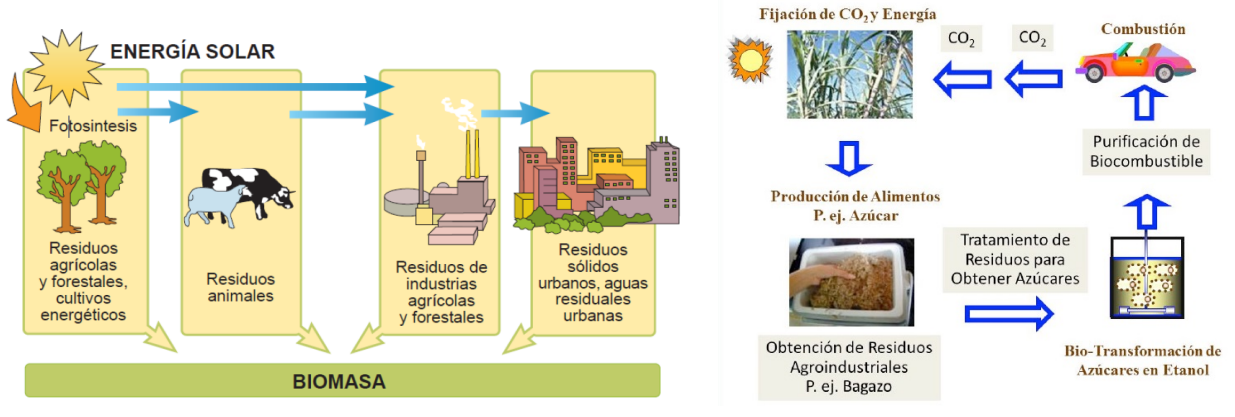

(a) Recolección de biomasa. (b) Ejemplo de producción de bioetanol.

Figura 2.1: Energía proveniente de la biomasa.

• Energía hidráulica: Esta corresponde a la energía que se obtiene a partir de la transformación de la energía potencial y cinética del agua para movilizar turbinas que alimentan a equipos generadores para producir electricidad. Se considera renovable a la mini-hidro de pasada cuya potencia máxima sea inferior a 20 MW. Esta tecnología es una de las mas antiguas de generación encontrándose en una etapa madura de investigación.

El proyecto ejecutivo de una central de paso difiere completamente en diseño, apariencia e impacto ambiental de los proyectos hidroeléctricos convencionales. En las centrales de paso no es necesaria la construcción de un embalse, en su lugar solo una parte del agua es desviada a través de tuberías de carga, y debido al desnivel geomorfológico la energía potencial del río aguas arriba se transforma en energía cinética a medida que cambia de nivel, otorgando la carga necesaria para hacer girar las turbinas y producir energía eléctrica, como se ve en la Figura [2.2.](#page-13-0)

<span id="page-13-0"></span>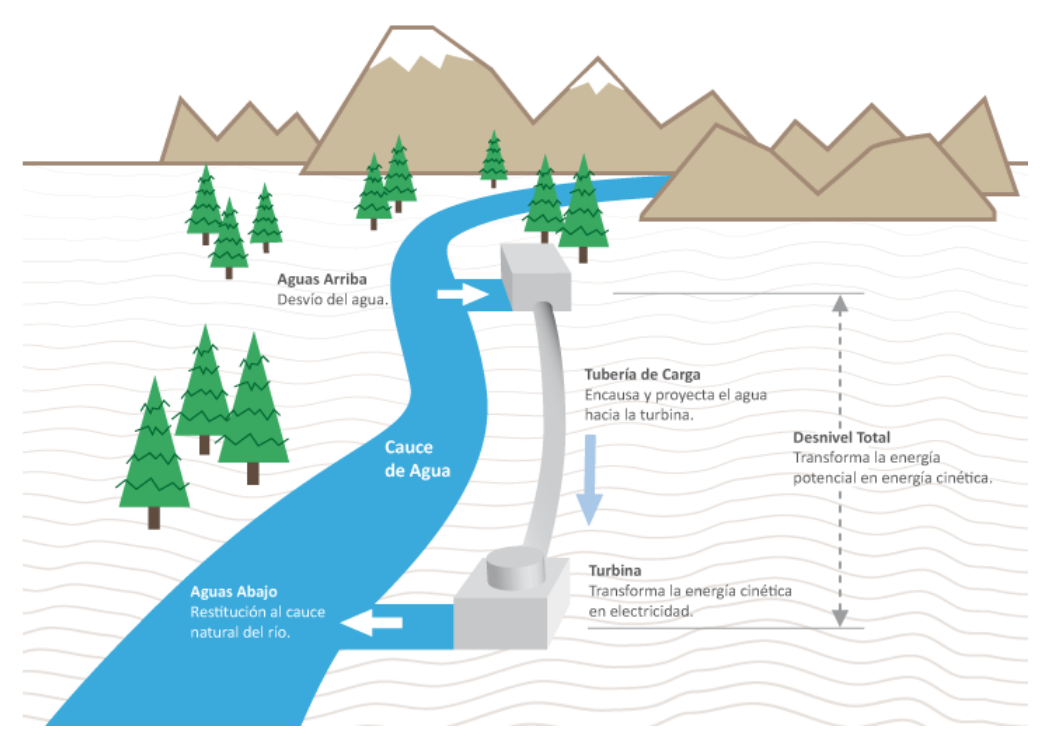

Figura 2.2: Esquema básico de una central mini-hidro de pasada.

• Energía geotérmica: Fuente de energía renovable que utiliza el calor de las profundidades de la tierra para generar energía. El calor es utilizado principalmente para la generación de vapor para ciclos Rankine, tal como se ve en la Figura [2.3,](#page-14-0) también es utilizado para calefacción y en procesos agroindustriales que requieren calor. La tecnología geotermia es relativamente nueva, encontrándose en etapa de investigación. En Chile la primera central geotermica de América del sur es Cerro Pabellón de 48 MW, Moztazal, Región de O'higgins.

<span id="page-14-0"></span>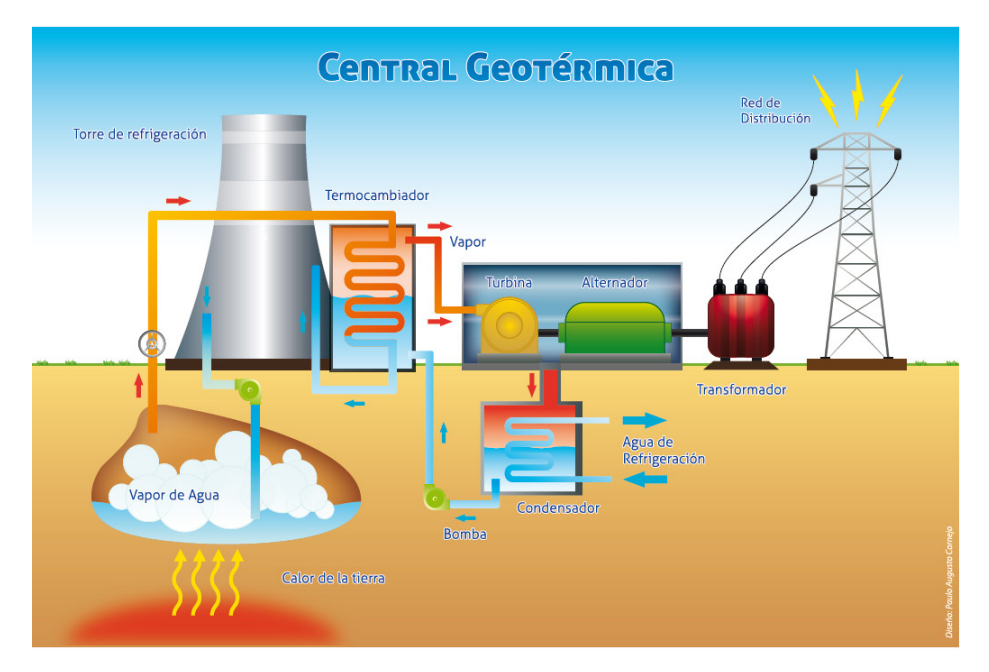

Figura 2.3: Esquema básico de una central geotermica.

• Energía solar: Energía eléctrica producida a partir del aprovechamiento de la radiación solar. Dentro de esta energía se puede encontrar la energía fotovoltaica, la cual utiliza paneles fotovoltaicos (PV) para transformar la radiación solar en electricidad, Figura [2.4,](#page-14-1) y la energía de concentración solar (CSP), la cual consiste en dirigir todos los rayos solares que inciden en un reflectante sobre una superficie más pequeña, calentando un fluidos térmico que se utiliza para generar vapor y utilizándolo para mover turbinas de generación (ciclo Rankine o Brayton), Figura [2.5.](#page-15-0) La tecnología solar en los últimos años ha experimentado grandes avances por lo que se encuentra en etapa madura, siendo uno de los recursos mas utilizados en Chile.

<span id="page-14-1"></span>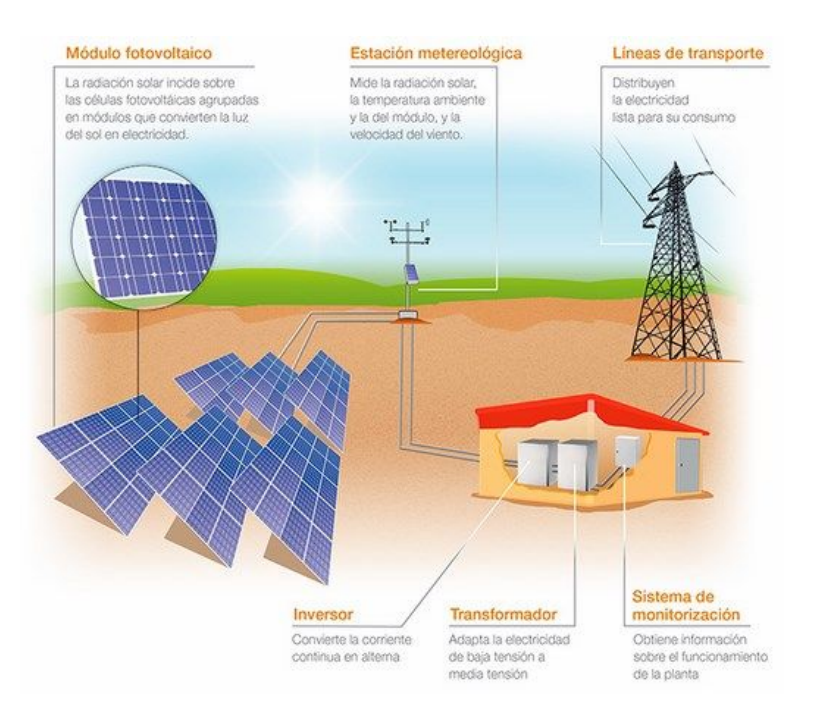

Figura 2.4: Esquema basico de una central fotovoltaica.

<span id="page-15-0"></span>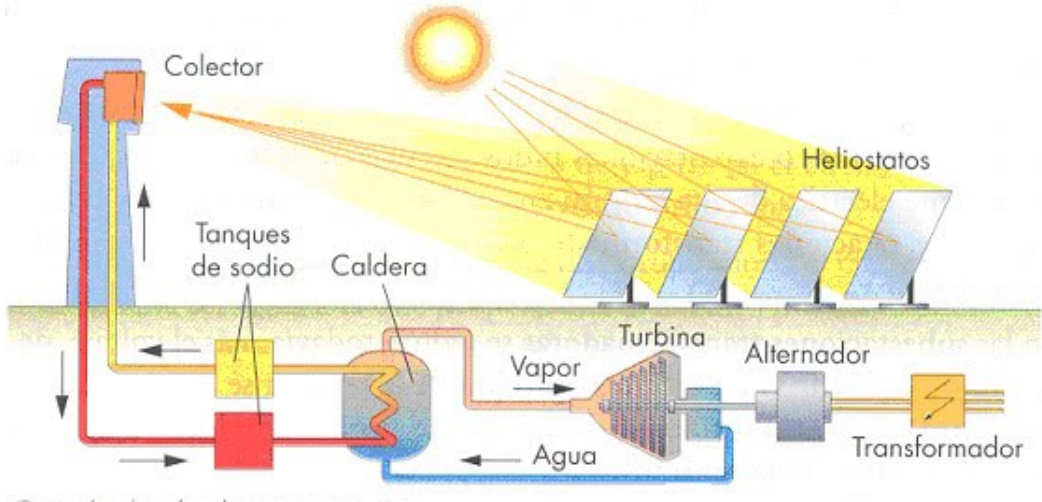

Central solar de alta temperatura.

Figura 2.5: Esquema básico de una central de concentración solar de torre.

• Energía eólica: Esta corresponde a la producción de energía eléctrica mediante el uso de aerogeneradores, se basa en el mismo principio que los molinos de viento, el cual es aprovechar la energía cinética del viento para hacer girar una turbina, producto de la fuerza de sustentación, la cual está acoplada a un generador eléctrico, Figura [2.6.](#page-15-1) Al igual que la tecnología solar, la eólica ha experimentado grandes avances en cuanto a desarrollo por lo que se encuentra en etapa madura, siendo uno de los recursos mas utilizados en Chile.

<span id="page-15-1"></span>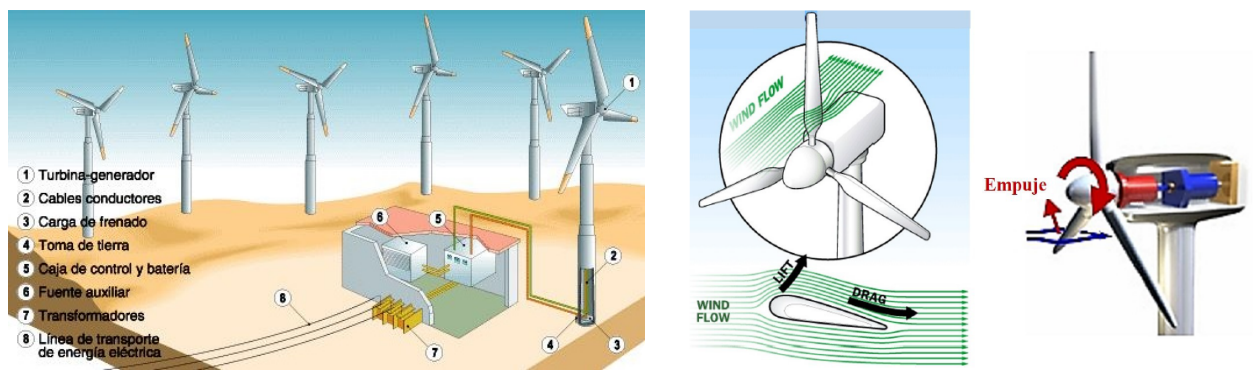

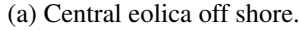

(a) Central eolica off shore. (b) Principio de funcionamiento de un aerogenerador.

Figura 2.6: Energía proveniente de la velocidad del viento.

• Energía mareomotriz: Opera con la fuerza motriz de las mareas, las cuales son producidas por la fuerza que ejerce la luna sobre los océanos del planeta produciendo el aumento o la disminución de los niveles del océano tanto de día como de noche. La fuerza de las mareas produce torque sobre turbinas conectadas a un generador eléctrico, Figura [2.7.](#page-16-1) Al igual que la tecnología geotérmica se encuentra en etapa de investigación.

<span id="page-16-1"></span>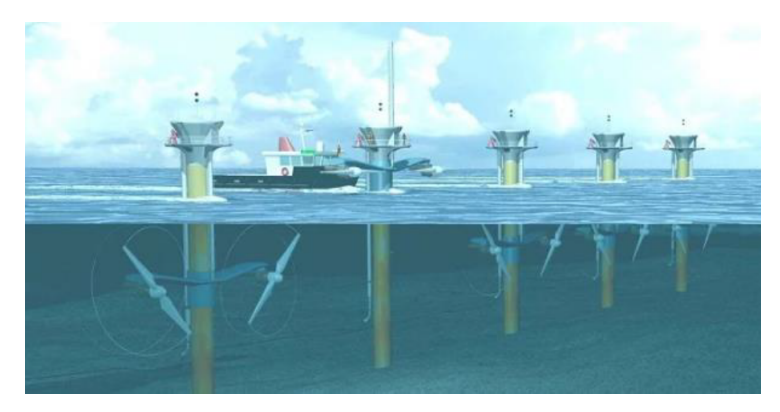

Figura 2.7: Central mareomotriz de corrientes marinas.

### <span id="page-16-0"></span>2.1.2. Generación de energía en Chile

Para el caso Chileno se tiene que existe una demanda del Sistema Eléctrico Nacional (SEN) mensual al 2021 de 18.663 MW de potencia, teniendo un consumo energético mensual de 13.437 GWh. Separando por tecnologías, las energías convencionales (Carbón, Gas Natural, Hidráulica de Embalse, Hidráulica de Pasada y Petróleo Diesel) suman una capacidad instalada de 62.930 MW, teniendo una generación mensual de 9.886 GWh, por su parte las ERNC, suman una capacidad instalada de 31.394 MW, teniendo una generación mensual de 3.550 GWh. Lo anterior se puede ver en las Tablas [2.1](#page-16-2) y [2.2,](#page-17-0) así como las Figuras [2.8](#page-17-1) y [2.9](#page-17-2) [\[6\]](#page-319-5) [\[7\]](#page-319-6).

| Clasificación | Tipo de energía          | Capacidad      |
|---------------|--------------------------|----------------|
|               |                          | instalada [MW] |
| <b>ERNC</b>   | <b>Biomasa</b>           | 13.570         |
| <b>ERNC</b>   | Eólica                   | 5.763          |
| <b>ERNC</b>   | Minihidraulica de pasada | 7.888          |
| <b>ERNC</b>   | Solar fotovoltaica       | 4.016          |
| <b>ERNC</b>   | Solar concentración      | 110            |
| <b>ERNC</b>   | Geotérmica               | 48             |
| Convencional  | Carbón                   | 12.874         |
| Convencional  | Gas natural (GN)         | 12.155         |
| Convencional  | Hidráulica de embalse    | 4.121          |
| Convencional  | Hidráulica de pasada     | 18.874         |
| Convencional  | Petroleo diésel          | 14.907         |

<span id="page-16-2"></span>Tabla 2.1: Capacidad instalada del Sistema Eléctrico Nacional (SEN) 2021 [\[6\]](#page-319-5) [\[7\]](#page-319-6).

| Clasificación | Tecnología                | Generación |
|---------------|---------------------------|------------|
|               |                           | [GWh]      |
| <b>ERNC</b>   | <b>Biomasa</b>            | 310        |
| <b>ERNC</b>   | Eólica                    | 1.065      |
| <b>ERNC</b>   | Mini Hidráulica de Pasada | 328        |
| <b>ERNC</b>   | Solar Fotovoltaica        | 1.847      |
| <b>ERNC</b>   | Geotermica                | 39         |
| Convencional  | Carbón                    | 4.743      |
| Convencional  | Gas Natural (GN)          | 1.444      |
| Convencional  | Hidráulica de Embalse     | 1.440      |
| Convencional  | Hidráulica de Pasada      | 1.970      |
| Convencional  | Petróleo diésel           | 290        |

<span id="page-17-0"></span>Tabla 2.2: Generación mensual Sistema Eléctrico Nacional por tecnología 2021 [\[6\]](#page-319-5) [\[7\]](#page-319-6).

<span id="page-17-1"></span>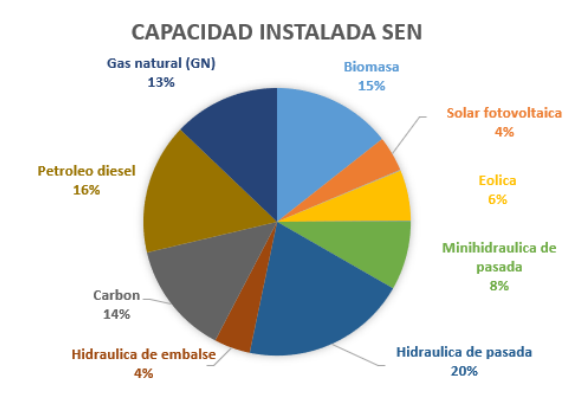

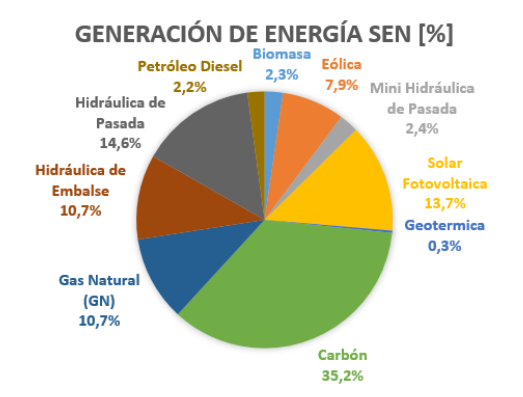

(a) Capacidad instalada en el SEN por tecnología de generación.

(b) Generación mensual del SEN por tecnología de operación.

Figura 2.8: Distribución de la capacidad instalada y generación de energía mensual en el SEN por tecnología 2021 [\[6\]](#page-319-5) [\[7\]](#page-319-6).

<span id="page-17-2"></span>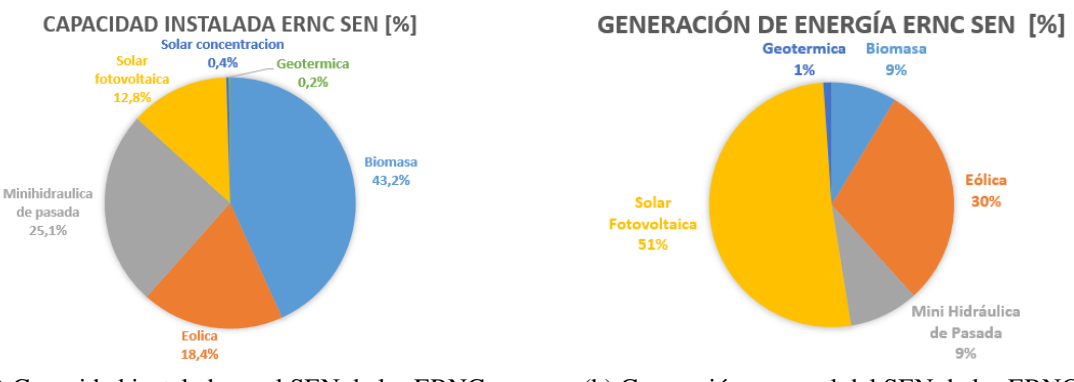

(a) Capacidad instalada en el SEN de las ERNC. (b) Generación mensual del SEN de las ERNC.

Figura 2.9: Distribución de la capacidad instalada y generación de energía mensual en el SEN de las ERNC 2021 [\[6\]](#page-319-5) [\[7\]](#page-319-6).

De este modo se posee una capacidad instalada total de energías renovables en 2021 del 48%, superando la meta impuesta para el 2025 del 20% [\[5\]](#page-319-4) [\[7\]](#page-319-6) . En la actualidad hay más de 100 proyectos de generación y transmisión de ERNC en curso en Chile (en fase de construcción y puesta en marcha).

#### <span id="page-18-0"></span>2.1.3. Potencial de energías renovable en Chile

Según datos del ministerio de energía 2014 sobre el potencial eólico, solar e hidroeléctrico de Arica a Chiloé, la Figura [2.10](#page-18-3) muestra la distribución espacial del potencial de generación de energías renovables a lo largo del territorio nacional [\[5\]](#page-319-4).

<span id="page-18-3"></span>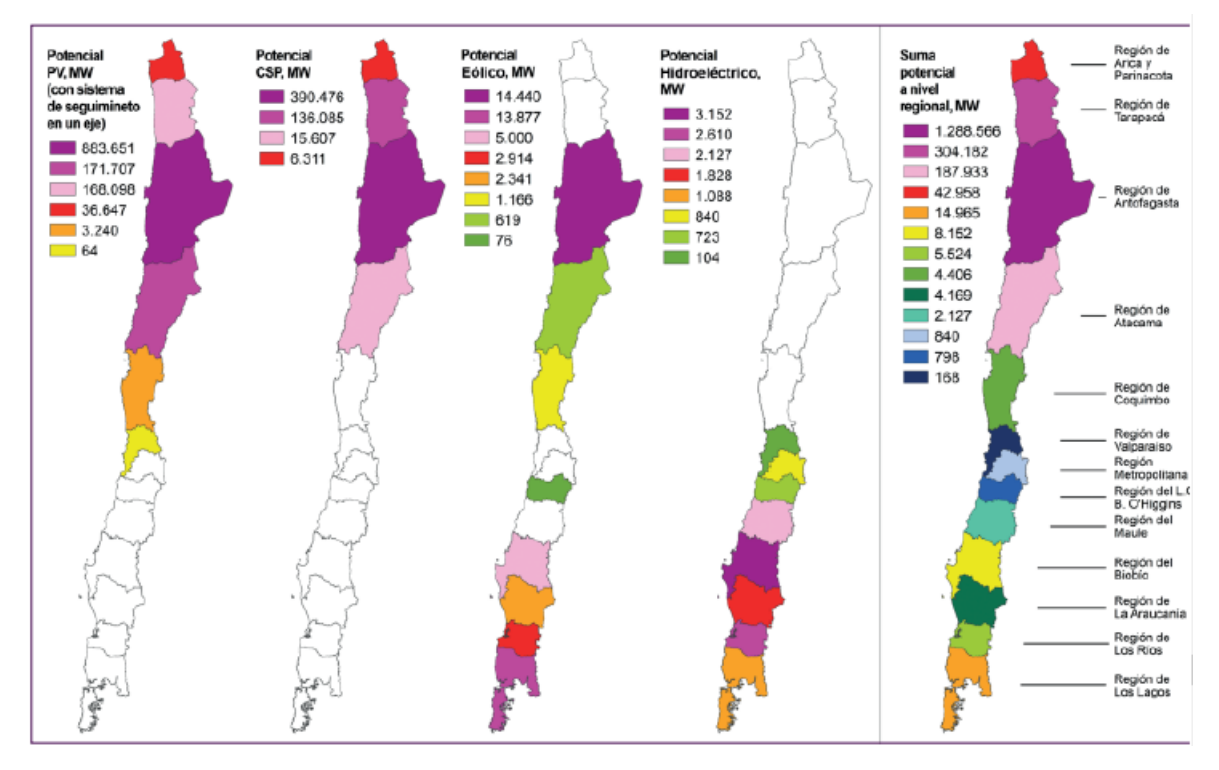

Figura 2.10: Potencial de generación cuantitativa por sectores en Chile.

En base a lo anterior se puede observar que para la energía hidráulica se tiene un alto potencial en la zona centro-sur del país. Por otro lado la energía solar fotovoltaica y de concentración solar posee gran potencial en la zona norte del país. Para la energía eólica se tiene potencial tanto en la zona norte como en la zona sur.

## <span id="page-18-1"></span>2.2. Energía Eólica

La energía eólica es la energía del viento, esta convierte la energía cinética del viento en energía eléctrica. A continuación se presenta los conceptos necesarios para el entendimiento de la energía eólica.

#### <span id="page-18-2"></span>2.2.1. Principio de funcionamiento aerogenerador

Un aerogenerador toma la energía cinética del viento y la transforma en energía mecánica rotacional. A grandes rasgos, el funcionamiento del sistema consta de una masa de aire que mueve las aspas del aerogenerador, producto de la fuerza de empuje que se genera en las aspas (Lift). Las aspas, al estar unidas al eje del rotor, permiten a este último transmitir el movimiento giratorio al multiplicador. El multiplicador es un conjunto de engranajes encargados de aumentar la velocidad de rotación, cuyo eje de salida está unido al del generador de tal forma de alimentarlo para la producción de electricidad, como se muestra en la Figura [2.11](#page-19-2) [\[8\]](#page-319-7).

<span id="page-19-2"></span>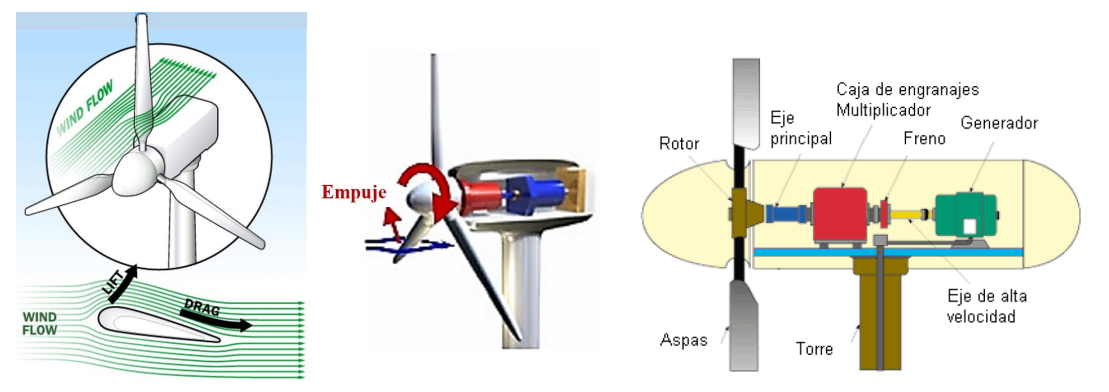

(a) Fuerza de empuje que genera el movimiento de las aspas del aerogenerador.

(b) Componentes básicos de un aerogenerador.

Figura 2.11: Principio de funcionamiento de un aerogenerador

<span id="page-19-3"></span>Los elementos básicos de una central eólica de generación hacia la red eléctrica se ven en la Figura [2.12.](#page-19-3)

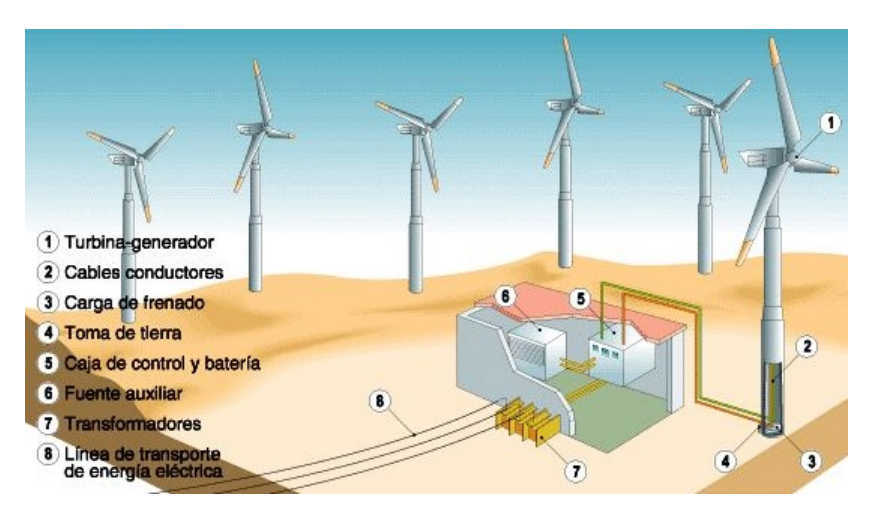

Figura 2.12: Componentes de una central eólica Offshore.

### <span id="page-19-0"></span>2.2.2. Características del recurso eólico

<span id="page-19-1"></span>El sol irradia 175.000.000 GWh de energía por hora hacia la tierra. Entre un 1 y 2% de la energía proveniente del sol es convertida en energía eólica. Las masas de aire (viento) se desplazan por las diferencias de temperatura entre ellas. Las regiones alrededor del ecuador son calentadas por el sol más que las zonas del resto del globo. El aire caliente es más ligero que el aire frío, por lo que subirá hasta alcanzar una cierta altura y se extenderá hacia el norte y sur, teniendo una corriente de convección [\[8\]](#page-319-7).

#### 2.2.2.1. Variabilidad del recurso

<span id="page-20-1"></span>La generación eólica es una tecnología con un nivel de disponibilidad del recurso que cambia en el tiempo (variabilidad ) y que no puede ser pronosticada con exactitud (incertidumbre). La variabilidad del recurso en un ciclo diario se puede apreciar en la Figura [2.13](#page-20-1) y en un ciclo anual en la Figura [2.14.](#page-20-2)

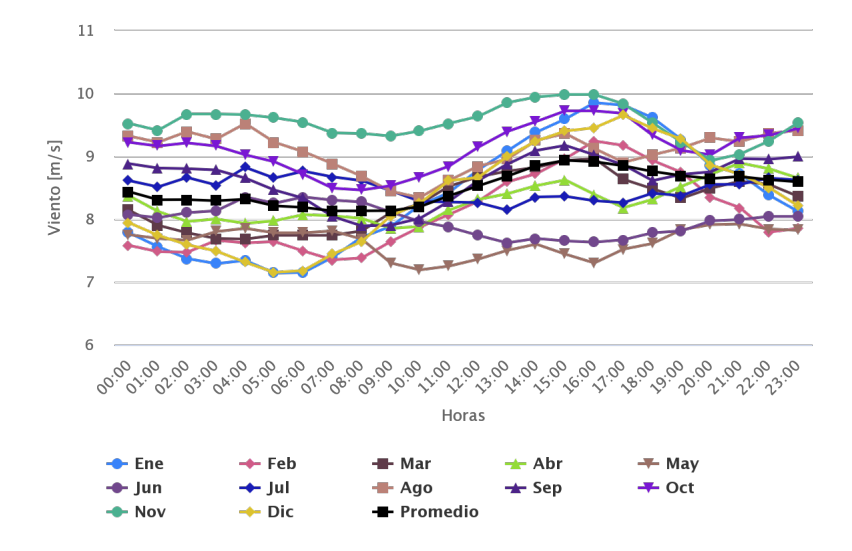

<span id="page-20-2"></span>Figura 2.13: Ciclo diario de la velocidad del viento a 100 metros de altura para la ciudad de Punta Arenas. Gráficos generados usando el modelo Recon 1997-2017 del Explorador eólico (Departamento de Geofísica Universidad de Chile) [\[9\]](#page-319-8).

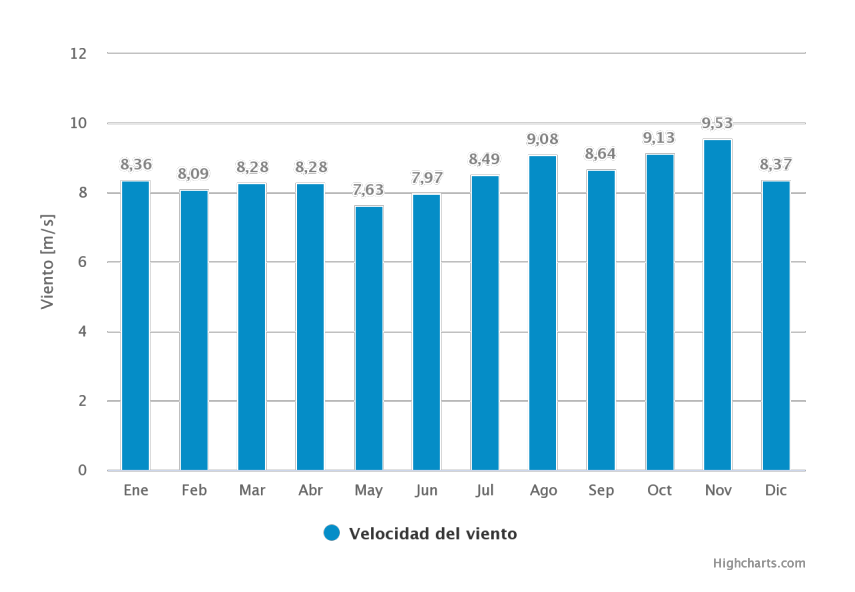

Figura 2.14: Ciclo anual de la velocidad del viento a 100 metros de altura para la ciudad de Punta Arenas. Gráficos generados usando el modelo Recon 1997-2017 del Explorador eólico (Departamento de Geofísica Universidad de Chile) [\[9\]](#page-319-8).

#### <span id="page-20-0"></span>2.2.2.2. Perfil vertical del viento

La variación de la velocidad del viento con la altura se puede apreciar en la Figura [2.15.](#page-21-1) Teniendo en general que a mayor altura la velocidad del viento es mayor, el crecimiento es exponencial, <span id="page-21-1"></span>característico de la formación de una capa limite, teniendo que a cierta altura los aumento de velocidad no son significativos [\[8\]](#page-319-7).

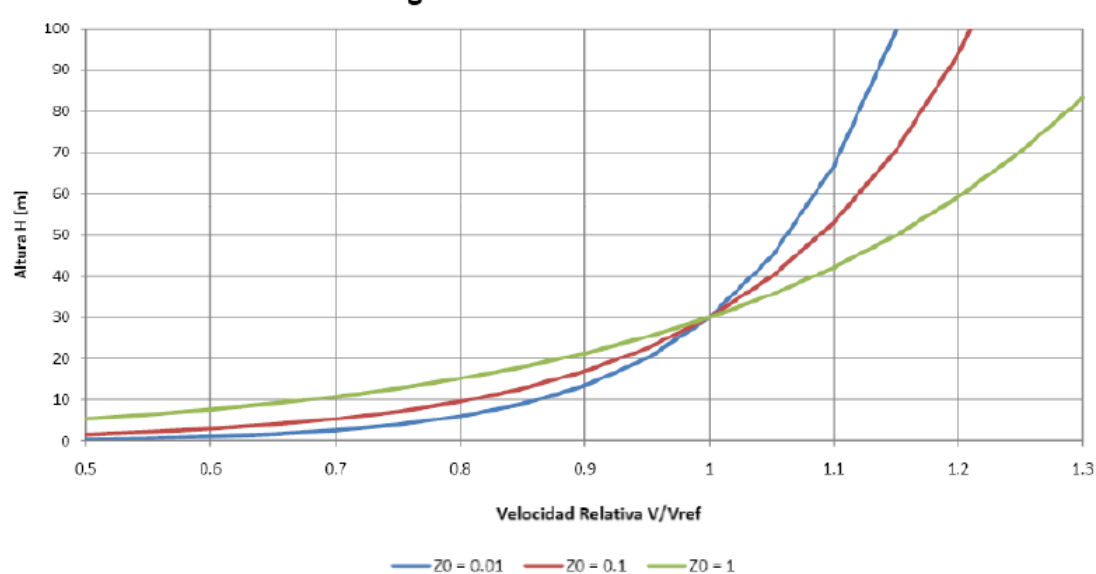

Estimación Logaritmica de la Velocidad del Viento

Figura 2.15: Perfil vertical de la velocidad del viento a través de una estimación logarítmica. *Z*<sub>0</sub> corresponde a la longitud de rugosidad, *Z*<sub>ref</sub> y *V*<sub>ref</sub> son la altura y la velocidad de referencia según mediciones experimentales [\[8\]](#page-319-7).

Para desarrollar un proyecto de energía eólica se requieren datos históricos de viento que permitan conocer el recurso en el emplazamiento y así estimar correctamente la producción.

#### <span id="page-21-0"></span>2.2.3. Curva de potencia aerogenerador

La curva de potencia de un aerogenerador es un gráfico que indica cuál será la potencia eléctrica disponible a diferentes velocidades del viento. Las curvas de potencia se obtienen a partir de medidas realizadas en terreno, dónde un anemómetro es situado sobre un mástil relativamente cerca del aerogenerador. Si la velocidad del viento no está variando demasiado rápido, pueden usarse las medidas de la velocidad del viento realizadas con el anemómetro y leer la potencia eléctrica disponible directamente del aerogenerador, trazando la curva de potencia en función de la velocidad [\[10\]](#page-319-9). Un curva de potencia típica es la que se muestra en la Figura [2.16.](#page-22-1)

<span id="page-22-1"></span>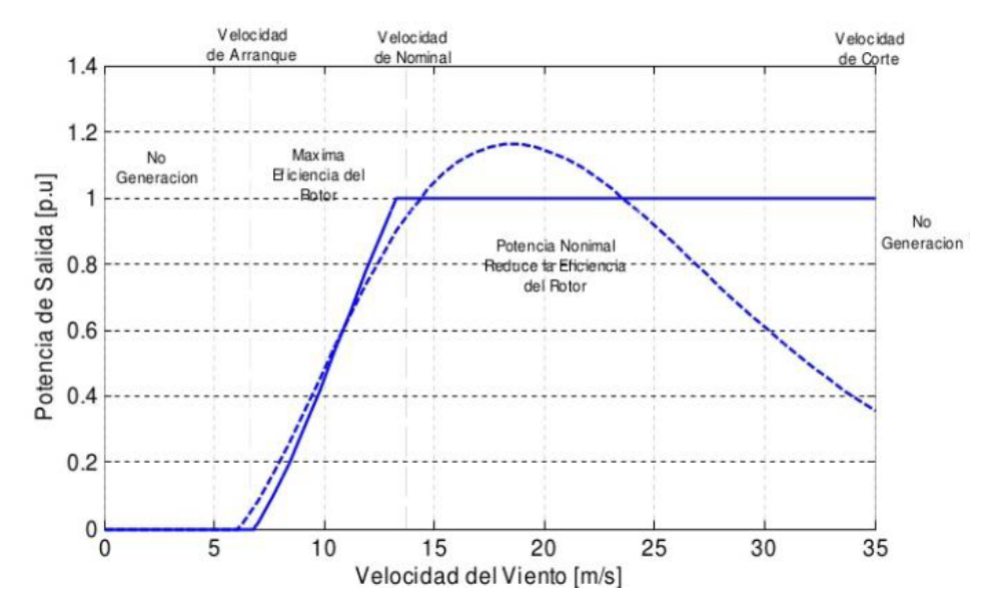

Figura 2.16: Zonas de interés de la curva de potencia [\[11\]](#page-319-10).

En una curva de potencia típica se distinguen tres zonas de interés. La producción eléctrica es nula para bajas velocidades del viento, hasta una velocidad límite denominada velocidad de arranque, suficiente para vencer el rozamiento inicial y poner en marcha el generador. A partir de dicho punto, la producción de potencia aumenta rápidamente con el viento, hasta la denominada potencia nominal del aerogenerador, en la velocidad nominal. Desde ese punto, el generador maniobra la góndola para mantenerse produciendo a la máxima potencia ante mayores velocidades del viento, hasta llegar a un valor determinado llamado velocidad de corte. En este punto las turbinas tienen que detenerse por razones de seguridad, ya que a tales vientos la estructura está soportando una gran carga aerodinámica [\[11\]](#page-319-10).

La curva de potencia es muy importante a la hora de seleccionar qué aerogenerador se usará para ciertas características del recurso eólico. Existen aerogeneradores adecuados para bajas velocidades del viento, cuya potencia nominal se obtiene con velocidades nominales bajas, y otros adecuados para altas velocidades del viento, cuya potencia nominal se obtiene a velocidades nominales mayores.

#### <span id="page-22-0"></span>2.2.4. Rugosidad del emplazamiento

A gran altura de la superficie del suelo (1 km), la superficie terrestre apenas ejerce influencia sobre el viento. Sin embargo, en las capas más bajas de la atmósfera, las velocidades del viento se ven afectadas por la fricción con la superficie terrestre. Dicha ralentización de la velocidad se debe a la rugosidad de la superficie del terreno.

En la industria eólica, se habla mucho de "clase de rugosidad" cuando se evalúan las condiciones eólicas de un paisaje. A mayor clase de rugosidad, mayor es la disminución de la velocidad que experimenta el viento al disminuir la altura. Bosques y grandes ciudades ralentizan mucho el viento, mientras que pistas de hormigón de los aeropuertos o superficies de agua sólo lo ralentizan ligeramente. La Tabla [2.3](#page-23-1) muestra las clases de rugosidad existentes [\[8\]](#page-319-7).

<span id="page-23-1"></span>

| Clase          | Longitud          |                                                              |
|----------------|-------------------|--------------------------------------------------------------|
| de             | de rugosidad      | Tipo de paisaje                                              |
| rugosidad      | $\lceil m \rceil$ |                                                              |
| $\theta$       | 0,0002            | Superficie del agua.                                         |
| 0,5            | 0,0024            | Terreno completamente abierto con superficie suave. Ejemplo: |
|                |                   | pistas de hormigón en los aeropuertos, pasto cortado.        |
|                | 0,03              | Paisaje agrícola abierto sin rejas, edificios muy aislados   |
|                |                   | y colinas suaves.                                            |
| 2              | 0,1               | Paisaje agrícola con algunas casas y arbustos.               |
| 2,5            | 0,2               | Paisaje agrícola con muchas casa, plantas y arbustos.        |
| 3              | 0,4               | Pueblos, ciudades pequeñas, bosques y terrenos               |
|                |                   | accidentados muy desigual.                                   |
| 3,5            | 0,8               | Ciudades grandes con edificios altos.                        |
| $\overline{4}$ | 1,6               | Ciudades muy grandes con edificios altos y rascacielos.      |

Tabla 2.3: Clases de rugosidad para diferentes zonas de interés [\[8\]](#page-319-7).

Los obstáculos (edificios, árboles, formaciones rocosas) pueden disminuir la velocidad del viento de forma significativa y a menudo crean turbulencias en torno a ellos. Las turbulencias disminuyen la posibilidad de utilizar la energía del viento de forma efectiva en un aerogenerador, además que provocan mayores roturas y desgastes mecánicos (fatigas) en la turbina eólica. La zona de turbulencia puede extenderse hasta una altura alrededor de 2 a 3 veces superior a la altura del obstáculo [\[8\]](#page-319-7).

#### <span id="page-23-0"></span>2.2.5. Efecto estela

<span id="page-23-2"></span>Dado que un aerogenerador produce energía eléctrica a partir de la energía del viento, el viento que abandona la turbina debe tener un contenido energético menor que el que llega a la turbina. Se denomina estela a la cola de viento turbulenta y ralentizada (si se compara con el viento que llega la turbina), como se ve en la Figura [2.17.](#page-23-2)

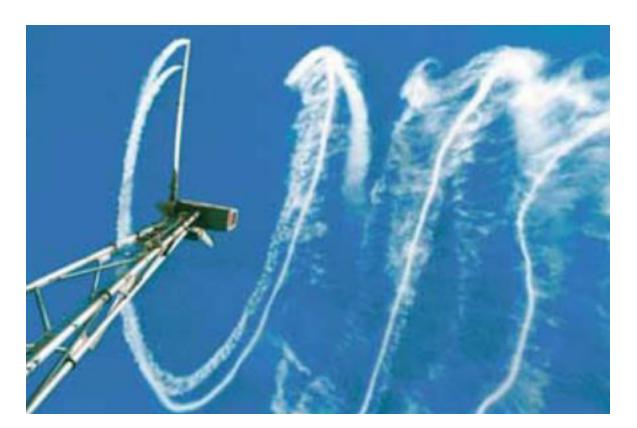

Figura 2.17: Efecto estela de un aerogenerador.

En los parques eólicos, para evitar una turbulencia excesiva aguas abajo de las turbinas, cada turbina suele estar separada del resto una distancia mínima. La norma general de separación entre aerogeneradores en un parque eólico establece una separación de 5-9 diámetros de rotor en la dirección de los vientos dominantes y de 3-5 diámetros de rotor en la dirección perpendicular a los vientos dominantes. Pérdida de energía debida al apantallamiento entre aerogeneradores es de aproximadamente un 5% [\[8\]](#page-319-7).

## <span id="page-24-0"></span>2.3. Métodos de producción del hidrógeno verde

El hidrógeno es el elemento más abundante en el universo, pero no se encuentra en su estado puro en nuestro planeta. Por lo tanto, este debe ser producido a través de variados procesos, los cuales se clasifican a continuación [\[2\]](#page-319-1):

- Termoquímicos: Usan calor y reacciones químicas para obtener el hidrógeno de combustibles convencionales o biomasa.
- Electrolíticos: El agua  $(H_2O)$  se disocia en hidrógeno  $(H_2)$  y oxígeno  $(O_2)$  usando electricidad.
- Biológicos: Microorganismos, tales como bacterias y algas pueden generar hidrógeno por medio de procesos biológicos propios.

<span id="page-24-2"></span>Cada proceso necesita una energía secundaria para su funcionamiento, ya sea térmica o eléctrica, que es abastecida por fuentes de energía primaria renovables. La Figura [2.18](#page-24-2) muestra las tecnologías de producción de hidrógeno verde.

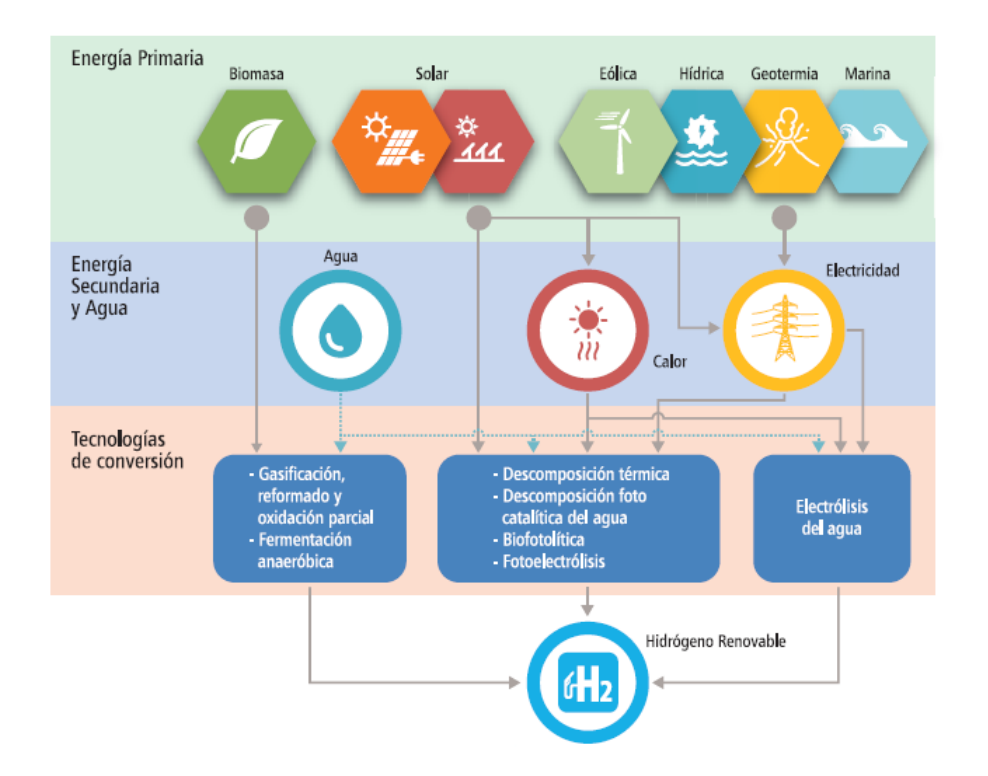

Figura 2.18: Esquema de las rutas de producción del hidrógeno verde [\[2\]](#page-319-1).

### <span id="page-24-1"></span>2.3.1. Procesos Termoquimicos

• Reformado de vapor: La producción de hidrógeno comercial en Chile se basa en la tecnología de reformación de gas metano con vapor, produciendo hidrógeno gris principalmente. Este es el proceso mediante el cual el metano (*CH*4) es sometido a un tratamiento térmico y luego mezclado con vapor a alta temperatura y presión para la obtención de hidrógeno principalmente, junto a otros compuestos.

$$
CH_4 + H_2O \rightarrow 3H_2 + CO \tag{2.1}
$$

$$
CO + H_2O \rightarrow H_2 + CO_2 \tag{2.2}
$$

A nivel mundial el 48% del hidrógeno se produce a través del proceso de reformado de gas metano con vapor. Debido a que actualmente es el proceso más económico para producir esta molécula a gran escala, además que el metano posee un alto contenido de hidrógeno (15% en masa), siendo catalogada como una tecnología madura [\[1\]](#page-319-0) [\[2\]](#page-319-1) .

En Chile existen alrededor de 6 empresas que se dedican a la producción y venta de gases industriales, pero solo 2 de ellas, Linde Gas Chile S.A e Hidrógenos Biobío tienen plantas de producción de hidrógeno [\[2\]](#page-319-1).

• Gasificación de la biomasa: Es un proceso de oxidación parcial que convierte biomasa solida en gas de síntesis rico en hidrógeno, con la presencia de calor  $(500-1000^{\circ}C)$  y un agente gasificador como aire, vapor, oxígeno, dióxido de carbono o una mezcla de ellos. La biomasa puede ser terrestre (madera) o marina (algas) [\[12\]](#page-319-11).

$$
Biomasa + A.gasificante + Calor \rightarrow Gas \tag{2.3}
$$

• Descomposición térmica del agua: También llamada termolisis del agua, es un proceso de disociación de la molécula del agua mediante calor. Dado que la producción directa de hidrógeno requiere temperaturas superiores a  $2.500\ ^{\circ}$ C aproximadamente, se utilizan ciclos termodinámicos con diferentes reacciones químicas intermedias para producir hidrógeno a temperaturas más bajas, 850-1.000  $^{\circ}$ C, un ejemplo se muestra a continuación [\[2\]](#page-319-1):

$$
2ZnO + Calor \to 2Zn + O_2 \tag{2.4}
$$

$$
2Zn + 2H2O \rightarrow 2ZnO + 2H2
$$
\n(2.5)

#### <span id="page-25-0"></span>2.3.2. Procesos Electrolíticos

El principio físico de producción corresponde a la circulación de corriente continua (CC) a través de dos electrodos (ánodo y catado) separados e inmersos en un electrolito acuoso con contenido de iones que permiten aumentar la conductividad iónica, de este modo se separa el agua en hidrógeno y oxígeno. Los electrodos deben ser resistentes a la corrosión, deben tener una buena conductividad eléctrica, exhibir propiedades catalíticas e integridad estructural apropiada. El electrolito debe mantener sus propiedades durante el proceso, por tanto es importante que no reaccione con los electrodos [\[2\]](#page-319-1).

El proceso requiere de la implementación de un separador o membrana para evitar la recombinación del oxígeno e hidrógeno (combustión), teniendo una resistencia eléctrica que evite que los electrodos sean cortocircuitados. No obstante, el separador debe tener una alta conductividad iónica, además de una gran estabilidad física y química, tal como se ve en la Figura [2.19](#page-26-0) [\[2\]](#page-319-1).

<span id="page-26-0"></span>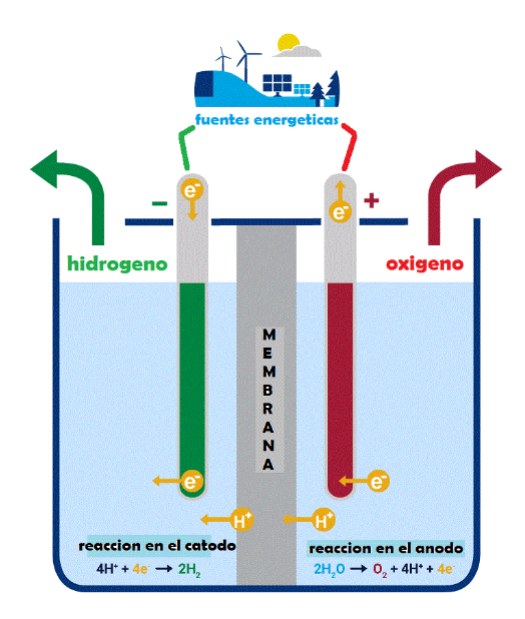

Figura 2.19: Esquema básico de un electrolizador tipo PEM.

El agua que entra es tratada previamente para conseguir requerimientos de pureza evitando la deposición de minerales y el consiguiente deterioro de los elementos de las celdas, y reacciones electroquímicas no deseadas, con lo cual se pueden conseguir purezas del hidrógeno extraído en torno a un 99,999 vol % [\[2\]](#page-319-1).

Los electrodos, el separador y el electrolito son los elementos que configuran una celda de electrólisis. Las celdas pueden ser conectadas en paralelo o en serie, como se muestran en la Figura [2.20.](#page-26-1) A su vez, la celda electrolítica es el elemento básico que compone al sistema de producción de hidrógeno electrolítico denominado Electrolizador [\[2\]](#page-319-1).

<span id="page-26-1"></span>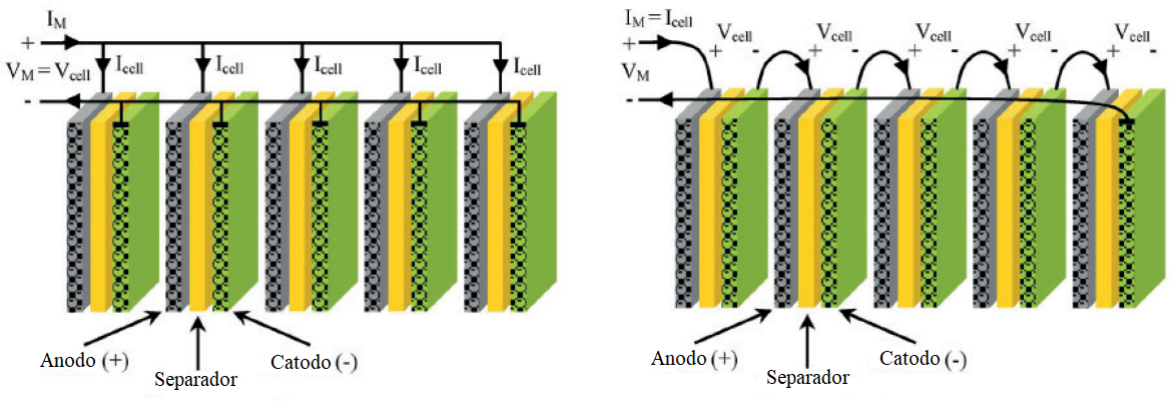

(a) Celdas de electrolisis conectadas en paralelo. (b) Celdas de electrolisis conectadas en serie.

Figura 2.20: Tipos de conexiones de celdas de electrolisis [\[2\]](#page-319-1)

Actualmente existen tres tipos de electrolizadores, que difieren principalmente en el electrolito utilizado [\[2\]](#page-319-1). De mayor a menor madurez tecnológica, generalmente se ordenan en:

• Alcalinos: Utilizan un líquido electrolítico de solución acuosa de hidróxidos de potasio (KOH) o hidróxido de sodio (NaOH), del orden de 20-40% en peso. El ánodo se hace generalmente de níquel, de acero recubierto de níquel o cobalto, mientras que el cátodo está hecho de acero

activado por un recubrimiento con diferentes catalizadores, también se utiliza níquel activado con platino. La distancia entre el ánodo y el cátodo es de unos 5 mm en electrolizadores convencionales.

El amianto se utiliza como material del separador, con un espesor en el intervalo de 3 mm. Debido a las propiedades del material del amianto, la temperatura de funcionamiento del electrolizador alcalino convencional se limita generalmente a  $80^{\circ}$ C. Los riesgos para la salud del amianto están obligando a los fabricantes a sustituirlo por otros materiales no peligrosos. En este sentido, el uso de membrana inorgánica de intercambio iónico es una alternativa, así como el oxido de níquel [\[13\]](#page-319-12) [\[14\]](#page-319-13).

<span id="page-27-0"></span>Si una corriente continua (CC) está conectado a los electrodos, se produce hidrógeno en el cátodo y oxígeno en el ánodo. El gas hidrógeno evoluciona desde el cátodo, donde el agua es reducida cediendo aniones hidróxido (*OH*−), que circulan a través del separador al ánodo, dentro del campo eléctrico establecido por una fuente de alimentación externa. Los aniones hidróxido se recombinan en la superficie del ánodo para producir oxígeno tal como se ve en la Figura [2.21](#page-27-0) [\[13\]](#page-319-12).

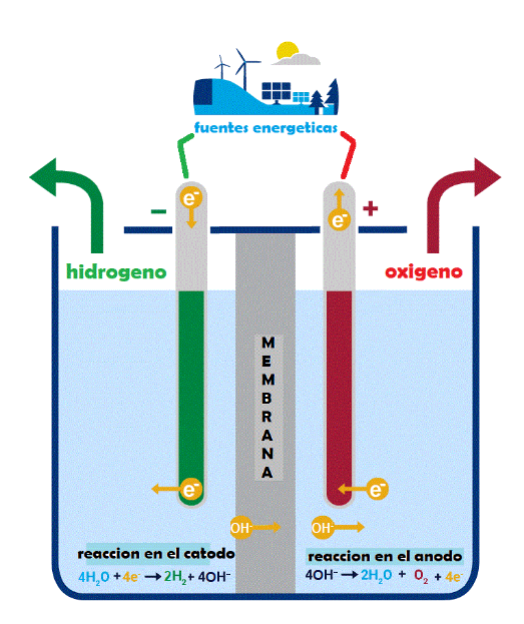

Figura 2.21: Esquema básico de un electrolizador tipo Alcalino.

• Membrana de intercambio protónico (PEM): Se utiliza como electrolito una membrana polimérica solida con carácter ácido, la cual es responsable del intercambio de protones de hidrógeno (*H* <sup>+</sup>), generalmente esta compuesta de grupos funcionales del ácido sulfónico (−*SO*3*H*). La membrana más utilizada para la electrólisis del agua es Nafión con un espesor de 0,2 mm. La membrana funciona tanto como separador de gases como electrolito. Se aplica en el ánodo un 6 *mg*/*cm*<sup>2</sup> de iridio o rutenio, y en el cátodo alrededor de 2 *mg*/*cm*<sup>2</sup> de platino [\[2\]](#page-319-1) [\[4\]](#page-319-3).

Si una corriente continua (CC) está conectado a los electrodos, se produce hidrógeno en el cátodo y oxígeno en el ánodo. En el ánodo, el agua se oxida para producir oxígeno, electrones y protones (*H* <sup>+</sup>). Los protones circulan a través de la membrana hacia el cátodo donde se reducen cerrando el circuito y producen hidrógeno, tal como se ve en la Figura [2.22](#page-28-0) [\[13\]](#page-319-12).

<span id="page-28-0"></span>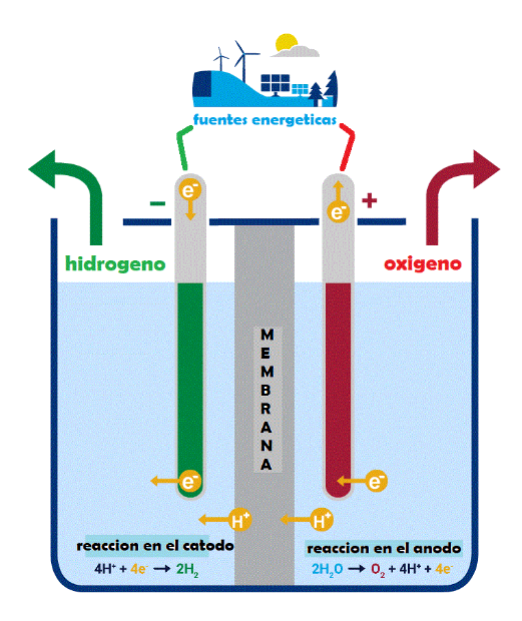

Figura 2.22: Esquema básico de un electrolizador tipo PEM.

• Membrana de estado solido (SOE): En esta tecnología el agua se encuentra en estado de vapor a alta temperatura, se utiliza como electrolito una membrana sólida cerámica, la cual exhibe buena conductividad iónica. Los cátodos y el electrolito son comúnmente compuestos de níquel y Circona estabilizada con Itria (YSZ), mientras el ánodo es un compuesto de Circona estabilizada con Itria (YSZ) y manganitas de lantano, ferritas o cobaltitos [\[2\]](#page-319-1).

Si una corriente continua (CC) está conectado a los electrodos, se produce hidrógeno en el cátodo y oxígeno en el ánodo. En el cátodo, el agua se reduce para producir hidrógeno. Por la acción del campo eléctrico aplicado, los aniones de oxígeno (*O* <sup>2</sup>−) generados en el cátodo pasan a través del electrolito sólido al ánodo, donde se recombinan formando oxígeno y liberando electrones hacia el circuito exterior, tal como se ve en la Figura [2.23](#page-29-1) [\[13\]](#page-319-12).

Utilizan altas temperaturas de operación por lo que se reduce el consumo eléctricos hasta un 25%. Atractivo cuando existe una fuente de temperatura por ejemplo, en aplicaciones combinadas de calor y potencia. Se ha mostrado que fuentes de geotermia podrían aportar calor para estos dispositivos así como el uso de concentración solar [\[2\]](#page-319-1).

<span id="page-29-1"></span>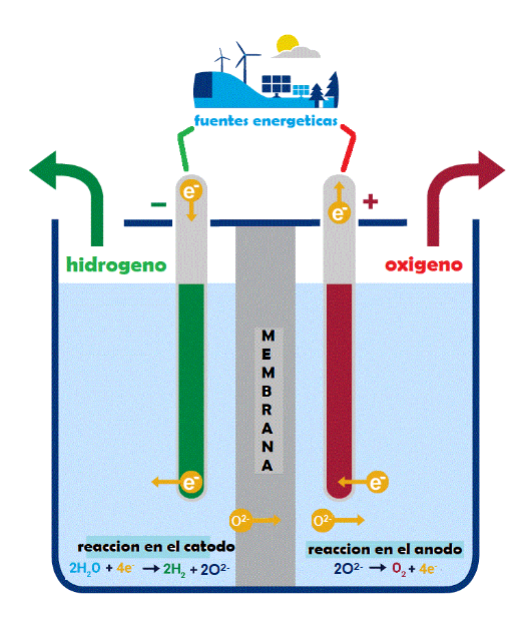

Figura 2.23: Esquema básico de un electrolizador tipo SOE.

## <span id="page-29-0"></span>2.4. Almacenamiento del hidrógeno verde

La principal dificultad para el uso generalizado de hidrógeno es el almacenamiento. El hidrógeno tiene la mayor energía por unidad de masa que cualquier otro combustible, con un poder calorífico gravimétrico de 33,33 kWh/kg, Figura [2.24,](#page-29-2) sin embargo, a temperatura ambiente resulta en una baja densidad energética por unidad de volumen, su poder calorífico volumétrico es de 0,003 kWh/l, tal como lo muestra la Figura [2.25](#page-30-2) [\[4\]](#page-319-3).

<span id="page-29-2"></span>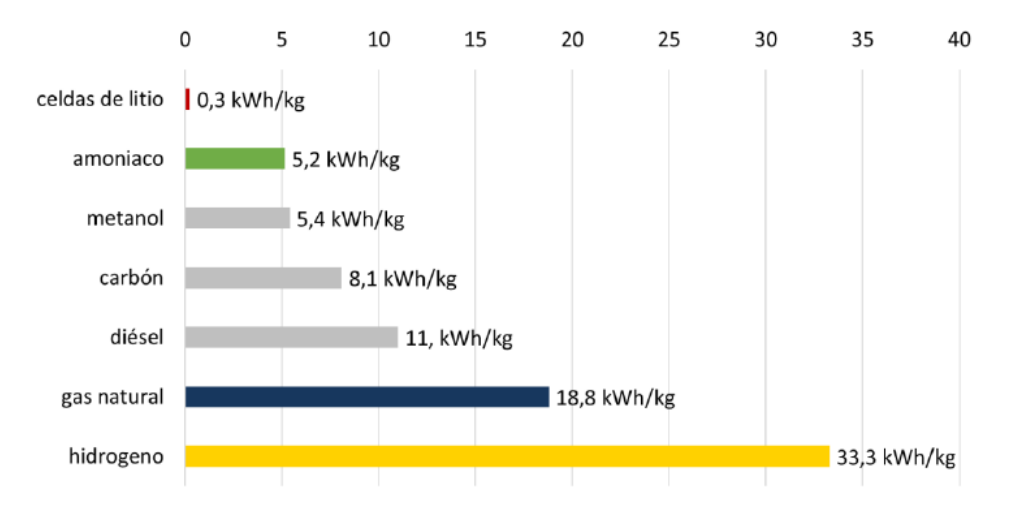

Figura 2.24: Comparación de densidades energéticas gravimétricas (kWh/kg) (poder calorífico inferior) [\[4\]](#page-319-3).

<span id="page-30-2"></span>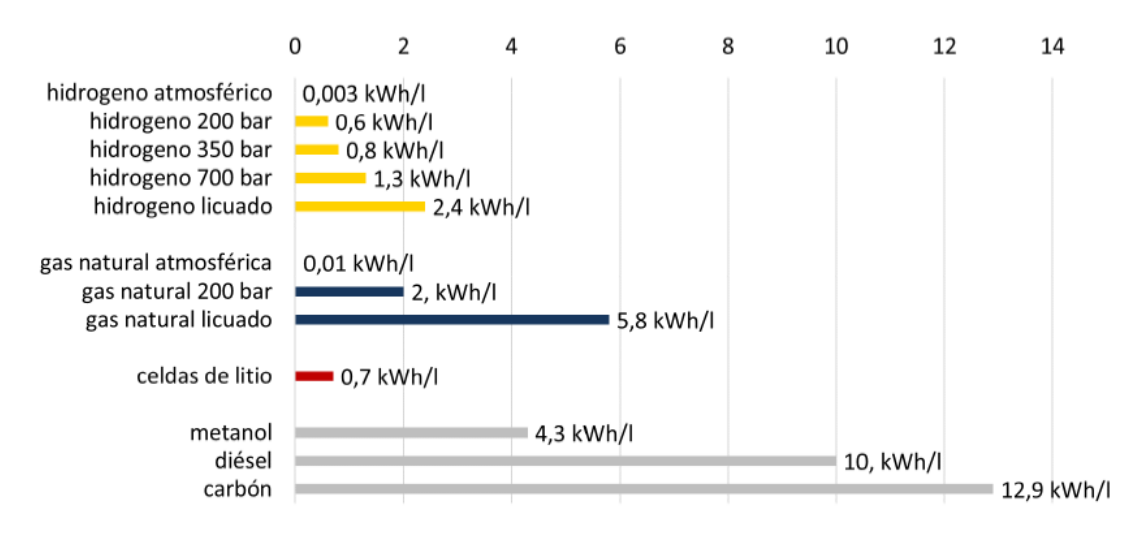

Figura 2.25: Comparación de densidades energéticas volumétricas (kWh/l) (poder calorífico inferior) [\[4\]](#page-319-3).

En resumen, el hidrógeno es muy ligero y necesita mucho espacio para ser almacenado o transportado, en forma de gas, obtenido desde el proceso de electrólisis ocupa 3000 veces más espacio que un gas con la misma cantidad de energía a temperatura y presión ambiente [\[15\]](#page-320-0). De este modo se requiere el desarrollo de avanzados métodos de almacenamiento con un potencial de mayor densidad energética. La Figura [2.26](#page-30-3) muestra las formas principales de almacenamiento del hidrógeno.

<span id="page-30-3"></span>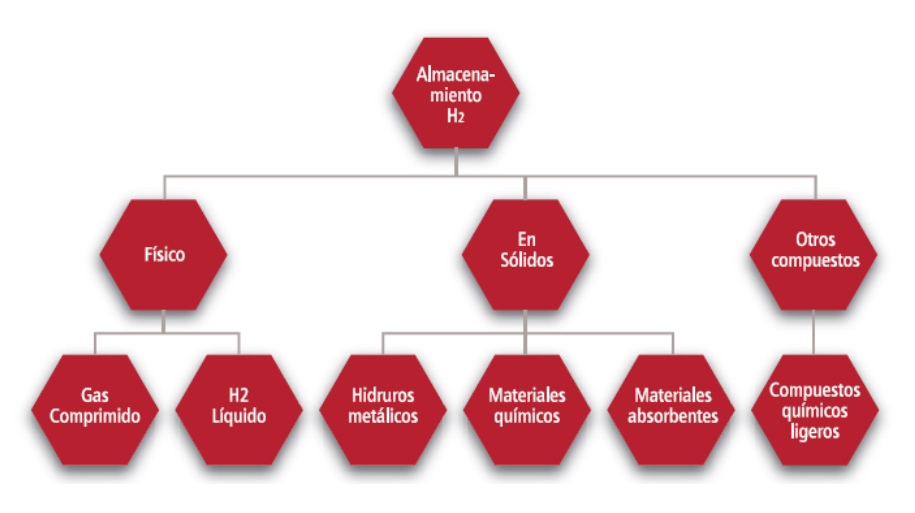

Figura 2.26: Formas de almacenamiento del hidrógeno [\[2\]](#page-319-1)

#### <span id="page-30-0"></span>2.4.1. Almacenamiento físico

A continuación se describe el proceso de almacenamiento como gas por compresión y de forma liquida por licuefacción.

#### <span id="page-30-1"></span>2.4.1.1. Almacenamiento por compresión

Cuando el hidrógeno se utiliza en forma gaseosa, generalmente debe comprimirse desde 1 bar a una presión elevada de 700 bar para obtener densidades prácticas, un proceso que requiere aplicar trabajo. El enfriamiento simultáneo mientras se comprime el gas ayuda a reducir el trabajo requerido para la compresión. Esto se debe a que la refrigeración conlleva ventajas como un aumento

de la eficiencia volumétrica del compresor. Por lo tanto, la compresión de múltiples etapas es más efectiva que la compresión de una sola etapa, ya que el gas se puede enfriar entre etapas utilizando un intercooler, como se ve en la Figura [2.27.](#page-31-0) Para que el intercooling sea perfecto, el gas debe enfriarse a su temperatura inicial después de cada etapa [\[15\]](#page-320-0).

<span id="page-31-0"></span>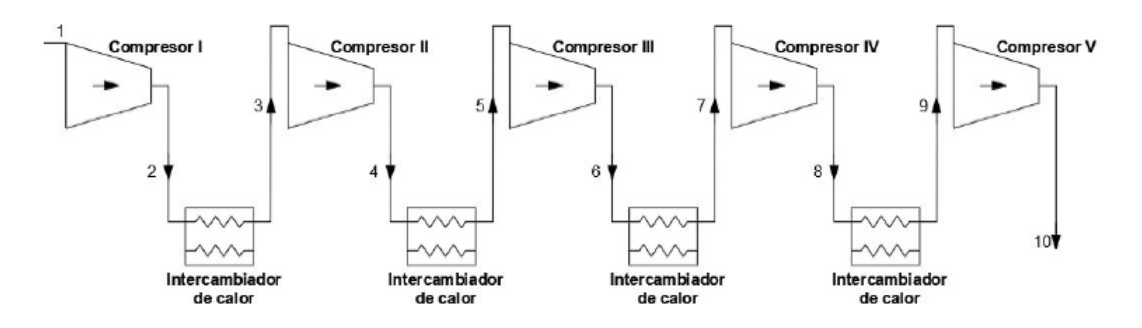

Figura 2.27: Ciclo de compresión con enfriamiento intermedio de 5 etapas [\[15\]](#page-320-0).

<span id="page-31-1"></span>El gráfico de la Figura [2.28](#page-31-1) presenta la compresión multietapas del hidrógeno en función del trabajo eléctrico requerido [\[15\]](#page-320-0).

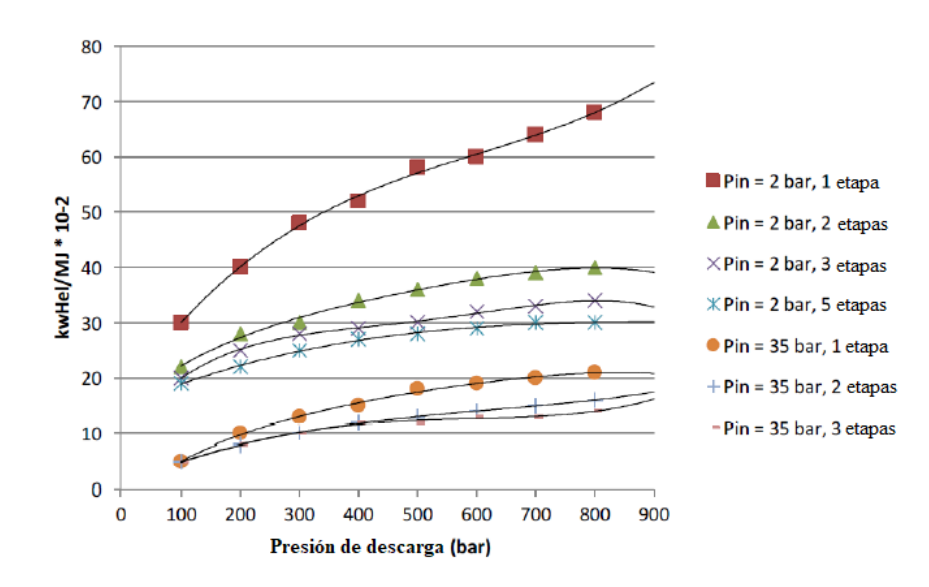

Figura 2.28: Trabajo eléctrico requerido para compresión de hidrógeno en multietapas. Se asume temperatura ideal de intercooling  $25^{\circ}C$  [\[15\]](#page-320-0).

En el gráfico de la Figura [2.28](#page-31-1) se observa que el trabajo eléctrico requerido se reduce a medida que aumenta el número de etapas. También se puede observar que a mayor presión de aspiración inicial menor es el trabajo eléctrico. De este modo se busca aumentar las etapas de compresión con una presión inicial elevada [\[15\]](#page-320-0).

Sin embargo, el cálculo preciso del trabajo de compresión de hidrógeno requiere el conocimiento de una ecuación de estado apropiada y de una ecuación calorífica, información que no está ampliamente disponible. Para simplificar los cálculos, muchos investigadores consideran la compresión de hidrógeno como un proceso isentrópico (adiabático), es decir, suponen que durante la compresión no hay intercambio de calor entre el compresor y el medio ambiente, con un proceso reversible. Sin embargo, se pueden inducir errores significativos al considerar que el hidrógeno se comporta como un gas ideal a alta presión [\[15\]](#page-320-0).

Según la termodinámica, la forma real de compresión suele estar entre las condiciones teóricas de compresión isotérmica y compresión isentrópica, que representan un límite inferior y superior del trabajo de compresión respectivamente. En aplicaciones prácticas, la compresión del hidrógeno no es ni isotérmica, ni isentrópica, ni adiabática. El trabajo real de compresión se encuentra entre las predicciones de los dos supuestos antes mencionados. Es así que este proceso se aborda mejor mediante termodinámica utilizando una ruta politrópica reversible [\[15\]](#page-320-0).

Los compresores de hidrógeno son ampliamente utilizados en las industrias química, del petróleo y manejo de gases, por lo que se podrían considerar como una tecnología bastante madura. Debido a las características únicas del hidrógeno, sólo los compresores de desplazamiento alternativo son de uso práctico. En esta categoría, se pueden distinguir 3 tipos de compresores: de pistón, diafragma e iónicos. Los más modernos para aplicaciones de gran volumen y escala son los pistones alternativos, mientras que para aplicaciones de pequeño volumen se utilizan pistones o diafragmas [\[16\]](#page-320-1).

El hidrógeno a alta densidad y presión se almacena en estanques de paredes gruesas, principalmente de forma cilíndrica o cuasi-conformable, hechos de materiales de alta resistencia para soportar dichas condiciones y tener mayor durabilidad [\[15\]](#page-320-0). Lo más moderno en este contexto son los recipientes a presión más grandes con un volumen entre 10-100 *Nm*<sup>3</sup> [\[4\]](#page-319-3).

Debido a los efectos de la compresibilidad del hidrógeno, el cambio en la presión de almacenamiento tiene un efecto sobre la masa del estanque, en especial el espesor de pared. Esto se debe a que la reducción del volumen del gas no es lineal con el aumento de la presión, como lo sería si no se considerara la compresibilidad. A bajas presiones, la masa del estanque es bastante constante. Sin embargo, a presiones más altas, la masa del estanque aumenta considerablemente (aumenta el espesor de pared) [\[15\]](#page-320-0).

El diseño del estanque debe considerar problemas cíclicos asociados a la carga y descarga de hidrógeno; envejecimiento, fluencia, fatiga y fragilización. Dependiendo del material del estanque elegido, es necesario investigar el efecto de la vida útil del diseño [\[15\]](#page-320-0).

Para el material utilizado en la construcción del estanque se debe evitar el uso de níquel y la mayoría de las aleaciones de níquel, que se ven severamente afectadas por la fragilización por hidrógeno, y no se deben utilizar hierros fundidos grises, dúctiles y maleables [\[16\]](#page-320-1). Algunos materiales generalmente aceptables incluyen aceros inoxidables austeníticos, aleaciones de aluminio, cobre y aleaciones de cobre, titanio y materiales compuestos [\[15\]](#page-320-0) [\[16\]](#page-320-1) .

De acuerdo con el Proyecto Europeo Integrado de Hidrógeno (EIHP), que lidera el desarrollo de estándares regulatorios globales para pruebas de hidrógeno, certificación de componentes y sistemas de infraestructura de reabastecimiento de hidrógeno, los recipientes de almacenamiento de hidrógeno y gas comprimido pueden clasificarse en cuatro tipos como se muestra en la Figura [2.29](#page-33-0) [\[15\]](#page-320-0) [\[17\]](#page-320-2).

<span id="page-33-0"></span>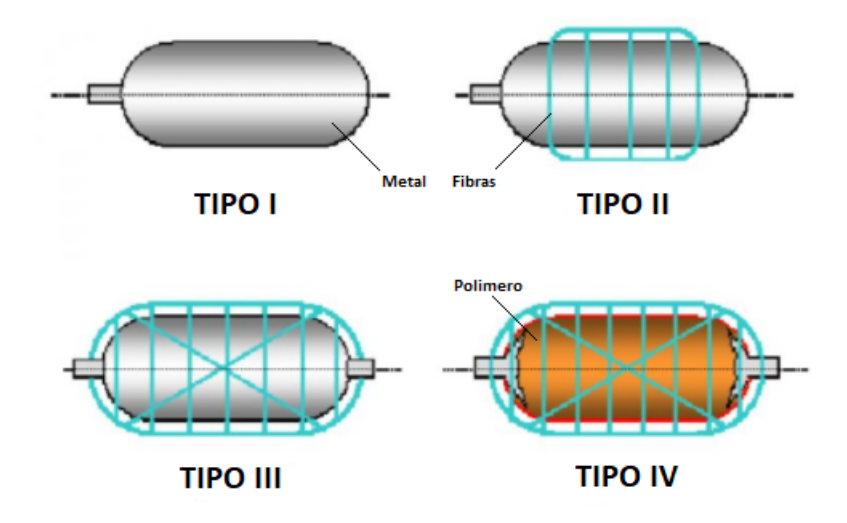

Figura 2.29: Tipos de estanques de acuerdo a la EIHP [\[17\]](#page-320-2).

- Tipo I: Usualmente cilindros completamente metálicos. Estos depósitos pueden operar a presiones no superiores a 175 bar en el caso de estar fabricados de aluminio y 200 bar si son de acero. Utilizados normalmente para soldadura, siendo muy pesados y de paredes muy gruesas.
- Tipo II: Estanque metálico y reforzados con materiales compuestos de fibra de carbono o vidrio en la dirección del aro en la sección cilíndrica del depósito. Se han fabricado tanques que han soportado presiones de 700 bar y hasta 1000 bar. En este caso el recipiente metálico y el material compuesto soportan aproximadamente la misma carga estructural. Siguen siendo depósitos muy pesados.
- Tipo III: Estanque que consta de un forro metálico interno a fin de evitar las fugas de hidrógeno por difusión, usualmente aluminio, recubierto por un material compuesto dispuesto en distintas direcciones que soporta los esfuerzos mecánicos. Los más resistentes son aquellos que emplean fibra de carbono como material compuesto, siendo capaces de soportar hasta 700 bar. La eliminación de paredes gruesas de materiales metálicos y el mayor uso de materiales compuestos hace que el peso de estos depósitos disminuya en comparación a los de tipo I y II.
- Tipo IV: Estanque que consta de un forro interno de material polimérico, generalmente polietileno de alta densidad, para evitar la difusión del hidrógeno, recubierto mediante fibras de carbono en distintas direcciones que soportan la carga mecánica. En la parte más externa puede contar con un recubrimiento de fibra de vidrio a fin de proteger la superficie externa. La presión máxima que son capaces de soportar se encuentra en torno a unos 700 bar. Al eliminar prácticamente todo el material metálico del depósito son mucho más ligueros que los tipo I y II. Sin embargo, el forro interno polimérico es peor barrera a la difusión del hidrógeno que los metales, son mucho más caros debido al uso de una gran cantidad de fibra de carbono, y los ciclos de carga y descarga que soportan son menores.

Generalmente los tanques para el almacenamiento de hidrógeno comprimido tipo I y II son empleados en aplicaciones estacionarias como por ejemplo laboratorios o estaciones de carga de hidrógeno. Los depósitos tipo III y IV, a pesar de ser más caros que los tipo I y II, son empleados en vehículos debido a que ofrecen la mejor densidad en peso de hidrógeno, siendo los sistemas de almacenamiento liviano más avanzados para el caso de gas comprimido [\[15\]](#page-320-0), como se ve en la Figura [2.30.](#page-34-1)

<span id="page-34-1"></span>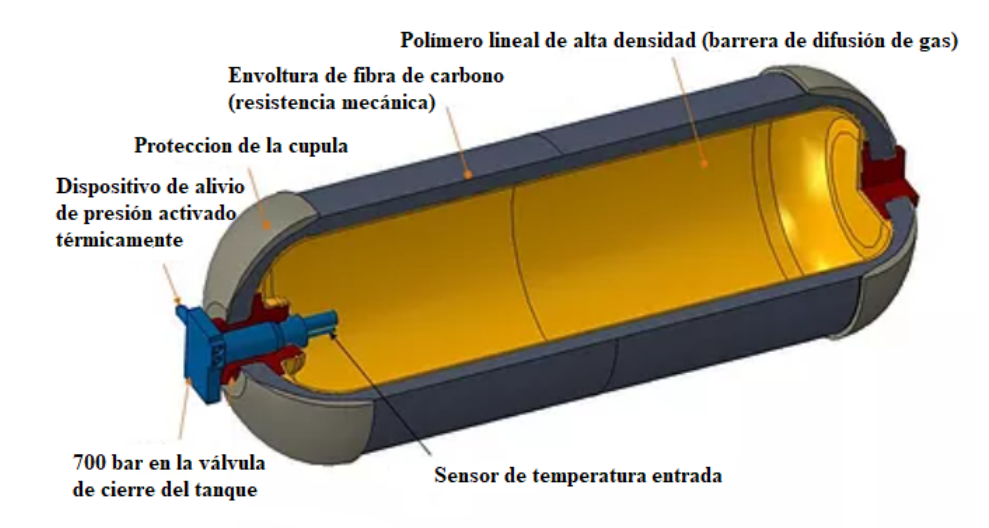

Figura 2.30: Sistema de almacenamiento de hidrógeno comprimido tipo IV. [\[15\]](#page-320-0)

Es importante destacar que en el caso de la utilización de tanques para gas natural, la regulación europea establece límites de 2 vol % de mezcla con hidrógeno [\[2\]](#page-319-1).

#### <span id="page-34-0"></span>2.4.1.2. Almacenamiento por licuefacción

El hidrógeno se puede licuefaccionar al estado liquido usando temperaturas menores a los  $-253^{\circ}$ C y presión atmosférica. La licuefacción es el proceso de pasar de gas a líquido mediante la modificación de condiciones de presión y temperatura a través de un ciclo abierto de enfriamiento. Este proceso utiliza una combinación de intercambiadores de calor, compresores y válvulas de expansión, para lograr el enfriamiento necesario, produciendo una fracción de hidrógeno gaseoso y otra liquida. El hidrógeno liquido se almacena en tanques y el gas enfriado se devuelve al compresor a través de los intercambiadores de calor reiniciando el ciclo [\[15\]](#page-320-0).

Un elemento importante de cualquier ciclo de licuefacción es la válvula de expansión Joule-Thomson (J-T). El comportamiento de un gas en expansión (disminución de la presión), se puede graficar de la siguiente forma. Se fijan los valores iniciales de presión *P*<sup>1</sup> y temperatura *T*<sup>1</sup> corriente arriba de la estrangulación y se hace variar la presión final *P*2. Para cada valor de *P*<sup>2</sup> se determina experimentalmente la temperatura de salida  $T_2$ . Bajo condiciones de estrangulación, cada uno de los estados medidos corriente abajo tiene la misma entalpía que los estados corriente arriba del obstáculo. Después de hacer un número de medidas adecuado corriente abajo, para un estado dado en la parte anterior de la extrangulación, se puede trazar una línea que corresponde a estados del sistema con la misma entalpía, sobre un diagrama T-P como se ve en la Figura [2.31.](#page-35-0) De esta forma se traza una familia de líneas de entalpía constante sobre un diagrama T-P [\[18\]](#page-320-3).

<span id="page-35-0"></span>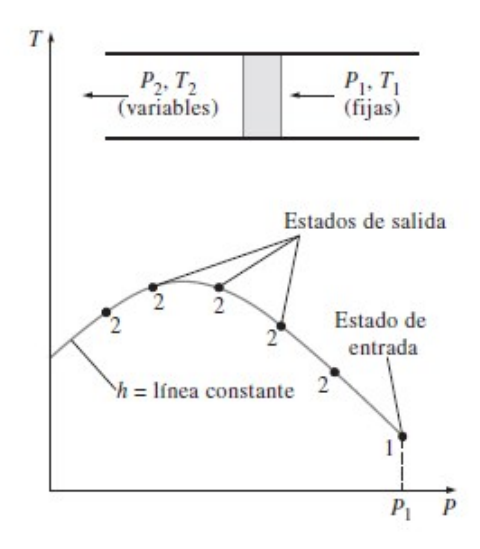

Figura 2.31: Grafica de variación de la temperatura en función de la presión para un proceso de expansión [\[18\]](#page-320-3).

Experimentalmente mediante el efecto Joule-Thompson un fluido puede llegar a una temperatura final *T*<sup>2</sup> con un valor mayor o menor que el valor correspondiente de la temperatura inicial *T*1, dependiendo de los valores de *P*1, *T*<sup>1</sup> y *P*2. La pendiente de una línea de entalpía constante, para cualquier estado, es una medida del coeficiente de Joule-Thompson µ*JT* correspondiente a ese estado, que se define mediante la Ecuación [2.6](#page-35-1) [\[18\]](#page-320-3).

<span id="page-35-1"></span>
$$
\mu_{JT} = \left(\frac{dT}{dP}\right)_h \tag{2.6}
$$

 $\mu_{JT} =$  $\sqrt{ }$  $\int$  $\mathcal{L}$ < 0 *Temperatura de salida T*<sup>2</sup> *aumenta* (*calienta*) *con la expansion* = 0 *Temperatura de salida T*<sup>2</sup> *permanece constante con la expansion* > 0 *Temperatura de salida T*<sup>2</sup> *disminuye* (*en f ria*) *con la expansion*

Algunas de las lineas de entalpía constante presentan un máximo. La linea que une estos máximos se denomina linea de inversión, y el valor de la temperatura para este estado se denomina temperatura de inversión. A la derecha de la curva de inversión en un diagrama T-P el coeficiente de Joule-Thompson es negativo, es decir, el fluido se calienta en la expansión. Por otro lado, a la izquierda de la curva de inversión el coeficiente es positivo, por lo que el fluido se enfría en la expansión, tal como se ve en la Figura [2.32](#page-36-0) [\[18\]](#page-320-3).
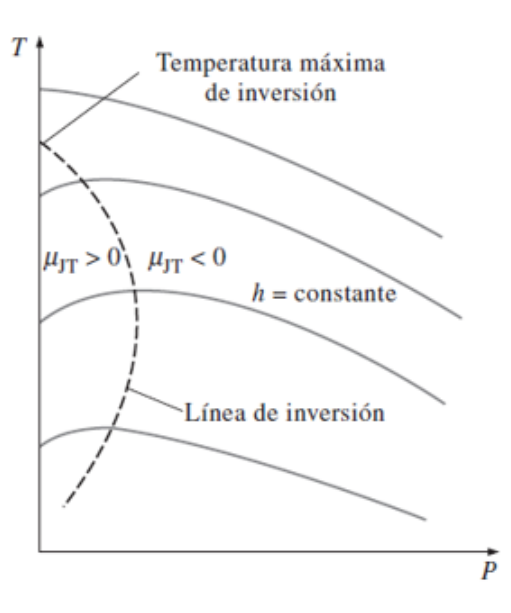

Figura 2.32: Gráfica la linea de inversión en un diagrama T-P de un proceso de expansión [\[18\]](#page-320-0).

El efecto de Joule-Thomson estipula que el resultado de la estrangulación (expansión), manteniendo la entalpía constante, bajo ciertas condiciones iniciales de presión y temperatura, es una reducción en la temperatura del fluido, de forma que se puede tener un enfriamiento mediante un sistema sin partes móviles. De hecho, bajo condiciones iniciales adecuadas, es posible que uno o más componentes de una corriente fluida pase a la fase líquida durante el proceso de estrangulación, de forma que puede utilizarse el sistema para proceder a la separación de componentes de una mezcla gaseosa, tal como ocurre con los ciclos de licuefacción del hidrógeno [\[18\]](#page-320-0).

Los ciclos de licuefacción de hidrógeno se dividen en dos grupos principales: el ciclo de licuefacción de Linde-Hampson y el ciclo de licuefacción de Claude. Hay algunas diferencias principales entre estos dos ciclos, el primer ciclo utiliza válvulas de expansión y el segundo expansores para el proceso de expansión. La elección de un ciclo termodinámico particular depende del tamaño proyectado de la planta, el nivel de tecnología disponible, el costo del equipo y, principalmente, la eficiencia del ciclo [\[15\]](#page-320-1).

• Ciclo de licuefacción de Linde-Hampson: También llamado ciclo de expansión de Joule-Thompson. El gas primero sufre una compresión isotérmica, a temperatura ambiente,  $1 \rightarrow 2$ , después un enfriamiento a presión constante en un intercambiador de calor,  $2 \rightarrow 3$  y  $3 \rightarrow 4$ , y finalmente una expansión isoentálpica,  $4 \rightarrow 5$  y  $5 \rightarrow 6$ , mediante la válvula Joule-Thompson. En este último proceso parte del gas se licua, obteniendo liquido saturado, y el resto es gas saturado el cual es recirculado por el intercambiador de calor, y vuelve al compresor para cerrar el ciclo 6  $\rightarrow$  7 y 7  $\rightarrow$  1 como se ve en la Figura [2.33.](#page-37-0)

<span id="page-37-0"></span>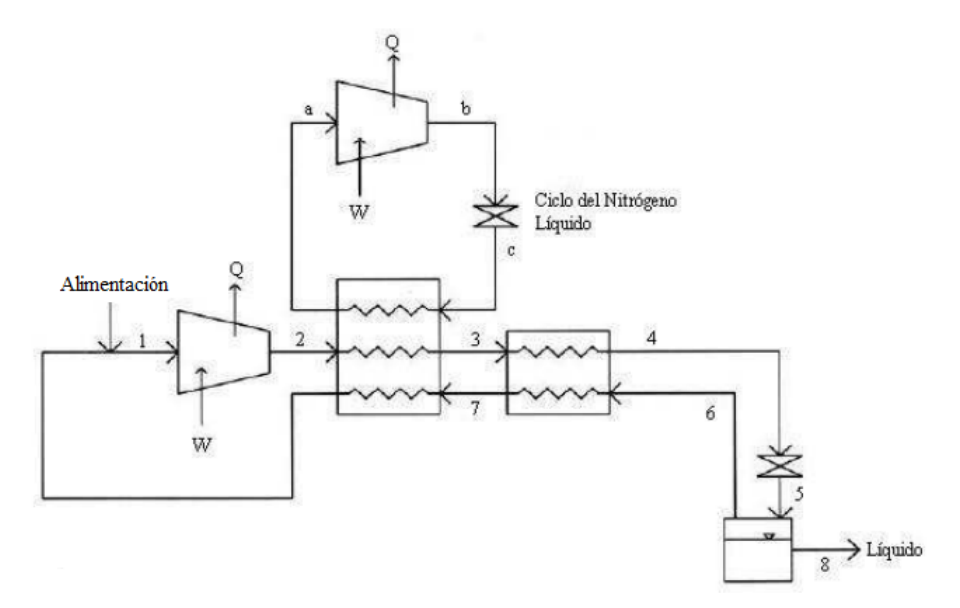

(a) Diagrama de flujo ciclo de licuefacción de Linde-Hampson.

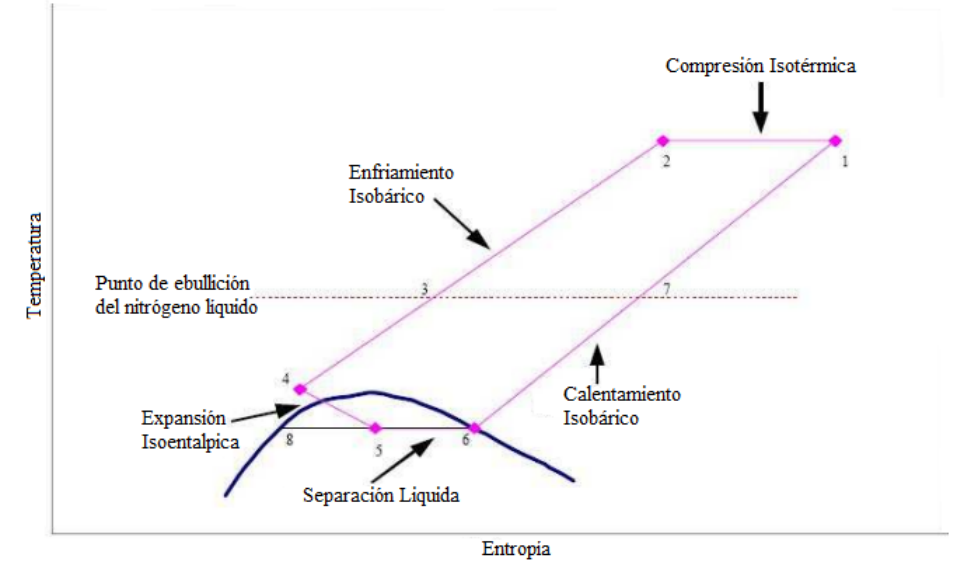

(b) Gráfico de temperatura entropía Ciclo de licuefacción de Linde-Hampson.

Figura 2.33: Diagrama de flujo y gráfico temperatura-entropía Ciclo de licuefacción de Linde-Hampson. [\[15\]](#page-320-1)

El hidrógeno a temperatura ambiente 293K (20°C) siempre posee un coeficiente de Joule-Thompson negativo ( $\mu_{IT}$  < 0) para cualquier presión, por lo que se calienta al expansionarse, como se ve en la Figura [2.34.](#page-38-0) Para enfriar el hidrógeno gaseoso en la expansión, su temperatura debe ser menor que su temperatura de inversión ( $\mu_{IT} > 0$ ), que es 202 K (−95 °C). Para alcanzar dicha temperatura de inversión, los procesos modernos de licuación utilizan nitrógeno líquido para preenfriar el hidrógeno gaseoso hasta una temperatura inferior a 78 K (−319 ºC) antes de la primera expansión de la válvula (Ciclo Linde-Hampson con preenfriamiento). El nitrógeno gaseoso es reciclado en un ciclo continuo de refrigeración [\[15\]](#page-320-1).

<span id="page-38-0"></span>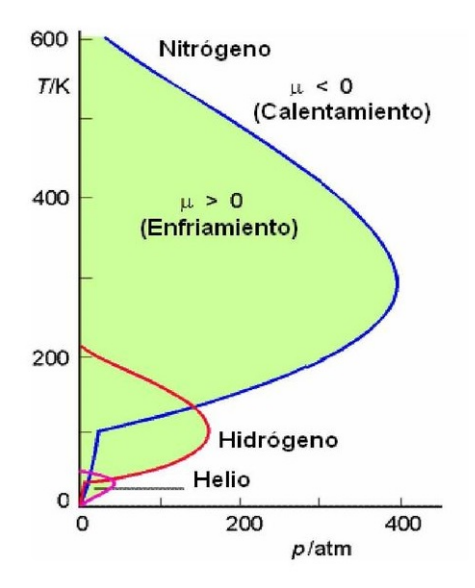

Figura 2.34: Curva de inversión Nitrógeno, Hidrógeno y Helio [\[15\]](#page-320-1)

• Ciclo de licuefacción de Claude: La mayoría de los procesos de licuefacción de hidrógeno a gran escala se basan en el ciclo de Claude, como se ilustra en la Figura [2.35,](#page-39-0) donde el hidrógeno es tanto el producto como el fluido de trabajo. En el ocurre una compresión isotérmica  $1 \rightarrow 2$ , luego uno o más intercambiadores de calor reducen la temperatura del fluido de trabajo  $2 \rightarrow 3$ ,  $3 \rightarrow 4$  y  $4 \rightarrow 5$ , y una válvula Joule-Thomson,  $5 \rightarrow 6$ , lleva el fluido al régimen de dos fases, líquido saturado el cual se elimina del ciclo para ser almacenado, y el gas saturado que es recirculado al compresor. Se tiene que ocurre una expansión intermedia isoentropica en un expansor 3 → *e*. La entrada de gas en el extremo cálido mantiene una masa constante de hidrógeno en el sistema [\[15\]](#page-320-1).

Las modificaciones del ciclo de Claude incluyen la adición de un segundo compresor, donde el primero comprime hidrógeno de presiones bajas a medias y el segundo comprime de presiones medias a altas. En este caso, el expansor opera entre presiones medias y bajas, proporcionando enfriamiento adicional al gas a alta presión a través de su escape. Las variaciones de este sistema a menudo se usan en plantas de licuefacción de hidrógeno a gran escala, combinadas con preenfriamiento de nitrógeno, catalizadores de conversión de orto-para múltiples y, típicamente dos o tres expansores. En particular el ciclo de Kapitza es una modificación del ciclo Claude, donde el intercambiador de calor más frío (tercero) es eliminado del sistema, y el primer intercambiador de calor es un regenerador que combina purificación y preenfriamiento [\[15\]](#page-320-1).

<span id="page-39-0"></span>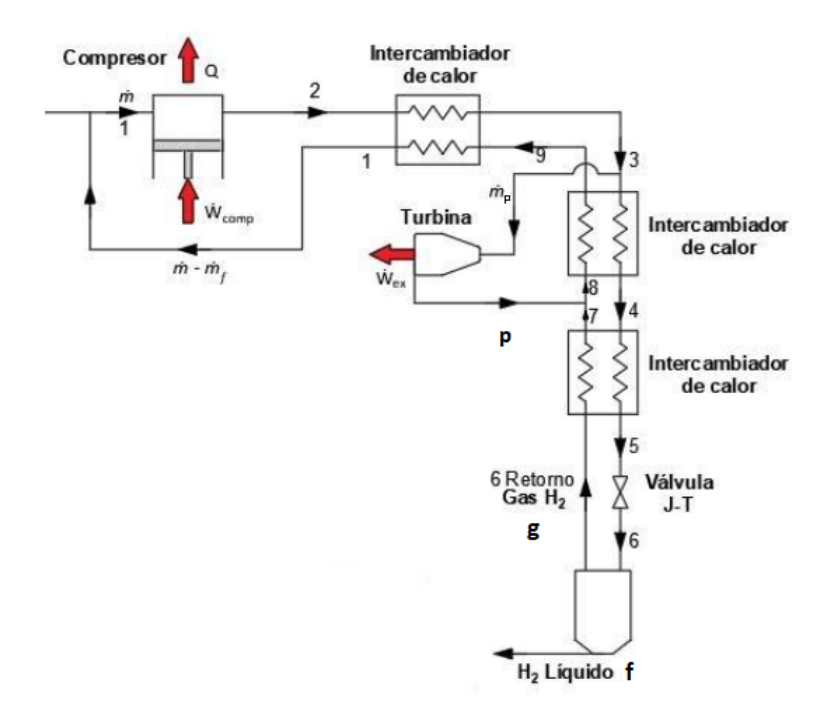

(a) Diagrama de flujo ciclo de licuefacción de Claude.

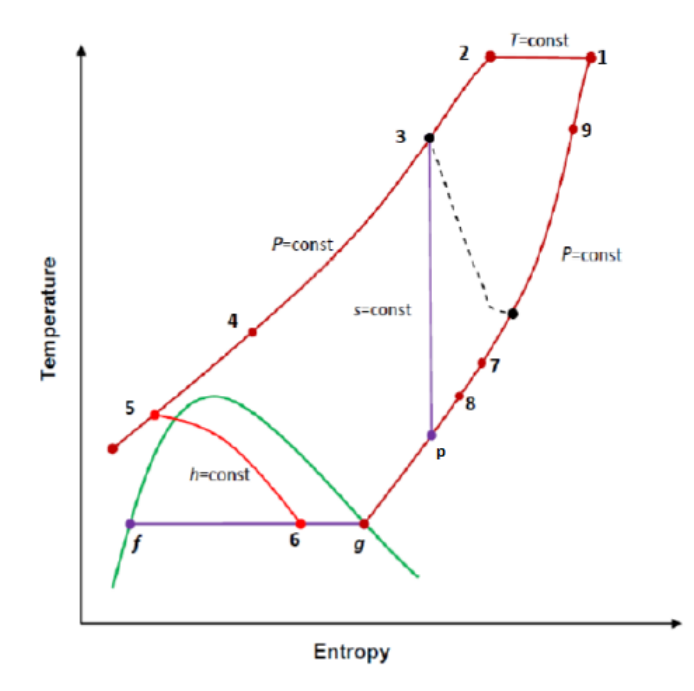

(b) Grafico de temperatura entropia Ciclo de licuefacción de Claude.

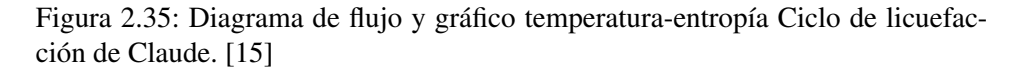

El ciclo de licuefacción de Linde-Hampson tiene un bajo costo de equipo total, sin embargo genera más consumo de energía respecto al ciclo de licuefacción de Claude.

Un parámetro importante para analizar en cualquier sistema de licuefacción de gas es la eficien-

cia termodinámica, ya que afecta directamente a la fracción de masa licuada del gas. Al evaluar la presión de descarga del compresor de gas de alimentación, la diferencia de temperatura entre los flujos fríos y calientes, la temperatura de enfriamiento más baja, el número de intercambiadores de calor y número de expansores, se obtienen las siguientes eficiencias de trabajo reversible (segunda ley termodinámica); Linde-Hampson con preenfriamiento 21,8%, Claude 62,9% y Kapitza 77,2%. Con respecto a los dos últimos ciclos mencionados, ambos presentan valores elevados, el ciclo de Kapitza tiene la mejor eficiencia (η*II*) a determinadas condiciones de funcionamiento, pero el ciclo de Claude tiene el mejor rendimiento líquido (fracción de licuefacción de hidrógeno (γ)) [\[15\]](#page-320-1).

Los estanques criogénicos utilizados para almacenar hidrógeno líquido son recipientes metálicos de doble pared con aislamiento, intercalados entre las paredes, como se ve en la Figura [2.36.](#page-40-0) El recipiente interno, está aislado con un material de varias capas con separadores entre capas que actúan como barreras térmicas. El recipiente interno se monta dentro del recipiente externo por medio de accesorios especialmente diseñados. El volumen resultante entre los dos recipientes se evacua para evitar posibles fugas de calor por convección térmica [\[15\]](#page-320-1).

Para minimizar, si no eliminar, las pérdidas térmicas, deben tenerse en cuenta los efectos de la radiación térmica, la convección y la conducción térmica al diseñar los recipientes. La forma esférica ayuda a reducir pérdidas por evaporación ya que tiene la menor superficie por unidad de volumen. Por lo tanto, contenedores más grandes tienen menores pérdidas de hidrógeno que las más pequeñas [\[15\]](#page-320-1).

<span id="page-40-0"></span>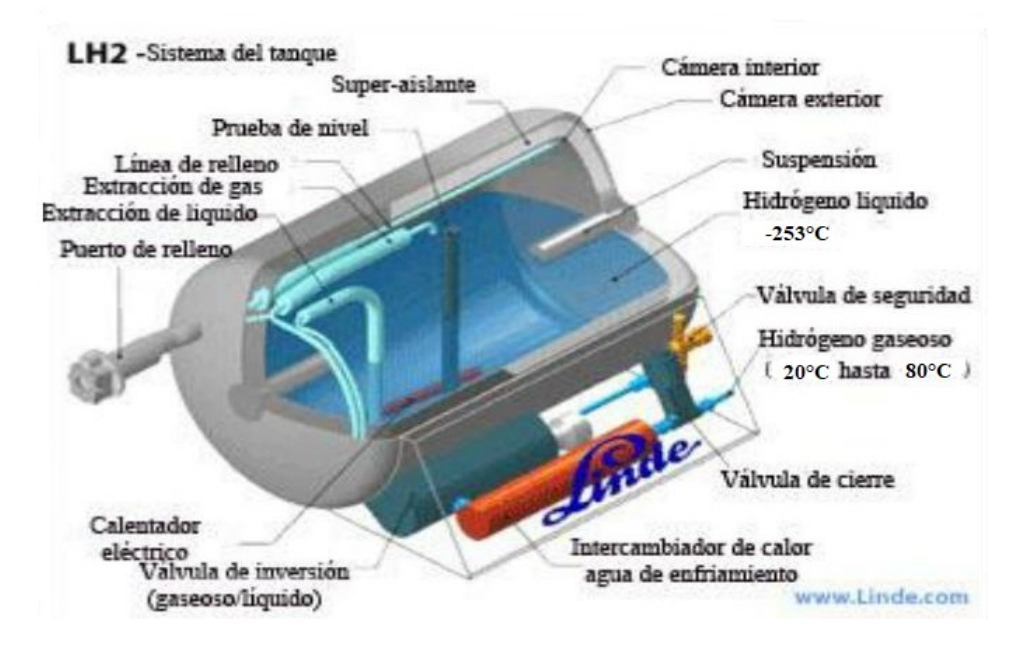

Figura 2.36: Representación esquemática de un vaso criogénico, diseño y componentes [\[15\]](#page-320-1).

El material de las paredes del estanque debe ser resistente a la fragilización por hidrógeno, impermeables al gas hidrógeno y capaces de resistir estructuralmente las bajas temperaturas. Las variaciones de presión y temperatura a las que se someterá el estanque (llenado y vaciado) son significativas, por lo tanto, los puntos de unión a cualquier estructura deben ser capaces de resistir este movimiento, así como la estructura del estanque en sí [\[15\]](#page-320-1). Se utilizan para los tanques criogénicos los aceros ferríticos al níquel, que se pueden aplicar hasta -200  $\rm{^{\circ}C}$ , o los aceros inoxidables austeníticos estabilizados y las aleaciones de aluminio, que son adaptables hasta el cero absoluto [\[16\]](#page-320-2). Se utiliza aluminio, disminuyendo en torno a un 50% el peso. Mayores reducciones de peso se están investigando utilizando materiales basados en fibras reforzadas de polímeros con una cubierta de cobre [\[2\]](#page-319-0).

### 2.4.2. Almacenamiento en solidos

En comparación con el almacenamiento de gases y líquidos, el beneficio del almacenamiento del hidrógeno en materiales sólidos reside en su potencial de menor volumen, menor presión, mayor eficiencia energética y mayor pureza de hidrógeno producido [\[2\]](#page-319-0). Sin embargo, estos aun se encuentran en fase demostrativa.

Los hidruros metálicos son aleaciones formadas a partir de hidrógeno y uno o más elementos metálicos. Al exponer el metal al gas de hidrógeno estos elementos reaccionan de forma natural generando aleaciones compactas y solidas, sin embargo con un enlace químico débil, de manera que al exponerlas a leves condiciones de temperatura o presión la reacción es revertida liberando el hidrógeno nuevamente. Los metales utilizados presentan una estructura cristalina cuadrada, y están formadas por 6 átomos de elementos metálicos, de tamaño similar o idéntico [\[1\]](#page-319-1).

Entre los más conocidos se encuentra el hidruro de lantano níquel (*LaNi*5*H*6) o el de calcio cobre (*CaCu*5), últimamente han ganado atención los hidruros de sodio aluminio (*NaAlH*4) y el hidruro de magnesio (*MgH*2), aunque estos últimos dos operan a altas temperaturas [\[2\]](#page-319-0).

$$
LaNi5 + 3H2 \rightleftharpoons LaNi5H6
$$
 (2.7)

# 2.5. Transporte de hidrógeno verde

Existen diversos métodos de transporte para combustibles utilizados ampliamente en la sociedad como tuberías de gas, camiones, trenes y barcos con estanques para líquidos y gases. Sin embargo el hidrógeno dada su baja densidad energética representa una complejidad adicional dado que con los transportes tradicionales se logran mover cantidades insuficientes de hidrógeno, es por esto que se requieren perfeccionar algunos mecanismos de transporte más especializados y combinarlos además con los métodos de almacenamiento [\[1\]](#page-319-1).

## 2.5.1. Trasporte en tuberías

El hidrógeno en estado gaseoso se puede transportar de dos formas:

• Inyección a red de gas natural: Dado que la red de gas y la infraestructura relacionada ya existe, la inyección de hidrógeno en la red de gas es la forma más rentable de almacenar y transportar grandes cantidades de hidrógeno. Integrar hidrógeno en las redes de gas requiere analizar los materiales utilizados, lo que limita a mezclas en torno al 20 ó 30% dependiendo de la presión de las tuberías y calidad del acero.

En particular, se ha reportado que al mezclarlo en bajas concentraciones en volumen, hasta un 10-15% y con redes de gas a baja presión entre 10 y 20 bar para grandes cantidades y largas distancias, como lo son las redes de distribución, la posibilidad parece viable sin mayores riesgos. Es importante tener en cuenta que para una misma red de gas utilizada con la misma presión, el hidrógeno transportará en torno a un 20-30% menos de energía que el gas natural [\[1\]](#page-319-1) [\[2\]](#page-319-0).

Un problema se presenta en ciertas tuberías de gas, especialmente las construidas a partir de acero u aleaciones de dicho metal, donde existen pequeñas fugas o filtraciones a través del material debido a que las moléculas del hidrógeno son mas pequeñas que el espacio entre moléculas del metal. Este fenómeno aumenta a medida que aumenta el porcentaje de hidrógeno en la cañería y la presión de operación, mientras que disminuye a medida que aumenta el grosor de las cañerías. Además puede evitarse utilizando metales con menor espacio entre moléculas o materiales constituidos por polímeros sintéticos derivados del plástico, como lo es el polietileno en las redes de distribución y servicios de gas.

También se tiene que el hidrógeno molecular puede disiparse en las fracturas o microgrietas de la tubería, reduciendo la ductilidad del material y aumentando la propagación de grietas, lo que se denomina fragilización. Los materiales con mayor dureza sufren consecuencias mayores en comparación con materiales menos duros. Además, este efecto es intensificado a mayor presión, por lo que un material puede perder más ductilidad y volverse más frágil al aumentar la presión de la red [\[19\]](#page-320-3).

Es importante mencionar que la conversión de hidrógeno en metano sintético por combinación con *CO*<sup>2</sup> antes de la inyección (metanación), elimina el límite de concentración de mezcla, ya que el metano puede mezclarse en cualquier concentración con gas natural sin impacto en sus aplicaciones [\[1\]](#page-319-1) [\[2\]](#page-319-0).

• Tuberías de hidrógeno: Se pueden construir cañerías dedicadas exclusivamente al transporte y distribución del hidrógeno, diseñándolas con un diámetro mayor y capaces de soportar mayor presión, usando materiales que evitan fugas. De este modo se puede transportar hidrógeno comprimido y con grandes flujos, siendo competitivo respecto del gas natural [\[1\]](#page-319-1).

# 2.5.2. Transporte en contenedores

Una alternativa es a través de un proceso de compresión o licuefacción para llevarlo a estado gaseoso o líquido respectivamente, y luego transportarlo en camiones o trenes similares a los usados para combustibles tradicionales. Sin embargo este medio de transporte puede no ser una alternativa óptima ya que aún en estado líquido un deposito de hidrógeno contiene menos masa, y menos energía utilizable, que un camión de combustible tradicional. Para el caso gaseoso se puede realizar a través de cilindros o con camiones del tipo tube trailers trasladando entre 500-1.000 kg a 250-500 bar. Para el transporte de hidrógeno licuado, se usan camiones cisternas transportando usualmente 3.000 kg [\[4\]](#page-319-2) [\[20\]](#page-320-4) .

Otra alternativa es utilizar métodos de almacenamiento con hidruros metálicos, los cuales al resultar aleaciones solidas estables que contienen grandes cantidades de hidrógeno, pueden ser transportados vía medios tradicionales como camiones, trenes o barcos. En el destino estos pueden liberar el hidrógeno directamente en la locación de la demanda y transportar la aleación metálica vacía de hidrógeno hasta las plantas de producción nuevamente. Si bien esto implica mayor logística y preparación respecto al transporte y distribución de combustibles más tradicionales, la versatilidad del hidrógeno como combustible sumado a su baja huella de carbono pueden posicionar estos métodos como alternativas competitivas, deseables u óptimas [\[1\]](#page-319-1).

# 2.6. Aplicaciones del hidrógeno verde

Además de las aplicaciones convencionales del hidrógeno, se están desarrollando diversas aplicaciones como transporte, estacionarias, móviles o de uso directo en redes de gas, tal como se ve en la Figura [2.37.](#page-43-0)

<span id="page-43-0"></span>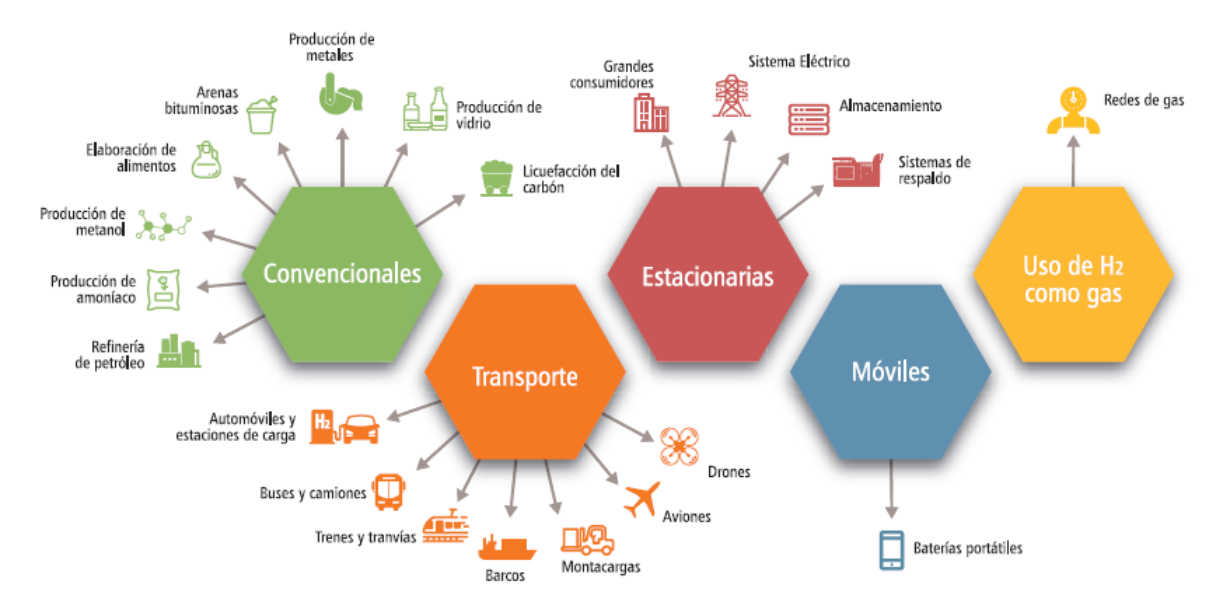

Figura 2.37: Aplicaciones del hidrógeno [\[2\]](#page-319-0).

# 2.6.1. Aplicaciones convencionales

El 89% del hidrógeno producido internacionalmente para la industria se utiliza en la industria química/refinería y en la producción de amoníaco. El hidrógeno es utilizado como reactivo, como catalizador y estabilizador de diversas reacciones químicas [\[2\]](#page-319-0). El hidrógeno que se produce y distribuye en Chile se utiliza principalmente para procesos en refinerías. Otras aplicaciones son de menor volumen en el campo de la alimentación y procesos especiales. Dentro de los usos del hidrógeno en Chile se encuentran:

• Refinería: El mayor uso del hidrógeno en Chile se utiliza en refinerías para producir algunos combustibles derivados del petróleo o de gas natural. El hydrocraking es un proceso catalítico de descomposición de hidrocarburos de cadena larga, en el cual a un hidrocarburo pesado se le inyecta hidrógeno a alta temperatura y presión, para romper los enlaces entre átomos de carbono y obtener combustibles livianos. Así también el hydrotreating es un proceso de purificación catalítica de hidrocarburos de cadena larga donde, usando como reactivo hidrógeno y un catalizador como aluminio, se eliminan impurezas, generalmente azufre pero también puede ser nitrógeno u oxígeno, para obtener una versión más pura de el.

En los procesos de refinación de cobre conocido como pirorefinación se utilizan gases para eliminar el oxígeno presente en el cobre fundido que sale de los hornos. Actualmente en Chile se producen aproximadamente 1,5 millones de toneladas al año de cobre de hornos con un contenido aproximado de 1% de oxígeno, para extraerlo se utilizan hidrógeno y monóxido de carbono. Ambos obtenidos a partir de reformado de vapor de diésel en plantas dedicadas a este proceso al interior de las mineras [\[1\]](#page-319-1). El proceso se pude modelar con la siguiente ecuación:

$$
O_2 + 2CO \rightarrow 2CO_2 \tag{2.8}
$$

$$
O_2 + 2H_2 \rightarrow H_2O \tag{2.9}
$$

• Alimentos: Una aplicación importante del uso del hidrógeno en la industria de alimentos es la hidrogenación de las grasas. Es utilizado ampliamente en la fabricación de aceites y margarinas, ya que estas en contacto con oxígeno se descomponen. Para estabilizar estos aceites y así aumentar su periodo de conservación, se utiliza la hidrogenación, que significa que los ácidos grasos tienen que convertirse químicamente para reducir la cantidad de enlaces dobles. En términos prácticos, la hidrogenación vuelve el aceite mucho más estable y no se descompone tan rápido como el aceite no tratado [\[2\]](#page-319-0).

Diversas empresas a lo largo del país realizan esta clase de procesos, se abastecen mediante tanques presurizados transportados en camiones, pero sus requerimientos son pequeños en comparación a otras [\[1\]](#page-319-1).

• Industria del vidrio: En la fabricación de vidrios especiales se usa el hidrógeno para realizar el pulido superficial de artículos de vidrio y el requemado de bordes tras el proceso de conformado. Con este procedimiento se eliminan las marcas creadas por los moldes terminales de los frascos o para pulir los bordes puntiagudos de los productos de servicio de mesa. Esto les da a los productos de vidrio, incluyendo artículos finos como vajillas, frascos de perfume y artículos de cristal, un aspecto suave y brillante [\[2\]](#page-319-0).

En en la actualidad son varias plantas en el país las que realizan este proceso sin embargo su demanda agregada es pequeña dado que en esta clase de procesos el gas no es consumido y puede utilizarse para bastantes ciclos [\[1\]](#page-319-1).

• Producción de Amoniaco: El hidrógeno puede ser utilizado como reactivo para producir amoníaco (*NH*3) a través del proceso de Haber-Bosch, que utiliza hidrógeno gaseoso y nitrógeno extraído del aire a través de una unidad de separación de aire o ASU, el cual da cuenta del 90% de la producción actual de amoníaco. Este es ampliamente utilizado como componente de los fertilizantes en la agricultura y es el químico sintético que más se fabrica en el mundo, y Chile no es la excepción.

El amoníaco es también utilizado como gas refrigerante, limpiadores alcalinos, para la fabricación de colorantes, fibras, plásticos, explosivos, nylon y acrílicos, así como puede ser quemado en todo tipo de motores de combustión, turbinas a gas y otros quemadores con pequeñas modificaciones. En Chile existe consumo de amoniaco principalmente asociado a la industria química, donde las empresas lo producen a nivel interno en diversas plantas pequeñas que proveen la cantidad necesaria para los procesos, y no existe una infraestructura de producción y distribución a gran escala [\[1\]](#page-319-1) [\[2\]](#page-319-0).

$$
3H_2 + N_2 \rightarrow 2NH_3 \tag{2.10}
$$

• Producción de Metanol: La producción de metanol generalmente requiere tres pasos: 1. preparación de gas sintético (Syngas), 2. síntesis de metanol y 3. purificación/destilación de metanol. El gas sintético para la síntesis de metanol consiste principalmente en hidrógeno y monóxido de carbono. El metanol es un componente químico utilizado para producir formaldehído, ácido acético y una variedad de otros productos químicos intermedios y tiene el potencial de ser utilizado también como combustible, sustituyendo a la gasolina y el diésel [\[2\]](#page-319-0).

$$
2H_2 + CO \rightarrow CH_3OH \tag{2.11}
$$

<span id="page-45-0"></span>La Tabla [2.4](#page-45-0) y Figura [2.38](#page-45-1) muestra la demanda actual de hidrógeno en Chile [\[1\]](#page-319-1).

| Uso                            | Demanda hidrógeno |  |
|--------------------------------|-------------------|--|
|                                | [t/año]           |  |
| Refinería de combustibles ENAP | 46.000            |  |
| Refinería del cobre            | 1.000             |  |
| Alimentos                      | 800               |  |
| Industria del vidrio           | 500               |  |
| Amoniaco industria química     | 4.000             |  |
| Total                          | 52.300            |  |

Tabla 2.4: consumo anual actual del hidrógeno en Chile [\[1\]](#page-319-1).

<span id="page-45-1"></span>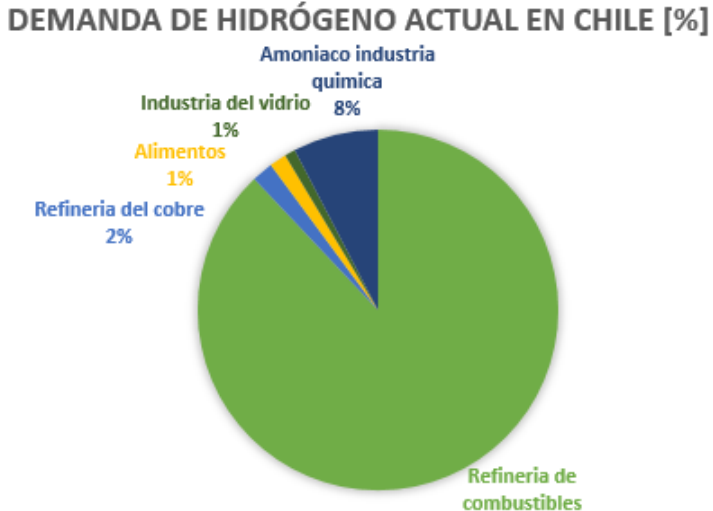

88%

Figura 2.38: Distribución del consumo anual actual del hidrógeno en Chile [\[1\]](#page-319-1).

# 2.6.2. Aplicaciones en transporte

El hidrógeno puede utilizarse en celdas de combustible para la producción de electricidad, así como puede ser quemado para producir movimiento en motores de combustión interna.

Se contempla el uso de hidrógeno para el transporte en autos de pasajeros, militares, buses, camiones, trenes y tranvías, barcos, montacargas, aviones e incluso drones, todos vehículos eléctricos en base a celdas de combustible. Este mercado de movilidad junto a las estaciones de carga con hidrógeno se encuentra en un estado inicial de desarrollo, aun cuando las tecnologías están probadas [\[2\]](#page-319-0).

#### 2.6.2.1. Combustión directa

Dado que el hidrógeno también se quema, puede ser utilizado en motores o turbinas para obtener energía térmica. Si bien es posible quemarlo solo, este combustible suele mezclarse en proporciones pequeñas con otros, como el gas natural o diésel para disminuir las emisiones de aplicaciones ya existentes y en algunos casos, aumentar la eficiencia de la combustión.

Por otro lado, una de las propiedades del hidrógeno es poseer una alta temperatura de llama adiabática. Considerando que la formación de *NO<sup>x</sup>* se produce por la reacción entre *O*<sup>2</sup> y *N*<sup>2</sup> a altas temperaturas, obteniendo NO y *NO*2, al quemar hidrógeno se produce una llama adiabática de alta temperatura del  $H_2$  (2200 °C), por lo que la emisión de  $NO<sub>x</sub>$  aumentará, como se aprecia en la Figura [2.39](#page-46-0) [\[19\]](#page-320-3). Los NOx son gases de efecto invernadero y tóxicos para la salud humana, por lo cual la combustión del hidrógeno reduce sus beneficios ambientales respecto al uso en celdas de combustible [\[2\]](#page-319-0).

<span id="page-46-0"></span>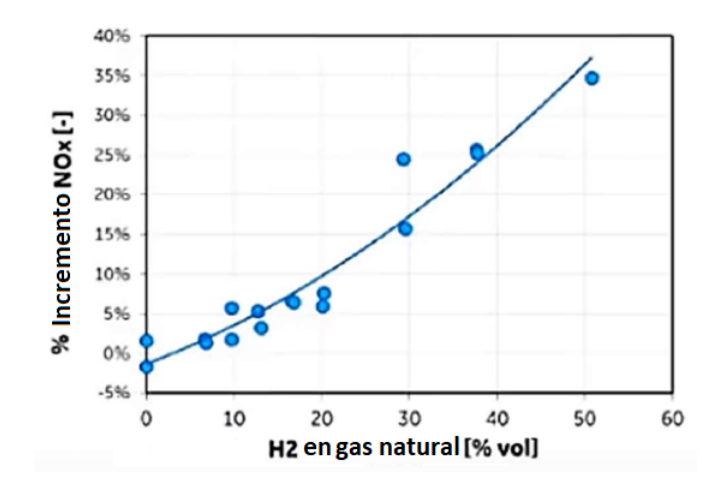

Figura 2.39: Impacto de emisiones de NOx en función de la concentración de *H*<sup>2</sup> en la mezcla [\[19\]](#page-320-3).

De este modo se deben considerar sistemas de abatimiento de estos gases. Dentro de los sistemas de abatimiento de gases, la empresa General Electric cuenta con una actualización de sus equipos. La tecnología consiste en ingresar agua desmineralizada a la cámara de combustión a través de las boquillas del combustible para disminuir la temperatura de la llama, reduciendo así la emisión de  $NO<sub>x</sub>$  [\[19\]](#page-320-3).

Actualmente en Chile se usan los DLN (Dry low  $NO<sub>x</sub>$ ), los cuales modifican la zona de combustión, es decir, retrasan la mezcla del combustible y el *O*2, lo que permite reducir la cantidad de *O*<sup>2</sup> disponible en las zonas más críticas de formación de los *NOx*. También se usa el sistema SCR (sistema desnitrificador catalítico o sistema de reducción catalítica), en el cual los gases de salida se hacen reaccionar con amoniaco, teniendo como producto  $N_2$  y  $H_2O$ :

$$
4NO + 4NH_3 + O_2 \rightarrow 4N_2 + 6H_2O \tag{2.12}
$$

$$
2NO2 + 4NH3 + O2 \rightarrow 3N2 + 6H2O
$$
 (2.13)

$$
NO + NO2 + 2NH3 \to 2N2 + 3H2O
$$
 (2.14)

#### 2.6.2.2. Celdas de combustible

Las celdas o pilas de combustible son dispositivos que combinan hidrógeno y oxígeno produciendo electricidad, agua y calor, de forma inversa a un electrolizador. A diferencia de una batería, las celdas pueden operar continuamente mientras sean provistas de un combustible. Este proceso corresponde a una transformación de la energía química de los reactivos en energía eléctrica, sin asociarse a procesos térmicos que poseen perdidas energéticas. Esta característica hace que esta forma de producción de energía sea más eficiente que un proceso térmico, como la combustión entre dos a tres veces [\[21\]](#page-320-5).

Análogamente las celdas de combustible se componen de un cátodo, un ánodo y un electrolito, tal como se ve en la Figura [2.40.](#page-47-0) El ánodo (electrodo de combustible) debe ser poroso proporcionando una interfaz común para el combustible y el electrolito, catalizar la reacción de oxidación del combustible y conducir electrones desde el sitio de reacción al circuito externo (o a un colector de corriente que, a su vez, conduce los electrones al circuito externo) [\[21\]](#page-320-5).

El cátodo (electrodo de oxígeno) debe ser poroso proporcionando una interfaz común para el oxígeno y el electrolito, catalizar la reacción de reducción de oxígeno conduciendo los electrones desde el circuito externo al sitio de reacción del electrodo de oxígeno [\[21\]](#page-320-5). Se utiliza un catalizador para facilitar la reacción del oxígeno con el hidrógeno, este puede ser un recubrimiento de platino o níquel.

<span id="page-47-0"></span>El electrolito debe transportar las especies iónicas involucradas en las reacciones de los electrodos de combustible y oxígeno mientras se evita la conducción de electrones (la conducción de electrones en el electrolito provoca un cortocircuito). Además, en las células prácticas, el papel de la separación de gas suele ser proporcionado por el sistema electrolítico. Esto se logra a menudo manteniendo el electrolito en los poros de una matriz (o papel secante inerte). Las fuerzas capilares del electrolito dentro de los poros permiten que la matriz separe los gases, incluso bajo algún diferencial de presión [\[21\]](#page-320-5).

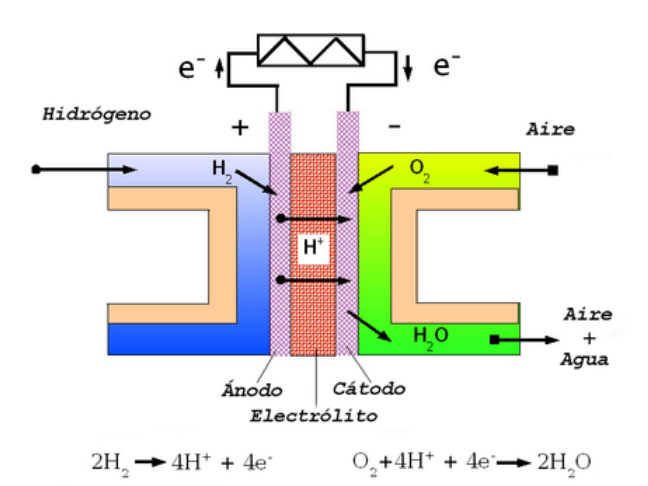

Figura 2.40: Celda de combustible PEM [\[2\]](#page-319-0).

Existen diferentes tipos de celdas de combustible según el tipo de electrolito que usan, líquido o sólido. El electrolito les confiere distintas características como la temperatura de operación, gases reactantes y el área de aplicación:

<span id="page-48-0"></span>• Alcalica: El electrolito de este tipo de celda corresponde a una solución acuosa de hidróxido de potasio (KOH), entre un 35-50% en peso, inserto en una matriz porosa, o una membrana alcalina polimérica, siendo el portador de carga el *OH*<sup>−</sup> [\[2\]](#page-319-0). Los materiales de construcción incluyen carbono, níquel y acero inoxidable [\[21\]](#page-320-5). El funcionamiento de la celda se ve en la Figura [2.41.](#page-48-0)

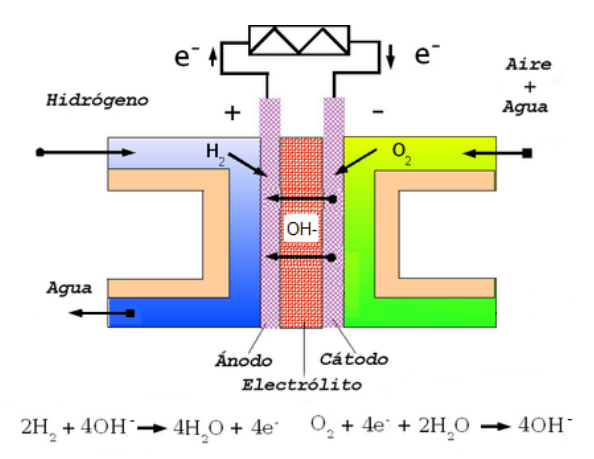

Figura 2.41: Celda de combustible Alcalino [\[2\]](#page-319-0).

• Membrana de intercambio protónico (PEM): El electrolito de esta celda corresponde a un film polimérico solido, dónde el más utilizado es el Nafion, siendo el portador de carga *H* <sup>+</sup>. El Nafion, el cual tiene una conductividad de 0,1 S/cm, tiene la capacidad de transferir protones en presencia de humedad y no permite la transferencia de los reactantes a través de su estructura. Al Nafion se le agrega una capa de Teflón para hacerlo impermeable al agua. Esto ocurre porque en el cátodo se produce agua y parte de ésta queda dentro del electrolito. Entonces se hace necesario soplar aire por el electrolito a una velocidad y presión específica, que se determina en el diseño de la celda [\[22\]](#page-320-6).

<span id="page-48-1"></span>Los electrodos están hechos de platino soportado en carbono. Se utiliza un material poroso hecho de carbono, que tiene la capacidad de soportar platino en grandes cantidades. Este polvo poroso se deposita sobre una matriz o lámina de grafito. De este modo se obtienen distintas capas de grafito para el soporte del platino [\[22\]](#page-320-6). El funcionamiento de la celda PEM se ve en la Figura [2.42.](#page-48-1)

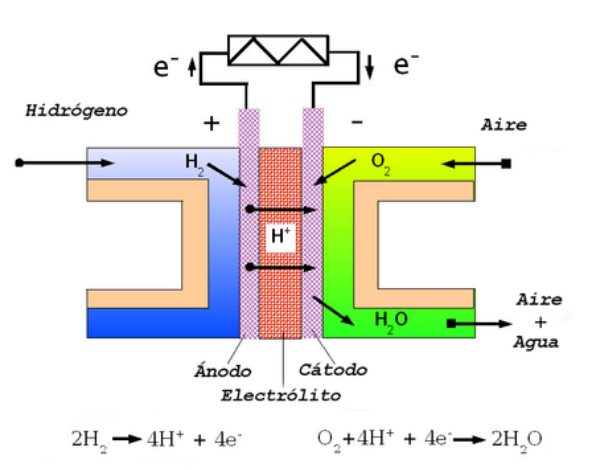

Figura 2.42: Celda de combustible PEM [\[2\]](#page-319-0).

• Oxido Solido (SOFC): El electrolito utilizado por esta celda corresponde a una cerámica comúnmente fabricada a partir de un compuesto de Circona estabilizada con Itria (YSZ), siendo el portador de carga aniones de oxígeno (*O* <sup>2</sup>−).

<span id="page-49-0"></span>El cátodo es fabricado de Manganato de Lantano dopado con Itria estabilizada con Circona: LSM-YSZ, Manganato de Estroncio de Lantano o Ferrato de Cobalto de Estroncio de Lantano. El ánodo por su parte generalmente se compone de Níquel dopado con Itria estabilizada con Circona [\[22\]](#page-320-6). El funcionamiento de esta celda se ve en la Figura [2.43.](#page-49-0)

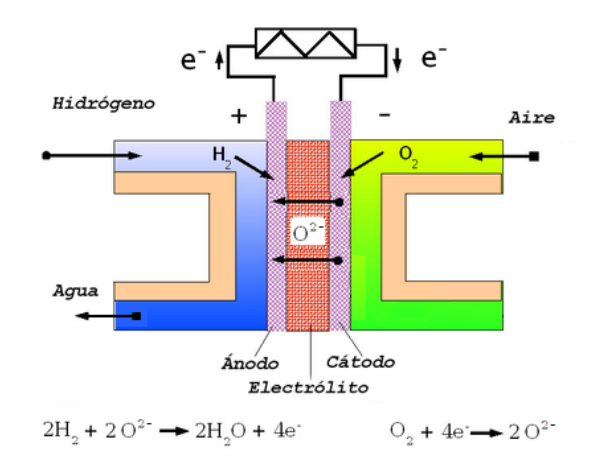

Figura 2.43: Celda de combustible SOFC [\[2\]](#page-319-0).

## 2.6.3. Aplicaciones estacionarias

Las aplicaciones estacionarias consideran cualquier aplicación en la cual las celdas de combustible son operadas en una locación fija para energía primaria, energía de respaldo o electricidad, así como calor.

Los sistemas basados en celdas de combustible estacionarias tienen la ventaja de ser silenciosos y tener muy bajas emisiones, por lo que pueden instalarse casi en cualquier lugar y ser situados en el interior o exterior, en tejados o en garajes. Estos sistemas proveen energía directamente al cliente, sin pérdidas de eficiencia por transmisión en grandes redes eléctricas. Estos sistemas también ocupan mucho menos espacio en proporción a otras tecnologías de energía limpia [\[2\]](#page-319-0).

### 2.6.3.1. Grandes y pequeños consumidores

En el campo de las aplicaciones estacionarias a gran escala, estos son sistemas de provisión de energía que entregan electricidad, energía de respaldo y calor a grandes consumidores, como pueden ser data centers, grandes almacenes, edificios, plantas de tratamiento de agua, aeropuertos y hospitales. Para el caso de los hospitales dado el nivel de pureza del oxígeno obtenido por los electrolizadores este insumo también puede ser suministrado.

Las aplicaciones de menor escala o que se utilizan de respaldo energético están presentes en el campo residencial, pequeños comercios, sistemas de telecomunicaciones y sistemas de emergencia [\[2\]](#page-319-0).

#### 2.6.3.2. Almacenamiento para la red eléctrica

Uno de los principales desafíos de los sistemas eléctricos con alta penetración de fuentes renovables variables, está en mantener el balance entre la generación y el consumo eléctrico, dado el aumento en la incertidumbre y variabilidad en la operación. Por tanto, los sistemas eléctricos están empezando a demandar tecnologías que sean capaces de almacenar la energía durante un periodo significativo de tiempo para que pueda ser entregada posteriormente a la red manteniéndose en stand-by para enfrentar nuevos cambios.

Las celdas de combustible de hidrógeno habilitan aplicaciones que permiten el almacenamiento de energía en grandes volúmenes y posteriormente estar disponible para su transformación en energía eléctrica e inyección a la red [\[2\]](#page-319-0). Debido a la rápida respuesta de las celdas de combustible, el hidrógeno se perfila como un candidato económico y limpio para los servicios de control de frecuencia al poder aumentar o disminuir rápidamente la generación de electricidad, del mismo modo si el hidrógeno se produce por electrolisis puede rápidamente ajustarse el consumo para brindar control de frecuencia en el lado de la demanda, esto es importante dado que los mecanismos de control de carga suelen ser más lentos y en este sentido el hidrógeno ofrece estabilidad en frecuencia a la red [\[1\]](#page-319-1).

A pesar de la baja demanda de hidrógeno actual en el país existen diversas aplicaciones que no requieren gran inversión en infraestructura y que permiten posicionar al hidrógeno verde como vector energético conectando diversas industrias y reduciendo considerablemente las emisiones de carbono, la Tabla [2.5](#page-50-0) y Figura [2.44](#page-51-0) muestra la diversificación de la demanda de hidrógeno verde en Chile en el mediano plazo [\[1\]](#page-319-1).

<span id="page-50-0"></span>

| Uso                                                 | Demanda hidrógeno                    |  |
|-----------------------------------------------------|--------------------------------------|--|
|                                                     | $\lceil \frac{t}{\text{año}} \rceil$ |  |
| Refinería de combustibles                           | 46.000                               |  |
| Refinería del cobre                                 | 2.000                                |  |
| Inyección en camiones mineros CAEX a diésel 20% vol | 85.000                               |  |
| Amoniaco para fertilizantes                         | 37.000                               |  |
| Amoniaco para explosivos                            | 30.000                               |  |
| Amoniaco para industria química                     | 4.000                                |  |
| Inyección red de gas natural RM 20 % vol            | 50.000                               |  |
| Total                                               | 254.000                              |  |

Tabla 2.5: Consumo anual proyectado del hidrógeno en Chile [\[1\]](#page-319-1).

## DEMANDA DE HIDRÓGENO PROYECTADA EN CHILE [%]

<span id="page-51-0"></span>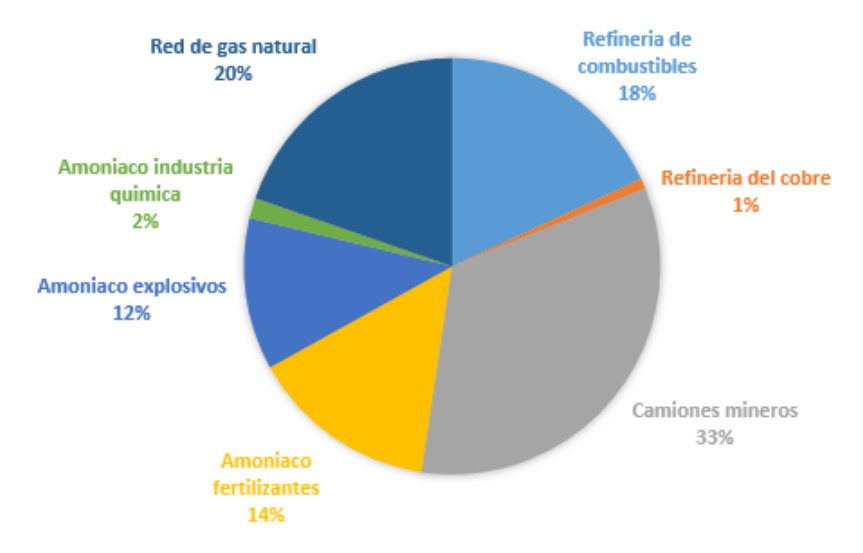

Figura 2.44: Distribución del consumo anual proyectado del hidrógeno en Chile [\[1\]](#page-319-1).

Es importante destacar que además debido al surgimiento de un mercado del hidrógeno verde nuevas aplicaciones podrían aumentar aun más la demanda, como la electromovilidad o inclusive el uso de hidrógeno en el sector eléctrico como almacenamiento estacional o para abastecer de servicios complementarios al sistema [\[1\]](#page-319-1).

# 2.7. Seguridad en el uso de hidrógeno

El hidrógeno es un combustible y por lo tanto es peligroso. El uso seguro de los combustible se centra en prevenir situaciones donde existan los tres factores de la combustión: fuente de ignición (chispa o calor), oxidante (aire) y combustible. Considerando estos factores, la industria diseña los sistemas de combustible con controles de ingeniería apropiados y establece pautas para garantizar el manejo y uso seguro de un combustible. En la Tabla [2.6](#page-52-0) se describen las características inherentes al hidrógeno, el peligro potencial y las medidas de control [\[2\]](#page-319-0).

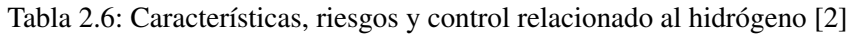

<span id="page-52-0"></span>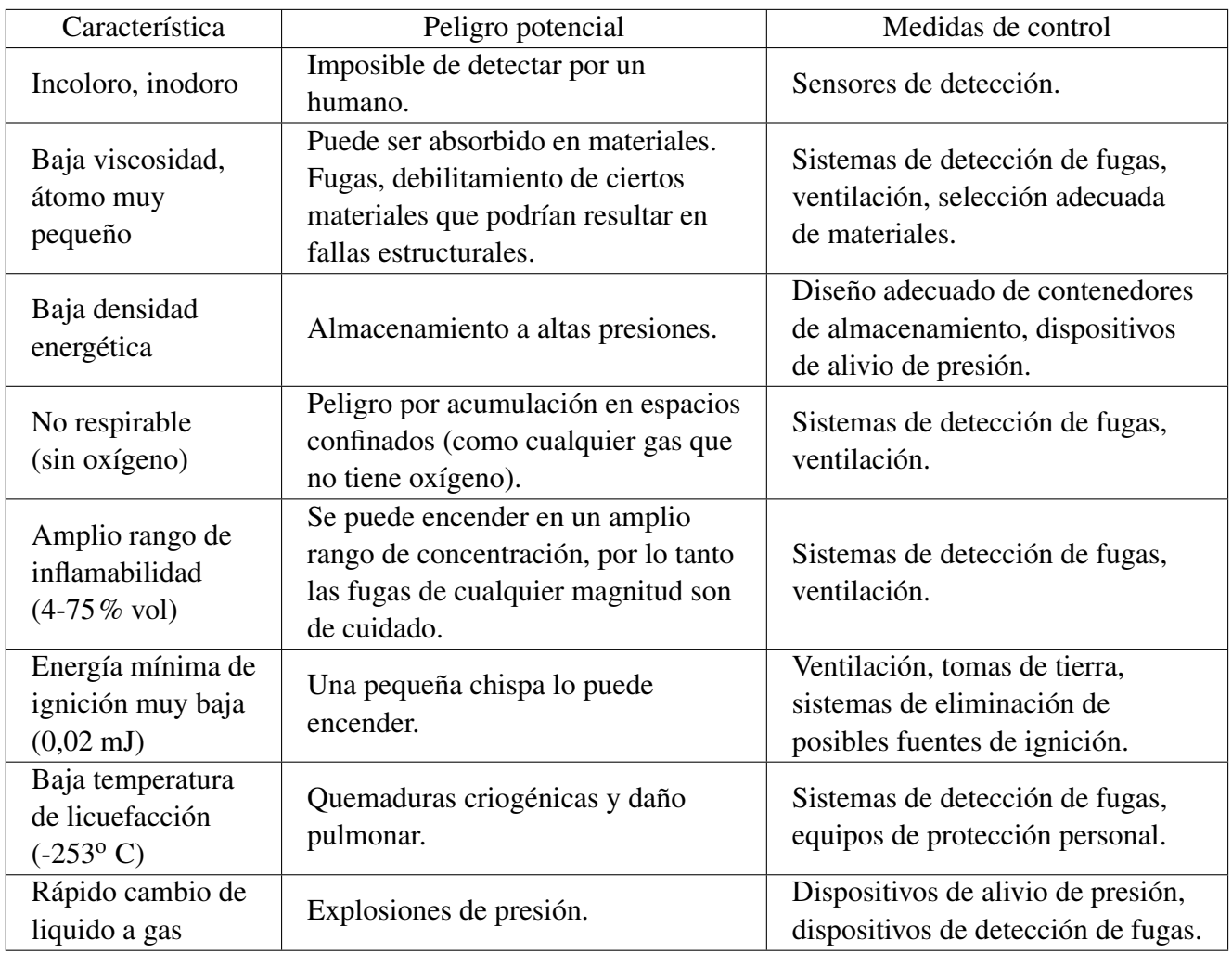

# 2.8. Estrategia Nacional de Hidrógeno Verde

La estrategia planteada por el Ministerio de Energía el año 2020, tiene como objetivos principales contar con 5 GW de capacidad de electrólisis en desarrollo al 2025, producir el hidrógeno verde más barato del planeta para 2030 y estar entre los 3 principales exportadores para 2040. Apunta a convertir a Chile en líder mundial en la producción y exportación de hidrógeno verde. Este nuevo polo de progreso para el país implicará, según las estimaciones, la creación de unos 100.000 empleos y US\$ 200 mil millones en inversión durante los próximos 20 años [\[23\]](#page-320-7).

Se espera que la estrategia nacional de hidrógeno verde se lleve a cabo en tres etapas [\[23\]](#page-320-7):

- Etapa I (2020-2025): Se busca el despliegue del hidrógeno verde en 6 aplicaciones prioritarias en Chile para construir un mercado local. Estas son el uso en refinerías, el amoniaco domestico, camiones mineros (CAEX), camiones pesados de ruta, buses de larga autonomía e inyección en redes de gas (hasta un 20%). Así, se generará conocimiento, escala, infraestructura y cadenas de suministro que permitan a Chile acceder a mercados de exportación.
- Etapa II (2025-2030): Busca el ingreso del país en los mercados internacionales. En ella se levantará una industria de producción y exportación de amoniaco verde mediante la atracción

y promoción de consorcios de escala de GW. Se espera que una producción de hidrógeno más competitiva desplace a combustibles líquidos en el transporte terrestre en nuevas aplicaciones, como en la minería, y a combustibles gaseosos en redes de distribución. Además, se establecerán acuerdos para acelerar el desarrollo de la exportación de hidrógeno a mercados internacionales.

• Etapa III (2030-2040): Se busca posicionar a Chile como proveedor global de energéticos limpios. Se espera que a medida que otros países refuercen sus iniciativas de descarbonización y se desarrollen nuevas tecnologías, el mercado de exportación escale y se diversifique. Las nuevas aplicaciones incluirán el uso de amoniaco verde en el transporte marítimo y los combustibles sintéticos en la aviación.

# Capítulo 3

# Metodología

Para lograr el objetivo general se utiliza la siguiente metodología:

- 1. Revisando papers, estudios y proyectos similares, determinar aplicaciones realistas así como las oportunidades de sustitución de energéticos contaminantes por hidrógeno en el ámbito nacional.
- 2. A través de estudios del uso del hidrógeno cuantificar los consumos actuales y proyectados a nivel nacional.
- 3. Escoger una aplicación que sea posible de implementar en el mediano plazo para satisfacer su demanda de energía.
- 4. Dada la bibliografía existente efectuar la ingeniería conceptual de la planta. Cuantificando la demanda de la aplicación del energético, determinando el método de producción, almacenamiento y trasporte. De este modo determinar la capacidad de producción necesaria, así como los recursos renovables para satisfacer la energía del proceso, junto con la ubicación de la planta.
- 5. En base a la literatura, softwares de dimensionamiento, piping, CAD, EES, bases de datos del recurso, realizar la ingeniería básica de la planta. Obteniendo un dimensionamiento de la aplicación final, el sistema de transporte, el método de producción de hidrógeno y el sistema de almacenamiento, junto con el abastecimiento de energías renovables.
- 6. A través de catálogos, normativa y estudios de mercado, elegir los equipos principales, determinando los costos e ingresos asociados.
- 7. Realizar el flujo de caja del proyecto, efectuando un análisis de sensibilidad, variando el recurso renovable, el precio de venta y/o la demanda.

# Capítulo 4

# Ingeniería conceptual de la planta de hidrógeno verde

Con la ingeniería conceptual se busca identificar la viabilidad técnica y económica del proyecto y marcar la pauta para el desarrollo de la ingeniería básica. Corresponde a un estudio de prefactibilidad y definición de los requerimientos del proyecto.

De la ingeniería conceptual se espera obtener la demanda de la aplicación del energético, determinar el tipo de método de producción, almacenamiento y transporte. Y con ello la capacidad de producción necesaria, así como los recursos renovables para satisfacer la energía y la ubicación de la planta.

# 4.1. Selección de la aplicación de hidrógeno verde

Los edificios son responsables del 36% del consumo energético mundial y del 39% de las emisiones de *CO*<sup>2</sup> en el mundo. Las emisiones generadas y consumos de energía aumentan de un 1 a un 2% cada año. En Chile, las edificaciones son responsables de un consumo de 77.042 GWh, lo que representa un 22% del consumo de energía final en nuestro país. Emitiendo 6,5 millones de toneladas de *CO*2, lo que representa un 7% del total de emisiones de *CO*<sup>2</sup> a nivel nacional. Más del 70% de los consumos de energía en edificios corresponde a usos térmicos (agua caliente y cocción de alimentos) y el 30% restante es para usos eléctricos (equipos eléctricos y climatización) [\[24\]](#page-320-8).

Dado lo anterior la Agencia Sostenibilidad Energética (ASE) ha implementado el Programa de Eficiencia Energética en Edificios Públicos (PEEEP), el cual busca mejorar y optimizar el uso de la energía de los edificios públicos, a través de la utilización de tecnologías y buenas prácticas en iluminación, calefacción y automatización, como también a través de la incorporación de herramientas para el desarrollo de sistemas de gestión de la energía [\[25\]](#page-320-9).

En la linea del PEEEP y la Etapa I (2020-2025) de la Estrategia Nacional de Hidrógeno Verde una aplicación que posee amplias ventajas comparativas corresponde al uso de hidrógeno para abastecer de energía eléctrica y térmica a hospitales, dentro de las cuales destacan:

• Posibilidad de uso de energía limpia en un sector clave para la sociedad y con un alto consumo energético, pudiendo reducir considerablemente su consumo de energía eléctrica, térmica y su huella de carbono, e incluso pudiendo crear hospitales totalmente independientes del sistema eléctrico. Dada la alta demanda de energía que se ha dado hoy producto de la ocupación de

camas criticas en el contexto de la pandemia mundial del virus Sars Cov 2.

- En base a las proyecciones del uso de hidrógeno en redes de gas, existe una oportunidad para la inyección en las redes de gas del recinto, con una cierta proporción en volumen. Esto debido a que los hospitales utilizan generalmente sistemas de calderas para calefacción alimentadas con combustibles como el gas natural, el gas licuado del petroleo (GLP) o petroleo diésel. Esto permite elevar la cadena de valor del proyecto fomentando la venta de un insumo vital para los procesos de climatización del recinto, y el fomento de una aplicación que se espera su masificación en el tiempo.
- En base a las proyecciones del uso de hidrógeno en transporte y el desarrollo de proyectos en esa área. Se tiene una oportunidad para el desarrollo de un sistema de transporte con camiones pesados de ruta que funcionen con celdas de combustible, abasteciendo con hidrógeno a la red hospitalaria para la generación de energía. Permitiendo tener carbono neutralidad en la red de abastecimiento del hospital y el fomento de una aplicación que se espera su masificación en el largo plazo.
- Existe la posibilidad de venta de oxígeno con un alto nivel de pureza para el recinto hospitalario, luego del proceso de electrolisis. Lo anterior contribuye a elevar la cadena de valor del proyecto fomentando la venta de un insumo vital para el tratamiento de pacientes con trastornos respiratorios.
- El uso de hidrógeno en hospitales promueve un desarrollo social y territorial dado que se busca acercar el hidrógeno a las personas y la asociación con el sector de salud publica, así como la integración de energías renovables. Fomenta el desarrollo de un mercado local para la generación distribuida utilizando hidrógeno, así como implica la formación de capacidades e invocación, permitiendo el desarrollo de aprendizajes y conocimientos sobre este energético. El establecimiento de la seguridad en los usos del hidrógeno, así como corresponde a un proyecto piloto fomentando el uso y masificación del hidrógeno en nuestro país. Todo en la linea de la Estrategia Nacional de Hidrógeno verde.

En base a un reporte del consumo energético de diferentes recintos hospitalarios a lo largo de Chile proporcionado por la Subsecretaria de Energía, así como auditorías energéticas proporcionadas por la Agencia de Sostenibilidad Energética (ASE), se tiene que los principales candidatos a ser elegidos como uso de hidrógeno verde se aprecian en la Tabla [4.1,](#page-57-0) dado que su consumo térmico es gas natural y poseen gran consumo de energía a nivel nacional.

<span id="page-57-0"></span>

| Hospital                          | Región                                     | Año datos | Año<br>auditoría<br><b>ASE</b> | Consumo<br>energía<br>[Mwh/<br>año] | Contra                                                                                                    |
|-----------------------------------|--------------------------------------------|-----------|--------------------------------|-------------------------------------|----------------------------------------------------------------------------------------------------|
| Calera                            | Valparaíso                                 | 2018-2020 | 2021                           | 297                                 | Bajo consumo                                                                                                    |
| Dr Carlos<br>Van Buren            | Valparaíso                                 | 2012-2014 | 2015                           | 4.565                               | Bajo consumo                                                                                                    |
| Dr Eduardo<br>Pereira             | Valparaíso                                 | 2014-2015 | 2015                           | 3.040                               | Bajo consumo                                                                                                    |
| Llay Llay                         | Valparaíso                                 | 2017-2020 | 2020                           | 828                                 | Bajo consumo                                                                                                    |
| Concepción                        | Bio Bio                                    | 2018      | 2015                           | 18.295                              | Mayor información<br>disponible. Datos<br>desactualizados por<br>el recambio de<br>calderas 2017                       |
| Los Ángeles                       | <b>Bio Bio</b>                             | 2012-2014 | 2015                           | 19.947                              | Baja información<br>disponible. Datos<br>desactualizados por<br>el recambio de<br>calderas 2017                        |
| Temuco                            | Araucanía                                  | 2012-2015 | 2016                           | 16.264                              | Baja información<br>disponible. Mejora<br>control de calefacción<br>2014                                               |
| Punta Arenas                      | Magallanes<br>y la<br>Antártica<br>Chilena | 2013-2021 | 2016                           | 19.758                              | Baja información<br>disponible. Datos<br>desactualizados por<br>la instalación de<br>sistema de cogene-<br>ración 2017 |
| Urgencia<br>Asistencia<br>publica | Metropo-<br>litana                         | 2013-2015 | 2015                           | 5.411                               | Bajo consumo                                                                                                    |

Tabla 4.1: Hospitales potenciales a ser abastecidos con hidrógeno verde.

Dada la Tabla [4.1](#page-57-0) se escoge el Hospital Regional de Concepción Dr Guillermo Grat Benavente. Lo anterior pues corresponde a uno de los hospitales mas grandes de Chile, producto de la cantidad de camas criticas, superficie construida y consumo energético. Así como por la gran cantidad de información disponible y siguiendo la linea de la integración territorial del hidrógeno verde.

## 4.1.1. Hospital Regional de Concepción

El establecimiento se encuentra ubicado en el área centro urbano de la ciudad de Concepción, en el cuadrante conformado por las calles San Martín, Janequeo, Roosvelt y Galvarino, Región del Bio Bio. Su dirección es San Martín 1436, tal como se ve en la Figura [4.1.](#page-58-0)

<span id="page-58-0"></span>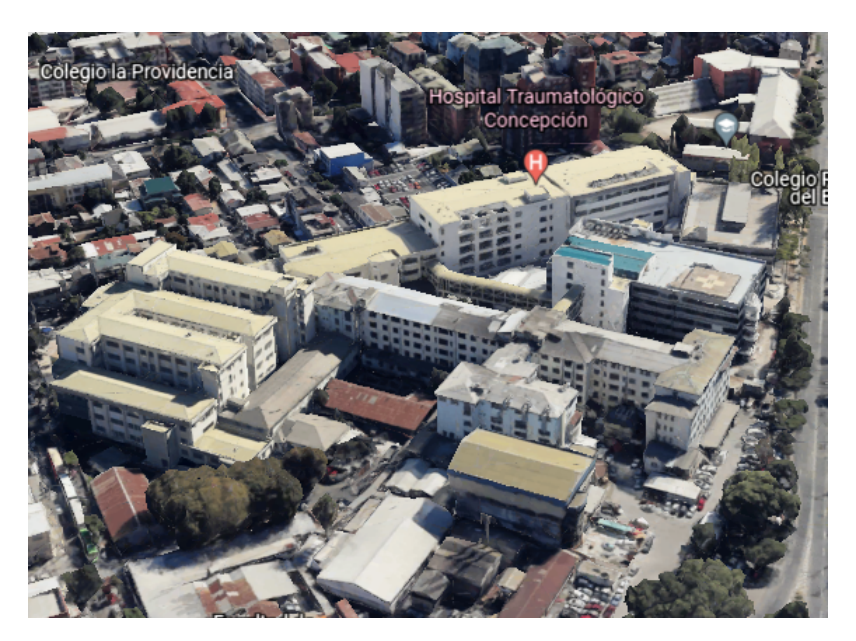

Figura 4.1: Vista en 3D del Hospital Regional de Concepción [\[26\]](#page-320-10).

Fue fundado junto a la ciudad de Concepción en 1550, llamado en ese entonces Hospital San Juan de Dios o de la misericordia. El hospital adopta el actual nombre de forma oficial en 1945 cuando la Universidad de Concepción cede dos edificios que funcionaban como facultades de Leyes y Educación. Luego de un brusco aumento poblacional en 1987 se construye el edificio antiguo con 6 pisos y un zócalo, cuya superficie es de 11.000 *m* 2 , denominado como Torre de servicios de urgencia. En el año 2010 se inaugura el nuevo Centro de Atención Ambulatoria, edificio de 6 pisos con 18.000 *m* 2 construidos [\[27\]](#page-320-11).

<span id="page-58-1"></span>Los datos generales del hospital se pueden ver en la Tabla [4.2.](#page-58-1)

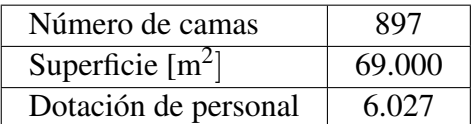

Tabla 4.2: Datos generales del Hospital Regional de Concepción [\[28\]](#page-321-0).

Por sus características de salud, su planta se distribuye en las siguientes construcciones, siendo los 3 primeros edificios los mas importantes, tal como se ve en la Figura [4.2](#page-59-0) [\[29\]](#page-321-1):

- Edificio Monoblock (MB).
- Edificio Centro Atención Ambulatorio (CAA).
- Edifico Torre del Paciente Critico (TPC).
- Oficina de información, reclamos y sugerencias (OIRS) y Oficina Reloj Control.
- Unidades de Finanzas y personal.
- Departamento de Desarrollo de las personas y oficinas empresas externas.
- Unidad de Comercialización y Escuela Hospitalaria.
- Central Térmica.
- <span id="page-59-0"></span>• Inventario, Central de Compras y Capacitación.

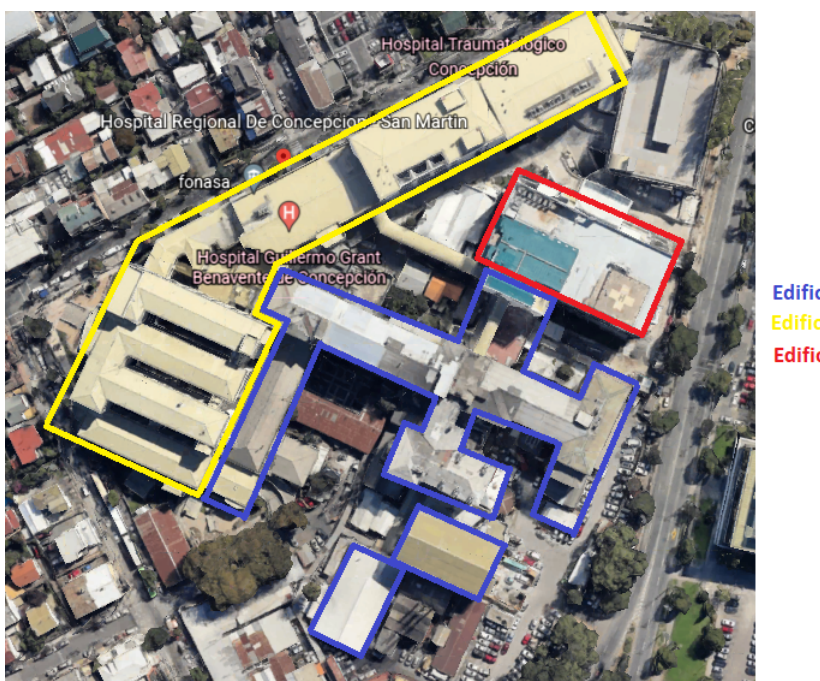

**Edificio MonoBlock Edificio CAA Edificio TPC** 

Figura 4.2: Vista en 2D del Hospital Regional de Concepción [\[26\]](#page-320-10) [\[30\]](#page-321-2).

El Hospital Regional de Concepción al año 2018 ha implementado medidas para la eficiencia energética del recinto [\[28\]](#page-321-0), las cuales se resumen en:

• Instalación techo fotovoltaico: En el marco del programa Techos Solares Públicos, implementado por la Agencia de Sostenibilidad Energética (ASE), se realizo el año 2018 la instalación de un sistema fotovoltaico de 100 kW de potencia para la generación de electricidad, el cual está constituido por 400 paneles solares de 250 W de potencia. Teniendo una generación de 136,4 Mwh/año, esto equivale a un 6% de la energía que requiere el recinto para su funcionamiento.

El proyecto tuvo una inversión de 74 millones de pesos y permitirá producir ahorros por más de 11 millones de pesos al año, permitiendo un ahorro de 47 toneladas de *CO*<sup>2</sup> al año.

• Recambio de calderas: En el marco del programa de Eficiencia Energética para Edificios Públicos, implementado por la Agencia de Sostenibilidad Energética (ASE), se realizo un cambio de calderas de la sala térmica del hospital el año 2017.

El sistema de energía térmica antiguo constaba de una caldera que funcionaba a carbón y otra caldera de gas natural, ambas generaban vapor el cual era utilizado para cocina, equipos industriales y médicos, agua caliente sanitaria y agua caliente de calefacción para los edificios Monoblock (MB) y Torre de pacientes críticos (TPC). Además se tenían 3 calderas de gas natural las cuales proveían de agua caliente sanitaria y agua caliente de calefacción al edificio de Centro de atención ambulatorio (CAA) [\[27\]](#page-320-11).

El proyecto consistió en la conversión de la caldera a carbón en una caldera que funciona con gas natural/diesel, así como la introducción de nuevos equipos térmicos. Así se suman 2

calderas generadoras de vapor que funcionan a gas natural/diésel para el uso directo de vapor (equipos industriales, médicos y cocina), agua caliente sanitaria y agua caliente de calefacción que alimentan a los edificios Monoblock (MB) y Torre del paciente critico (TPC). También se incluyen 3 bombas de calor aerotérmicas, que funcionan con energía eléctrica recuperando calor del medio ambiente, para el agua caliente sanitaria que alimentan a los edificios Monoblock (MB) y Centro de atención ambulatoria (CAA). Del mismo modo se instalaron 4 calderas de condensación de gas natural, las cuales proveen de agua caliente de calefacción a los edificios Monoblock (MB) y Centro de atención ambulatoria (CAA) [\[27\]](#page-320-11).

Por ultimo se instalo un sistema de control que se ajusta a los requerimientos del edificio, el cual modula la operación de los equipos térmicos jerarquizando sus partidas y paradas en función de la demanda de energía, y de la eficiencia de cada equipo [\[27\]](#page-320-11).

Para concretar este proyecto se invirtieron cerca de 430 millones de pesos, con lo cual se reducirá el consumo energético en 3.261 MWh/año, lo que equivale a un ahorro de 170 millones de pesos al año. Dejando de emitir 2.685 toneladas anuales de *CO*2.

# 4.1.2. Abastecimiento con hidrógeno verde Hospital Regional de Concepción.

Actualmente el Hospital Regional de Concepción posee 3 consumos principales tal como se observa en la Figura [4.3,](#page-61-0) los cuales se listan a continuación:

- Consumo de energía eléctrica: La energía eléctrica del hospital es abastecida por dos empalmes eléctricos, el primero de 2 MVA para el edificio Monoblock y Torre de Pacientes Críticos, así como 1,5 MVA para el Centro de Atención Ambulatoria. Del mismo modo existe un techo de energía solar instalado en el Centro de Atención Ambulatoria que produce 100 kW inyectados al edificio Monoblock.
- Consumo de energía térmica: El hospital consume gas natural a través de un gasoducto de la empresa Gas Sur, el cual alimenta a un sistema de calderas que proveen de agua caliente sanitaria, agua caliente de calefacción y vapor al recinto.
- Consumo de oxígeno: Al ser un recinto de salud existe un consumo de oxígeno liquido almacenado en un estanque criogénico de 19.166 *Nm*<sup>3</sup> el cual se provee mediante camiones de ruta por la empresa Indura. Así también existe consumo de oxígeno en estado gaseoso a través de cilindros comprimidos de 0,5 a 10 *Nm*<sup>3</sup> , que se provee mediante camiones de ruta por la empresa Linde Gas.

<span id="page-61-0"></span>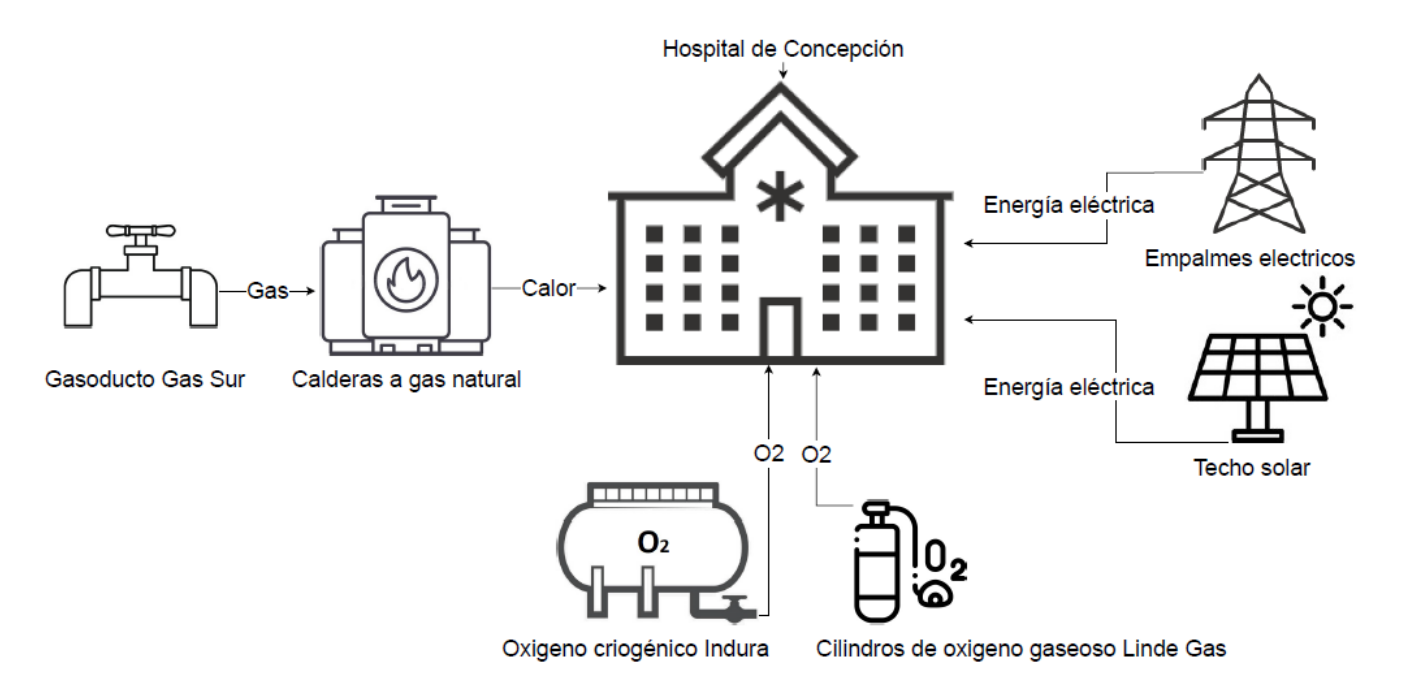

Figura 4.3: Consumos principales del Hospital Regional de Concepción.

Por otro lado el hospital posee dos problemas principales, la baja disponibilidad de presupuesto para el desarrollo de proyectos, y dada su envergadura posee poca disponibilidad de espacio para los equipos. Es por lo anterior que se propone una planta exterior al hospital de tal forma de generar:

- Abastecimiento del 100% de la energía eléctrica inyectada por los empalmes eléctricos hacia los edificios Monoblock (MB), Torre de Pacientes Críticos (TPC) y Centro de Atención Ambulatoria (CAA), mediante el usos de celdas de combustible. Se descarta la intervención en el techo solar dada la baja potencia de este y el carácter renovable del recurso solar. De este modo se contribuye con un nuevo sistema de generación eléctrica renovable, disminuyendo la demanda de energía del Sistema Eléctrico Nacional (SEN) así como las inestabilidades de frecuencia y potencia hacia el hospital, entregando mayor seguridad energética.
- Inyección de un cierto%vol de hidrógeno verde a la red de gas natural del hospital para el abastecimiento parcial de energía térmica, el cual dependerá del volumen inyectado. De tal manera de disminuir las emisiones de gases de efecto invernadero.
- Abastecimiento parcial o total del oxígeno criogénico y gaseoso al hospital, cuyo porcentaje dependerá del volumen de producción de hidrógeno verde para la generación eléctrica y térmica. Entregando oxígeno producido con fuentes de energía renovables y con carbono neutralidad.

# 4.1.3. Consumo energético Hospital Regional de Concepción

Para lograr el abastecimiento de energía se debe cuantificar la demanda de energía eléctrica, de gas natural así como el consumo de oxígeno criogénico y gaseoso.

La información de consumo así como los equipos presentes fue proporcionada por la Central de Responsabilidad de Operaciones del Hospital Regional de Concepción durante una visita a terreno al recinto, así como información complementaria proporcionada por la Subsecretaria de Energía y la Agencia de Sostenibilidad Energética (ASE).

## 4.1.3.1. Consumo eléctrico

La energía eléctrica en el recinto es suministrada a través de 2 empalmes eléctricos públicos distribuidos en los alrededores del edificio hospitalario, administrados por la empresa CGE Distribución, los cuales se ven en la Tabla [4.3.](#page-62-0) Estos alimentan al edificio Monoblock, Centro de atención ambulatoria (CAA) y Torre del paciente critico (TPC) [\[29\]](#page-321-1), teniendo un factor de potencia entre 0,96 a 0,98 cumpliendo con la normativa [\[30\]](#page-321-2).

<span id="page-62-0"></span>

| Tipo empalme                                         | Alimentación empalme                                              | $N^{\rm o}$ de<br>transfor-<br>madores | Características<br>transformadores | Potencia<br>empalme<br>[kVA] | Potencia<br>respaldo<br>[kVA] |
|------------------------------------------------------|-------------------------------------------------------------------|----------------------------------------|------------------------------------|------------------------------|-------------------------------|
| Media tensión<br>linea de 15kV,<br><b>TAP 13800V</b> | Monoblock (MB)<br>y Torre de pacientes<br>críticos (TPC)          | 2                                      | 1000 kVA<br>13.800/400 V           | 2.000                        | 2.000                         |
| Media tensión<br>linea de 15kV,<br><b>TAP 13200V</b> | Centro atención<br>ambulatoria (CAA),<br>caldera y planta de agua | $\overline{2}$                         | 700 kVA<br>13.200/380 V            | 1.500                        | 1.350                         |

Tabla 4.3: Empalmes eléctricos que abastecen de energía al Hospital Regional de Concepción [\[29\]](#page-321-1).

Los usos de la energía eléctrica de los edificios se listan a continuación [\[30\]](#page-321-2):

- Equipos médicos: equipos de uso directo o indirecto para las labores médicas, tales como autoclaves, scanner, mamógrafos, lavachatas, analizadores de laboratorio, electrobisturí, monitor cardiaco, etc.
- Iluminación: equipos que entregan luz artificial al hospital, tales como incandescente, tubos fluorescentes, LED, etc.
- Climatización: equipos utilizados para calefaccionar, enfriar y/o manejar la calidad del aire dentro del hospital, tales como estufas eléctricas, aire acondicionado split, equipos ventana, radiadores eléctricos, etc.
- Equipos industriales: equipos que apoyan la operación general del hospital, tales como bombas de agua, cámaras de frió, ascensores, selladoras, etc.
- Electrodomésticos: equipos cotidianos que pueden encontrar en el hospital, tales como hervidores, televisores, horno eléctrico, lavavajilla, refrigerador, visicooler, etc.
- Equipos de oficina: equipos asociados a las actividades administrativas del hospital, tales como computadores, monitores, fotocopiadoras, rack, router, etc.

Para el abastecimiento de energía eléctrica se considera el consumo máximo histórico del recinto, de tal manera de considerar una condición critica del sistema y lograr cubrir en todo momento la demanda de energía. Las Tablas [4.4](#page-63-0) y [4.5,](#page-64-0) asi como las las Figuras [4.4,](#page-63-1) [4.5](#page-64-1) y [4.6](#page-64-2) muestran el consumo eléctrico mensual máximo del Hospital Regional de Concepción entre los años 2018- 2021 para los diferentes edificios que lo conforman. Mas detalles en Anexo [A.1.](#page-324-0)

<span id="page-63-0"></span>

| Mes             | Consumo máximo   | Consumo máximo | Consumo máximo  |
|-----------------|------------------|----------------|-----------------|
|                 | MB-TPC [Mwh/mes] | CAA [Mwh/mes]  | total [Mwh/mes] |
| Enero           | 436              | 272            | 708             |
| Febrero         | 390              | 240            | 630             |
| Marzo           | 439              | 279            | 718             |
| Abril           | 423              | 282            | 705             |
| Mayo            | 428              | 290            | 718             |
| Junio           | 420              | 282            | 701             |
| Julio           | 419              | 293            | 712             |
| Agosto          | 421              | 289            | 709             |
| Septiembre      | 397              | 265            | 662             |
| Octubre         | 408              | 273            | 680             |
| Noviembre       | 400              | 255            | 655             |
| Diciembre       | 425              | 268            | 693             |
| Total [Mwh/año] | 5.005            | 3.286          | 8.292           |

Tabla 4.4: Consumo eléctrico mensual máximo por edificios del Hospital Regional de Concepción 2018-2021.

Consumo electrico maximo edificio MB-TPC [Mwh]

<span id="page-63-1"></span>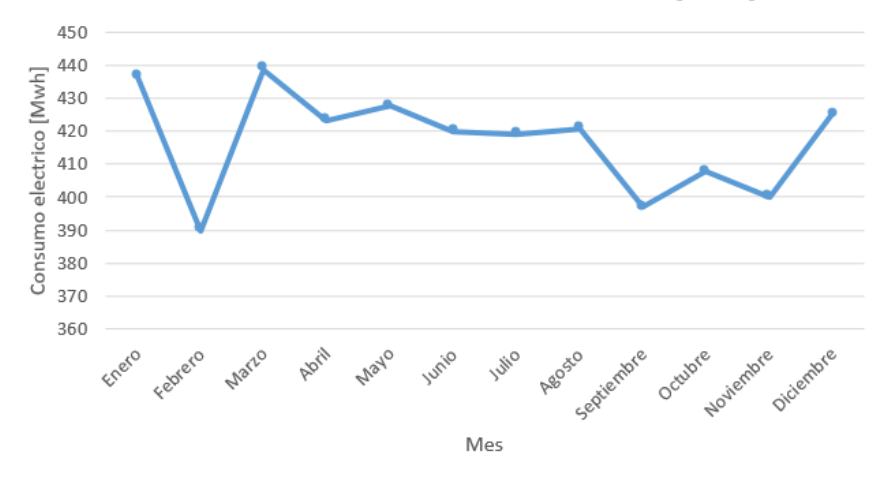

Figura 4.4: Consumo eléctrico máximo mensual edificio Monoblock (MB) y Torre de Pacientes Críticos (TPC) 2018-2021.

<span id="page-64-1"></span>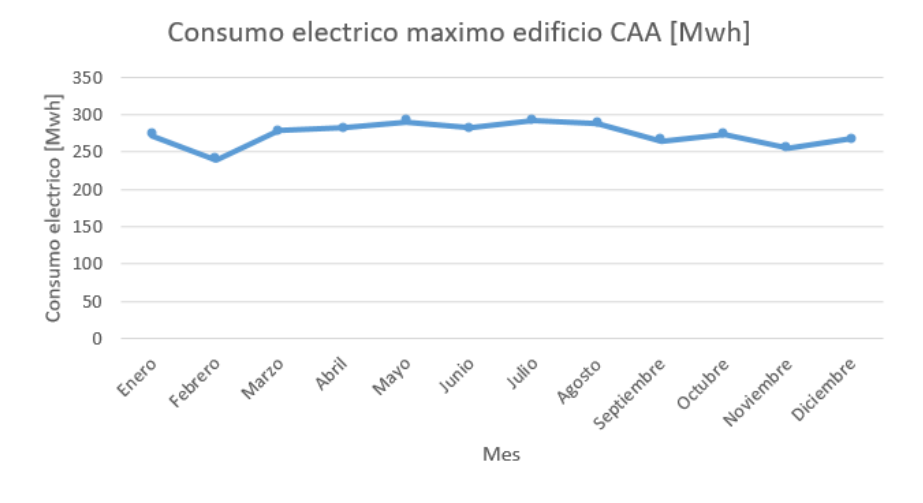

Figura 4.5: Consumo eléctrico máximo mensual Centro de Atención Ambulatoria (CAA) 2018-2021.

<span id="page-64-2"></span>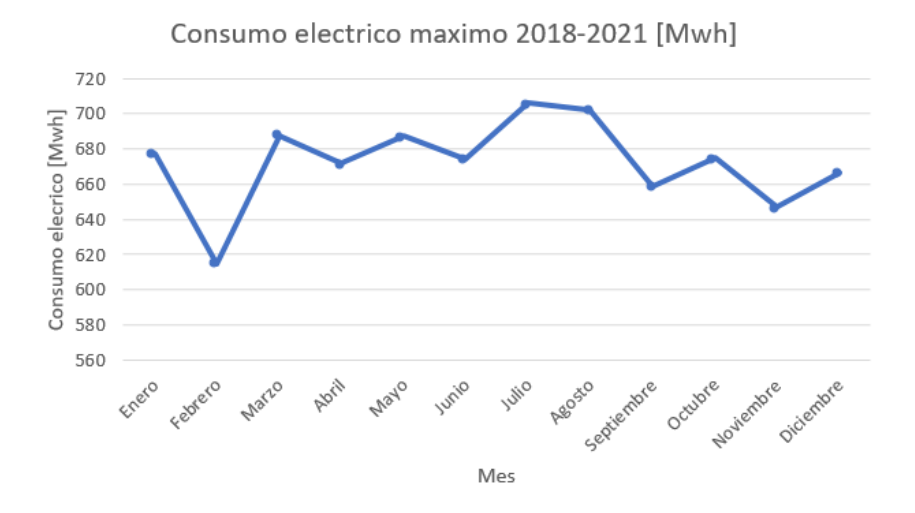

Figura 4.6: Consumo eléctrico máximo mensual Hospital Regional de Concepción 2018-2021.

Tabla 4.5: Datos generales del consumo eléctrico máximo por edificios del Hospital Regional de Concepción 2018-2021.

<span id="page-64-0"></span>

| Consumo         | Máximo [Mwh/mes] | Promedio [Mwh/mes] | Mínimo [Mwh/mes] |
|-----------------|------------------|--------------------|------------------|
| Edificio MB-TPC | 439              | 417                | 390              |
| Edificio CAA    | 293              | 274                | 240              |
| Total           | 718.             | 691                | 530              |

### 4.1.3.2. Consumo térmico

La energía térmica del hospital se puede separar en sistemas de generación y de transmisión energética, los que proveen de agua caliente sanitaria, agua caliente para calefacción de ambientes, y vapor a los edificios Monoblock (MB), el Centro de atención ambulatoria (CAA) y Torre de pacientes críticos (TPC) [\[28\]](#page-321-0).

La generación se encuentra en la Central Térmica del hospital, que cuenta con una Sala térmica y dos sub-estaciones. La Sala térmica se encuentra en el edificio Monoblock (MB) donde hay 3 bombas de calor aerotérmicas alimentadas por electricidad, 4 calderas de condensación alimentadas por gas natural, 3 calderas calentadoras de agua alimentadas por gas natural, 4 calderas generadoras de vapor con un quemador de gas natural, y 10 chillers para el enfriamiento alimentados por electricidad. Mientras que en las sub estaciones se encuentran intercambiadores de calor de placas, boilers que calientan el agua para usos domésticos, estanques de inercia y bombas impulsoras [\[27\]](#page-320-11).

La transmisión es a través de un sistema aire-agua que utiliza radiadores para la calefacción y fan-coil para el enfriamiento, los que van conectados a una unidad de tratamiento de aire (UMAs) la cual controla la distribución de calor o frió según las condiciones ambientales.

Las Tablas [4.6](#page-65-0) a [4.17](#page-72-0) resumen las principales especificaciones técnicas de los equipos para la generación térmica de calefacción en el Hospital Regional de Concepción [\[27\]](#page-320-11). Así como las Figuras [4.7](#page-66-0) a [4.12](#page-72-1) muestran los equipos en la Central Térmica del Hospital Regional de Concepción.

| Fabricante                                       | Midea                |
|--------------------------------------------------|----------------------|
| Modelo                                           | RSJ-800/SZN1-H       |
| Potencia calentamiento agua [kw]                 | 80                   |
| Potencia eléctrica entrada [kw]                  | 20                   |
| Fuente de alimentación                           | 380-415V/2,24kW/50Hz |
| Refrigerante                                     | R410A/2x4,4 kg       |
| Flujo agua caliente $\left[\frac{m^3}{h}\right]$ | 1,72                 |
| Presión alta [bar]                               | 44                   |
| Presión baja [bar]                               | 27                   |
| Temperatura agua entrada $[°C]$                  | 15                   |
| Temperatura agua de salida [ <sup>o</sup> C]     | 55                   |
| Rendimiento COP                                  |                      |

<span id="page-65-0"></span>Tabla 4.6: Especificaciones técnicas bombas de calor aerotérmicas fabricante Midea modelo RSJ-800/SZN1-H [\[27\]](#page-320-11).

<span id="page-66-0"></span>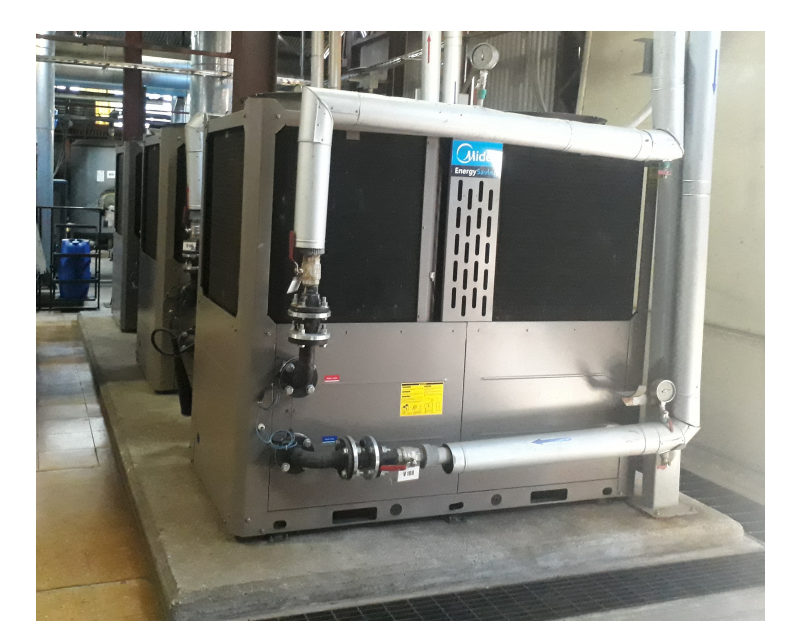

Figura 4.7: Vista frontal de la Bomba de calor aerotérmica fabricante Midea modelo RSJ-800/SZN1-H.

Tabla 4.7: Especificaciones técnicas de las calderas de condensación a gas natural fabricante Baxi SPA modelo Power HT 1.320 [\[27\]](#page-320-11).

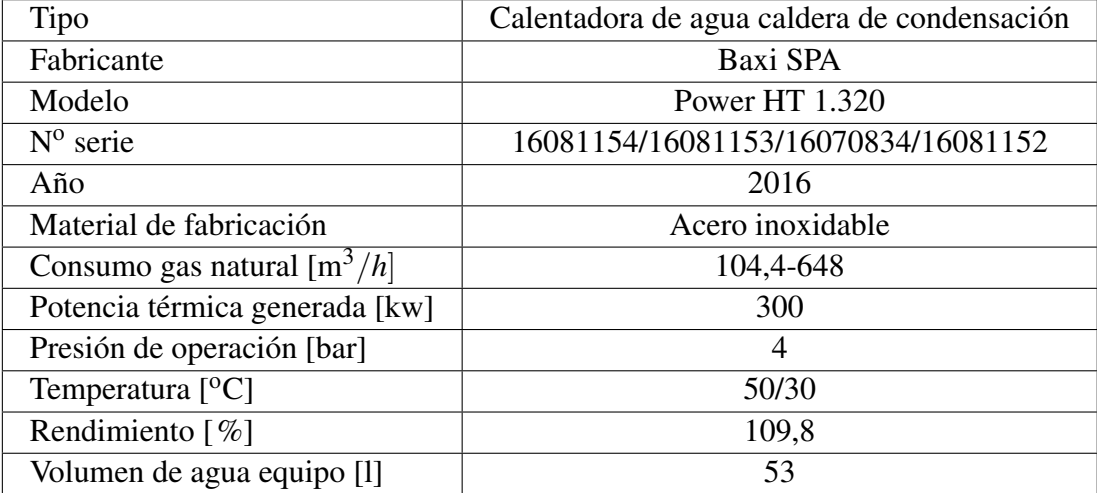

Tabla 4.8: Especificaciones técnicas del quemador caldera de condensación a gas natural fabricante Baxi SPA modelo Power HT 1.320 [\[27\]](#page-320-11).

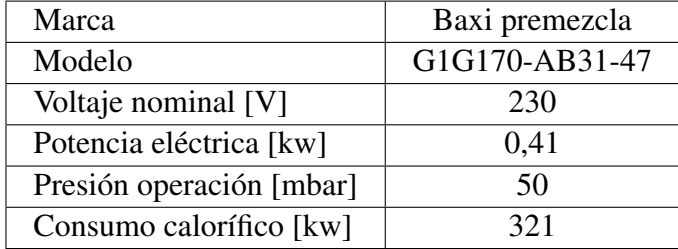

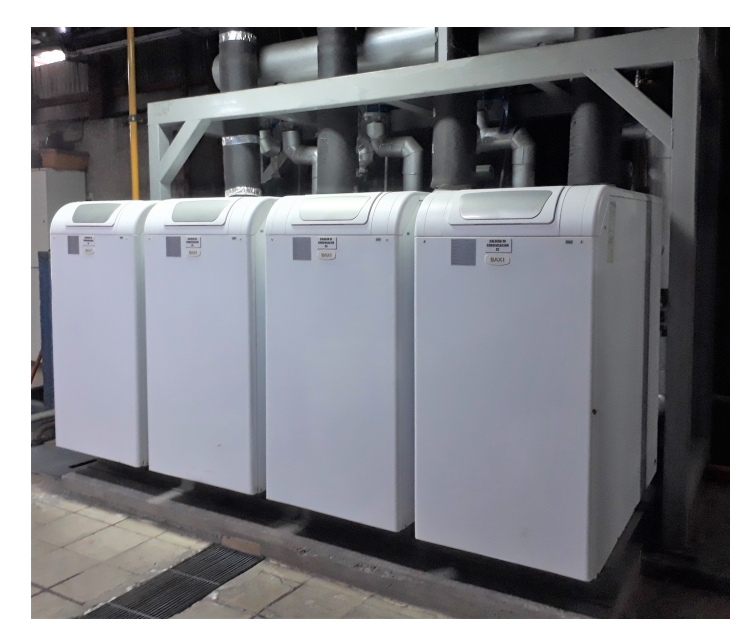

Figura 4.8: Vista frontal de las calderas de condensación a gas natural fabricante Baxi SPA modelo Power HT 1.320.

| Tipo                                         | Caldera calentadora de agua |
|----------------------------------------------|-----------------------------|
| Fabricante                                   | <b>IVAR</b>                 |
| $N^{\rm o}$ series                           | 080296/080230/080297        |
| Año                                          | 2008                        |
| Material fabricación                         |                             |
| Consumo de gas natural $\lceil m^3/h \rceil$ | 0,0034                      |
| Presión máxima de operación [bar]            | 6                           |
| Potencia térmica [kw]                        | 700                         |
| Eficiencia estándar [%]                      | 79,2                        |

Tabla 4.9: Caldera calentadora de agua a gas natural fabricante IVAR.

Tabla 4.10: Especificaciones técnicas del quemador calderas calentadora de agua a gas natural fabricante IVAR.

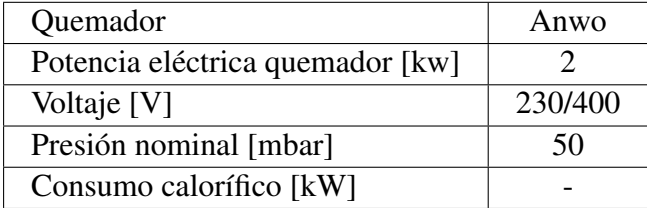

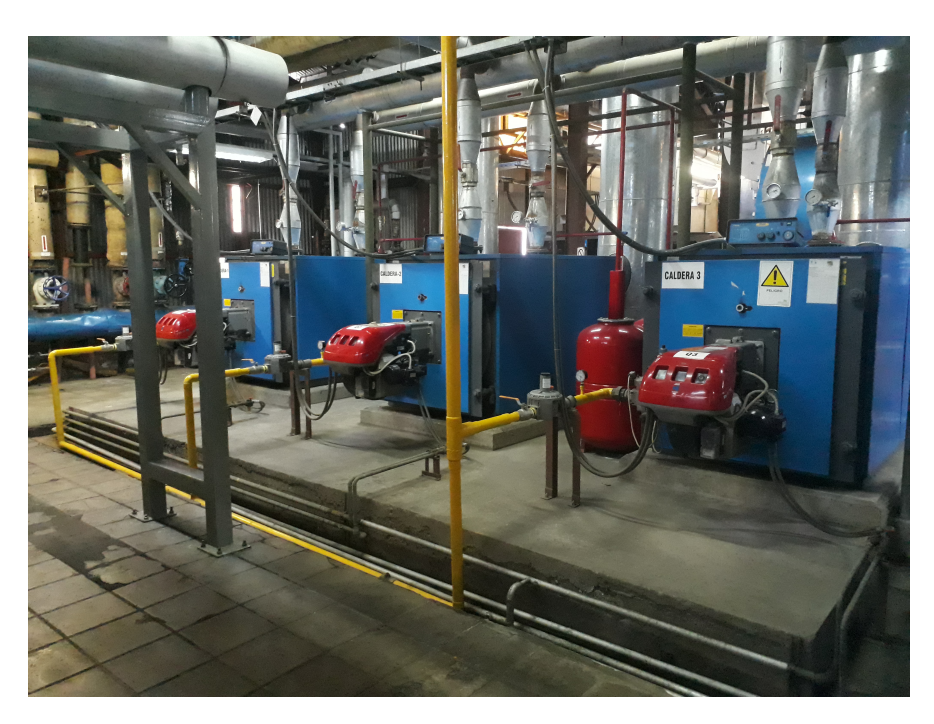

Figura 4.9: Vista frontal de las calderas calentadores de agua a gas natural fabricante IVAR.

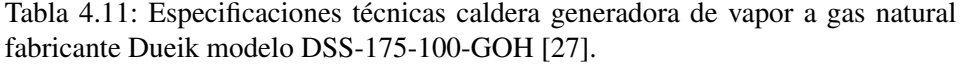

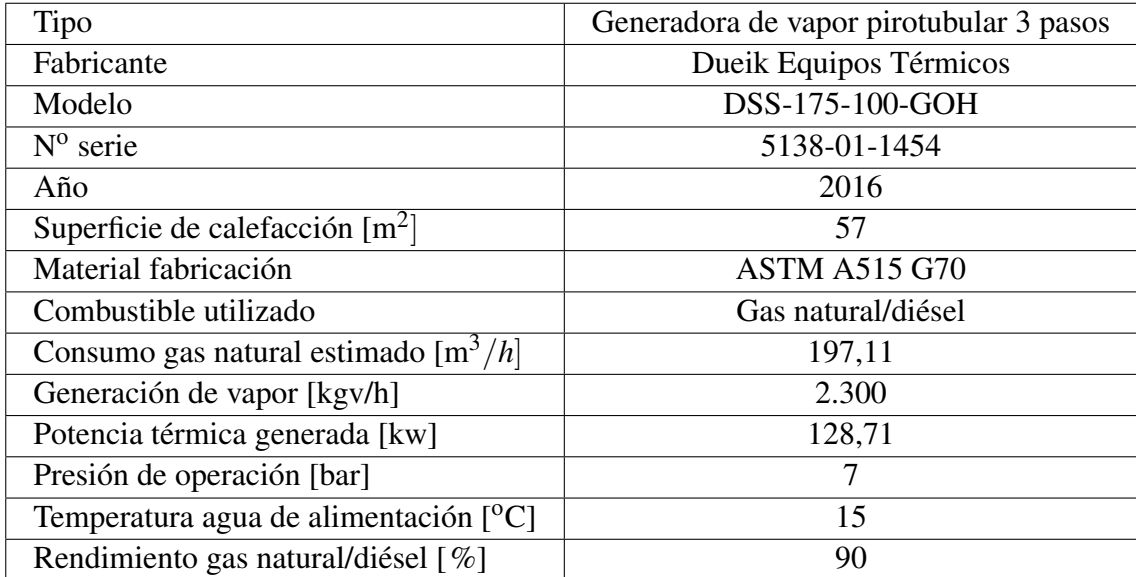

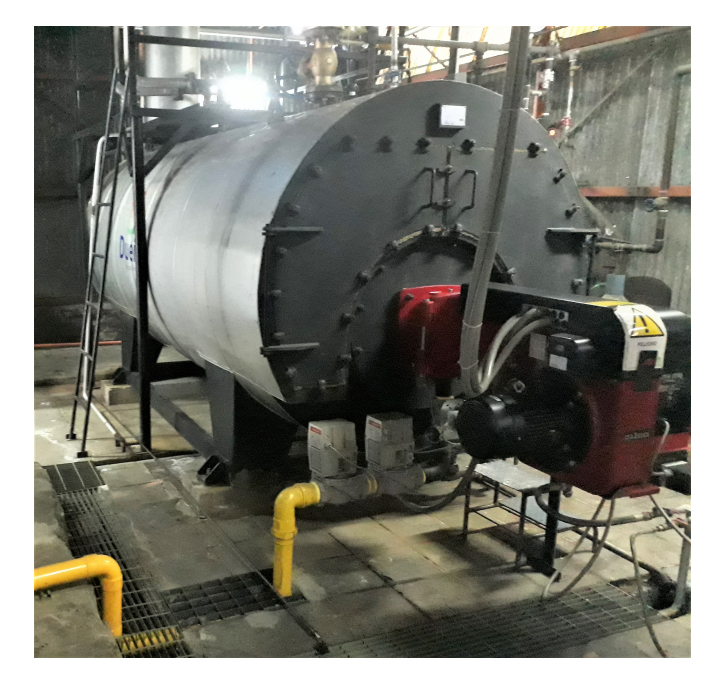

Figura 4.10: Vista frontal de la caldera de generación de vapor a gas natural fabricante Dueik modelo DSS-175-100-GOH.

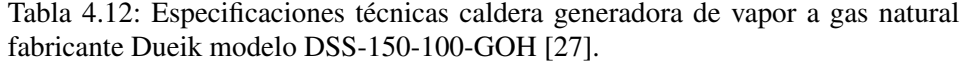

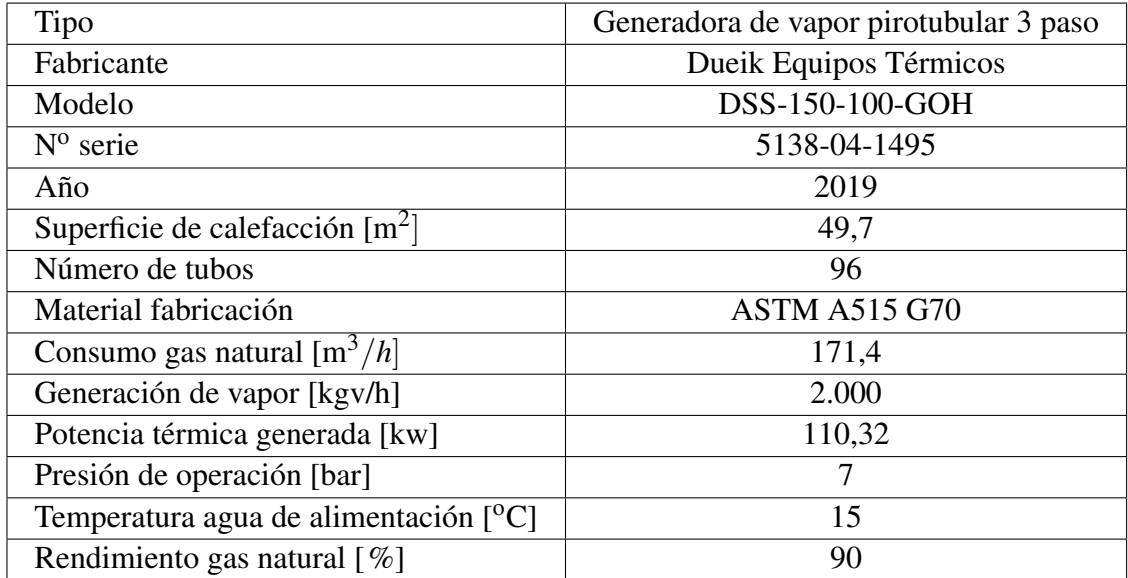

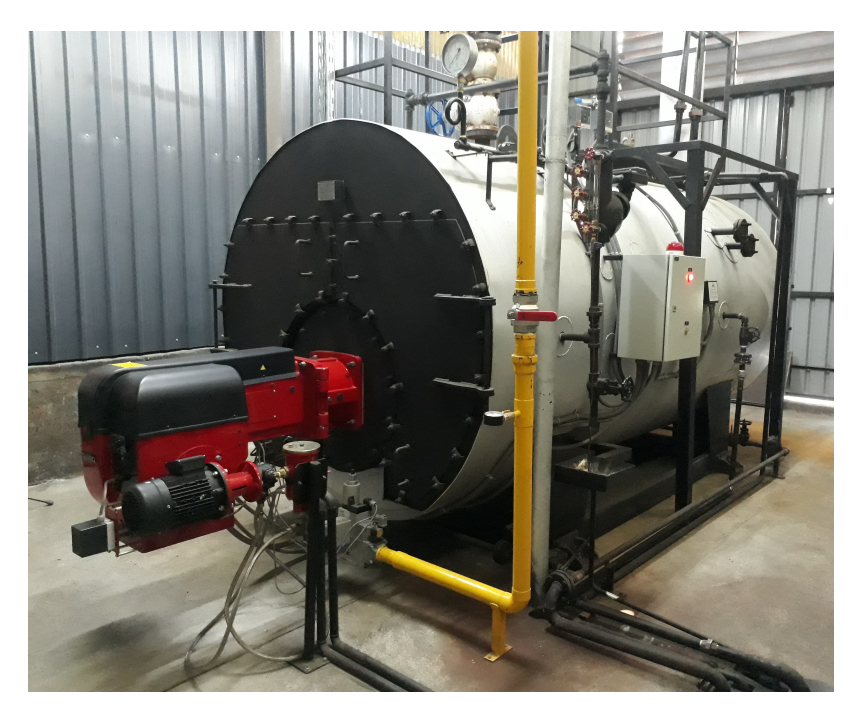

Figura 4.11: Vista frontal de la caldera de generación de vapor a gas natural fabricante Dueik modelo DSS-150-100-GOH.

Tabla 4.13: Especificaciones técnicas de los quemadores de las calderas generadoras de vapor a gas natural Dueik modelo DSS-175-100-GOH y DSS-150-100- GOH.

| Fabricante                  | Oilon             |
|-----------------------------|-------------------|
| Modelo                      | <b>GKP-140H</b>   |
| $N^{\rm o}$ serie           | 11101475/11136411 |
| Potencia eléctrica [kW]     | 1,38              |
| Voltaje nominal [V]         | 230               |
| Presión de operación [mbar] | 20-360            |
| Consumo calorífico [kW]     | 550-2350          |

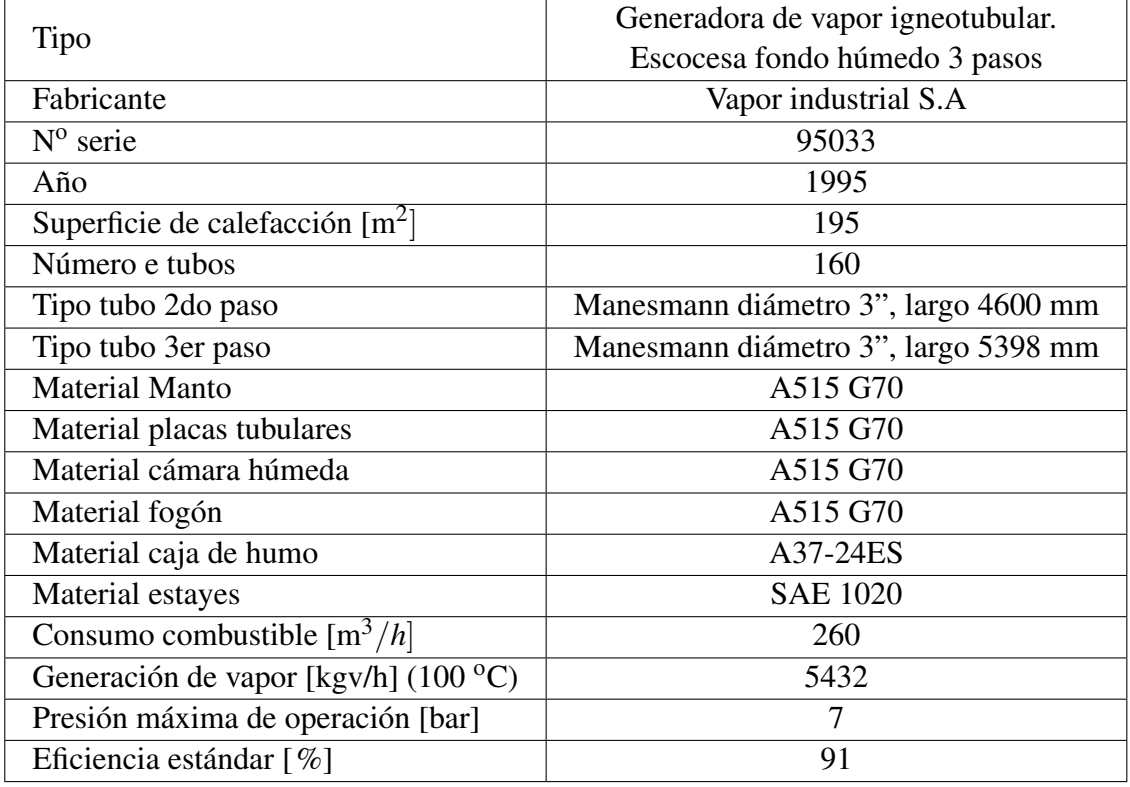

Tabla 4.14: Caldera igneotubular generadora de vapor a gas natural fabricante Va-por Industrial N° serie 95033 [\[27\]](#page-320-11).

Tabla 4.15: Especificaciones técnicas quemador caldera igneotubular generadora de vapor convertida a gas natural fabricante Vapor Industrial Nº serie 95033 [\[27\]](#page-320-11)

| Fabricante                       | Ecoflam       |
|----------------------------------|---------------|
| Modelo                           | Blu 4000.1 PR |
| Potencia eléctrica quemador [kw] | 7,5           |
| Voltaje [V]                      | 230/400       |
| Presión nominal [mbar]           | 50            |
| Consumo calorífico [kW]          |               |
|                                                 | Generadora de vapor ignotubular.     |  |
|-------------------------------------------------|--------------------------------------|--|
| Tipo                                            | Escocesa fondo húmedo 3 pasos        |  |
| Fabricante                                      | Vapor industrial S.A                 |  |
| $N^{\rm o}$ serie                               | 86021                                |  |
| Año                                             | 1986                                 |  |
| Superficie de calefacción $[m^2]$               | 195                                  |  |
| Número de tubos                                 | 160                                  |  |
| Tipo tubo 2do paso                              | Manesmann diámetro 3", largo 4600 mm |  |
| Tipo tubo 3er paso                              | Manesmann diámetro 3", largo 5398 mm |  |
| Material de fabricación                         | A516 G70                             |  |
| Consumo combustible $\left[\text{m}^3/h\right]$ | 72,6-470                             |  |
| Generación de vapor [kgv/h] $(100 \degree C)$   | 5640                                 |  |
| Presión máxima de operación [bar]               | 7                                    |  |
| Eficiencia estándar [%]                         | 91                                   |  |

Tabla 4.16: Caldera igneotubular generadora de vapor convertida a gas natural fabricante Vapor Industrial  $N^{\circ}$  serie 86021 [\[27\]](#page-320-0).

Tabla 4.17: Especificaciones técnicas quemador caldera igneotubular generadora de vapor a gas natural fabricante Vapor Industrial Nº serie 86021.

| Fabricante                       | Oilon         |  |
|----------------------------------|---------------|--|
| Modelo quemador                  | GKP 450M WD3x |  |
| Potencia eléctrica quemador [kW] | 12,5          |  |
| Voltaje nominal [V]              | 230-380       |  |
| Presión de operación [mbar]      | $20 - 50$     |  |
| Consumo calorífico [kW]          | 4789          |  |

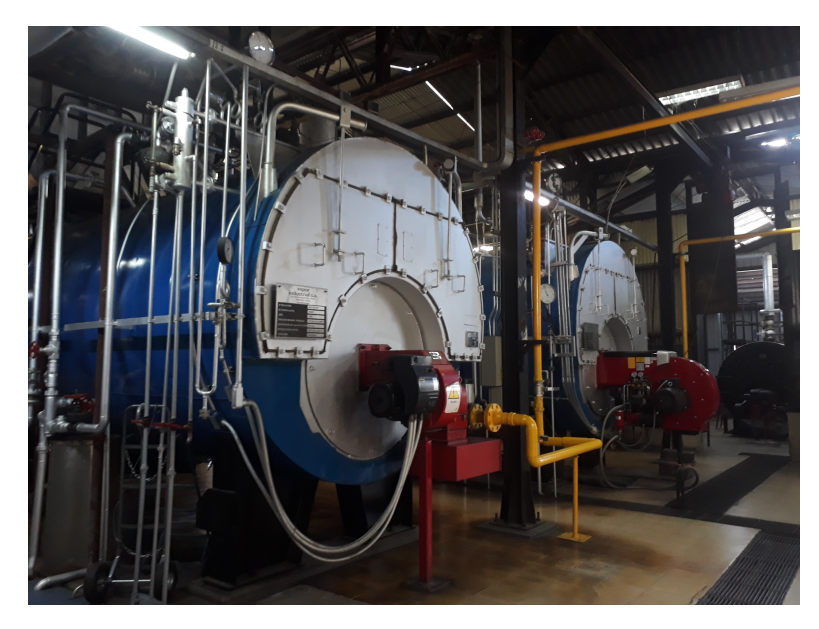

Figura 4.12: Vista frontal calderas a gas natural fabricante Vapor Industrial Nº serie 95033 (izquierda) y Nº serie 86021 (derecha).

<span id="page-73-0"></span>La Tabla [4.18](#page-73-0) muestran el poder calorífico inferior (PCI) del gas natural de referencia para las calderas [\[31\]](#page-321-0).

| Combustible | PCI [kcal/ $Nm^3$ ] | PCI [kwh/ $Nm^3$ ] |
|-------------|---------------------|--------------------|
| Gas natural | 8.370               |                    |

Tabla 4.18: Poder Calorífico Inferior para el gas natural a 25<sup>o</sup>C.

Del mismo modo las calderas generadoras de vapor marca Vapor Industrial funcionan como complemento a la generación en el periodo de marzo a octubre.

El gas natural se provee a través de un gasoducto por la empresa de distribución GasSur S.A, que distribuye gas natural a las comunas de Concepción y Los Ángeles [\[30\]](#page-321-1). La presión de operación al interior del hospital según el DS.48 es entre 40-50 mbar (4-5 kPa), inyectándose el gas a temperatura ambiente de 25 $^{\circ}$ C, y con una temperatura de la red subterranea entre 10-15 $^{\circ}$ C.

La red de gas natural comienza en el punto de inyección donde se encuentra un regulador de presión que reduce la presión de 20 bar a 50 mbar, el medidor de flujo con un flujo máximo de 400 *m*<sup>3</sup>/*h*, nominal de 20 *m*<sup>3</sup>/*h*, y minimo de 2,5 *m*<sup>3</sup>/*h*, así como válvulas de corte, tal como se en la Figura [4.13.](#page-73-1) La tubería de distribución de gas desde el punto de inyección es de polipropileno (PPL) con un diámetro de 304,8 mm (12 pulg), llegando a un manifold de hierro fundido con válvulas de corte. El flujo se distribuye en dirección a las calderas por 6 tuberías de cobre de 76,2 mm (3 pulg), Figura [4.14.](#page-74-0) Al llegar al quemador se poseen tuberías de cobre entre 40 a 76,2 mm (1  $\frac{1}{2}$  a 3 pulg) de diámetro, así como manómetros, válvulas de corte y rampas de gas, las que permiten aportar el caudal y presión de gas necesario para que el quemador desarrolle la potencia calorífica deseada.

<span id="page-73-1"></span>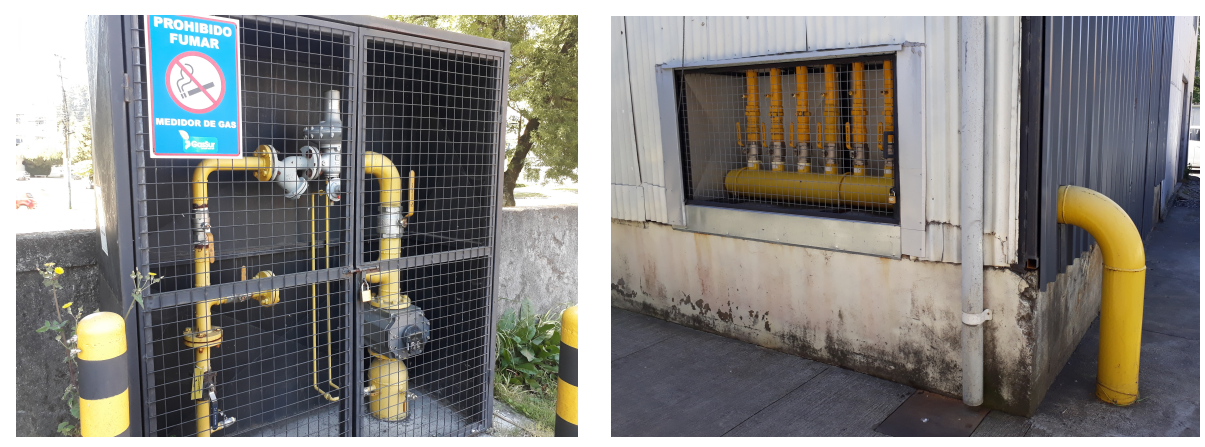

(a) Punto de inyección del gas natural con regulador de flujo, medidor de gas y válvulas de corte.

(b) Manifold de distribución de las tuberías de gas natural hacia las calderas con válvulas de corte.

Figura 4.13: Inyección del gas natural hacia la Central Térmica del Hospital Regional de Concepción.

<span id="page-74-0"></span>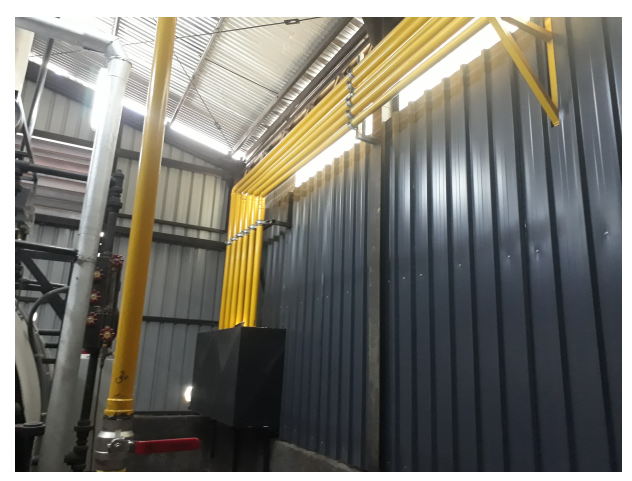

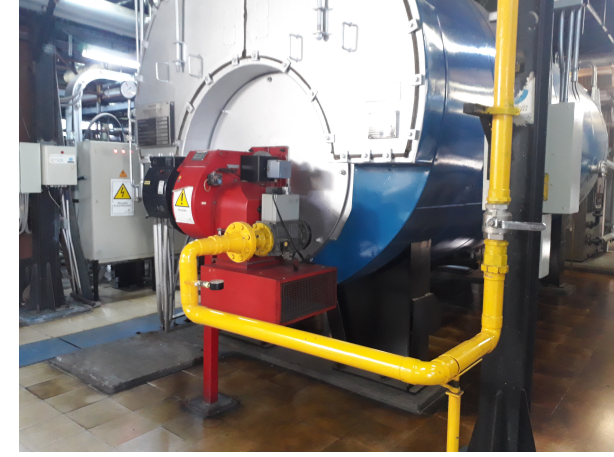

(a) Seis tuberías de distribución del gas natural a las calderas.

(b) Inyección del gas natural al quemador con válvula de corte, manómetro y rampa de gas.

Figura 4.14: Distribución del gas natural a las calderas de la Central Térmica del Hospital Regional de Concepción.

Para el consumo de gas natural se considera el consumo máximo histórico del recinto, de tal manera de considerar una condición critica del sistema y lograr cubrir en todo momento la demanda de energía. Lo anterior se puede apreciar en las Tablas [4.19](#page-74-1) y [4.20,](#page-75-0) así como la Figura [4.15.](#page-75-1) Mas detalles en Anexo [A.2.](#page-327-0)

| Mes                             | Consumo gas $[Nm^3/mes]$ |
|---------------------------------|--------------------------|
| Enero                           | 76.346                   |
| Febrero                         | 65.857                   |
| Marzo                           | 64.597                   |
| Abril                           | 107.093                  |
| Mayo                            | 103.732                  |
| Junio                           | 124.390                  |
| Julio                           | 160.162                  |
| Agosto                          | 144.050                  |
| Septiembre                      | 147.003                  |
| Octubre                         | 115.316                  |
| Noviembre                       | 103.487                  |
| Diciembre                       | 75.882                   |
| Total $[Nm^3/a\tilde{n}\sigma]$ | 1.287.918                |

<span id="page-74-1"></span>Tabla 4.19: Consumo mensual de gas natural Hospital Regional de Concepción.

Consumo de gas natural 2020-2021 [Nm3]

<span id="page-75-1"></span>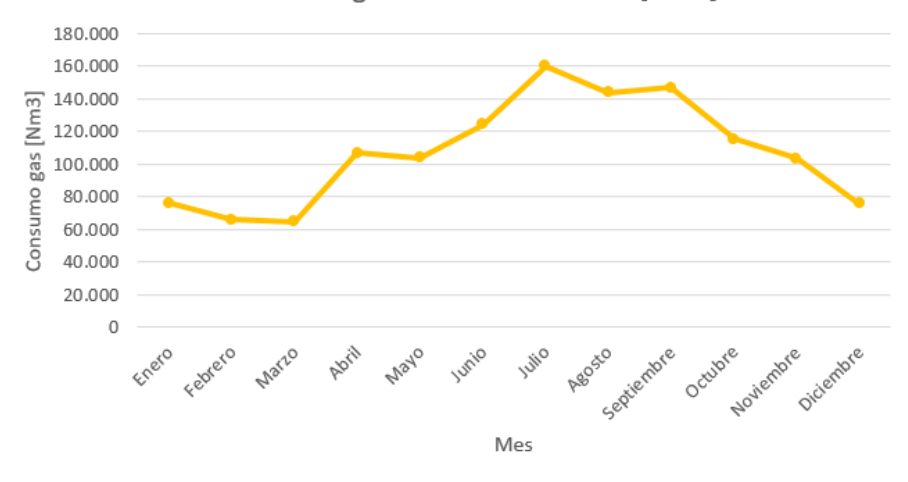

Figura 4.15: Consumo mensual de gas natural Hospital Regional de Concepción.

<span id="page-75-0"></span>Tabla 4.20: Datos generales del consumo de gas natural Hospital Regional de Concepción.

| Máximo [Nm <sup>3</sup> /mes] | 160.162 |
|-------------------------------|---------|
| Promedio $[Nm^3/mes]$         | 107.326 |
| Mínimo $[Nm^3/mes]$           | 64.597  |

El consumo de energía térmica se obtiene mediante la Ecuación [4.1,](#page-75-2) donde el consumo de gas natural se encuentra en la Tabla [4.19,](#page-74-1) y el Poder calorífico inferior del gas natural de la Tabla [4.18](#page-73-0)

<span id="page-75-2"></span>
$$
C_t = C_{gas} \cdot PCI_{gas} \tag{4.1}
$$

- *C<sup>t</sup>* [Mwh/mes]: Consumo térmico hospital Regional de Concepción.
- *Cgas* [*Nm*<sup>3</sup> ]: Consumo de gas natural del Hospital Regional de Concepción.
- *PCIgas* [*Mwh*/*Nm*<sup>3</sup> ]: Poder calorífico inferior del gas natural en condiciones estándar.

Lo anterior se puede apreciar en las Tablas [4.21](#page-76-0) y [4.22,](#page-76-1) así como la Figura [4.16.](#page-76-2)

| Mes             | Consumo térmico [Mwh/mes] |
|-----------------|---------------------------|
| Enero           | 743                       |
| Febrero         | 641                       |
| Marzo           | 628                       |
| Abril           | 1.042                     |
| Mayo            | 1.009                     |
| Junio           | 1.210                     |
| Julio           | 1.558                     |
| Agosto          | 1.401                     |
| Septiembre      | 1.430                     |
| Octubre         | 1.122                     |
| Noviembre       | 1.007                     |
| Diciembre       | 738                       |
| Total [Mwh/año] | 12.529                    |

<span id="page-76-0"></span>Tabla 4.21: Consumo mensual térmico Hospital Regional de Concepción.

<span id="page-76-2"></span>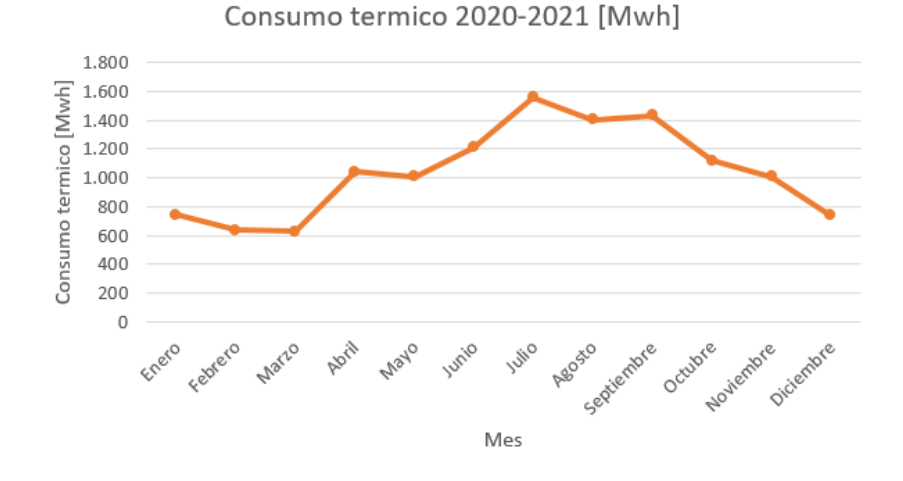

Figura 4.16: Consumo mensual térmico Hospital Regional de Concepción.

<span id="page-76-1"></span>Tabla 4.22: Datos generales del consumo térmico Hospital Regional de Concepción.

| Máximo [Mwh/mes]   | 1.558 |
|--------------------|-------|
| Promedio [Mwh/mes] | 1.044 |
| Mínimo [Mwh/mes]   | 628   |

Las Tablas [4.23](#page-77-0) y [4.24,](#page-77-1) así como las Figuras [4.17](#page-77-2) y [4.18](#page-78-0) muestran el consumo energético total.

|                 | Consumo   | Consumo   | Consumo   |
|-----------------|-----------|-----------|-----------|
| Mes             | eléctrico | térmico   | total     |
|                 | [Mwh/mes] | [Mwh/mes] | [Mwh/mes] |
| Enero           | 708       | 743       | 1.451     |
| Febrero         | 630       | 641       | 1.270     |
| Marzo           | 718       | 628       | 1.346     |
| Abril           | 705       | 1.042     | 1.747     |
| Mayo            | 718       | 1.009     | 1.727     |
| Junio           | 701       | 1.210     | 1.911     |
| Julio           | 712       | 1.558     | 2.270     |
| Agosto          | 709       | 1.401     | 2.111     |
| Septiembre      | 662       | 1.430     | 2.092     |
| Octubre         | 680       | 1.122     | 1.802     |
| Noviembre       | 655       | 1.007     | 1.662     |
| Diciembre       | 693       | 738       | 1.431     |
| Total [Mwh/año] | 8.292     | 12.529    | 20.820    |

<span id="page-77-0"></span>Tabla 4.23: Consumo energético total mensual Hospital Regional de Concepción.

Consumo energetico total [Mwh]

<span id="page-77-2"></span>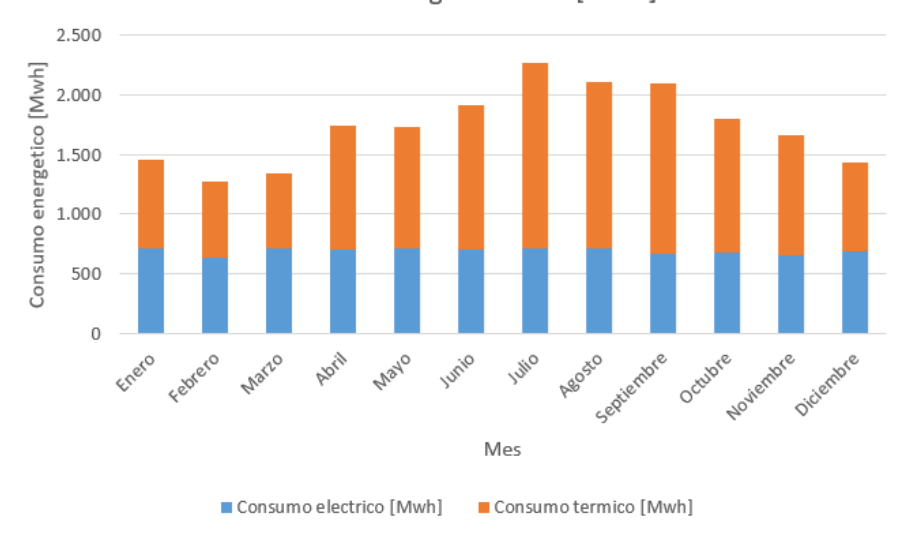

Figura 4.17: Consumo total mensual Hospital Regional de Concepción.

<span id="page-77-1"></span>Tabla 4.24: Datos generales consumo total anual de energía Hospital Regional de Concepción.

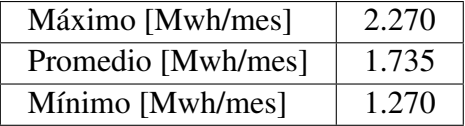

#### <span id="page-78-0"></span>**CONSUMO ENERGETICO TOTAL ANUAL [%]**

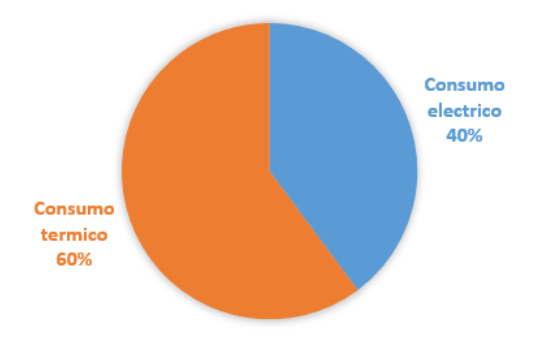

Figura 4.18: Consumo total anual Hospital Regional de Concepción.

De la Figura [4.17](#page-77-2) se observa que el consumo eléctrico no posee una variación significativa en comparación al térmico a lo largo del año, si no que mas bien un consumo relativamente constante. Dado que la energía solar y eólica poseen variabilidad durante el año se debe utilizar un sistema que logre mantener la producción de hidrógeno relativamente constante a lo largo del año de tal manera de lograr la estabilidad del suministro de energía eléctrica.

Del mismo modo se observa de la Figura [4.17](#page-77-2) que el consumo de gas natural es variable a lo largo del año, teniendo que en los meses de invierno el consumo de gas aumenta, esto debido a las bajas temperaturas que generan un aumento en la demanda de los servicios de calefacción, lo que se condice con el refuerzo de las calderas generadores de vapor marca Vapor Industrial. Así también el consumo de gas natural es menor en los meses de verano, lo anterior dadas las altas temperaturas, por lo que se demanda mayor cantidad de refrigeración que de calefacción, por lo que el consumo disminuye.

Lo anterior genera una problemática dada la variabilidad del recurso renovable, sobre todo si se piensa en un abastecimiento con energía solar, esto dado que la radiación solar en invierno disminuye por la alta nubosidad, por lo que la generación en invierno es la menor de todas. De este modo surge la necesidad de contar con sistemas de almacenamiento de hidrógeno de tal manera de tener una sobreproducción para lograr satisfacer la demanda de energía de los meses cálidos.

#### 4.1.4. Consumo de oxígeno

Del mismo modo el Hospital Regional de Concepción consume una serie de gases medicinales empleados en diferentes tratamientos clínicos, siendo uno de los mas importantes el oxígeno gaseoso. El oxígeno en medicina es utilizado en diversos casos de deficiencia respiratoria, resucitación, en anestesia, en creación de atmósferas artificiales, terapia hiperbárica, tratamiento de quemaduras respiratorias, etc [\[32\]](#page-321-2).

#### 4.1.4.1. Consumo de oxígeno criogénico

En base a información proporcional por el Centro de responsabilidad de Operaciones del Hospital Regional de Concepción, se tiene que el hospital posee un estanque de oxígeno liquido en forma criogénica, abastecido por la empresa Indura S.A a través de una flota de camiones equipados con estanques criogénicos. El oxígeno se encuentra a -183<sup>o</sup>C y una presión de 12 bar (173 Psi), pasando por vaporizadores los cuales lo transforman en oxígeno gaseoso a temperatura ambiente y 3,8 bar

(55 Psi) de presión, para su distribución por tuberías en base a la demanda que se posea, tal como se ve en la Figura [4.19.](#page-79-0)

<span id="page-79-0"></span>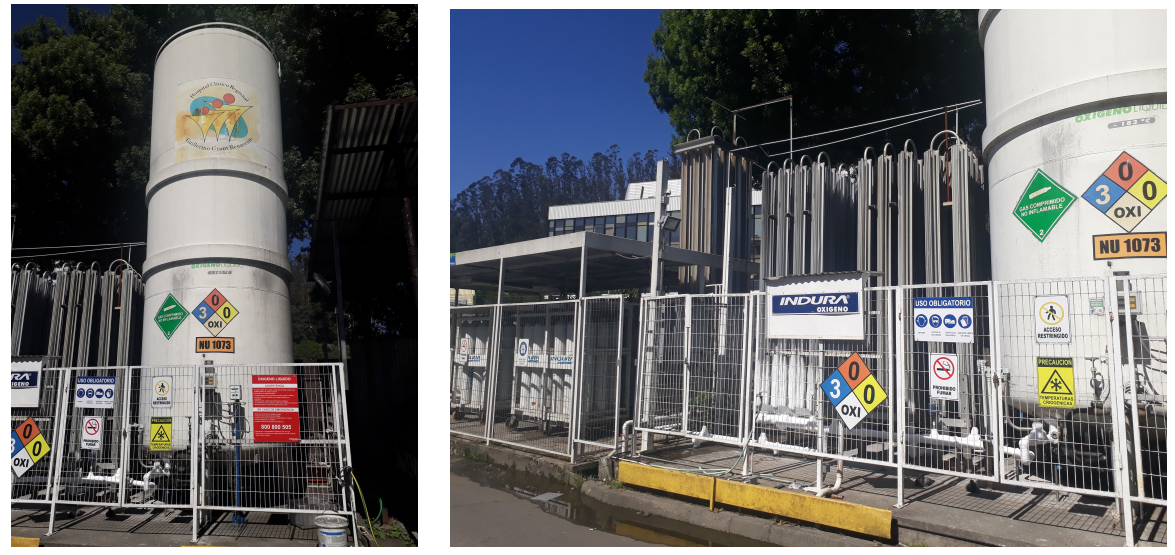

(a) Estanque de oxígeno criogénico. (b) Vaporizadores para la conversión de oxígeno liquido en gaseoso.

Figura 4.19: Vista general del sistema de oxígeno criogénico del Hospital Regional de Concepción.

<span id="page-79-1"></span>La Tabla [4.25](#page-79-1) muestra las especificaciones técnicas del estanque criogénico del Hospital Regional de Concepción.

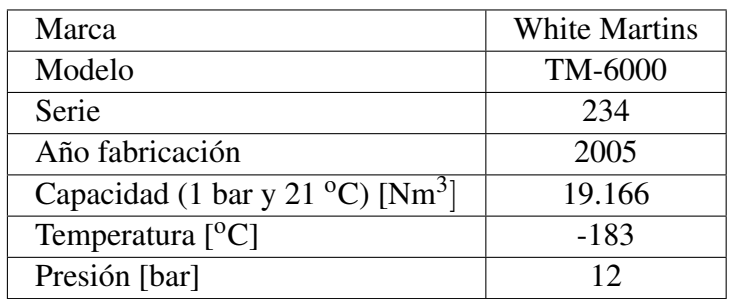

Tabla 4.25: Especificaciones técnicas del estanque de oxígeno criogénico.

Del mismo modo el hospital posee 72 cilindros de oxígeno gaseoso de respaldo de 10 *Nm*<sup>3</sup> a una presión de 180 bar (2600 Psi) y temperatura ambiente, totalizando 720 *Nm*<sup>3</sup> . El oxígeno es inyectado por diferencia de presión en la red de oxígeno gaseoso, tal como se ve en la Figura [4.20.](#page-80-0)

<span id="page-80-0"></span>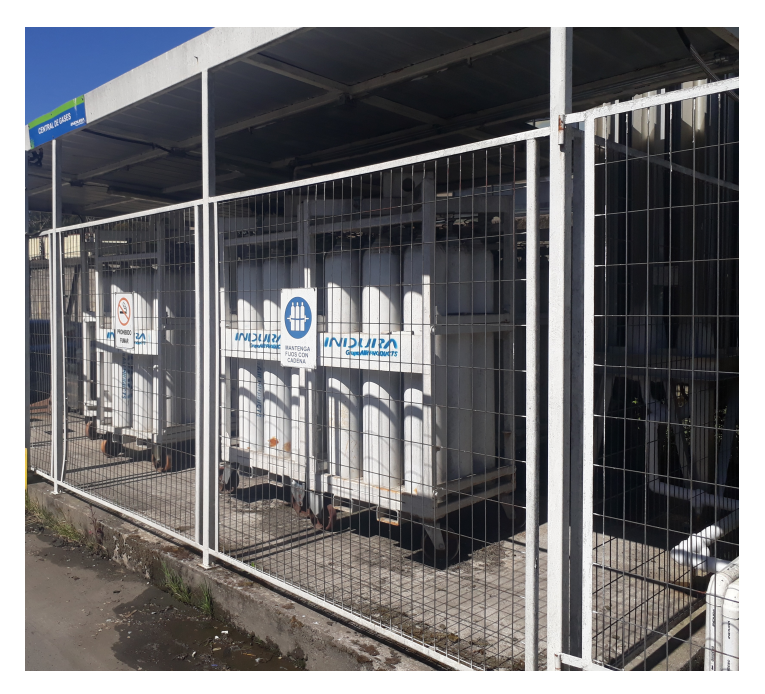

Figura 4.20: Cilindros de oxígeno comprimido de respaldo.

<span id="page-80-1"></span>Las propiedades del oxígeno gaseoso distribuido por Indura se muestran en la Tabla [4.26](#page-80-1) [\[32\]](#page-321-2).

| Punto de ebullición $[°C]$ (1 atm)                               | $-182,97$ |
|------------------------------------------------------------------|-----------|
| Densidad del liquido (1 atm) $\left[\frac{kg}{m^3}\right]$       | 1.141     |
| Densidad del gas (15 <sup>o</sup> C, 1 atm) [kg/m <sup>3</sup> ] | 1,354     |
| Pureza mínima [%]                                                | 99        |
| Impureza $H_2O[ppm]$                                             | $\leq$    |
| Impureza $CO2[ppm]$                                              | $<$ 300   |
| Impureza THC [ppm]                                               | حر        |

Tabla 4.26: Propiedades del oxígeno Grado 2 Medicinal [\[32\]](#page-321-2).

Para el abastecimiento de oxígeno criogénico se considera el consumo máximo histórico del recinto, de tal manera de considerar una condición critica del sistema y lograr cubrir en todo momento la demanda de oxígeno liquido. Las Tablas [4.27](#page-81-0) y [4.28,](#page-81-1) así como la Figura [4.21](#page-81-2) muestran el consumo mensual máximo del Hospital Regional de Concepción entre los años 2018-2020. Mas detalles en Anexo [A.3.](#page-328-0)

De las Tablas [4.27](#page-81-0) y [4.28,](#page-81-1) así como la Figura [4.21](#page-81-2) se puede ver un aumento sostenido del oxígeno a lo largo del año, lo anterior se debe al peak de consumo en la pandemia del virus Sars Cov 2 que atravesó el país en el año 2020. Sin embargo, se toman los datos como referencia para una comparación de la generación de oxígeno de la planta de producción.

|                                 | Consumo oxígeno   |  |
|---------------------------------|-------------------|--|
| Mes/Año                         | criogénico máximo |  |
|                                 | $[Nm^3/mes]$      |  |
| Enero                           | 22.640            |  |
| Febrero                         | 22.723            |  |
| Marzo                           | 22.600            |  |
| Abril                           | 23.666            |  |
| Mayo                            | 21.950            |  |
| Junio                           | 32.620            |  |
| Julio                           | 29.492            |  |
| Agosto                          | 26.681            |  |
| Septiembre                      | 20.450            |  |
| Octubre                         | 41.961            |  |
| Noviembre                       | 30.479            |  |
| Diciembre                       | 51.597            |  |
| Total $[Nm^3/a\tilde{n}\sigma]$ | 346.859           |  |

<span id="page-81-0"></span>Tabla 4.27: Consumo de oxígeno criogénico máximo mensual Hospital Regional de Concepción 2018-2020

Consumo maximo oxigeno crigenico 2018-2021 [Nm3]

<span id="page-81-2"></span>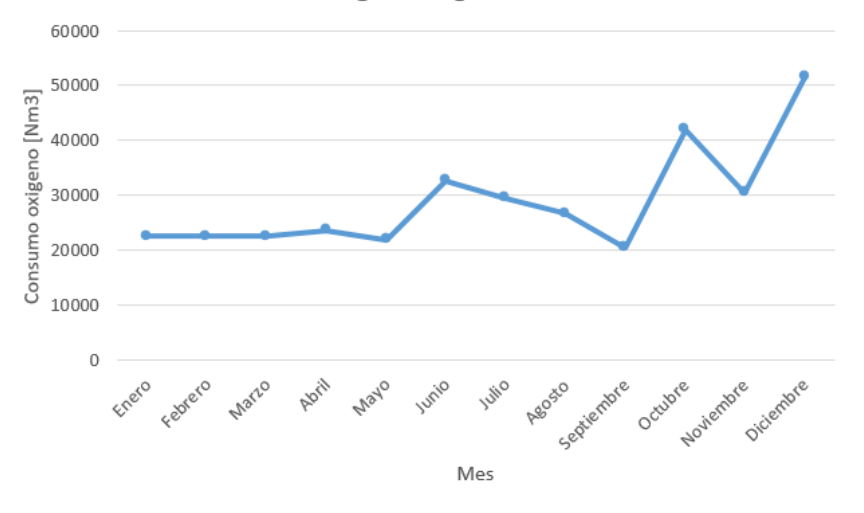

Figura 4.21: Consumo oxígeno criogénico mensual máximo 2018-2020 Hospital Regional de Concepción.

<span id="page-81-1"></span>Tabla 4.28: Datos generales del consumo de oxígeno criogénico máximo mensual Hospital Regional de Concepción 2020-2021.

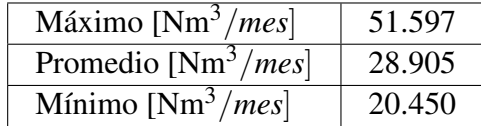

#### 4.1.4.2. Consumo de oxígeno comprimido

En base a información proporciona por el Centro de Responsabilidad de operaciones del Hospital Regional de Concepción, se tiene que el hospital consume cilindros de gases medicinales comprimidos de aluminio, abastecidos por la empresa Linde Gas Chile S.A por camiones de ruta, siendo su uso en base a la demanda que se posea. Los cilindros van desde los 0,5 a 10 *Nm*<sup>3</sup> con purezas de oxígeno del 99,5%, tal como se ve en la Tabla [4.29,](#page-82-0) así como las Figuras [4.22](#page-82-1) y [4.23.](#page-83-0)

<span id="page-82-0"></span>

| Tipo de<br>cilindro | Capacidad<br>oxígeno<br>$[Nm^3]$ | Válvula                                                   | Presión máxima<br>llenado [bar] | Cantidad mínima<br>cilindros |
|---------------------|----------------------------------|-----------------------------------------------------------|---------------------------------|------------------------------|
| D                   | 0,5                              | Pin-Index                                                 | $200*$                          | 15                           |
| E                   | 0.7a1                            | Estándar                                                  | 200                             | 30                           |
| E                   | 0,7a1                            | Pin-Index                                                 | 200                             | 30                           |
| E                   | 0,7a1                            | Regulador integrado y<br>flujómetro. Manómetro y<br>nivel | 200                             | 552                          |
| M                   | 3                                | Estándar                                                  | $150*$                          | 5                            |
| Ambulancias         | 6                                | Estándar                                                  | $150*$                          | 25                           |
| Grande              | 10                               | Estándar                                                  | $150*$                          | 100                          |

Tabla 4.29: Especificaciones técnicas cilindros de oxígeno gaseoso medicinal con 99,5% de pureza Hospital Regional de Concepción. \*Presiones referenciales en base a catalogo de Lindes Gas.

<span id="page-82-1"></span>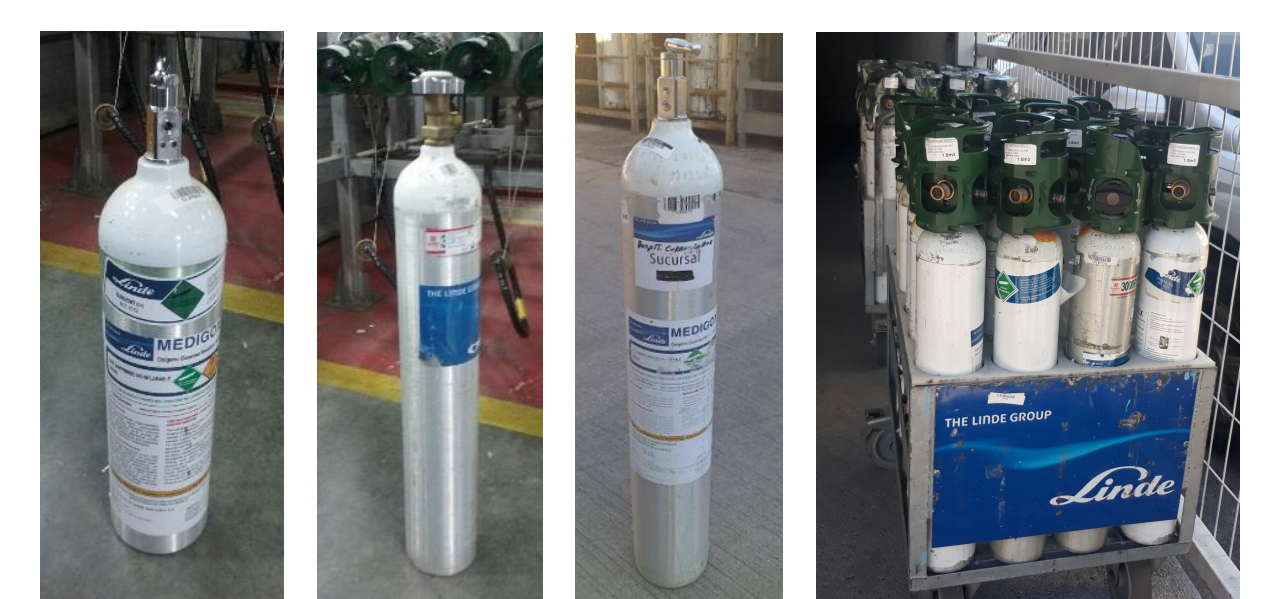

(a) Cilindro de 0,5 *Nm*<sup>3</sup> con válvula Pin-Index

(b) Cilindro de 1 *Nm*<sup>3</sup> con válvula Estándar.

(c) Cilindro de 1 *Nm*<sup>3</sup> con válvula Pin-Intex.

(d) Cilindro de 1 *Nm*<sup>3</sup> unidad mediliv, con regulador integrado y flujómetro. Manómetro y nivel.

Figura 4.22: Vista general de cilindros pequeños de oxígeno gaseoso medicinal del Hospital Regional de Concepción.

<span id="page-83-0"></span>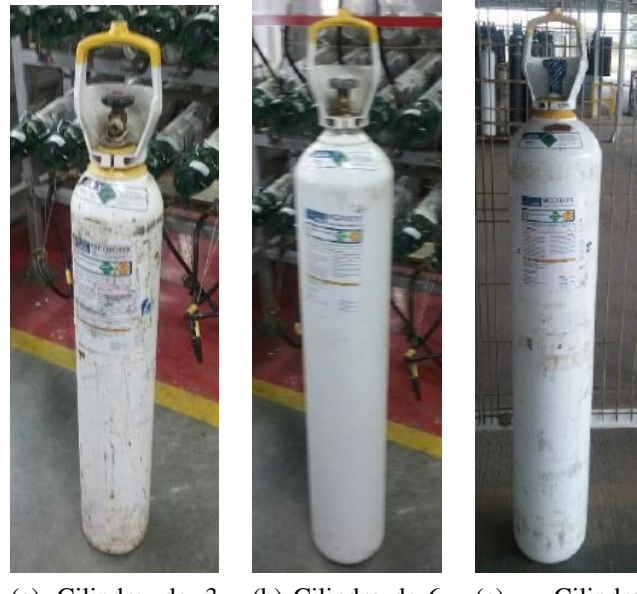

(a) Cilindro de 3 *Nm*<sup>3</sup> con válvula Estándar.

(b) Cilindro de 6 *Nm*<sup>3</sup> con válvula Estándar.

(c) Cilindro de 10 *Nm*<sup>3</sup> con válvula Estándar.

Figura 4.23: Vista general de cilindros grandes de oxígeno gaseoso medicinal del Hospital Regional de Concepción.

Para el abastecimiento de oxígeno gaseoso medicinal se considera el consumo máximo histórico del recinto, de tal manera de considerar una condición critica del sistema y lograr cubrir en todo momento la demanda de oxígeno gaseoso. Las Tablas [4.30](#page-84-0) y [4.31,](#page-84-1) así como la Figura [4.24](#page-84-2) muestran el consumo mensual máximo del Hospital Regional de Concepción entre los años 2018-2020. Mas detalles en Anexo [A.4.](#page-329-0) Así también la Tabla [4.32](#page-85-0) y la Figura [4.25](#page-85-1) muestra la cantidad de cilindros de oxígeno gaseoso medicinal consumidos anualmente.

De las Tablas [4.30,](#page-84-0) [4.31,](#page-84-1) [4.25](#page-85-1) así como las Figuras [4.24](#page-84-2) y [4.25](#page-85-1) se puede ver que el consumo de oxígeno es mayor en los meses de invierno producto del aumento de las enfermedades respiratorias, del mismo modo el tipo de cilindro de mayor consumo es el de 1 *Nm*<sup>3</sup> oxígeno mediliev representando el 90% del consumo.

|                                 | Consumo oxígeno |  |
|---------------------------------|-----------------|--|
| Mes/Año                         | gaseoso máximo  |  |
|                                 | $[Nm^3/mes]$    |  |
| Enero                           | 1.494           |  |
| Febrero                         | 1.142           |  |
| Marzo                           | 1.931           |  |
| Abril                           | 1.570           |  |
| Mayo                            | 1.507           |  |
| Junio                           | 1.918           |  |
| Julio                           | 1.737           |  |
| Agosto                          | 1.253           |  |
| Septiembre                      | 1.075           |  |
| Octubre                         | 1.244           |  |
| Noviembre                       | 876             |  |
| Diciembre                       | 1.036           |  |
| Total $[Nm^3/a\tilde{n}\sigma]$ | 16.782          |  |

<span id="page-84-0"></span>Tabla 4.30: Consumo de oxígeno gaseoso medicinal máximo Hospital Regional de Concepción 2018-2020

<span id="page-84-2"></span>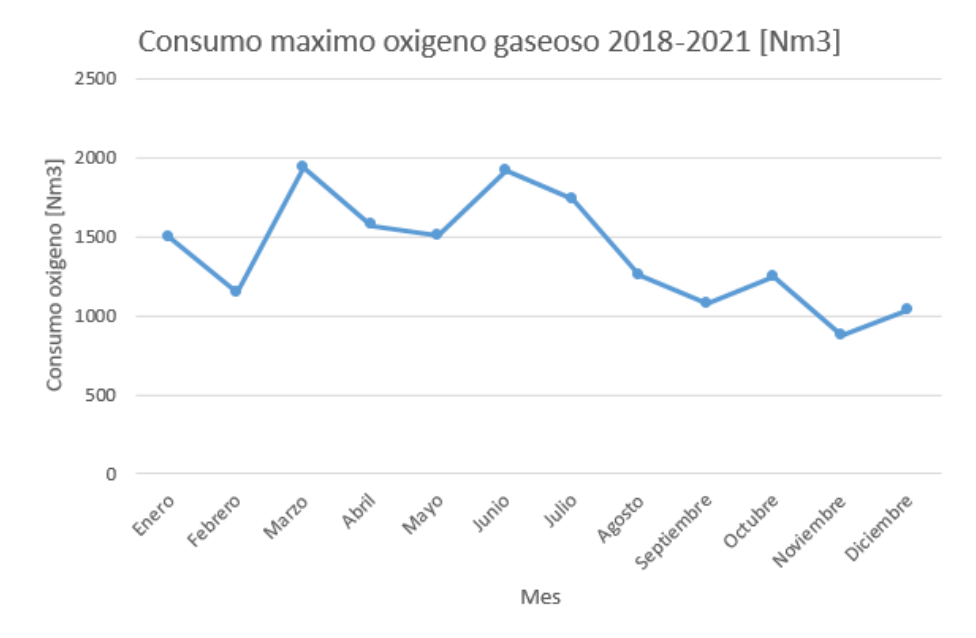

Figura 4.24: Consumo oxígeno gaseoso medicinal mensual máximo 2018-2020 Hospital Regional de Concepción.

<span id="page-84-1"></span>Tabla 4.31: Datos generales del consumo de oxígeno gaseoso medicinal Hospital Regional de Concepción 2018.

| Máximo [Nm <sup>3</sup> /mes] | 1.931 |
|-------------------------------|-------|
| Promedio $[Nm^3/mes]$         | 1.398 |
| Mínimo $[Nm^3/mes]$           | 876   |

<span id="page-85-1"></span>

| Tipo Cilindro/Año                             | 2018   | 2019  | 2020  |
|-----------------------------------------------|--------|-------|-------|
| $0.5 \text{ Nm}^3$                            | 55     | 89    |       |
| $\overline{1 Nm^3}$ oxígeno gaseoso medicinal | 269    | 2.77  | 424   |
| $\overline{1 Nm^3}$ oxígeno mediliev          | 10.756 | 8.041 | 4.326 |
| 3 Nm <sup>3</sup>                             | 124    | 93    | 92    |
| $6 \text{ Nm}^3$                              | 32     | 36    |       |
| $10 \text{ Nm}^3$                             | 424    | 246   | 281   |

<span id="page-85-0"></span>Tabla 4.32: Datos generales de la cantidad de cilindros de oxígeno gaseoso medicinal consumido por el Hospital Regional de Concepción 2018-2020.

**DISTRIBUCIÓN CANTIDAD CILINDROS** 

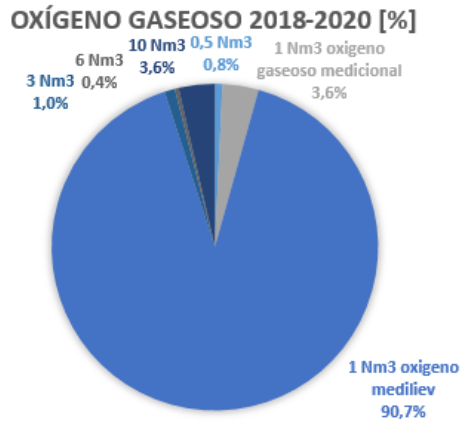

Figura 4.25: Distribución de la cantidad de cilindros de oxígeno gaseoso medicinal 2018-2020.

<span id="page-85-2"></span>Al comparar el consumo de oxígeno criogénico con el de oxígeno gaseoso medicinal, se puede ver que el volumen de consumo de oxígeno criogénico es mayor, con un máximo de 51.997 *Nm*<sup>3</sup> , en comparación al oxígeno gaseoso medicinal, con un máximo de 1.931 *Nm*<sup>3</sup> , lo anterior se aprecia en la Figura [4.26.](#page-85-2)

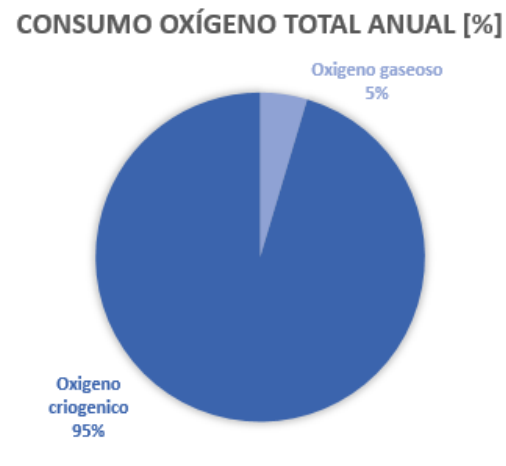

Figura 4.26: Consumo oxígeno total anual Hospital Regional de Concepción.

# 4.2. Selección de la tecnología de celda de combustible a utilizar

A nivel mundial más de 60.000 celdas de combustible fueron despachadas en el 2015, totalizando 300 MW, mientras que solo el 2016 se han enviado más de 600 MW y se espera que crezca durante los próximos años [\[2\]](#page-319-0). Existen diversos recintos hospitalarios que utilizan celdas de combustible como fuente de respaldo entre los que se encuentran [\[21\]](#page-320-1):

- Hospital Santa Helena: Ubicado en Napa Valley (California) especializado en el tratamiento de cáncer, dispone de un sistema de respaldo energético basado en cogeneración con celdas de combustible de 400 kW y accionadas con gas natural. La operación de esta instalación energética aportó beneficios medioambientales como reducción de emisiones de *CO*<sup>2</sup> y otros gases contaminantes, así como el ahorro de agua.
- Hospital St. Francis: Este hospital dispone de un sistema de celdas de combustible de 400 kW, operando desde el 2012.
- Hospital Hartford: Este establecimiento tiene 1,4 MW de potencia instalada, atiende al 60% de la demanda del hospital.
- Hospital Sutter Santa Rosa: Ubicado en California, este recinto opera con un sistema de celdas de combustible de 375 kW de potencia instalada, el cual cubre el 70% de la demanda anual del hospital. La planta permite evitar 758 t/año de *CO*2.

La generación de energía de este proceso depende de la temperatura y presión; la energía eléctrica suministrada aumenta considerablemente a medida que aumenta la temperatura, a la vez que aumenta la demanda térmica del proceso. Los reactivos utilizados por la celda deben ser tratados antes de ser ingresados en el sistema, puesto que la celda es sensible a impurezas. Si las hay, se podrían generar reacciones indeseadas con algún componente de ella y depositar compuestos que afecten el rendimiento [\[22\]](#page-320-2).

Gran cantidad de celdas de combustible funcionan, además de hidrógeno, con otros combustibles tradicionales que tienen un alto contenido en hidrógeno, como el gas natural, alcoholes o gasolina. En este último caso, estos combustibles se utilizan en demanda, es decir pasan por un proceso de reformado, para la obtención del hidrógeno y posteriormente por la celda de combustible para producir electricidad. Además, cuando es utilizada de esta forma, los gases de la reacción pueden ser utilizados para producir agua caliente o incluso frío con una máquina de absorción [\[2\]](#page-319-0).

Una planta de energía de celda de combustible consta de los siguientes sistemas [\[21\]](#page-320-1):

- Suministro de combustible: Procesa el combustible a la calidad (composición, temperatura, presión) requerida para la sección de potencia. Puede ir desde simples controles de flujo hasta una compleja instalación de procesamiento de combustible que convierte los hidrocarburos en hidrógeno purificado.
- Sección de potencia: Consiste en un conjunto de celdas de combustible, generalmente conectadas en serie. Esta sección convierte el combustible procesado y el oxidante en corriente continua (CC).

• Acondicionador de potencia: Convierte la salida de la sección de potencia al tipo de potencia y calidad requerida por la aplicación. Puede ir desde un simple control de voltaje de un transformador hasta un sofisticado dispositivo que incluiría un inversor de corriente continua (CC) a corriente alterna (CA) de la red .

El objetivo de esta sección corresponde a decidir cual de las tres celdas de combustible corresponde a la mejor alternativa para lograr abastecer la demanda energética de electricidad del Hospital Regional de Concepción.

#### 4.2.1. Comparación de celdas de combustible

<span id="page-87-0"></span>La Tabla [4.33](#page-87-0) compara las diferentes tecnologías de celdas de combustible, así también las Tablas [4.34,](#page-87-1) [4.35](#page-88-0) y [4.36](#page-88-1) señalan las ventajas y desventajas de cada tecnología [\[2\]](#page-319-0) [\[21\]](#page-320-1).

| Celda               | Alcalina       | <b>PEM</b>   | <b>SOFC</b>       |  |
|---------------------|----------------|--------------|-------------------|--|
| Temperatura         | 60-200         | 80-120       | 500-1.000         |  |
| de operación $[°C]$ |                |              |                   |  |
| Presión de          | $30$           | <30          |                   |  |
| operación [bar]     |                |              |                   |  |
| Potencia            | $1-100$ kW     | $<1-100$ kW  | 1 k w-2 MW        |  |
| Eficiencia típica   | 60             | 60           | 60                |  |
| $(LHV)$ [%]         |                |              |                   |  |
| Catalizador         | Pt             | Pt, Ni/NiOx  | Ni                |  |
| Combustible         | H <sub>2</sub> | $H_2/CH_3OH$ | $CH_4$<br>$H_2$ / |  |

Tabla 4.33: Características de las celdas de combustible [\[2\]](#page-319-0).

Tabla 4.34: Ventajas y desventajas de las celdas de combustible Alcalina [\[2\]](#page-319-0) [\[21\]](#page-320-1).

<span id="page-87-1"></span>

| Ventaja                                                                                                    | Desventaja                                                                                                    |
|----------------------------------------------------------------------------------------------------|----------------------------------------------------------------------------------------------------|
| *Amplia gama de materiales estables lo<br>que disminuye el costo de los componentes.<br>*Rápidos tiempo de partida.<br>*Baja temperatura de operación. | *El electrolito de hidróxido reacciona con<br>$CO2$ , en el aire o combustible, para formar<br>carbonato de potasio. Limita el rendimiento<br>y la estabilidad.<br>*Dificultad para el manejo del electrolito,<br>además de corrosivo.<br>*Baja conductividad eléctrica del electrolito. |

Tabla 4.35: Ventajas y desventajas de las celdas de combustible PEM [\[2\]](#page-319-0) [\[21\]](#page-320-1).

<span id="page-88-0"></span>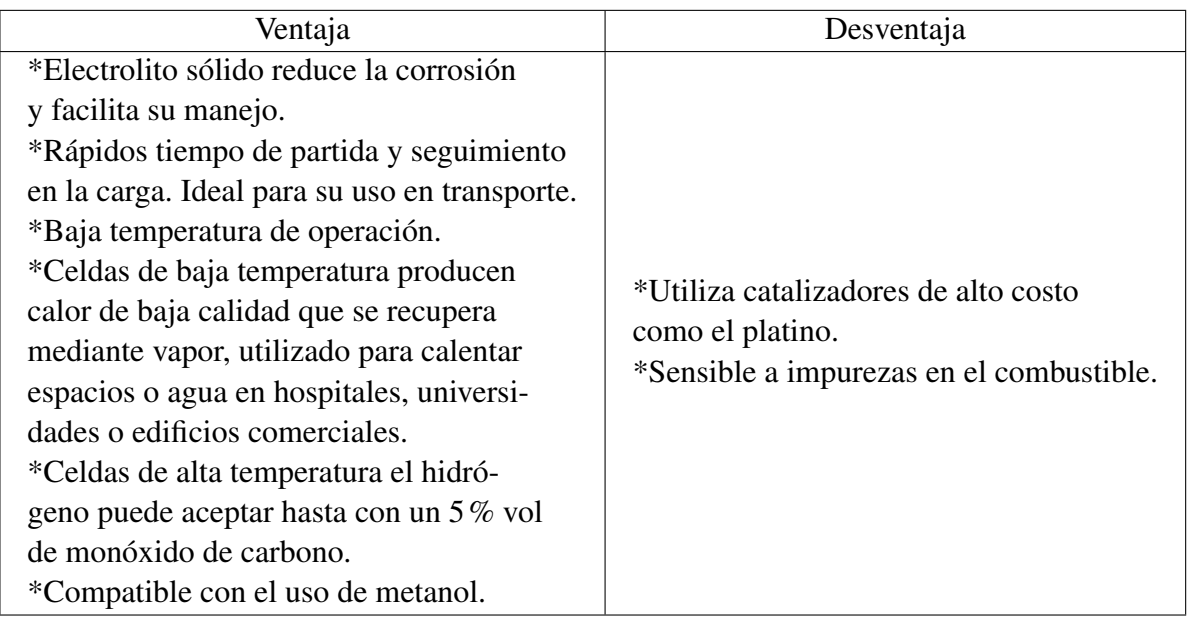

Tabla 4.36: Ventajas y desventajas de las celdas de combustible SOFC [\[2\]](#page-319-0) [\[21\]](#page-320-1).

<span id="page-88-1"></span>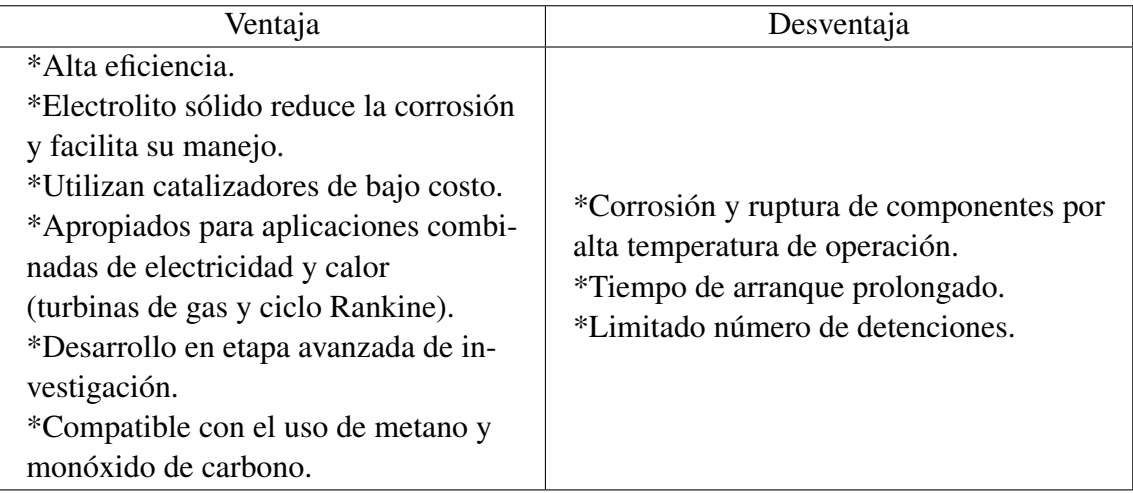

#### 4.2.2. Elección de la tecnología de celda de combustible

De las tecnologías de celdas de combustible, si bien la celda Alcalina posee bajos costos de inversión, además de tener una temperatura de operación baja y bajos tiempos de partida, el tipo de electrolito la hace menos eficiente y mas difícil de manejar, comprometiendo su vida útil, así como la imposibilidad de usar aire ambiental para el aplicación en el hospital, por lo que se descarta como tecnología.

En cuanto a las celdas PEM y SOFC si bien estas tienen ventajas comparativas comunes, la celda PEM sobresale para su aplicación en el ámbito hospitalario. Esto se debe a que posee rápidos tiempos de partida y estabilidad ante fluctuaciones en la carga, lo que es fundamental para el ámbito hospitalario dado que son vulnerables a la interrupción de la generación eléctrica, que perjudica la vida de las personas que dependen de equipos eléctricos, en especial, los quirófanos, Unidad

de Tratamiento Intensivo (UTI) y Unidad de Cuidados Intensivos (UCI) [\[21\]](#page-320-1). Así también la baja temperatura de operación aumenta su vida útil y permite tener menores riesgos de seguridad en su operación. Por ultimo resalta que se puede aplicar para cogeneración en el ámbito hospitalario con celdas de baja y alta temperatura.

De este modo la celda de combustible tipo PEM es un buen candidato a las aplicaciones en el ámbito hospitalario. Los desafíos que se presentan son en cuanto a potencia y el costo de la celda, dado que al tener menor potencia de aplicación que las celdas SOFC aumenta el número de unidades y con ello el costo del abastecimiento de energía.

# 4.3. Inyección de hidrógeno en red de gas Hospital Regional de Concepción

El gas natural es una mezcla de diferentes gases, cuyo principal compuesto es el metano (*CH*4) y se obtiene a partir de la descomposición de restos orgánicos que estuvieron hace millones de años bajo la tierra, por lo tanto, es considerado una fuente de energía no renovable.

#### 4.3.1. Redes de gas natural

<span id="page-89-0"></span>La cadena de suministro del gas natural comprende desde la fuente de obtención del gas hasta llegar al consumidor final, se divide en 4 partes, tal como se ve en la Figura [4.27](#page-89-0) [\[19\]](#page-320-3).

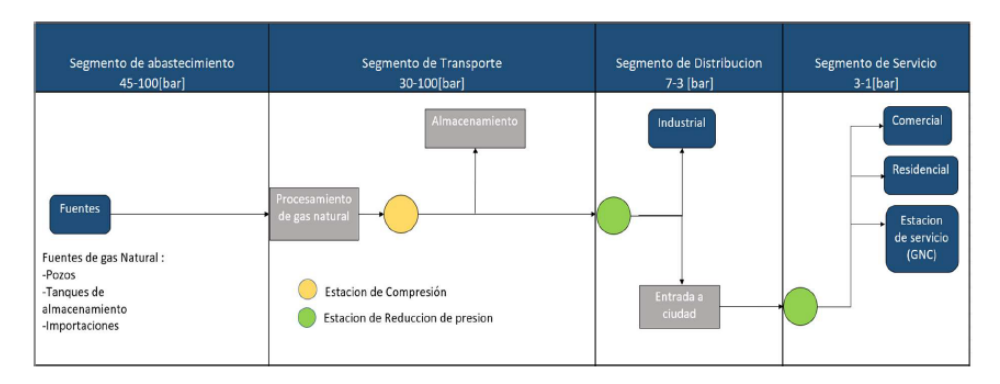

Figura 4.27: Infraestructura general de tuberías de red de gas natural, con estaciones de compresión y reducción de presión [\[19\]](#page-320-3).

La inyección de hidrógeno en redes de gas se proyecta en los segmentos de estaciones de inyección, transporte y almacenaje, así como distribución y servicios. Actualmente, los proyectos piloto de inyección de gas en red se han centrado en la inyección en las líneas de distribución y de servicio, debido a las limitaciones técnicas de las tuberías de transporte [\[19\]](#page-320-3).

En particular el Hospital Regional de Concepción pertenece a la sección de distribución y servicios dada su baja presión de operación, siendo abastecidos por la empresa de distribución Gas sur S.A.

## 4.3.2. Tolerancias de inyección de hidrógeno en redes de gas sector distribución y servicios

La concentración permitida de hidrógeno dependerá de la tolerancia de los elementos involucrados en la infraestructura de la red y puede ser medida en términos tanto de seguridad como de operabilidad.

Para el caso de la concentración permisible para gasoductos en la sección de red de distribución y servicios, en la Figura [4.28](#page-90-0) se presenta un extracto de la tolerancia de la inyección de hidrógeno en las redes de gas de sus componentes [\[19\]](#page-320-3).

<span id="page-90-0"></span>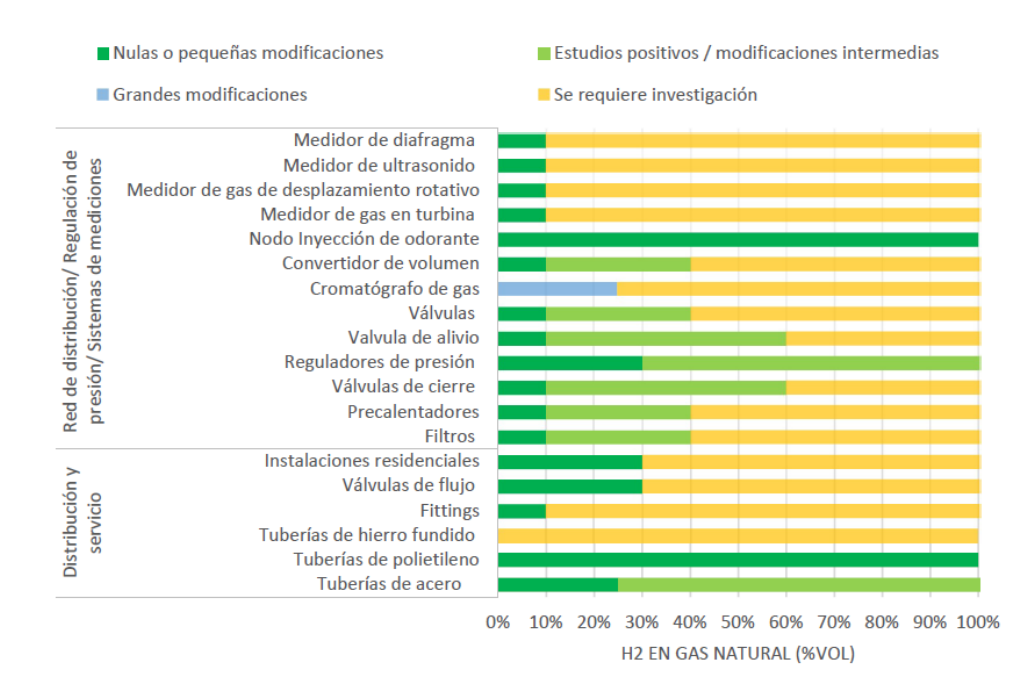

Figura 4.28: Tolerancia de concentración de  $H_2$  por componente para la sección de red de distribución, regulación de presión, sistemas de medición y red de servicios [\[19\]](#page-320-3).

Las modificaciones en las tuberias pueden ser, aplicar un revestimiento interno para proteger químicamente la tubería, y monitoreo constante para revisar regularmente el tamaño de las grietas. Así también una estrategia de operación es mantener la presión constante, esto pues estudios demuestran que la fragilización de materiales se debe a la interacción de átomos de hidrógeno y las fluctuaciones de presión, es decir, por el contrario cuando la presión en la tubería es constante y existe una acumulación de átomos en ciertos sectores de las grietas, la presión constante evitaría que estos átomos presionen más el gasoducto aumentando las grietas, además sin fluctuaciones se evitaría la acumulación en ciertas zonas de la red. Por ultimo se podría reemplazar la tubería utilizando aceros más dúctiles [\[19\]](#page-320-3).

Para el caso del consumidor final, será necesario evaluar cada caso, debido a que tanto el sector residencial como el comercial requerirán de diferentes modificaciones y niveles de inversión. La Tabla [4.29](#page-91-0) muestra la tolerancia de inyección de hidrógeno en las redes de gas para los consumidores residenciales, comerciales e industriales [\[19\]](#page-320-3).

<span id="page-91-0"></span>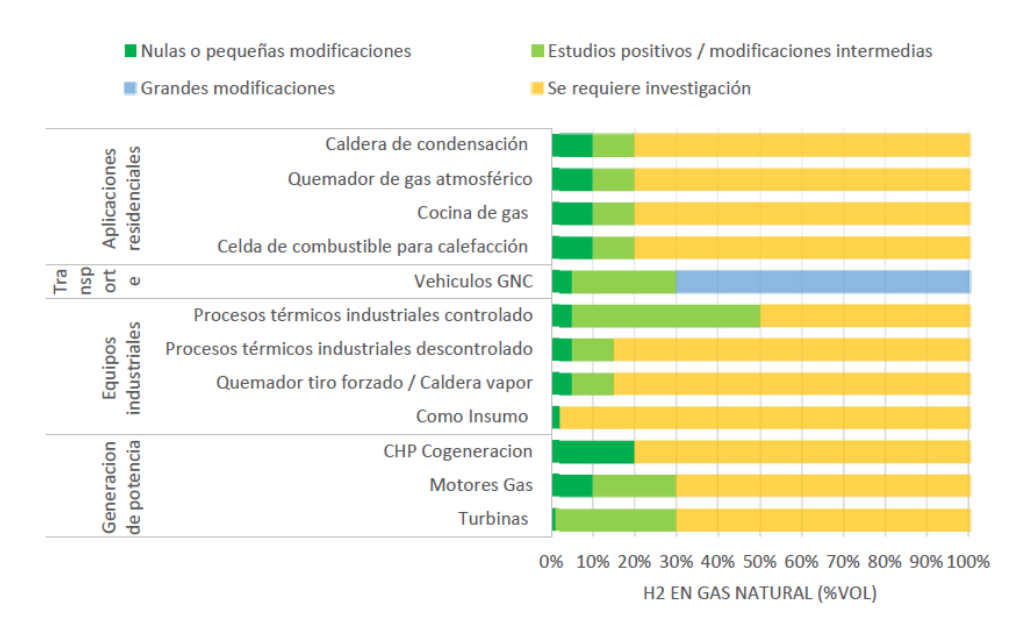

Figura 4.29: Tolerancia de concentración de  $H_2$  por componente para el uso final [\[19\]](#page-320-3).

## 4.3.3. Volumen de inyección de hidrógeno en Hospital Regional de Concepción

De las Figuras [4.28](#page-90-0) y [4.29](#page-91-0) se presentan las tolerancias de inyección de hidrógeno para la red de gas del Hospital Regional de Concepción, presente en la Tabla [4.37.](#page-92-0) De la Tabla [4.37](#page-92-0) se puede ver que los elementos que soportan un mayor porcentaje de inyección de hidrógeno con un 20% son el regulador de presión, válvulas de flujo y tuberías de acero, ampliándose hasta un 100% con modificaciones. Las con porcentajes medios de un 10% son el medidor de gas, válvulas de cierre, accesorios de tuberías, quemador de gas atmosférico y calderas de condensación, ampliándose hasta un 20% con modificaciones. Sin embargo, los elementos críticos con una tolerancia de un 5% son el quemador de tiro forzado y las calderas de vapor, pudiéndose ampliar hasta un 15% con modificaciones.

<span id="page-92-0"></span>

| Elemento mecánico                  | Porcentaje sin         | Porcentaje con         |  |
|------------------------------------|------------------------|------------------------|--|
|                                    | modificaciones [ $%$ ] | modificaciones [ $%$ ] |  |
| Medidor de desplazamiento rotativo | 10                     | Investigación          |  |
| Regulador de presión               | 30                     | 100                    |  |
| Válvulas de cierre                 | 10                     | 60                     |  |
| Válvulas de flujo                  | 30                     | Investigación          |  |
| Accesorios de tuberías (fittings)  | 10                     | Investigación          |  |
| Tuberías de hierro fundido         | Investigación          | Investigación          |  |
| Tuberías de polietileno            | 20                     | 100                    |  |
| Tuberías de acero                  | 25                     | 100                    |  |
| Quemador de tiro forzado           | 5                      | 15                     |  |
| Quemador de gas atmosférico        | 10                     | 20                     |  |
| Caldera de condensación            | 10                     | 20                     |  |
| Caldera de vapor                   | 5                      | 15                     |  |

Tabla 4.37: Tolerancias de inyección de hidrógeno para la red de gas del Hospital Regional de Concepción.

En base a los porcentajes antes mencionados, y considerando las tuberías de polipropileno, el manifold de hierro fundido, y las cañerías de cobre. Así como el uso en las calderas generadoras de vapor, de condensación y calentadoras de agua a gas natural de la Central Térmica, la inyección de un 5% vol de hidrógeno en la red de servicio de gas del Hospital Regional de Concepción, es factible sin mayores modificaciones a la red. Pudiendo ampliarse a un 15% con modificaciones y sistemas de monitoreo.

## 4.4. Consideraciones de producción de oxígeno

Al igual que el hidrógeno, a temperatura ambiente y presión atmosférica es un gas inodoro, incoloro y no tiene sabor. La baja densidad del oxígeno  $(O_2)$  hace que una pequeña cantidad de gas ocupe un gran volumen, 1 kg de oxígeno ocupa un volumen de 0,739 *m* <sup>3</sup> o sea 739 litros, medidos a 15<sup>o</sup>C y 1 atm. Así mismo el oxígeno posee un punto de ebullición de -183<sup>o</sup>C a presión atmosférica. De este modo se hace indispensable someterlo a altas presiones y/o bajas temperaturas para reducir su volumen para efectos de transporte y almacenamiento [\[32\]](#page-321-2).

En cuanto a los materiales para su transporte y almacenamiento, a temperatura y presión normal el oxígeno no es corrosivo y puede ser usado satisfactoriamente con todos los metales comunes. Sin embargo debe evitarse el uso de aluminio y sus aleaciones, o de aceros al carbono y de baja aleación, por la combustión exotérmica que puede producirse en presencia de oxígeno puro [\[32\]](#page-321-2).

Los aceros al carbono no aleados se convierten en un material frágil a las temperaturas criogénicas del oxígeno líquido. La humedad hidrata los óxidos metálicos, con lo cual se expanden y pierden su rol protector, por lo que deben eliminarse de cualquiera instalación que va a usarse con oxígeno [\[32\]](#page-321-2).

La Figura [4.30](#page-93-0) muestra un esquema conceptual del abastecimiento de hidrógeno y oxígeno para el Hospital Regional de Concepción.

<span id="page-93-0"></span>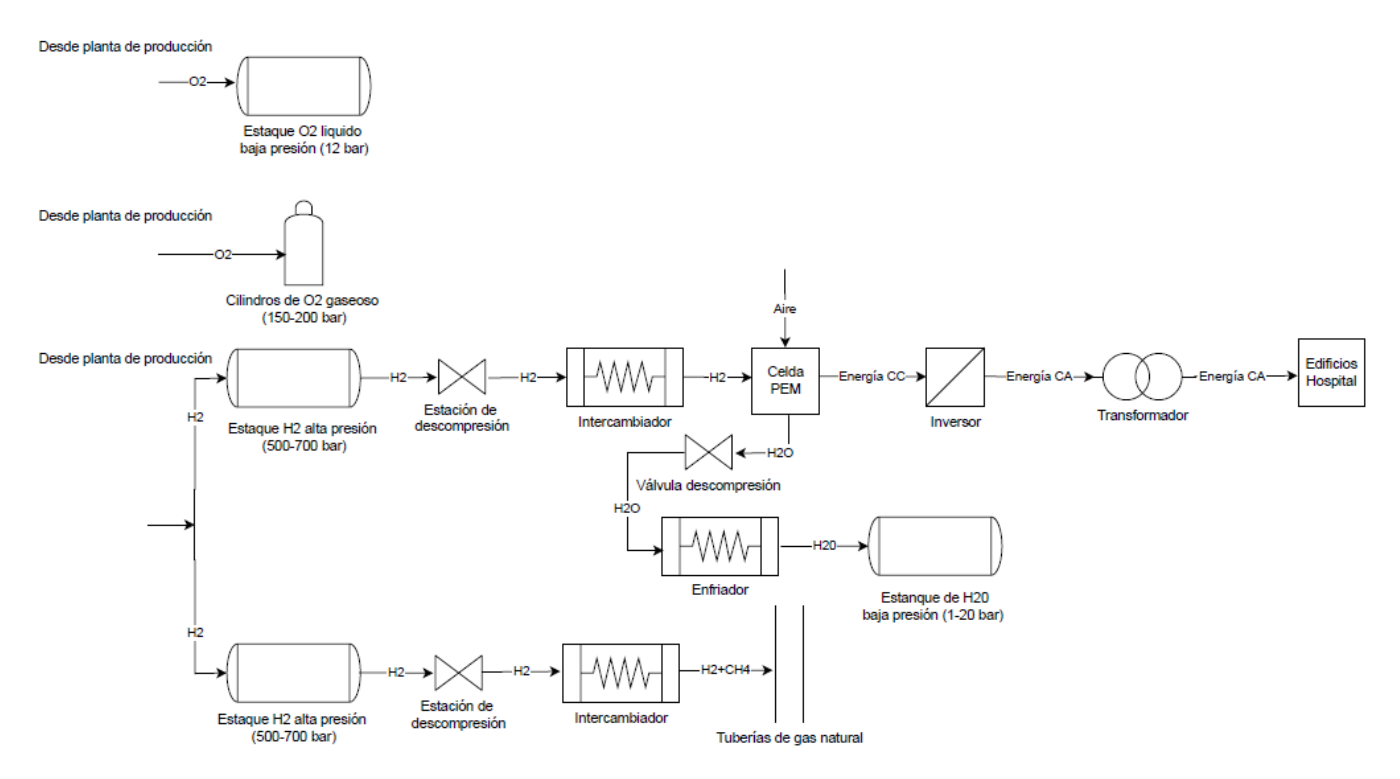

Figura 4.30: Esquema conceptual abastecimiento de hidrógeno y oxígeno Hospital Regional de Concepción.

Se contempla abastecer de oxígeno gaseoso y liquido a las condiciones de operación del hospital. El hidrógeno en el hospital se almacena en estanques de alta presión, pasando por válvulas e intercambiadores que regulan la presión y la temperatura a las de la celda de combustible y la red de gas del hospital.

En el caso de las celdas de combustible dado que el producto es agua esta se almacena en un estanque para ser reutilizada, la energía eléctrica producida debe regularse con inversores y/o transformadores, a las condiciones de operación de los empalmes eléctricos. Del mismo modo se contempla una estación de celdas de combustible para el edificio Monoblock (MB) y Torre de Pacientes Críticos (TPC), y otra para el Centro de Atención Ambulatoria (CAA).

## 4.5. Selección del método de producción de hidrógeno verde

El método de producción elegido corresponde a la electrolisis del agua lo anterior pues es el método más conocido y limpio para obtener hidrógeno, siendo una tecnología madura, y principal candidato para la producción de hidrógeno renovable. Su uso complementado con la generación eléctrica a través de fuentes renovables es considerado actualmente como la única forma de obtener grandes cantidades de hidrógeno sin emisión de gases contaminantes o sin consumir recursos nucleares o fósiles [\[2\]](#page-319-0). Del mismo modo posee como subproducto oxígeno con lo cual se posible el abastecimiento con dicho gas al Hospital Regional de Concepción.

Aunque los costos de la electrolisis del agua son aún superiores que los del reformado de gas natural, las economías de escala y los avances tecnológicos, sumados a los esfuerzos internacionales y nacionales por reducir las emisiones de carbono, permiten predecir un aumento significativo en la producción de hidrógeno a partir de electrolisis durante los próximos años [\[1\]](#page-319-1). Tradicionalmente,

las grandes plantas de electrólisis han sido construidas cerca de plantas hidroeléctricas para generar ganancias en horas de bajos precios en la red eléctrica, existiendo ejemplos en Aswan (1960, Egipto, ABB), Ryukan (1965, Noruega, Norsk Hydro), Cuzco (1958, Perú), Nangal (1958, India), Trail (1939, Canadá) y Alabama (1971, Estados Unidos). Al año 2015 la capacidad global instalada de esta tecnología ascendía a 8 GW [\[2\]](#page-319-0).

Según los fundamentos físicos, el consumo de energía de este proceso depende de la temperatura y presión; la energía eléctrica demandada se reduce considerablemente a medida que aumenta la temperatura, a la vez que aumenta la demanda térmica del proceso. Esta es una de las razones por la cual la electrólisis del vapor de agua tiene un potencial significativo. A modo de ejemplo, cuando la temperatura aumenta de 25 a 1.000 °C, la energía que será provista por la red eléctrica se reduce en torno a un 25,1%, mientras que la demanda térmica aumenta en 132,3% [\[2\]](#page-319-0).

Para el proceso de producción son necesarios equipos adicionales al electrolizador, los cuales se denominan comúnmente "balance de planta". Esto incluye:

- Sistema manejo agua y gases del proceso (hidrógeno y oxígeno): Los gases en particular deben ser enfriados, purificados, comprimidos y almacenados [\[13\]](#page-319-2).
- Equipos de control: Los que realizan la evaluación de la energía producida por la fuente para posteriormente compararla con la energía requerida por la carga (electrolizador) y de esta manera determinar si existe superávit o déficit de electricidad para el sistema. Generalmente los electrolizadores poseen una potencia mínima y una potencia máxima para la producción [\[13\]](#page-319-2).
- Rectificador de corriente: Transforma la corriente alterna (CA), de la red o fuente renovable, en corriente continua (CC) utilizable por el electrolizador, adecuando la tensión e intensidad de la red eléctrica o fuente renovable a las necesidades de voltaje e intensidad del equipo. La corriente continua (CC) enviada al módulo del electrolizador es inferior a la potencia eléctrica en corriente alterna (CA) de entrada, debido a un cierto rendimiento de transformación alternacontinua. Los fabricantes suelen incluir, junto con el electrolizador, el rectificador de corriente por tanto suelen tratarse de forma conjunta [\[13\]](#page-319-2).
- Unidad de desmineralización de agua: Encargada de la purificación del agua para su uso en el electrolizador.
- Bomba de agua: La cual hace circular el agua hacia el electrolizador.

El objetivo de esta sección corresponde a decidir cual de los tres electrolizadores corresponde a la mejor alternativa para lograr implementar una planta productora de hidrógeno en el mediano plazo.

# 4.5.1. Comparación de electrolizadores

La Tabla [4.38](#page-95-0) compara las diferentes tecnologías de electrolizadores, así también las Tablas [4.39,](#page-95-1) [4.40](#page-96-0) y [4.41](#page-96-1) señala las ventajas y desventajas de cada tecnología [\[2\]](#page-319-0) [\[13\]](#page-319-2).

<span id="page-95-0"></span>

| Electrolizador                         | Alcalino      | <b>PEM</b>       | <b>SOE</b>    |
|----------------------------------------|---------------|------------------|---------------|
| Madurez                                | Comercial     | Inicio comercial | Investigación |
| Costo de inversión [USD / kw]          | 850-1.500     | 1.500-3.800      |               |
| Potencia                               | Hasta 150 MW  | 150 kW-1MW       | $< 18$ kW     |
| Consumo energía [kwh/ $Nm^3$ ]         | $4,5 - 7$     | $4,5 - 7,5$      | $2,5-3,5$     |
| Eficiencia [%]                         | 42-82         | 48-78            | 80-90         |
| Producción H <sub>2</sub> [ $Nm^3/h$ ] | < 760         | $30$             | < 5,7         |
| Pureza de $H_2$ vol $\lceil \% \rceil$ | 99,5-99,999   | >99,99           |               |
| Temperatura operación $[°C]$           | 60-90         | 50-80            | 600-500       |
| Presión operación [bar]                | $1 - 30$      | < 85             | $30$          |
| Vida útil [h]                          | 60.000-90.000 | 20.000-60.000    | 1.000         |
| Tiempo arranque frió [min]             | 15            | ${<}15$          | >60           |

Tabla 4.38: Comparación entre las diferentes tecnologías de electrolizador [\[2\]](#page-319-0) [\[13\]](#page-319-2).

Tabla 4.39: Ventajas y desventajas del electrolizador Alcalino [\[2\]](#page-319-0) [\[13\]](#page-319-2).

<span id="page-95-1"></span>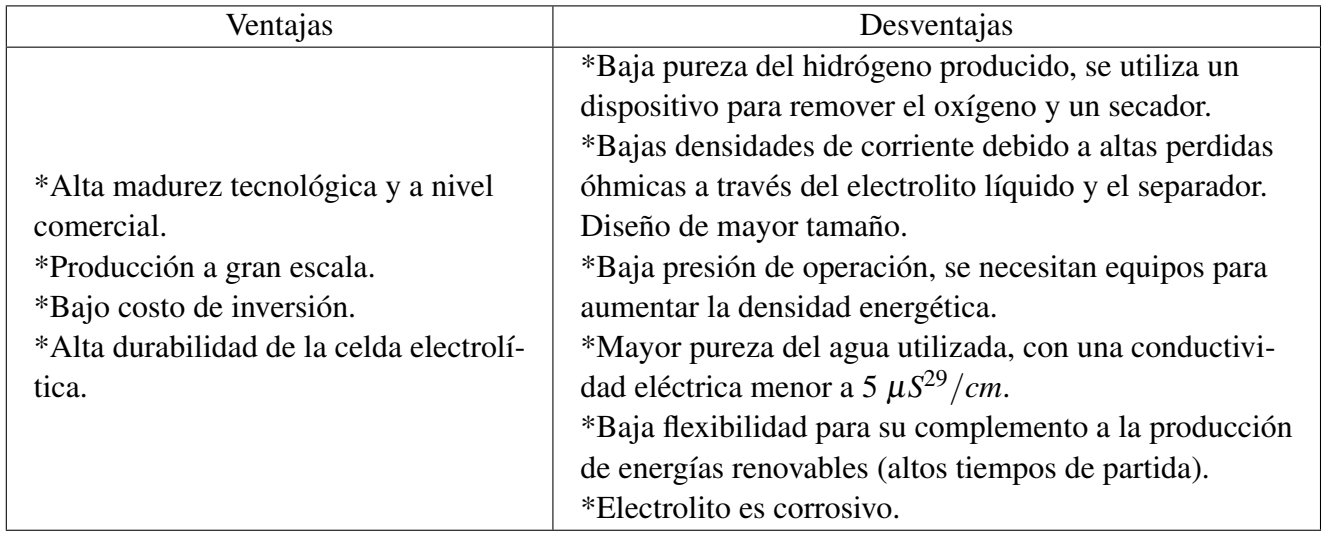

Tabla 4.40: Ventajas y desventajas del electrolizador PEM [\[2\]](#page-319-0) [\[13\]](#page-319-2).

<span id="page-96-0"></span>

| Ventajas                                                                                                    | Desventajas                                                                                                    |
|----------------------------------------------------------------------------------------------------|----------------------------------------------------------------------------------------------------|
| *Alta pureza del hidrógeno producido. No se necesitan<br>equipos auxiliares para la purificación de hidrógeno.<br>*Altas densidades de corriente debido a lo delgado de la<br>membrana que es capaz de brindar buena conductividad<br>de protones $(0,1 \text{ S/cm})$ . Por lo que su diseño es compacto.<br>*Alta presión de operación, disminuye la energía para<br>aumentar la densidad energética por compresión (produ-<br>cción de hidrógeno a 35 bar).<br>*Menor pureza del agua utilizada, la conductividad eléctri-<br>ca del agua debe ser menor a $1 \mu S/cm$ .<br>*Alta flexibilidad para su complemento a la producción de<br>energías renovables (tiempos de partida cortos).<br>*Es ecológicamente limpio, debido a que no ocupa<br>elementos químicos extras en el agua. | *Fase demostrativa inicio comercial.<br>*Producción a menor escala.<br>*Alto costo de los componentes.<br>*Mediana durabilidad de los mate-<br>riales. |

Tabla 4.41: Ventajas y desventajas electrolizador SOE [\[2\]](#page-319-0) [\[13\]](#page-319-2).

<span id="page-96-1"></span>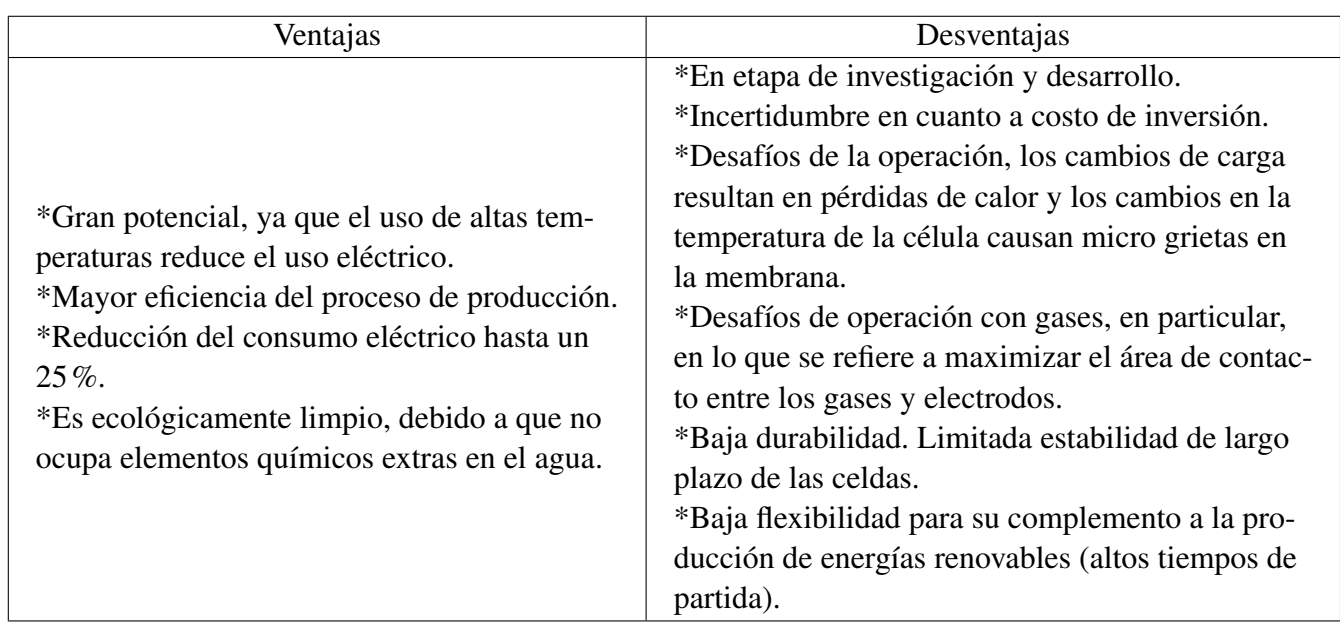

## 4.5.2. Elección de la tecnología del electrolizador

Si bien los electrolizadores SOE muestran un gran potencial para reducir los costos de capital y aumentar la eficiencia, poseen baja madurez tecnológica estando aun en etapa de investigación, se han utilizado en aplicaciones de muy baja potencia y poseen una baja vida útil por lo que se descarta como tecnología.

Las tecnologías Alcalina y PEM son las más desarrolladas y su desarrollo actual permite plantas de mediana a gran potencia. Por otro lado si bien la tecnología PEM posee mayores costos de inversión, menor potencia de operación, que se condice con su menor tasa de producción de hidrógeno y menor vida útil, esta posee mayores ventajas comparativas con los electrolizadores alcalinos.

Se tiene que ambos poseen consumos de energía y eficiencias similares. Sin embargo, la tecnología PEM posee temperaturas de operación menores, el hidrógeno producido posee un mayor nivel de pureza por lo que no se necesitan equipos auxiliares de purificación, lo cual es esencial si después el hidrógeno se quiere utilizar para producir energía eléctrica en las celdas de combustible, dada su sensibilidad a las impurezas del combustible. Así también su diseño es mas compacto por lo que se emplea menor área de terreno. A lo que se suma que utiliza un modo de operación presurizado, que omite la necesidad de compresión mecánica y consumo de energía asociado. Y por ultimo tiene la habilidad para trabajar bajo variaciones de potencia, ya que responde rápidamente a las fluctuaciones en la alimentación de la red, muy importante al momento de utilizar energías renovables, debido a su producción variable e incierta.

En cuanto a sus desventajas varias compañías han declarado costos de inversión que se encuentran entre 800 y 1.200 USD/kW y que la operación se extiende a 80.000 horas. Además, existen economías de escala para despacho de un gran número de unidades, lo que situaría a este tipo de tecnología cercano a los costos de instalación de electrolizadores alcalinos [\[2\]](#page-319-0). De este modo se espera que en el largo plazo los costos y barreras de entrada de los electrolizadores PEM disminuyan, en un lapsus de 15 años disminuye su costo a aproximadamente un 20% del actual, por cual se establece para la producción en este proyecto [\[15\]](#page-320-4).

<span id="page-97-0"></span>La Figura [4.31](#page-97-0) muestra un esquema conceptual del proceso de producción de hidrógeno verde.

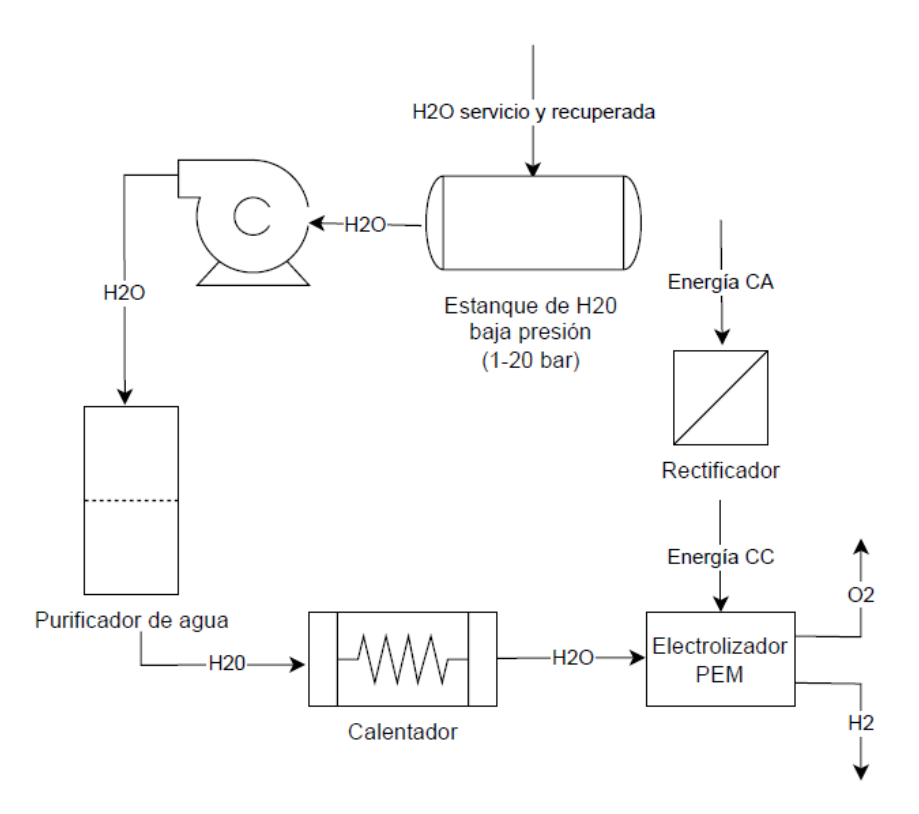

Figura 4.31: Esquema conceptual del proceso de producción de hidrógeno verde.

# 4.6. Selección del método de almacenamiento

Para el presente proyecto se contempla almacenar de forma física el hidrógeno en tanques, lo anterior pues es una tecnologías madura, al contrario del almacenamiento en solidos que aun se encuentra en etapa de investigación. Sin embargo, son procesos intensivos en energía, el rango de almacenamiento se encuentra entre 100 kWh para tanques presurizados hasta 100 GWh en almacenamiento criogénico [\[2\]](#page-319-0).

El objetivo de esta sección corresponde a decidir cual de los dos tipos de almacenamiento en físico se adapta mejor a los requerimientos de la planta de hidrógeno verde orientada al abastecimiento del Hospital.

#### 4.6.1. Comparación métodos de almacenamiento

La Tabla [4.42](#page-98-0) compara los diferentes métodos de almacenamiento de hidrógeno físico, así como las Tablas [4.43](#page-98-1) y [4.44](#page-99-0) compara sus ventajas y desventajas [\[2\]](#page-319-0) [\[4\]](#page-319-3) [\[15\]](#page-320-4).

<span id="page-98-0"></span>

| Proceso                                    | Compresión              | Licuefacción            |
|--------------------------------------------|-------------------------|-------------------------|
| Consumo energético [kWh/kgH <sub>2</sub> ] | 4.4                     | 15,2                    |
|                                            | 10% de la energía       | 30 a 40% de la energía  |
| Consumo energético [%]                     | potencial del kilogramo | potencial del kilogramo |
|                                            | de hidrógeno            | de hidrógeno            |
| Eficiencia $\lceil \% \rceil$              | 60                      | 54                      |
| Costos producción [USD/kg]                 | $0,7-0,8$               | $1,5-1,6$               |
| Densidad energética [kwh/l]                | 1,3                     | 2.4                     |

Tabla 4.42: Características de los métodos de almacenamiento físico del hidrógeno verde [\[2\]](#page-319-0) [\[4\]](#page-319-3).

Tabla 4.43: Ventajas y desventajas del método de almacenamiento por compresión [\[2\]](#page-319-0) [\[15\]](#page-320-4).

<span id="page-98-1"></span>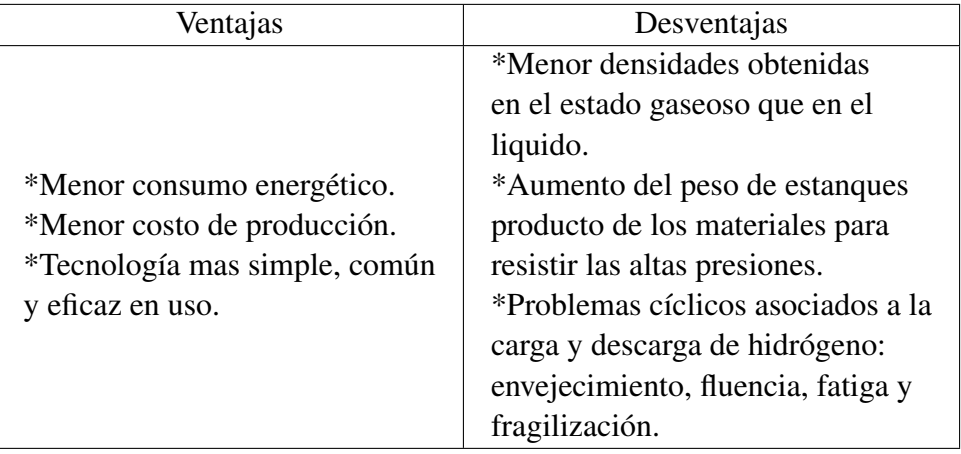

<span id="page-99-0"></span>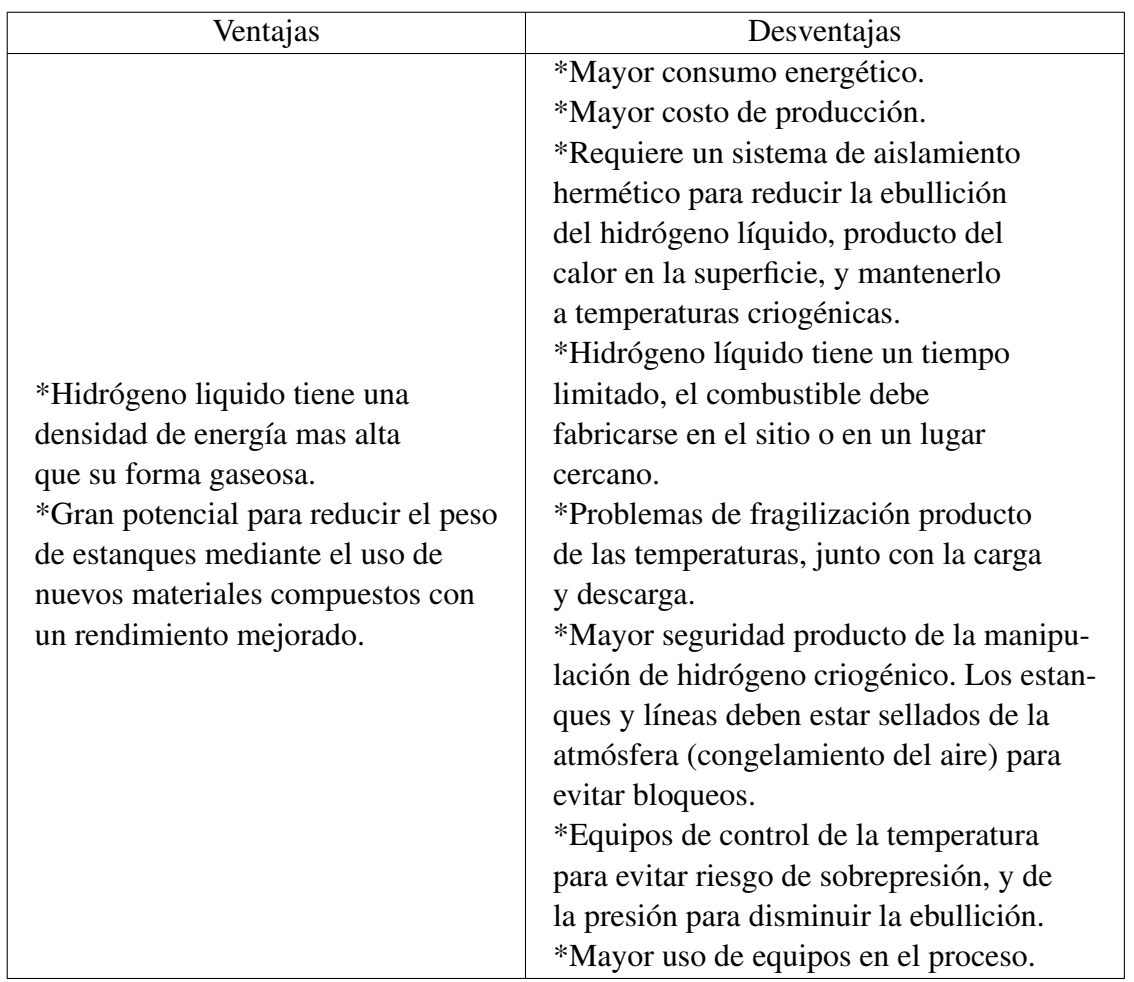

Tabla 4.44: Ventajas y desventajas del método de almacenamiento por licuefacción [\[2\]](#page-319-0) [\[15\]](#page-320-4).

#### 4.6.2. Elección del método de almacenamiento

Dado que se quiere utilizar hidrógeno en celdas de combustible así como incorporar el hidrógeno en el consumo de gas natural del hospital, el mecanismo de compresión hacia el estado gaseoso se posiciona como la mejor alternativa.

Lo anterior se debe a que es una tecnología mas simple, común y eficaz en uso, posee un menor consumo energético y menor costo de producción en comparación con el método de licuefacción. Del mismo modo, no posee los inconvenientes de mantener las condiciones criogenicas con mayor equipamiento, aislamiento y seguridad, lo que elevaría potencialmente los costos. Así como no posee un tiempo limitado de duración, por lo que se logra un almacenamiento en caso de falla de equipos para el mantenimiento. Teniendo que el hidrógeno puede ser producido en el exterior del hospital, aumentando la confiabilidad del abastecimiento.

En cuanto a sus desventajas, surge el desafió de aumentar la densidad energética en el proceso y la disminución del peso de los estanques para abaratar costos de manufactura y/o materiales para el transporte.

Por su parte dado que el oxígeno comparte características similares con el hidrógeno, se contem-

pla el almacenamiento por compresión para los cilindros de oxígeno gaseoso, así como un ciclo de licuefacción para el oxígeno criogénico. La Figura [4.32](#page-100-0) muestra un esquema conceptual del proceso de almacenamiento de hidrógeno y oxígeno de la planta.

<span id="page-100-0"></span>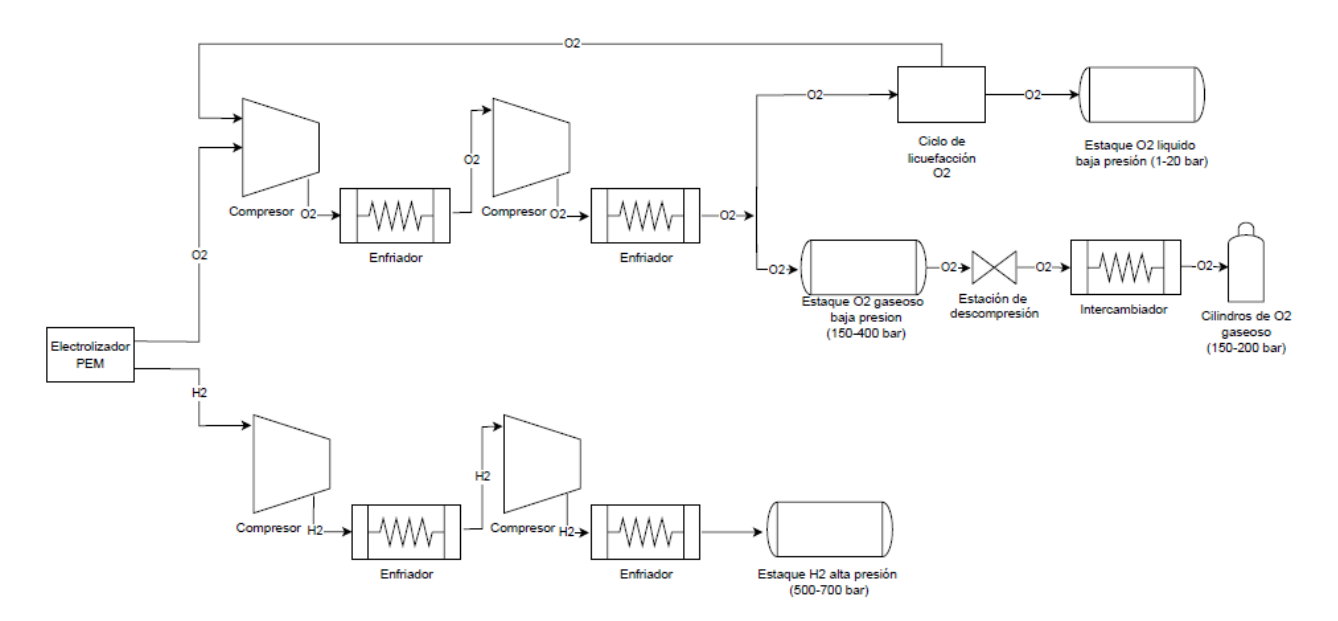

Figura 4.32: Esquema conceptual del proceso de almacenamiento de hidrógeno y oxígeno.

De la Figura [4.32](#page-100-0) se tiene que para el sistema de compresión se utilizan un sistema multietapa con refrigeración intermedia, de tal forma de disminuir el trabajo de compresión. Así también dado que el oxígeno se almacena en forma de gas y liquido, así como el ciclo de licuefacción contempla el uso de un compresor isotermal, se realiza un ciclo combinado de compresión y licuefacción. De este modo al final del sistema de compresión se separa el flujo en un porcentaje para cilindros de gas y otro porcentaje que continua con el ciclo de licuefacción.

Como del ciclo de licuefacción se obtiene solo una fracción de liquido, el gas que no logra transformase en liquido se hace recircula para ser comprimido y realizar la conversión al día siguiente junto con el flujo de producción de oxígeno de ese día. Lo anterior contribuye a que la fracción de liquido obtenida sea cada vez mayor al pasar los días, dado que el flujo de entrada al ciclo de licuefacción ira aumentando hasta llegar a un estado estacionario.

# 4.7. Selección del método de transporte

Dado que se almacena el hidrógeno en estado gaseoso, a lo que se suma la proyección del uso de hidrógeno en camiones de ruta que funcionan con celdas de combustible, dada la Estrategia Nacional de Hidrógeno verde y junto con el comercio local de la compañía Linde Gas Chile, el traslado de hidrógeno en cilindros o contenedores a través de camiones que funcionan con celdas de combustible, se posiciona como una buena alternativa para el transporte del hidrógeno desde la planta de producción hasta el hospital.

El hidrógeno en estado gaseoso se puede trasladar en cilindros o camiones tube trailers, transportando entre 500-1000 kg de hidrógeno a 250-500 bar. Típicas distancias para un despacho por camiones varían entre 50-250 km a temperatura ambiente. Con la formula de FCH-JU para calcular los costos de transporte incluyendo la amortización del equipo, la entrega y el almacenamiento en el sitio del usuario, se pueden estimar los costos de transporte en camión de 2,29 USD/kg por 100 km, y 2,99 USD/kg para 200 km [\[4\]](#page-319-3) [\[20\]](#page-320-5) .

Los vehículos eléctricos con celdas de combustible de hidrógeno o fuel cell electric vehicles (FCEV) se utilizan para aquellas operaciones con viajes de larga distancia y/o para el transporte de carga, porque su uso proporciona alta autonomía sin la necesidad de agregar mayor cantidad de peso al vehículo. La Figura [4.33](#page-101-0) compara el consumo de combustible aproximado por categoría vehicular, teniendo que para un camión pesado que funciona con celdas de combustible el consumo de combustible se reduce en un 74% [\[20\]](#page-320-5).

<span id="page-101-0"></span>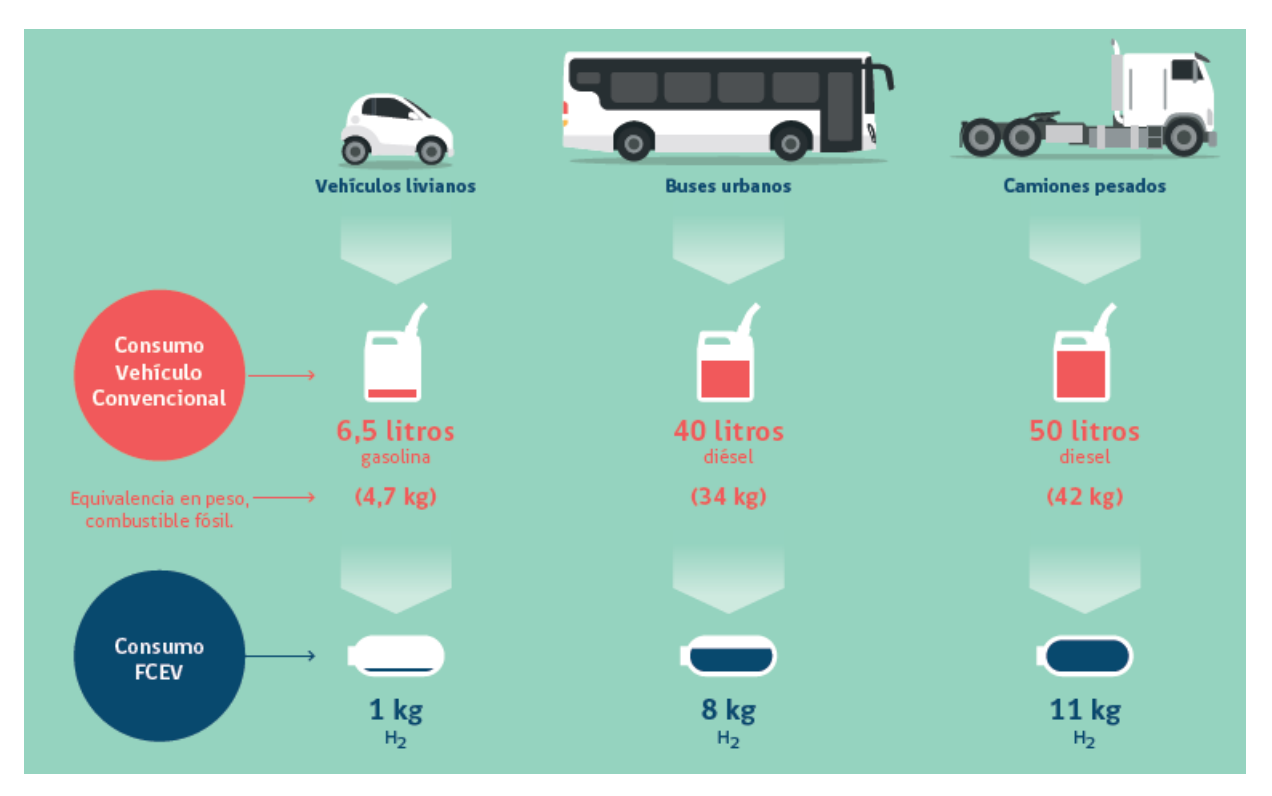

Figura 4.33: Consumo energético (aproximado) cada 100 km por categoría vehicular [\[20\]](#page-320-5).

Generalmente, las estaciones de carga de hidrógeno para transporte son capaces de entregar 80- 1000 kg/día, con presiones entre 800-1000 bar y con costos de inversión entre 1,5 y 2,5 MM USD. Los componentes de una hidrolinera o estación de carga de hidrógeno para FCEV se ven en la Figura [4.34.](#page-102-0)

<span id="page-102-0"></span>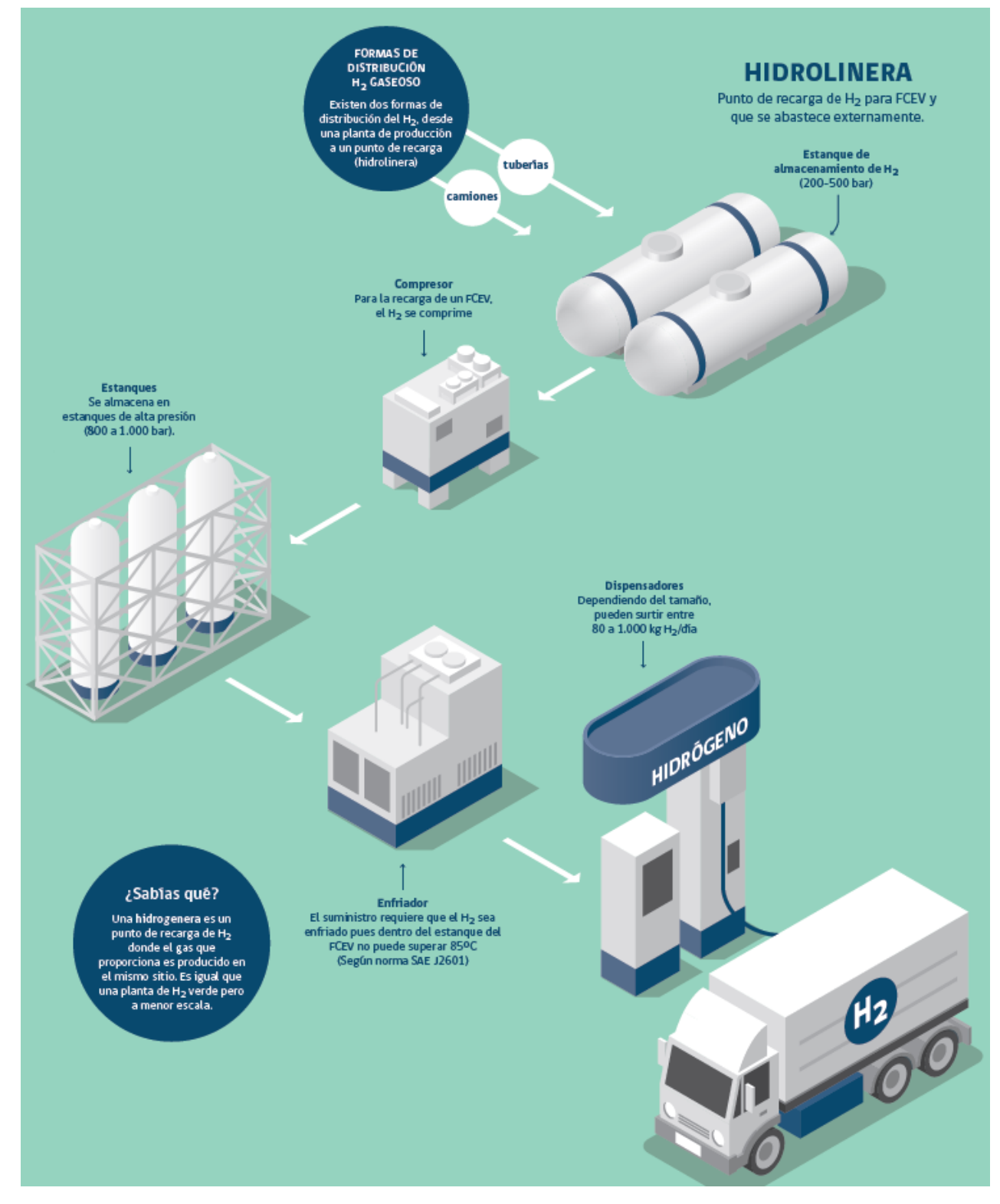

Figura 4.34: Componentes de una estación de carga o hidrolinera [\[20\]](#page-320-5).

El tipo de celda de combustible mas empleado en transporte con hidrógeno es la tipo PEM, las que entregan energía al motor eléctrico de forma continua, sin decaer el flujo eléctrico mientras se le suministre hidrógeno (no baja la potencia cuando el estanque se está vaciando), así como poseen rápidos tiempo de partida. Dependiendo de la capacidad de almacenamiento de hidrógeno, un camión puede tardar entre 10-11 minutos para una recarga completa que le otorgaría del orden de 750 km de autonomía [\[20\]](#page-320-5).

Los FCEV son tecnologías cero emisión que tienen un sistema propulsor constituido por el motor eléctrico, la celda de combustible de hidrógeno PEM, el pack de baterías auxiliares y el estanque de almacenamiento de *H*<sup>2</sup> hechos de un material compuesto con espesores entre 70 a 100 mm. Estos sistemas deben ser integrados en el chasis de los vehículos, como se esquematizan para camiones a hidrógeno en la Figura [4.35](#page-103-0) [\[20\]](#page-320-5).

<span id="page-103-0"></span>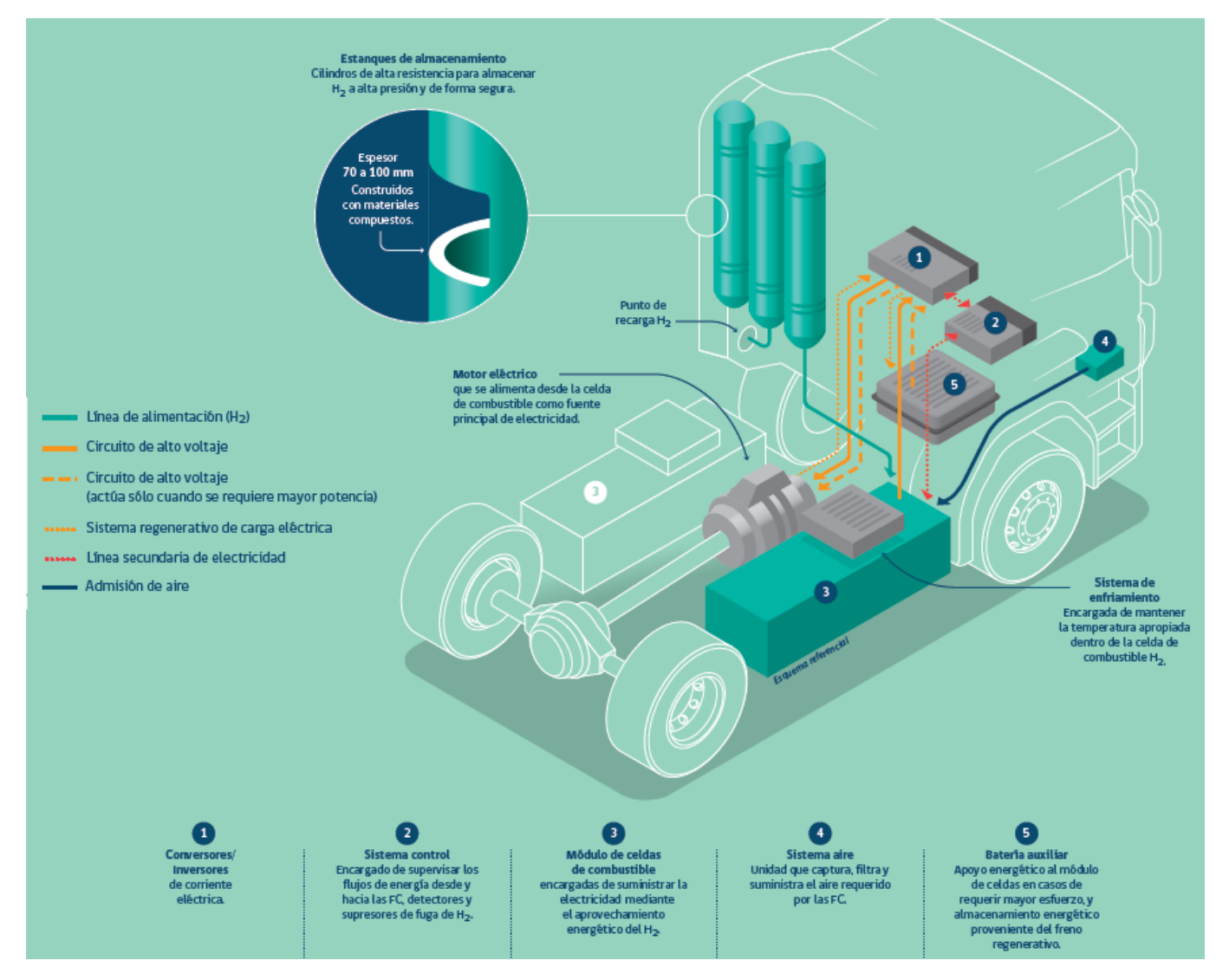

Figura 4.35: Configuración de FCEV (fuel cell electric vehicles) para un camión de hidrógeno [\[20\]](#page-320-5).

La compañía norteamericana Nikola Motor lanzó al mercado el 2016 el primer camión de carga en base a celdas de combustible, denominado Nikola One. El camión con una potencia de 746 kW ofrece un rango de servicio entre 1.200 y 1.900 km, alrededor del doble de lo que un camión diésel promedio ofrece. El camión incluye frenado regenerativo, tiene un peso de alrededor de 900 kg menos que un bus diésel convencional y cuenta con mayor torque. La compañía comenzó a entregar los vehículos el 2020, con 5.000 unidades. Espera resolver el problema de infraestructura de

carga de hidrógeno a través de la integración vertical, lo que implica producir y distribuir su propio hidrógeno [\[2\]](#page-319-0).

Por otro lado la compañía automotriz Toyota, ha llevado la tecnología del Toyota Mirai a un nuevo nivel, con el diseño y la producción de un concepto de camión comercial sin emisiones utilizando como combustible el hidrógeno. Desarrollado para soportar las operaciones de transporte en puertos en Los Ángeles, el proyecto Project Portal desarrolla una plataforma de camiones pesados, con doble celda de combustible que funcionan en conjunto con una batería de 12 kWh. Con este motor de cero emisiones en su núcleo, el Project Portal Concept de alta resistencia genera 500 kW y 1,96 Nm de torque con un rango de manejo de 320 km, para una capacidad de peso combinado de 36 toneladas [\[2\]](#page-319-0). Otros fabricantes de camiones con celdas de combustible son Hyundai, Hyzon y la empresa conjunta del Grupo Volvo y Daimler Trucks.

La Figura [4.36](#page-104-0) muestra un esquema conceptual del transporte de hidrógeno y oxígeno de la planta hacia el Hospital Regional de Concepción.

<span id="page-104-0"></span>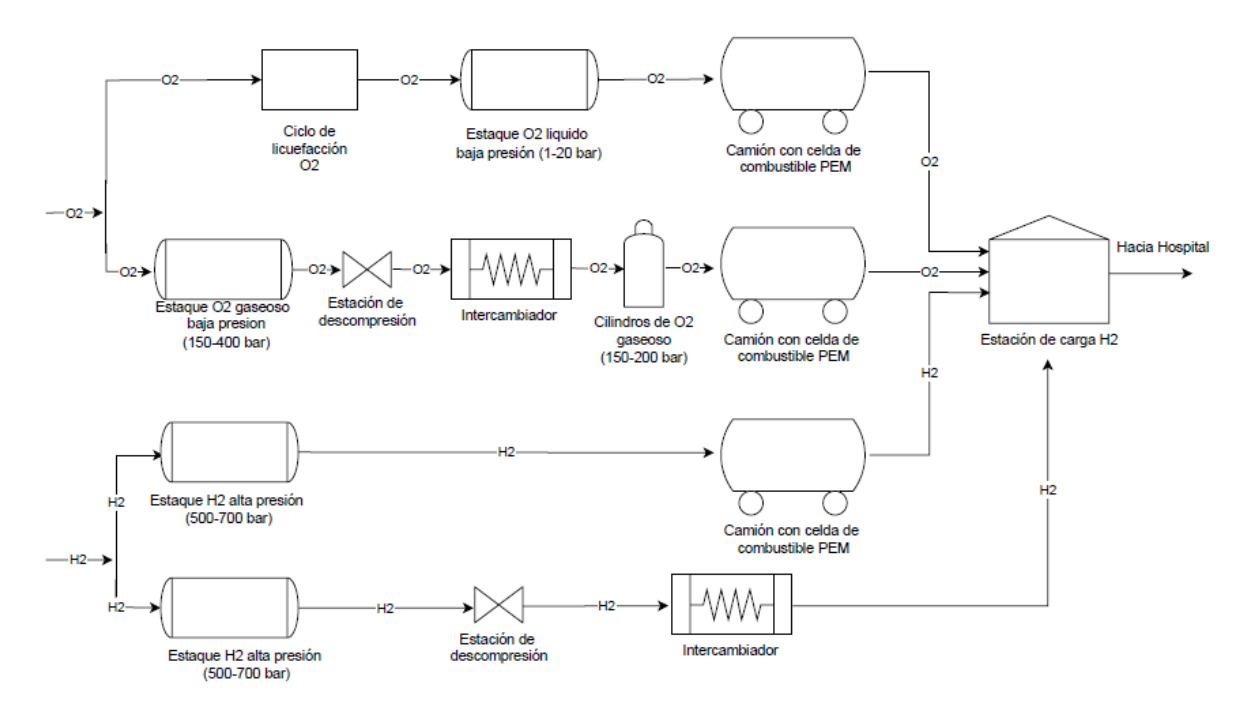

Figura 4.36: Esquema conceptual del transporte de hidrógeno y oxígeno hacia el Hospital Regional de Concepción.

## 4.8. Selección de la fuente renovable y la ubicación de la planta

Dado que el hidrógeno verde se produce con fuentes de energía que son variables e inciertas en el tiempo, el tipo de fuente y la ubicación de la planta son fundamentales para lograr una producción acorde a la demanda de energía del Hospital Regional de Concepción. El tipo de fuente va de la mano con la ubicación de la planta, pues la cantidad de recurso renovable, y por ende la generación de energía, depende fuertemente del emplazamiento, sobre todo en un país con una gran diversidad de flora, fauna y climas como lo es Chile, tal como lo muestra la Figura [2.10.](#page-18-0)

El objetivo de esta sección corresponde a establecer el recurso renovable, que pueda abastecer

con energía la mayor cantidad de tiempo a la planta, y con ello establecer la ubicación de tal manera de lograr la mayor producción de hidrógeno.

Los sectores solares y eólicos están madurando aceleradamente. En 6 años, Chile ha quintuplicado su capacidad de generación de esas fuentes y se proyecta que, al 2030, hasta el 70% de su matriz eléctrica sea renovable, tal como se ve en la Figura [2.9.](#page-17-0) En el norte de Chile se encuentra la radiación solar más alta del planeta. Se alcanzan factores de planta de 35% en plantas fotovoltaicas monofaciales de seguimiento en 1 eje. La generación solar en la zona central es más competitiva que la generación eléctrica con energía fósil. Este potencial es cercano a grandes centros de consumo, a redes de gas y a centros logísticos portuarios y viales. Los vientos del extremo austral soplan con la misma energía en tierra que mar adentro. Turbinas eólicas de 120 metros de altura pueden alcanzar factores de planta sobre 60% en tierra, equivalente a turbinas off-shore en otros países, tal como se ve en la Figura [2.10](#page-18-0) [\[23\]](#page-320-6).

El Ministerio de Energía proyecta que las bajas en costos de electrolizadores y de generación renovable habilitarán un hidrógeno verde competitivo doméstica e internacionalmente. El hidrógeno verde producido en el Desierto de Atacama y en la Región de Magallanes tendría el costo nivelado de producción más bajo del mundo al 2030, tal como se ve en la Figura [4.37.](#page-105-0) La calidad de los recursos renovables de esas zonas habilitarán una producción competitiva a gran escala [\[23\]](#page-320-6).

<span id="page-105-0"></span>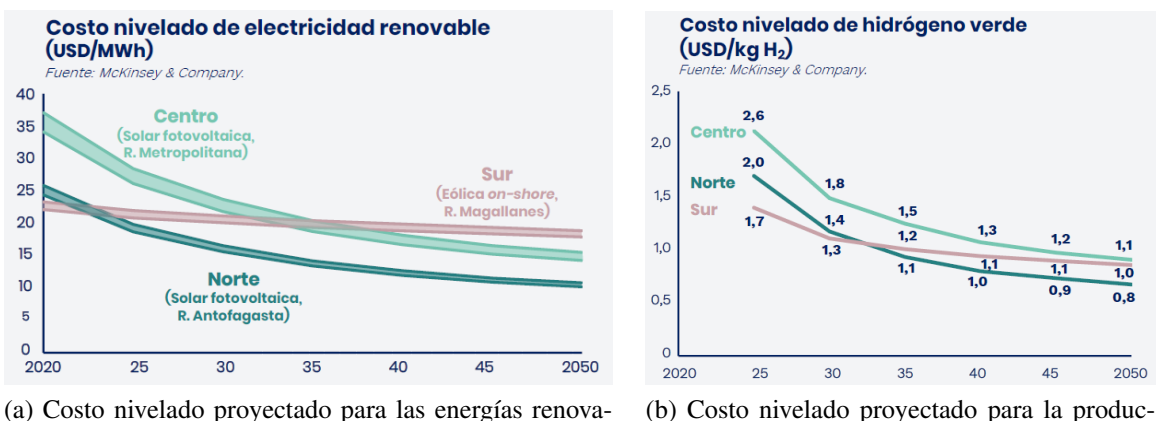

bles.

(b) Costo nivelado proyectado para la producción de hidrógeno verde.

Figura 4.37: Proyecciones de costos nivelados de energía [\[23\]](#page-320-6).

En cuanto a la Región del Bio Bio esta posee una capacidad instalada total de 4.635 MW de potencia siendo el 18% a nivel nacional. La energía eólica posea una capacidad instalada de 131 MW siendo el 2,8% de la capacidad total, por su parte la energía solar fotovoltaica posee una capacidad instalada de 5,2 MW siendo el 0,10% de la capacidad total tal como se ve en la Tabla [4.45.](#page-106-0) Se proyecta que al 2022 la capacidad instalada eólica sera de 420 MW y la solar fotovoltaica de 32,2 MW, tal como se ve en la Tabla [4.46](#page-106-1) y la Figura [4.38](#page-107-0) [\[33\]](#page-321-3).

<span id="page-106-0"></span>

| Central                | Comuna      |                    | Potencia | Año puesta  |
|------------------------|-------------|--------------------|----------|-------------|
|                        |             | Tecnología         |          | en servicio |
| PE Cuel                | Los Ángeles | Eólica             | 32,5     | 2014        |
| PE Lebu                | Lebu        | Eólica             | 9,3      | 2014        |
| PMGD PE Huajache       | Lebu        | Eólica             | 6,0      | 2015        |
| <b>PMGD PE Raki</b>    | Lebu        | Eólica             | 9,0      | 2015        |
| PE Los Bueno Aires     | Los Ángeles | Eólica             | 23,9     | 2016        |
| PMGD PE Las Peñas      | Arauco      | Eólica             | 8,4      | 2016        |
| PMGD PE Lebu III       | Lebu        | Eólica             | 5,2      | 2016        |
| PE La Esperanza        | Negrete     | Eólica             | 10,3     | 2017        |
| PMGD PE El Nogal       | Mulchén     | Eólica             | 8,9      | 2019        |
| PE El Maiten           | Laja        | Eólica             | 9,0      | 2020        |
| PMGD PE El Arrebol     | Lebu        | Eólica             | 9,0      | 2020        |
| PMGD PFV El Resplandor | Cabrero     | Solar fotovoltaica | 2,6      | 2020        |
| PMGD PFV SDSI          | Los Ángeles | Solar fotovoltaica | 2,6      | 2021        |

Tabla 4.45: Capacidad instalada energía eólica y solar fotovoltaica en región del Bio Bio 2021 [\[33\]](#page-321-3).

Tabla 4.46: Proyectos de generación eléctrica eólica y solar fotovoltaica en construcción 2021 [\[33\]](#page-321-3).

<span id="page-106-1"></span>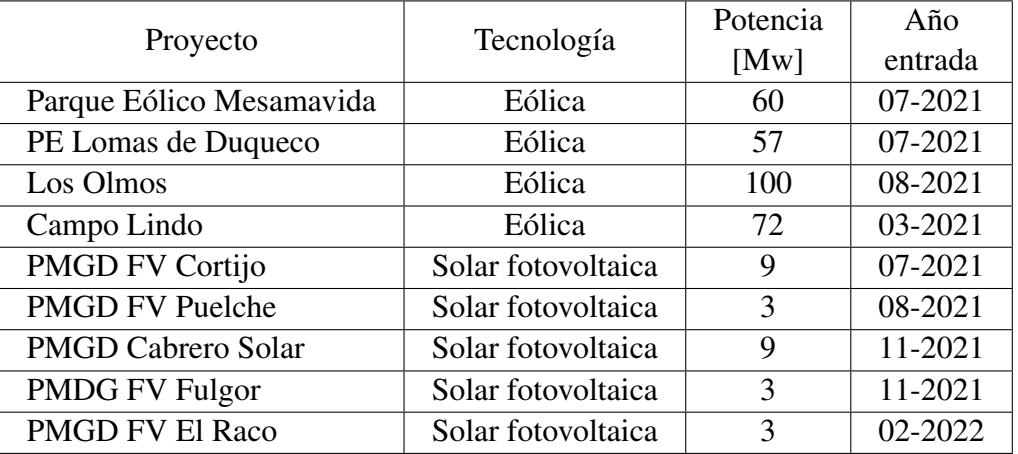

# <span id="page-107-0"></span>POTENCIA PROYECTADA REGION BIO BIO 2022 [%] Solar fotovoltaica 7%

Figura 4.38: Distribución de capacidad instalada proyectada de energía eólica y solar fotovoltaica región del Bio Bio 2022 [\[33\]](#page-321-3).

**Folica** 93%

Es así que dada la madurez tecnológica la energía solar fotovoltaica y/o eólica se posicionan como dos alternativas con una fuerte penetración en el ámbito nacional, y con un gran potencial para aplicaciones de hidrógeno verde. En particular en la región del Bio Bio se posee una alta penetración de la energía eólica tal como se ve en la Figura [4.38](#page-107-0) y [2.10,](#page-18-0) proyectándose la disminución de sus costos nivelados en la zona sur del país como se ve en la Figura [4.37.](#page-105-0) Dado lo anterior la energía eólica se escoge como fuente primaria para el abastecimiento de la planta. La Tabla [4.47,](#page-107-1) contiene los principales proveedores de aerogeneradores en el mundo.

| Fabricante                | Pais       |  |
|---------------------------|------------|--|
| Acciona                   |            |  |
| Gamesa                    | España     |  |
| Ecotecnia                 |            |  |
| Alstom                    | Francia    |  |
| DeWind Co                 |            |  |
| Enercon                   |            |  |
| <b>REpower Systems</b>    | Alemania   |  |
| <b>Siemens Wind Power</b> |            |  |
| Clipper Windpower         |            |  |
| <b>GE</b> Energy          | <b>USA</b> |  |
| Windtec                   |            |  |
| Dongfang Electric Co.Ltd  | China      |  |
| Sinovel                   |            |  |
| Leitwind                  | Italia     |  |
| Mitsubishi Power Systems  | Japon      |  |
| Vestas Wind Systems A/S   | Dinamarca  |  |
| WinWinD                   | Finlandia  |  |
| <b>EWT</b>                | Holanda    |  |
|                           |            |  |

<span id="page-107-1"></span>Tabla 4.47: Principales proveedores de turbinas eólicas en el mundo [\[9\]](#page-319-4).

Por otro lado para la elección del emplazamiento mas adecuado se estudian posibles ubicaciones
con lo cual se definen los siguientes criterios de evaluación:

- Análisis del recurso energético primario: Dado que el recurso eólico es variable en el tiempo, se busca maximizar su presencia de tal manera de tener la mayor generación de energía. Ello involucra un análisis inicial de la generación renovable a lo largo del tiempo y con el ello el factor de planta.
- Cercanía a la aplicación: Emplazamientos muy alejados pueden elevar los costos de inversión del proyecto hasta un punto infactible, dado el transporte necesario desde la producción hacia el uso. Así también deben existir vías de conexión entre la producción y el uso de hidrógeno verde.
- Disponibilidad de terreno: Es importante maximizar el área disponible con tal de tener la mayor holgura para el dimensionamiento de la planta. Del mismo modo se deben evitar zonas protegidas (parques nacionales, reservas nacionales, yacimientos arqueológicos, etc), así como monumentos o edificios históricos (ruinas, iglesias, monumentos, etc). En particular se debe analizar la calidad del terreno, terrenos con alta rugosidad disminuyen la energía cinética del viento para el caso eólico, lo que produciría costos de tala o poda. Por ultimo un desnivel excesivo del terreno puede dificultar el transporte de los aerogeneradores hacia el emplazamiento.

## 4.8.1. Posibilidades de emplazamiento

Se proponen 6 ubicaciones en primera instancia las que se muestran en la Tabla [4.48,](#page-108-0) así como las Figuras [4.39](#page-109-0) y [4.40,](#page-109-1) ellas se escogen dada la alta presencia del recurso del viento, la cercanía tanto a la aplicación como a vías de conexión, así como la disponibilidad de terreno y baja rugosidad del emplazamiento.

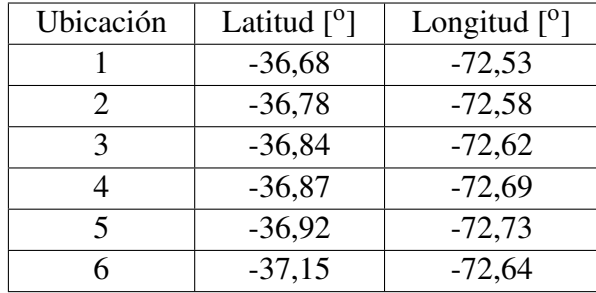

<span id="page-108-0"></span>Tabla 4.48: Coordenadas topográficas de las ubicaciones de interés [\[9\]](#page-319-0).

<span id="page-109-0"></span>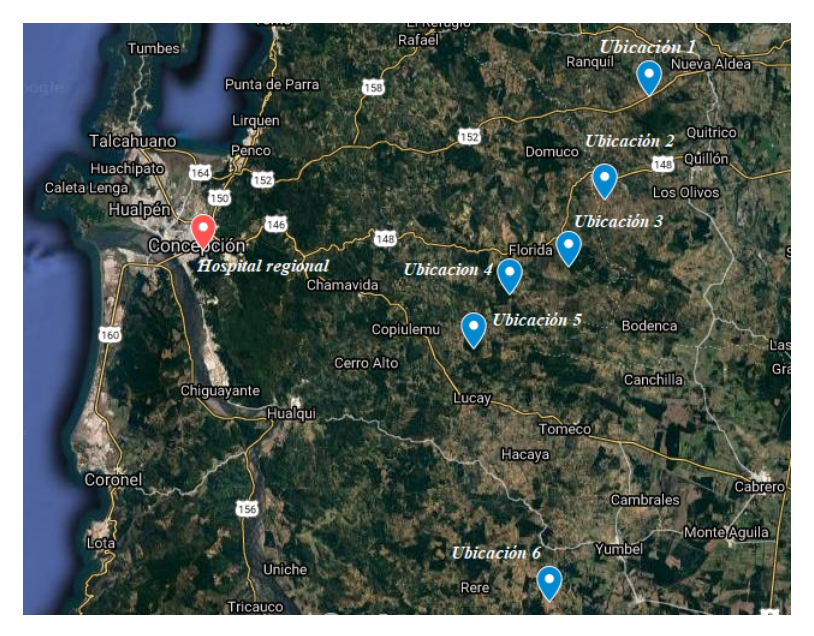

Figura 4.39: Mapa topográfico con las ubicaciones de interés [\[34\]](#page-321-0).

<span id="page-109-1"></span>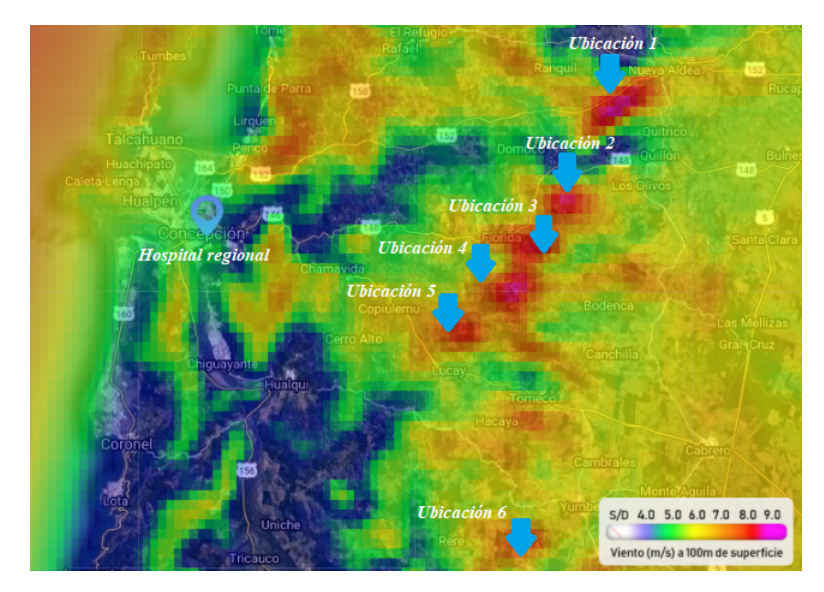

Figura 4.40: Mapa de la distribución del recurso viento en las ubicaciones de interés [\[9\]](#page-319-0).

## 4.8.2. Análisis de recurso energético primario

Para analizar el recurso del viento en las zonas de interés se utiliza el Explorador Eólico, analizando el viento a una altura de 100 m con el modelo Recon 1980-2017 [\[9\]](#page-319-0). Los resultados obtenidos se muestran a continuación.

#### 4.8.2.1. Perfiles verticales de velocidad del viento

Las Figuras [4.41,](#page-110-0) [4.42](#page-110-1) y [4.43](#page-110-2) muestran los perfiles verticales de la velocidad del viento a lo largo del año para las ubicaciones de interés [\[9\]](#page-319-0).

<span id="page-110-0"></span>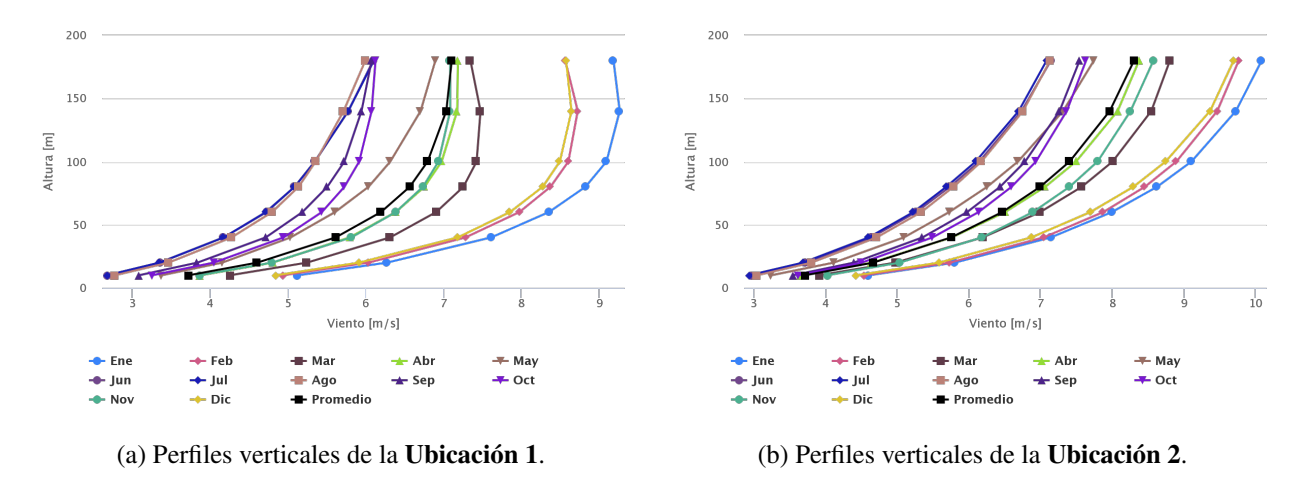

Figura 4.41: Comparación perfiles verticales de la velocidad del viento [\[9\]](#page-319-0).

<span id="page-110-1"></span>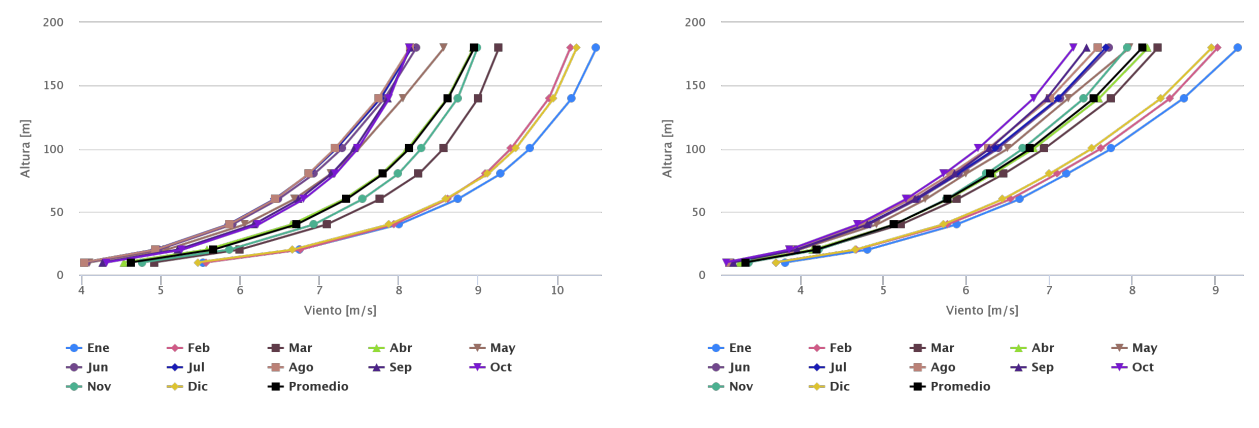

(a) Perfiles verticales de la Ubicación 3. (b) Perfiles verticales de la Ubicación 4.

Figura 4.42: Comparación perfiles verticales de la velocidad del viento [\[9\]](#page-319-0).

<span id="page-110-2"></span>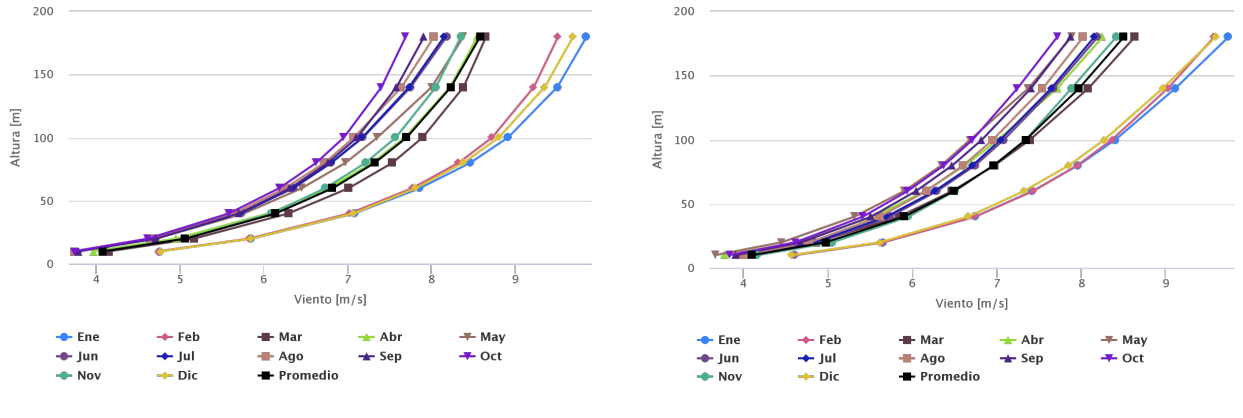

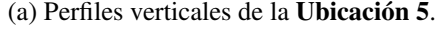

(a) Perfiles verticales de la Ubicación 5. (b) Perfiles verticales de la Ubicación 6.

Figura 4.43: Comparación perfiles verticales de la velocidad del viento [\[9\]](#page-319-0).

#### 4.8.2.2. Ciclo diario anual de velocidad del viento

Las Figuras [4.44,](#page-111-0) [4.45](#page-111-1) y [4.46](#page-111-2) muestran el ciclo diario de la velocidad del viento a lo largo del año para las ubicaciones de interés a 100 m de altura [\[9\]](#page-319-0).

<span id="page-111-0"></span>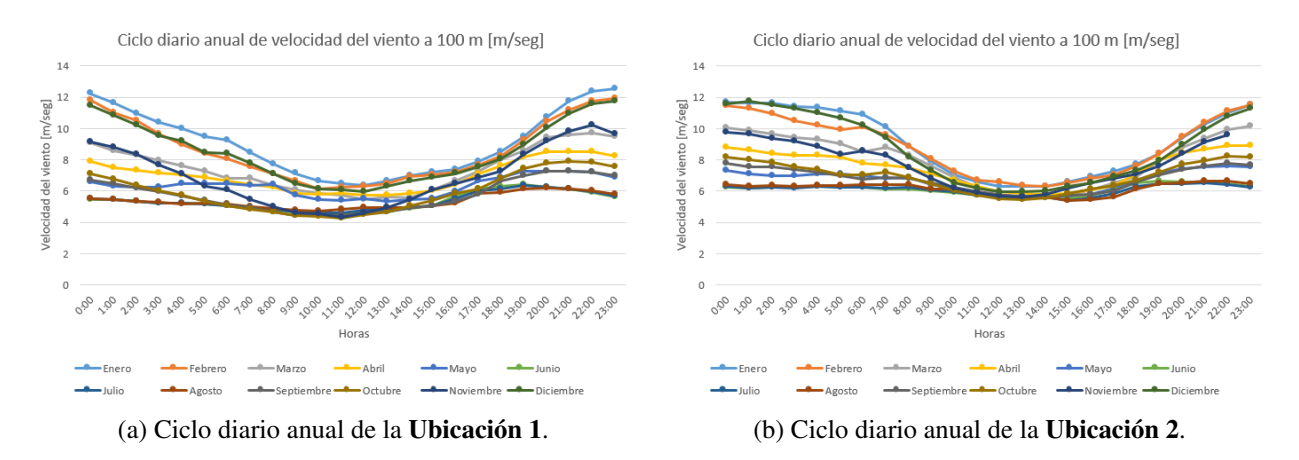

Figura 4.44: Comparación ciclo diario anual de la velocidad del viento [\[9\]](#page-319-0).

<span id="page-111-1"></span>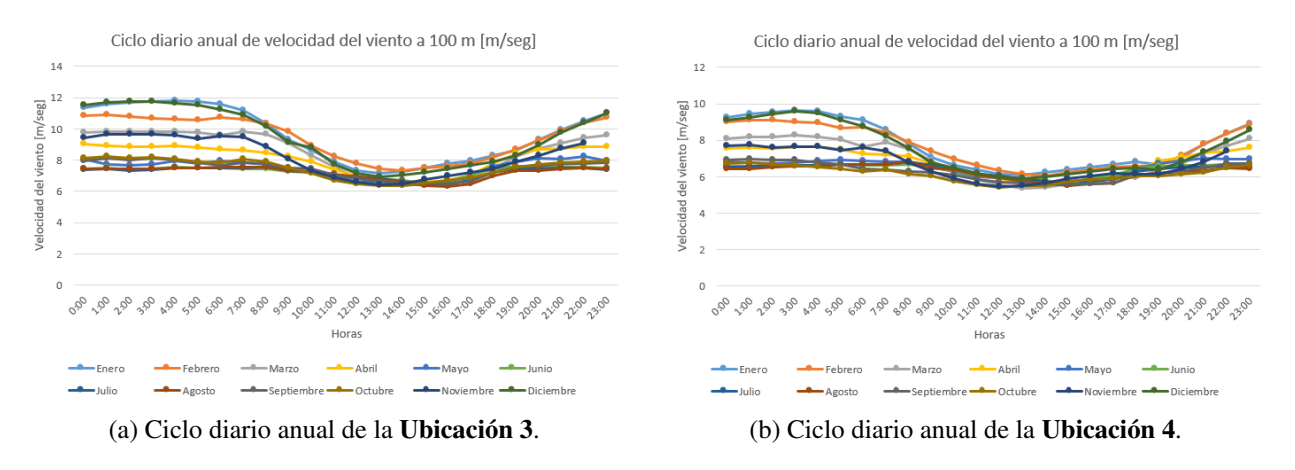

Figura 4.45: Comparación ciclo diario anual de la velocidad del viento [\[9\]](#page-319-0).

<span id="page-111-2"></span>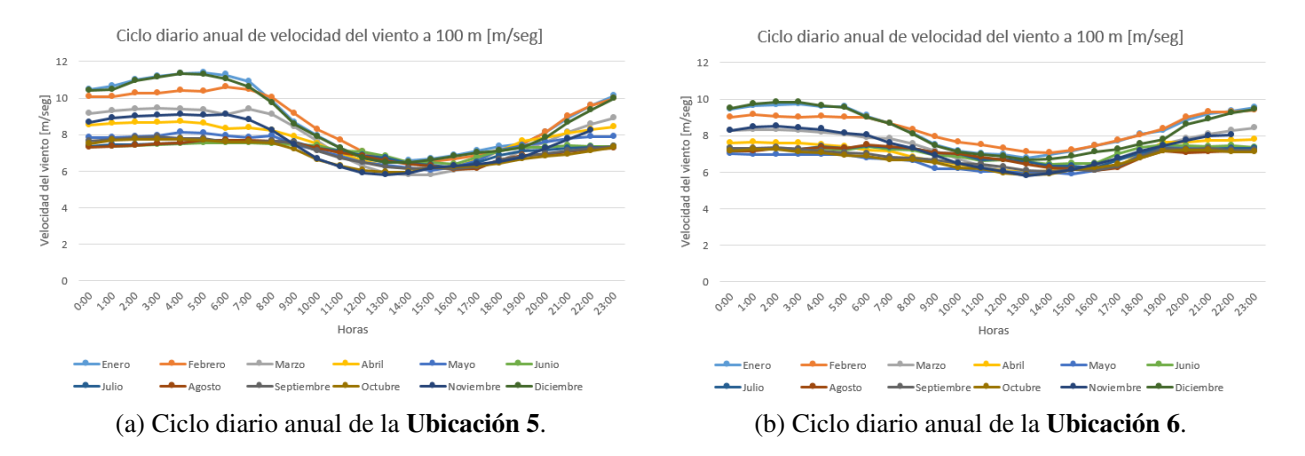

Figura 4.46: Comparación ciclo diario anual de la velocidad del viento [\[9\]](#page-319-0).

La Tabla [4.49](#page-112-0) compara las velocidades diarias para los posibles emplazamientos.

<span id="page-112-0"></span>

| Ubicación        | $U_1$ | U٠    | U2   | $U_4$ | Uء    | $U_6$ |
|------------------|-------|-------|------|-------|-------|-------|
| Máxima [m/seg]   | 12,56 | 11,75 | 11,8 | 9.63  | 11,39 | 9,81  |
| Promedio [m/seg] | 6.79  | 7,39  | 8,13 | 6,77  | 7,70  | 7,33  |
| Mínima [m/seg]   | 4,27  | 5,38  | 6,28 | 5,38  | 5,8   | 5,79  |

Tabla 4.49: Comparación general velocidades diarias para las diferentes ubicaciones [\[9\]](#page-319-0).

#### 4.8.2.3. Ciclo anual de velocidad del viento

La Tabla [4.50,](#page-112-1) así como las Figuras [4.47,](#page-112-2) [4.48](#page-113-0) y [4.49](#page-113-1) muestran el ciclo anual de velocidad del viento para las ubicaciones de interés a 100 m de altura [\[9\]](#page-319-0).

Tabla 4.50: Comparaciones de las velocidades promedio mensuales para las diferentes ubicaciones [\[9\]](#page-319-0).

<span id="page-112-1"></span>

|              | Velocidad | Velocidad | Velocidad | Velocidad | Velocidad | Velocidad |
|--------------|-----------|-----------|-----------|-----------|-----------|-----------|
| Mes          | $U_1$     | $U_2$     | $U_3$     | $U_4$     | $U_5$     | $U_6$     |
|              | [m / seg] | [m / seg] | [m / seg] | [m / seg] | [m / seg] | [m / seg] |
| Enero        | 9,10      | 9,10      | 9,65      | 7,75      | 8,91      | 8,40      |
| Febrero      | 8,60      | 8,88      | 9,41      | 7,62      | 8,72      | 8,36      |
| <b>Marzo</b> | 7,41      | 8,00      | 8,56      | 6,94      | 7,89      | 7,39      |
| Abril        | 6,97      | 7,49      | 8,11      | 6,81      | 7,69      | 7,01      |
| Mayo         | 6,31      | 6,68      | 7,49      | 6,50      | 7,35      | 6,68      |
| Junio        | 5,34      | 6,14      | 7,28      | 6,38      | 7,21      | 7,08      |
| Julio        | 5,34      | 6,09      | 7,21      | 6,35      | 7,17      | 7,04      |
| Agosto       | 5,35      | 6,17      | 7,19      | 6,26      | 7,07      | 6,95      |
| Septiembre   | 5,72      | 6,77      | 7,44      | 6,28      | 7,11      | 6,82      |
| Octubre      | 5,91      | 6,93      | 7,48      | 6,14      | 6,95      | 6,71      |
| Noviembre    | 6,93      | 7,70      | 8,23      | 6,64      | 7,53      | 7,31      |
| Diciembre    | 8,49      | 8,74      | 9,49      | 7,51      | 8,80      | 8,27      |

<span id="page-112-2"></span>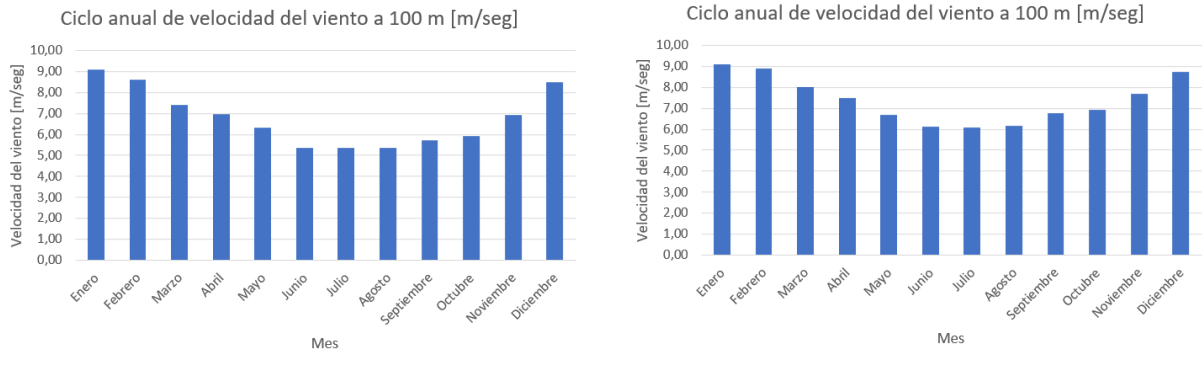

(a) Ciclo anual de la Ubicación 1. (b) Ciclo anual de la Ubicación 2.

Figura 4.47: Comparación ciclo anual de la velocidad del viento [\[9\]](#page-319-0).

<span id="page-113-0"></span>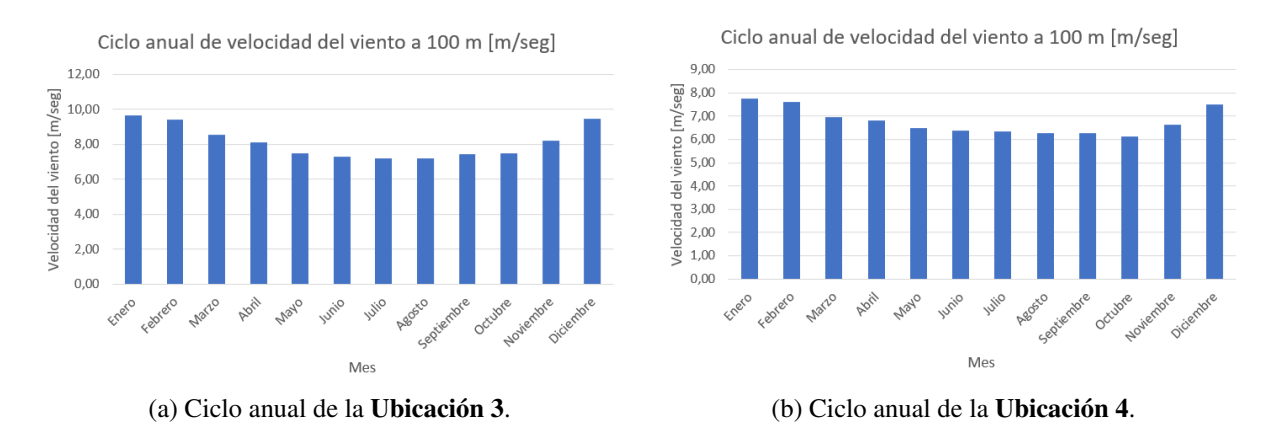

Figura 4.48: Comparación ciclo anual de la velocidad del viento [\[9\]](#page-319-0).

<span id="page-113-1"></span>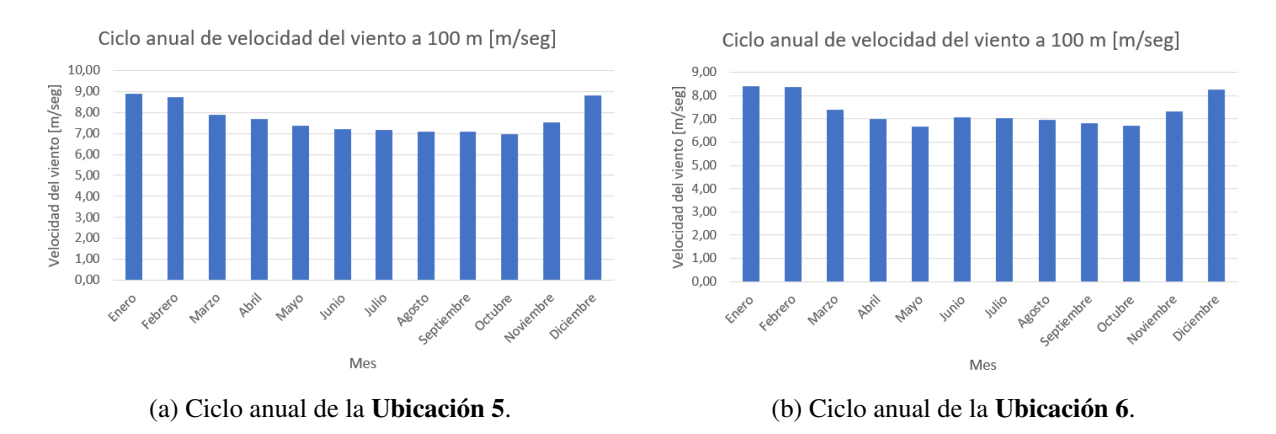

Figura 4.49: Comparación ciclo anual de la velocidad del viento [\[9\]](#page-319-0).

#### 4.8.2.4. Direccionalidad del viento

La Tabla [4.51,](#page-113-2) así como las Figuras [4.50,](#page-114-0) [4.51](#page-114-1) y [4.52](#page-114-2) muestran la direccionalidad del viento para las ubicaciones de interés a 100 m de altura [\[9\]](#page-319-0).

<span id="page-113-2"></span>

| Ubicación       | $U_1$   | $U_2$    | $U_3$     | $U_4$    | $U_5$    | $U_6$    |
|-----------------|---------|----------|-----------|----------|----------|----------|
| Dirección $[°]$ | 180     | 150      | 150       | 150      | 150      | 150      |
| Velocidad mas   |         |          |           |          |          |          |
| frecuente       | $2,5-5$ | $7,5-10$ | $10-12,5$ | $7,5-10$ | $7,5-10$ | $7,5-10$ |
| [m / seg]       |         |          |           |          |          |          |
| Frecuencia [%]  | 18,54   | 9,85     | 11,65     | 12,12    | 11,2     | 13,09    |

Tabla 4.51: Comparación de la direccionalidad mas frecuente del viento para las ubicaciones de interés [\[9\]](#page-319-0).

<span id="page-114-0"></span>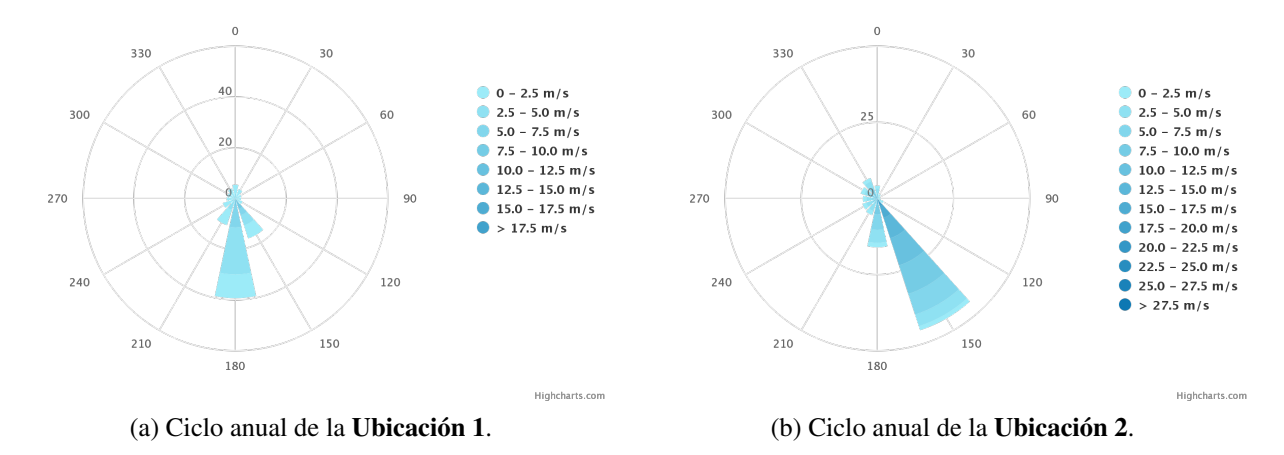

Figura 4.50: Comparación ciclo anual de la velocidad del viento [\[9\]](#page-319-0).

<span id="page-114-1"></span>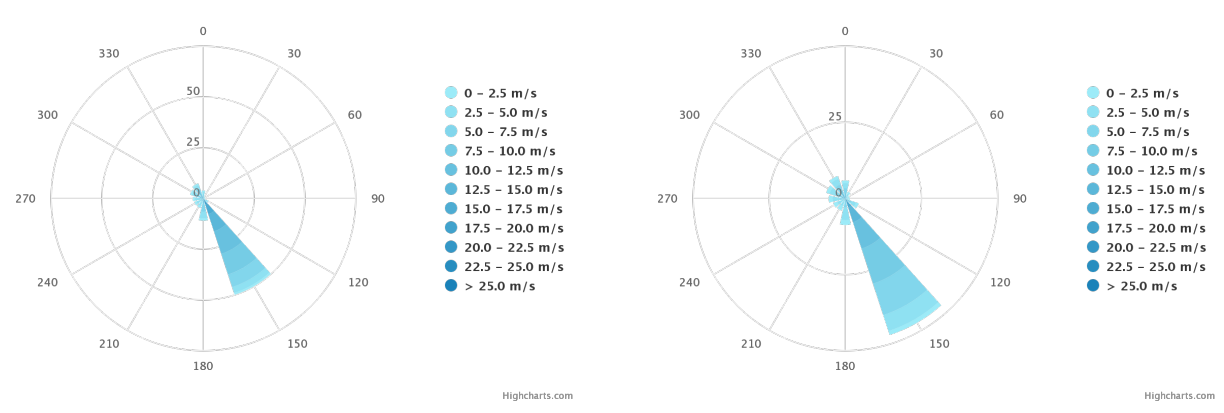

(a) Ciclo anual de la Ubicación 3. (b) Ciclo anual de la Ubicación 4.

Figura 4.51: Comparación ciclo anual de la velocidad del viento [\[9\]](#page-319-0).

<span id="page-114-2"></span>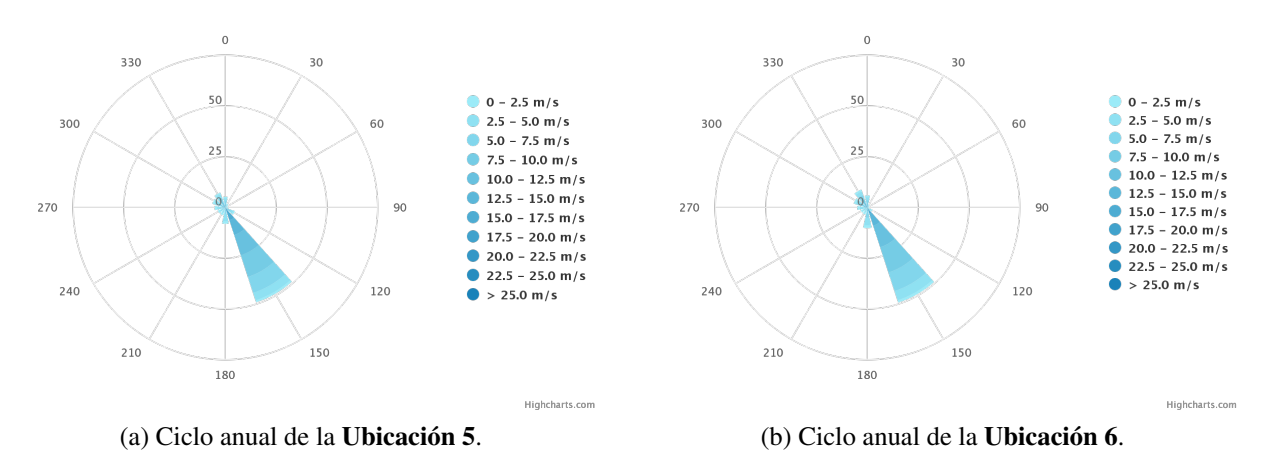

Figura 4.52: Comparación ciclo anual de la velocidad del viento [\[9\]](#page-319-0).

## 4.8.3. Generación energética

El propósito de esta sección es analizar en primera instancia la generación de energía de las ubicaciones. Para ello, y en cualquier parque eólico, se debe escoger de manera adecuada el aerogenerador, un aerogenerador que no se adapta a las características del emplazamiento genera periodos de no generación, inestabilidades por turbulencias y periodos de emergencia. Analizar con ello la generación de energía y así determinar el factor de planta del conjunto ubicación-aerogenerador.

#### 4.8.3.1. Elección aerogenerador

La elección de un aerogenerador para una zona de interés esta fuertemente relacionada con su curva de potencia y las velocidades del viento presentes en la ubicación. De este modo se debe procurar que la velocidad de arranque del aerogenerador sea menor a la velocidad mínima del viento en la zona, lo anterior de tal manera que no se posean periodos de no generación. Así también se debe procurar que la velocidad nominal del aerogenerador sea lo mas cercana posible a la velocidad promedio de la ubicación, de tal manera de operar a la máxima potencia la mayor cantidad de tiempo. Por otro lado, la velocidad de corte debe ser mayor a la máxima velocidad de la zona, con lo cual se garantiza que no existirán inestabilidades ni periodos de detención. Por ultimo se debe procurar escoger el aerogenerador produzca la mayor potencia con la menor velocidad nominal.

- *Varranque* < *Vminima*
- $V_{nominal} \approx V_{promedio}$
- $\bullet$   $V_{corte} > V_{maxima}$

De la Tabla [4.49](#page-112-0) se puede observar que las velocidades mínimas se encuentran en el rango de 4-6 m/seg, las velocidades promedio entre 6-8 m/seg y las velocidades máximas entre 9-12 m/seg. En base a lo anterior, tras un testeo de mercado con los diferentes proveedores, el aerogenerador disponible comercialmente que mejor se adapta a las características de las ubicaciones corresponde al aerogenerador Windtec DD 3000-140, cuyas especificaciones técnicas se ven en la Tabla [4.52](#page-115-0) y su curva de potencia se ve en la Tabla [4.53](#page-116-0) y Figura [4.53](#page-116-1) [\[9\]](#page-319-0).

<span id="page-115-0"></span>

| Potencia nominal [kW]         | 3.000                           |
|-------------------------------|---------------------------------|
| Voltaje $[V]^*$               | 690                             |
| Factor de potencia*           | 0,95                            |
| Tipo de generador*            | Inducción de doble alimentación |
| Velocidad de arranque [m/seg] |                                 |
| Velocidad nominal [m/seg]     | 9,5                             |
| Velocidad de corte [m/seg]    | 20                              |
| Diámetro del rotor [m]        | 140                             |
| Altura de la góndola [m]      | 100-110                         |

Tabla 4.52: Especificaciones técnicas del aerogenerador Windtec DD 3000-140 [\[9\]](#page-319-0).\* valores referenciales en base a ficha técnica de un aerogenerador similar [\[35\]](#page-321-1).

| Velocidad [m/seg] | Potencia [kw]  |  |  |
|-------------------|----------------|--|--|
| 1                 | 0              |  |  |
| $\overline{2}$    | $\overline{0}$ |  |  |
| 3                 | 48,87          |  |  |
| $\overline{4}$    | 206,95         |  |  |
| 5                 | 470,53         |  |  |
| 6                 | 859,86         |  |  |
| 7                 | 1.396,56       |  |  |
| 8                 | 2.096,78       |  |  |
| 9                 | 2.803,15       |  |  |
| 9,5               | 3.005,69       |  |  |
| 10                | 3.005,69       |  |  |
| 11                | 3.005,69       |  |  |
| 12                | 3.005,69       |  |  |
| 13                | 3.005,69       |  |  |
| 14                | 3.005,69       |  |  |
| 15                | 3.005,69       |  |  |
| 16                | 3.005,69       |  |  |
| 17                | 3.005,69       |  |  |
| 18                | 3.005,69       |  |  |
| 19                | 3.005,69       |  |  |
| 20                | 3.005,69       |  |  |

<span id="page-116-0"></span>Tabla 4.53: Curva de potencia aerogenerador Windtec DD 3000-140 [\[9\]](#page-319-0).

<span id="page-116-1"></span>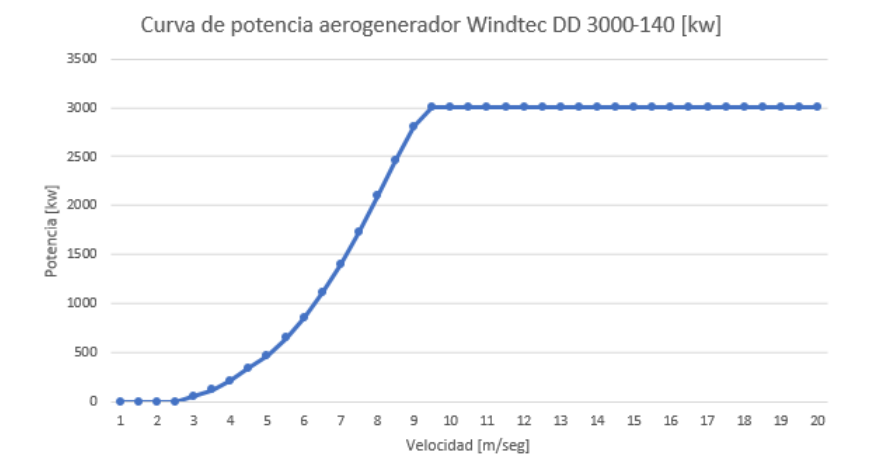

Figura 4.53: Curva de potencia aerogenerador Windtec DD 3000-140 [\[9\]](#page-319-0).

#### 4.8.3.2. Ciclo diario anual de potencia de generación

Dada la distribución de velocidades del ciclo diario anual de las ubicaciones presentes en las Figuras [4.44,](#page-111-0) [4.45](#page-111-1) y [4.46,](#page-111-2) así como la curva de potencia del aerogenerador Windtec DD 3000- 140, se puede interpolar la potencia en función de la velocidad, obteniendo el ciclo diario anual de potencia de generación. Mediante el Explorador eólico se obtienen las Figuras [4.54,](#page-117-0) [4.55](#page-117-1) y [4.56](#page-117-2)

#### tomando como altura de la góndola 100 m.

<span id="page-117-0"></span>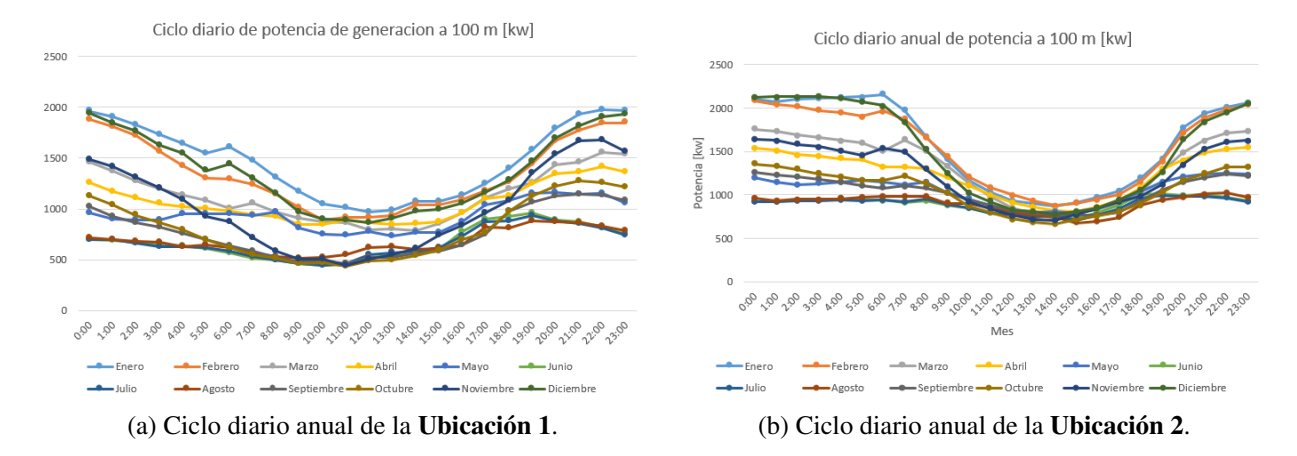

Figura 4.54: Comparación ciclo diario anual de potencia generada [\[9\]](#page-319-0).

<span id="page-117-1"></span>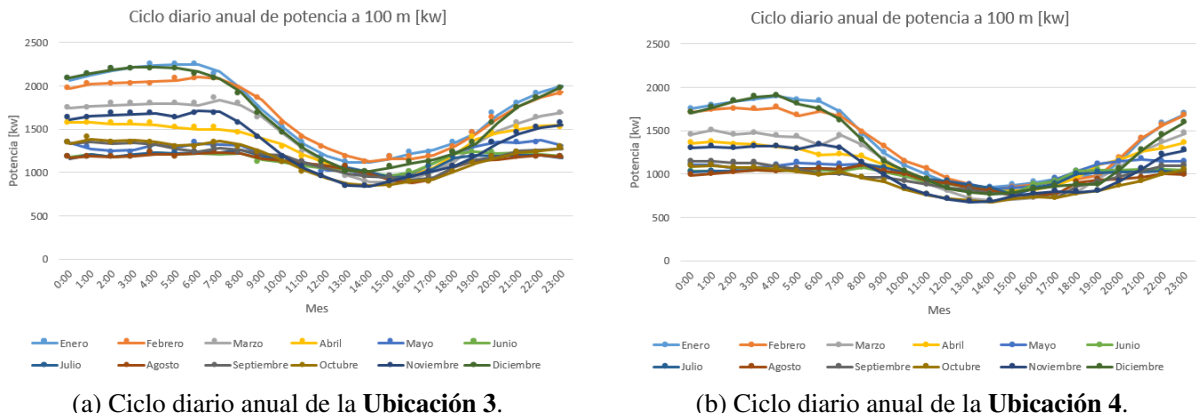

Figura 4.55: Comparación ciclo diario anual de potencia generada [\[9\]](#page-319-0).

<span id="page-117-2"></span>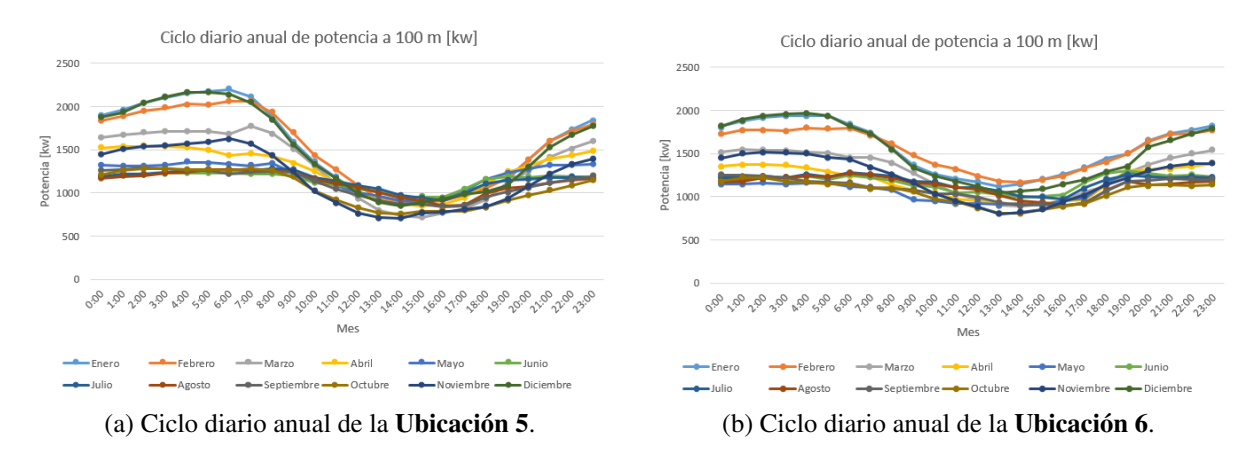

Figura 4.56: Comparación ciclo diario anual de potencia generada [\[9\]](#page-319-0).

### 4.8.3.3. Ciclo anual de generación de energía

Dado el ciclo diario anual de potencia generada para cada ubicación presente en las Figuras [4.54,](#page-117-0) [4.55](#page-117-1) y [4.56,](#page-117-2) se puede obtener la energía mensual generada mediante la Ecuación [4.2.](#page-118-0) De este modo se obtiene la Tabla [4.54](#page-118-1) y las Figuras [4.57,](#page-118-2) [4.58](#page-119-0) y [4.59.](#page-119-1)

<span id="page-118-0"></span>
$$
E_{m,j} = n_j \cdot \sum_{i=0}^{23} P_{ij} \cdot t_i
$$
 (4.2)

- *Em*, *<sup>j</sup>* [Mwh/mes]: Energía mensual generada en el mes j.
- $P_{ij}$  [Mw]: Potencia generada en la hora i del mes j.
- $\cdot t_i = 1$  [h]: Tiempo de operación potencia.
- *n<sup>j</sup>* : número de días del mes j.

<span id="page-118-1"></span>

|            | Energía | Energía | Energía | Energía | Energía | Energía |
|------------|---------|---------|---------|---------|---------|---------|
| Mes        | $U_1$   | $U_2$   | $U_3$   | $U_4$   | $U_5$   | $U_6$   |
|            | [Mwh]   | [Mwh]   | [Mwh]   | [Mwh/   | [Mwh/   | [Mwh/   |
|            | mes     | mes]    | mes     | mes]    | mes     | mes]    |
| Enero      | 1.097   | 1.181   | 1.279   | 1.006   | 1.152   | 1.165   |
| Febrero    | 903     | 1.038   | 1.126   | 893     | 1.024   | 1.037   |
| Marzo      | 836     | 986     | 1.086   | 847     | 987     | 957     |
| Abril      | 763     | 887     | 974     | 808     | 920     | 846     |
| Mayo       | 481     | 647     | 829     | 711     | 824     | 843     |
| Junio      | 481     | 647     | 829     | 711     | 824     | 843     |
| Julio      | 494     | 661     | 854     | 736     | 858     | 875     |
| Agosto     | 506     | 668     | 836     | 710     | 831     | 840     |
| Septiembre | 552     | 742     | 847     | 692     | 798     | 793     |
| Octubre    | 594     | 780     | 866     | 669     | 781     | 783     |
| Noviembre  | 726     | 885     | 964     | 741     | 850     | 876     |
| Diciembre  | 1.018   | 1.120   | 1.237   | 954     | 1.126   | 1.130   |

Tabla 4.54: Comparación de la energía generada mensual para las diferentes ubicaciones.

<span id="page-118-2"></span>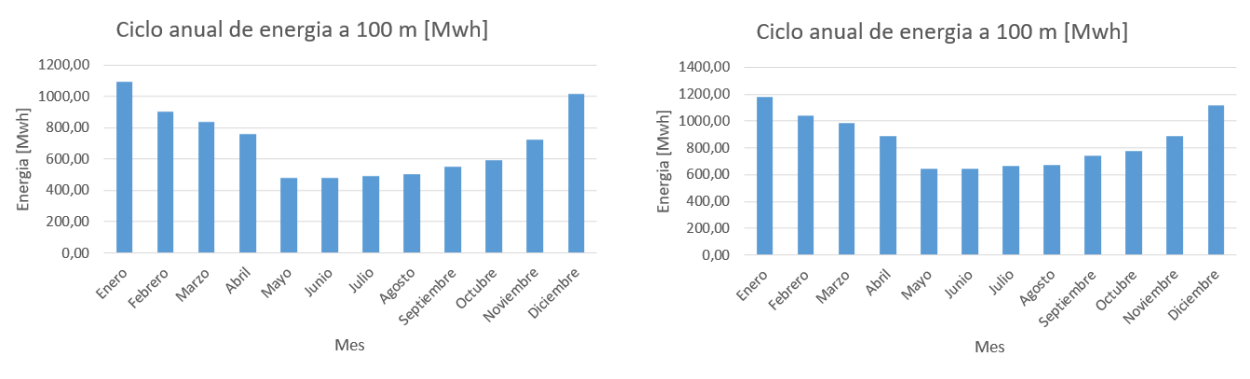

(a) Ciclo anual de la Ubicación 1. (b) Ciclo anual de la Ubicación 2.

Figura 4.57: Comparación ciclo anual de generación de energía [\[9\]](#page-319-0).

<span id="page-119-0"></span>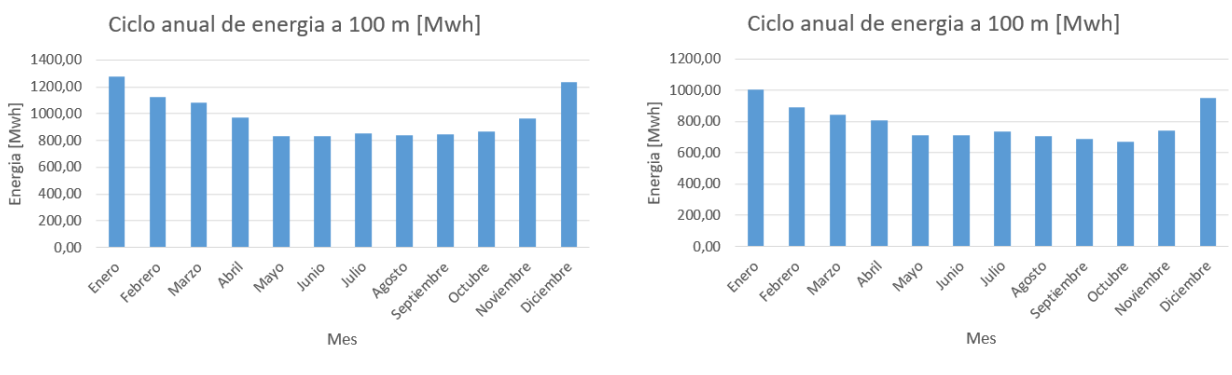

(a) Ciclo anual de la Ubicación 3. (b) Ciclo anual de la Ubicación 4.

Figura 4.58: Comparación ciclo anual de generación de energía [\[9\]](#page-319-0).

<span id="page-119-1"></span>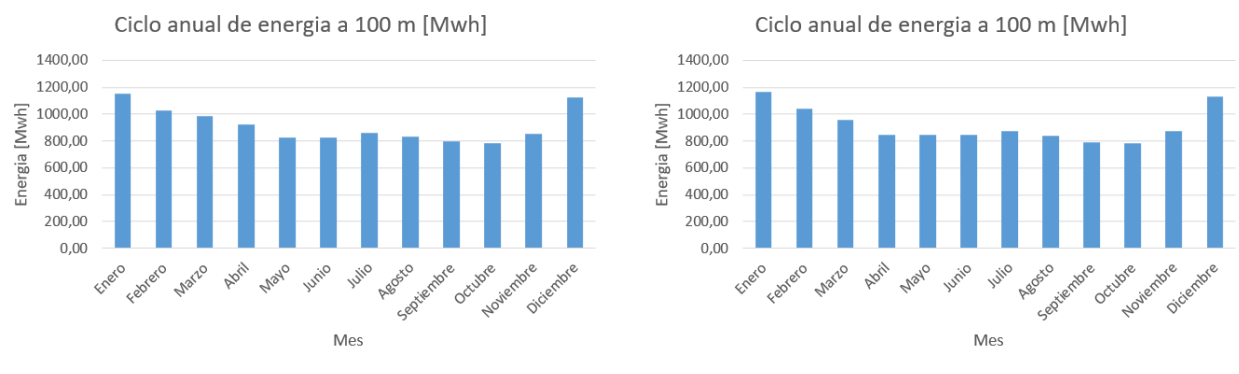

(a) Ciclo anual de la Ubicación 5. (b) Ciclo anual de la Ubicación 6.

Figura 4.59: Comparación ciclo anual de generación de energía [\[9\]](#page-319-0).

La Tabla [4.55](#page-120-0) resumen las principales características de la generación de los emplazamientos, donde el factor de planta se obtiene mediante la Ecuación [4.3.](#page-119-2)

<span id="page-119-2"></span>
$$
FP = \frac{E_g}{E_a} \cdot 100\tag{4.3}
$$

- FP [%]: Factor de planta
- *E<sup>g</sup>* = ∑ 12 *<sup>j</sup>*=<sup>1</sup> *Em*, *<sup>j</sup>* [Mwh/año]: Energía anual generada por el aerogenerador
- *Em*, *<sup>j</sup>* [*Mwh*/*mes*]: Energía mensual generada en el mes j
- *E<sup>a</sup>* = *P<sup>n</sup>* · 365 · 24 [Mwh/año]: Energía máxima anual que podría generar el aerogenerador.
- $P_n[ Mw ]$ : Potencia nominal del aerogenerador.

<span id="page-120-0"></span>

| Ubicación                           | $U_1$  | $U_2$  | $U_3$  | $U_4$  | $U_5$  | $U_6$  |
|-------------------------------------|--------|--------|--------|--------|--------|--------|
| Potencia                            | 1.979  | 2.159  | 2.243  | 1.913  | 2.196  | 1.966  |
| máxima [kw]                         |        |        |        |        |        |        |
| Potencia                            | 991    | 1.187  | 1.349  | 1.090  | 1.262  | 1.252  |
| promedio [kw]                       |        |        |        |        |        |        |
| Potencia                            | 431    | 668    | 844    | 679    | 707    | 801    |
| mínima [kw]                         |        |        |        |        |        |        |
| Energía promedio                    | 704,23 | 853,47 | 977,39 | 789,81 | 914,43 | 915,74 |
| [Mwh/mes]                           |        |        |        |        |        |        |
| Factor de planta $\lceil \% \rceil$ | 32,16  | 38,97  | 44,63  | 36,06  | 41,75  | 41,81  |

Tabla 4.55: Comparación de la generación de energía para las diferentes ubicaciones.

## 4.8.4. Cercanía a la aplicación

Como una primera aproximación se utiliza la plataforma Google Maps para determinar las posibles rutas de transporte terrestre desde las ubicaciones hacia el Hospital Regional de Concepción [\[36\]](#page-321-2).

<span id="page-120-1"></span>Las posibles rutas de transporte se pueden apreciar en las Figuras [4.60,](#page-120-1) [4.61](#page-121-0) y [4.62,](#page-121-1) [4.63,](#page-121-2) [4.64](#page-122-0) y [4.65](#page-122-1) así como las distancias de separación se pueden ver en la Tabla [4.56.](#page-122-2)

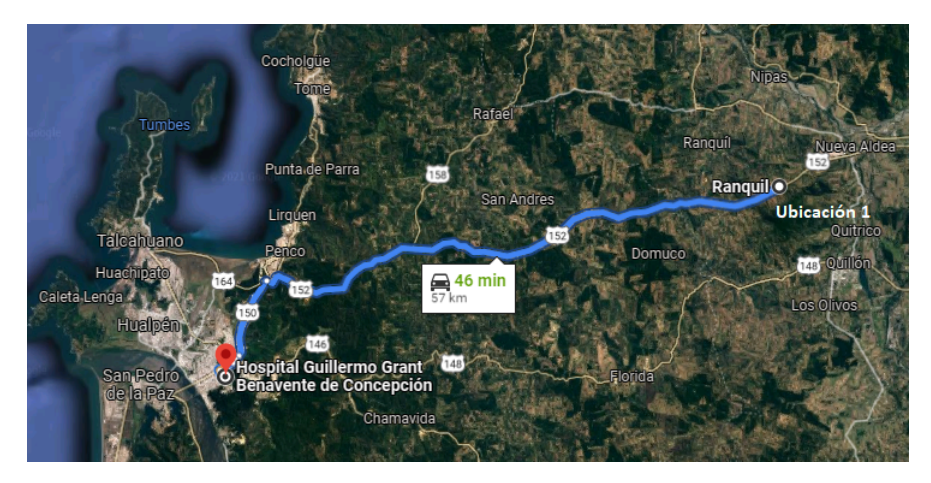

Figura 4.60: Rutas de transporte terrestre para la Ubicación 1 [\[36\]](#page-321-2).

<span id="page-121-0"></span>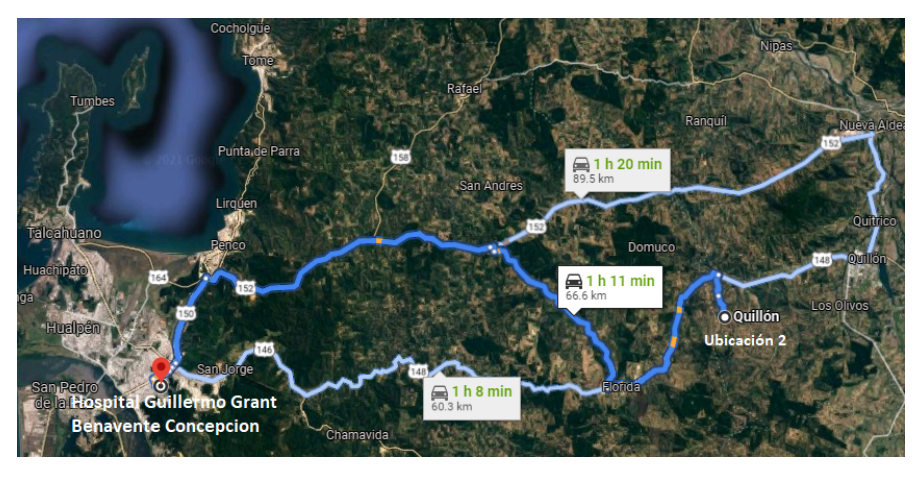

Figura 4.61: Rutas de transporte terrestre para la Ubicación 2[\[36\]](#page-321-2).

<span id="page-121-1"></span>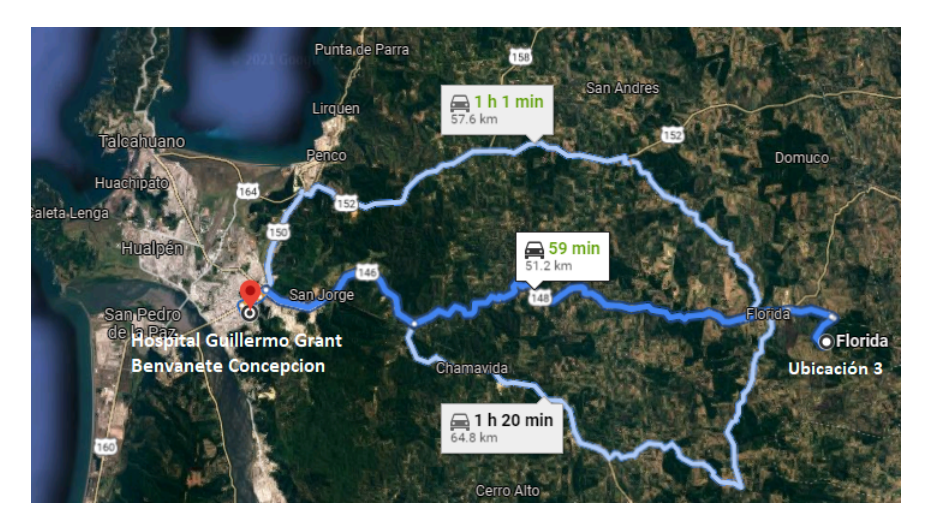

Figura 4.62: Rutas de transporte terrestre para la Ubicación 3 [\[36\]](#page-321-2).

<span id="page-121-2"></span>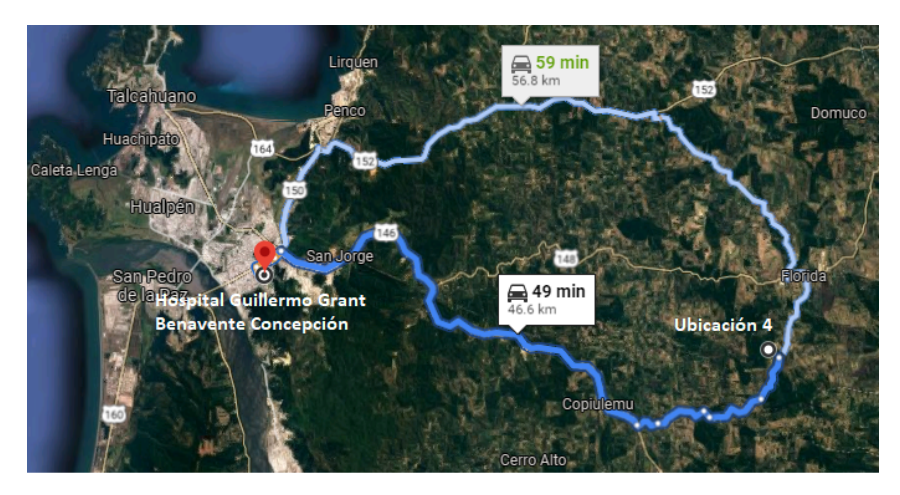

Figura 4.63: Rutas de transporte terrestre para la Ubicación 4[\[36\]](#page-321-2).

<span id="page-122-0"></span>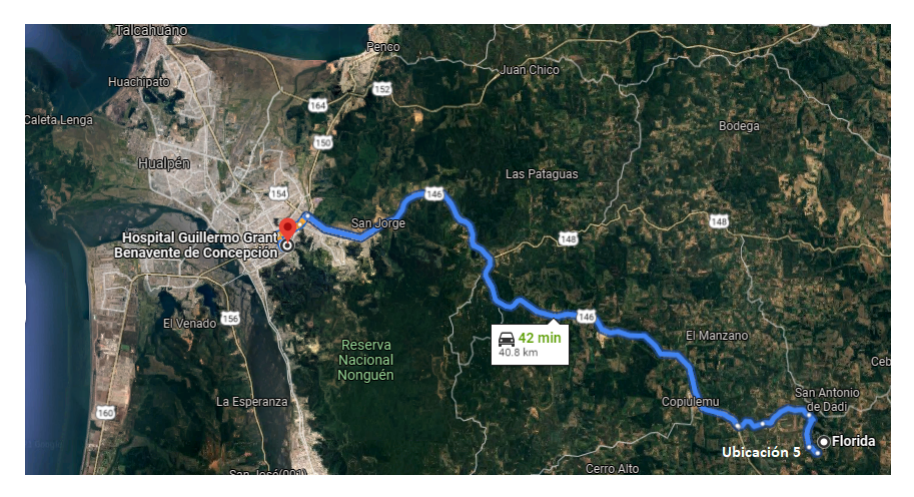

Figura 4.64: Rutas de transporte terrestre para la Ubicación 5[\[36\]](#page-321-2).

<span id="page-122-1"></span>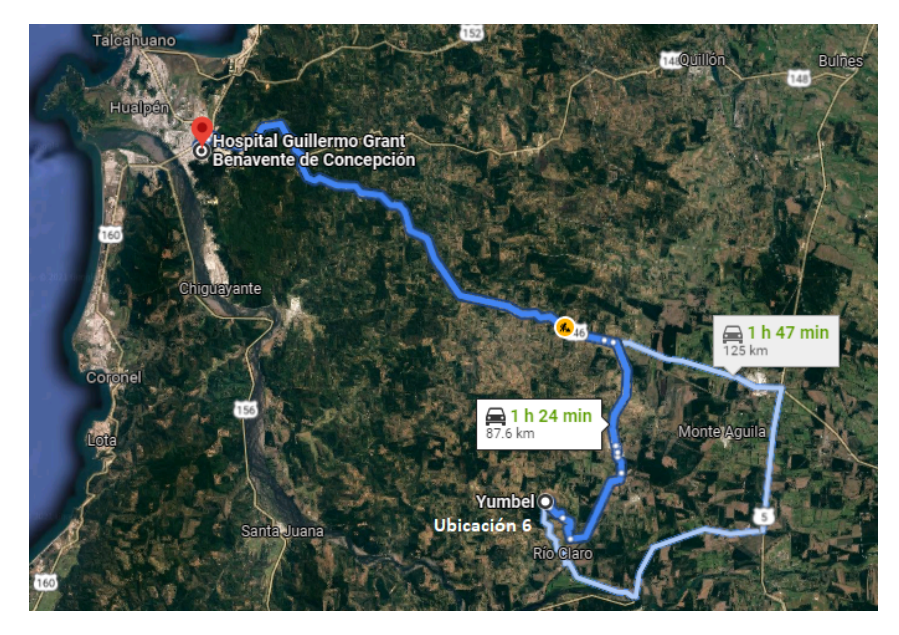

Figura 4.65: Rutas de transporte terrestre para la Ubicación 6[\[36\]](#page-321-2).

Tabla 4.56: Distancia desde las diferentes ubicaciones al Hospital Regional de Concepción [\[36\]](#page-321-2).

| Ubicación      |      |      |      |  |
|----------------|------|------|------|--|
| Distancia [km] | 00,0 | 46,6 | 40,8 |  |

## <span id="page-122-2"></span>4.8.5. Disponibilidad de terreno

Como una primera aproximación se utiliza la plataforma Google Earth para determinar el área disponible de cada emplazamiento, procurando estar en las zonas donde se maximiza el recurso eólico, existe menos rugosidad del sector, así como se toman terrenos valdios para evitar zonas protegidas [\[34\]](#page-321-0). La estimación inicial del área disponible por zona se puede apreciar en las Figuras [4.66](#page-123-0) a [4.71.](#page-124-0) La Tabla [4.57](#page-125-0) compara las disponibilidad de terreno así como el desnivel máximo y la clase de rugosidad del terreno en base a la Tabla [2.3.](#page-23-0)

<span id="page-123-0"></span>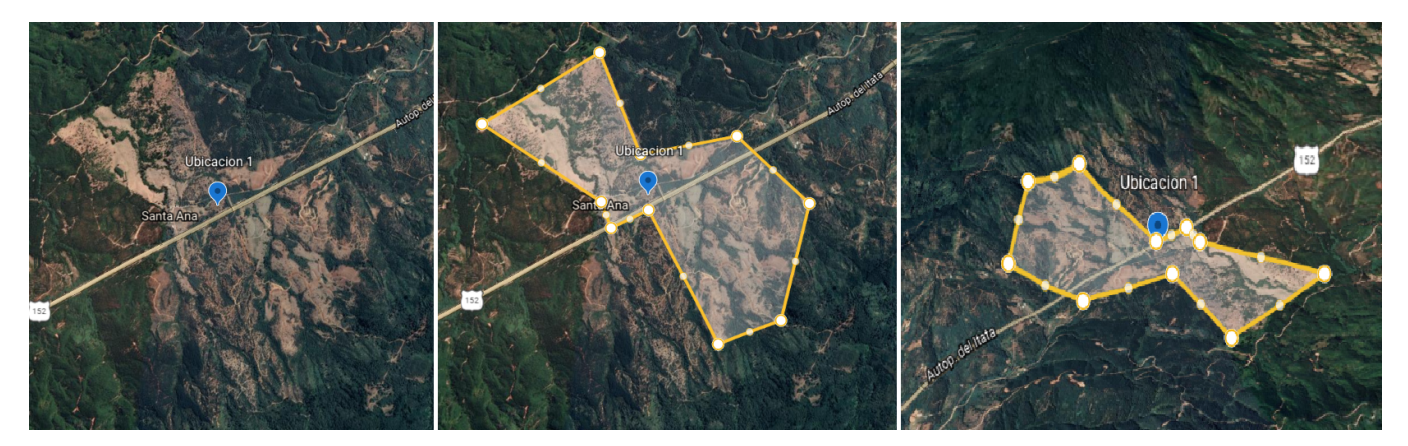

Figura 4.66: Vista general (izquierda), área estimada (centro) y vista del desnivel de terreno (derecha) Ubicación 1.

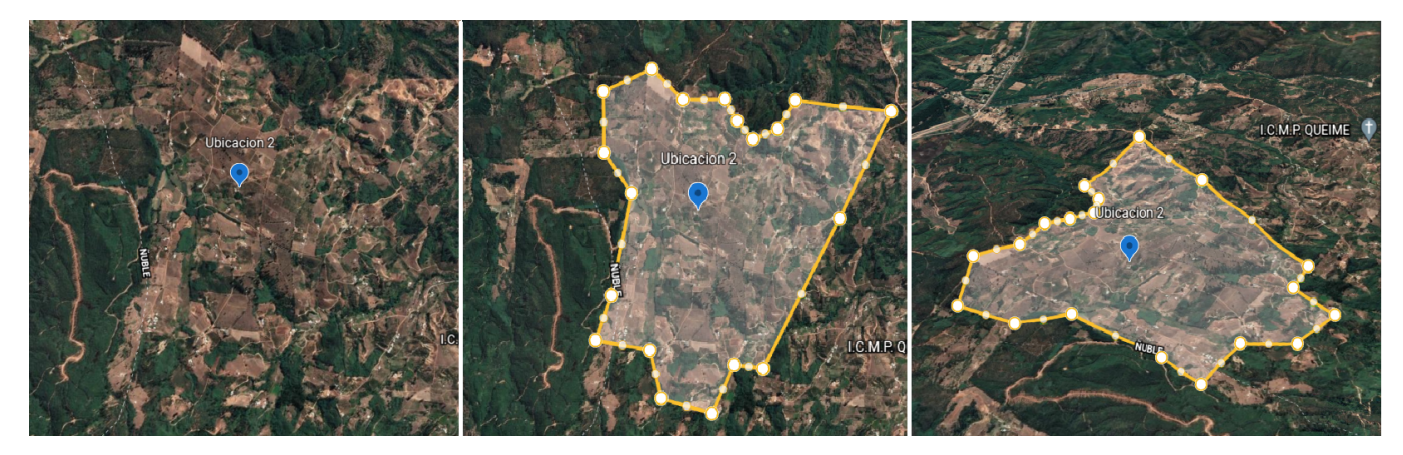

Figura 4.67: Vista general (izquierda), área estimada (centro) y vista del desnivel de terreno (derecha) Ubicación 2.

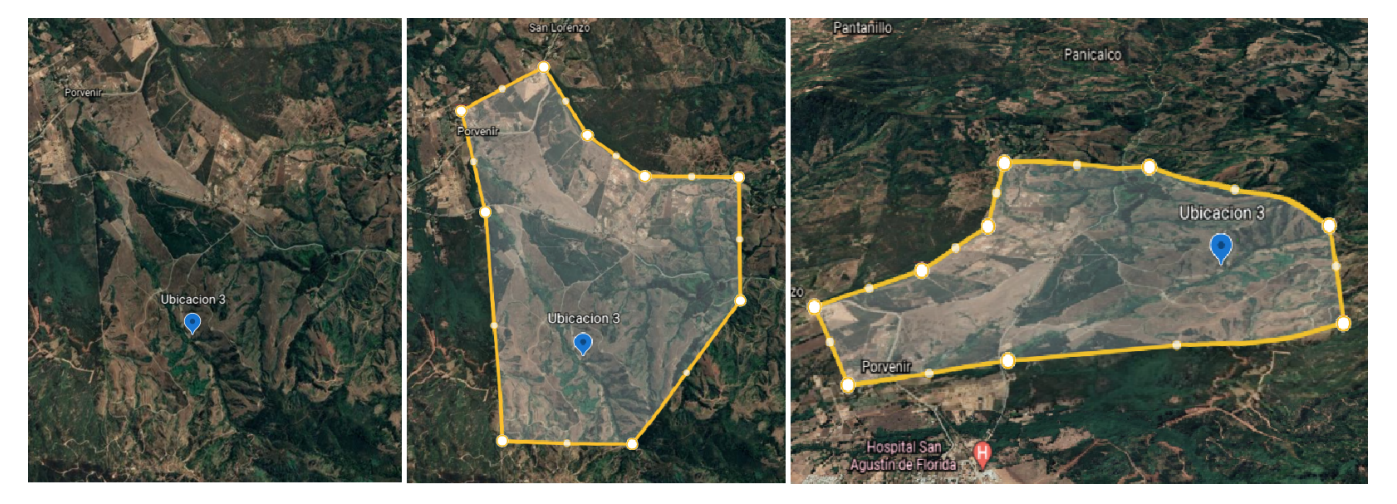

Figura 4.68: Vista general (izquierda), área estimada (centro) y vista del desnivel de terreno (derecha) Ubicación 3.

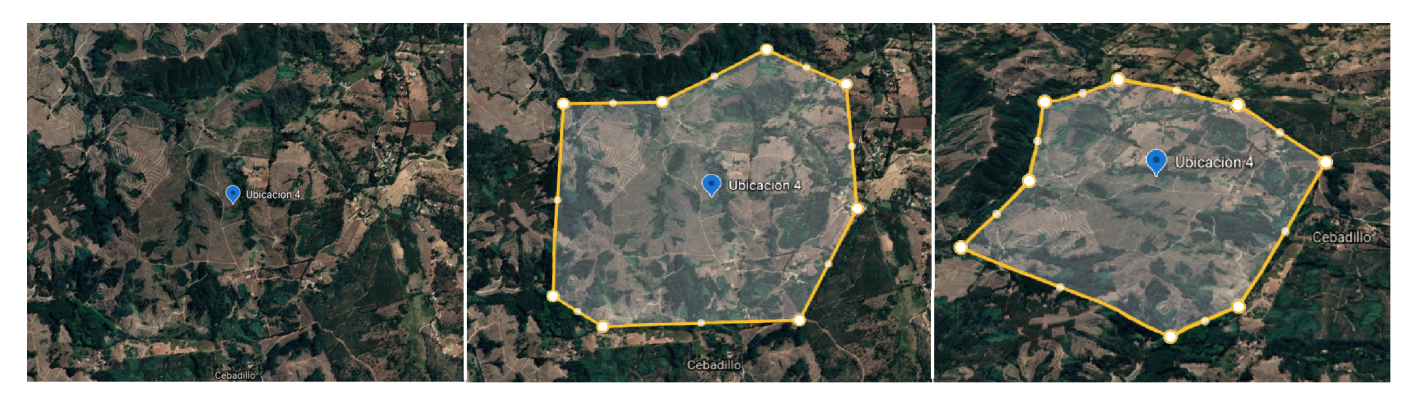

Figura 4.69: Vista general (izquierda), área estimada (centro) y vista del desnivel de terreno (derecha) Ubicación 4.

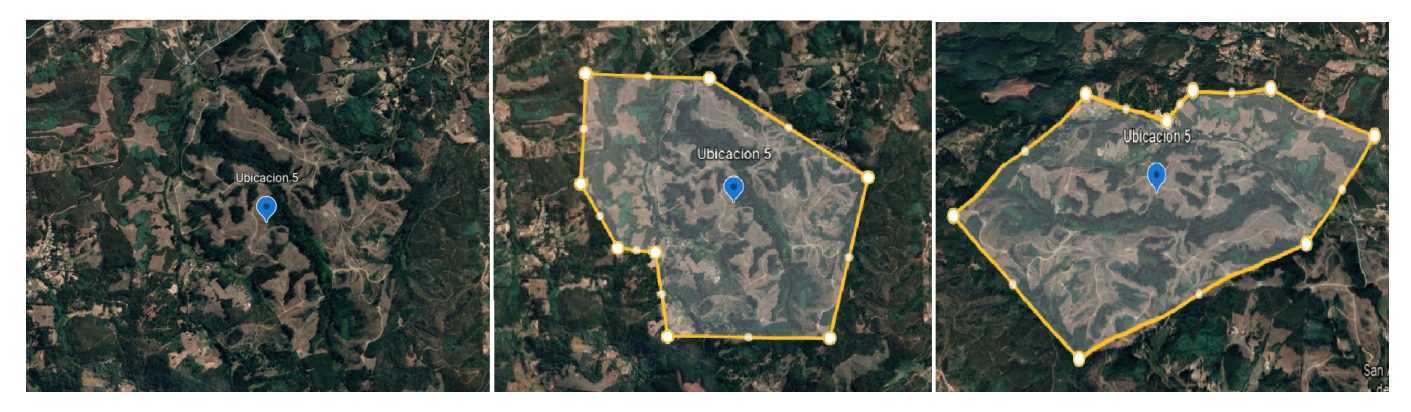

Figura 4.70: Vista general (izquierda), área estimada (centro) y vista del desnivel de terreno (derecha) Ubicación 5.

<span id="page-124-0"></span>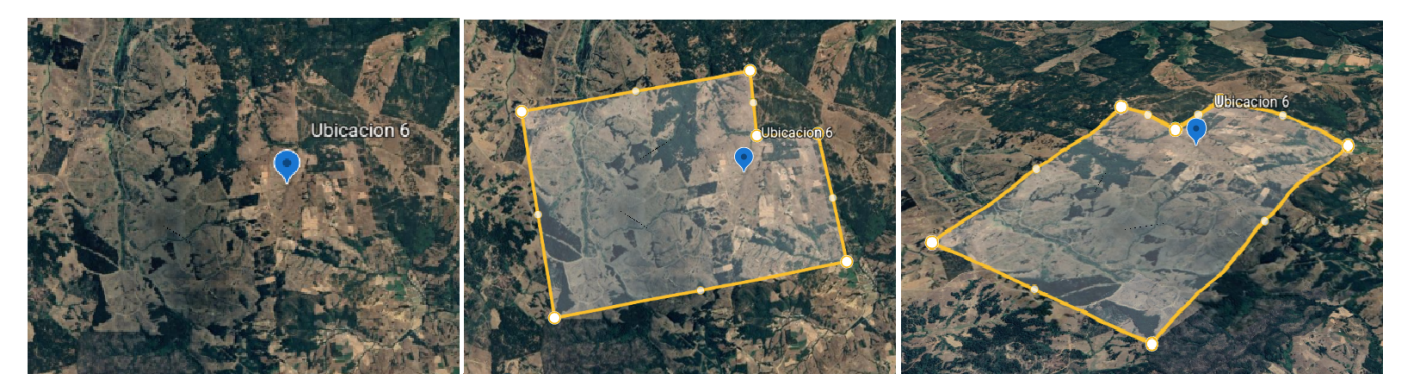

Figura 4.71: Vista general (izquierda), área estimada (centro) y vista del desnivel de terreno (derecha) Ubicación 6.

<span id="page-125-0"></span>

| Criterio             |     | U٠  | $U_3$ |     | U٢  | $U_6$      |
|----------------------|-----|-----|-------|-----|-----|------------|
| Altura máxima [msnm] | 340 | 250 | 410   | 320 | 330 | 340        |
| Altura mínima [msnm] | 170 | 130 | 200   | 220 | 220 | 140        |
| Desnivel máximo [m]  | 170 | 120 | 210   | 100 | 110 | <b>200</b> |
| Clase de rugosidad   |     | 2.5 |       | 2.5 | 2.5 |            |

Tabla 4.57: Comparación de la disponibilidad de terreno de las diferentes ubicaciones.

La Tabla [4.58](#page-125-1) y Figura [4.72](#page-125-2) muestra las zonas protegidas y santuarios de la naturaleza, y la Tabla [4.59](#page-126-0) junto con la Figura [4.73](#page-126-1) muestra los monumentos y edificios históricos cercanos a las ubicaciones de interés.

> <span id="page-125-1"></span>Tabla 4.58: Zonas protegidas y santuarios de la naturaleza en las cercanías de las ubicaciones de interés [\[37\]](#page-321-3).

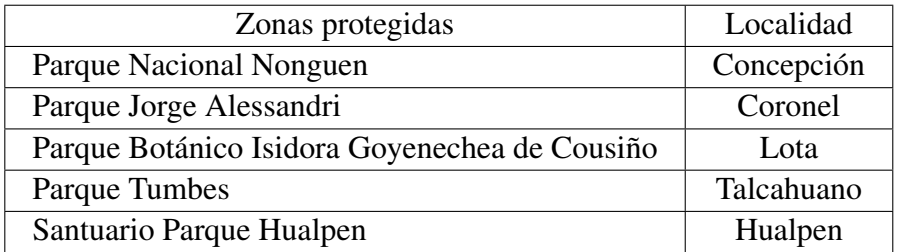

<span id="page-125-2"></span>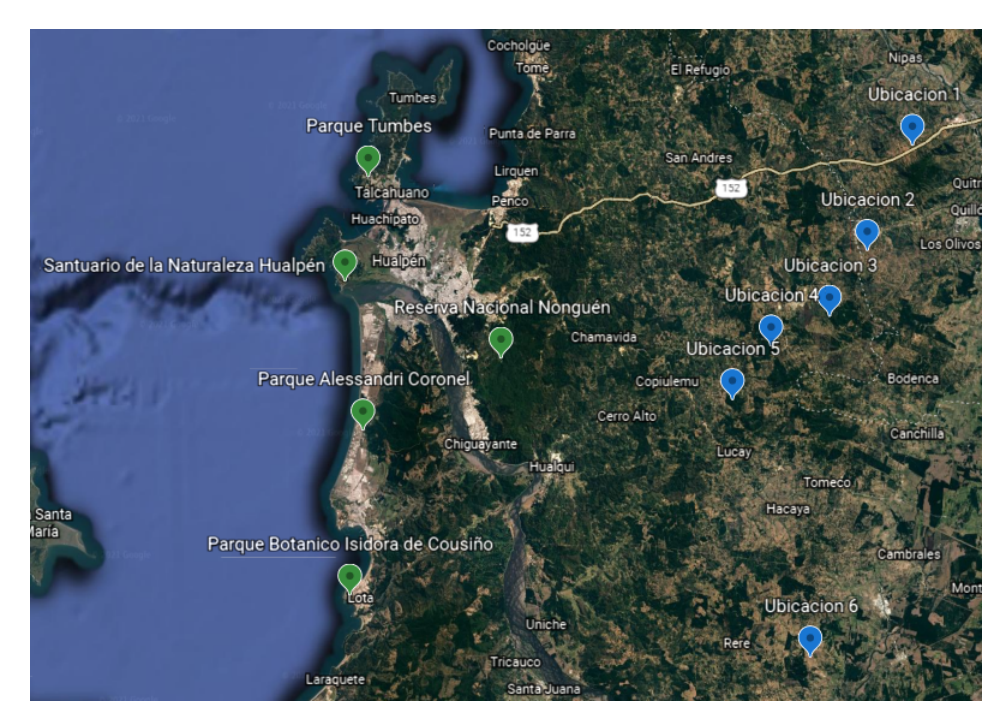

Figura 4.72: Zonas protegidas y santuarios de la naturaleza en las cercanías de las ubicaciones de interés [\[37\]](#page-321-3).

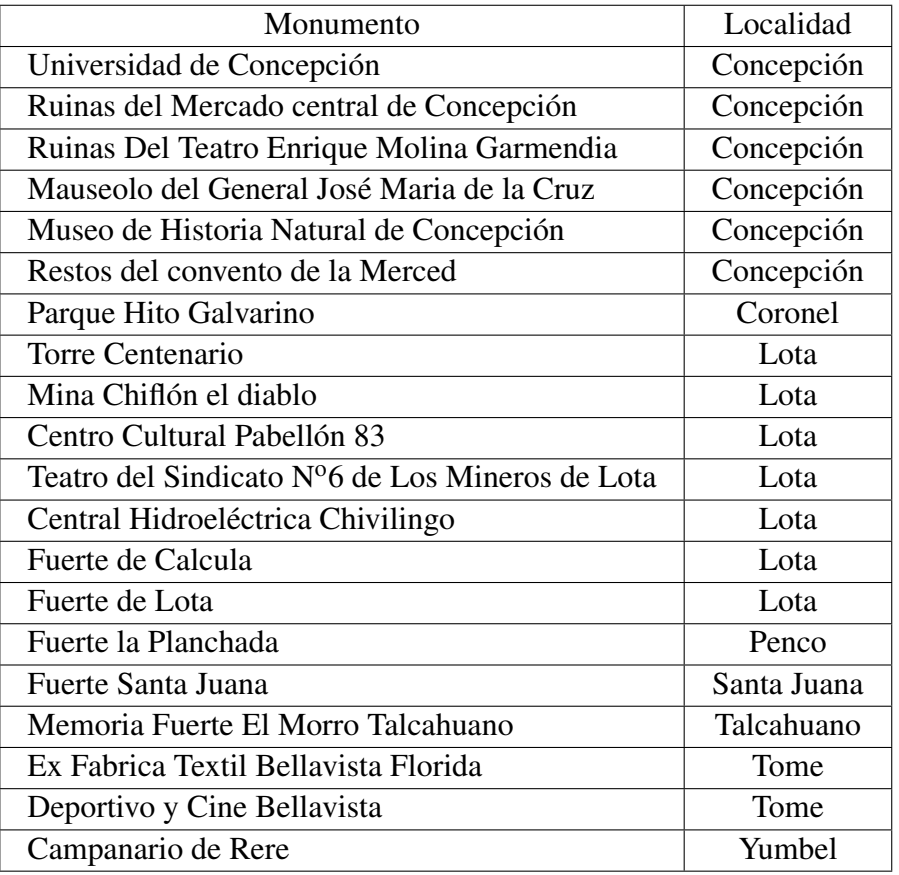

<span id="page-126-0"></span>Tabla 4.59: Monumentos y edificios históricos presentes en las cercanía de las ubicaciones de interés [\[38\]](#page-321-4).

<span id="page-126-1"></span>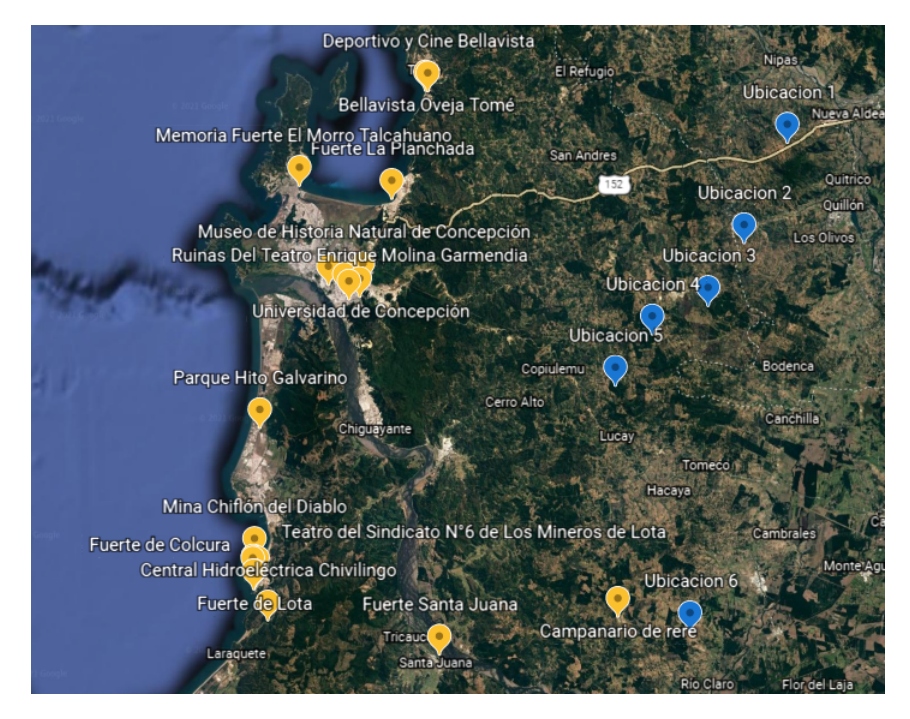

Figura 4.73: Monumentos y edificios históricos en las cercanías de las ubicaciones de interés [\[38\]](#page-321-4).

### 4.8.6. Comparación de las ubicaciones posibles

La Tabla [4.60](#page-127-0) compara los diferentes criterios estudiados anteriormente para las posibles ubicaciones.

<span id="page-127-0"></span>

| Ubicación                 | $U_1$          | $U_2$          | $U_3$          | $U_4$          | $U_5$          | $U_6$          |
|---------------------------|----------------|----------------|----------------|----------------|----------------|----------------|
| Velocidad promedio        | 6,79           | 7,40           | 8,13           | 6,77           | 7,70           | 7,34           |
| [m/seg]                   |                |                |                |                |                |                |
| Direccionalidad           | 3              | $\overline{2}$ | $\mathbf{1}$   | 1              | 1              | $\mathbf{1}$   |
| Potencia promedio [kw]    | 991            | 1.187          | 1.349          | 1.090          | 1.262          | 1.252          |
| Energía promedio          | 704,23         | 853,47         | 977,39         | 789,81         | 914,43         | 915,74         |
| mensual [Mwh]             |                |                |                |                |                |                |
| Factor de planta [ $\%$ ] | 32,16          | 38,97          | 44,63          | 36,06          | 41,75          | 41,81          |
| Cercanía [km]             | 57             | 66,6           | 51,2           | 46,6           | 40,8           | 87,6           |
| Disponibilidad de         | 1,76           | 2,9            | 9,94           | 4,55           | 4,28           | 9,02           |
| terreno [ $km^2$ ]        |                |                |                |                |                |                |
| Desnivel máximo [m]       | 170            | 120            | 210            | 100            | 110            | 200            |
| Clase de rugosidad        | $\overline{2}$ | 2,5            | $\overline{2}$ | 2,5            | 2,5            | 1              |
| Zonas protegidas          | N <sub>o</sub> | N <sub>0</sub> | N <sub>o</sub> | N <sub>o</sub> | N <sub>o</sub> | N <sub>o</sub> |

Tabla 4.60: Comparación de las posibles ubicaciones de la planta de hidrógeno verde.

## 4.8.7. Elección de la ubicación de la planta

En primer lugar destacar que en base al análisis del recurso energético primario, se puede ver, del ciclo diario anual de velocidad del viento en las Figuras [4.44,](#page-111-0) [4.45](#page-111-1) y [4.46,](#page-111-2) que la mayor velocidad del viento a lo largo del día se da entre las 00:00 y 6:00, teniendo la menor velocidad del viento entre las 10:00 y las 15:00. Lo anterior lleva a que la generación de potencia, presente en las Figuras [4.54,](#page-117-0) [4.55](#page-117-1) y [4.56](#page-117-2) posea un comportamiento similar, dado que la potencia es proporcional a la velocidad del viento.

Del mismo modo al analizar el ciclo anual de velocidad del viento, presentes en las Figuras [4.47,](#page-112-2) [4.48](#page-113-0) y [4.49,](#page-113-1) se puede ver que la velocidad del viento es menor en los meses de invierno en comparación a los meses mas cálidos. De este modo la generación de energía, presente en las Figuras [4.57,](#page-118-2) [4.58](#page-119-0) y [4.59,](#page-119-1) sigue un comportamiento similar. Dado lo anterior y al ver de la Figura [4.17,](#page-77-0) se hace inminente la necesidad de almacenamiento en los periodos de mayor producción que corresponde al verano, para los periodos de mayor consumo que corresponde a invierno, donde la producción es la menor.

Por otro lado, la ubicación óptima sera aquella que posea la mayor generación a lo largo del año, exista una baja direccionalidad del viento, disminuyendo las turbulencias. Así también debe estar lo mas cerca posible del uso final, tener la mayor disponibilidad de terreno, con un bajo desnivel y rugosidad, y alejado de zonas protegidas.

En base a la Tabla [4.60](#page-127-0) las Ubicaciones 3 y 6 se perfilan con gran potencial, dado su alto factor de planta, disponibilidad de terreno, cercanía al uso final, baja rugosidad y direccionalidad. Sin embargo, ambas poseen un alto desnivel máximo de terreno, pero dada su alta disponibilidad de terreno

se espera escoger aquellas zonas con menores desniveles. Es así que la ubicación seleccionada es la Ubicación 3 pues existe el mayor factor de planta así como esta mas cerca de la aplicación final si se compara con la Ubicación 6.

# 4.9. Esquema conceptual de la plata de producción de hidrógeno verde

La Figura [4.74](#page-129-0) entrega un diagrama de flujo de la planta de producción de hidrógeno y oxígeno. Se tiene que la energía es provista por una planta de energía eólica hacia el sistema de electrolisis, sistema de bombeo y compresión. El electrolizador PEM toma agua y electricidad obteniendo oxígeno e hidrógeno.

El hidrógeno generado pasa por un sistema de compresión multiepata con refrigeración intermedia, hasta ser almacenado en estanques a alta presión. Una fracción del hidrógeno se distribuye a las estaciones de carga que alimentan a camiones con celdas de combustible PEM, para efectuar el traslado al Hospital Regional de Concepción. El oxígeno pasa por un ciclo combinado de compresión multietapa con refrigeración intermedia, y licuefacción, obteniendo oxígeno gaseoso y liquido. Estos son almacenados en estanques que lo inyectan a camiones que funcionan con celdas de combustible PEM, para ser transportados al Hospital Regional de Concepción.

Por su parte la Figura [4.75,](#page-130-0) presenta el diagrama de flujo del uso de hidrógeno verde en el Hospital Regional de Concepción. Este se utiliza para alimentar las celdas de combustible para la generación eléctrica, y se inyecta en la red de gas en combinación con el gas natural para la generación térmica. El oxígeno abastece la bodega del elemento gaseoso y el estanque criogénico. El agua caliente producto de las celdas se reutiliza para cogeneración, así como se recupera almacenándose, y transportándose en camiones que funcionan con celdas de combustible PEM a la planta de producción.

<span id="page-129-0"></span>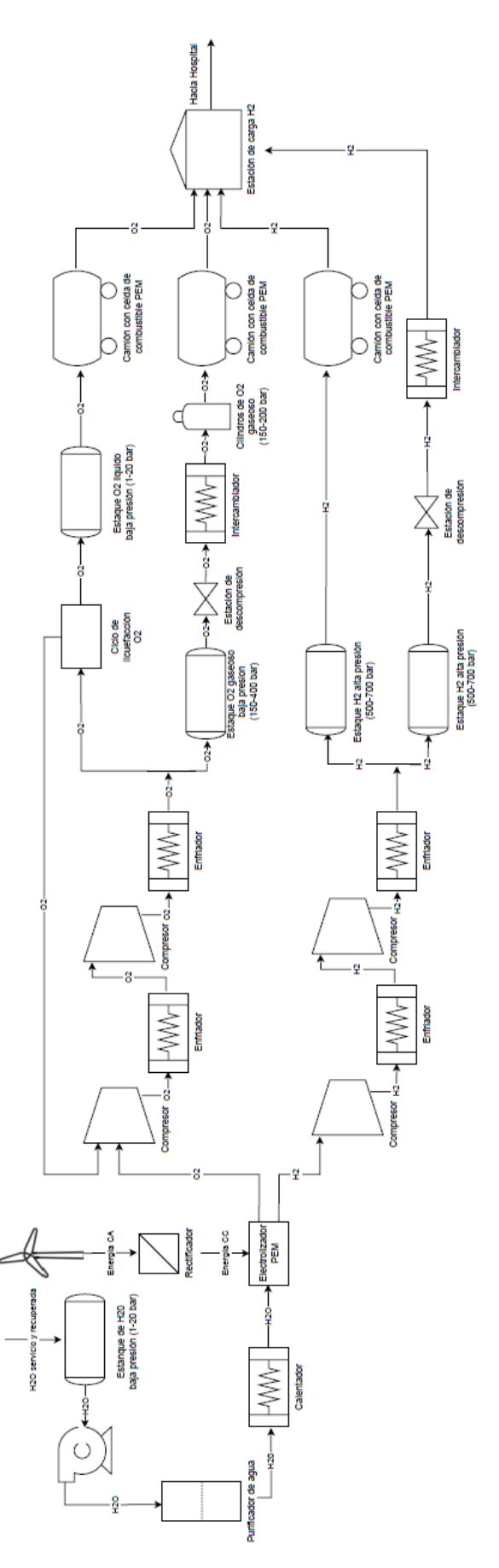

Figura 4.74: Diagrama de flujo planta de producción de hidrógeno y oxígeno verde. Figura rotada en 90<sup>o</sup>

<span id="page-130-0"></span>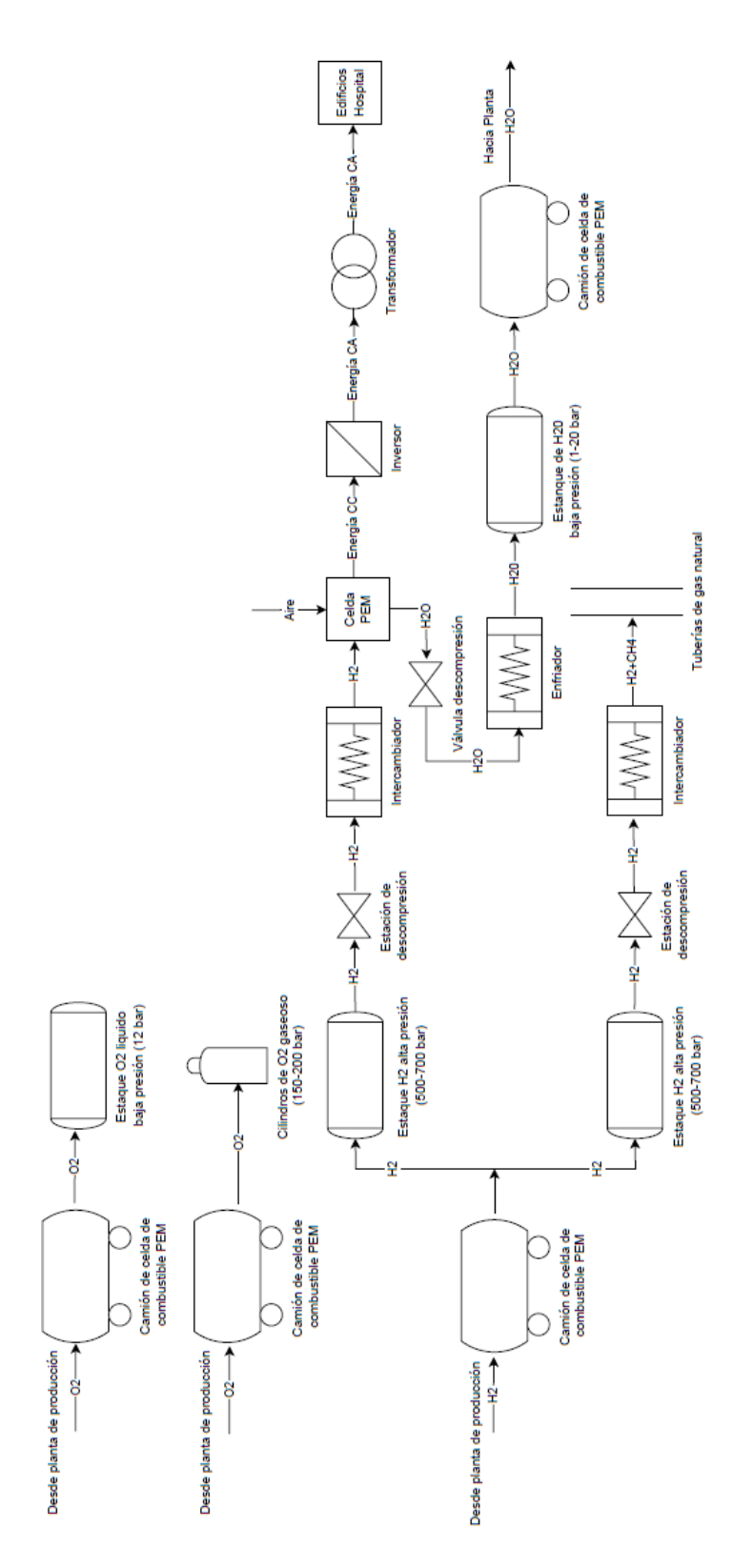

Figura 4.75: Diagrama de flujo uso de hidrógeno y oxígeno verde en Hospital Regional de Concepción. Figura rotada en 90°.

# Capítulo 5

# Ingeniería básica de la planta de producción de hidrógeno verde

En la ingeniería básica se reflejan definitivamente todos los requerimientos del proyecto, las especificaciones básicas de los principales equipos utilizados, realización de cálculos de transferencia de masa y energía, así como un dimensionamiento general.

De la ingeniería básica se espera obtener un dimensionamiento de la aplicación final, el sistema de transporte de los compuestos, el método de producción de hidrógeno y oxígeno, así como el sistema de almacenamiento, junto con el abastecimiento de energías renovables.

## 5.1. Dimensionamiento de los equipos del uso final

A continuación se entrega un dimensionamiento de los principales equipos que conforman el uso final de hidrógeno verde en el Hospital Regional de Concepción.

## 5.1.1. Disposición de equipos eléctricos

El principal equipo para satisfacer el consumo eléctrico corresponde a la celda de combustible. Los productores más relevantes se encuentran en Estados Unidos, Canadá, Japón y Europa, tal como se ve en la Tabla [5.1](#page-132-0) [\[2\]](#page-319-1).

| Proveedor                    | País          |
|------------------------------|---------------|
| <b>Fuel Cell Energy</b>      |               |
| Doosan Fuel Cell America     | Estados       |
| <b>Plug Power</b>            | Unidos        |
| <b>Bloom Energy</b>          |               |
| Hydrogenics                  | Canadá        |
| <b>Ballard Power Systems</b> |               |
| <b>Fuel Cell Power</b>       |               |
| Panasonic                    |               |
| Toshiba                      |               |
| Eneos Cell Tech              | Japón         |
| Kyocera                      |               |
| <b>Aisin Seiki</b>           |               |
| $Jx$ Eneos                   |               |
| Ceramic Full Cell            | Australia     |
| GenCell                      | <b>Israel</b> |
| <b>ACTA</b> Spa              | Italia        |
| Air Liquide                  | Francia       |
| <b>AFC</b> Energy            | UK            |
| Convion                      | Finlandia     |
| <b>Bosch AG</b>              |               |
| Elcone                       |               |
| Heliocentris                 |               |
| Proton Motor                 | Alemania      |
| <b>SFC</b> Energy            |               |
| <b>Siemens</b>               |               |
| Viessmann                    |               |
| Vaillant                     |               |
| Fronius                      | Austria       |
| Hexis                        | Suiza         |
| Nedtack                      | Holanda       |
| <b>SenerTec</b>              | España        |

<span id="page-132-0"></span>Tabla 5.1: Principales proveedores de celdas de combustible en el mundo [\[2\]](#page-319-1).

En base a un testeo de los equipos disponibles en el mercado se escoge la celda de combustible del fabricante Protón Motor modelo PM 400 Stack Module 240 como se ve en la Figura [5.1,](#page-133-0) cuyas especificaciones dadas por el fabricante se entregan en la Tabla [5.2](#page-133-1) [\[39\]](#page-321-5). Lo anterior se debe a su aplicación en usos estacionarios de energía y la gran potencia que posee.

<span id="page-133-1"></span>

| Fabricante                                 | Protón motor             |
|--------------------------------------------|--------------------------|
| Modelo                                     | PM 400 Stack Module 240  |
| País                                       | Alemania                 |
| Dimensiones [mm]                           | 436x1235x279             |
| Peso [kg]                                  | 109                      |
| Potencia generada mínima CC [kW]           | 10,3                     |
| Potencia generada máxima CC [kW]           | 71                       |
| Voltaje de salida CC [V]                   | 142-275                  |
| Corriente de salida CC [A]                 | $0 - 500$                |
| Eficiencia [%]                             | $47 - 67$                |
| Presión de operación [bar]                 | 8                        |
| Temperatura de operación [ <sup>o</sup> C] | $-35a45$                 |
| Pureza del hidrógeno [%]                   | 99,999 norma ISO 14687-2 |
| Flujo de hidrógeno max $[kgH_2/h]$         | 4,64                     |

Tabla 5.2: Especificaciones técnicas celda de combustible Protón Motor PM 400 Stack Module 240 [\[39\]](#page-321-5).

<span id="page-133-0"></span>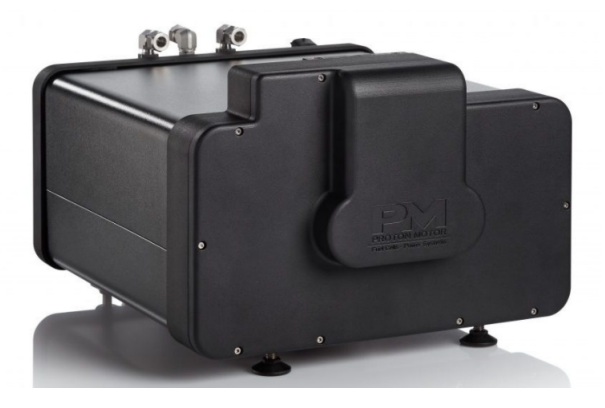

Figura 5.1: Celda de combustible Protón Motor PM 400 Stack Module 240 [\[39\]](#page-321-5).

Dado que para las celdas de combustible la eficiencia de conversión aumenta con la temperatura y la presión, se toma como temperatura de operación 40°C y presión de operación 8 bar.

Para los sistemas que funcionan con corriente alterna (CA) se tienen las Ecuaciones [5.1,](#page-133-2) [5.2,](#page-133-3) [5.3,](#page-133-4) [5.4](#page-133-5) y [5.5](#page-134-0) [\[40\]](#page-321-6).

<span id="page-133-2"></span>
$$
S = P + j \cdot Q \tag{5.1}
$$

<span id="page-133-3"></span>
$$
P = V_{rms} \cdot I_{rms} \cdot cos(\varphi) \tag{5.2}
$$

<span id="page-133-4"></span>
$$
Q = V_{rms} \cdot I_{rms} \cdot sen(\varphi) \tag{5.3}
$$

<span id="page-133-5"></span>
$$
|S| = V_{rms} \cdot I_{rms} \tag{5.4}
$$

<span id="page-134-0"></span>
$$
cos(\varphi) = \frac{P}{|S|} \tag{5.5}
$$

- S [VA]: Potencia aparente del sistema.
- P [W]: Potencia activa del sistema.
- Q [VAr]: Potencia reactiva del sistema.
- $j^2 = -1$ : Unidad imaginaria.
- *Vrms*[*V*]: Voltaje cuadrático medio de la onda sinusoidal del voltaje.
- *Irms*[*A*]: Corriente media cuadrática de la onda sinusoidal de la corriente.
- *cos*(ϕ): Factor de potencia.
- $\bullet$   $\varphi$  [<sup>o</sup>]: Fase de la onda sinusoidal de la potencia aparente.

La potencia activa esta relacionada a la potencia consumida por las cargas resistivas (parte real), tiene un carácter disipativo. Una empresa de distribución eléctrica cobra solamente por la activa, que es la de los consumos efectivos. Por su parte la potencia reactiva esta relacionada a la potencia consumida por las cargas inductivas/capacitivas (parte imaginaria). La potencia reactiva no posee un carácter de ser consumida, sino que aparece en bobinas y condensadores en los circuitos, donde tiene valor medio nulo (no genera trabajo), por lo que se consume y se vuelve a entregar a la red [\[40\]](#page-321-6).

Dada la Tabla [4.3](#page-62-0) y las Ecuaciones [5.4](#page-133-5) y [5.2](#page-133-3) se obtienen las condiciones de operación de los empalmes eléctricos en baja tensión, mostradas en la Tabla [5.3.](#page-134-1)

| Empalme                                 | MB y TPC | CA A  |
|-----------------------------------------|----------|-------|
| Potencia aparente CA $ S _{em}$ [kVA]   | 2.000    | 1.500 |
| Factor de potencia CA FP <sub>em</sub>  | 0.97     | 0.97  |
| Voltaje baja tensión CA $V_{em-rms}[V]$ | 400      | 380   |
| Potencia activa CA $P_{em}[kW]$         | 1.940    | 1.455 |
| Corriente CA $I_{em-rms}[A]$            | 5.000    | 3.947 |

<span id="page-134-1"></span>Tabla 5.3: Condiciones de operación empalmes eléctricos de corriente alterna (CA) de los edificios del Hospital Regional de Concepción.

Dado que las celdas de combustible producen corriente continua se debe utilizar un inversor de tal manera de invertir la corriente de continua a altera e inyectarla a una barra de potencia para distribuirla en los edificios del Hospital. Para ello se escoge el inversor central del fabricante Sungrow modelo SG1500UD mostrado en la Figura [5.2,](#page-135-0) cuyas especificaciones técnicas se ven en la Tabla [5.4](#page-135-1) [\[41\]](#page-321-7). Lo anterior pues posee una alta potencia de operación, y un voltaje adecuado para su implementación en baja tensión en el Hospital Regional de Concepción, sin el uso de transformadores.

<span id="page-135-1"></span>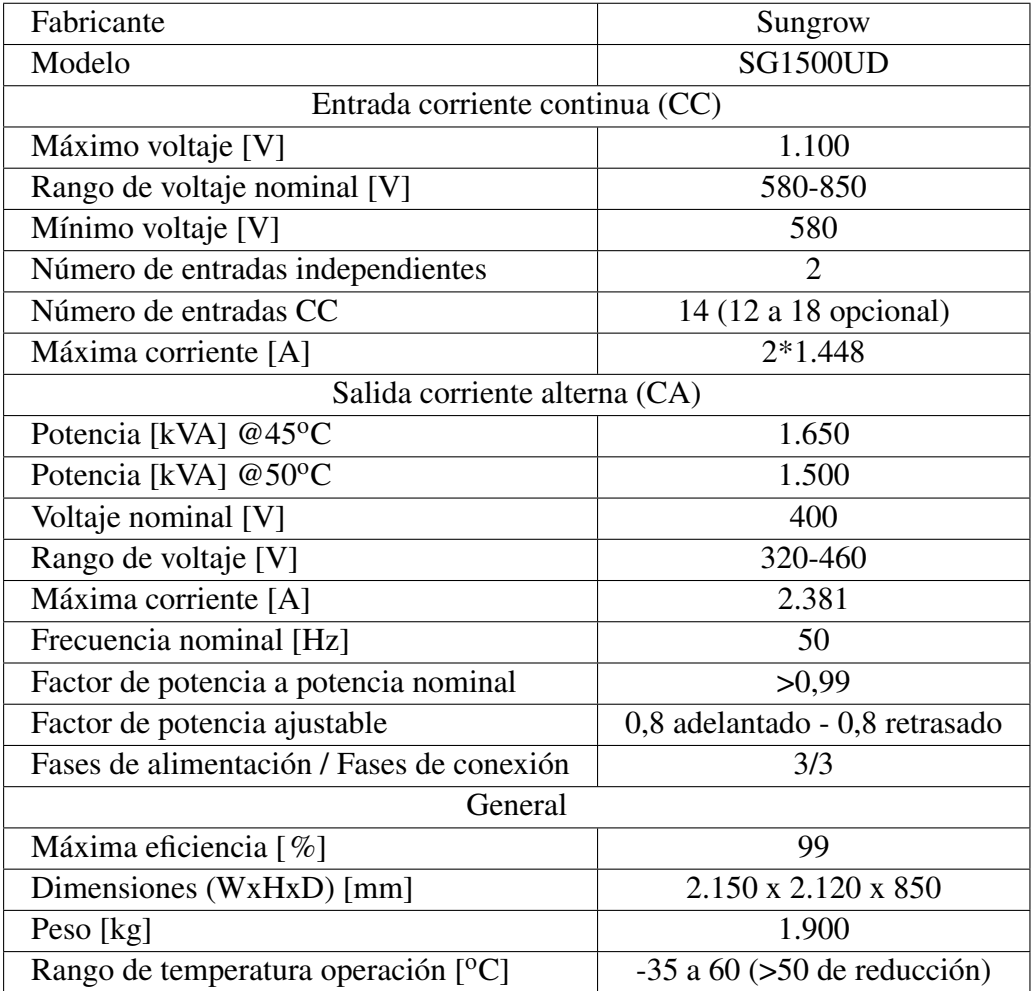

Tabla 5.4: Especificaciones técnicas inversor central del fabricante Sungrow modelo SG1500UD [\[41\]](#page-321-7).

<span id="page-135-0"></span>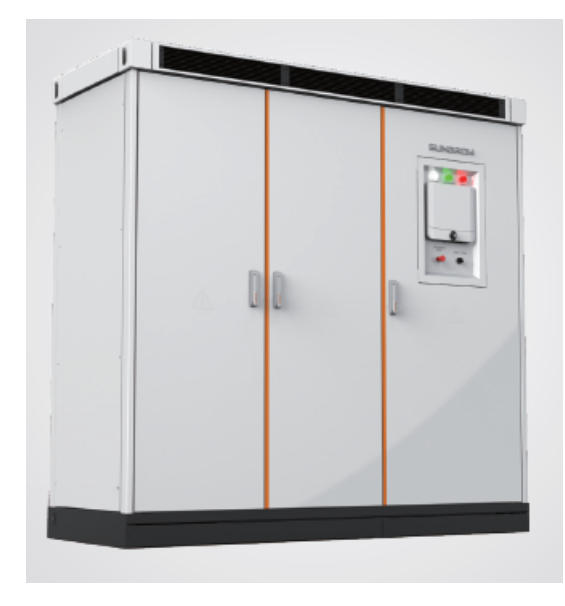

Figura 5.2: Inversor del fabricante Sungrow modelo SG1500UD [\[41\]](#page-321-7).

Dada las especificaciones técnicas de la celda de combustible en la Tabla [5.2](#page-133-1) y la alta corriente de operación de los empalmes eléctricos de la Tabla [5.3](#page-134-1) se opta por utilizar una corriente de operación de 450 A para las celdas manteniendo un margen de seguridad con la corriente máxima. Extrapolando la Ecuación [5.4](#page-133-5) para el caso de corriente continua se obtienen los parámetros de operación de las celdas de combustible a máxima potencia, presentes en la Tabla [5.5.](#page-136-0)

| Potencia operación CC $P_c[kW]$    | 71  |
|------------------------------------|-----|
| Corriente de operación CC $I_c[A]$ | 450 |
| Voltaje operación CC $V_c[V]$      | 157 |

<span id="page-136-0"></span>Tabla 5.5: Parámetros de operación en corriente continua (CC) celdas de combustible Protón Motor PM 400 StackModule 240 .

Dada las especificaciones técnicas de los inversores en la Tabla [5.4](#page-135-1) y la alta corriente de operación de los empalmes eléctricos de la Tabla [5.3](#page-134-1) se opta por limitar a una corriente máxima de 2.000 A y voltaje de 400 V para la corriente alterna (CA), así como una corriente máxima de 1.000 A y voltaje máximo de 800 V para la corriente continua de los inversores, manteniendo un margen de seguridad con las corrientes máximas del fabricante. En base a la Ecuación [5.4](#page-133-5) y extrapolando la Ecuación [5.4](#page-133-5) para el caso de corriente continua se obtienen los limites de operación de los inversores, presentes en la Tabla [5.6.](#page-136-1)

| Edificio                                       | MB y TPC | <b>CAA</b> |
|------------------------------------------------|----------|------------|
| Voltaje máximo CA $V_{imax-rms}[V]$            | 400      | 380        |
| Corriente máxima CA $I_{imax-rms}[A]$          | 2.000    | 2.000      |
| Factor de potencia CA $FP_i$                   | 0.99     | 0,99       |
| Potencia activa máxima CA $P_{imax}^{out}[kW]$ | 792      | 752        |
| Voltaje máximo CC $V_{imax}[V]$                | 800      | 800        |
| Corriente máxima CC I <sub>imax</sub> [A]      | 1.000    | 1.000      |
| Potencia máxima CC $P_{imax}^{int}[kW]$        | 800      | 800        |
| Eficiencia conversión $\eta_i[\%]$             | 99       | 99         |

<span id="page-136-1"></span>Tabla 5.6: Parámetros de operación máximos para los inversores del fabricante Sungrow modelo SG1500UD.

Se establece como condición de diseño en corriente continua (CC), que la potencia de operación de los celdas de combustible sea igual a la potencia activa del empalme eléctrico en corriente alterna (CA).

El número total de celdas de combustible se obtiene mediante la Ecuación [5.6,](#page-136-2) así como el número de celdas de combustible por inversor se obtiene mediante la Ecuación [5.7.](#page-137-0) Dimensionando por potencias de operación de los equipos.

<span id="page-136-2"></span>
$$
N_{ct} = \frac{P_{em}}{P_c} \tag{5.6}
$$

<span id="page-137-0"></span>
$$
N_{ci} = \frac{P_{imax}^{in}}{P_c} \tag{5.7}
$$

- *Nct*: Número total de celdas por empalme eléctrico.
- *Pem*[*kW*]: Potencia activa empalme eléctrico CA.
- *Pc*[*kW*]: Potencia operación celdas de combustible CC.
- *Nci*: Número total de celdas por inversor.
- *P in imax*[*kW*]: Potencia máxima inversor CC.

El número de celdas de combustible conectadas en serie a cada inversor se obtiene mediante la Ecuación [5.8,](#page-137-1) así como el número de celdas conectadas en paralelo se obtiene mediante la Ecuación [5.9.](#page-137-2) Lo anterior dado que en serie los voltajes se suman y en paralelo las corrientes se suman.

<span id="page-137-1"></span>
$$
N_{cs} = \frac{V_{imax}}{V_c} \tag{5.8}
$$

<span id="page-137-2"></span>
$$
N_{cp} = \frac{I_{imax}}{I_c} \tag{5.9}
$$

donde:

- *Ncs*: Número de celdas en serie por inversor.
- *Vimax*[*V*]: Voltaje máximo inversor CC .
- *Vc*[*V*]: Voltaje operación celdas de combustible CC.
- *Ncp*: Número de celdas en paralelo.
- *Iimax*[*A*]: Corriente máxima inversor CC.
- *Ic*[*A*]: Corriente operación celdas de combustible CC .

Se establece como condición de diseño en corriente alterna (CA), que la potencia activa de operación de los inversores sea igual a la potencia activa de los empalmes eléctricos presentes en los edificios.

El número total de inversores se obtiene mediante la Ecuación [5.10,](#page-137-3) dimensionando por potencia. El número de inversores conectados en serie se obtiene mediante la Ecuación [5.11,](#page-138-0) así como el número de inversores conectados en paralelo se obtiene mediante la Ecuación [5.12](#page-138-1) . Lo anterior dado que en serie los voltajes se suman y en paralelo las corrientes se suman, tomando como referencia el empalme eléctrico.

<span id="page-137-3"></span>
$$
N_{it} = \frac{P_{em}}{P_{imax}^{out}} \tag{5.10}
$$

<span id="page-138-0"></span>
$$
N_{is} = \frac{V_{em-rms}}{V_{imax-rms}}
$$
(5.11)

<span id="page-138-1"></span>
$$
N_{ip} = \frac{I_{em-rms}}{I_{imax-rms}}
$$
(5.12)

- *Nit*: Número total de inversores por empalme eléctrico.
- *Pem*[*kW*]: Potencia activa empalme eléctrico CA.
- *P*<sup>out</sup><sub>imax</sub>[kW]: Potencia activa máxima inversor CA.
- *Nis*: Número de inversores en serie.
- *Vem*−*rms*[*V*]: Voltaje baja tensión empalme eléctrico CA.
- *Vimax*−*rms*[*V*]: Voltaje máximo del inversor CA.
- *Nip*: Número de inversores en paralelo.
- *Iem*−*rms*[*A*]: Corriente baja tensión empalme eléctrico CA.
- *Iimax*−*rms*[*A*]: Corriente máxima del inversor CA.

Dadas las Ecuaciones [5.6](#page-136-2) a [5.12,](#page-138-1) así como las Tablas [5.3,](#page-134-1) [5.5,](#page-136-0) y [5.6](#page-136-1) se obtiene la Tabla [5.7](#page-138-2) que señala el arreglo de los equipos eléctricos para los empalmes del Hospital Regional de Concepción.

| Edificio                               | MB y TPC | $\Gamma$ AA |
|----------------------------------------|----------|-------------|
| Número total de celdas $N_{ct}$        | 28       | 20          |
| Número de celdas por inversor $N_{ci}$ | 10       | I ( )       |
| Número de celdas en serie $N_{cs}$     | 5        |             |
| Número de celdas en paralelo $N_{cp}$  | 2        |             |
| Número total de inversores $N_{it}$    |          | 2           |
| Número inversores serie $N_{is}$       |          |             |
| Número inversores paralelo $N_{ip}$    |          |             |

<span id="page-138-2"></span>Tabla 5.7: Disposición general de los equipos eléctricos para el abastecimiento de energía del Hospital Regional de Concepción.

La potencia de operación de entrada en corriente continua (CC) a los inversores se obtiene mediante la Ecuación [5.13,](#page-138-3) la corriente de entrada se obtiene mediante la Ecuación [5.14,](#page-138-4) y el voltaje de entrada con la Ecuación [5.15.](#page-139-0)

<span id="page-138-3"></span>
$$
P_i^{in} = N_{ci} \cdot P_c \tag{5.13}
$$

<span id="page-138-4"></span>
$$
I_i = N_{cp} \cdot I_c \tag{5.14}
$$

<span id="page-139-0"></span>
$$
V_i = N_{cs} \cdot V_c \tag{5.15}
$$

- *P in i* [*kW*]: Potencia operación entrada inversor CC.
- *Nci*: Número de celdas por inversor.
- *Pc*[*kW*]: Potencia de operación celdas CC.
- *I<sup>i</sup>* [*A*]: Corriente de operación entrada del inversor CC.
- *Ncp*: Número de celdas en paralelo por inversor CC.
- *Ic*[*A*]: Corriente de operación celdas CC.
- *V<sup>i</sup>* [*V*]: Voltaje de operación entrada inversor CC.
- *Ncs*: Número de celdas en serie por inversor CC.
- *Vc*[*V*]: Voltaje de operación celdas CC.

La potencia de operación de entrada en corriente continua (CC) del arreglo de inversores se obtiene mediante la Ecuación [5.16,](#page-139-1) la corriente de entrada se obtiene mediante la Ecuación [5.17,](#page-139-2) y el voltaje de entrada con la Ecuación [5.18.](#page-139-3)

<span id="page-139-1"></span>
$$
P_{ai}^{in} = N_{it} \cdot P_i^{in} \tag{5.16}
$$

<span id="page-139-2"></span>
$$
I_{ai} = N_{ip} \cdot I_i \tag{5.17}
$$

<span id="page-139-3"></span>
$$
V_{ai} = N_{is} \cdot V_i \tag{5.18}
$$

donde:

- $P_{ai}^{in}[kW]$ : Potencia operación entrada arreglo inversores CC.
- *N<sub>it</sub>*: Número total de inversores.
- *P in i* [*kW*]: Potencia operación entrada inversor CC.
- *Iai*[*A*]: Corriente de operación entrada arreglo inversores CC.
- *Nip*: Número de inversores en paralelo.
- *I<sup>i</sup>* [*A*]: Corriente de operación entrada del inversor CC.
- *Vai*[*V*]: Voltaje de operación entrada arreglo inversores CC.
- *Nis*: Número de inversores en serie.
- *V<sup>i</sup>* [*V*]: Voltaje de operación entrada inversor CC.

Dadas las Ecuaciones [5.13](#page-138-3) a [5.18,](#page-139-3) y las Tablas [5.5](#page-136-0) y [5.7,](#page-138-2) se obtienen las Tablas [5.8](#page-140-0) y [5.9.](#page-140-1) Lo anterior se visualiza mejor en las Figuras [5.3](#page-140-2) y [5.4.](#page-141-0)

<span id="page-140-0"></span>Tabla 5.8: Condiciones de operación para la entrada en corriente continua (CC) de los inversores en los edificios del Hospital Regional de Concepción. \*Valores máximos de operación del inversor.

| Edificio                                     | MB y TPC | <b>CAA</b> |
|----------------------------------------------|----------|------------|
| Potencia CC $P_i^{in}[kW]$                   | 710*     | 710        |
| Voltaje operación CC $V_i[V]$                | 785*     | 785        |
| Corriente de operación CC I <sub>i</sub> [A] | 900      | 900        |

<span id="page-140-1"></span>Tabla 5.9: Condiciones de operación para la entrada en corriente continua (CC) del arreglo de inversores de los edificios del Hospital Regional de Concepción

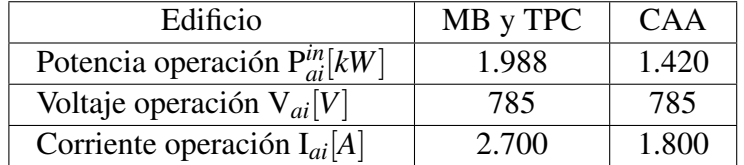

<span id="page-140-2"></span>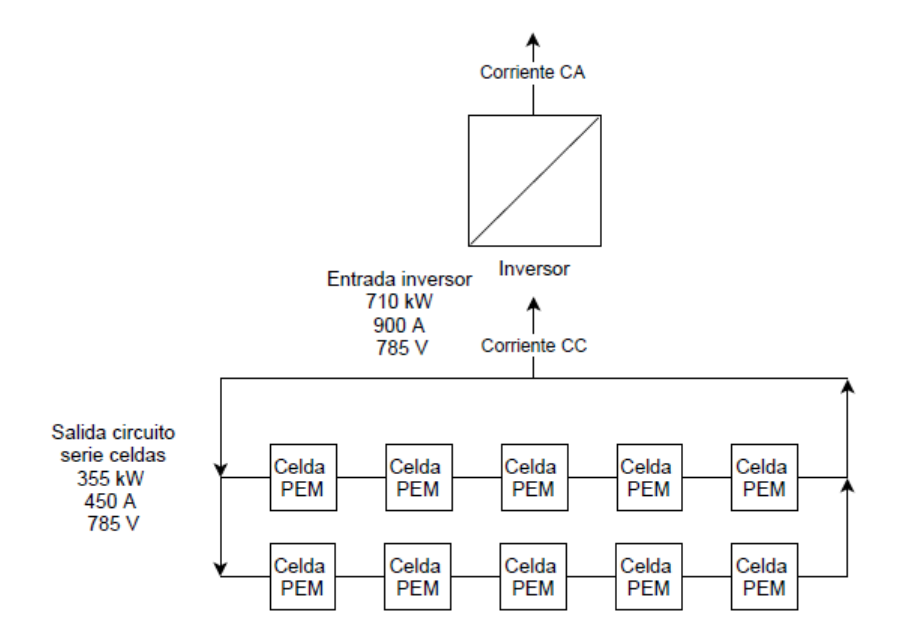

Figura 5.3: Esquema de las celdas de combustible por inversor y las parámetros de operación a la entrada de corriente continua (CC) de los edificios Monoblock (MB) y Torre de pacientes críticos (TPC).

<span id="page-141-0"></span>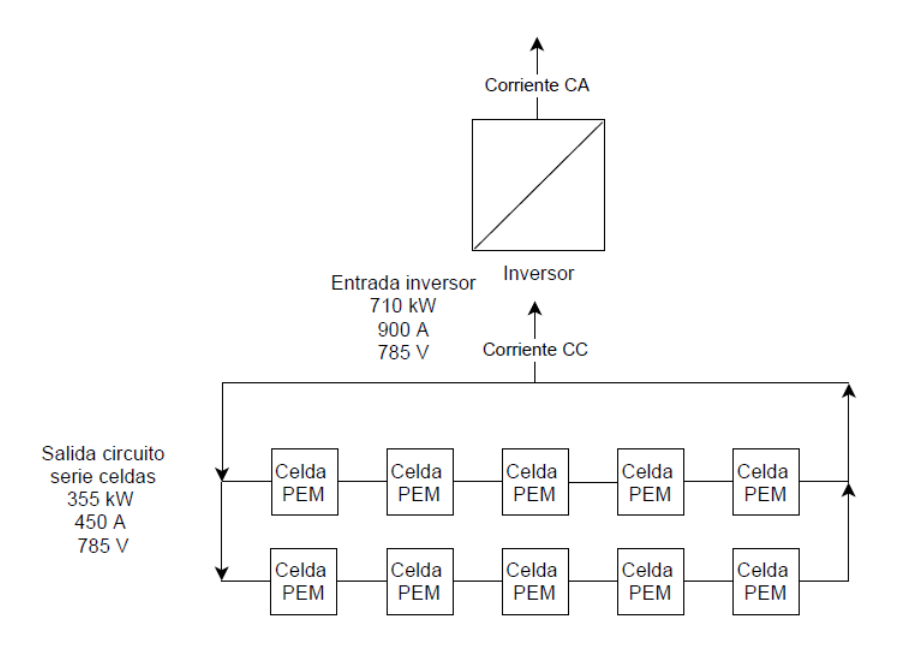

Figura 5.4: Esquema de las celdas de combustible por inversor y los parámetros de operación a la entrada de corriente continua (CC) del Centro de atención ambulatoria (CAA).

La potencia de operación de salida en corriente alterna (CA) de los inversores se obtiene mediante la Ecuación [5.19,](#page-141-1) la corriente de salida se obtiene mediante la Ecuación [5.20,](#page-141-2) y el voltaje de salida con la Ecuación [5.21.](#page-141-3)

<span id="page-141-1"></span>
$$
P_i^{out} = \eta_i \cdot P_i^{in} \tag{5.19}
$$

<span id="page-141-2"></span>
$$
I_{i-rms} = \frac{P_i^{out}}{FP_i \cdot V_{i-rms}}
$$
(5.20)

<span id="page-141-3"></span>
$$
V_{i-rms} = V_{imax-rms} \tag{5.21}
$$

donde:

- $P_i^{out}[kW]$ : Potencia operación salida inversor CA.
- *η<sub>i</sub>*: Eficiencia de conversión de energía inversor.
- *P in i* [*kW*]: Potencia de operación entrada inversor CC.
- *Ii*−*rms*[*A*]: Corriente de operación salida del inversor CA.
- *FP<sup>i</sup>* : Factor de potencia del inversor CA.
- *Vi*−*rms*[*V*]: Voltaje de operación salida inversor CA.
- *Vimax*−*rms*[*V*]: Voltaje de operación empalme eléctrico CA.

La potencia de operación de salida en corriente alterna (CA) del arreglo de inversores se obtiene mediante la Ecuación [5.22,](#page-142-0) la corriente de salida se obtiene mediante la Ecuación [5.23,](#page-142-1) y el voltaje de salida con la Ecuación [5.24.](#page-142-2)

<span id="page-142-0"></span>
$$
P_{ai}^{out} = N_{it} \cdot P_i^{out} \tag{5.22}
$$

<span id="page-142-1"></span>
$$
I_{ai-rms} = N_{ip} \cdot I_{i-rms} \tag{5.23}
$$

<span id="page-142-2"></span>
$$
V_{ai-rms} = N_{is} \cdot V_{i-rms} \tag{5.24}
$$

donde:

- *P*<sup>out</sup> [kW]: Potencia operación salida arreglo inversores CA.
- *N<sub>it</sub>*: Número total de inversores.
- $P_i^{out}[kW]$ : Potencia operación salida inversor CA.
- *Iai*−*rms*[*A*]: Corriente de operación salida arreglo inversores CA.
- *Nip*: Número de inversores en paralelo.
- *Ii*−*rms*[*A*]: Corriente de operación salida del inversor CA.
- *Vai*−*rms*[*V*]: Voltaje de operación salida arreglo inversores CA.
- *Nis*: Número de inversores en serie.
- *Vi*−*rms*[*V*]: Voltaje de operación salida inversor CA.

Dadas las Ecuaciones [5.19](#page-141-1) a [5.24,](#page-142-2) y las Tablas [5.6,](#page-136-1) [5.7](#page-138-2) y [5.8,](#page-140-0) se obtienen las Tablas [5.10](#page-142-3) y [5.11.](#page-142-4) Lo anterior se visualiza mejor en las Figuras [5.5](#page-143-0) y [5.6.](#page-143-1)

<span id="page-142-3"></span>Tabla 5.10: Condiciones de operación para la salida en corriente alterna (CA) de los inversores en los edificios del Hospital Regional de Concepción. \*Valores máximos de operación del inversor.

| Edificio                                 | MB y TPC | CA A  |
|------------------------------------------|----------|-------|
| Potencia operación CA $P_i^{out}[kW]$    | $703*$   | 703   |
| Voltaje operación CA $V_{i-rms}[V]$      | 400      | 380   |
| Corriente de operación CA $I_{i-rms}[A]$ | $1.775*$ | 1.868 |

Tabla 5.11: Condiciones de operación para la salida en corriente alterna (CA) del arreglo de inversores de los edificios del Hospital Regional de Concepción.

<span id="page-142-4"></span>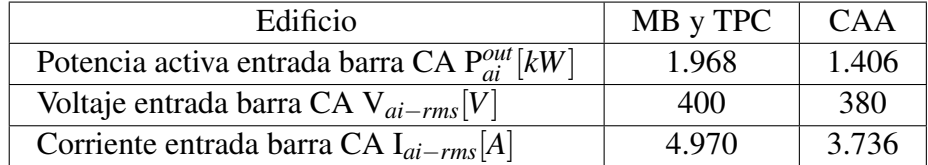

<span id="page-143-0"></span>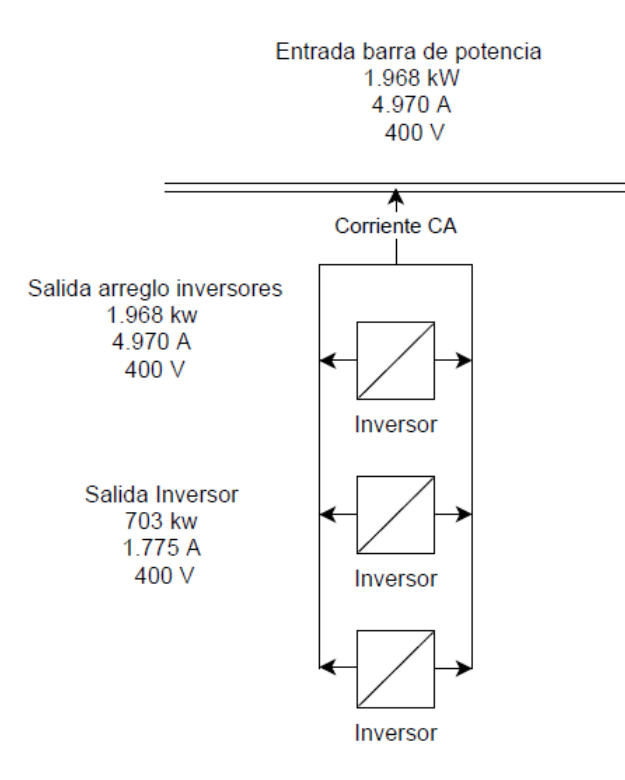

<span id="page-143-1"></span>Figura 5.5: Esquema de los inversores para la barra de potencia y las parámetros de operación a la salida en corriente alterna (CA) de los edificios Monoblock (MB) y Torre de pacientes críticos (TPC).

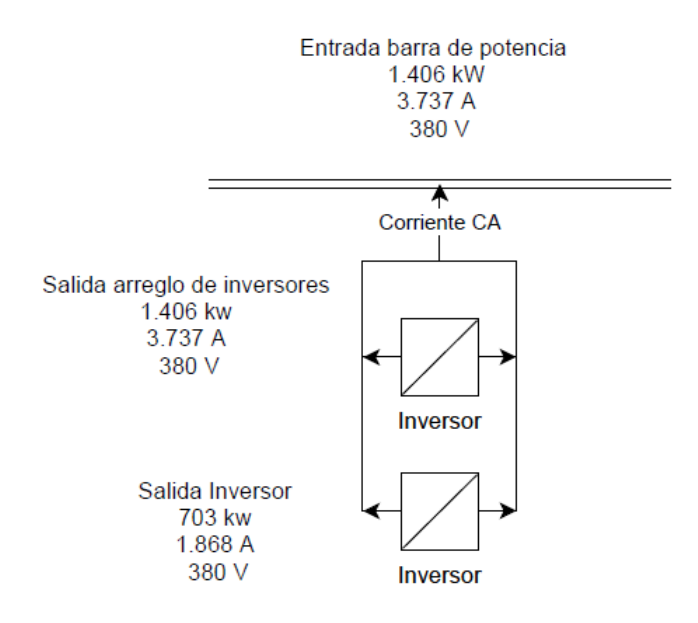

Figura 5.6: Esquema de los inversores para la barra de potencia y los parámetros de operación a la salida en corriente alterna (CA) del Centro de atención ambulatoria (CAA).

Las Figuras [5.7](#page-144-0) y [5.8](#page-145-0) muestran el diagrama unilineal de la generación eléctrica con celdas de combustible para los edificios del Hospital Regional de Concepción.
Entrada barra de potencia 1.968 kW 4.970 A

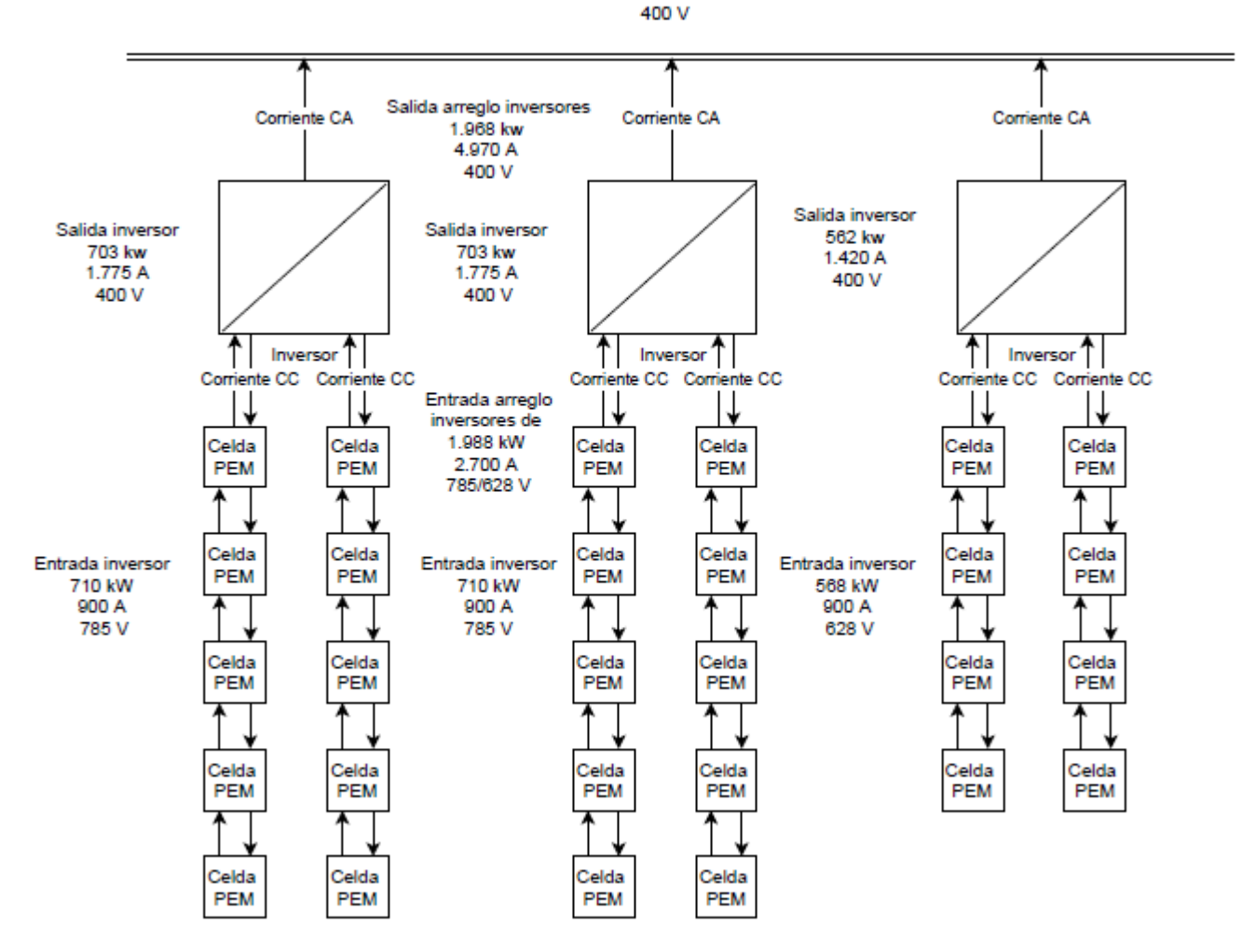

Figura 5.7: Diagrama unilineal del circuito eléctrico de los edificios Monoblock (MB) y Torre de pacientes críticos (TPC).

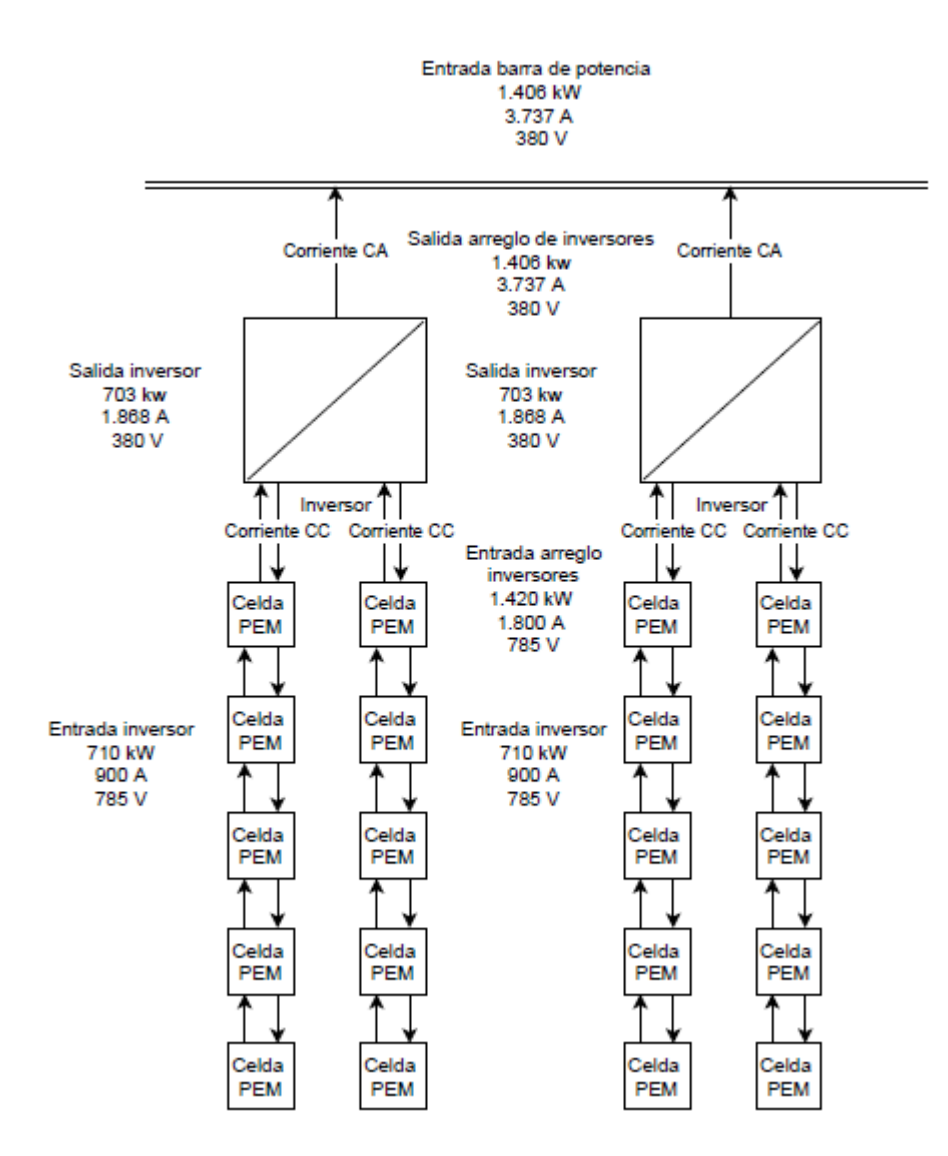

Figura 5.8: Diagrama unilineal del circuito eléctrico del Centro de atención ambulatoria (CAA).

# 5.1.2. Balance de masa generación eléctrica

El consumo de hidrógeno para la generación eléctrica de la celda de combustible se obtiene mediante la Ecuación [5.25.](#page-145-0)

<span id="page-145-0"></span>
$$
C_c = \frac{\dot{m}_c H_2}{P_c} \tag{5.25}
$$

donde:

- *Cc*[*kgH*2/*kwh*]: Consumo de hidrógeno para energía eléctrica celda de combustible.
- *m*˙ *cH*<sup>2</sup> [*kgH*2/*h*]: Flujo másico máximo de hidrógeno en la celda.
- *Pc*[*kW*]: Potencia máxima de operación de la celda.

Para determinar los flujos másicos de entrada de oxígeno y agua de salida nominales se utiliza la Ecuación [5.26](#page-146-0) que resumen el proceso global de conversión de energía y la Tabla [5.12.](#page-146-1)

<span id="page-146-0"></span>
$$
2H_2 + O_2 \rightarrow 2H_2O \tag{5.26}
$$

| Compuesto         | Masa molar [gr/mol] |
|-------------------|---------------------|
| н                 |                     |
|                   | 16                  |
| 2H <sub>2</sub>   |                     |
| O۶                | 32                  |
| 2H <sub>2</sub> O | 36                  |

<span id="page-146-1"></span>Tabla 5.12: Masa molar de los compuestos presentes en la reacción de la celda de combustible.

La proporción de oxígeno y de agua en base al consumo de hidrógeno se obtiene mediante la Ecuación [5.27](#page-146-2) y [5.28.](#page-146-3)

<span id="page-146-2"></span>
$$
r_{O_2} = \frac{MM_{O_2}}{MM_{2H_2}}
$$
\n(5.27)

<span id="page-146-3"></span>
$$
r_{H_2O} = \frac{MM_{2H_2O}}{MM_{2H_2}}
$$
\n(5.28)

donde:

- *rO*<sup>2</sup> [*kgO*2/*kgH*2]: Proporción de consumo de oxígeno en relación al hidrógeno.
- *rH*2*O*[*kgH*2*O*/*kgH*2]: Proporción de consumo de agua en relación al hidrógeno.
- $MM_{2H_2O}[gr/mol]$ : Masa molar del hidrógeno en la reacción de la celda de combustible.
- *MMO*<sup>2</sup> [*gr*/*mol*]: Masa molar del oxígeno en la reacción de la celda de combustible.
- *MM*2*H*2*O*[*gr*/*mol*]: Masa molar del agua en la reacción de la celda de combustible

<span id="page-146-4"></span>Dadas las Ecuaciones [5.27](#page-146-2) y [5.28](#page-146-3) y la Tabla [5.12](#page-146-1) se obtiene la Tabla [5.13.](#page-146-4)

Tabla 5.13: Proporción de consumo de oxígeno y agua en relación al hidrógeno

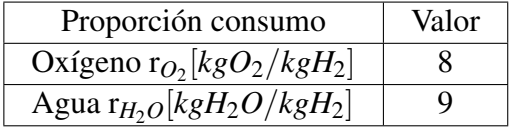

Los flujos másicos de oxígeno y agua nominales se obtienen mediante la Ecuación [5.29](#page-146-5) y [5.30.](#page-146-6)

<span id="page-146-5"></span>
$$
\dot{m}_{cO_2} = \dot{m}_{cH_2} \cdot r_{O_2} \tag{5.29}
$$

<span id="page-146-6"></span>
$$
\dot{m}_{cH_2O} = \dot{m}_{cH_2} \cdot r_{H_2O} \tag{5.30}
$$

donde:

• *m*˙ *cO*<sup>2</sup> [*kgO*2/*h*]: Flujo másico del oxígeno en la celda nominal.

- $\dot{m}_{cH_2O}[kgH_2O/h]$ : Flujo másico del agua en la celda nominal.
- *m*˙ *cH*<sup>2</sup> [*kgH*2/*h*]: Flujo másico de hidrógeno en la celda máximo.
- *rO*<sup>2</sup> [*kgO*2/*kgH*2]: Proporción de consumo de oxígeno en relación al hidrógeno.
- $r_{H_2O}[kgH_2O/kgH_2]$ : Proporción de consumo de agua en relación al hidrógeno.

En base a la Ecuación [5.25,](#page-145-0) la Tabla [5.2,](#page-133-0) las Ecuaciones [5.29](#page-146-5) y [5.30](#page-146-6) y la Tabla [5.13](#page-146-4) se completan las especificaciones tecnicas de la celda con la Tabla [5.14.](#page-147-0)

> <span id="page-147-0"></span>Tabla 5.14: Especificaciones técnicas faltantes de la celda de combustible Protón Motor PM 400 Stack Module 240.

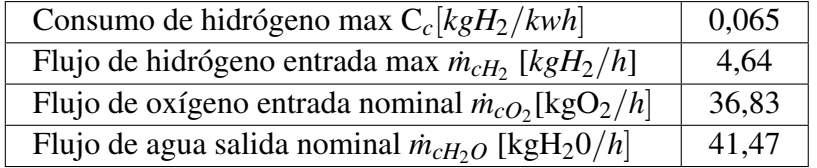

La masa necesaria de hidrógeno y oxígeno para el abastecimiento de energía eléctrica, así como el agua generada en el proceso se obtienen mediante las Ecuaciones [5.31,](#page-147-1) [5.32](#page-147-2) y [5.33.](#page-147-3)

<span id="page-147-1"></span>
$$
m_{dH_2} = C_c \cdot C_e \tag{5.31}
$$

<span id="page-147-2"></span>
$$
m_{dO_2} = m_{dH_2} \cdot r_{O_2} \tag{5.32}
$$

<span id="page-147-3"></span>
$$
m_{gH_2O} = m_{dH_2} \cdot r_{H_2O} \tag{5.33}
$$

donde:

- *mdH*<sup>2</sup> [*kgH*2/*mes*]: Masa de hidrógeno demandada celda de combustible.
- *Cc*[*kgH*2/*kwh*]: Consumo de hidrógeno para energía eléctrica celda de combustible.
- *Ce*[*kwh*/*mes*]: Consumo eléctrico mensual Hospital Regional de Concepción.
- *mdO*<sup>2</sup> [*kgO*2/*mes*]: Masa de oxígeno demandada celda de combustible.
- $m_{eH_2O}$ [kgH<sub>2</sub>*O*/*mes*]: Masa de agua generada celda de combustible.
- *rO*<sup>2</sup> [*kgO*2/*kgH*2]: Proporción de consumo de oxígeno en relación al hidrógeno.
- $r_{H_2O}[kgH_2O/kgH_2]$ : Proporción de consumo de agua en relación al hidrógeno.

En base a la Ecuación [5.31,](#page-147-1) las Tablas [5.14](#page-147-0) y [4.4](#page-63-0) se obtiene la demanda de hidrógeno verde mensual para satisfacer el consumo eléctrico de cada edificio, la cual se puede ver en las Tablas [5.15](#page-148-0) y [5.16](#page-148-1) y Figura [5.9.](#page-148-2)

<span id="page-148-0"></span>

| Mes/Año        | Demanda hidrógeno | Demanda hidrógeno | Demanda hidrógeno |
|----------------|-------------------|-------------------|-------------------|
|                | MB-TPC [kg/mes]   | CAA [kg/mes]      | total [kg/mes]    |
| Enero          | 28.521            | 17.774            | 46.296            |
| Febrero        | 25.482            | 15.658            | 41.140            |
| Marzo          | 28.673            | 18.228            | 46.901            |
| Abril          | 27.660            | 18.444            | 46.104            |
| Mayo           | 27.942            | 18.974            | 46.916            |
| Junio          | 27.430            | 18.409            | 45.839            |
| Julio          | 27.375            | 19.132            | 46.508            |
| Agosto         | 27.505            | 18.855            | 46.360            |
| Septiembre     | 25.946            | 17.295            | 43.241            |
| Octubre        | 26.658            | 17.814            | 44.472            |
| Noviembre      | 26.141            | 16.680            | 42.821            |
| Diciembre      | 27.781            | 17.509            | 45.290            |
| Total [kg/año] | 327.113           | 214.774           | 541.888           |

Tabla 5.15: Demanda de hidrógeno para la generación de energía eléctrica por edificios Hospital Regional de Concepción.

Demanda de hidrógeno para celdas de combustible [kg]

<span id="page-148-2"></span>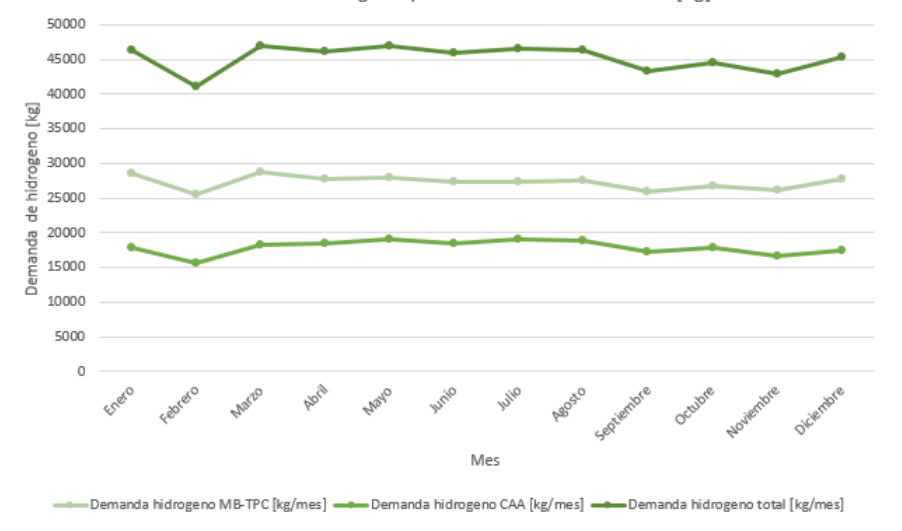

Figura 5.9: Comparación demanda de hidrógeno verde mensual para generación eléctrica por edificio Hospital Regional de Concepción.

Tabla 5.16: Datos generales de la demanda de hidrógeno verde por edificios del Hospital Regional de Concepción.

<span id="page-148-1"></span>

| Demanda           | Máximo [kg/mes] | Promedio [kg/mes] | Mínimo [kg/mes] |
|-------------------|-----------------|-------------------|-----------------|
| Edificio MB y TPC | 28.673          | 27.259            | 25.482          |
| Edificio CAA      | 19.132          | 17.898            | 15.658          |
| Total             | 46.916          | 45.157            | 41.140          |

En base a las Ecuaciones [5.32](#page-147-2) y [5.33,](#page-147-3) las Tablas [5.13](#page-146-4) y [5.15](#page-148-0) se obtiene la demanda de oxígeno y

agua generada. Lo anterior ve en las Tablas [5.17,](#page-149-0) [5.18,](#page-149-1) [5.19](#page-150-0) y [5.20,](#page-150-1) y Figuras [5.10](#page-149-2) y [5.11.](#page-150-2)

<span id="page-149-0"></span>

| Mes/Año        | Demanda oxígeno | Demanda oxígeno | Demanda oxígeno |
|----------------|-----------------|-----------------|-----------------|
|                | MB-TPC [kg/mes] | CAA [kg/mes]    | total [kg/mes]  |
| Enero          | 226.368         | 141.071         | 367.439         |
| Febrero        | 202.241         | 124.275         | 326.516         |
| Marzo          | 227.570         | 144.674         | 372.244         |
| Abril          | 219.530         | 146.384         | 365.914         |
| Mayo           | 221.771         | 150.590         | 372.360         |
| Junio          | 217.702         | 146.108         | 363.809         |
| Julio          | 217.272         | 151.848         | 369.120         |
| Agosto         | 218.297         | 149.650         | 367.947         |
| Septiembre     | 205.925         | 137.268         | 343.192         |
| Octubre        | 211.576         | 141.388         | 352.964         |
| Noviembre      | 207.477         | 132.385         | 339.862         |
| Diciembre      | 220.488         | 138.967         | 359.456         |
| Total [kg/año] | 2.596.215       | 1.704.608       | 4.300.823       |

Tabla 5.17: Demanda de oxígeno para la generación de energía eléctrica por edificios Hospital Regional de Concepción.

Demanda de oxígeno para celdas de combustible [kg]

<span id="page-149-2"></span>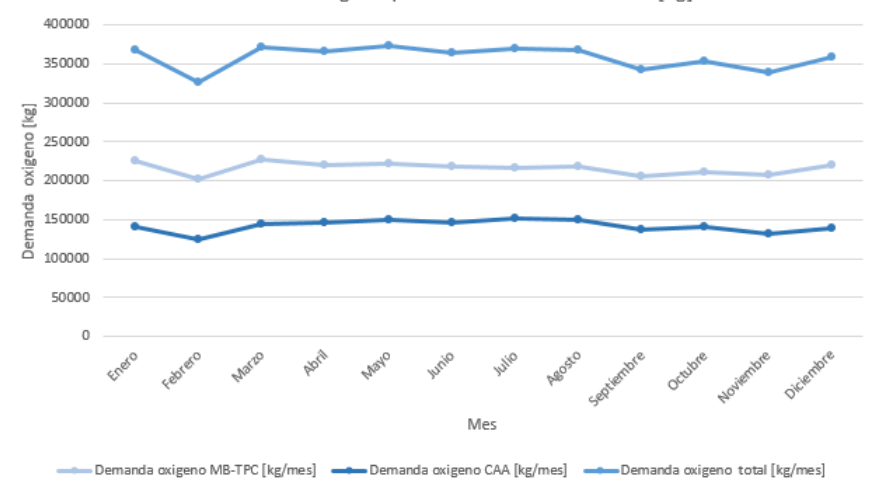

Figura 5.10: Comparación demanda de oxígeno mensual para generación eléctrica por edificio Hospital Regional de Concepción.

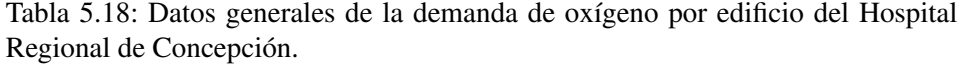

<span id="page-149-1"></span>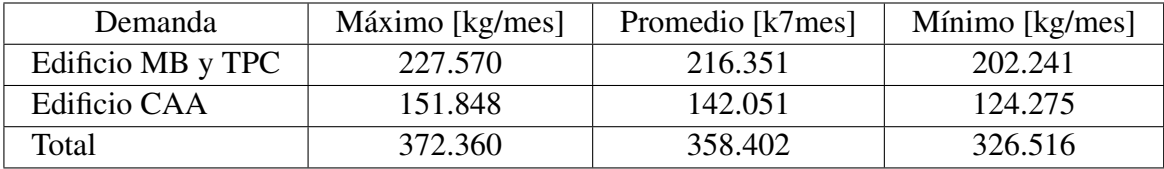

<span id="page-150-0"></span>

| Mes/Año        | Generación de        | Generación de     | Generación de       |
|----------------|----------------------|-------------------|---------------------|
|                | agua MB-TPC [kg/mes] | agua CAA [kg/mes] | agua total [kg/mes] |
| Enero          | 254.889              | 158.846           | 413.735             |
| Febrero        | 227.723              | 139.933           | 367.656             |
| Marzo          | 256.243              | 162.903           | 419.145             |
| Abril          | 247.190              | 164.828           | 412.018             |
| Mayo           | 249.713              | 169.563           | 419.276             |
| Junio          | 245.131              | 164.517           | 409.648             |
| Julio          | 244.648              | 170.980           | 415.627             |
| Agosto         | 245.801              | 168.505           | 414.307             |
| Septiembre     | 231.870              | 154.563           | 386.433             |
| Octubre        | 238.234              | 159.202           | 397.436             |
| Noviembre      | 233.618              | 149.065           | 382.684             |
| Diciembre      | 248.269              | 156.477           | 404.746             |
| Total [kg/año] | 2.923.329            | 1.919.382         | 4.842.711           |

Tabla 5.19: Generación de agua producto de la generación de energía eléctrica por edificios Hospital Regional de Concepción.

Generación de agua de celdas de combustible [kg]

<span id="page-150-2"></span>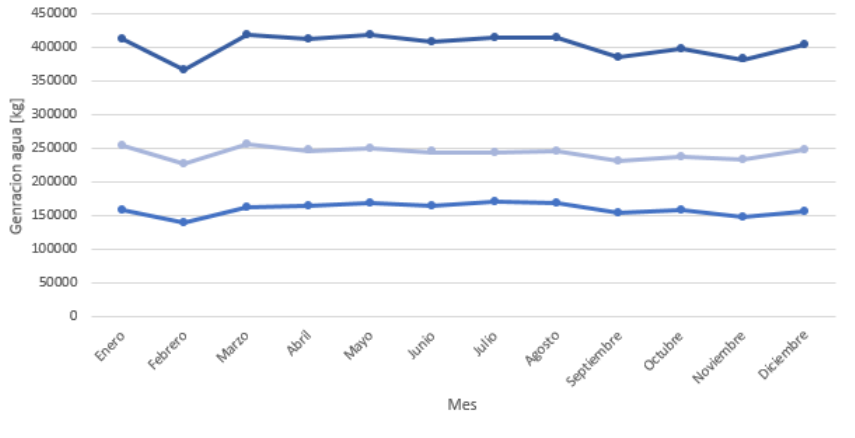

Generacion de agua MB-TPC [kg/mes] — Generacion de agua CAA [kg/mes] — Generacion de agua total [kg/mes] السجب

Figura 5.11: Comparación generación de agua mensual para generación eléctrica por edificio Hospital Regional de Concepción.

Tabla 5.20: Datos generales de la generación de agua por edificio del Hospital Regional de Concepción.

<span id="page-150-1"></span>

| Generación        | Máximo [kg/mes] | Promedio [kg/mes] | Mínimo [kg/mes] |
|-------------------|-----------------|-------------------|-----------------|
| Edificio MB y TPC | 256.243         | 243.611           | 227.723         |
| Edificio CAA      | 170.980         | 159.948           | 139.933         |
| Total             | 419.276         | 403.559           | 367.656         |

La Tabla [5.21](#page-151-0) y Figura [5.12](#page-151-1) muestra el balance de masa total para la generación de energía eléctrica con celdas de combustible en el Hospital Regional de Concepción.

<span id="page-151-0"></span>

| Mes/Año        | Demanda hidrógeno | Demanda oxígeno | Generación de       |
|----------------|-------------------|-----------------|---------------------|
|                | total [kg/mes]    | total [kg/mes]  | agua total [kg/mes] |
| Enero          | 462.96            | 367.439         | 413.735             |
| Febrero        | 41.140            | 326.516         | 367.656             |
| Marzo          | 46.901            | 372.244         | 419.145             |
| Abril          | 46.104            | 365.914         | 412.018             |
| Mayo           | 46.916            | 372.360         | 419.276             |
| Junio          | 45.839            | 363.809         | 409.648             |
| Julio          | 465.08            | 369.120         | 415.627             |
| Agosto         | 46.360            | 367.947         | 414.307             |
| Septiembre     | 43.241            | 343.192         | 386.433             |
| Octubre        | 44.472            | 352.964         | 397.436             |
| Noviembre      | 42.821            | 339.862         | 382.684             |
| Diciembre      | 45.290            | 359.456         | 404.746             |
| Total [kg/año] | 541.888           | 4.300.823       | 4.842.711           |

Tabla 5.21: Balance de masa total mensual para la generación de energía eléctrica con celdas de combustible Hospital Regional de Concepción.

<span id="page-151-1"></span>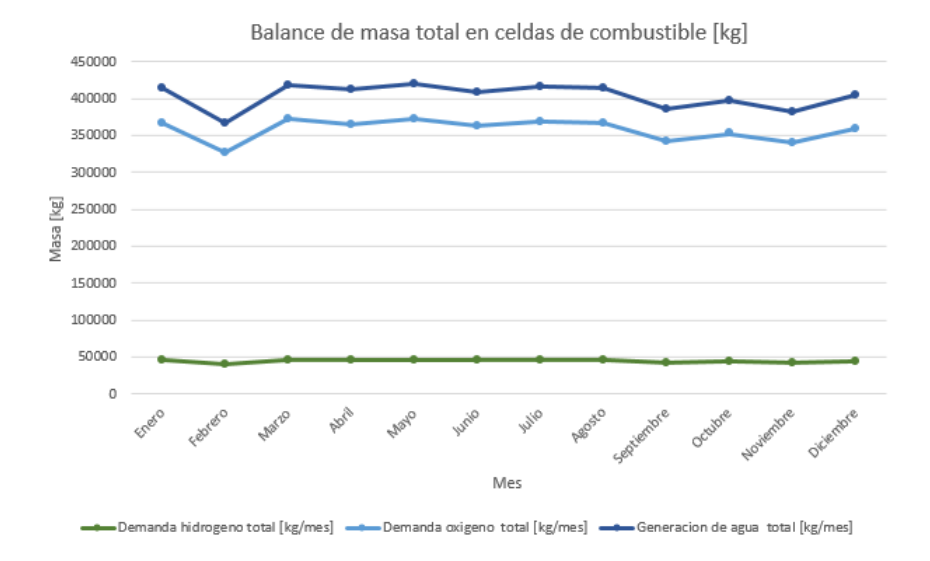

Figura 5.12: Balance de masa total mensual para la generación de energía eléctrica.

### 5.1.3. Inyección de hidrógeno a las redes de gas

Para la inyección del hidrógeno en las redes de gas natural, se debe tener en consideración que la cantidad de energía transportada cambiara debido a las propiedades del hidrógeno, ya que su densidad energética en volumen es menor que la del gas natural en condiciones normales de presión y temperatura (25<sup>o</sup>C a 1 atm), tal como se ve en la Tabla [5.22.](#page-152-0) Donde se han obtenido las propiedades de los gases del programa Engineering Equation Solver (EES), y la constante de los gases ideales para cada compuesto se obtiene mediante la Ecuación [5.34.](#page-152-1)

<span id="page-152-1"></span>
$$
R_{gas} = \frac{\bar{R}}{MM_{gas}}\tag{5.34}
$$

donde:

- *Rgas* [kJ/kg K]: Constante de los gases ideales para el gas de estudio.
- $\overline{R}$  [kJ/kmol K]: Constante de los gases ideales universal.
- *MMgas* [kg/kmol]: Masa molar del gas de estudio.

Tabla 5.22: Propiedades del hidrógeno y gas natural a 25°C y 1 atm [\[19\]](#page-320-0) [\[29\]](#page-321-0).

<span id="page-152-0"></span>

| Propiedad                                                      | Hidrógeno | <b>Gas Natural</b> |
|----------------------------------------------------------------|-----------|--------------------|
| PCI $[kwh/Nm^3]$                                               | 3,0       | 9,73               |
| Densidad [ $\text{kg}/\text{Nm}^3$ ]                           | 0,08235   | 0,6569             |
| Factor compresión Z $(25^{\circ}C y 1 atm)$                    | 1,001     | 0,9983             |
| Masa molar $MM_{gas}[kg/kmol]$                                 | 2,016     | 16,043             |
| Constante de los gases ideales universal $\bar{R}$ [kJ/kmol K] | 8,314     | 8,314              |
| Constante de los gases ideales $R_{gas}[kJ/kgK]$               | 4,125     | 0,518              |

Para cumplir el porcentaje de inyección, se distribuyen los volúmenes de gas natural e hidrógeno de acuerdo a sus poderes caloríficos inferiores, en condiciones estándar de presión y temperatura. La energía que debe proveer la mezcla corresponde al consumo de energía térmica del Hospital Regional de Concepción [\[19\]](#page-320-0).

De este modo para determinar el volumen de inyección de hidrógeno y gas natural se utilizan las Ecuaciones [5.35](#page-152-2) y [5.36.](#page-152-3)

<span id="page-152-2"></span>
$$
V_{H_2} \cdot PCI_{H_2} + V_{CH_4} \cdot PCI_{CH_4} = C_t \tag{5.35}
$$

<span id="page-152-3"></span>
$$
\frac{V_{H_2}}{V_{H_2} + V_{CH_4}} = f_i
$$
\n(5.36)

- *VH*<sup>2</sup> [*Nm*3/*mes*]: Volumen de hidrógeno a inyectar.
- *VCH*<sup>4</sup> [*Nm*3/*mes*]: Volumen de gas natural a inyectar.
- $PCI_{H_2}[Mwh/Nm^3]$ : Poder calorífico inferior del hidrógeno en condiciones estándar.
- *PCICH*<sup>4</sup> [*Mwh*/*Nm*<sup>3</sup> ]: Poder calorífico inferior del gas natural en condiciones estándar.
- *C<sup>t</sup>* [*Mwh*/*mes*]: Consumo de energía térmica mensual Hospital Regional de Concepción.
- *f<sup>i</sup>* [0,1]: Fracción en volumen de hidrógeno a inyectar.

Resolviendo el sistema se puede obtener el volumen de hidrógeno y gas natural necesario para satisfacer la demanda de energía térmica a nivel mensual. Lo anterior mediante las Ecuaciones [5.37](#page-153-0) y [5.38.](#page-153-1)

<span id="page-153-0"></span>
$$
V_{H_2} = \frac{C_t \cdot f_i}{PCI_{H_2} \cdot f_i + PCI_{CH_4} \cdot (1 - f_i)}
$$
(5.37)

<span id="page-153-1"></span>
$$
V_{CH_4} = \frac{C_t \cdot (1 - f_i)}{PCI_{H_2} \cdot f_i + PCI_{CH_4} \cdot (1 - f_i)}
$$
(5.38)

En base a los poderes caloríficos del hidrógeno en la Tabla [5.22,](#page-152-0) el consumo térmico mensual de la Tabla [4.21](#page-76-0) (*Ct*), aplicando una fracción de volumen de 0,05 (*fi*), y las Ecuaciones [5.37](#page-153-0) y [5.38,](#page-153-1) se obtienen las Tablas [5.23](#page-153-2) y [5.24,](#page-153-3) que muestran los volúmenes de hidrógeno y gas natural necesarios para abastecer la demanda de energía térmica del Hospital Regional de Concepción.

<span id="page-153-2"></span>

| Mes                             | Demanda de             | Demanda de gas       | Demanda            |
|---------------------------------|------------------------|----------------------|--------------------|
|                                 | hidrógeno $[Nm^3/mes]$ | natural $[Nm^3/mes]$ | total $[Nm^3/mes]$ |
| Enero                           | 3.954                  | 75.127               | 79.081             |
| Febrero                         | 3.411                  | 64.805               | 68.216             |
| Marzo                           | 3.346                  | 63.566               | 66.911             |
| Abril                           | 5.546                  | 105.383              | 110.929            |
| Mayo                            | 5.372                  | 102.075              | 107.447            |
| Junio                           | 6.442                  | 122.404              | 128.846            |
| Julio                           | 8.295                  | 157.604              | 165.899            |
| Agosto                          | 7.461                  | 141.750              | 149.210            |
| Septiembre                      | 7.613                  | 144.655              | 152.269            |
| Octubre                         | 5.972                  | 113.474              | 119.447            |
| Noviembre                       | 5.360                  | 101.834              | 107.194            |
| Diciembre                       | 3.930                  | 74.670               | 78.600             |
| Total $[Nm^3/a\tilde{n}\sigma]$ | 66.702                 | 1.267.347            | 1.334.050          |

Tabla 5.23: Demanda de hidrógeno verde y gas natural en *Nm*<sup>3</sup> necesarios para abastecer de energía térmica al Hospital Regional de Concepción, inyectando un 5%vol de hidrógeno.

<span id="page-153-3"></span>Tabla 5.24: Datos generales de la demanda de hidrógeno y gas natural en *Nm*<sup>3</sup> necesarios para abastecer de energía térmica al Hospital Regional de Concepción, inyectando un 5%vol de hidrógeno.

| Demanda               | Hidrógeno | Gas natural | Total   |
|-----------------------|-----------|-------------|---------|
| Máximo $[Nm^3/mes]$   | 8.295     | 157.604     | 165.899 |
| Promedio $[Nm^3/mes]$ | 5.559     | 105.612     | 111.171 |
| Mínimo $[Nm^3/mes]$   | 3.346     | 63.566      | 66.911  |

De las Tabla [5.23](#page-153-2) y [5.24](#page-153-3) se ve que se necesita un extenso volumen de la mezcla para lograr suplir la demanda de energía térmica, lo que genera que el volumen total aumente en cada mes. Si se compara con el volumen original de gas natural de la Tabla [4.19,](#page-74-0) se tiene que el aumento de volumen es de un 3,5%. A pesar de lo anterior el consumo de gas natural disminuye en un 1,6%. respecto a la situación inicial.

La masa de hidrógeno y gas natural necesarias para satisfacer la demanda de energía térmica del Hospital Regional de Concepción, se obtiene evaluando la Ecuación [5.39](#page-154-0) en las Tablas [5.22](#page-152-0) y [5.23.](#page-153-2) De este modo se obtienen las Tablas [5.25](#page-154-1) y [5.26,](#page-155-0) así como las Figuras [5.13](#page-155-1) y [5.14.](#page-155-2)

<span id="page-154-0"></span>
$$
m_{gas} = \frac{V_{gas} \cdot P}{Z \cdot R_{gas} \cdot T}
$$
 (5.39)

- *mgas*[*kg*]: Masa del gas de estudio.
- *Vgas*[*Nm*<sup>3</sup> ]: Volumen del gas de estudio.
- P [kPa]: Presión del ambiente.
- T [K]: Temperatura ambiente.
- *Rgas*[*kJ*/*kgK*]: Constante de los gases ideales para el gas de estudio.
- Z: Factor de compresión del gas a la presión y temperatura ambiente.

<span id="page-154-1"></span>

| Mes            | Demanda de         | Demanda de gas   | Demanda total |
|----------------|--------------------|------------------|---------------|
|                | hidrógeno [kg/mes] | natural [kg/mes] | [kg/mes]      |
| Enero          | 321                | 48.705           | 49.027        |
| Febrero        | 277                | 42.014           | 42.291        |
| Marzo          | 272                | 41.210           | 41.482        |
| Abril          | 451                | 68.320           | 68.771        |
| Mayo           | 436                | 66.176           | 66.612        |
| Junio          | 523                | 79.355           | 79.878        |
| Julio          | 674                | 102.176          | 102.850       |
| Agosto         | 606                | 91.897           | 92.503        |
| Septiembre     | 619                | 93.781           | 94.399        |
| Octubre        | 485                | 73.566           | 74.051        |
| Noviembre      | 435                | 66.019           | 66.455        |
| Diciembre      | 319                | 48.409           | 48.729        |
| Total [kg/año] | 5.419              | 821.628          | 827.047       |

Tabla 5.25: Demanda de hidrógeno verde y gas natural en kg necesarios para abastecer de energía térmica al Hospital Regional de Concepción.

<span id="page-155-1"></span>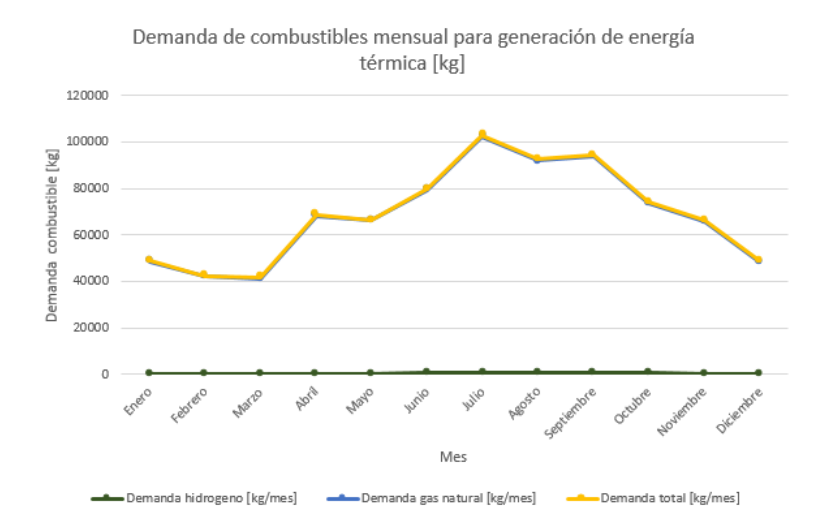

<span id="page-155-2"></span>Figura 5.13: Comparación de la demanda de combustibles en kg necesarios para abastecer de energía térmica al Hospital Regional de Concepción.

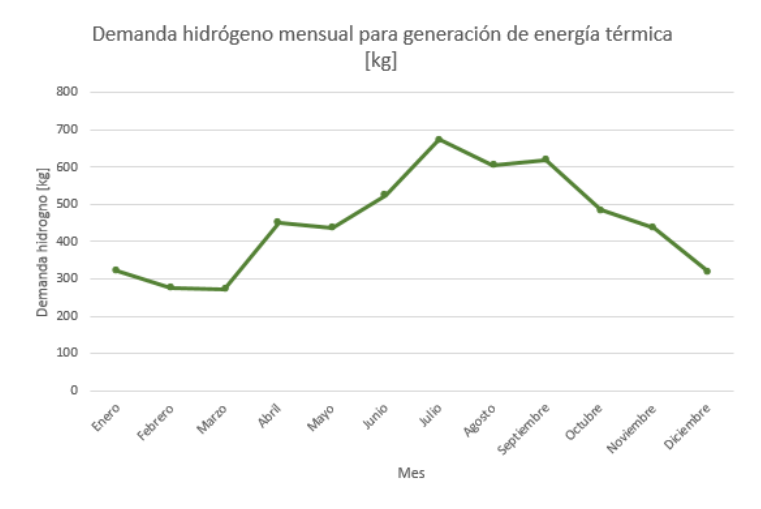

Figura 5.14: Demanda de hidrógeno verde en kg necesario para abastecer de energía térmica al Hospital Regional de Concepción.

| Demanda           | Hidrógeno | Gas natural | Total   |
|-------------------|-----------|-------------|---------|
| Máxima [kg/mes]   | 674       | 102.176     | 102.850 |
| Promedio [kg/mes] | 452       | 68.469      | 68.921  |
| Mínima [kg/mes]   | 272       | 41.210      | 41.482  |

<span id="page-155-0"></span>Tabla 5.26: Datos generales de la demanda de hidrógeno y gas natural en kg necesario para abastecer de energía térmica al Hospital Regional de Concepción.

Por otro lado al multiplicar el poder calorífico inferior de la Tabla [5.22](#page-152-0) por el volumen de hidrógeno o gas natural de la Tabla [5.23,](#page-153-2) se puede obtener la energía generada por los combustibles a nivel mensual, lo cual se puede apreciar en las Tablas [5.27](#page-156-0) y [5.28,](#page-156-1) así como la Figura [5.15.](#page-156-2)

<span id="page-156-0"></span>

| Mes             | Energía hidrógeno | Energía gas natural | Energía total |
|-----------------|-------------------|---------------------|---------------|
|                 | [Mwh/mes]         | [Mwh/mes]           | [Mwh/mes]     |
| Enero           | 12                | 731                 | 743           |
| Febrero         | 10                | 630                 | 641           |
| Marzo           | 10                | 618                 | 628           |
| Abril           | 17                | 1.025               | 1.042         |
| Mayo            | 16                | 993                 | 1.009         |
| Junio           | 19                | 1.191               | 1.210         |
| Julio           | 25                | 1.533               | 1.558         |
| Agosto          | 22                | 1.379               | 1.401         |
| Septiembre      | 23                | 1.407               | 1.430         |
| Octubre         | 18                | 1.104               | 1.122         |
| Noviembre       | 16                | 991                 | 1.007         |
| Diciembre       | 12                | 726                 | 738           |
| Total [Mwh/año] | 200               | 12.329              | 12.529        |

Tabla 5.27: Energía mensual generada por el hidrógeno y gas natural en el Hospital Regional de Concepción.

<span id="page-156-1"></span>Tabla 5.28: Datos generales de la generación de energía del hidrógeno y gas natural necesario para abastecer de energía térmica al Hospital Regional de Concepción.

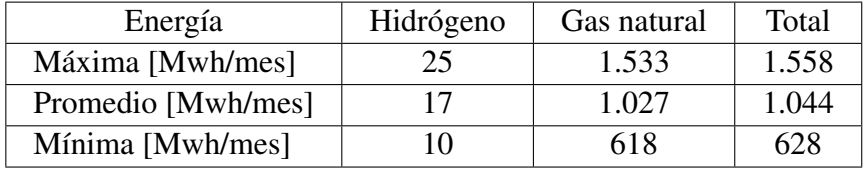

# <span id="page-156-2"></span>DISTRIBUCACIÓN DEL CONSUMO TÉRMICO TOTAL ANUAL [%]

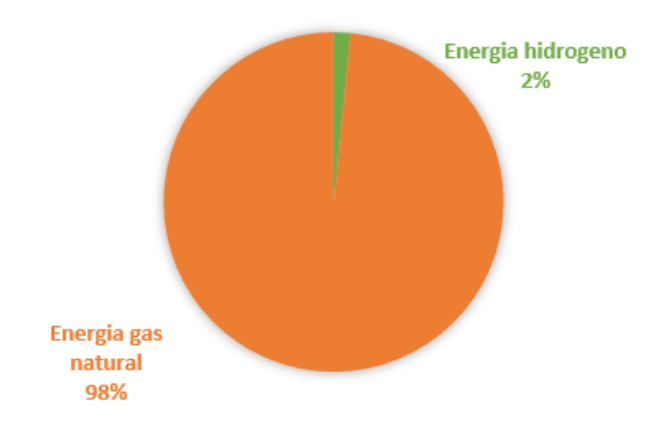

Figura 5.15: Comparación generación de energía anual Hospital Regional de Concepción.

Dentro de los efectos positivos que tiene la inyección de hidrógeno en las redes de gas natural

se encuentra la reducción de emisiones de *CO*<sup>2</sup> a la atmósfera, debido a que la combustión del hidrógeno solamente emite vapor de agua [\[19\]](#page-320-0). Las emisiones de  $CO<sub>2</sub>$  evitadas para cada mes al inyectar hidrógeno se pueden obtener mediante la Ecuación [5.40.](#page-157-0)

<span id="page-157-0"></span>
$$
GEI = F_e \cdot (E_i - E_f) \tag{5.40}
$$

Donde:

- GEI  $[kgCO_2/mes]$ : Emisiones de gases de efecto invernadero  $(CO_2)$  evitadas.
- *Fe*[*kgCO*2/*kwh*]: Factor de emisiones de gases de efecto invernadero (*CO*2) del gas natural.
- *E<sup>i</sup>* [*kwh*/*mes*]: Energía generada por el gas natural sin hidrógeno verde.
- *E<sup>f</sup>* [*kwh*/*mes*]: Energía generada por el gas natural con hidrógeno verde.

Tomando el factor de emisiones del gas natural de 0,2  $kgCO_2/kWh$  según el Grupo Intergubernamental de Expertos sobre el Cambio Climático (IPCC) y en base a las Tablas [4.21](#page-76-0) y [5.27,](#page-156-0) se obtienen la emisiones de gases de efecto invernadero evitadas a nivel mensual como se ve en la Tabla [5.29.](#page-157-1)

| Mes                           | Emisiones evitadas       |
|-------------------------------|--------------------------|
|                               | [kgCO <sub>2</sub> /mes] |
| Enero                         | 2.396                    |
| Febrero                       | 2.067                    |
| Marzo                         | 2.027                    |
| Abril                         | 3.360                    |
| Mayo                          | 3.255                    |
| Junio                         | 3.903                    |
| Julio                         | 5.026                    |
| Agosto                        | 4.520                    |
| Septiembre                    | 4.613                    |
| Octubre                       | 3.619                    |
| Noviembre                     | 3.247                    |
| Diciembre                     | 2.381                    |
| Total [ $kgCO2/a\tilde{n}$ o] | 40.414                   |

<span id="page-157-1"></span>Tabla 5.29: Emisiones de gases de efecto invernadero GEI  $(CO<sub>2</sub>)$  evitadas con la inyección de un 5% de hidrógeno en el Hospital Regional de Concepción.

Las Tablas [5.30](#page-158-0) y [5.31,](#page-158-1) así como la Figura [5.16](#page-158-2) y [5.17](#page-159-0) muestran la demanda de hidrógeno a nivel mensual de los diferentes usos de energía para el Hospital Regional de Concepción.

<span id="page-158-0"></span>

|                | Demanda         | Demanda hidrógeno | Demanda  |
|----------------|-----------------|-------------------|----------|
| Mes            | hidrógeno red   | electricidad      | total    |
|                | de gas [kg/mes] | [kg/mes]          | [kg/mes] |
| Enero          | 321             | 46.296            | 46.617   |
| Febrero        | 277             | 41.140            | 41.417   |
| Marzo          | 272             | 46.901            | 47.173   |
| Abril          | 451             | 46.104            | 46.554   |
| Mayo           | 436             | 46.916            | 47.353   |
| Junio          | 523             | 45.839            | 46.362   |
| Julio          | 674             | 46.508            | 47.182   |
| Agosto         | 606             | 46.360            | 46.966   |
| Septiembre     | 619             | 43.241            | 43.860   |
| Octubre        | 485             | 44.472            | 44.957   |
| Noviembre      | 435             | 42.821            | 43.257   |
| Diciembre      | 319             | 45.290            | 45.609   |
| Total [kg/año] | 5.419           | 541.888           | 547.307  |

Tabla 5.30: Comparación demanda de hidrógeno verde para los diferentes usos en el Hospital Regional de Concepción.

Demanda total hidrógeno verde [kg]

<span id="page-158-2"></span>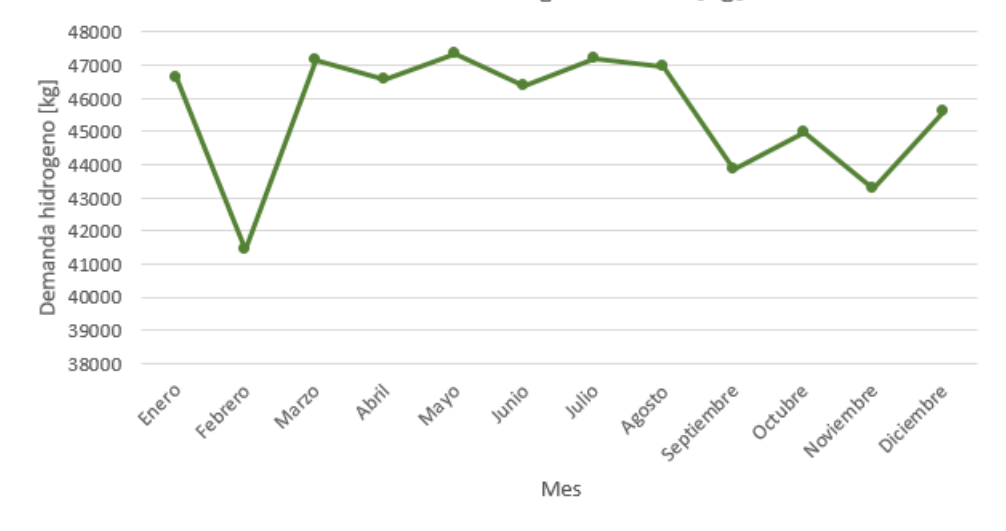

Figura 5.16: Demanda de hidrógeno mensual para el abastecimiento de energía eléctrica y térmica al Hospital Regional de Concepción.

<span id="page-158-1"></span>Tabla 5.31: Datos generales de la demanda de hidrógeno en kg necesarios para abastecer de energía eléctrica y térmica al Hospital Regional de Concepción.

| Demanda           | Gas | Electricidad | Total  |
|-------------------|-----|--------------|--------|
| Máxima [kg/mes]   | 674 | 46.916       | 47.353 |
| Promedio [kg/mes] | 452 | 45.157       | 45.609 |
| Mínima [kg/mes]   | 272 | 41.140       | 41.417 |

## <span id="page-159-0"></span>**COMPARACIÓN DEMANDA HIDRÓGENO [%]**

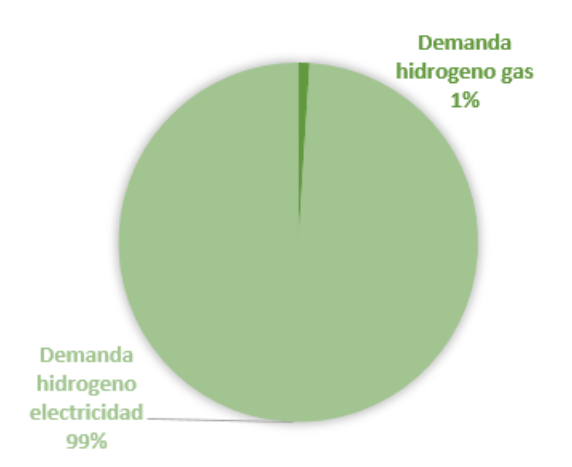

Figura 5.17: Comparación distribución de demanda de hidrógeno para energía eléctrica y térmica al Hospital Regional de Concepción.

# 5.2. Dimensionamiento del sistema de transporte de hidrógeno y oxígeno para su uso final

Se busca el transporte, mediante estanques en camiones que funcionen con celdas de combustible del hidrógeno gaseoso, oxígeno criogénico y cilindros de oxígeno gaseoso de la planta de producción hacia el Hospital, y del agua que generan las celdas de combustibles hacia la planta de producción.

En general, los modelos de camiones con celdas de combustible a hidrógeno están aún en fase piloto y no en el mercado como producción a gran escala, pero debido a todas las cualidades que esta tecnología brinda, se avista un gran futuro para descarbonizar esta categoría vehicular. Dada la Plataforma de Electromovilidad del Ministerio de Energía, y realizando una revisión con las principales marcas que están incursionado en camiones a hidrógeno se escoge el camión XCIENT Fuel Cell de la marca Hyundai [\[42\]](#page-321-1).

En un acuerdo entre Hyundai Motor Company y H2 Energy, se confirmó que durante 5 cinco años (desde 2019 a 2023) se suministrará una flota de 1.000 camiones con celdas de combustible a hidrógeno al mercado suizo. El camión presenta un diseño que lo hace aerodinámicamente eficiente, además de estéticamente atractivo para el consumidor, y se espera su llegada a Chile en pocos años mas [\[42\]](#page-321-1). Actualmente los consumidores operan el camión en la modalidad de "pago por uso", este plan de pago por uso incluye el reabastecimiento de combustible, cargo por servicio, garantía de dos años y reemplazo a los seis años (solo para la batería de alto voltaje de la celda de combustible). Las características técnicas del camión se pueden ver en la Tabla [5.32](#page-160-0) y Figura [5.18](#page-160-1) [\[43\]](#page-321-2).

| Fabricante                              | Hyundai                 |
|-----------------------------------------|-------------------------|
| Modelo                                  | <b>Xcient Fuel Cell</b> |
| Año                                     | 2019                    |
| Clase                                   | 8                       |
| Configuración de ejes                   | 4x2                     |
| Máxima velocidad [km/h]                 | 85                      |
| Potencia celdas de combustible [kW]     | 190 (95 kWx2EA)         |
| Voltaje batería respaldo [V]            | 661                     |
| Energía batería respaldo [kwh]          | 73,2                    |
| Potencia de motor impulsor [kW]         | 350                     |
| Torque motor impulsor [Nm]              | 2.237                   |
| Rango de manejo [km]                    | 400                     |
| Presión del estanque hidrógeno [bar]    | 350                     |
| Capacidad del estanque hidrógeno [kgH2] | 32,09                   |
| Tiempo de carga [min]                   | 8 a 20                  |
| Peso cabina [ton]                       | 9                       |
| Máximo peso remolque trasero [ton]      | 10                      |
| Máxima carga de transporte [ton]        | 17                      |
| Máximo peso con remolque trasero [ton]  | 36                      |

<span id="page-160-0"></span>Tabla 5.32: Especificaciones técnicas camión XCIENT Fuel Cell de la marca Hyundai [\[43\]](#page-321-2).

<span id="page-160-1"></span>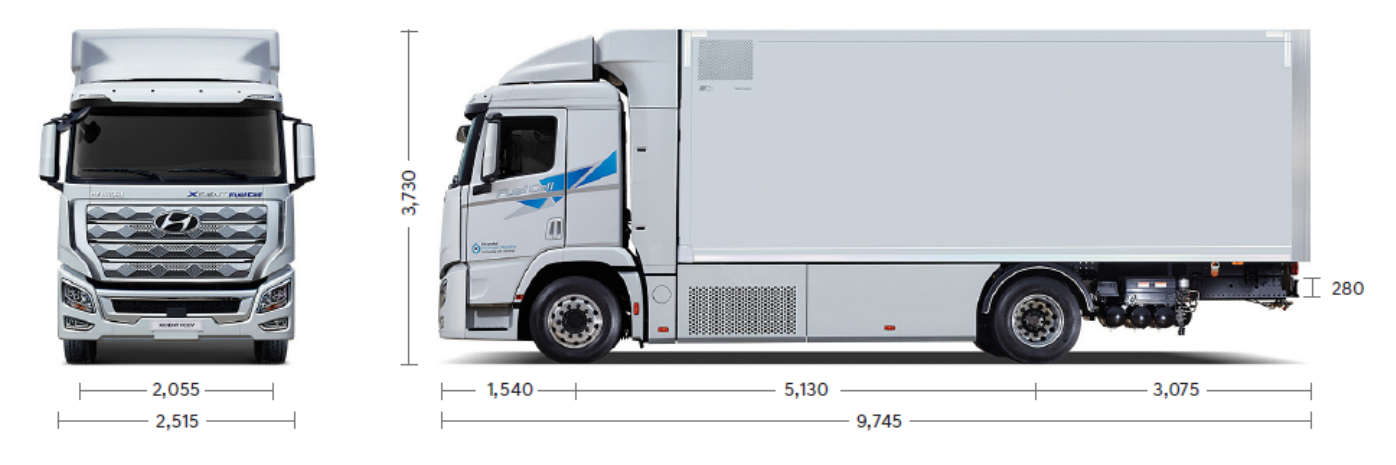

Figura 5.18: Dimensiones en mm del camión XCIENT Fuel Cell de la marca Hyundai [\[43\]](#page-321-2).

Dado que se busca maximizar la masa de los compuestos transportada en los camiones, en especial la del hidrógeno, se escoge un remolque o trailer abierto de 3 ejes del fabricante DSV, cuyas especificaciones técnicas se dan en la Tabla [5.33](#page-161-0) y Figura [5.19](#page-161-1) [\[44\]](#page-321-3).

| Fabricante               | <b>DSV</b> |
|--------------------------|------------|
| Ejes                     |            |
| Masa del remolque [ton]  | 6,5        |
| Capacidad de carga [ton] | 31,9       |
| Longitud interior [m]    | 13,92      |
| Ancho $[m]$              | 2,55       |

<span id="page-161-0"></span>Tabla 5.33: Especificaciones técnicas del remolque o trailer abierto del fabricante DSV [\[44\]](#page-321-3).

<span id="page-161-1"></span>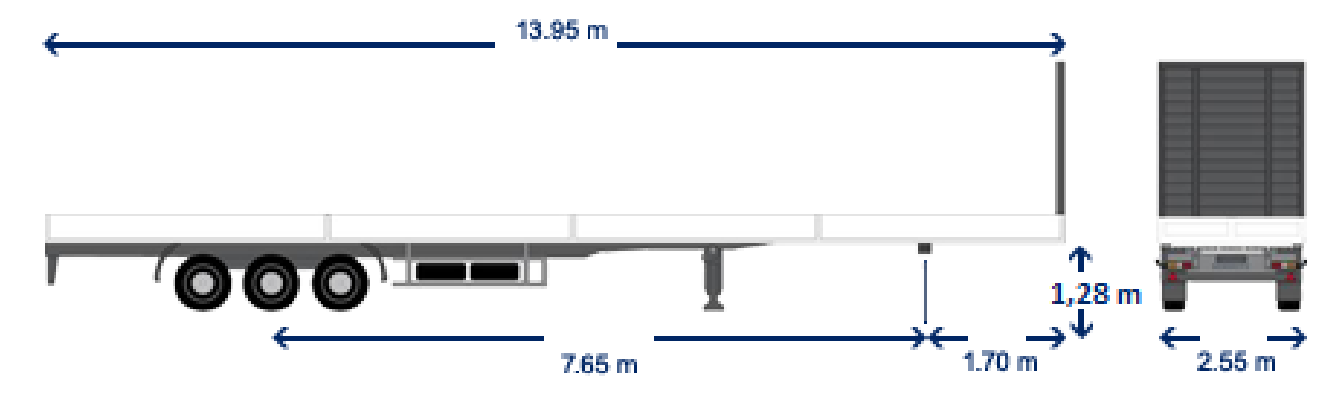

Figura 5.19: Dimensiones en m del remolque o trailer abierto del fabricante DSV [\[44\]](#page-321-3).

Aplicando la teoría matemática para la forma del estanque, una forma esférica será capaz de soportar la presión interna de los gases utilizando el mínimo material posible, sin embargo, un recipiente con forma esférica es muy difícil de fabricar. Una forma cilíndrica es también una forma óptima para un recipiente a presión, además de ser mucho más fácil de fabricar e instalar. Normalmente los depósitos utilizados en automoción tienen un diseño cilíndrico, y en los extremos o cabezas, están rematados con una forma de casquete hemisférico, o de semiesfera [\[45\]](#page-322-0).

Para el transporte de los compuestos en estanques a través de camiones se tienen dos limitaciones fundamentales dadas por el camión a utilizar. En primer lugar la carga máxima que puede transportar (masa del estanque mas la masa del compuesto), y en segundo lugar las dimensiones del estanque dadas por el camión y el tipo de tráiler a utilizar.

La masa máxima (masa del estanque mas la masa del compuesto) que puede transportar se fija en *mcmax*=17 ton, dadas las especificaciones técnicas del camión en la Tabla [5.32,](#page-160-0) el limite de la masa del compuesto a transportar queda dada por la Ecuación [5.41.](#page-161-2)

<span id="page-161-2"></span>
$$
m_{Tmax} = m_{cmax} - m_t \tag{5.41}
$$

- $m_{Tmax}$  [kg]: Máxima masa del compuesto a transportar.
- *mcmax* [kg]: Máxima carga que puede transportar el camión.
- *m<sup>t</sup>* [kg]: Masa del estanque de almacenamiento.

Notar que en dicha ecuación no se incluye la masa del tráiler, lo anterior pues la máxima masa del tráiler que puede soportar el camión es de 10 ton, siento el tráiler escogió de 6,5 ton. De este modo se posee una holgura de 3,5 ton destinada a los elementos de montaje del estanque en el tráiler.

Las dimensiones máximas que puede tener el contenedor que transporta los cilindros de oxígeno gaseoso, así como los estanques cilíndricos de almacenamiento de los compuestos, se ven las Tablas [5.34](#page-162-0) y [5.35,](#page-162-1) junto con las y Figuras [5.20](#page-162-2) y [5.21.](#page-163-0) Siendo obtenidas en base a las especificaciones técnicas del camión y tráiler de las Figuras [5.18](#page-160-1) y [5.19.](#page-161-1)

> <span id="page-162-0"></span>Tabla 5.34: Máximas dimensiones del contenedor para el transporte de los cilindros de oxígeno gaseosos.

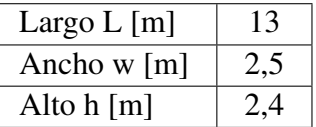

<span id="page-162-2"></span>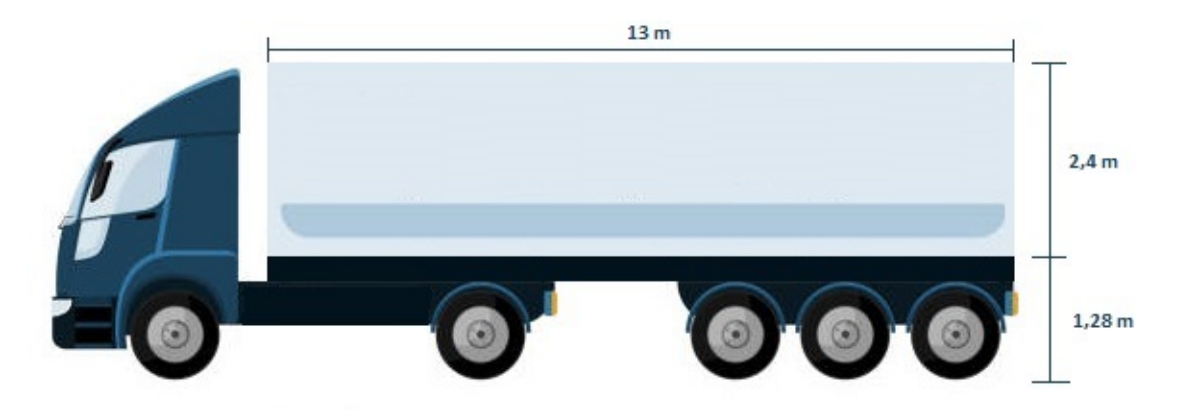

Figura 5.20: Máximas dimensiones del contenedor para el transporte de los cilindros de oxígeno gaseoso.

<span id="page-162-1"></span>Tabla 5.35: Máximas dimensiones de los estanques cilíndricos para el transporte de los compuestos.

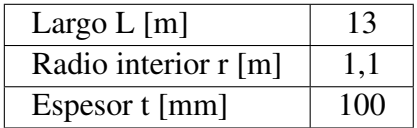

<span id="page-163-0"></span>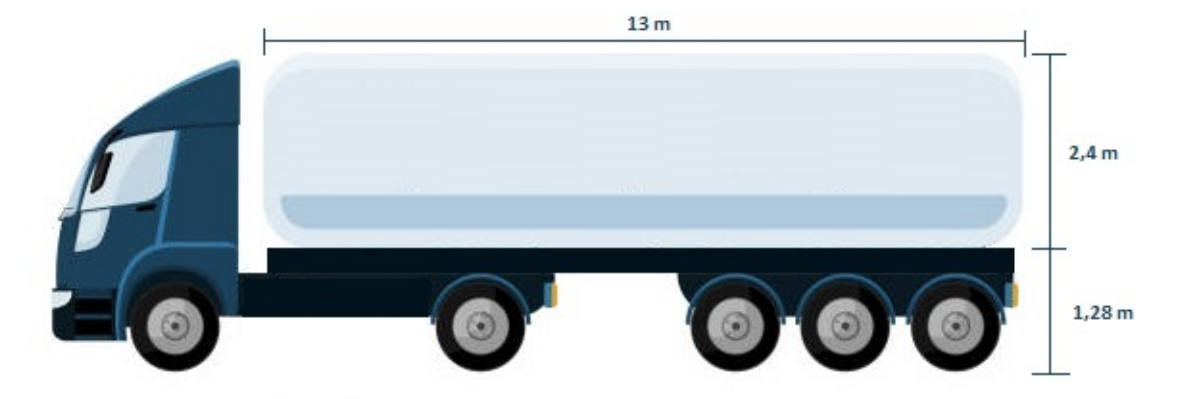

Figura 5.21: Máximas dimensiones de los estanques cilíndricos para el transporte de los compuestos.

## 5.2.1. Diseño de estanques de almacenamiento camiones

#### 5.2.1.1. Estanque de almacenamiento agua camiones

El agua no presenta mayores dificultades en su almacenamiento dado que es un fluido con una alta densidad. Los materiales típicos para el transporte de agua son aceros inoxidables o polímeros como el polietileno. Para esta aplicación se escoge el Acero inoxidable AISI 410 [\[46\]](#page-322-1) como material del estanque, teniendo los parámetros iniciales para el calculo del mismo en la Tabla [5.36,](#page-163-1) donde las propiedades del agua se obtienen del programa Engineering Equation Solver (EES).

> Tabla 5.36: Parámetros iniciales para el calculo del estanque de almacenamiento de agua de los camiones.

<span id="page-163-1"></span>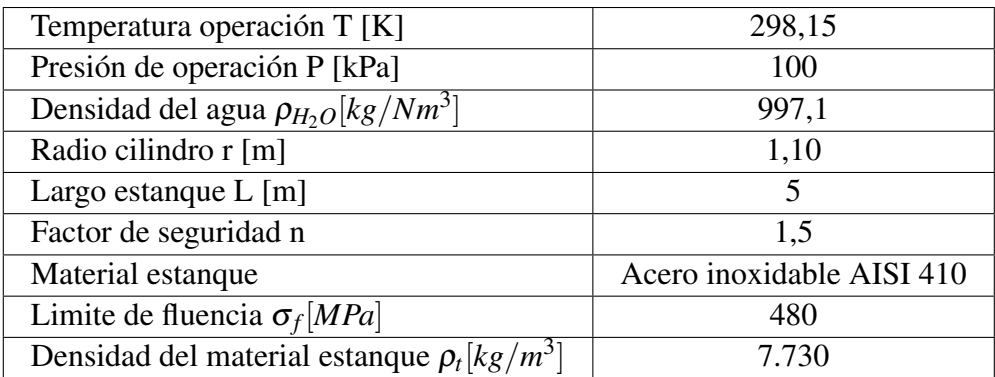

El volumen y la masa de agua contenida en el estanque se obtiene mediante las Ecuaciones [5.42](#page-163-2) y [5.43.](#page-163-3)

<span id="page-163-2"></span>
$$
V_t = \pi \cdot r^2 \cdot L \tag{5.42}
$$

<span id="page-163-3"></span>
$$
m_T = \rho_{H_2O} \cdot V_t \tag{5.43}
$$

donde:

• *V<sup>t</sup>* [*m* 3 ]: Volumen contenido en el estanque.

- r [m]: Radio interno del estanque.
- L [m]: Largo interno del estanque.
- *m<sup>T</sup>* [*kg*]: Masa contenida en el estanque.
- $ρ<sub>H<sub>2</sub>O</sub>[kg/m<sup>3</sup>]$ : Densidad del agua a la presión y temperatura de operación.

El espesor del estanque se obtiene mediante la Ecuación [5.44,](#page-164-0) donde se usa el criterio de Von Misses para un material isotropico, mas detalles Anexo [B.](#page-331-0) La masa del estanque se obtiene mediante la Ecuación [5.45.](#page-164-1)

<span id="page-164-0"></span>
$$
t_w = \frac{P \cdot r \cdot n \cdot \sqrt{3}}{2 \cdot \sigma_f} \tag{5.44}
$$

<span id="page-164-1"></span>
$$
m_t = \rho_t \cdot (\pi \cdot (r + t_w)^2 \cdot L - \pi \cdot r^2 \cdot L) \tag{5.45}
$$

donde:

- *tw*[*m*]: Espesor de pared del estanque.
- P [kPa]: Presión de operación del estanque.
- r [m]: Radio interior del estanque.
- n: Factor de seguridad.
- σ*f* [*kPa*]: Limite de fluencia del material de construcción del estanque.
- *m<sup>t</sup>* [*kg*]: Masa del estanque.
- ρ*t* [*kg*/*m* 3 ]: Densidad del material de construcción del estanque.
- L [m]: Largo interior del estanque.

<span id="page-164-2"></span>Evaluando las Ecuaciones [5.42,](#page-163-2) [5.43,](#page-163-3) [5.44,](#page-164-0) [5.45](#page-164-1) y [5.41](#page-161-2) en la Tabla [5.36,](#page-163-1) se obtienen los resultados para el estanque de agua de los camiones presentes en la Tabla [5.37.](#page-164-2)

Tabla 5.37: Resultados para el estanque de almacenamiento de agua camiones.

| Volumen agua contenido cilindro $V_t[m^3]$            | 15,71  |
|-------------------------------------------------------|--------|
| Masa agua contenida en cilindro m $_T[kg]$            | 15.662 |
| Espesor pared cilindro Von Misses $t_w$ [ <i>mm</i> ] | 0,30   |
| Masa estanque cilíndrico $m_t[kg]$                    | 80     |
| Carga máxima de agua transportar m $_{Tmax}[kg]$      | 16.920 |

#### 5.2.1.2. Estanque de almacenamiento hidrógeno camiones

El hidrógeno como se ha establecido tiene dificultades en sus almacenamiento dada su baja densidad en estado gaseoso, además que presenta problemas en cuanto a fugas en ciertos materiales. Para el presente proyecto se utiliza un estanque Tipo IV donde se tiene una primera capa de una aleación de aluminio 2048 (*tp*) [\[47\]](#page-322-2) para evitar las fugas de hidrógeno, una segunda capa de un <span id="page-165-0"></span>material compuesto de Fibra de carbono continua HexTow IM 10 12K [\[48\]](#page-322-3) en una matriz de Resina HexPly 8552 [\[49\]](#page-322-4) (*tw*), la cual le confiere resistencia mecánica, y por ultimo una capa protectora para resistir las condiciones climáticas durante el traslado de Acero inoxidable AISI 410 (*tc*) [\[46\]](#page-322-1), tal como se ve en la Figura [5.22.](#page-165-0)

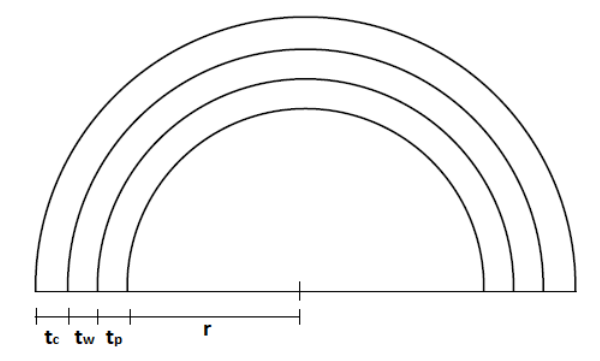

Figura 5.22: Vista en detalle de los diferentes espesores de los materiales que conforman el estanque de hidrógeno camiones.

<span id="page-165-1"></span>La capa mas importante es la del material compuesto, pues es la que resiste la alta presión a la cual se almacena el hidrógeno. Las configuraciones de fibras largas, o incluso continuas y unidireccionales, producen propiedades anisotrópicas, con una resistencia y rigidez particularmente buenas en la dirección paralela a las fibras. Estas fibras se conocen como capas a 0°, lo cual muestra que todas las fibras están alineadas en la dirección del esfuerzo aplicado (condición de isoesfuerzo). Sin embargo, las orientaciones unidireccionales originan malas propiedades si la carga es perpendicular a dichas fibras, lo que se conoce como capas a 90<sup>o</sup> (isodeformación), como se puede ver en la Figura [5.23](#page-165-1) [\[50\]](#page-322-5).

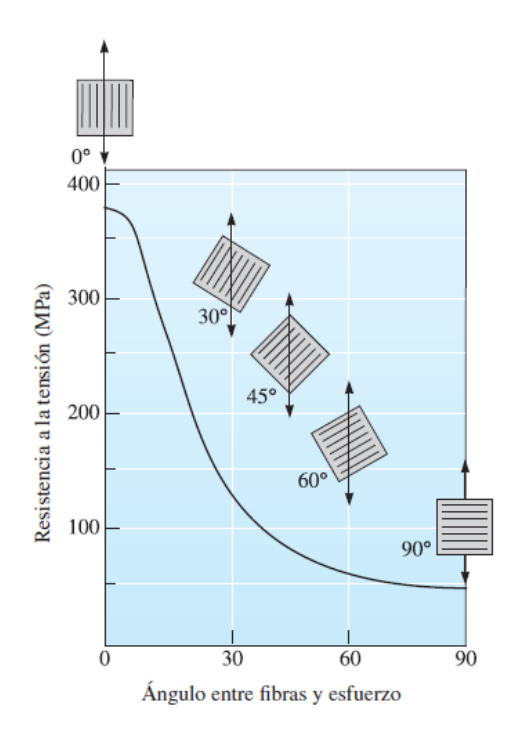

Figura 5.23: Efecto de la orientación de la fibra sobre la resistencia a la tensión de compuestos epóxicos reforzados con fibras de vidrio E [\[50\]](#page-322-5).

<span id="page-166-0"></span>Una de las características únicas de los compuestos reforzados con fibra es que pueden adaptar sus propiedades para cubrir diferentes tipos de condiciones de carga. Se pueden introducir, en varias direcciones dentro de la matriz, fibras largas y continuas; en configuraciones ortogonales (capas 0°/90°) se pueden obtener buenas resistencias en dos direcciones perpendiculares. Las configuraciones más complejas (como capas  $0^{\circ}/\pm 45^{\circ}/90^{\circ}$ ) proporcionan refuerzo en múltiples direcciones, tal como se ve en la Figura [5.24](#page-166-0) [\[50\]](#page-322-5).

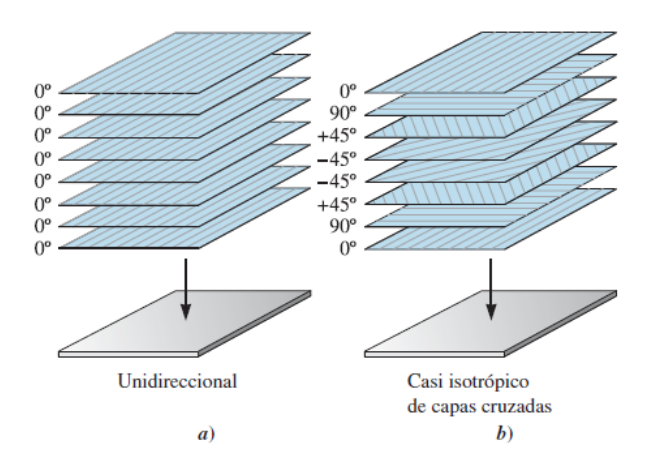

Figura 5.24: a) Se pueden unir cintas con fibras alineadas para producir una estructura compuesta unidireccional de varias capas. b) Se pueden unir cintas con fibras alineadas en varias orientaciones para producir un compuesto casi isotrópico. En este caso se ha formado un compuesto  $0^\circ/±45^\circ/90^\circ$  [\[50\]](#page-322-5).

En base al Anexo [B](#page-331-0) se puede ver que el estanque posee un esfuerzo longitudinal ( $\sigma_x$ ), y un esfuerzo circunferencial (σ*y*), siendo el esfuerzo circunferencial el doble que el longitudinal, tal como se ve en la Figura [5.25.](#page-166-1) El fabricante entrega laminas de fibras de carbono en una matriz epoxica con espesores de 0,2 mm, de este modo se escoge una configuración de laminas de fibras de carbono 0°/90°, teniendo fibras paralelas al esfuerzo longitudinal con una fracción en volumen de laminas  $f_x$  (0<sup>o</sup> respecto a  $\sigma_x$  y 90<sup>o</sup> respecto a  $\sigma_y$ ), y laminas de fibras paralelas al esfuerzo circunferencial con una fracción en volumen de laminas  $f_y$  (0<sup>o</sup> respecto a  $\sigma_y$  y 90<sup>o</sup> respecto a  $\sigma_x$ ), tal como se ve en la Figura [5.25.](#page-166-1)

<span id="page-166-1"></span>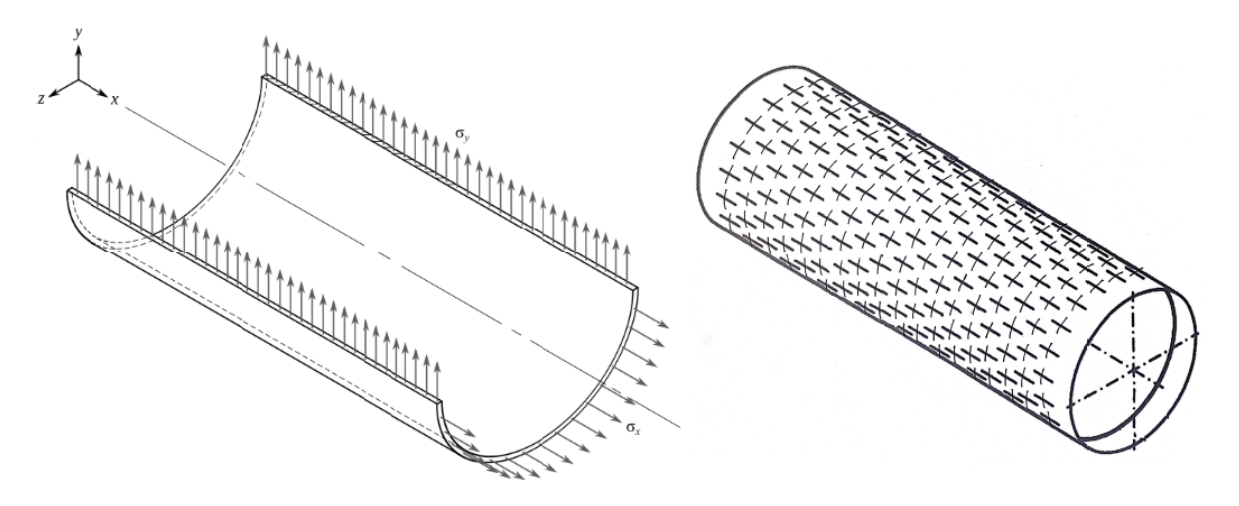

Figura 5.25: Disposición de las laminas de fibras de carbono dispuestas paralelas a los esfuerzos longitudinales σ*<sup>x</sup>* y circunferenciales σ*y*.

Dado que el esfuerzo es mayor en la zona circunferencial, se refuerza de mayor forma el aro, de este modo  $f_y > f_x$ . Es así que existe un comportamiento anisótropo del material. Para determinar los limites de fluencia en el eje x e y se utiliza la Tabla [5.38](#page-167-0) dada por el fabricante de laminas, donde la densidad de la lamina del material compuesto se obtiene con la regla de las mezclas dada por la Ecuación [5.46](#page-167-1) [\[50\]](#page-322-5).

<span id="page-167-1"></span>
$$
\rho_c = f_f \cdot \rho_f + f_m \cdot \rho_m \tag{5.46}
$$

donde:

- ρ*c*[*kg*/*m* 3 ]: Densidad de las laminas del material compuesto.
- $\rho_f [kg/m^3]$ : Densidad de las fibras.
- ρ*m*[*kg*/*m* 3 ]: Densidad de la matriz de resina.
- *f<sup>f</sup>* : Fracción en volumen de las fibras.
- *fm*: Fracción en volumen de la matriz de resina.

<span id="page-167-0"></span>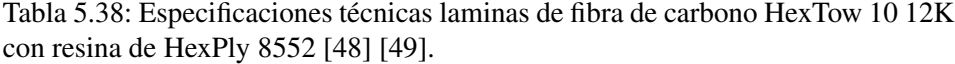

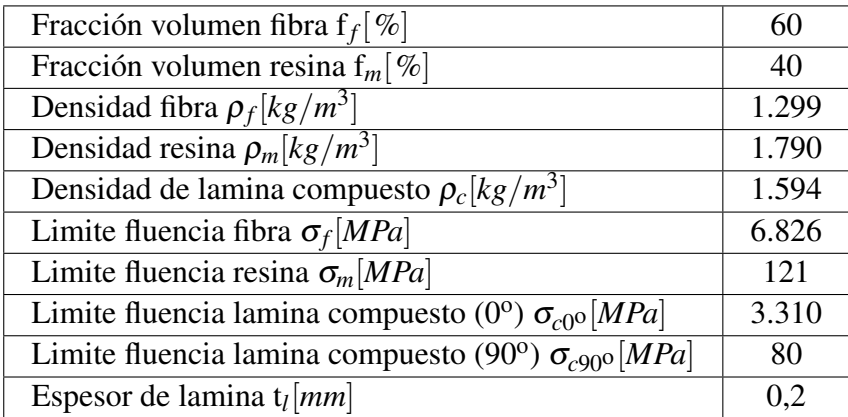

El limite de fluencia en cada dirección se determina mediante las Ecuaciones [5.47](#page-167-2) y [5.48](#page-167-3) que corresponden a la regla de las mezclas para las laminas con el esfuerzo paralelo a cada dirección como se ve en la Figura [5.26](#page-168-0) [\[50\]](#page-322-5).

<span id="page-167-2"></span>
$$
\sigma_{fx} = f_x \cdot \sigma_{c0} + f_y \cdot \sigma_{c90} \tag{5.47}
$$

<span id="page-167-3"></span>
$$
\sigma_{fy} = f_y \cdot \sigma_{c0} + f_x \cdot \sigma_{c90} \tag{5.48}
$$

- $\bullet$   $\sigma_{fx}[MPa]$ : Limite de fluencia del conjunto de laminas en la dirección longitudinal.
- $\bullet$   $\sigma_{f_y}[MPa]$ : Limite de fluencia del conjunto de laminas en la dirección circunferencial.
- *fx*: Fracción en volumen de laminas con orientación de las fibras paralelas al esfuerzo longitudinal.
- *fy*: Fracción en volumen de laminas con orientación de las fibras paralelas al esfuerzo circunferencial.
- $\sigma_{c0}$ <sup>[</sup>*MPa*]: Esfuerzo de fluencia de la lamina con las fibras paralelas al esfuerzo.
- <span id="page-168-0"></span>•  $\sigma_{c90}$ <sup>[MPa]:</sup> Esfuerzo de fluencia de la lamina con las fibras perpendiculares al esfuerzo.

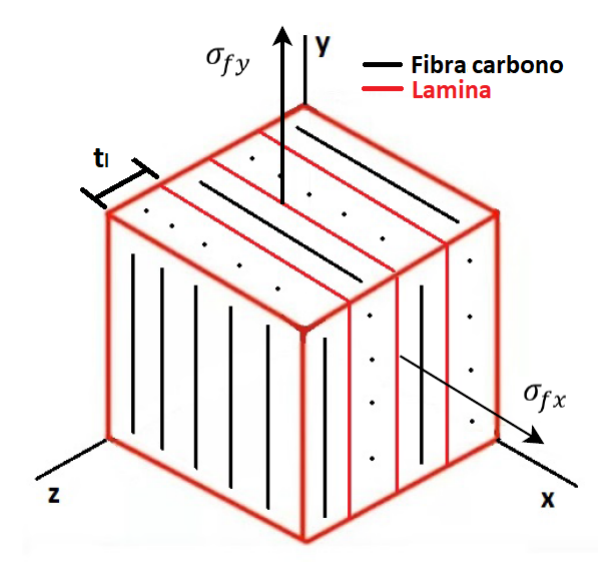

Figura 5.26: Elemento diferencial de la pared del estanque de almacenamiento de hidrógeno.

De este modo mediante la Tabla [5.38,](#page-167-0) las Ecuaciones [5.47](#page-167-2) y [5.48,](#page-167-3) y fijando las fracciones  $f_x =$  $0,3 \text{ y } f_y = 0,7 \text{ se obtiene la Tabla } 5.39 \text{ con los limites de fluencia en cada dirección.}$  $0,3 \text{ y } f_y = 0,7 \text{ se obtiene la Tabla } 5.39 \text{ con los limites de fluencia en cada dirección.}$  $0,3 \text{ y } f_y = 0,7 \text{ se obtiene la Tabla } 5.39 \text{ con los limites de fluencia en cada dirección.}$ 

<span id="page-168-1"></span>Tabla 5.39: Resultados para los limites de fluencia en la dirección longitudinal y circunferencial.

| Fracción laminas longitudinales $f_x[\%]$               | 30    |
|---------------------------------------------------------|-------|
| Fracción laminas circunferenciales $f_v[\%]$            | 70    |
| Limite de fluencia longitudinal $\sigma_{fx}$ [MPa]     | 1.049 |
| Limite de fluencia circunferencial $\sigma_{f\nu}[MPa]$ | 2.341 |

De este modo se tienen los parámetros iniciales para el calculo del estanque de almacenamiento de hidrógeno de los camiones en la Tabla [5.40,](#page-169-0) donde las propiedades del hidrógeno se obtienen del programa Engineering Equation Solver (EES), y la constante de los gases ideales para el hidrógeno mediante la Ecuación [5.34.](#page-152-1)

Tabla 5.40: Parámetros iniciales para el calculo del estanque de almacenamiento de hidrógeno de los camiones.

<span id="page-169-0"></span>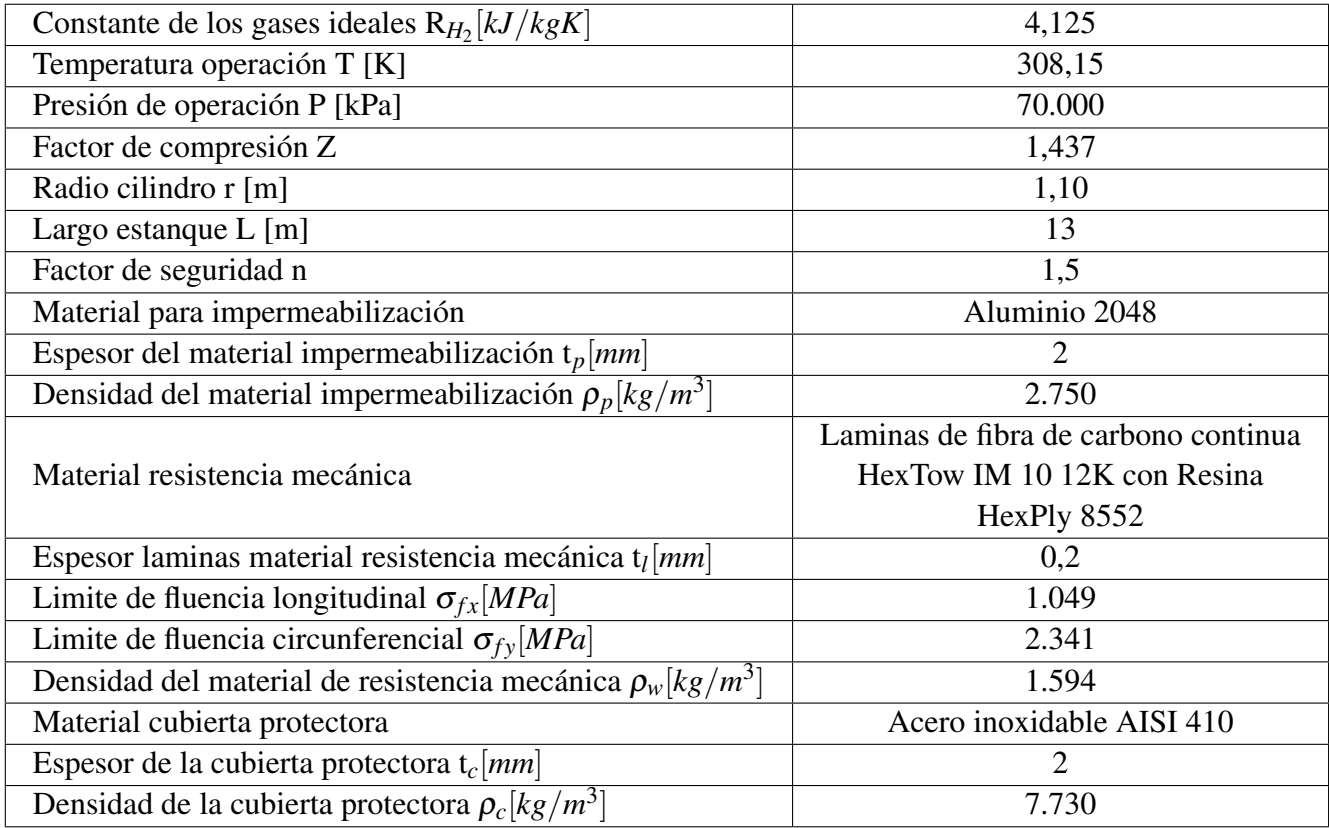

El volumen y la masa de hidrógeno contenido en el estanque se obtiene mediante las Ecuaciones [5.49](#page-169-1) y [5.50.](#page-169-2)

<span id="page-169-1"></span>
$$
V_t = \pi \cdot r^2 \cdot L \tag{5.49}
$$

<span id="page-169-2"></span>
$$
m_T = \frac{V_t \cdot P}{Z \cdot R_{H_2} \cdot T} \tag{5.50}
$$

- *V<sup>t</sup>* [*m* 3 ]: Volumen contenido en el estanque.
- r [m]: Radio interno del estanque.
- L [m]: Largo interno del estanque.
- *m<sup>T</sup>* [*kg*]: Masa contenida en el estanque.
- P [kPa]: Presión de operación del estanque.
- T [K]: Temperatura de operación del estanque.
- *RH*<sup>2</sup> [*kJ*/*Kgk*]: Constante de los gases ideales para el hidrógeno.
- Z : Factor de compresión a la presión y temperatura de operación del estanque.

El espesor de resistencia mecánica del estanque se obtiene mediante la Ecuación [5.53,](#page-170-0) donde se usa el criterio del espesor máximo para un material anisótropico, mas detalles Anexo [B.](#page-331-0) El número total de laminas longitudinales y circunferenciales se obtiene mediante las Ecuaciones [5.55](#page-170-1) y [5.56.](#page-170-2)

$$
t_{wx} = \frac{P \cdot (r + t_p) \cdot n}{2 \cdot \sigma_{fx}} \tag{5.51}
$$

$$
t_{wy} = \frac{P \cdot (r + t_p) \cdot n}{\sigma_{fy}} \tag{5.52}
$$

<span id="page-170-0"></span>
$$
t_w = max\{t_{wx}, t_{wy}\}\tag{5.53}
$$

$$
N_l = \frac{t_w}{t_l} \tag{5.54}
$$

<span id="page-170-1"></span>
$$
N_x = f_x \cdot N_l \tag{5.55}
$$

<span id="page-170-2"></span>
$$
N_{y} = f_{y} \cdot N_{l} \tag{5.56}
$$

- *twx*[*m*]: Espesor de pared del estanque longitudinal.
- *twy*[*m*]: Espesor de pared del estanque circunferencial.
- *tw*[*m*]: Espesor de pared del estanque de resistencia mecánica.
- P [kPa]: Presión de operación del estanque.
- r [m]: Radio interior del estanque.
- *tp*[*m*]: Espesor del material de impermeabilización.
- n: Factor de seguridad.
- $\sigma_{fx}[kPa]$ : Limite de fluencia longitudinal del material de construcción del estanque.
- $\bullet$   $\sigma_{f_y}[kPa]$ : Limite de fluencia circunferencial del material de construcción del estanque.
- *N<sup>l</sup>* : Número total de laminas del material compuesto.
- *Nx*: Número de laminas orientadas en la dirección longitudinal.
- *Ny*: Número de laminas orientadas en la dirección circunferencial.
- *fx*: Fracción en volumen de laminas con orientación de las fibras paralelas al esfuerzo longitudinal.
- *fy*: Fracción en volumen de laminas con orientación de las fibras paralelas al esfuerzo circunferencial.

La masa del estanque se obtiene mediante la Ecuación [5.57.](#page-171-0)

<span id="page-171-0"></span>
$$
m_{t} = \rho_{p} \cdot (\pi \cdot (r + t_{p})^{2} \cdot L - \pi \cdot r^{2} \cdot L)
$$
  
+  $\rho_{w} \cdot (\pi \cdot (r + t_{p} + t_{w})^{2} \cdot L - \pi \cdot (r + t_{p})^{2} \cdot L)$   
+  $\rho_{c} \cdot (\pi \cdot (r + t_{p} + t_{w} + t_{c})^{2} \cdot L - \pi \cdot (r + t_{p} + t_{w})^{2} \cdot L)$  (5.57)

- *m<sup>t</sup>* [*kg*]: Masa del estanque.
- L [m]: Largo interior del estanque.
- r [m]: Radio interior del estanque.
- $\cdot$   $\rho_p[kg/m^3]$ : Densidad del material impermeabilización.
- ρ*w*[*kg*/*m* 3 ]: Densidad del material de resistencia mecánica.
- ρ*c*[*kg*/*m* 3 ]: Densidad del material de cubierta protectora.
- *tp*[*m*]: Espesor del material de impermeabilización.
- *tw*[*m*]: Espesor de pared del estanque de resistencia mecánica.
- *tc*[*m*]: Espesor del material de cubierta protectora.

Evaluando las Ecuaciones [5.49,](#page-169-1) [5.50,](#page-169-2) [5.53,](#page-170-0) [5.55,](#page-170-1) [5.56,](#page-170-2) [5.57](#page-171-0) y [5.41](#page-161-2) en la Tabla [5.40,](#page-169-0) se obtienen los resultados para el estanque de hidrógeno de los camiones presentes en la Tabla [5.41.](#page-171-1)

> <span id="page-171-1"></span>Tabla 5.41: Resultados obtenidos para el estanque de almacenamiento de hidrógeno camiones.

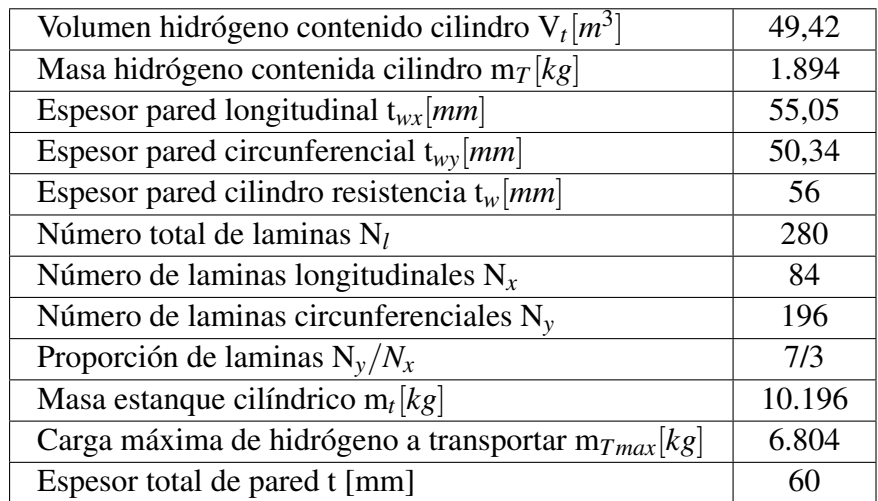

#### 5.2.1.3. Estanque de almacenamiento oxígeno criogénico camiones

Para el almacenamiento del oxígeno liquido se toma como referencia el Manual de Gases de la empresa Indura S.A [\[32\]](#page-321-4), donde los estanques estacionarios constan de un recipiente interior de acero inoxidable para soportar bajas temperaturas, y uno exterior de acero al carbono, aislados entre sí por una combinación de alto vacío y material aislante. Siguiendo la misma linea se tiene una primera capa de Acero inoxidable AISI 410 (*tw*) [\[46\]](#page-322-1) que le confiere resistencia mecánica, una <span id="page-172-0"></span>segunda capa de Poliuretano expandido (R-11 expandido) (*ta*) [\[51\]](#page-322-6), el cual es un material aislante térmicamente, y por ultimo una capa protectora para resistir las condiciones climáticas durante el traslado de Acero inoxidable AISI 410 (*tc*) [\[46\]](#page-322-1), tal como se ve en la Figura [5.27.](#page-172-0)

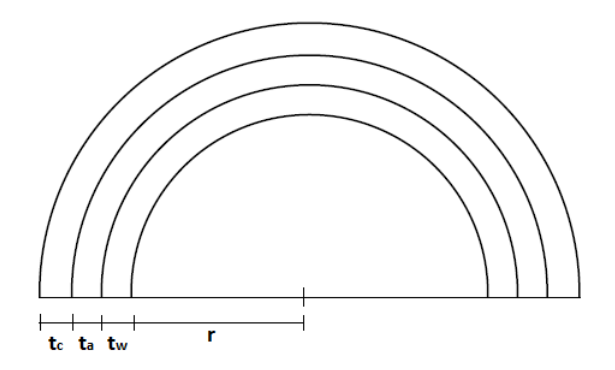

Figura 5.27: Vista de detalle de los diferentes espesores de los materiales que conforman el estanque de oxígeno liquido camiones.

Los parámetros iniciales para el calculo del estanque de oxígeno criogénico de los camiones se ven en la Tabla [5.42,](#page-172-1) donde las propiedades del oxígeno se obtienen del programa Engineering Equation Solver (EES).

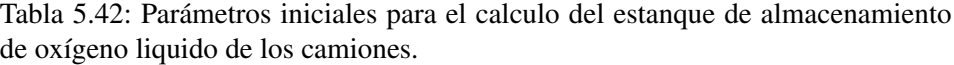

<span id="page-172-1"></span>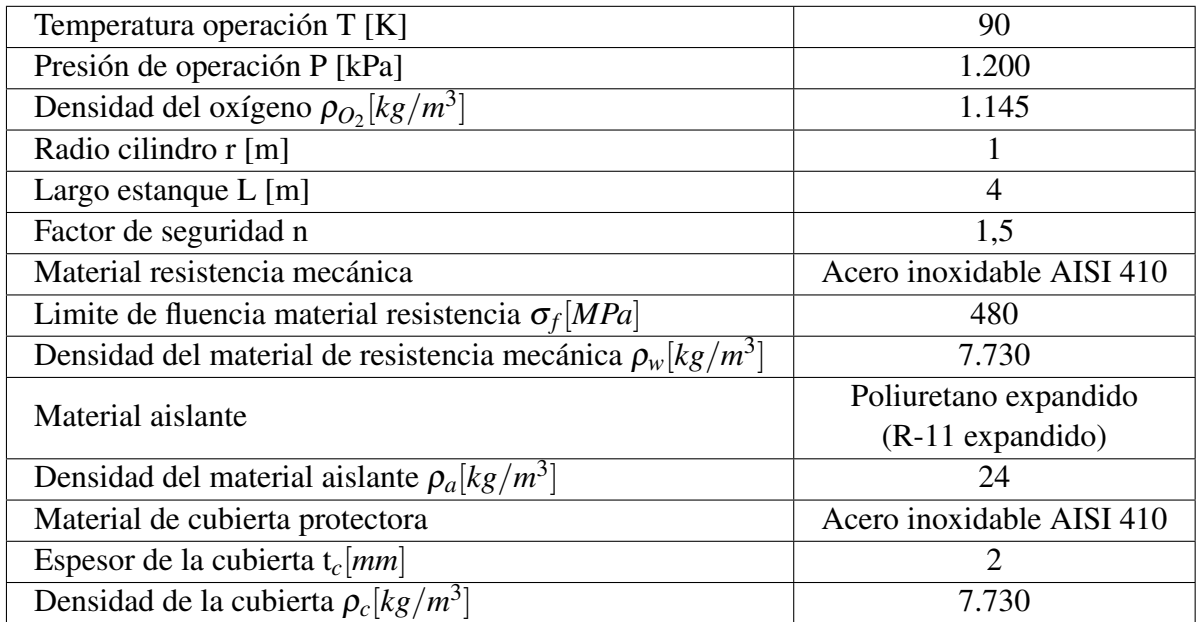

El volumen y la masa de oxígeno contenida en el estanque se obtiene mediante las Ecuaciones [5.58](#page-172-2) y [5.59.](#page-172-3)

<span id="page-172-2"></span>
$$
V_t = \pi \cdot r^2 \cdot L \tag{5.58}
$$

<span id="page-172-3"></span>
$$
m_T = \rho_{O_2} \cdot V_t \tag{5.59}
$$

donde:

- *V<sup>t</sup>* [*m* 3 ]: Volumen contenido en el estanque.
- r [m]: Radio interno del estanque.
- L [m]: Largo interno del estanque.
- *m<sup>T</sup>* [*kg*]: Masa contenida en el estanque.
- $\cdot \rho_{O_2}[kg/m^3]$ : Densidad del oxígeno a la presión y temperatura de operación.

El espesor del estanque se obtiene mediante la Ecuación [5.60,](#page-173-0) donde se usa el criterio de Von Misses para un material isotropico, mas detalles Anexo [B.](#page-331-0) La masa del estanque se obtiene mediante la Ecuación [5.61.](#page-173-1)

<span id="page-173-0"></span>
$$
t_w = \frac{P \cdot r \cdot n \cdot \sqrt{3}}{2 \cdot \sigma_f} \tag{5.60}
$$

<span id="page-173-1"></span>
$$
m_t = \rho_w \cdot (\pi \cdot (r + t_w)^2 \cdot L - \pi \cdot r^2 \cdot L)
$$
  
+
$$
\rho_a \cdot (\pi \cdot (r + t_w + t_a)^2 \cdot L - \pi \cdot (r + t_w)^2 \cdot L)
$$
  
+
$$
\rho_c \cdot (\pi \cdot (r + t_w + t_a + t_c)^2 \cdot L - \pi \cdot (r + t_w + t_a)^2 \cdot L)
$$
(5.61)

donde:

- *tw*[*m*]: Espesor de pared del estanque de resistencia mecánica.
- P [kPa]: Presión de operación del estanque.
- r [m]: Radio interior del estanque.
- n: Factor de seguridad.
- σ*f* [*kPa*]: Limite de fluencia del material de construcción del estanque.
- *m<sup>t</sup>* [*kg*]: Masa del estanque.
- L [m]: Largo interior del estanque.
- ρ*w*[*kg*/*m* 3 ]: Densidad del material de resistencia mecánica.
- $ρ<sub>a</sub>[kg/m<sup>3</sup>]$ : Densidad del material aislante.
- ρ*c*[*kg*/*m* 3 ]: Densidad del material de cubierta protectora.
- *ta*[*m*]: Espesor del material aislante.
- *tc*[*m*]: Espesor del material de cubierta protectora.

Fijando el espesor de pared del material aislante de tal manera de no sobrepasar la carga máxima que puede transportar el camión y evaluando las Ecuaciones [5.58,](#page-172-2) [5.59,](#page-172-3) [5.60,](#page-173-0) [5.61](#page-173-1) y [5.41](#page-161-2) en la Tabla [5.42,](#page-172-1) se obtienen los resultados para el estanque de oxígeno liquido de los camiones presentes en la Tabla [5.43.](#page-174-0)

<span id="page-174-0"></span>

| Volumen oxígeno liquido contenido cilindro $V_t[m^3]$        | 12,57 |
|--------------------------------------------------------------|-------|
| Masa oxígeno liquido contenida cilindro $m_T[kg]$            |       |
| Espesor pared cilindro Von Misses $t_w$ [ <i>mm</i> ]        | 3,25  |
| Espesor del material aislante $t_a$ [ <i>mm</i> ]            | 20    |
| Masa estanque cilíndrico $m_t[kg]$                           | 2.431 |
| Carga máxima de oxígeno liquido a transportar $m_{Tmax}[kg]$ |       |
| Espesor total t [mm]                                         |       |

Tabla 5.43: Resultados obtenidos para el estanque de almacenamiento de oxígeno liquido camiones.

Notar que el espesor del material aislante se fija tal de no sobrepasar la carga máxima que puede transportar el camión, sin embargo como es de esperarse a mayor espesor menores serán las ganancias térmicas. Para cuantificar la ganancia de calor se utiliza la Figura [5.28.](#page-174-1) Para el calculo se asume que el estanque cilíndrico esta en el exterior sometido a las corrientes de aire de la zona, se desprecia el calor transferido por radiación, aproximando las temperaturas de pared interior a las del entorno *T*<sup>1</sup> ≈ *T*∞<sup>1</sup> y *T*<sup>4</sup> ≈ *T*∞<sup>2</sup> , y utilizando la máxima velocidad del viento presente en la zona de *U*∞<sup>2</sup> = 11,8*m*/*s*. De este modo los parámetros iniciales se pueden ver en la Tabla [5.44](#page-175-0) donde las propiedades del aire se determinar del programa Engineering Equation Solver (EES).

<span id="page-174-1"></span>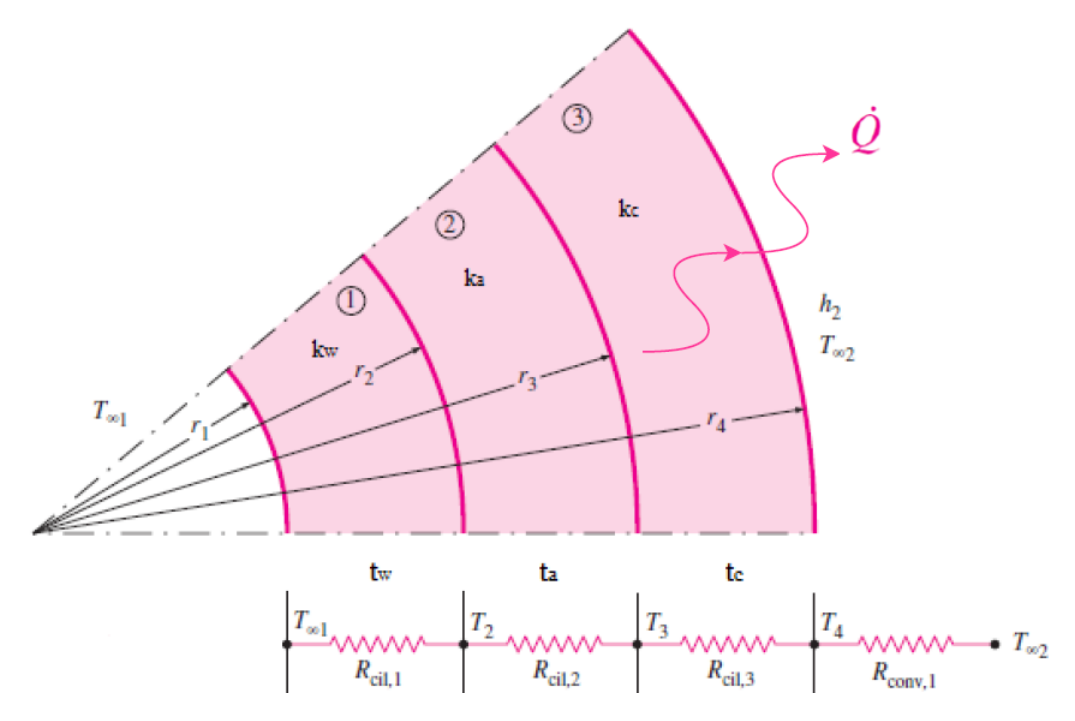

Figura 5.28: Red de resistencias térmicas para la transferencia de calor a través de un cilindro compuesto de tres capas sujeto a convección en el exterior [\[51\]](#page-322-6).

Tabla 5.44: Parámetros iniciales para el calculo de las ganancias térmicas del estanque de almacenamiento de oxígeno liquido camiones [\[51\]](#page-322-6).

<span id="page-175-0"></span>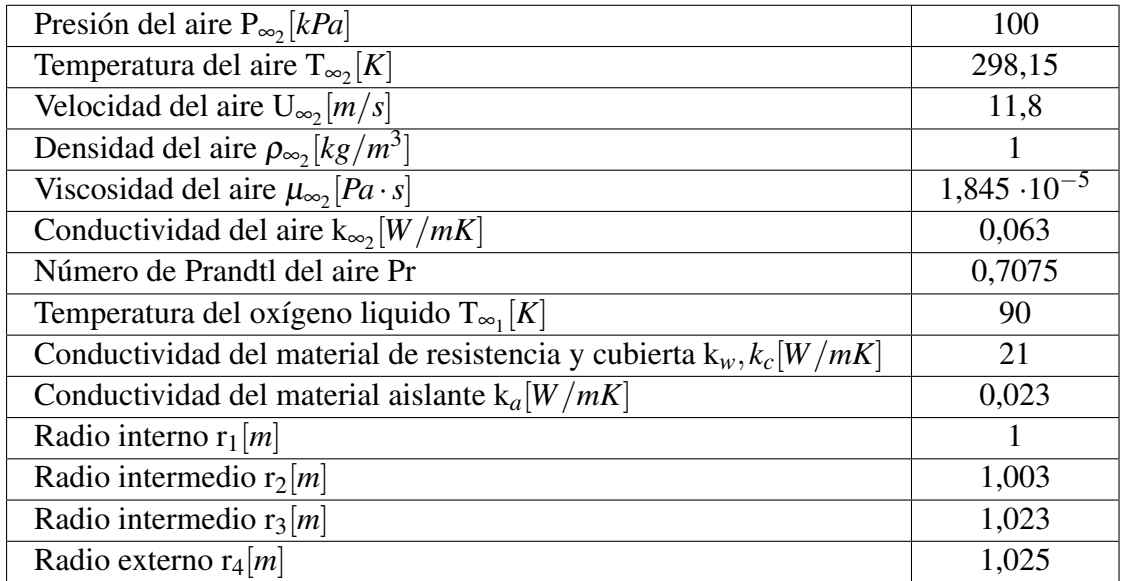

El Número de Reynols se determina mediante la Ecuación [5.62,](#page-175-1) con lo cual se puede determina el coeficiente de convección exterior para un cilindro mediante la Ecuación [5.63](#page-175-2) de Churchill y Bernstein valida para *Re<sup>D</sup>* · *Pr* > 0.2. Finalmente la ganancia de calor esta dada la Ecuación [5.64](#page-175-3) [\[51\]](#page-322-6).

<span id="page-175-1"></span>
$$
Re_D = \frac{\rho_{\infty_2} \cdot U_{\infty_2} \cdot 2r_4}{\mu_{\infty_2}} \tag{5.62}
$$

<span id="page-175-2"></span>
$$
\bar{h_2} = \frac{k_{\infty 2}}{2r_4} \cdot [0, 3 + \frac{0.62 Re_D^{\frac{1}{2}} Pr^{\frac{1}{3}}}{[1 + (\frac{0.4}{Pr})^{\frac{2}{3}}]^{\frac{1}{4}}} \cdot [1 + (\frac{Re_D}{282.000})^{\frac{5}{8}}]^{\frac{4}{5}}]
$$
(5.63)

- *ReD*: Número de Reynolds para un cilindro.
- $ρ<sub>∞2</sub>[kg/m<sup>3</sup>]$ : Densidad del aire a la presión y temperatura exterior.
- *U*∞<sup>2</sup> [*m*/*s*]: Velocidad del aire exterior.
- µ∞<sup>2</sup> [*Pa* ·*s*]: Viscosidad del aire a la presión y temperatura exterior.
- *r*4[*mm*]: Radio externo cilindro.
- $\cdot$   $\bar{h}_2[W/m^2K]$ : Coeficiente de convección cilindro exterior.
- $k_{\infty}$ [*W*/*mK*]: Conductividad térmica del aire a la presión y temperatura exterior.
- Pr: Número de Prandtl del aire a la presión y temperatura exterior.

<span id="page-175-3"></span>
$$
\dot{Q} = \frac{T_{\infty_1} - T_{\infty_2}}{\frac{\ln(\frac{r_2}{r_1})}{2\pi L k_w} + \frac{\ln(\frac{r_3}{r_2})}{2\pi L k_a} + \frac{\ln(\frac{r_4}{r_3})}{2\pi L k_c} + \frac{1}{h_2 2\pi L r_4}}
$$
(5.64)

donde:

- *Q*˙ [W]: Ganancia de calor del estanque de almacenamiento oxígeno liquido.
- $r_1$ [*mm*]: Radio interno cilindro.
- $r_2$ [*mm*]: Radio intermedio cilindro.
- *r*3[*mm*]: Radio intermedio cilindro.
- *r*4[*mm*]: Radio externo cilindro.
- L [m]: Largo del cilindro.
- $k_w = k_c[W/mK]$ : Conductividad térmica del material de resistencia y cubierta.
- *ka*[*W*/*mK*]: Conductividad térmica del material aislante.
- *T*<sub>∞1</sub>[*K*]: Temperatura del oxígeno liquido.
- *T*<sub>∞2</sub>[*K*]: Temperatura del aire exterior.

Evaluando las Ecuaciones [5.62,](#page-175-1) [5.63](#page-175-2) y [5.64](#page-175-3) en la Tabla [5.44,](#page-175-0) se obtiene la Tabla [5.45](#page-176-0) con los resultados de la ganancia de calor del estanque de oxígeno liquido con el aislante térmico.

<span id="page-176-0"></span>Tabla 5.45: Resultados para la ganancia de calor del estanque de almacenamiento de oxígeno liquido camiones

| Número de Reynolds cilindro Re <sub>D</sub>                | $1,533 \cdot 10^6$ |
|------------------------------------------------------------|--------------------|
| $\text{Re}_D \cdot Pr$                                     | $1,084 \cdot 10^6$ |
| Coeficiente de convección $\bar{h}_2$ [W/m <sup>2</sup> K] | 22,74              |
| Calor ganado $\dot{Q}$ [kW]                                | 5,8                |

Realizando el mismo procedimiento anterior para un espesor del aislante nulo  $(t<sub>a</sub>= 0$  mm), el calor ganado es de 119,2 kW, con lo cual el aislante logra disminuir 20 veces la ganancia de calor del recipiente de transporte.

## 5.2.2. Diseño contenedor de traslado cilindros oxígeno gaseoso

Para dimensionar el contenedor de traslado de los cilindros de oxígeno gaseoso medicinal se considera el contenedor con las dimensiones mostradas en la Tabla [5.46.](#page-176-1)

> <span id="page-176-1"></span>Tabla 5.46: Dimensiones del contenedor para trasladar los cilindros de oxígeno gaseoso medicinal.

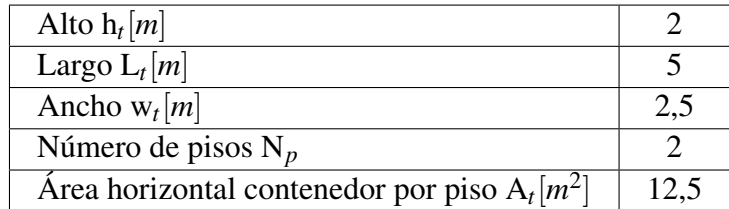

De la Figura [4.25](#page-85-0) el cilindro de mayor consumo es el de 1 *Nm*<sup>3</sup> de oxígeno mediliev. Según datos de la empresa Linde Gas y el Manual de Gases de la empresa Indura, el cual establece que en el caso del oxígeno, se deben mover 5 kg de envase por kg de gas [\[32\]](#page-321-4), se obtiene la Tabla [5.47.](#page-177-0) Donde las propiedades del oxígeno se obtienen del programa Engineering Equation Solver (EES), la constante de los gases ideales para el oxígeno de la Ecuación [5.34,](#page-152-1) y la masa de oxígeno contenida en el cilindro de la Ecuación [5.39.](#page-154-0)

Tabla 5.47: Características técnicas de los cilindros de oxígeno gaseoso medicinal enviados al Hospital Regional de Concepción [\[32\]](#page-321-4).

<span id="page-177-0"></span>

| Presión P [bar]                                                       | 200                         |
|-----------------------------------------------------------------------|-----------------------------|
| Diámetro $d_c$ [ <i>mm</i> ]                                          | 111                         |
| Alto $h_c$ [ <i>mm</i> ]                                              | 730                         |
| Volumen cilindro $V_c$ [Nm <sup>3</sup> ] (25 <sup>o</sup> C y 1 atm) |                             |
| Factor de compresión Z (25 $\rm ^{o}C$ y 1 atm)                       | 0,9994                      |
| Masa molar oxígeno $MMO$ [kg/kmol]                                    | 32                          |
| Constante de los gases ideales $\bar{R}$ [kj/kmolK]                   | 8,314                       |
| Constante de los gases ideales para el oxígeno $R_{O_2}[kJ/kgK]$      | 0,260                       |
| Masa oxígeno contenida m <sub>cO2</sub> [kg]                          | 1,292                       |
| Material cilindro                                                     | DOT 3AA Acero cromo -       |
|                                                                       | molibdeno, de pared delgada |
| Masa cilindro vació $m_v[kg]$                                         | 6,46                        |
| Masa total conjunto $m_c[kg]$                                         | 7,75                        |
| Área horizontal utilizada por cilindro $A_c[m^2]$                     | 0,012                       |

El número de cilindros que son transportados por el camión se obtiene de la Ecuación [5.65,](#page-177-1) la masa de oxígeno transportada por los camiones se obtiene de la Ecuación [5.66,](#page-177-2) la masa de los cilindros vacíos de la Ecuación [5.67.](#page-177-3)

<span id="page-177-1"></span>
$$
N_c = N_p \cdot \frac{A_t}{A_c} \tag{5.65}
$$

<span id="page-177-2"></span>
$$
m_T = N_c \cdot m_{cO_2} \tag{5.66}
$$

<span id="page-177-3"></span>
$$
m_t = N_c \cdot m_v \tag{5.67}
$$

- *Nc*: Número de cilindros transportados por el camión.
- *Np*: Número de pisos de cilindros.
- $A_t[m^2]$ : Área horizontal del contenedor por piso.
- *Ac*[*m* 2 ]: Área horizontal utilizada por cilindro.
- *m<sup>T</sup>* [*kg*]: Masa de oxígeno gaseoso contenida en el camión.
- *mcO<sup>s</sup>* [*kg*]: Masa de oxígeno contenida por cilindro.
- *m<sup>t</sup>* [*kg*]: Masa de los cilindros vacíos en el camión.
- *mv*[*kg*]: Masa del cilindro vació.

Evaluando las Ecuaciones [5.65,](#page-177-1) [5.66,](#page-177-2) [5.67](#page-177-3) y [5.41](#page-161-2) en las Tablas [5.46](#page-176-1) y [5.47,](#page-177-0) se obtienen los resultados para el traslado de los cilindros de oxígeno gaseoso medicinal al Hospital Regional de Concepción presentes en la Tabla [5.48.](#page-178-0)

Tabla 5.48: Resultados obtenidos para los cilindros de oxígeno gaseoso camiones.

<span id="page-178-0"></span>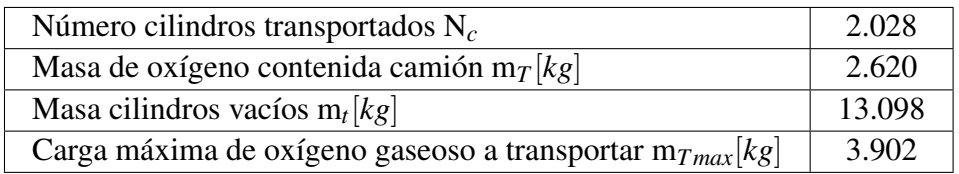

## 5.2.3. Calculo de demanda de hidrógeno para transporte

<span id="page-178-1"></span>Para el calculo de la demanda de hidrógeno se tienen los parámetros iniciales presentes en la Tabla [5.49](#page-178-1) donde el consumo específico de hidrógeno de los camiones se obtiene mediante la Ecuación [5.68,](#page-178-2) y la distancia que recorren los camiones se obtiene mediante la Ecuación [5.69.](#page-178-3)

Tabla 5.49: Parámetros iniciales para el cálculo de la demanda de hidrógeno.

| Capacidad del estanque hidrógeno camión $C_{H_2}[kgH_2]$ | 32,09  |
|----------------------------------------------------------|--------|
| Distancia de autonomía $d_a[km]$                         | 400    |
| Consumo específico camión $C_t[kgH_2/km]$                | 0,0802 |
| Distancia separación $d_s$ [km]                          | 52     |
| Distancia a recorrer $d_r[km]$                           | 104    |
| Factor de sobreconsumo combustible $f_c[\%]$             | 30     |

<span id="page-178-2"></span>
$$
C_t = \frac{C_{H_2}}{d_a} \tag{5.68}
$$

<span id="page-178-3"></span>
$$
d_r = 2 \cdot d_s \tag{5.69}
$$

donde:

- *C<sup>t</sup>* [*kgH*2/*km*]: Consumo específico de hidrógeno camión de transporte.
- *CH*<sup>2</sup> [*kgH*2]: Carga de hidrógeno en el estanque de combustible del camión.
- *da*[*km*]: Distancia de autonomía del camión.
- *d<sup>r</sup>* [*km*]: Distancia a recorrer por el camión desde plata-Hospital.
- *d<sup>s</sup>* [*km*]: Distancia de separación planta-Hospital.

Para el calculo de la demanda de hidrógeno que poseen los camiones se plantea para el transporte de agua liquida, hidrógeno gaseoso y oxígeno gaseoso, un abastecimiento planta-Hospital cada 2

semanas, lo que contribuye a disminuir el volumen de los estanques de almacenamiento estacionarios. La masa por viaje a transportar de agua, hidrógeno gaseoso y oxígeno gaseoso se puede ver en la Tabla [5.50,](#page-179-0) en base a la generación de agua de las celdas de combustible de la Tabla [5.19,](#page-150-0) la demanda de hidrógeno total del Hospital Tabla [5.30,](#page-158-0) y la demanda de oxígeno gaseoso del Hospital, que se obtiene evaluando la Ecuación [5.39](#page-154-0) en las Tablas [5.47](#page-177-0) y [4.30.](#page-84-0)

<span id="page-179-0"></span>

|            | Masa de agua | Masa de hidrógeno | Masa de oxígeno gaseoso |
|------------|--------------|-------------------|-------------------------|
| Viaje      | transportar  | transportar       | transportar             |
|            | [kg/viaje]   | [kg/viaje]        | [kg/viaje]              |
| $15$ -ene  | 206.868      | 23.309            | 965                     |
| 31-ene     | 206.868      | 23.309            | 965                     |
| 14-feb     | 183.828      | 20.708            | 737                     |
| 28-feb     | 183.828      | 20.708            | 737                     |
| $15$ -mar  | 209.573      | 23.587            | 1.247                   |
| $31$ -mar  | 209.573      | 23.587            | 1.247                   |
| $15$ -abr  | 206.009      | 23.277            | 1.014                   |
| 30-abr     | 206.009      | 23.277            | 1.014                   |
| $15$ -may  | 209.638      | 23.676            | 973                     |
| $31$ -may  | 209.638      | 23.676            | 973                     |
| $15$ -jun  | 204.824      | 23.181            | 1.238                   |
| $30$ -jun  | 204.824      | 23.181            | 1.238                   |
| $15$ -jul  | 204.824      | 23.591            | 1.122                   |
| $31$ -jul  | 204.824      | 23.591            | 1.122                   |
| $15$ -ago  | 207.153      | 23.483            | 809                     |
| $31$ -ago  | 207.153      | 23.483            | 809                     |
| 15-sept    | 193.217      | 21.930            | 694                     |
| 30-sept    | 193.217      | 21.930            | 694                     |
| $15$ -oct  | 198.718      | 22.479            | 803                     |
| $31$ -oct  | 198.718      | 22.479            | 803                     |
| $15$ -nov  | 191.342      | 21.628            | 566                     |
| $30 - nov$ | 191.342      | 21.628            | 566                     |
| 15-dic     | 202.373      | 22.805            | 669                     |
| 31-dic     | 202.373      | 22.805            | 669                     |

Tabla 5.50: Masa de agua liquida, hidrógeno gaseoso y oxígeno gaseoso a transportar por los camiones en cada viaje.

El número de camiones necesarios para transportar los compuestos en cada viaje se obtiene mediante la Ecuación [5.70](#page-179-1)

<span id="page-179-1"></span>
$$
N_t = \frac{m_q}{m_T} \tag{5.70}
$$

- *N<sup>t</sup>* : número de camiones para el transporte del compuesto del viaje.
- *mq*[*kg*]: Masa del compuesto a transportar del viaje.
• *m<sup>T</sup>* [*kg*]: Masa del compuesto contenida en el camión.

Evaluando la Ecuación [5.70](#page-179-0) en las Tablas [5.50,](#page-179-1) [5.37,](#page-164-0) [5.41,](#page-171-0) y [5.48](#page-178-0) se obtiene el número de camiones necesarios para el transporte de los compuestos en cada viaje presente en la Tabla [5.51.](#page-180-0)

|                       | Número de       | Número de       | Número de       |
|-----------------------|-----------------|-----------------|-----------------|
|                       | camiones        | camiones        | camiones        |
| Viaje                 | transporte      | transporte      | transporte      |
|                       | agua            | hidrógeno       | oxígeno gaseoso |
| $15$ -ene             | 14              | 13              | 1               |
| 31-ene                | 14              | 13              | $\mathbf{1}$    |
| 14-feb                | 12              | 11              | $\mathbf{1}$    |
| $28$ -feb             | 12              | 11              | $\mathbf{1}$    |
| $15$ -mar             | 14              | 13              | $\mathbf{1}$    |
| $31$ -mar             | 14              | 13              | 1               |
| $15$ -abr             | $\overline{14}$ | 13              | $\mathbf 1$     |
| 30-abr                | 14              | 13              | $\mathbf{1}$    |
| $15$ -may             | 14              | 13              | $\mathbf{1}$    |
| 31-may                | 14              | 13              | 1               |
| $15$ -jun             | $\overline{14}$ | $\overline{13}$ | $\overline{1}$  |
| $30$ -jun             | 14              | 13              | $\mathbf{1}$    |
| $15$ -jul             | 14              | 13              | $\mathbf 1$     |
| $31$ -jul             | 14              | 13              | $\mathbf{1}$    |
| $15$ -ago             | 14              | 13              | $\mathbf{1}$    |
| $31 - ago$            | 14              | 13              | $\mathbf 1$     |
| $\overline{15}$ -sept | 13              | 12              | $\mathbf{1}$    |
| 30-sept               | 13              | 12              | $\mathbf 1$     |
| $15-oct$              | $\overline{13}$ | $\overline{12}$ | $\mathbf{1}$    |
| $31$ -oct             | 13              | 12              | $\mathbf{1}$    |
| $15$ -nov             | 13              | 12              | $\mathbf{1}$    |
| $30 - nov$            | $\overline{13}$ | $\overline{12}$ | $\mathbf{1}$    |
| $15$ -dic             | 13              | 13              | $\mathbf{1}$    |
| $31$ -dic             | 13              | 13              | $\mathbf{1}$    |

<span id="page-180-0"></span>Tabla 5.51: Número de camiones necesarios para el transporte de agua, hidrógeno gaseoso y oxígeno gaseoso por viaje.

La masa de hidrógeno para el transporte en cada viaje se obtiene mediante la Ecuación [5.71.](#page-180-1)

<span id="page-180-1"></span>
$$
m_{d_{H_2}} = N_t \cdot C_t \cdot d_r \cdot (1 + f_c) \tag{5.71}
$$

donde:

- $m_{d_{H_2}}[kg_{H_2}]$ : Masa de hidrógeno necesaria para el transporte en el viaje.
- *N<sup>t</sup>* : Número de camiones para el transporte del compuesto del viaje.
- *C<sup>t</sup>* [*kgH*2/*km*]: Consumo específico de hidrógeno camión de transporte.
- *d<sup>r</sup>* [*km*]: Distancia a recorrer por el camión desde plata-Hospital.
- *fc*: Factor de sobre consumo combustible.

Así también evaluando la Ecuación [5.71](#page-180-1) en las Tablas [5.49](#page-178-1) y [5.51](#page-180-0) se obtiene la demanda de hidrógeno necesaria para el transporte en cada viaje presente en la Tabla [5.52.](#page-181-0)

<span id="page-181-0"></span>

|                      |                                 | Demanda         | Demanda         |
|----------------------|---------------------------------|-----------------|-----------------|
| Viaje                | Demanda para<br>transporte agua | para transporte | para transporte |
|                      |                                 | hidrógeno       | oxígeno gaseoso |
|                      | [kg/viaje]                      | [kg/viaje]      | [kg/viaje]      |
| $15$ -ene            | 152                             | 141             | 11              |
| $31$ -ene            | 152                             | 141             | 11              |
| 14-feb               | 130                             | 119             | 11              |
| 28-feb               | 130                             | 119             | 11              |
| $\overline{15}$ -mar | 152                             | 141             | $\overline{11}$ |
| $31$ -mar            | 152                             | 141             | 11              |
| $15$ -abr            | 152                             | 141             | 11              |
| 30-abr               | 152                             | 141             | 11              |
| $15$ -may            | 152                             | 141             | 11              |
| 31-may               | 152                             | 141             | 11              |
| $15$ -jun            | 152                             | 141             | 11              |
| $30$ -jun            | 152                             | 141             | 11              |
| $15$ -jul            | 152                             | 141             | 11              |
| $31$ -jul            | 152                             | 141             | 11              |
| $15$ -ago            | 152                             | 141             | 11              |
| 31-ago               | 152                             | 141             | 11              |
| 15-sept              | 141                             | 130             | 11              |
| 30-sept              | 141                             | 130             | 11              |
| $15-oct$             | 141                             | 130             | 11              |
| $31$ -oct            | 141                             | 130             | 11              |
| $15$ -nov            | 141                             | 130             | 11              |
| $30 - nov$           | 141                             | 130             | $\overline{11}$ |
| 15-dic               | 141                             | 141             | 11              |
| 31-dic               | 141                             | 141             | 11              |
| Total [kg/año]       | 3514                            | 3276            | 260             |

Tabla 5.52: Demanda de hidrógeno necesaria para el transporte de agua liquida, hidrógeno gaseoso y oxígeno gaseoso por viaje.

Para el caso del oxígeno gaseoso el número de cilindros de oxígeno transportados en cada viaje se obtiene mediante la Ecuación [5.72.](#page-181-1)

<span id="page-181-1"></span>
$$
N_{ct} = \frac{m_q}{m_{cO_2}}\tag{5.72}
$$

donde:

- *Nct*: Número de cilindro de oxígeno gaseoso transportados por viaje.
- *mq*[*kg*]: Masa del compuesto oxígeno gaseoso a transportar del viaje.
- *mcO*<sup>2</sup> [*kg*]: Masa de oxígeno contenida en el cilindro.

Evaluando la Ecuación [5.72](#page-181-1) en las Tablas [5.50](#page-179-1) y [5.47](#page-177-0) se obtiene el número de cilindros de oxígeno gaseoso transportados en cada viaje presentes en las Tablas [5.53](#page-182-0) y [5.54.](#page-182-1)

| Viaje      | Número de cilindros |
|------------|---------------------|
|            | oxígeno gaseoso     |
| $15$ -ene  | 747                 |
| $31$ -ene  | 747                 |
| 14-feb     | 571                 |
| $28$ -feb  | 571                 |
| $15$ -mar  | 966                 |
| $31$ -mar  | 966                 |
| $15$ -abr  | 785                 |
| 30-abr     | 785                 |
| $15$ -may  | 754                 |
| $31$ -may  | 754                 |
| $15$ -jun  | 959                 |
| $30$ -jun  | 959                 |
| $15$ -jul  | $\bar{8}69$         |
| $31$ -jul  | 869                 |
| $15$ -ago  | 627                 |
| $31$ -ago  | 627                 |
| $15$ -sept | 538                 |
| 30-sept    | 538                 |
| $15$ -oct  | 622                 |
| $31$ -oct  | 622                 |
| $15$ -nov  | 438                 |
| $30 - nov$ | 438                 |
| $15$ -dic  | 518                 |
| $31$ -dic  | 518                 |

<span id="page-182-0"></span>Tabla 5.53: Número de cilindros de oxígeno gaseoso transportados por viaje al Hospital Regional de Concepción.

<span id="page-182-1"></span>Tabla 5.54: Datos generales del número de cilindros de oxígeno gaseoso transportados por viaje al Hospital Regional de Concepción.

| Máximo   | 966 |
|----------|-----|
| Promedio | 700 |
| Mínimo   | 438 |

Para el oxígeno liquido el número de viajes que se pueden realizar en cada mes queda determinado por la masa que es capaz de contener el estanque del Hospital Regional de Concepción, y la masa de oxígeno liquido demanda en cada mes. La Tabla [5.55](#page-183-0) muestra la masa de oxígeno liquido almacenada en el estanque del Hospital Regional de Concepción, obtenida mediante la Ecuación [5.39.](#page-154-0) Donde las propiedades del oxígeno se obtienen del programa Engineering Equation Solver (EES), y la constante de los gases ideales para el oxígeno mediante la Ecuación [5.34.](#page-152-0)

Tabla 5.55: Masa de oxígeno liquido almacenada en el estanque del Hospital Regional de Concepción.

<span id="page-183-0"></span>

| Volumen almacenado $V_a$ [Nm <sup>3</sup> ] (25 <sup>o</sup> C y 1 atm) | 19.166 |
|-------------------------------------------------------------------------|--------|
| Constante de los gases ideales para el oxígeno $R_{Q_2}[kJ/kgK]$        | 0,260  |
| Factor de compresión $Z(25^{\circ}C y 1 atm)$                           | 0.9994 |
| Masa almacenada estangue oxígeno Hospital $m_a[kg]$                     | 24.739 |

El número de viajes a realizar en cada mes se obtiene mediante la Ecuación [5.73.](#page-183-1)

<span id="page-183-1"></span>
$$
N_v = \frac{m_d o_2}{m_a} \tag{5.73}
$$

donde:

- *Nv*: Número de viajes a realizar en el mes.
- *mdO*<sup>2</sup> [*kg*]: Masa de oxígeno liquido demanda en el mes.
- *ma*[*kg*]: Masa de oxígeno liquido almacenada en el estanque.

Evaluando la Ecuación [5.73,](#page-183-1) en la Tabla [5.55,](#page-183-0) así como en la demanda de oxígeno liquido del Hospital, la cual se obtiene evaluando la Ecuación [5.39](#page-154-0) en las Tablas [5.55](#page-183-0) y [4.27,](#page-81-0) se tiene el número de viajes que se deben realizar en cada mes mostrada en la Tabla [5.56.](#page-183-2)

| Mes        | Número de viajes |
|------------|------------------|
| Enero      | $\overline{2}$   |
| Febrero    | $\overline{2}$   |
| Marzo      | $\overline{2}$   |
| Abril      | $\overline{2}$   |
| Mayo       | $\overline{2}$   |
| Junio      | $\overline{2}$   |
| Julio      | $\overline{2}$   |
| Agosto     | $\overline{2}$   |
| Septiembre | $\overline{2}$   |
| Octubre    | 3                |
| Noviembre  | $\overline{2}$   |
| Diciembre  | 3                |

<span id="page-183-2"></span>Tabla 5.56: Número de viajes al Hospital Regional de Concepción para la cubrir la demanda de oxígeno liquido.

De este modo en base a las Tablas [5.56](#page-183-2) y evaluando la Ecuación [5.39](#page-154-0) en las Tablas [5.55](#page-183-0) y [4.27,](#page-81-0) se obtiene la masa por viaje a transportar por los camiones de oxígeno liquido presente en la Tabla [5.57.](#page-184-0)

| Viaje      | Masa oxígeno liquido transportar |
|------------|----------------------------------|
|            | [kg/viaje]                       |
| $15$ -ene  | 14.621                           |
| $31$ -ene  | 14.621                           |
| 14-feb     | 14.675                           |
| $28$ -feb  | 14.675                           |
| $15$ -mar  | 14.595                           |
| $31$ -mar  | $\overline{1}$ 4.595             |
| $15$ -abr  | 15.284                           |
| 30-abr     | 15.284                           |
| $15$ -may  | 14.176                           |
| $31$ -may  | 14.176                           |
| $15$ -jun  | 21.067                           |
| $30$ -jun  | 21.067                           |
| $15$ -jul  | 19.046                           |
| $31$ -jul  | 19.046                           |
| $15$ -ago  | 17.231                           |
| $31$ -ago  | 17.231                           |
| 15-sept    | 13.207                           |
| 30-sept    | 13.207                           |
| $10$ -oct  | 18.066                           |
| $20$ -oct  | 18.066                           |
| $31$ -oct  | 18.066                           |
| $15$ -nov  | 19.684                           |
| $30 - nov$ | 19.684                           |
| 10-dic     | 22.215                           |
| $20$ -dic  | 22.215                           |
| $31$ -dic  | 22.215                           |

<span id="page-184-0"></span>Tabla 5.57: Masa de oxígeno liquido a transportar por los camiones en cada viaje

Evaluando las Ecuaciones [5.70,](#page-179-0) [5.71](#page-180-1) en las Tablas [5.49,](#page-178-1) [5.57](#page-184-0) y [5.43](#page-174-0) se obtiene el número de camiones necesarios para el transporte de oxígeno liquido en cada viaje, así como la demanda de hidrógeno necesaria para el transporte en cada viaje presentes en la Tabla [5.58.](#page-185-0)

|            | Número de camiones | Demanda                    |
|------------|--------------------|----------------------------|
| Viaje      | transporte         | para transporte            |
|            | oxígeno liquido    | oxígeno liquido [kg/viaje] |
| $15$ -ene  | $\overline{2}$     | 22                         |
| $31$ -ene  | $\overline{2}$     | 22                         |
| $14$ -feb  | $\overline{2}$     | 22                         |
| $28$ -feb  | $\overline{2}$     | 22                         |
| $15$ -mar  | $\overline{2}$     | $\overline{22}$            |
| 31-mar     | $\overline{2}$     | 22                         |
| $15$ -abr  | $\overline{c}$     | 22                         |
| 30-abr     | $\overline{2}$     | 22                         |
| $15$ -may  | $\mathbf{1}$       | 11                         |
| 31-may     | $\mathbf{1}$       | 11                         |
| $15$ -jun  | $\overline{2}$     | 22                         |
| $30$ -jun  | $\overline{2}$     | 22                         |
| $15$ -jul  | $\overline{2}$     | 22                         |
| $31$ -jul  | $\overline{2}$     | 22                         |
| $15$ -ago  | $\overline{2}$     | 22                         |
| $31$ -ago  | $\overline{2}$     | 22                         |
| 15-sept    | $\overline{1}$     | 11                         |
| 30-sept    | 1                  | 11                         |
| $10$ -oct  | $\overline{2}$     | 22                         |
| $20$ -oct  | $\overline{2}$     | 22                         |
| $31$ -oct  | $\overline{2}$     | 22                         |
| $15$ -nov  | $\overline{2}$     | $\overline{22}$            |
| $30 - nov$ | $\overline{2}$     | 22                         |
| 10-dic     | $\overline{2}$     | 22                         |
| 20-dic     | $\overline{2}$     | 22                         |
| $31$ -dic  | $\overline{2}$     | 22                         |

<span id="page-185-0"></span>Tabla 5.58: Número de camiones y demanda de hidrógeno para el transporte de oxígeno liquido por viaje.

En base a los resultados de las Tablas [5.51,](#page-180-0) [5.52](#page-181-0) y [5.58](#page-185-0) se obtiene la flota de camiones capaces de realizar cada viaje y la masa total de hidrógeno demandada para el transporte de los compuestos presente en las Tablas [5.59](#page-185-1) y [5.60,](#page-186-0) así como la Figura [5.29.](#page-186-1)

<span id="page-185-1"></span>Tabla 5.59: Flota de camiones para el traslado de los compuestos planta-Hospital.

| Compuesto       | Número de camiones |
|-----------------|--------------------|
| Agua            | 14                 |
| Hidrógeno       | 13                 |
| Oxígeno liquido |                    |
| Oxígeno gaseoso |                    |
| Total           | 30                 |

<span id="page-186-0"></span>Tabla 5.60: Demanda total de hidrógeno para el transporte del agua liquida, hidrógeno gaseoso, oxígeno gaseoso y oxígeno liquido al Hospital Regional de Concepción.

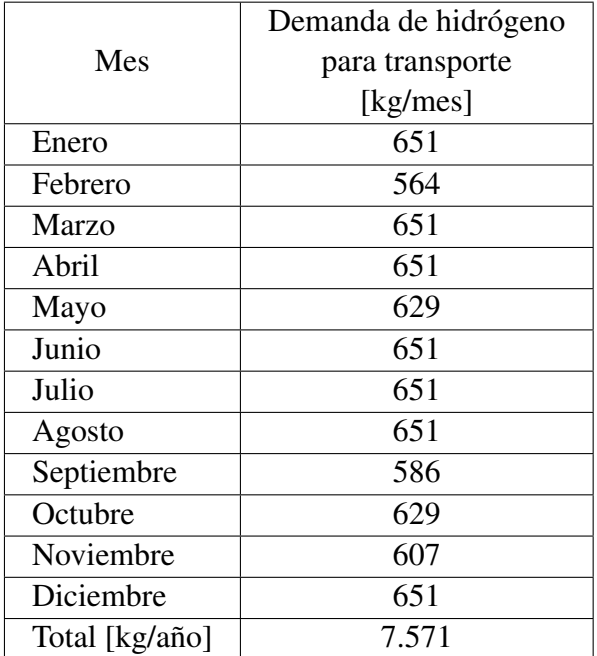

<span id="page-186-1"></span>Demanda de hidrógeno para transporte [kg] 660 640 Masa hidrogeno [kg]<br>Masa hidrogeno 60<br>560<br>560 540 520 Febrero Enero Marzo Association octubre agriculture oicembre Mes

Figura 5.29: Demanda de hidrógeno verde para el transporte de los compuestos desde la planta hasta el Hospital Regional de Concepción.

La demanda global de hidrógeno a producir, considerando la demanda del Hospital Regional de Concepción y el transporte, se puede apreciar en las Tablas [5.61](#page-187-0) y [5.62,](#page-187-1) y Figura [5.30.](#page-187-2)

<span id="page-187-0"></span>

|                | Demanda hidrógeno | Demanda hidrógeno | Demanda global |
|----------------|-------------------|-------------------|----------------|
| Mes            | total Hospital    | transporte        | hidrógeno      |
|                | [kg/mes]          | [kg/mes]          | [kg/mes]       |
| Enero          | 46.622            | 651               | 47.272         |
| Febrero        | 41.421            | 564               | 41.985         |
| Marzo          | 47.177            | 651               | 47.828         |
| Abril          | 46.561            | 651               | 47.211         |
| Mayo           | 47.358            | 629               | 47.988         |
| Junio          | 46.369            | 651               | 47.020         |
| Julio          | 47.191            | 651               | 47.842         |
| Agosto         | 46.974            | 651               | 47.625         |
| Septiembre     | 43.868            | 586               | 44.454         |
| Octubre        | 44.964            | 629               | 45.593         |
| Noviembre      | 43.263            | 607               | 43.870         |
| Diciembre      | 45.614            | 651               | 46.265         |
| Total [kg/año] | 547.381           | 7.571             | 554.951        |

Tabla 5.61: Demanda global de hidrógeno verde para energía eléctrica y térmica del Hospital Regional de Concepción y el transporte de los compuestos.

<span id="page-187-1"></span>Tabla 5.62: Datos generales de la demanda global de hidrógeno verde para energía eléctrica y térmica del Hospital Regional de Concepción y el transporte de los compuestos

| Demanda       | Hospital | Transporte | Global |
|---------------|----------|------------|--------|
| Máxima [kg]   | 47.358   | 651        | 47.988 |
| Promedio [kg] | 45.615   | 631        | 46.246 |
| Mínima [kg]   | 41 421   | 564        | 41.985 |

<span id="page-187-2"></span>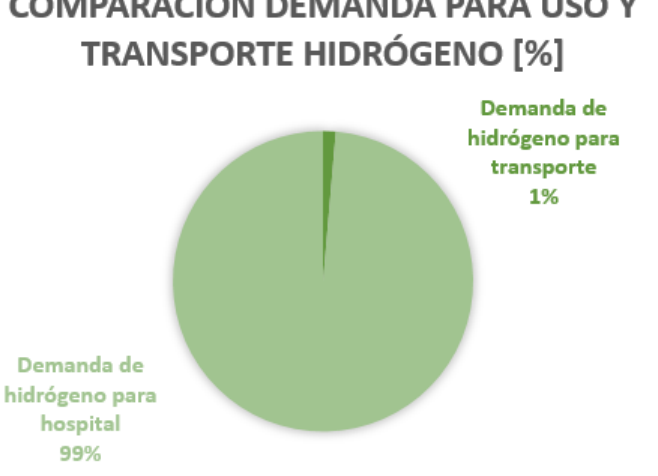

**COMPARACIÓN DEMANDA PARA USO Y** 

Figura 5.30: Comparación de la demanda de hidrógeno verde anual para el abastecimiento de energía en el Hospital Regional de Concepción y el transporte de los compuestos.

# 5.3. Dimensionamiento del proceso de producción de hidrógeno y oxígeno

En esta sección se entregan los cálculos principales para dimensionar el sistema de producción de hidrógeno verde dado el aerogenerador y la ubicación de la planta escogidos en la ingeniería conceptual.

### 5.3.1. Disposición de equipos de producción de hidrógeno y oxígeno

El principal equipo para satisfacer la producción de hidrógeno verde corresponde al electrolizador. Los principales proveedores de electrolizadores tipo PEM a nivel mundial se presentan en la Tabla [5.63.](#page-188-0) Existe gran oferta de diferentes tipos, tecnologías y capacidades, pero a gran escala el mercado no ofrece muchas opciones [\[15\]](#page-320-0).

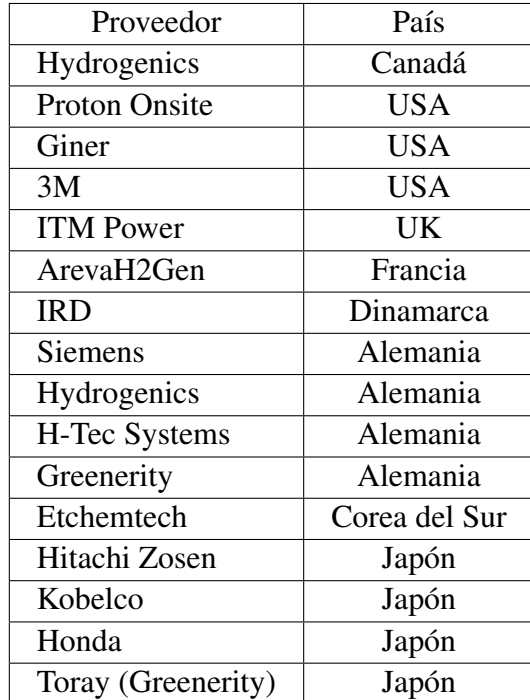

<span id="page-188-0"></span>Tabla 5.63: Principales proveedores de electrolizadores tipo PEM en el mundo [\[15\]](#page-320-0).

En base a un testeo de los equipos disponibles en el mercado se escoge el electrolizador del fabricante ArevaH2Gense modelo Elyte 200 el que se ve en la Figura [5.31,](#page-189-0) cuyas especificaciones dadas por el fabricante se entregan en la Tabla [5.64](#page-189-1) [\[52\]](#page-322-0). Lo anterior pues esta diseñado exclusivamente para operar con energías renovables para la producción de hidrógeno verde, su alta potencia, la alta pureza del hidrógeno producido, la integración de un sistema de purificación de agua, así como un rectificador de corriente integrado en la entrada de potencia.

<span id="page-189-1"></span>

| Fabricante                                                       | ArevaH2Gen                                  |  |
|------------------------------------------------------------------|---------------------------------------------|--|
| Modelo                                                           | Elyte 200                                   |  |
| País                                                             | Francia                                     |  |
| Temperatura de operación agua [°C]                               | 5 a 35                                      |  |
| Presión operación agua [bar]                                     | 2a6                                         |  |
| Presión de operación $H_2$ [bar]                                 | 30                                          |  |
| Presión de operación $O_2$ [bar]                                 | 14                                          |  |
| Potencia de entrada CA [kVA]                                     | 1.240                                       |  |
| Potencia de entrada CA [kW]                                      | 1.000                                       |  |
| Rango de potencia entrada [%]                                    | $2,5-100$                                   |  |
| Voltaje entrada CA [V]                                           | 400 - 150.000, puede incluir transformador  |  |
| Frecuencia entrada CA [Hz]                                       | 50                                          |  |
| Consumo de energía sistema CA $\left[\frac{kwh}{Nm^3H_2}\right]$ | 4,9                                         |  |
| Producción $[Nm^3H_2/h]$                                         | 200                                         |  |
| Producción $[Nm^3O_2/h]$                                         | 100                                         |  |
| Consumo de agua $[l_{agua}/Nm^3H_2]$                             | $\leq$ 2                                    |  |
| Tratamiento del agua                                             | Sistema de ósmosis inversa integrado        |  |
|                                                                  | además de sistema de electrodesionización   |  |
| Pureza del $H_2$ producido                                       | >99.9                                       |  |
| sin purificación adicional $[\%]$                                |                                             |  |
|                                                                  | Se cumple la pureza del hidrógeno según la  |  |
| Sistema de purificación $H_2$                                    | norma ISO 14687-2 para su uso en vehículos  |  |
|                                                                  | con celdas de combustible de máximo 99,999% |  |
| Pureza del $O_2$ producido [%]                                   | >97                                         |  |

Tabla 5.64: Especificaciones técnicas electrolizador ArevaH2Gen Elyte 200 [\[52\]](#page-322-0)

<span id="page-189-0"></span>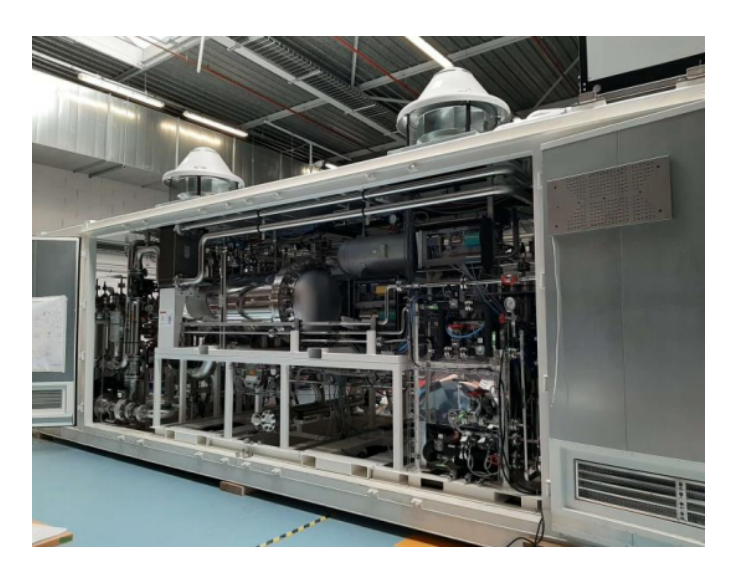

Figura 5.31: Electrolizador ArevaH2Gen Elyte 200 [\[52\]](#page-322-0).

De la Tabla [4.52](#page-115-0) y la Ecuación [5.2](#page-133-0) se obtienen las condiciones de operación de los aerogeneradores Windtec DD 3000- 140., mostradas en la Tabla [5.65.](#page-190-0)

| Potencia activa máxima $P_a[kW]$ | 3.000 |
|----------------------------------|-------|
| Factor de potencia $FP_a$        | 0.95  |
| Voltaje máximo $V_a[V]$          | 690   |
| Corriente máxima $I_a[A]$        | 4.576 |

<span id="page-190-0"></span>Tabla 5.65: Parámetros de operación máximos aerogenerador Windtec DD 3000- 140.

Para los electrolizadores se busca que su configuración sea en paralelo, lo anterior para facilitar las labores de mantenimiento, así como tener una producción en todo momento. De este modo se establece como voltaje máximo de operación 690 V, igual al del aerogenerador, con lo cual mediante la Tabla [5.64](#page-189-1) y Ecuación [5.5](#page-134-0) y [5.2](#page-133-0) se obtienen las condiciones de operación máximas de los electrolizadores, mostradas en la Tabla [5.66.](#page-190-1)

<span id="page-190-1"></span>Tabla 5.66: Parámetros de operación máximos electrolizador ArevaH2Gen Elyte 200.

| Potencia aparente $ S _e[kVA]$         | 1.240 |
|----------------------------------------|-------|
| Potencia activa máxima $P_{e-max}[kW]$ | 1.000 |
| Factor de potencia $FP_e$              | 0,81  |
| Voltaje máximo $V_{e-max}[V]$          | 690   |
| Corriente máxima $I_{e-max}[A]$        | 1.797 |

Se toma como condición de diseño en corriente alterna (CA) que la potencia activa de electrolizadores, sea la misma que la potencia activa del aerogenerador. La cantidad de electrolizadores en serie se obtiene mediante la Ecuación [5.74](#page-190-2) y la cantidad en paralelo mediante la Ecuación [5.75.](#page-190-3) Lo anterior dado que en serie los voltajes se suman y en paralelo las corrientes se suman.

<span id="page-190-2"></span>
$$
N_{es} = \frac{V_a}{V_{e-max}}\tag{5.74}
$$

<span id="page-190-3"></span>
$$
N_{ep} = \frac{I_a}{I_{e-max}} \tag{5.75}
$$

donde:

- *Nes*: Número de electrolizadores en serie.
- *Va*[*V*]: Voltaje máximo aerogenerador.
- *Ve*−*max*[*V*]: Voltaje máximo electrolizador.
- *Nep*: Número de electrolizadores en paralelo.
- *Ia*[*A*]: Corriente máxima aerogenerador.
- *Ie*−*max*[*A*]: Corriente máxima electrolizador.

El voltaje de operación de los electrolizadores se obtiene mediante la Ecuación [5.76,](#page-191-0) así también la corriente de operación se obtiene mediante la Ecuación [5.77,](#page-191-1) y la potencia activa de operación mediante la Ecuación [5.78.](#page-191-2)

<span id="page-191-0"></span>
$$
V_e = V_{e-max} \tag{5.76}
$$

<span id="page-191-1"></span>
$$
I_e = \frac{I_a}{N_{ep}}\tag{5.77}
$$

<span id="page-191-2"></span>
$$
P_e = I_e \cdot V_e \cdot FP_e \tag{5.78}
$$

donde:

- *Ve*[*V*]: Voltaje de operación electrolizador.
- *Ve*−*max*[*V*]: Voltaje de operación máximo electrolizador.
- *Ie*[*A*]: Corriente de operación electrolizador.
- *Ia*[*A*]: Corriente de operación máxima aerogenerador.
- *Nep*: Número de electrolizadores en paralelo.
- *Pe*[*kW*]: Potencia de operación electrolizador.
- *FPe*: Factor de potencia electrolizador.

Dada las Ecuaciones [5.74,](#page-190-2) [5.75,](#page-190-3) [5.76,](#page-191-0) [5.77](#page-191-1) y [5.78,](#page-191-2) así como las Tablas [5.65](#page-190-0) y [5.66](#page-190-1) se obtiene la Tabla [5.67](#page-191-3) que muestra la configuración y los parámetros de operación de los electrolizadores conectados al aerogenerador. Lo anterior se visualiza mejor en la Figura [5.32.](#page-192-0)

> <span id="page-191-3"></span>Tabla 5.67: Configuración y condiciones de operación para los electrolizadores ArevaH2Gen Elyte 200 conectados al aerogenerador Windtec DD 3000-140.

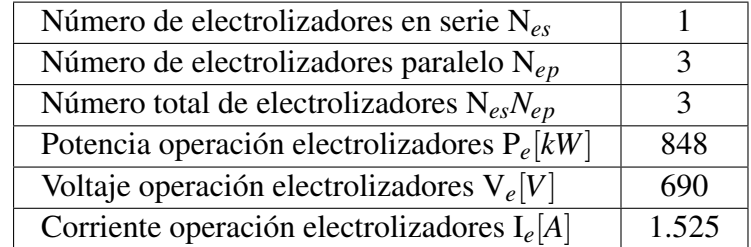

<span id="page-192-0"></span>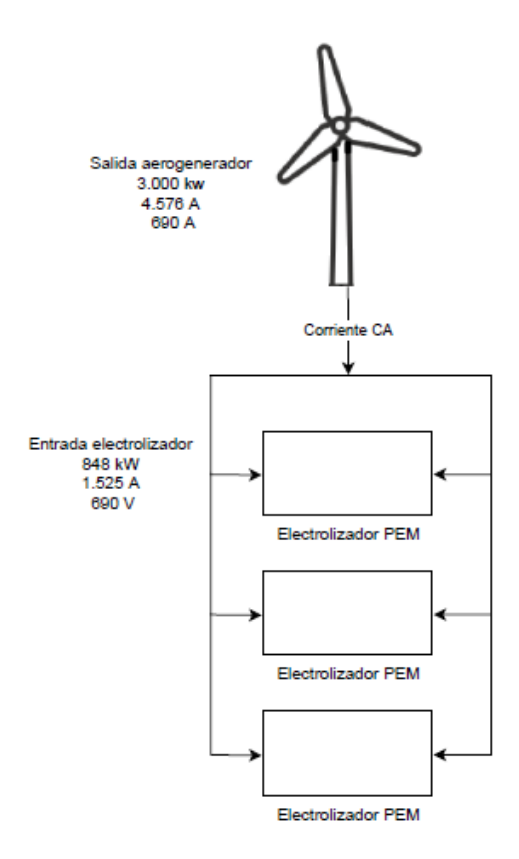

Figura 5.32: Esquema de los electrolizadores por aerogenerador y los parámetros de operación del circuito eléctrico.

#### 5.3.2. Balance de masa proceso de producción de hidrógeno y oxígeno

El consumo de energía para la generación de hidrógeno a nivel másico se obtiene mediante la Ecuación [5.79.](#page-192-1)

<span id="page-192-1"></span>
$$
C_E = \rho_{H_2} \cdot C_{Ev} \tag{5.79}
$$

- *CE*[*kwh*/*kgH*2]: Consumo de energía electrolizador para la generación de hidrógeno másico.
- *CEv*[*kwh*/*Nm*3*H*2]: Consumo de energía electrolizador para la generación de hidrógeno volumétrico.
- $ρ_{H_2}[kg/Nm^3H_2]$ : Densidad del hidrógeno en condiciones estándar de presión y temperatura.

De manera análoga a la celda de combustible, para determinar los flujos másicos de entrada de agua y salida de oxígeno nominales se utiliza la Ecuación [5.80](#page-192-2) que resumen el proceso global de electrolisis y la Tabla [5.68.](#page-193-0)

<span id="page-192-2"></span>
$$
2H_2O \to 2H_2 + O_2 \tag{5.80}
$$

| Compuesto       | Masa molar [gr/mol] |
|-----------------|---------------------|
| H               |                     |
|                 | 16                  |
| $2H_2O$         | 36                  |
| 2H <sub>2</sub> |                     |
|                 |                     |

<span id="page-193-0"></span>Tabla 5.68: Masa molar de los compuestos presentes en la reacción de electrolisis.

La proporción de agua y oxígeno en base a la generación de hidrógeno se obtiene mediante la Ecuación [5.81](#page-193-1) y [5.82.](#page-193-2)

<span id="page-193-1"></span>
$$
r_{H_2O} = \frac{MM_{2H_2O}}{MM_{2H_2}}
$$
\n(5.81)

<span id="page-193-2"></span>
$$
r_{O_2} = \frac{MM_{O_2}}{MM_{2H_2}}
$$
\n(5.82)

donde:

- $r_{H_2O}[kgH_2O/kgH_2]$ : Proporción de consumo de agua en relación al hidrógeno.
- *rO*<sup>2</sup> [*kgO*2/*kgH*2]: Proporción de consumo de oxígeno en relación al hidrógeno.
- *MM*2*H*<sup>2</sup> [*gr*/*mol*]: Masa molar del hidrógeno en la reacción de electrolisis.
- *MMO*<sup>2</sup> [*gr*/*mol*]: Masa molar del oxígeno en la reacción de electrolisis.
- $MM_{2H_2O}[gr/mol]$ : Masa molar del agua en la reacción de electrolisis.

<span id="page-193-3"></span>Dadas las Ecuaciones [5.81](#page-193-1) y [5.82,](#page-193-2) así como la Tabla [5.68](#page-193-0) se obtiene la Tabla [5.69.](#page-193-3)

Tabla 5.69: Proporción de consumo agua y oxígeno en relación al hidrógeno generado.

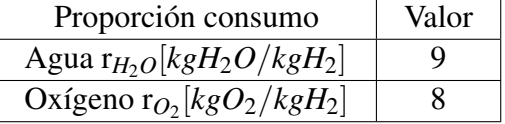

Los flujos másicos de hidrógeno, agua y oxígeno nominales del electrolizador se obtienen mediante las Ecuaciones [5.83,](#page-193-4) [5.84](#page-193-5) y [5.85.](#page-193-6)

<span id="page-193-4"></span>
$$
\dot{m}_{eH_2} = \rho_{H_2} \cdot Q_{eH_2} \tag{5.83}
$$

<span id="page-193-5"></span>
$$
\dot{m}_{eH_2O} = \dot{m}_{eH_2} \cdot r_{H_2O} \tag{5.84}
$$

<span id="page-193-6"></span>
$$
\dot{m}_{eO_2} = \dot{m}_{eH_2} \cdot r_{O_2} \tag{5.85}
$$

donde:

- *m*<sub>eH2</sub> [kgH<sub>2</sub>/h]: Flujo másico del hidrógeno salida del electrolizador nominal.
- $ρ_{H_2}[kg/Nm^3H_2]$ : Densidad del hidrógeno en condiciones estándar de presión y temperatura.
- *QeH*<sup>2</sup> [*Nm*3*H*2/*h*]: Caudal de hidrógeno de salida del electrolizador nominal.
- $\dot{m}_{eH_2O}[kgH_2/h]$ : Flujo másico del agua de entrada del electrolizador nominal.
- $r_{H_2O}[kgH_2O/kgH_2]$ : Proporción de consumo de agua en relación al hidrógeno.
- *m*<sub>eO2</sub> [kgO<sub>2</sub>/h]: Flujo másico del oxígeno de salida del electrolizador nominal.
- *rO*<sup>2</sup> [*kgO*2/*kgH*2]: Proporción de consumo de oxígeno en relación al hidrógeno.

En base a la Ecuación [5.79,](#page-192-1) la Tabla [5.64,](#page-189-1) las Ecuaciones [5.83,](#page-193-4) [5.84](#page-193-5) y [5.85,](#page-193-6) la Tabla [5.69,](#page-193-3) y la Tabla [5.70,](#page-194-0) se completan las especificaciones técnicas del electrolizador con la Tabla [5.71.](#page-194-1)

<span id="page-194-0"></span>Tabla 5.70: Densidad de los gases presentes en la electrolisis en condiciones estándar de presión y temperatura (25°C y 1 atm). Obtenidas del programa Engineering Equation Solver (EES).

| Sustancia | Densidad $[kg/Nm^3]$ |
|-----------|----------------------|
| Hidrógeno | 0,082                |
| oxígeno   | 1.292                |

<span id="page-194-1"></span>Tabla 5.71: Especificaciones técnicas faltantes del electrolizador ArevaH2Gen Elyte 200.

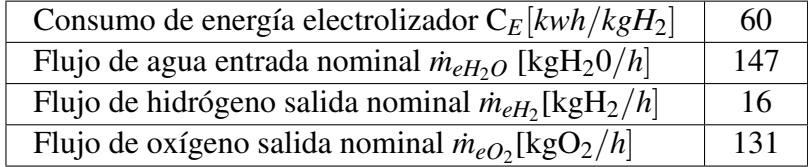

La masa de hidrógeno producida, así como la masa de agua necesaria para la electrolisis, y la masa de oxígeno producida por el electrolizador se obtienen mediante las Ecuaciones [5.86,](#page-194-2) [5.87](#page-194-3) y [5.88.](#page-194-4)

<span id="page-194-2"></span>
$$
m_{pH_2} = \frac{E_m}{C_E N_{es} N_{ep}}\tag{5.86}
$$

<span id="page-194-3"></span>
$$
m_{cH_2O} = m_{pH_2} \cdot r_{H_2O} \tag{5.87}
$$

<span id="page-194-4"></span>
$$
m_{pO_2} = m_{pH_2} \cdot r_{O_2} \tag{5.88}
$$

donde:

- *mpH*<sup>2</sup> [*kgH*2/*mes*]: Masa de hidrógeno producida por el electrolizador.
- *Em*[*kwh*/*mes*]: Generación de energía aerogenerador mensual.
- *CE*[*kwh*/*kgH*2]: Consumo de energía eléctrica del electrolizador para la generación de hidrógeno.
- *Nes*: Número de electrolizadores en serie por aerogenerador.
- *Nep*: Número de electrolizadores en paralelo por aerogenerador.
- *mcH*2*O*[*kgH*2*O*/*mes*]: Masa de agua consumida por el electrolizador.
- $r_{H_2O}[kgH_2O/kgH_2]$ : Proporción de consumo de agua en relación al hidrógeno.
- *mpO*<sup>2</sup> [*kgO*2/*mes*]: Masa de oxígeno producida electrolizador.
- *rO*<sup>2</sup> [*kgO*2/*kgH*2]: Proporción de consumo de oxígeno en relación al hidrógeno.

En base a la Ecuación [5.86,](#page-194-2) la generación de energía mensual del aerogenerador Windtec DD 3000-140 en la Ubicación 3 presentada en la Tabla [4.54,](#page-118-0) y la Tabla [5.71,](#page-194-1) se obtiene la producción de hidrógeno mensual para un aerogenerador con 3 electrolizadores la cual se puede ver en las Tablas [5.72](#page-195-0) y [5.73,](#page-195-1) así como la Figura [5.33.](#page-196-0)

|                | Producción     |               |  |
|----------------|----------------|---------------|--|
| Mes            | unitaria       | aerogenerador |  |
|                | electrolizador | total         |  |
|                | [kg/mes]       | [kg/mes]      |  |
| Enero          | 7.168          | 21.504        |  |
| Febrero        | 6.309          | 18.928        |  |
| Marzo          | 6.082          | 18.245        |  |
| Abril          | 5.456          | 16.369        |  |
| Mayo           | 4.647          | 13.941        |  |
| Junio          | 4.647          | 13.941        |  |
| Julio          | 4.785          | 14.354        |  |
| Agosto         | 4.684          | 14.052        |  |
| Septiembre     | 4.746          | 14.239        |  |
| Octubre        | 4.853          | 14.558        |  |
| Noviembre      | 5.403          | 16.209        |  |
| Diciembre      | 6.928          | 20.783        |  |
| Total [kg/año] | 65.707         | 197.120       |  |

<span id="page-195-0"></span>Tabla 5.72: Producción de hidrógeno verde para un aerogenerador con 3 electrolizadores.

<span id="page-195-1"></span>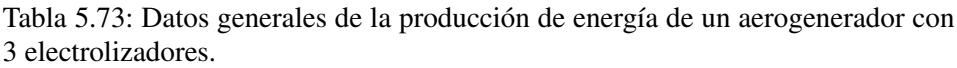

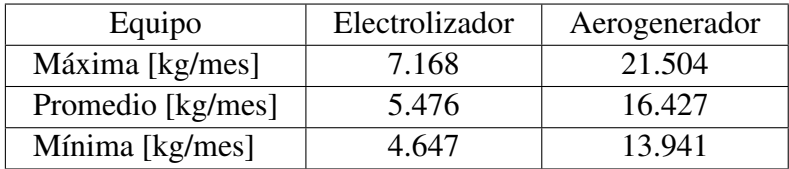

<span id="page-196-0"></span>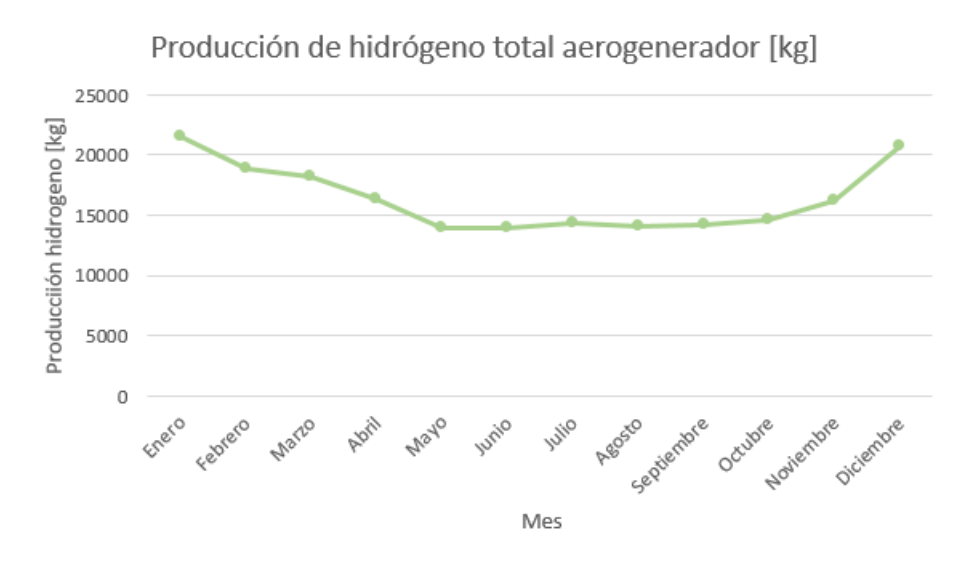

Figura 5.33: Producción de hidrógeno verde de un aerogenerador.

Al comparar la demanda global de hidrógeno verde presente en la Tabla [5.61,](#page-187-0) con la generación unitaria de un aerogenerador con 3 electrolizadores, presente en la Tabla [5.72,](#page-195-0) se obtiene la Figura [5.34.](#page-196-1)

<span id="page-196-1"></span>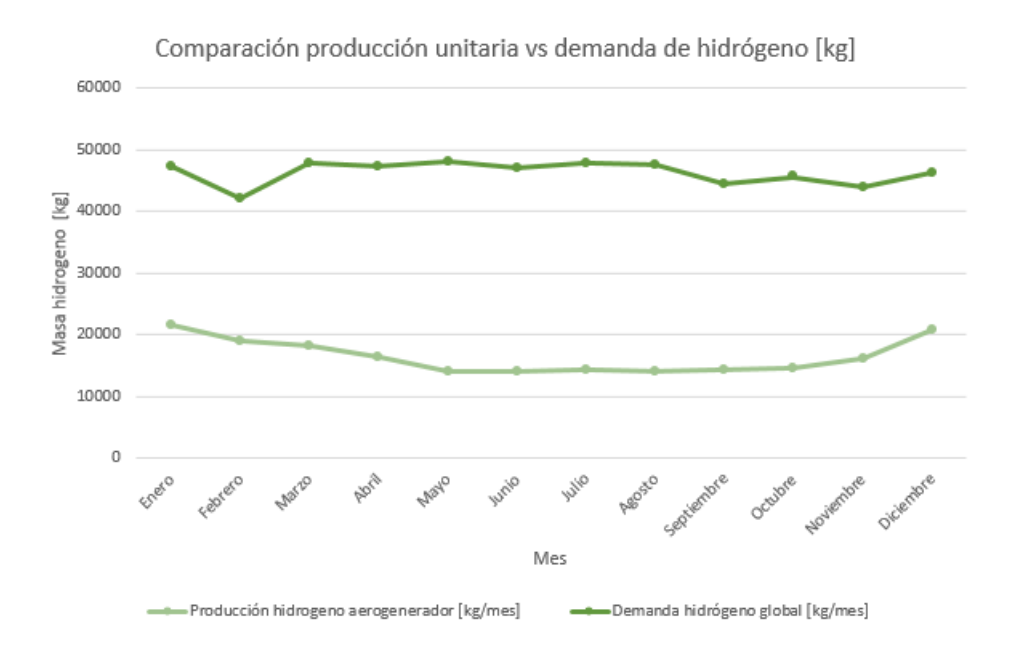

Figura 5.34: Comparación demanda global de hidrógeno con la producción de hidrógeno verde de un aerogenerador con 3 electrolizadores.

De la Figura [5.34](#page-196-1) se puede ver que no es factible abastecer con un aerogenerador con 3 electrolizadores, que genera 197 *tonH*2/año, la demanda global de hidrógeno la cual es de 555 *tonH*2/año. Del mismo modo se puede ver que la producción de hidrógeno en invierno es menor en comparación que en verano, teniendo una mayor demanda en invierno por el recinto de salud. Es así que se debe incrementar el número de electrolizadores, y con ello el número de aerogeneradores de tal manera de almacenar la sobreproducción de hidrógeno en el verano para el invierno, logrando cubrir la demanda, sin tener sobreproducción excesiva lo que eleva los costos de equipos.

El número de electrolizadores se puede obtener mediante el promedio de electrolizadores necesarios para abastecer la demanda de hidrógeno en cada mes, Ecuación [5.89.](#page-197-0) El número de aerogeneradores se obtiene con la Ecuación [5.90.](#page-197-1)

<span id="page-197-0"></span>
$$
N_e = \frac{1}{12} \cdot \sum_{i=1}^{12} \frac{m_{dH_2i}}{m_{pH_2i}} \tag{5.89}
$$

<span id="page-197-1"></span>
$$
N_a = \frac{N_e}{N_{es}N_{ep}}\tag{5.90}
$$

- *Ne*: Número de electrolizadores necesarios para cubrir la demanda.
- *mdH*2*<sup>i</sup>* [*kgH*2/*mes*]: Masa de hidrógeno global demandada en el mes i.
- *mpH*2*<sup>i</sup>* [*kgH*2/*mes*]: Masa de hidrógeno producida por el electrolizador en el mes i.
- $\bullet$   $\frac{m_{dH_2}}{m}$ *m<sub>aH2!</sub>* Cantidad de electrolizadores necesarios para abastecer la demanda de hidrógeno en el mes i.
- *Na*: Número de aerogeneradores necesarios para cubrir la demanda.
- *Nes*: Número de electrolizadores en serie por aerogenerador.
- *Nep*: Número de electrolizadores en paralelo por aerogenerador.

La separación de los aerogeneradores para evitar el efecto estela en la dirección de los vientos dominantes se puede obtener mediante la Ecuación [5.91](#page-197-2) y la separación en la dirección perpendicular a los vientos dominantes mediante la Ecuación [5.92.](#page-197-3)

<span id="page-197-2"></span>
$$
L_d = 8 \cdot D \tag{5.91}
$$

<span id="page-197-3"></span>
$$
L_p = 4 \cdot D \tag{5.92}
$$

donde:

- *Ld*[*m*]: Separación de los aerogeneradores en la dirección de los vientos dominantes.
- *Lp*[*m*]: Separación de los aerogeneradores en la dirección perpendicular a los vientos dominantes.
- *D*[*m*]: Diámetro del rotor del aerogenerador.

En base a las Ecuaciones [5.89,](#page-197-0) [5.90,](#page-197-1) [5.91](#page-197-2) y [5.92,](#page-197-3) así como las Tablas [5.61,](#page-187-0) [5.72](#page-195-0) y [4.52,](#page-115-0) se obtiene el dimensionamiento del sistema de electrolisis, presente en la Tabla [5.74.](#page-197-4) Lo anterior se puede visualizar mejor en la Figura [5.35.](#page-198-0)

> <span id="page-197-4"></span>Tabla 5.74: Dimensionamiento sistema de electrolisis del agua para el abastecimiento de hidrógeno verde al Hospital Regional de Concepción y el transporte de los compuestos.

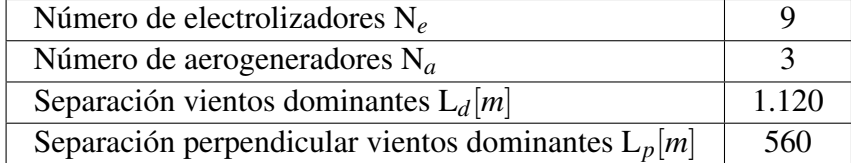

<span id="page-198-0"></span>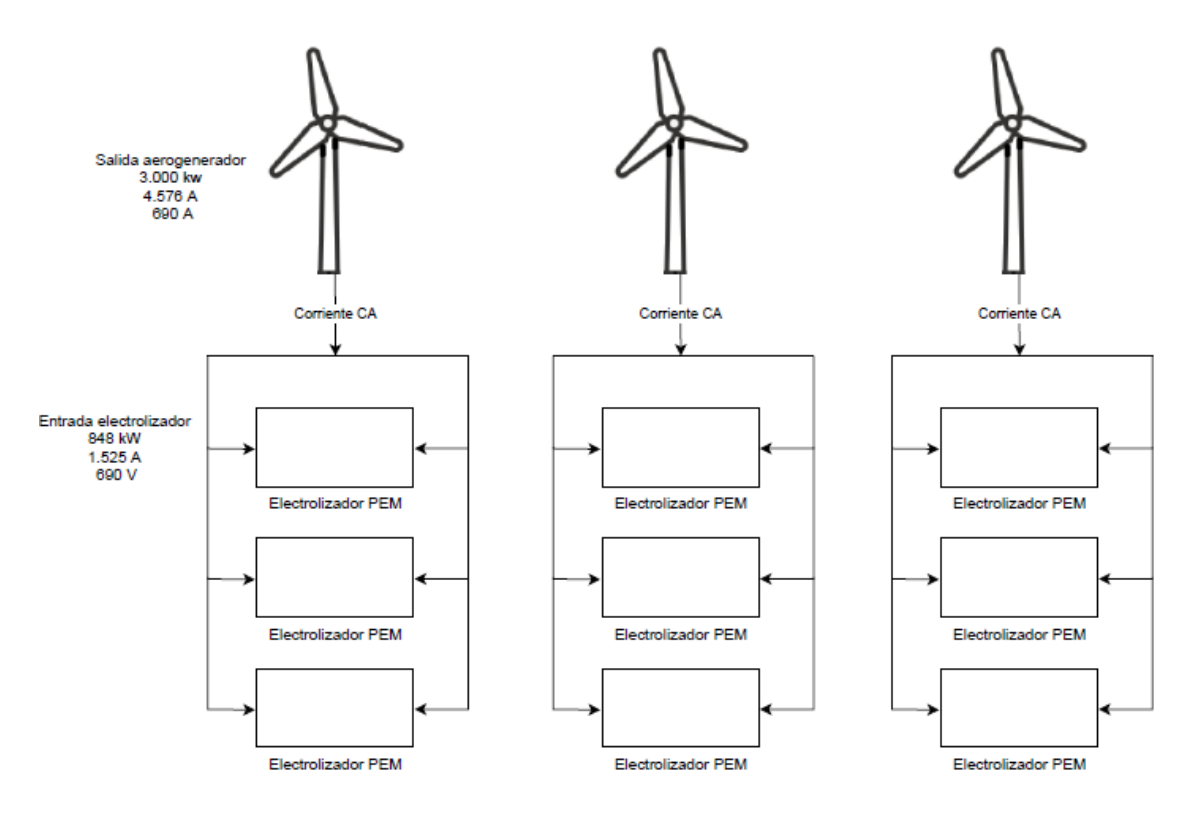

Figura 5.35: Diagrama unilineal del circuito eléctrico de la producción de hidrógeno verde para el Hospital Regional de Concepción y el transporte de los compuestos.

La producción de hidrógeno total de los aerogeneradores se puede apreciar en la Tabla [5.75](#page-198-1) y [5.76,](#page-199-0) así como la Figura [5.36.](#page-199-1)

<span id="page-198-1"></span>

| Mes            | Producción hidrógeno<br>aerogeneradores<br>[kg/mes] | Demanda<br>hidrógeno global<br>[kg/mes] | Exceso<br>hidrógeno<br>producción<br>[kg/mes] | Falta<br>hidrógeno<br>producción<br>[kg/mes] |
|----------------|-----------------------------------------------------|-----------------------------------------|-----------------------------------------------|----------------------------------------------|
| Enero          | 64.511                                              | 47.272                                  | 17.238                                        | O                                            |
| Febrero        | 56.783                                              | 41.985                                  | 14.798                                        | $\theta$                                     |
| <b>Marzo</b>   | 54.736                                              | 47.828                                  | 6.908                                         | $\overline{0}$                               |
| Abril          | 49.107                                              | 47.211                                  | 1.895                                         | $\overline{0}$                               |
| Mayo           | 41.822                                              | 47.988                                  | $\Omega$                                      | 6.165                                        |
| Junio          | 41.822                                              | 47.020                                  | $\overline{0}$                                | 5.198                                        |
| Julio          | 43.061                                              | 47.842                                  | $\overline{0}$                                | 4.780                                        |
| Agosto         | 42.155                                              | 47.625                                  | $\overline{0}$                                | 5.470                                        |
| Septiembre     | 42.716                                              | 44.454                                  | $\overline{0}$                                | 1.738                                        |
| Octubre        | 43.674                                              | 45.593                                  | $\overline{0}$                                | 1.919                                        |
| Noviembre      | 48.626                                              | 43.870                                  | 4.756                                         | $\overline{0}$                               |
| Diciembre      | 62.349                                              | 46.265                                  | 16.085                                        | $\overline{0}$                               |
| Total [kg/año] | 591.361                                             | 554.951                                 | 61.680                                        | 25.270                                       |

Tabla 5.75: Comparación de la producción y la demanda de hidrógeno verde global.

<span id="page-199-1"></span>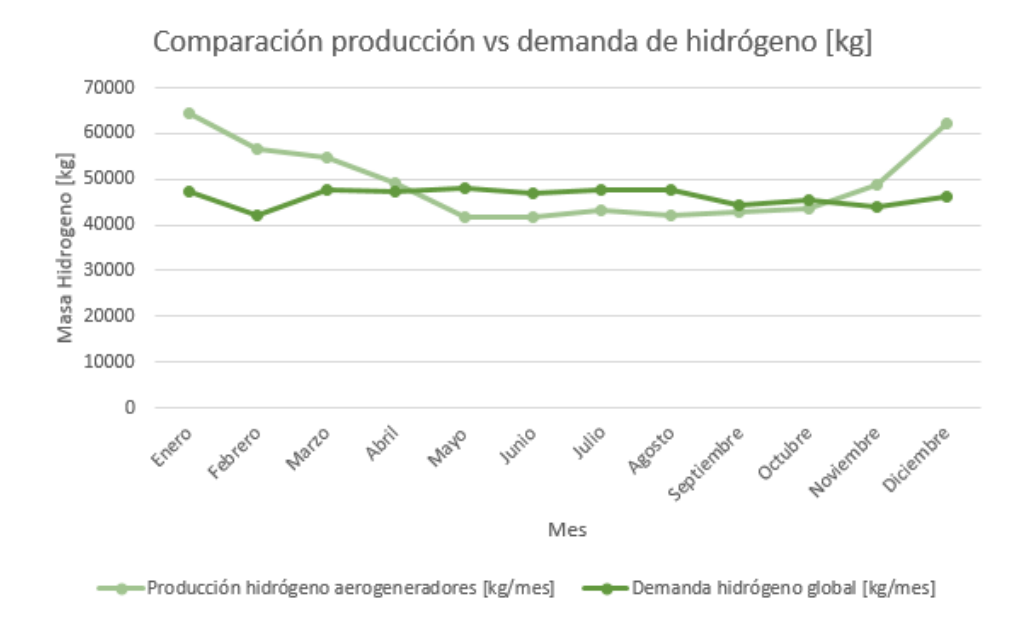

Figura 5.36: Comparación demanda de hidrógeno global con la producción de hidrógeno verde de los aerogeneradores.

Tabla 5.76: Datos generales de la comparación de la producción y la demanda de hidrógeno verde global.

<span id="page-199-0"></span>

| Sistema           | Producción hidrógeno | Demanda hidrógeno |
|-------------------|----------------------|-------------------|
| Máxima [kg/mes]   | 64.511               | 47.988            |
| Promedio [kg/mes] | 49.280               | 46.246            |
| Mínima [kg/mes]   | 41 822               | 41.985            |

De la Tabla [5.75](#page-198-1) se puede ver que la producción de hidrógeno es de 591 ton/año, con una demanda de 555 ton/año, de este modo se puede abastecer el 107% del hidrógeno demandado, quedando una reserva de 36 ton en caso de sobre demanda.

Por otro lado dada la Ecuación [5.87,](#page-194-3) la Tabla [5.75](#page-198-1) y la Tabla [5.69](#page-193-3) se puede obtener el consumo de agua total mensual para el proceso de electrolisis de los aerogeneradores, el cual se ve en las Tablas [5.77](#page-200-0) y [5.78,](#page-200-1) así como la Figura [5.37.](#page-200-2)

| Mes            | Consumo agua |  |
|----------------|--------------|--|
|                | [ $kg/mes$ ] |  |
| Enero          | 576.516      |  |
| Febrero        | 507.451      |  |
| Marzo          | 489.158      |  |
| Abril          | 438.854      |  |
| Mayo           | 373.753      |  |
| Junio          | 373.753      |  |
| Julio          | 384.828      |  |
| Agosto         | 376.727      |  |
| Septiembre     | 381.742      |  |
| Octubre        | 390.304      |  |
| Noviembre      | 434.556      |  |
| Diciembre      | 557.198      |  |
| Total [kg/año] | 5.284.838    |  |

<span id="page-200-0"></span>Tabla 5.77: Consumo de agua total mensual para el proceso de electrolisis de los aerogeneradores.

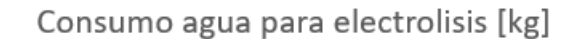

<span id="page-200-2"></span>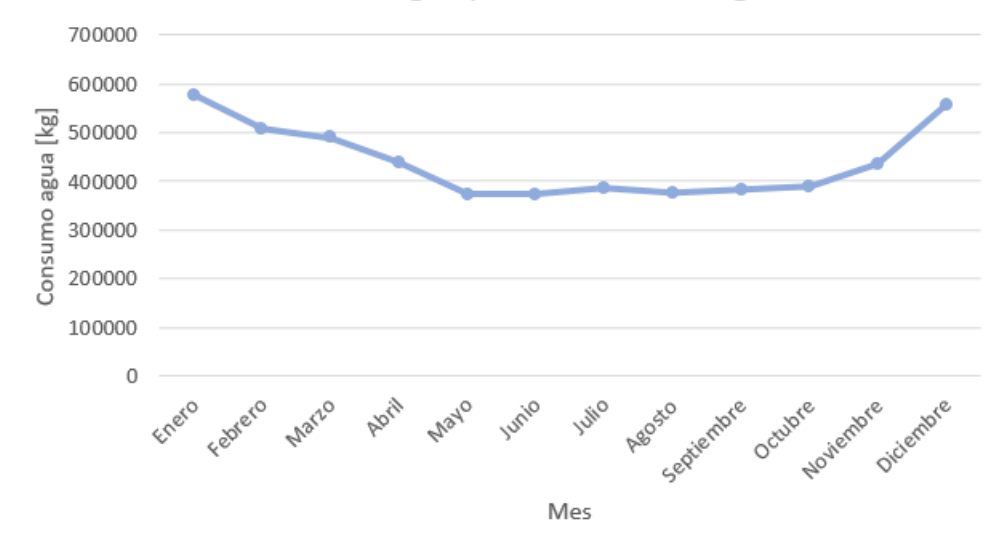

Figura 5.37: Consumo de agua total mensual para el proceso de electrolisis de los aerogeneradores.

<span id="page-200-1"></span>Tabla 5.78: Datos generales del consumo de agua total mensual para el proceso de electrolisis de los aerogeneradores.

| Consumo           | Agua    |
|-------------------|---------|
| Máximo [kg/mes]   | 576.516 |
| Promedio [kg/mes] | 440.403 |
| Mínimo [kg/mes]   | 373.753 |

Dado que el agua es un recurso limitado se plantea la recuperación del agua generada por las celdas de combustible presentes en el Hospital Regional de Concepción hacia los electrolizadores. La comparación del consumo de agua por los electrolizadores y la generación de agua por las celdas de combustible se puede ver en las Tablas [5.79](#page-201-0) y [5.80,](#page-202-0) así como la Figura [5.38.](#page-201-1)

<span id="page-201-0"></span>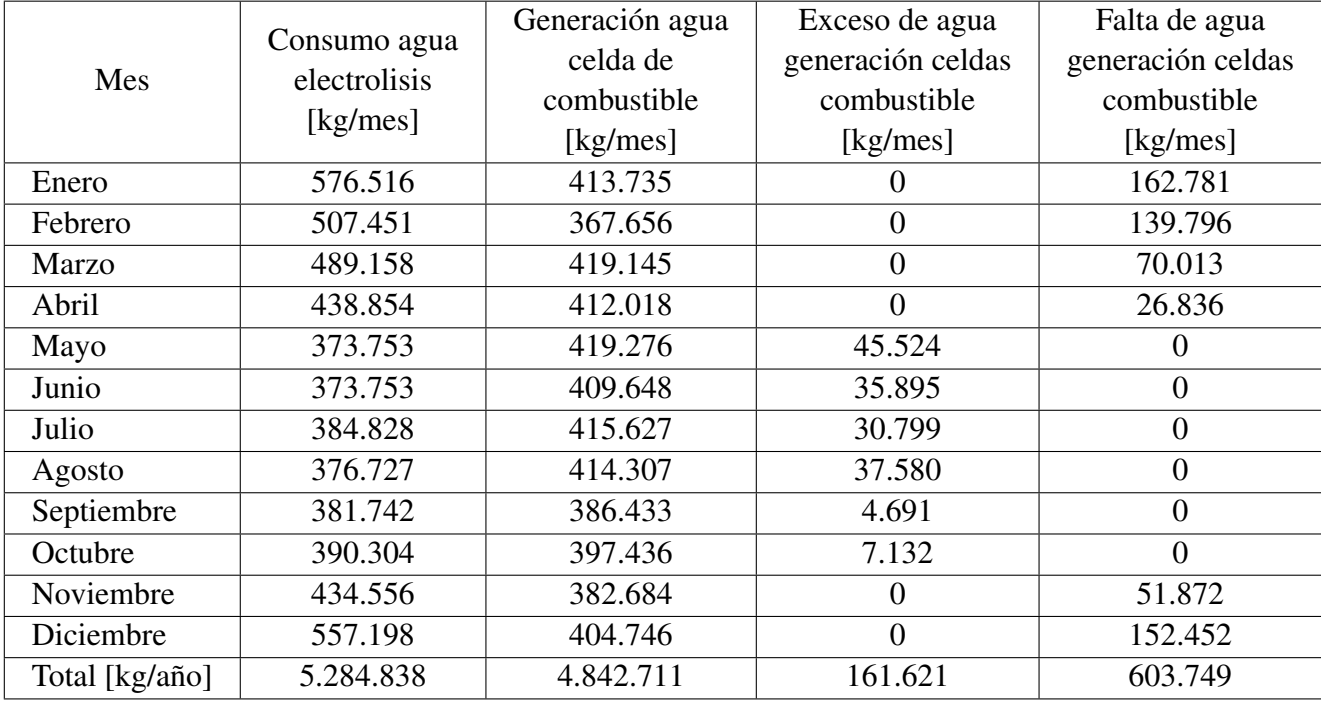

Tabla 5.79: Comparación del consumo de agua para el proceso de electrolisis y la generación de agua de las celdas de combustible del Hospital Regional de Concepción.

<span id="page-201-1"></span>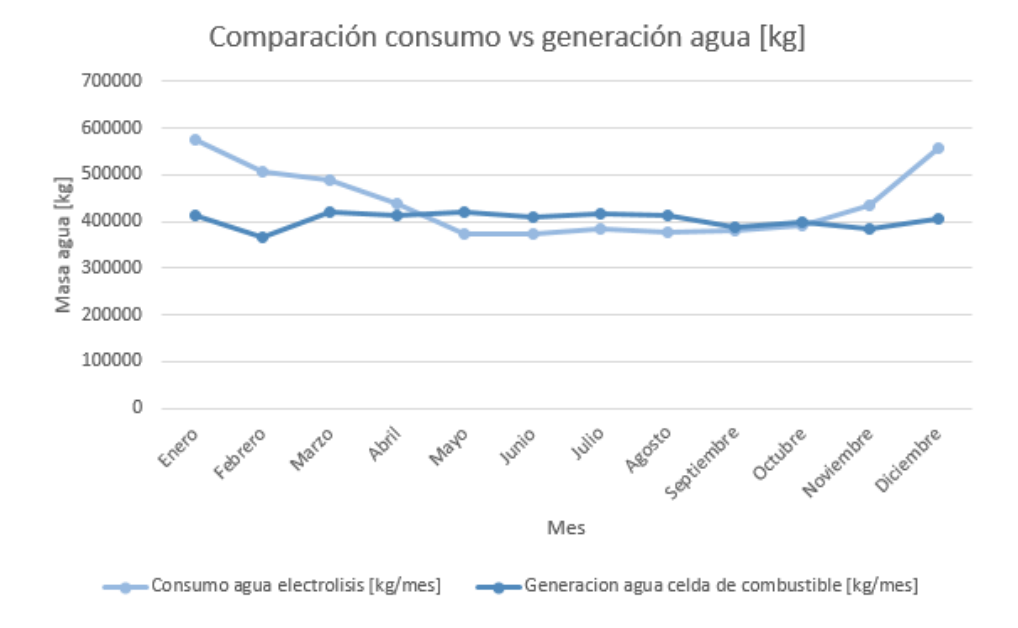

Figura 5.38: Comparación del consumo de agua para el proceso de electrolisis y la generación de agua de las celdas de combustible del Hospital Regional de Concepción.

| Sistema           | Consumo agua | Generación agua       |
|-------------------|--------------|-----------------------|
|                   | electrolisis | celdas de combustible |
| Máximo [kg/mes]   | 576.516      | 419.276               |
| Promedio [kg/mes] | 440.403      | 403.559               |
| Mínimo [kg/mes]   | 373.753      | 367.656               |

<span id="page-202-0"></span>Tabla 5.80: Datos generales de la comparación del consumo de agua para el proceso de electrolisis y la generación de agua de las celdas de combustible del Hospital Regional de Concepción.

De la Tabla [5.79](#page-201-0) se puede ver que el consumo de agua para electrolisis es de 5.285 ton/año, y la generación de agua por las celdas de combustible es de 4.843 ton/año, por lo que se puede disminuir en un 92% el consumo de agua recuperándola de la generación de las celdas de combustible. Por otro lado de la Figura [5.38](#page-201-1) se puede ver que el consumo de agua es mayor en verano pero menor en invierno, sin embargo, la generación de agua es mayor en invierno. De este modo se debe almacenar el exceso de agua del invierno para utilizarlo en verano donde se consume mayormente.

Por ultimo de la Ecuación [5.88,](#page-194-4) la Tabla [5.75](#page-198-1) y la Tabla [5.69](#page-193-3) se puede obtener la generación de oxígeno total mensual para del proceso de electrolisis de los aerogeneradores, el cual se ve en las Tablas [5.81](#page-202-1) y [5.82,](#page-203-0) así como la Figura [5.39.](#page-203-1)

| Mes            | Producción oxígeno |  |
|----------------|--------------------|--|
|                | [kg/mes]           |  |
| Enero          | 512.005            |  |
| Febrero        | 450.669            |  |
| Marzo          | 434.422            |  |
| Abril          | 389.747            |  |
| Mayo           | 331.931            |  |
| Junio          | 331.931            |  |
| Julio          | 341.767            |  |
| Agosto         | 334.572            |  |
| Septiembre     | 339.026            |  |
| Octubre        | 346.630            |  |
| Noviembre      | 385.930            |  |
| Diciembre      | 494.849            |  |
| Total [kg/año] | 4.693.478          |  |

<span id="page-202-1"></span>Tabla 5.81: Producción de oxígeno total mensual del proceso de electrolisis de los aerogeneradores.

Producción oxigeno de la electrolisis [kg]

<span id="page-203-1"></span>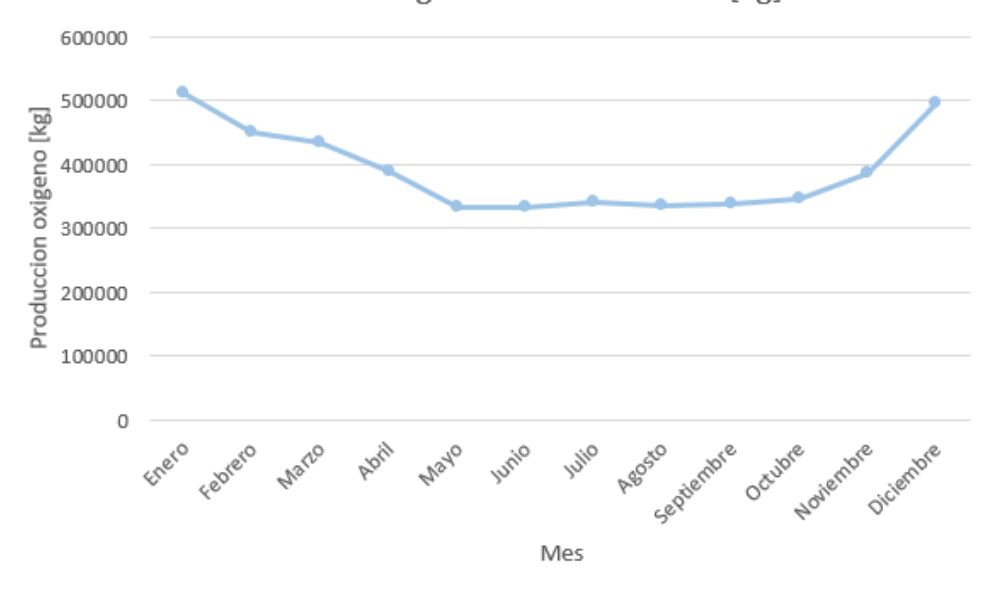

Figura 5.39: Producción de oxígeno total mensual del proceso de electrolisis de los aerogeneradores.

<span id="page-203-0"></span>Tabla 5.82: Datos generales de la producción de oxígeno total mensual del proceso de electrolisis de los aerogeneradores.

| Generación        | Oxígeno |
|-------------------|---------|
| Máximo [kg/mes]   | 512.005 |
| Promedio [kg/mes] | 391.123 |
| Mínimo [kg/mes]   | 331.931 |

Al comparar la demanda de oxígeno del Hospital Regional de Concepción con la producción de oxígeno del proceso de electrolisis se obtiene la Tabla [5.83](#page-204-0) y [5.84,](#page-204-1) así como la Figura [5.40.](#page-204-2)

Donde la demanda de oxígeno total del Hospital Regional de Concepción se obtiene evaluando la Ecuación [5.39](#page-154-0) en las Tablas [5.47,](#page-177-0) [4.30](#page-84-0) y [4.27.](#page-81-0)

<span id="page-204-0"></span>

|                | Producción | Demanda oxígeno | Demanda de oxígeno | Demanda de    |
|----------------|------------|-----------------|--------------------|---------------|
| Mes            | oxígeno    | gaseoso         | criogénico         | oxígeno total |
|                | [kg/mes]   | [kg/mes]        | [kg/mes]           | [kg/mes]      |
| Enero          | 512.005    | 1.930           | 29.243             | 31172         |
| Febrero        | 450.669    | 1.474           | 29.350             | 30824         |
| Marzo          | 434.422    | 2.494           | 29.191             | 31.685        |
| Abril          | 389.747    | 2.028           | 30.568             | 32.596        |
| Mayo           | 331.931    | 1.946           | 28.351             | 30.297        |
| Junio          | 331.931    | 2.477           | 42.133             | 44.610        |
| Julio          | 34.1767    | 2.244           | 38.093             | 40.336        |
| Agosto         | 334.572    | 1.618           | 34.462             | 36.080        |
| Septiembre     | 339.026    | 1.389           | 26.414             | 27.802        |
| Octubre        | 346.630    | 1.607           | 54.198             | 55.805        |
| Noviembre      | 385.930    | 1.131           | 39.368             | 40.499        |
| Diciembre      | 494.849    | 1.338           | 66.644             | 67.982        |
| Total [kg/año] | 4.693.478  | 21.676          | 448.014            | 469.690       |

Tabla 5.83: Comparación de la producción y la demanda de oxígeno para el Hospital Regional de Concepción.

Comparación producción vs demanda de oxígeno

<span id="page-204-2"></span>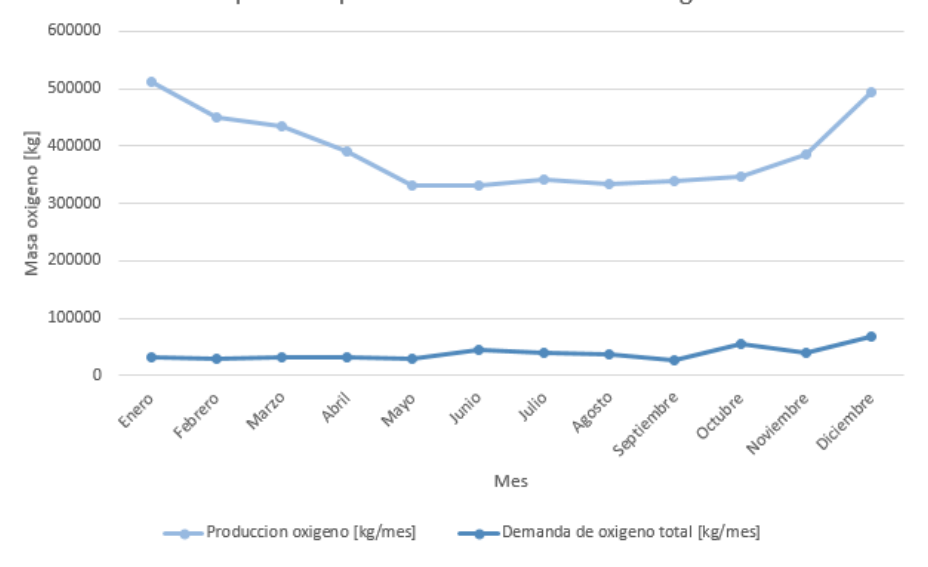

Figura 5.40: Comparación de la producción y la demanda de oxígeno para el Hospital Regional de Concepción.

<span id="page-204-1"></span>Tabla 5.84: Datos generales de la comparación de la producción y la demanda de oxígeno para el Hospital Regional de Concepción

| Sistema           | Producción oxígeno | Demanda oxígeno |  |
|-------------------|--------------------|-----------------|--|
| Máxima [kg/mes]   | 512.005            | 67.982          |  |
| Promedio [kg/mes] | 391.123            | 39.141          |  |
| Mínima [kg/mes]   | 331.931            | 27.802          |  |

De la Tabla [5.83](#page-204-0) se puede ver que la demanda de oxígeno del Hospital Regional de Concepción es de 470 ton/año, teniendo una producción de oxígeno del proceso de electrolisis de 4.693 ton/año. De este modo, en una primera instancia, se puede abastecer completamente el oxígeno tanto criogénico como gaseoso, teniendo 4.223 ton/año como reserva tanto para su venta al hospital como para la venta a otros recintos o servicios que lo requieran.

La Tabla [5.85](#page-205-0) y Figura [5.41](#page-205-1) muestran el balance total de masa para la producción de hidrógeno verde y oxígeno para el Hospital Regional de Concepción y el transporte de los compuestos.

<span id="page-205-0"></span>

|                | Masa agua | Masa hidrógeno | Masa oxígeno |
|----------------|-----------|----------------|--------------|
| Mes            | consumida | producida      | producida    |
|                | [kg/mes]  | [kg/mes]       | [kg/mes]     |
| Enero          | 576.516   | 64.511         | 512.005      |
| Febrero        | 507.451   | 56.783         | 450.669      |
| Marzo          | 489.158   | 54.736         | 434.422      |
| Abril          | 438.854   | 49.107         | 389.747      |
| Mayo           | 373.753   | 41.822         | 331.931      |
| Junio          | 373.753   | 41.822         | 331.931      |
| Julio          | 384.828   | 43.061         | 341.767      |
| Agosto         | 376.727   | 42.155         | 334.572      |
| Septiembre     | 381.742   | 42.716         | 339.026      |
| Octubre        | 390.304   | 43.674         | 346.630      |
| Noviembre      | 434.556   | 48.626         | 385.930      |
| Diciembre      | 557.198   | 62.349         | 494.849      |
| Total [kg/año] | 5.284.838 | 591.361        | 4.693.478    |

Tabla 5.85: Balance de masa total mensual del proceso de electrolisis para el abastecimiento del Hospital Regional de Concepción y el transporte de los compuestos.

<span id="page-205-1"></span>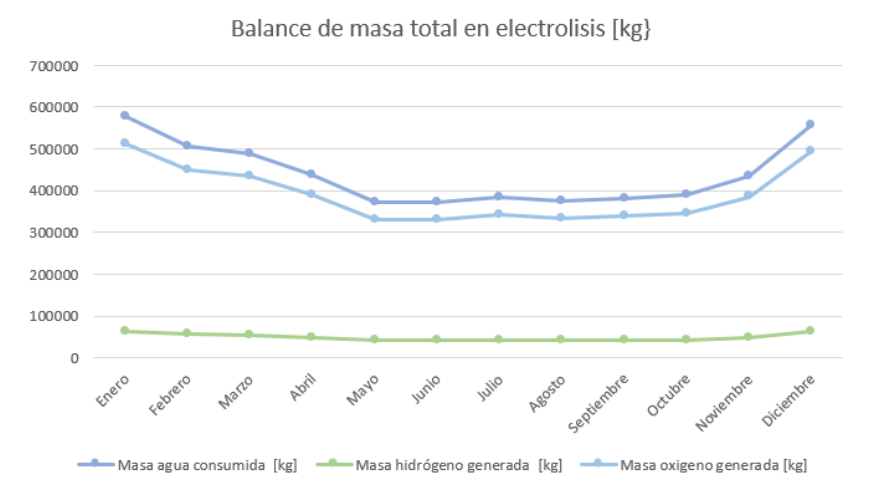

Figura 5.41: Balance de masa total mensual del proceso de electrolisis para el abastecimiento del Hospital Regional de Concepción y el transporte de los compuestos.

## 5.4. Dimensionamiento del sistema de almacenamiento

A continuación se presenta el almacenamiento del agua, hidrógeno, así como el oxígeno gaseoso y criogénico de la planta de producción y el Hospital Regional de Concepción.

### 5.4.1. Sistema de almacenamiento agua planta electrolisis y Hospital Regional de Concepción

La Tabla [5.86](#page-206-0) muestra el consumo de agua real máximo de la planta de electrolisis obtenido de la Tabla [5.79,](#page-201-0) así como el consumo de agua nominal de la planta de electrolisis, operando los electrolizadores a su máxima potencia. Así también se muestra la generación de agua máxima de las celdas de combustible obtenida de la Tabla [5.79,](#page-201-0) como la generación de agua nominal de las celdas de combustible operando a su máxima potencia. El consumo de agua nominal de la planta de electrolisis se obtiene mediante la Ecuación [5.93,](#page-206-1) y la generación de agua nominal de las celdas mediante la Ecuación [5.94.](#page-206-2)

<span id="page-206-1"></span>
$$
m_{eH_2On} = N_e \cdot \dot{m}_{eH_2O} \cdot 24 \cdot 31
$$
\n(5.93)

<span id="page-206-2"></span>
$$
m_{cH_2On} = N_{ct} \cdot \dot{m}_{cH_2O} \cdot 24 \cdot 31
$$
\n(5.94)

donde:

- $m_{eH_2On}[kgH_2O/mes]$ : Masa de agua consumida nominal planta de electrolisis.
- *Net*: Número total de electrolizadores necesarios para cubrir la demanda.
- $\dot{m}_{eH_2O}[kgH_2O/h]$ : Flujo másico del agua de entrada nominal del electrolizador.
- $m_{cH_2On}[kgH_2O/mes]$ : Masa de agua generada nominal celdas de combustible.
- $\cdot$   $\dot{m}_{cH_2O}[kgH_2O/h]$ : Flujo másico de agua nominal en la celda.
- <span id="page-206-0"></span>• *Nct*: Número total de celdas de ambos empalmes eléctricos.

Tabla 5.86: Comparación de la masa de agua real máxima, así como nominal consumida y generada.

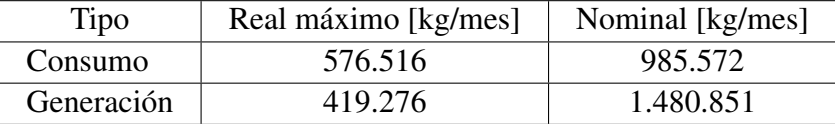

De la Tabla [5.86](#page-206-0) se puede ver que tanto el consumo como la generación de agua esta bajo el punto nominal. Para el consumo se debe a la variabilidad del recurso viento durante el transcurso del día, por lo cual el aerogenerador no funciona a su máxima potencia, y así el electrolizador no consume el agua nominal en todo momento. Para el caso de la generación de agua se debe a las fluctuaciones de la carga a lo largo de día, por lo cual las celdas de combustible no operan a su máxima potencia en todo momento por lo que no generan el agua nominal.

Para el dimensionamiento del sistema de almacenamiento de agua para la planta de electrolisis y el sistema de celdas de combustible se utiliza el flujo másico nominal de tal manera de considerar una condición critica del sistema, y garantizar una operación continua.

#### 5.4.1.1. Sistema de almacenamiento agua planta de electrolisis

<span id="page-207-0"></span>Para dimensionar el almacenamiento de agua para la planta de electrolisis se utiliza la Figura [5.42.](#page-207-0) El electrolizador posee un purificador de agua y un rectificador por lo que no se contemplan en el calculo.

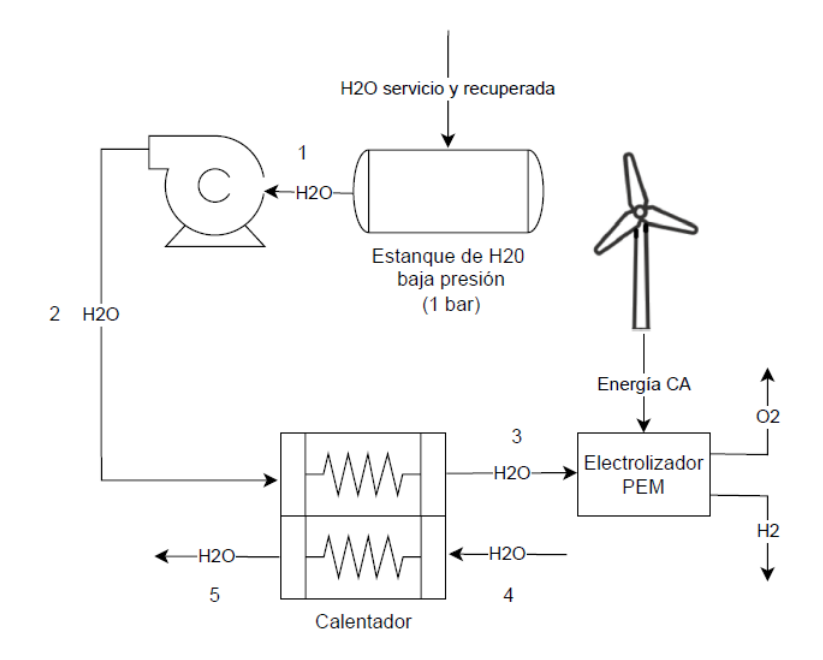

Figura 5.42: Diagrama para el calculo del almacenamiento del agua planta de electrolisis.

Se contempla que el agua generada por las celdas de combustible sea enviada a la planta de producción dos veces por mes, es decir, el periodo de recarga de los estanques es cada 15 días aproximadamente.

El régimen de operación del estanque de agua de la planta se observa en la Tabla [5.87,](#page-208-0) la cual se obtiene en base a la Tabla [5.79,](#page-201-0) asumiendo que la generación de agua de la celdas en una quincena es utilizada para la producción de hidrógeno en la quincena siguiente. Destacar que al comenzar la operación de la planta en Enero el aporte de agua externo es mayor en un comienzo producto que aun no se envía agua de las celdas a la planta hasta comienzos de Febrero. De este modo la Tabla [5.87](#page-208-0) corresponde al segundo año de operación de la planta.

<span id="page-208-0"></span>

| Mes         | Consumo<br>agua<br>electrolisis<br>[kg]<br>viaje] | Generación<br>agua<br>celdas<br>[kg]<br>viaje] | Agua<br>enviada<br>a la<br>planta<br>del<br>Hospital<br>[kg]<br>viaje] | Aporte<br>agua<br>del<br>Hospital<br>[kg]<br>viaje] | Aporte<br>agua<br>externo<br>[kg]<br>viaje] | Aporte<br>almace-<br>namiento<br>de<br>invierno<br>$\lbrack \text{kg}/ \rbrack$<br>viaje] | Exceso<br>agua<br>en<br>estanque<br>[kg]<br>viaje] |
|-------------|---------------------------------------------------|------------------------------------------------|------------------------------------------------------------------------|-----------------------------------------------------|---------------------------------------------|-------------------------------------------------------------------------------------------|----------------------------------------------------|
| $15$ -ene   | 288.258                                           | 206.868                                        | 202.373                                                                | 202.373                                             | 85.885                                      | $\overline{0}$                                                                            | $\overline{0}$                                     |
| 31-ene      | 288.258                                           | 206.868                                        | 206.868                                                                | 206.868                                             | 81.390                                      | $\overline{0}$                                                                            | $\overline{0}$                                     |
| 14-feb      | 253.726                                           | 183.828                                        | 206.868                                                                | 206.868                                             | 46.858                                      | $\overline{0}$                                                                            | $\overline{0}$                                     |
| 28-feb      | 253.726                                           | 183.828                                        | 183.828                                                                | 183.828                                             | 69.898                                      | $\overline{0}$                                                                            | $\boldsymbol{0}$                                   |
| $15$ -mar   | 244.579                                           | 209.573                                        | 183.828                                                                | 183.828                                             | 60.751                                      | $\overline{0}$                                                                            | $\boldsymbol{0}$                                   |
| $31$ -mar   | 244.579                                           | 209.573                                        | 209.573                                                                | 209.573                                             | 35.006                                      | $\overline{0}$                                                                            | $\boldsymbol{0}$                                   |
| $15$ -abr   | 219.427                                           | 206.009                                        | 209.573                                                                | 209.573                                             | 9.855                                       | $\overline{0}$                                                                            | $\overline{0}$                                     |
| 30-abr      | 219.427                                           | 206.009                                        | 206.009                                                                | 206.009                                             | 13.418                                      | $\overline{0}$                                                                            | $\overline{0}$                                     |
| $15$ -may   | 186.876                                           | 209.638                                        | 206.009                                                                | 186.876                                             | $\boldsymbol{0}$                            | $\overline{0}$                                                                            | 19.133                                             |
| $31$ -may   | 18.6876                                           | 209.638                                        | 209.638                                                                | 186.876                                             | $\overline{0}$                              | $\overline{0}$                                                                            | 41.894                                             |
| $15$ -jun   | 186.876                                           | 204.824                                        | 209.638                                                                | 186.876                                             | $\boldsymbol{0}$                            | $\overline{0}$                                                                            | 64.656                                             |
| $30$ -jun   | 186.876                                           | 204.824                                        | 204.824                                                                | 186.876                                             | $\overline{0}$                              | $\boldsymbol{0}$                                                                          | 82.604                                             |
| $15$ -jul   | 192.414                                           | 207.814                                        | 204.824                                                                | 192.414                                             | $\overline{0}$                              | $\overline{0}$                                                                            | 95.014                                             |
| $31$ -jul   | 192.414                                           | 207.814                                        | 207.814                                                                | 192.414                                             | $\boldsymbol{0}$                            | $\overline{0}$                                                                            | 110.413                                            |
| $15$ -ago   | 188.363                                           | 207.153                                        | 207.814                                                                | 188.363                                             | $\overline{0}$                              | $\overline{0}$                                                                            | 129.864                                            |
| $31 - a$ go | 188.363                                           | 207.153                                        | 207.153                                                                | 188.363                                             | $\overline{0}$                              | $\overline{0}$                                                                            | $148.65\overline{4}$                               |
| 15-sept     | 190.871                                           | 193.217                                        | 207.153                                                                | 190.871                                             | $\boldsymbol{0}$                            | $\boldsymbol{0}$                                                                          | 164.936                                            |
| 30-sept     | 190.871                                           | 193.217                                        | 193.217                                                                | 190.871                                             | $\overline{0}$                              | $\overline{0}$                                                                            | 167.282                                            |
| $15$ -oct   | 195.152                                           | 198.718                                        | 193.217                                                                | 193.217                                             | $\boldsymbol{0}$                            | $\overline{0}$                                                                            | 165.347                                            |
| $31$ -oct   | 195.152                                           | 198.718                                        | 198.718                                                                | 195.152                                             | $\boldsymbol{0}$                            | $\overline{0}$                                                                            | 168.913                                            |
| $15$ -nov   | 217.278                                           | 191.342                                        | 198.718                                                                | 198.718                                             | $\overline{0}$                              | 18.560                                                                                    | 150.353                                            |
| $30 - nov$  | 217.278                                           | 191.342                                        | 191.342                                                                | 191.342                                             | $\overline{0}$                              | 25.936                                                                                    | 124.417                                            |
| $15$ -dic   | 278.599                                           | 202.373                                        | 191.342                                                                | 191.342                                             | $\overline{0}$                              | 87.257                                                                                    | 37.159                                             |
| $31$ -dic   | 278.599                                           | 202.373                                        | 202.373                                                                | 202.373                                             | 39.066                                      | 37.159                                                                                    | $\boldsymbol{0}$                                   |

Tabla 5.87: Aporte de agua para el consumo de la planta de electrolisis en base a la generación de agua de las celdas de combustible para un estado estacionario.

La masa de agua contenida en el estanque de almacenamiento es la suma del aporte de agua a la producción del Hospital, el aporte de agua externo, el aporte de agua del almacenamiento de invierno y el exceso de agua en el estanque. Lo anterior se ve en la Tabla [5.88](#page-209-0) y Figura [5.43.](#page-209-1)

| Mes        | Masa agua en estanque |  |  |
|------------|-----------------------|--|--|
|            | [kg/quincena]         |  |  |
| $15$ -ene  | 288.258               |  |  |
| 31-ene     | 288.258               |  |  |
| 14-feb     | 253.726               |  |  |
| 28-feb     | 253.726               |  |  |
| $15$ -mar  | 244.579               |  |  |
| $31$ -mar  | 244.579               |  |  |
| $15$ -abr  | 219.427               |  |  |
| 30-abr     | 219.427               |  |  |
| $15$ -may  | 206.009               |  |  |
| $31$ -may  | 228.771               |  |  |
| $15$ -jun  | 251.533               |  |  |
| $30$ -jun  | 269.480               |  |  |
| $15$ -jul  | 287.428               |  |  |
| $31$ -jul  | 302.827               |  |  |
| $15$ -ago  | 318.227               |  |  |
| $31$ -ago  | 337.017               |  |  |
| $15$ -sept | 355.807               |  |  |
| 30-sept    | 358.153               |  |  |
| $15$ -oct  | 358.563               |  |  |
| $31$ -oct  | 364.064               |  |  |
| $15$ -nov  | 367.630               |  |  |
| $30$ -nov  | 341.694               |  |  |
| $15$ -dic  | 315.758               |  |  |
| 31-dic     | 278.599               |  |  |

<span id="page-209-0"></span>Tabla 5.88: Masa de agua contenida en el estanque de la planta de producción en estado estacionario.

<span id="page-209-1"></span>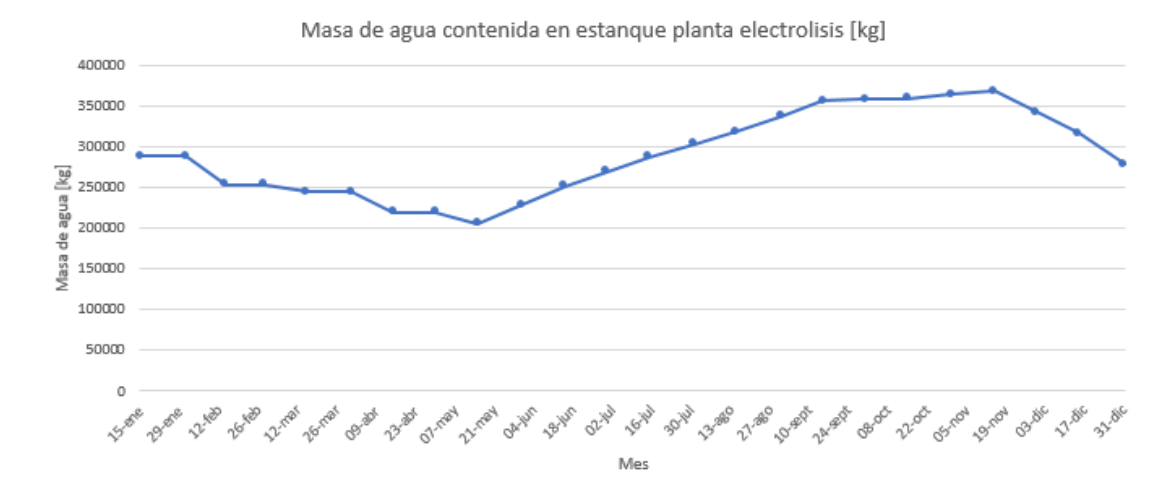

Figura 5.43: Régimen de operación estanque de agua planta de electrolisis en estado estacionario.

De la Tabla [5.87](#page-208-0) se ve que, dado que el consumo de la planta es menor en invierno (Mayo-Octubre), pero la generación de agua de las celdas es mayor en invierno, existe un exceso de agua acumulada en la planta de 169 ton en el mes de Octubre. Este exceso se consume completamente en los meses de verano, existiendo una falta de agua en estado estacionario de 442 ton/año, por lo que debe existir un agente externo que la surta a la planta. El máximo de agua contenida en el estanque para la producción en verano se da en Noviembre, donde se ha acumulado toda el agua del invierno, siendo de 367.630 kg, como se ve en la Tabla [5.88.](#page-209-0) Este máximo de agua acumulada se utiliza para dimensionar el estanque de la planta de electrolisis.

Al igual que en el caso de los estanques para los camiones, en la planta y el Hospital se utilizan estanques cilíndricos. Para el estanque de agua se escoge el Acero Inoxidable AISI 410 [\[46\]](#page-322-1) como material del estanque, teniendo los parámetros iniciales para el calculo del mismo en la Tabla [5.89,](#page-210-0) donde las propiedades del agua se obtienen del programa Engineering Equation Solver (EES).

<span id="page-210-0"></span>

| Masa almacenar $m_{H_2O}[kg]$                        | 367.630                   |
|------------------------------------------------------|---------------------------|
| Factor de sobre dimensionamiento estangue $f_t[\%]$  | 10                        |
| Temperatura operación T [K]                          | 298,15                    |
| Presión de operación P [kPa]                         | 100                       |
| Densidad del agua $\rho_{H_2O}[kg/m^3]$              | 997,1                     |
| Largo estanque $L[m]$                                | 10                        |
| Factor de seguridad n                                | 1,5                       |
| Material estanque                                    | Acero inoxidable AISI 410 |
| Número de estangues $N_t$                            |                           |
| Limite de fluencia $\sigma_f[MPa]$                   | 480                       |
| Densidad del material del estangue $\rho_t [kg/m^3]$ | 7.730                     |

Tabla 5.89: Parámetros iniciales para el calculo del estanque de almacenamiento de agua planta de electrolisis.

El volumen del estanque se obtiene de la Ecuación [5.95](#page-210-1) y el radio interior de la Ecuación [5.96.](#page-210-2)

<span id="page-210-1"></span>
$$
V_t = \frac{m_{H_2O} \cdot (1 + f_t)}{\rho_{H_2O} \cdot N_t}
$$
(5.95)

<span id="page-210-2"></span>
$$
r = \sqrt{\frac{V_t}{\pi \cdot L}}\tag{5.96}
$$

donde:

- *V<sup>t</sup>* [*m* 3 ]: Volumen contenido en el estanque.
- $m_{H_2O}[kg]$ : Masa de agua contenida en el estanque.
- *f<sup>t</sup>* : Factor de sobre dimensionamiento estanque.
- $ρ<sub>H<sub>2</sub>O</sub>[kg/m<sup>3</sup>]$ : Densidad del agua a la temperatura y presión de operación.
- *N<sup>t</sup>* : Número de estanques.
- r [m]: Radio interno del estanque.
- L [m]: Largo interno del estanque.

El espesor del estanque se obtiene mediante la Ecuación [5.44,](#page-164-1) donde se usa el criterio de Von Misses para un material isotropico, mas detalles Anexo [B.](#page-331-0) La masa del estanque se obtiene mediante la Ecuación [5.45.](#page-164-2)

Evaluando las Ecuaciones [5.95,](#page-210-1) [5.96,](#page-210-2) [5.44](#page-164-1) y [5.45](#page-164-2) en la Tabla [5.89](#page-210-0) se obtienen los resultados para el estanque de agua de la planta de electrolisis presentes en la Tabla [5.90.](#page-211-0)

<span id="page-211-0"></span>Tabla 5.90: Resultados obtenidos para el estanque de almacenamiento de agua planta electrolisis.

| Volumen de agua contenido cilindro $V_t[m^3]$         | 406   |
|-------------------------------------------------------|-------|
| Radio cilindro r [m]                                  | 3,6   |
| Espesor pared cilindro Von Misses $t_w$ [ <i>mm</i> ] | 1.12  |
| Masa estanque cilíndrico $m_t[kg]$                    | 1.697 |

Pasando al sistema de impulsión del agua hacia los electrolizadores Figura [5.42](#page-207-0) (puntos 1-5), se establecen parámetros iniciales presentes en la Tabla [5.91.](#page-211-1) EL agua se encuentra en el estanque de almacenamiento a temperatura y presión ambientes, y dada la Tabla [5.64](#page-189-1) se escoge una temperatura de operación de 35<sup>o</sup>C y presión de operación de 6 bar para la entrada al electrolizador.

<span id="page-211-1"></span>Tabla 5.91: Parámetros iniciales sistema de impulsión de agua planta electrolisis.

| Flujo agua nominal electrolizadores $\dot{m}_{eH_2On}$ [kg/s] | 0,368  |
|---------------------------------------------------------------|--------|
| Eficiencia bomba $\eta_b$ [%]                                 | 80     |
| Temperatura salida estangue $T_1[K]$                          | 298,15 |
| Presión salida estangue $P_1[kPa]$                            | 100    |
| Temperatura entrada electrolizador $T_3[K]$                   | 308,15 |
| Presión entrada electrolizador $P_3[kPa]$                     | 600    |

Se asume un proceso isentropico para la bomba de impulsión, donde la entalpía real de salida se puede obtener de las Ecuaciones [5.97](#page-212-0) y [5.98,](#page-212-1) y el trabajo de la bomba con la Ecuación [5.99](#page-212-2) [\[53\]](#page-322-2).

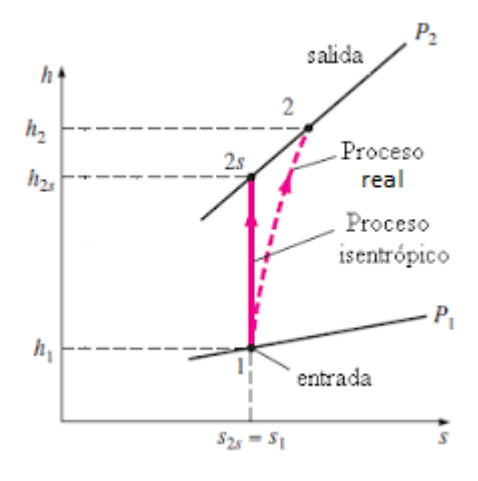

<span id="page-212-0"></span>
$$
s_1 = s_{2s} \tag{5.97}
$$

<span id="page-212-1"></span>
$$
h_2 = h_1 + \frac{h_{2s} - h_1}{\eta_b} \tag{5.98}
$$

<span id="page-212-2"></span>
$$
\dot{W}_b = \dot{m}_{eH_2On} \cdot (h_1 - h_2) \tag{5.99}
$$

donde:

- *s*1[*kJ*/*kgK*]: Entropía entrada bomba.
- *s*2*<sup>s</sup>* [*kJ*/*kgK*]: Entropía salida isentropica bomba.
- *h*1[*kJ*/*kg*]: Entalpía entrada bomba.
- *h*2*<sup>s</sup>* [*kJ*/*kg*]: Entalpía salida isentropica bomba.
- $h_2[kJ/kg]$ : Entalpía salida real bomba.
- $\cdot$   $\eta_b$ : Eficiencia de la bomba.
- *W*˙ *<sup>b</sup>*[*kW*]: Trabajo de la bomba de agua.
- $\dot{m}_{eH_2On}[kgH_2O/s]$ : Flujo másico de agua consumida nominal planta de electrolisis.

Dada la Tabla [5.91](#page-211-1) y las Ecuaciones [5.97-](#page-212-0)[5.99,](#page-212-2) se obtiene la Tabla [5.92](#page-212-3) que muestra los resultados para la bomba de impulsión de agua. Donde las propiedades termodinámicas se obtienen del programa Engineering Equation Solver (EES).

Tabla 5.92: Resultados dimensionamiento bomba de impulsión planta de electrolisis.

<span id="page-212-3"></span>

|               | Presión   | Temperatura | Entalpía    | Entropía       | Trabajo          |
|---------------|-----------|-------------|-------------|----------------|------------------|
| Punto         | $P$ [kPa] | T[K]        | $h$ [kJ/kg] | s [ $kJ/kgK$ ] | $\dot{W}_h$ [kW] |
|               | 100       | 298,15      | 104,8       | 0,367          |                  |
| 2s            | 600       | 298,2       | 105,3       | 0,367          | $-0,23$          |
| $\mathcal{D}$ | 600       | 298,2       | 105,4       | 0,367          |                  |

Se utiliza un intercambiador de calor de tubos concéntricos a contraflujo, definidas las temperaturas de entrada y salida del fluido caliente y frió se poseen las Ecuaciones [5.100](#page-213-0)[-5.106](#page-213-1) [\[51\]](#page-322-3).

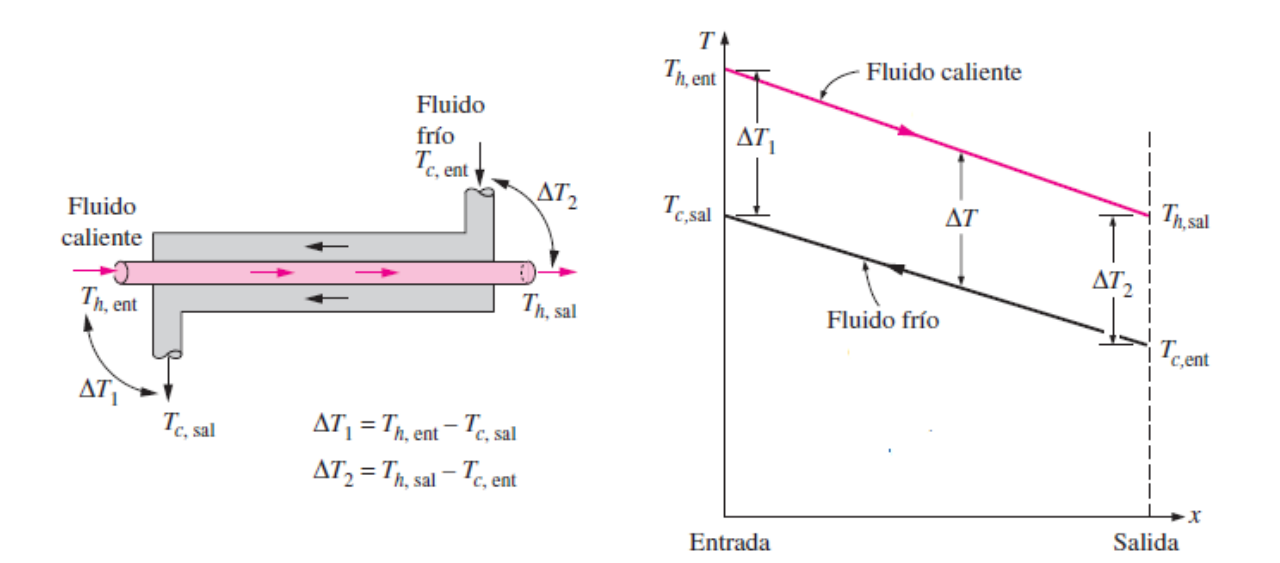

<span id="page-213-0"></span>
$$
\dot{Q} = \dot{m}_h \cdot c_{ph} \cdot (T_{he} - T_{hs}) \tag{5.100}
$$

$$
\dot{m}_c = \frac{\dot{Q}}{c_{pc} \cdot (T_{cs} - T_{ce})} \tag{5.101}
$$

$$
\frac{1}{U_m} = \frac{1}{h_{ph}} + \frac{1}{h_{pc}}
$$
(5.102)

$$
\Delta T_1 = T_{he} - T_{cs} \tag{5.103}
$$

$$
\Delta T_2 = T_{hs} - T_{ce} \tag{5.104}
$$

$$
\Delta T_{ml} = \frac{\Delta T_2 - \Delta T_1}{ln(\frac{\Delta T_2}{\Delta T_1})}
$$
\n(5.105)

<span id="page-213-1"></span>
$$
A = \frac{\dot{Q} \cdot 1000}{U_m \cdot \Delta T_{ml}}
$$
(5.106)

donde:

- $\dot{Q}[kW]$ : Calor intercambiado.
- $\dot{m}_h[kg/s]$ : Flujo másico del fluido caliente
- *cph*[*kJ*/*kgK*]: Calor específico del fluido caliente a la temperatura media entre la entrada y salida, y presión de operación.
- *The*[*K*]: Temperatura entrada fluido caliente.
- *Ths*[*K*]: Temperatura salida fluido caliente.
- $\dot{m}_c[kg/s]$ : Flujo másico del fluido frió.
- *cpc*[*kJ*/*kgK*]: Calor específico del fluido frió a la temperatura media entre la entrada y salida, y presión de operación.
- *Tce*[*K*]: Temperatura entrada fluido frió.
- *Tcs*[*K*]: Temperatura salida fluido frió.
- *Um*[*W*/*m* <sup>2</sup>*K*]: Coeficiente total de transferencia de calor.
- *hh*[*W*/*m* <sup>2</sup>*K*]: Coeficiente de convección fluido caliente.
- *hc*[*W*/*m* <sup>2</sup>*K*]: Coeficiente de convección fluido frió.
- ∆*Tml*[*K*]: Diferencia de temperatura media logarítmica.
- *A*[*m* 2 ]: Área de transferencia de calor.

Teniendo como fluido caliente agua (puntos 4 y 5) y fluido frió el agua en dirección al electrolizador (puntos 2 y 3), dadas las Tablas [5.91](#page-211-1) y [5.92,](#page-212-3) y las Ecuaciones [5.100-](#page-213-0)[5.106,](#page-213-1) se obtienen los resultados de las Tablas [5.94,](#page-214-0) [5.95](#page-214-1) y [5.96,](#page-215-0) así como la Figura [5.44.](#page-215-1) Donde el coeficiente de convección del agua se obtiene de la Tabla [5.93](#page-214-2)[\[54\]](#page-322-4), los calores específicos del programa Engineering Equation Solver (EES), y la presión junto con las temperaturas del fluido caliente se fijan de tal manera que las curvas de temperatura no se intersecten.

Tabla 5.93: Coeficientes típicos de transferencia de calor del agua para intercambiadores de calor [\[54\]](#page-322-4).

<span id="page-214-2"></span>

| Presión P [bar] | $\Delta$ T [K] | $h_{agua}$ [W/m <sup>2</sup> K] | $h_{agua-promedio}[W/m^2K]$ |
|-----------------|----------------|---------------------------------|-----------------------------|
| נ-!             | つら<br>لدك      | 5.000-10.000                    | 7.500                       |
| 5-100           | 20             | 3.000-5.000                     | 4.000                       |

Tabla 5.94: Resultados para el agua de entrada electrolizadores (fluido frió).

<span id="page-214-0"></span>

| Punto | <b>Temperatura</b> | Presión   | Calor específico | Calor    |
|-------|--------------------|-----------|------------------|----------|
|       | T[K]               | $P$ [kPa] | $C_p[kJ/kgK]$    | $O$ [kW] |
|       | 298,2              | 600       | 4,182            | 15,31    |
|       | 308,15             |           |                  |          |

Tabla 5.95: Resultados para el agua caliente (fluido caliente).

<span id="page-214-1"></span>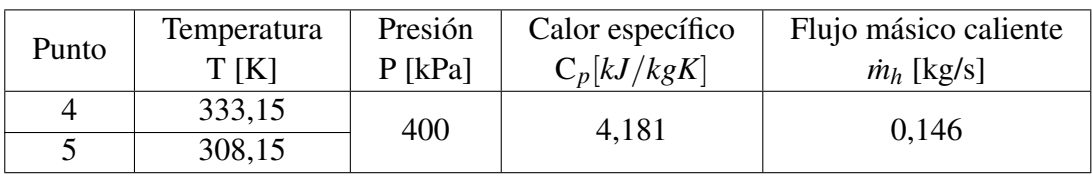

Variación de temperatura a lo largo del intercambiador

<span id="page-215-1"></span>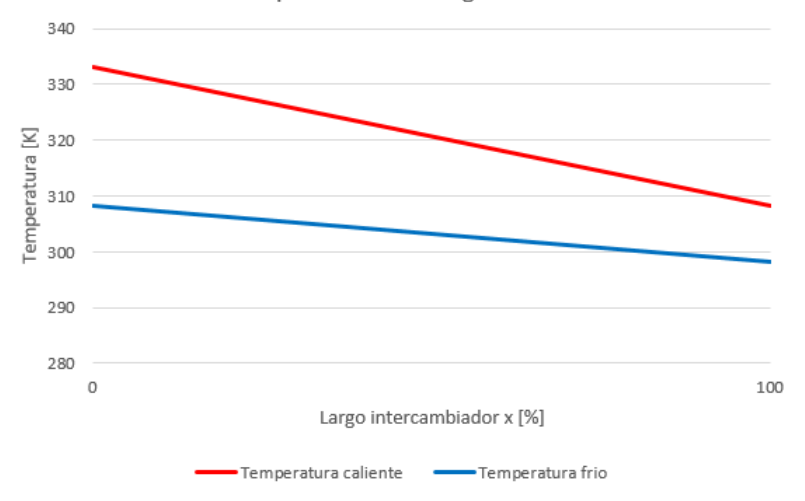

Figura 5.44: Variación de la temperatura a lo largo del intercambiador para el agua de la planta de electrolisis.

<span id="page-215-0"></span>Tabla 5.96: Resultados para el área de transferencia de calor intercambiador.

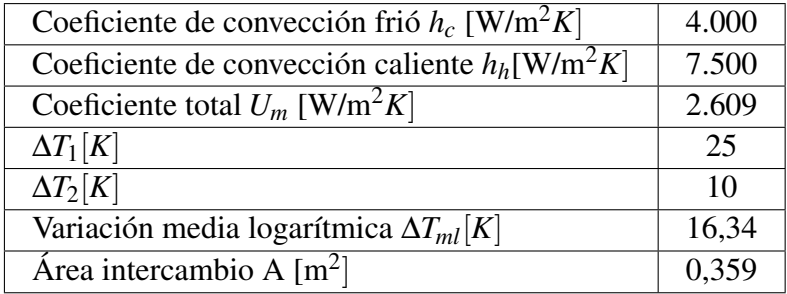

#### 5.4.1.2. Sistema de almacenamiento agua celdas de combustible Hospital de Concepción

<span id="page-215-2"></span>Para dimensionar el almacenamiento de agua de las celdas de combustible se usa la Figura [5.45.](#page-215-2)

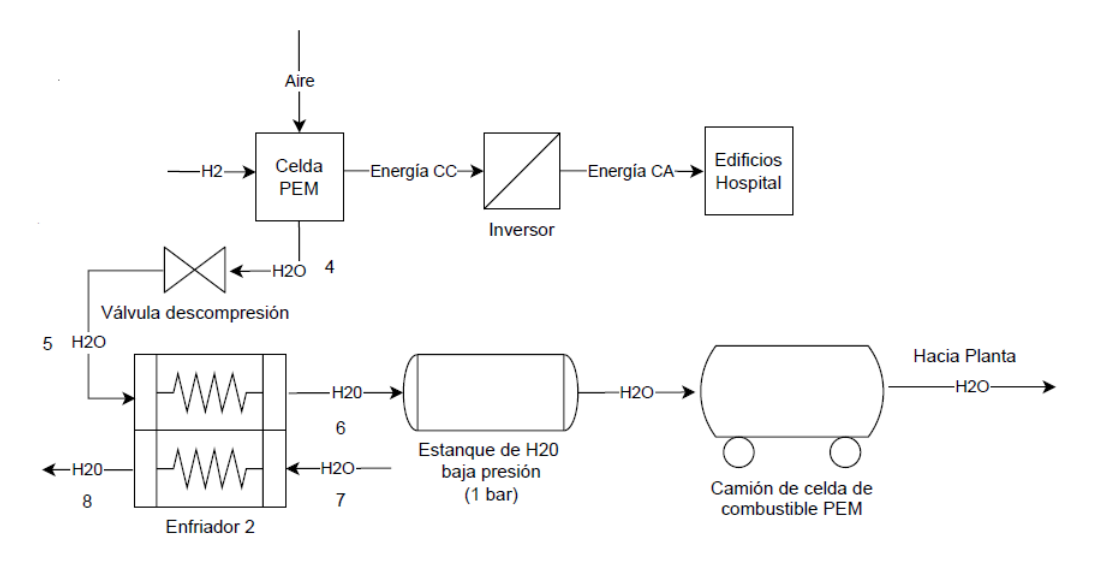

Figura 5.45: Diagrama para el calculo del almacenamiento del agua celdas de combustible.
Se contempla una estación de celdas de combustible para el edificio Monoblock (MB) y Torre de Pacientes Críticos (TPC) (por simplicidad edificio 1), así como para el Centro de Atención Ambulatorio (CAA) (por simplicidad edificio 2). Para dimensionar los estanques de almacenamiento de agua se toma la mitad de la máxima masa mensual de agua almacenada por los edificios presente en la Tabla [5.19.](#page-150-0) Se escoge el Acero Inoxidable AISI 410 [\[46\]](#page-322-0) como material del estanque, teniendo los parámetros iniciales para el calculo del mismo en la Tabla [5.97,](#page-216-0) donde las propiedades del agua se obtienen del programa Engineering Equation Solver (EES).

<span id="page-216-0"></span>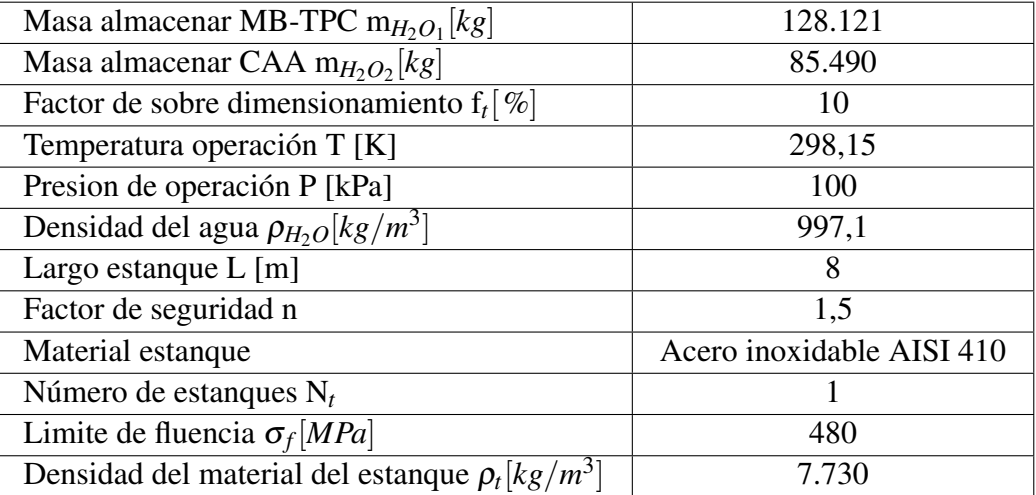

Tabla 5.97: Parámetros iniciales para el calculo del estanque de almacenamiento de agua de los edificios del Hospital Regional de Concepción.

El volumen del estanque se obtiene de la Ecuación [5.95](#page-210-0) y el radio interior de la Ecuación [5.96.](#page-210-1) El espesor del estanque se obtiene mediante la Ecuación [5.44,](#page-164-0) donde se usa el criterio de Von Misses para un material isotropico, mas detalles Anexo [B.](#page-331-0) La masa del estanque se obtiene mediante la Ecuación [5.45.](#page-164-1)

Evaluando las Ecuaciones [5.95,](#page-210-0) [5.96,](#page-210-1) [5.44](#page-164-0) y [5.45](#page-164-1) en la Tabla [5.97,](#page-216-0) se obtienen los resultados para los estanques de agua de los edificios del Hospital Regional de Concepción presentes en la Tabla [5.98.](#page-216-1)

| Edificio                                              | MB-TPC | <b>CAA</b> |
|-------------------------------------------------------|--------|------------|
| Volumen de agua contenido cilindro $V_t[m^3]$         | 141    | 94         |
| Radio cilindro r [m]                                  | 2,37   | 1,94       |
| Espesor pared cilindro Von Misses $t_w$ [ <i>mm</i> ] | 0.64   | 0.52       |
| Masa estanque cilíndrico $m_t[kg]$                    | 591    | 395        |

<span id="page-216-1"></span>Tabla 5.98: Resultados obtenidos para los estanques de agua de los edificios del Hospital Regional de Concepción.

Pasando al sistema de descompresión de agua hacia los estanques Figura [5.45](#page-215-0) (puntos 4-6), se establecen parámetros iniciales presentes en la Tabla [5.99.](#page-217-0) Dada la Tabla [5.2](#page-133-0) se escoge una temperatura de operación de 40<sup>o</sup>C y presión de operación de 8 bar para la salida del agua de las celdas de combustible. El agua se encuentra en el estanque de almacenamiento a temperatura y presión ambientes.

| Flujo agua nominal celdas MB-TPC $\dot{m}_{cH_2On1}$ [kg/s] | 0,323  |
|-------------------------------------------------------------|--------|
| Flujo agua nominal celdas CAA $\dot{m}_{cH_2On2}$ [kg/s]    | 0,230  |
| Temperatura salida celdas $T_4[K]$                          | 313,15 |
| Presión salida celdas $P_4[kPa]$                            | 800    |
| Temperatura entrada estanque $T_6[K]$                       | 298,15 |
| Presión entrada estanque $P_6[kPa]$                         | 100    |

<span id="page-217-0"></span>Tabla 5.99: Parámetros iniciales para el calculo del sistema de descompresión agua salida celdas de combustible

Para la válvula se asume isoentalpica [\[53\]](#page-322-1), teniendo la Ecuación [5.107.](#page-217-1)

<span id="page-217-1"></span>
$$
h_4 = h_5 \tag{5.107}
$$

Dada la Tabla [5.99](#page-217-0) y la Ecuación [5.107,](#page-217-1) se tienen las condiciones de operación de la válvula de expansión del agua en la Tabla [5.100,](#page-217-2) donde las propiedades se obtienen del programa Engineering Equation Solver (EES).

<span id="page-217-2"></span>Tabla 5.100: Resultados para las condiciones de operación de la válvula de expansión del agua de los edificios del Hospital Regional de Concepción.

| Punto | Presión   | Temperatura | Entalpía    |
|-------|-----------|-------------|-------------|
|       | $P$ [kPa] | T[K]        | $h$ [kJ/kg] |
|       | 800       | 313,15      | 168,2       |
|       | 100       | 313,3       | 168,2       |

Se utiliza un intercambiador de calor de tubos concéntricos a contraflujo. Teniendo como fluido caliente el agua de salida de celdas de combustible (puntos 4 y 5) y fluido frió agua de refrigeración (puntos 7 y 8). Dada las Tablas [5.99](#page-217-0) y [5.100,](#page-217-2) y las Ecuaciones [5.100](#page-213-0)[-5.106,](#page-213-1) se obtienen los resultados de las Tablas [5.101,](#page-217-3) [5.102](#page-218-0) y [5.103,](#page-218-1) así como la Figura [5.46.](#page-218-2) Donde el coeficiente de convección del agua se obtiene de la Tabla [5.93](#page-214-0)[\[54\]](#page-322-2), los calores específicos del programa Engineering Equation Solver (EES), y la presión junto con las temperaturas del fluido frió se fijan de tal manera que las curvas de temperatura no se intersecten.

<span id="page-217-3"></span>Tabla 5.101: Resultados para el agua caliente de salida celdas (fluido caliente) y agua de refrigeración (fluido frió).

|       | Temperatura | Presión   | Calor específico |  |
|-------|-------------|-----------|------------------|--|
| Punto | T[K]        | $P$ [kPa] | $C_p[kJ/kgK]$    |  |
|       | 313,3       | 100       | 4,183            |  |
|       | 298,15      |           |                  |  |
|       | 288,15      | 400       | 4,182            |  |
|       | 298,15      |           |                  |  |

<span id="page-218-2"></span>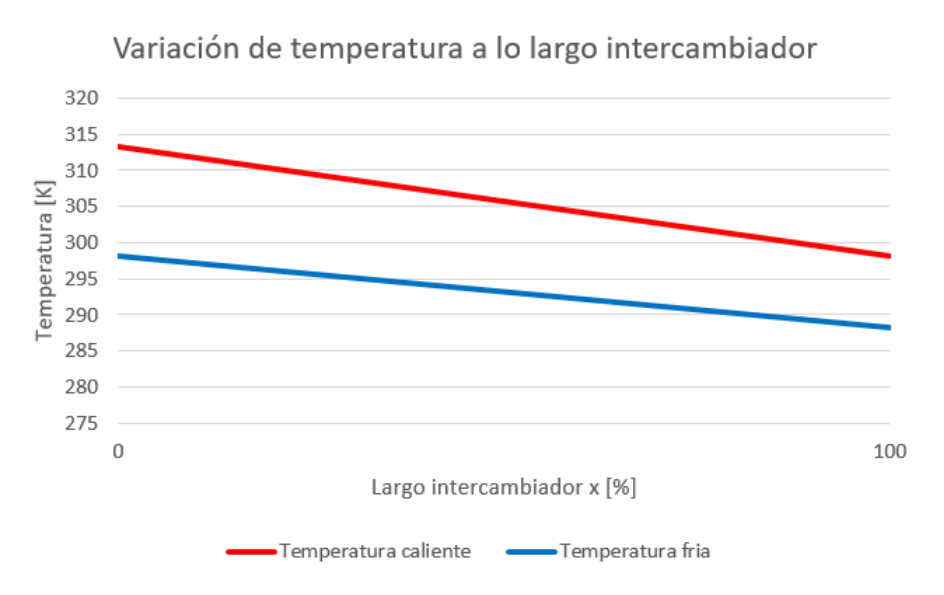

Figura 5.46: Variación de la temperatura a lo largo del intercambiador para el agua de salida de las celdas de combustible del Hospital Regional de Concepción.

<span id="page-218-0"></span>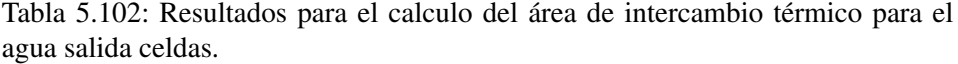

| Coeficiente de convección fluido caliente $h_h[W/m^2K]$ | 7.500 |
|---------------------------------------------------------|-------|
| Coeficiente de convección fluido frió $h_c[W/m^2K]$     | 7.500 |
| Coeficiente total $U_m$ [W/m <sup>2</sup> K]            | 3.750 |
| $\Delta T_1[K]$                                         | 15,2  |
| $\Delta T_2[K]$                                         | 10    |
| Variación media logarítmica $\Delta T_{ml}[K]$          | 12,40 |

Tabla 5.103: Resultados de los parámetros de operación de los intercambiadores de calor para el agua de salida de las celdas de combustible de los edificios del Hospital Regional de Concepción.

<span id="page-218-1"></span>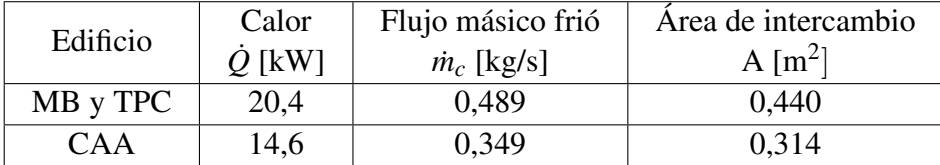

# 5.4.2. Sistema de almacenamiento de hidrógeno planta de electrolisis y Hospital Regional de Concepción

La Tabla [5.104](#page-219-0) muestra la producción de hidrógeno real máximo de la planta de electrolisis obtenido de la Tabla [5.75,](#page-198-0) así como la producción de hidrógeno nominal de la planta de electrolisis, operando los electrolizadores a su máxima potencia. Así también se muestra la demanda de hidrógeno máxima de las celdas de combustible obtenida de la Tabla [5.30,](#page-158-0) como la demanda de hidrógeno nominal de las celdas de combustible operando a su máxima potencia. La producción de hidrógeno nominal de la planta de electrolisis se obtiene mediante la Ecuación [5.108,](#page-219-1) y la demanda de hidrógeno nominal de las celdas mediante la Ecuación [5.109.](#page-219-2)

<span id="page-219-1"></span>
$$
m_{eH_2n} = N_e \cdot \dot{m}_{eH_2} \cdot 24 \cdot 31\tag{5.108}
$$

<span id="page-219-2"></span>
$$
m_{cH_2n} = N_{ct} \cdot \dot{m}_{cH_2} \cdot 24 \cdot 31 \tag{5.109}
$$

donde:

- $m_{eH2n}[kgH_2/mes]$ : Masa de hidrógeno producida nominal planta de electrolisis.
- *Ne*: Número total de electrolizadores necesarios para cubrir la demanda.
- *m*<sub>eH<sub>2</sub> [kgH<sub>2</sub>/h]: Flujo másico de hidrógeno de salida nominal del electrolizador.</sub>
- $m_{cH_2n}[kgH_2/mes]$ : Masa de hidrógeno demanda nominal celdas de combustible.
- *m*<sub>cH2</sub> [kgH<sub>2</sub>]: Flujo másico de hidrógeno nominal en la celda.
- *Nct*: Número total de celdas de ambos empalmes eléctricos.

<span id="page-219-0"></span>Tabla 5.104: Comparación de la masa de hidrógeno real máxima, así como nominal producida y demanda.

| Tipo           | Real máximo [kg/mes] | Nominal [kg/mes] |
|----------------|----------------------|------------------|
| Producción     | 64.511               | 110.283          |
| Demanda celdas | 46.916               | 165.704          |

De la Tabla [5.104](#page-219-0) se puede ver que tanto la producción como la demanda de hidrógeno esta bajo el punto nominal. Para la producción se debe a la variabilidad del recurso viento durante el transcurso del día, por lo cual el aerogenerador no funciona a su máxima potencia, y así el electrolizador no produce el hidrógeno nominal en todo momento. Para el caso de la demanda de hidrógeno se debe a las fluctuaciones de la carga a lo largo de día, de este modo las celdas de combustible no operan a su máxima potencia en todo momento por lo que no consumen el hidrógeno nominal.

Para el dimensionamiento del sistema de almacenamiento de hidrógeno para la planta de electrolisis y el sistema de celdas de combustible se utiliza el flujo másico nominal de tal manera de considerar una condición critica del sistema, y garantizar una operación continua. Para la red de gas se considera el máximo flujo mensual presente en la Tabla [5.30.](#page-158-0)

#### 5.4.2.1. Sistema de almacenamiento hidrógeno planta de electrolisis

A continuación, se define el ciclo de compresión del hidrógeno gaseoso el cual consta de 5 etapas, tal como se ve en la Figura [5.47.](#page-220-0) La presión final se fija en 700 bar dados los valores entregados por la literatura.

<span id="page-220-0"></span>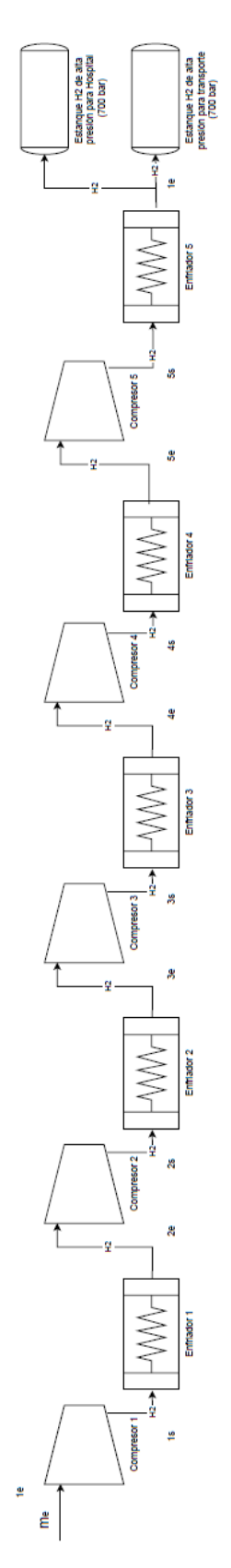

Figura 5.47: Ciclo de compresión del hidrógeno gaseoso en 5 etapas. Figura rotada en 90<sup>o</sup>.

Se contempla que el hidrógeno generado sea enviado al Hospital dos veces por mes, es decir, el

periodo de recarga de los estanques es cada 15 días aproximadamente. El régimen de operación de los estanques de hidrógeno de la planta se observa en la Tabla [5.105,](#page-221-0) la cual se obtiene en base a la Tabla [5.75,](#page-198-0) asumiendo que la producción de hidrógeno de una quincena es utilizada en la demanda de hidrógeno de la quincena siguiente. Destacar que al comenzar la operación de la planta en Enero no es posible abastecer de hidrógeno al Hospital la primera quincena, pues se esta produciendo, el hidrógeno se envía hasta la segunda quincena de Enero. De este modo la Tabla [5.105](#page-221-0) corresponde al segundo año de operación de la planta.

<span id="page-221-0"></span>

|            |           |              |            |                              | Aporte          |                              |
|------------|-----------|--------------|------------|------------------------------|-----------------|------------------------------|
|            | Demanda   | Producción   | Aporte     | Aporte                       | almace-         | Exceso                       |
|            | hidrógeno | electrolisis | producción | externo                      | namiento        | hidrógeno en                 |
| Mes        | global    | total        | hidrógeno  | hidrógeno                    | verano          | estanques                    |
|            | [kg]      | [kg]         | [kg]       | $\lbrack \text{kg}/ \rbrack$ | hidrógeno       | $\lbrack \text{kg}/ \rbrack$ |
|            | viaje]    | viaje]       | viaje]     | viaje]                       | [kg]            | viaje]                       |
|            |           |              |            |                              | viaje]          |                              |
| $15$ -ene  | 23.634    | 32.255       | 23.634     | $\overline{0}$               | $\overline{0}$  | 8.621                        |
| $31$ -ene  | 23.634    | 32.255       | 20.990     | $\overline{0}$               | $\overline{0}$  | 19.886                       |
| 14-feb     | 20.990    | 28.391       | 20.990     | $\overline{0}$               | $\overline{0}$  | 27.287                       |
| $28$ -feb  | 20.990    | 28.391       | 23.912     | $\boldsymbol{0}$             | $\overline{0}$  | 31.766                       |
| $15$ -mar  | 23.912    | 27.368       | 23.912     | $\theta$                     | $\overline{0}$  | 35.222                       |
| $31$ -mar  | 23.912    | 27.368       | 23.603     | $\overline{0}$               | $\overline{0}$  | 38.987                       |
| $15$ -abr  | 23.603    | 24.553       | 23.603     | $\boldsymbol{0}$             | $\overline{0}$  | 39.938                       |
| 30-abr     | 23.603    | 24.553       | 23.991     | $\overline{0}$               | $\overline{0}$  | 40.501                       |
| $15$ -may  | 23.991    | 20.911       | 20.911     | $\overline{0}$               | 3.080           | 37.421                       |
| $31$ -may  | 23.991    | 20.911       | 20.911     | $\overline{0}$               | 2.595           | 34.826                       |
| $15$ -jun  | 23.506    | 20.911       | 20.911     | $\boldsymbol{0}$             | 2.595           | 32.230                       |
| $30$ -jun  | 23.506    | 20.911       | 20.911     | $\overline{0}$               | 3.005           | 29.225                       |
| $15$ -jul  | 23.916    | 21.531       | 21.531     | $\boldsymbol{0}$             | 2.386           | 26.839                       |
| $31$ -jul  | 23.916    | 21.531       | 21.531     | $\theta$                     | 2.278           | 24.562                       |
| $15$ -ago  | 23.808    | 21.077       | 21.077     | $\overline{0}$               | 2.731           | 21.831                       |
| $31$ -ago  | 23.808    | 21.077       | 21.077     | $\boldsymbol{0}$             | 1.145           | 20.685                       |
| 15-sept    | 22.223    | 21.358       | 21.358     | $\overline{0}$               | 865             | 19.821                       |
| 30-sept    | 22.223    | 21.358       | 21.358     | $\overline{0}$               | 1.435           | 18.386                       |
| $15$ -oct  | 22.793    | 21.837       | 21.837     | $\theta$                     | 956             | 17.429                       |
| $31$ -oct  | 22.793    | 21.837       | 21.837     | $\overline{0}$               | $\overline{95}$ | 17.334                       |
| $15$ -nov  | 21.932    | 24.313       | 21.932     | $\overline{0}$               | $\overline{0}$  | 19.715                       |
| $30 - nov$ | 21.932    | 24.313       | 23.130     | $\overline{0}$               | $\overline{0}$  | 20.898                       |
| $15$ -dic  | 23.130    | 31.175       | 23.130     | $\boldsymbol{0}$             | $\overline{0}$  | 28.942                       |
| $31$ -dic  | 23.130    | 31.175       | 23.634     | $\overline{0}$               | $\overline{0}$  | 36.483                       |

Tabla 5.105: Variación de la masa de hidrógeno global contenida en los estanques de almacenamiento de la planta de electrolisis.

La masa de hidrógeno en los estanques de almacenamiento es la suma del aporte de la producción, aporte externo, el aporte del almacenamiento invierno y el exceso de hidrógeno en los estanques. Lo anterior se ve en la Tabla [5.105](#page-221-0) y Figura [5.48.](#page-222-0)

|            | Masa hidrógeno en estanques |
|------------|-----------------------------|
| Mes        | [kg/quincena]               |
| $15$ -ene  | 32.255                      |
| $31$ -ene  | 40.877                      |
| 14-feb     | 48.278                      |
| 28-feb     | 55.678                      |
| $15$ -mar  | 59.134                      |
| $31$ -mar  | 62.590                      |
| $15$ -abr  | 63.541                      |
| 30-abr     | 64.492                      |
| $15$ -may  | 61.412                      |
| $31$ -may  | 58.332                      |
| $15$ -jun  | 55.737                      |
| $30$ -jun  | 53.141                      |
| $15$ -jul  | 50.756                      |
| $31$ -jul  | 48.370                      |
| $15$ -ago  | 45.639                      |
| $31$ -ago  | 42.908                      |
| 15-sept    | 42.043                      |
| 30-sept    | 41.179                      |
| $15$ -oct  | 40.223                      |
| $31$ -oct  | 39.266                      |
| $15$ -nov  | 41.647                      |
| $30 - nov$ | 44.028                      |
| $15$ -dic  | 52.072                      |
| $31$ -dic  | 60.117                      |

<span id="page-222-1"></span>Tabla 5.106: Masa de hidrógeno contenida en los estanques planta electrolisis en estado estacionario.

Masa de hidrógeno contenida en estanques de almacenamiento planta electrólisis para Hospital y transporte compuestos [kg]

<span id="page-222-0"></span>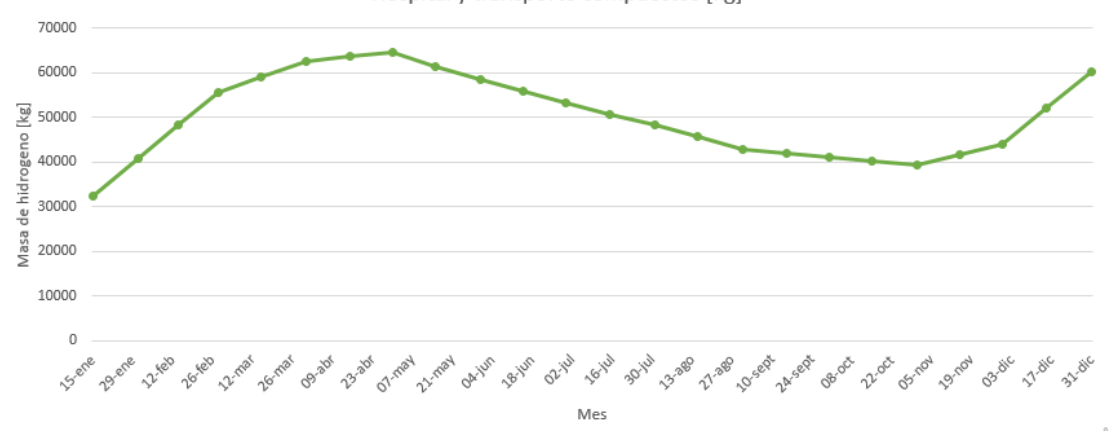

Figura 5.48: Régimen de operación estanques de hidrógeno planta de electrolisis para Hospital y transporte de compuestos.

De la Tabla [5.105](#page-221-0) se ve que, dado que la producción de la planta es mayor en verano (Noviembre a Enero), pero la demanda de hidrógeno es menor en verano, existe un exceso de hidrógeno acumulado en verano de 40 ton en el mes de Abril. Este exceso se consume en los meses de invierno (Mayo a Octubre), existiendo una falta de hidrógeno en invierno de 23 ton, por lo que la planta es capaz de abastecer totalmente al hospital y el transporte de compuestos, teniendo un exceso de 36 ton en el mes de Diciembre, que se puede destinar en caso de sobre consumo, o para el trasporte del oxígeno en exceso a otros recintos hospitalarios o servicios que lo requieran.

Los estanques de almacenamiento de la planta deben ser capaces de almacenar el exceso de hidrógeno acumulado en verano. La condición critica del hidrógeno almacenado del verano es en el mes de Abril, donde se ha acumulado todo el hidrógeno, y los estanques tienen una masa de 64.492 kg, tal como se ve en las Tablas [5.105](#page-221-0) y [5.106.](#page-222-1) Es importante destacar que en el mes de Diciembre se debe vaciar el exceso de hidrógeno para comenzar un nuevo ciclo de llenado de forma vacía.

Al igual que en el caso de los estanques para los camiones, en la planta se utilizan estanques cilíndricos. Para el estanque de hidrógeno se utiliza un estanque Tipo IV donde se tiene una primera capa de una aleación de aluminio 2048 (*tp*) [\[47\]](#page-322-3) para evitar las fugas de hidrógeno, una segunda capa de un material compuesto de Fibra de carbono continua HexTow IM 10 12K [\[48\]](#page-322-4) en una matriz de Resina HexPly 8552 [\[49\]](#page-322-5) (*tw*), la cual le confiere resistencia mecánica, y por ultimo una capa protectora para resistir las condiciones climáticas de Acero inoxidable AISI 410 (*tc*) [\[46\]](#page-322-0), tal como se ve en la Figura [5.56.](#page-235-0)

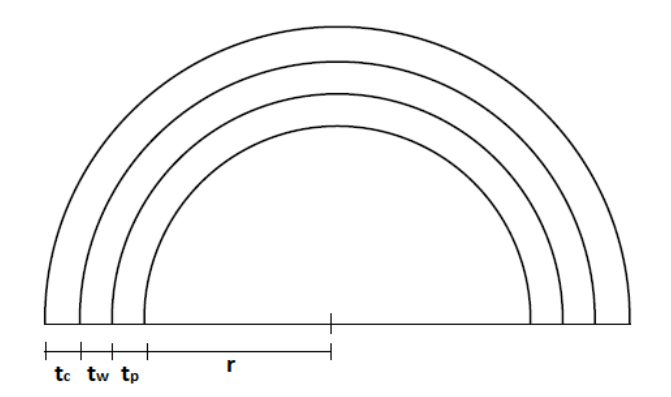

Figura 5.49: Vista de detalle de los diferentes espesores de los materiales que conforman los estanques de hidrógeno planta de electrolisis.

Los parámetros iniciales para el calculo de los estanques de hidrógeno en la planta se ven en la Tabla [5.107,](#page-224-0) donde las propiedades del hidrógeno se obtienen del programa Engineering Equation Solver (EES), y los limites de fluencia en la dirección longitudinal y circunferencial del material de resistencia se obtienen de evaluar las Ecuaciones [5.47](#page-167-0) y [5.48](#page-167-1) en la Tabla [5.38,](#page-167-2) fijando las fracciones  $f_x = 0.3$  y  $f_y = 0.7$ .

<span id="page-224-0"></span>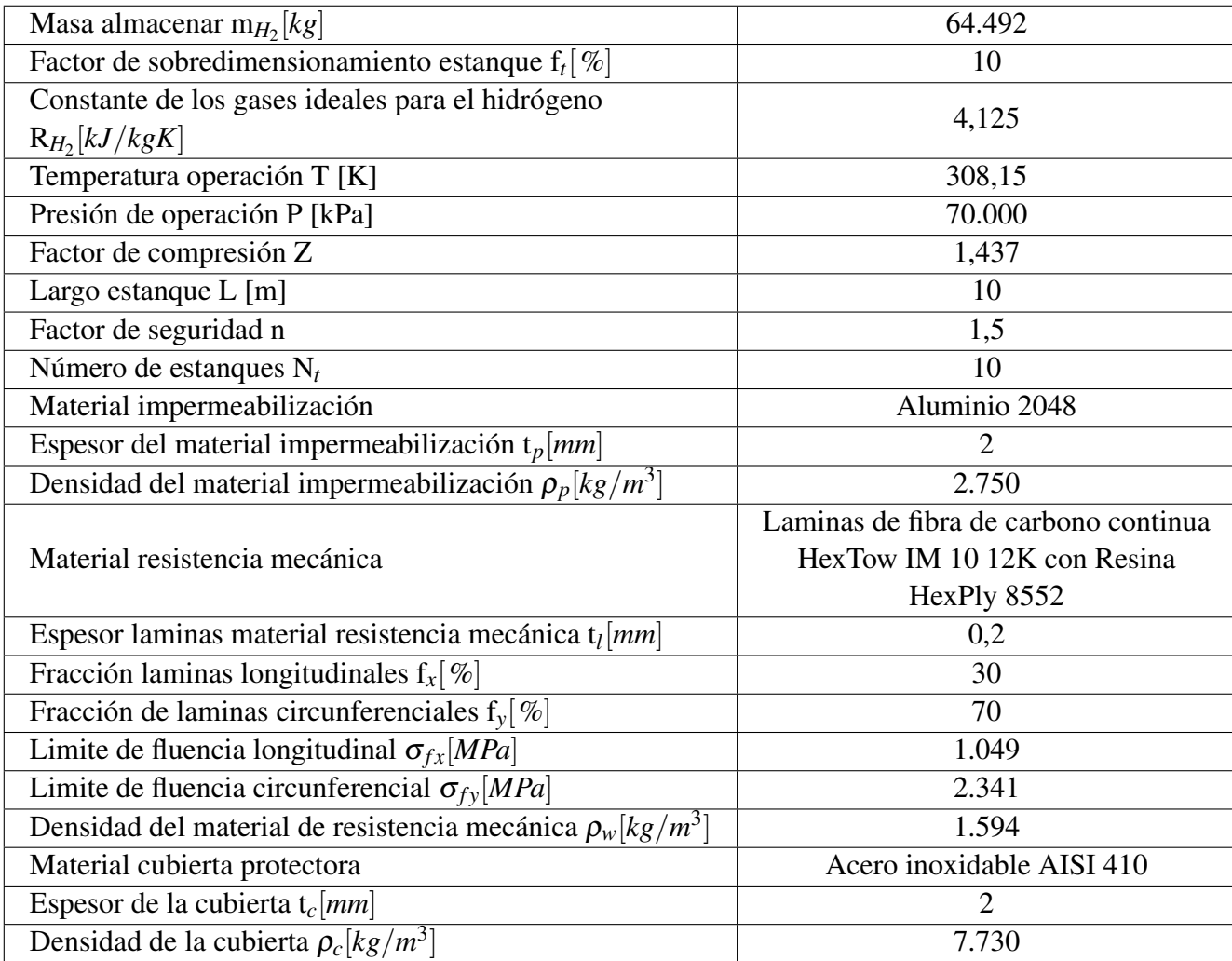

Tabla 5.107: Parámetros iniciales para el calculo de los estanques de almacenamiento de hidrógeno planta de electrolisis.

El volumen del estanque se obtiene de la Ecuación [5.110](#page-224-1) y el radio interior de la Ecuación [5.111.](#page-224-2)

<span id="page-224-1"></span>
$$
V_t = \frac{m_{H_2} \cdot Z \cdot R_{H_2} \cdot T \cdot (1 + f_t)}{P \cdot N_t}
$$
\n
$$
(5.110)
$$

<span id="page-224-2"></span>
$$
r = \sqrt{\frac{V_t}{\pi \cdot L}}\tag{5.111}
$$

donde:

- *V<sup>t</sup>* [*m* 3 ]: Volumen contenido en el estanque.
- *mH*<sup>2</sup> [*kg*]: Masa de hidrógeno contenida en el estanque.
- *f<sup>t</sup>* : Factor de sobre dimensionamiento estanque.
- *P*[*kPa*]: Presión de operación del estanque.
- *T*[*K*]: Temperatura de operación del estanque.
- Z: Factor de compresión del hidrógeno a la temperatura y presión de operación.
- *RH*<sup>2</sup> [*kJ*/*kgK*]: Constante de los gases ideales para el hidrógeno.
- *N<sup>t</sup>* : Número de estanques.
- r [m]: Radio interno del estanque.
- L [m]: Largo interno del estanque.

El espesor del estanque se obtiene mediante la Ecuación [5.53,](#page-170-0) donde se usa el criterio del espesor máximo para un material anisotropico, mas detalles Anexo [B.](#page-331-0) El número total de laminas longitudinales y circunferenciales se obtiene mediante las Ecuaciones [5.55](#page-170-1) y [5.56.](#page-170-2) La masa del estanque se obtiene mediante la Ecuación [5.57.](#page-171-0)

Evaluando las Ecuaciones [5.110,](#page-224-1) [5.111,](#page-224-2) [5.53,](#page-170-0) [5.55,](#page-170-1) [5.56](#page-170-2) y [5.57](#page-171-0) en la Tabla [5.107,](#page-224-0) se obtienen los resultados para los estanques de hidrógeno de la planta de electrolisis presentes en la Tabla [5.108.](#page-225-0)

| Volumen de hidrógeno contenido cilindro $V_t[m_3]$ | 185,1  |
|----------------------------------------------------|--------|
| Radio cilindro r [m]                               | 2,43   |
| Espesor pared longitudinal $t_{wx}[mm]$            | 121,58 |
| Espesor pared circunferencial $t_{wv}[mm]$         | 108,96 |
| Espesor pared cilindro $t_w$ [ <i>mm</i> ]         | 122    |
| Número total de laminas $N_l$                      | 610    |
| Número de laminas longitudinales $N_x$             | 183    |
| Número de laminas circunferenciales $N_v$          | 427    |
| Proporción de laminas $N_v/N_x$                    | 7/3    |
| Masa estanque cilíndrico $m_t[kg]$                 | 33.751 |
| Espesor total de pared t [mm]                      | 126    |

<span id="page-225-0"></span>Tabla 5.108: Resultados obtenidos para los estanques de almacenamiento de hidrógeno planta electrolisis.

Para el calculo de los compresores se utiliza el esquema mostrado en la Figura [5.50.](#page-226-0) En las secciones anteriores se menciona la conveniencia de utilizar una aproximación politrópica para un proceso reversible, además de incluir varias etapas de compresión con enfriamiento en cada una, así como enfriar el gas a su temperatura inicial después de cada etapa, y utilizar una alta presión inicial. Lo anterior contribuye a disminuir el trabajo mecánico requerido para el proceso. Dada la Tabla [5.64](#page-189-0) se escoge una temperatura de operación del hidrógeno de salida del proceso de electrolisis de  $35^{\circ}$ C y presión de operación de 30 bar.

<span id="page-226-0"></span>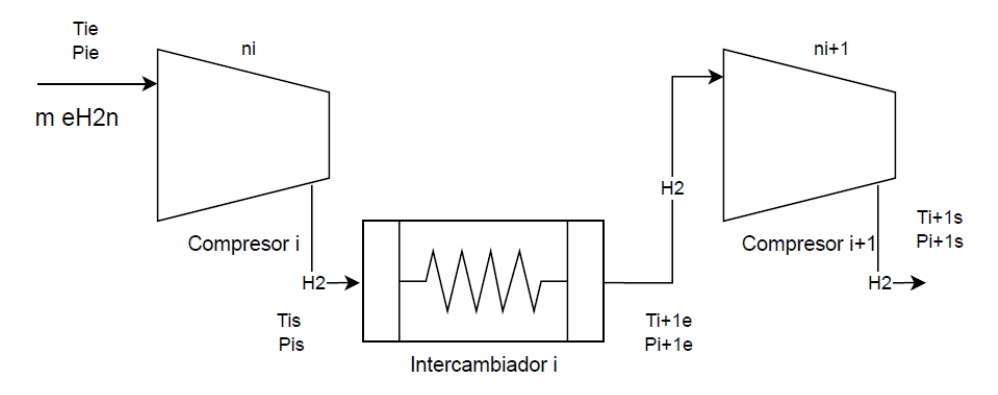

Figura 5.50: Esquema para el calculo del proceso de compresión del hidrógeno gaseoso.

Para comenzar los cálculos se necesitan parámetros iniciales que definan el ciclo, los cuales se ven en la Tabla [5.109.](#page-226-1) La constante de los gases ideales para el hidrógeno se obtiene mediante la Ecuación [5.34.](#page-152-0) Se utiliza el flujo másico nominal para el hidrógeno gaseoso obtenido mediante la Ecuación [5.108,](#page-219-1) así como las Tablas [5.67](#page-191-0) y [5.71.](#page-194-0) Este flujo se mantiene constante durante las 5 etapas de compresión (se asume que no hay pérdidas).

Tabla 5.109: Parámetros iniciales para el calculo del ciclo de compresión del hidrógeno gaseoso.

<span id="page-226-1"></span>

| Flujo de hidrógeno nominal electrolizadores $\dot{m}_{eH_2n}$ [kgH <sub>2</sub> /s] | 0,040  |
|-------------------------------------------------------------------------------------|--------|
| Constante de los gases del hidrógeno $R_H$ , [kJ/kgK]                               | 4,125  |
| Eficiencia politrópica $\eta_p[\%]$                                                 | 90     |
| Temperatura entrada 1 etapa $T_{1e}[K]$                                             | 308,15 |
| Presión entrada 1 etapa $P_{1e}[kPa]$                                               | 3.000  |
| Presión salida 5 etapa $P_{5s}[kPa]$                                                | 70.000 |
| Número de etapas m                                                                  |        |

La relación de calores específicos se obtiene de mediante la Ecuación [5.112](#page-226-2) y el exponente politrópico mediante la Ecuación [5.113.](#page-226-3) Dado que la temperatura y presión varían a lo largo de las etapas el exponente politrópico también lo hace, por lo que se obtiene de manera iterativa [\[15\]](#page-320-0) [\[53\]](#page-322-1).

<span id="page-226-2"></span>
$$
k_i = \frac{c_{pi}}{c_{vi}}\tag{5.112}
$$

<span id="page-226-3"></span>
$$
\frac{n_i}{n_i - 1} = \frac{k_i}{k_i - 1} \cdot \eta_p \tag{5.113}
$$

donde:

- *k<sup>i</sup>* : Relación de calores específicos de la etapa i.
- *cpi*[*k j*/*kgK*]: Calor específico del hidrógeno a la presión y temperatura medias de la etapa i.
- *cvi*[*k j*/*kgK*]: Calor específico del hidrógeno a la presión y temperatura medias de la etapa i.
- *n<sup>i</sup>* : Exponente politrópico del hidrógeno de la etapa i.
- *η<sub>i</sub>*: Eficiencia politrópica.

Utilizando un mismo compresor con una relación de presiones constante se tienen las Ecuaciones [5.114,](#page-227-0) [5.115](#page-227-1) y [5.116.](#page-227-2) Para un proceso politrópico reversible de gas real las temperaturas se obtienen mediante las Ecuaciones [5.117](#page-227-3) y [5.118](#page-227-4) [\[53\]](#page-322-1). Por ultimo las densidades del hidrógeno se obtienen mediante la Ecuación [5.119.](#page-227-5)

<span id="page-227-0"></span>
$$
P_{i+1e} = P_{is} \tag{5.114}
$$

<span id="page-227-1"></span>
$$
P_{is} = r_p^i \cdot P_{1e} \tag{5.115}
$$

<span id="page-227-2"></span>
$$
r_p = \frac{P_{is}}{P_{ie}}\tag{5.116}
$$

<span id="page-227-3"></span>
$$
T_{ie} = T_{i+1e} \tag{5.117}
$$

<span id="page-227-4"></span>
$$
T_{is} = r_p^{\frac{n_i - 1}{n_i}} \cdot T_{ie}
$$
 (5.118)

<span id="page-227-5"></span>
$$
\rho_{is} = \frac{P_{is}}{Z_{is} \cdot R_{H_2} \cdot T_{is}}
$$
\n
$$
(5.119)
$$

donde:

- *Pie*[*kPa*]: Presión de entrada hidrógeno de la etapa i.
- *Pis*[*kPa*]: Presión de salida hidrógeno de la etapa i.
- *P*1*e*[*kPa*]: Presión de entrada hidrógeno de la etapa 1.
- *rp*: Relación de presiones.
- *Tie*[*K*]: Temperatura de entrada hidrógeno de la etapa i.
- *Tis*[*K*]: Temperatura de salida hidrógeno de la etapa i.
- *n<sup>i</sup>* : Exponente politrópico de la etapa i.
- ρ*is*[*kg*/*m* 3 ]: Densidad de salida del hidrógeno en la etapa i (análogo para la entrada).
- *Zis*: Factor de compresión del hidrógeno a la temperatura y presión de salida de la etapa i (análogo para la entrada).
- *R<sub>H2</sub>* [kJ/kg K]: Constante de los gases ideales para el hidrógeno.
- i: Número de etapa i=1,2,3,...,m.

Por ultimo mediante la Ecuación [5.120](#page-228-0) se obtiene el trabajo mecánico por etapa para un proceso politrópico reversible de gas real, así también mediante la Ecuación [5.121](#page-228-1) se obtiene el trabajo neto del proceso de compresión del hidrógeno. El trabajo ideal de un proceso de compresión isotermal se obtiene con la Ecuación [5.122](#page-228-2) y la eficiencia del proceso de compresión mediante la Ecuación [5.123](#page-228-3) [\[15\]](#page-320-0) [\[53\]](#page-322-1).

<span id="page-228-0"></span>
$$
\dot{W}_i = \dot{m}_{eH_2n} \cdot \frac{n_i \cdot Z_{ie} \cdot R_{H_2} \cdot T_{ie}}{\eta_p \cdot (1 - n_i)} \cdot (r_p^{\frac{n_i - 1}{n_i}} - 1)
$$
\n(5.120)

<span id="page-228-1"></span>
$$
\dot{W}_n = \sum_{i=1}^m \dot{W}_i \tag{5.121}
$$

<span id="page-228-2"></span>
$$
\dot{W}_c = -\dot{m}_{eH_2n} \cdot R_{H_2} \cdot T_{1e} \cdot \ln(\frac{P_{5s}}{P_{1e}})
$$
\n(5.122)

<span id="page-228-3"></span>
$$
\eta_c = \frac{W_c}{W_n} \tag{5.123}
$$

donde:

- *W*˙ *i* [*kW*]: Trabajo mecánico de la etapa i.
- $\dot{m}_{eH_2n}[kg/s]$ : Flujo másico nominal hidrógeno electrolizadores.
- *n<sup>i</sup>* : Exponente politrópico de la etapa i.
- *Zie*: Factor de compresión del hidrógeno a la presión y temperatura de entrada de la etapa i.
- *R<sub>H2</sub>* [kJ/kg K]: Constante de los gases ideales para el hidrógeno.
- *Tie*[*K*]: Temperatura de entrada hidrógeno de la etapa i.
- η*p*: Eficiencia politrópica.
- *rp*: Relación de presiones.
- i: Número de etapa i=1,2,3,...,m.
- *W*˙ *<sup>n</sup>*[*kW*]: Trabajo mecánico neto proceso de compresión.
- *W*˙ *<sup>c</sup>*[*kW*]: Trabajo mecánico compresión isotérmica de gas ideal.
- *P*1*e*[*kPa*]: Presión de entrada hidrógeno proceso de compresión.
- *P*5*<sup>s</sup>* [*kPa*]: Presión de salida hidrógeno proceso de compresión.
- η*c*: Eficiencia proceso de compresión.

Evaluando la Ecuación [5.115](#page-227-1) en la presión de salida de la etapa 5 se obtiene la relación de presiones (*rp*) necesaria para el proceso de compresión de 1,878.

En base a las Ecuaciones [5.114,](#page-227-0) [5.115,](#page-227-1) [5.117](#page-227-3) y [5.118,](#page-227-4) así como la Tabla [5.109](#page-226-1) y una relación de presión *rp*=1,878 se realiza un proceso recursivo para cada etapa obteniendo los estados termodinámicos del ciclo de compresión. De este modo se tiene la Tabla [5.110,](#page-229-0) donde los calores específicos se obtienen mediante el programa Engineering Equation Solver (EES). El exponente politrópico y las temperaturas de salida de cada etapa se obtienen de manera iterativa, mas detalles en el Anexo [C.](#page-336-0)

<span id="page-229-0"></span>

| Etapa de<br>compresión | Estado | Presión<br>$P$ [kPa] | Temperatura<br>T[K] | Calor<br>específico<br>$c_p[kJ/kgK]$ | Calor<br>específico<br>$c_v[kJ/kgK]$ | $\bf k$ | $\mathbf n$ |
|------------------------|--------|----------------------|---------------------|--------------------------------------|--------------------------------------|---------|-------------|
| 1                      | 1e     | 3.000                | 308,15              | 14,50                                | 10,32                                | 1,405   | 1,471       |
|                        | 1s     | 5.633                | 377,05              |                                      |                                      |         |             |
| $\overline{2}$         | 2e     | 5.633                | 308,15              | 14,56                                | 10,35                                | 1,407   | 1,473       |
|                        | 2s     | 10.576               | 377,28              |                                      |                                      |         |             |
| 3                      | 3e     | 10.576               | 308,15              | 14,67<br>10,40<br>1,411              |                                      |         | 1,478       |
|                        | 3s     | 19.857               | 377,79              |                                      |                                      |         |             |
| $\overline{4}$         | 4e     | 19.857               | 308,15              | 14,80                                | 10,49                                | 1,411   | 1,478       |
|                        | 4s     | 37.282               | 377,82              |                                      |                                      |         |             |
| 5                      | 5e     | 37.282               | 308,15              | 14,95                                | 10,65                                | 1,404   | 1,470       |
|                        | 5s     | 70.000               | 376,88              |                                      |                                      |         |             |

Tabla 5.110: Estados termodinámicos del ciclo de compresión del hidrógeno gaseoso.

Dada la Ecuación [5.119](#page-227-5) y la Tabla [5.110](#page-229-0) se obtiene la densidad real del hidrógeno en cada estado, donde el factor de compresibilidad (Z) se obtiene del programa Engineering Equation Solver (EES). Del mismo modo dadas las Ecuaciones [5.120,](#page-228-0) [5.121,](#page-228-1) [5.122](#page-228-2) y [5.123,](#page-228-3) así como la Tabla [5.110](#page-229-0) se realiza un proceso recursivo para cada etapa obteniendo los trabajos mecánicos. De este modo se obtienen las Tablas [5.111](#page-229-1) y [5.112.](#page-229-2)

Tabla 5.111: Trabajos mecánicos del ciclo de compresión del hidrógeno gaseoso.

<span id="page-229-1"></span>

| Etapa de       | Estado | Densidad real   | Factor de compresión | Trabajo etapa |
|----------------|--------|-----------------|----------------------|---------------|
| compresión     |        | $\rho [kg/m^3]$ | Z                    | $_{i}[kW]$    |
| 1              | 1e     | 2,32            | 1,017                | $-40,10$      |
|                | 1s     | 3,52            | 1,028                |               |
| $\overline{2}$ | 2e     | 4,29            | 1,033                | $-40,75$      |
|                | 2s     | 6,45            | 1,053                |               |
| 3              | 3e     | 7,83            | 1,062                | $-41,92$      |
|                | 3s     | 11,57           | 1,101                |               |
| $\overline{4}$ | 4e     | 13,96           | 1,119                | $-44,17$      |
|                | 4s     | 20,09           | 1,191                |               |
| 5              | 5e     | 23,87           | 1,229                | $-48,45$      |
|                | 5s     | 33,11           | 1,36                 |               |

<span id="page-229-2"></span>Tabla 5.112: Trabajo neto y eficiencia del sistema de compresión de hidrógeno gaseoso planta de electrolisis.

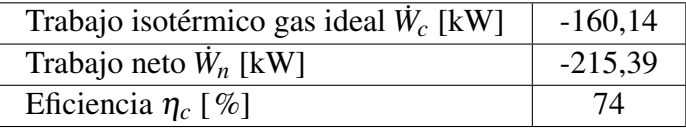

Se utilizan intercambiadores de tubos concéntricos a contraflujo, teniendo como fluido caliente el

hidrógeno gaseoso y el fluido frió agua de refrigeración. Para estimar los coeficientes de convección del hidrógeno en cada intercambiador se utiliza la Tabla [5.113](#page-230-0) [\[54\]](#page-322-2). Por otro lado para estimar el coeficiente de convección del agua se utiliza la Tabla [5.93](#page-214-0) [\[54\]](#page-322-2).

| Presión [bar] | $h_{gas} [W/m^2K]$ | ${\rm n}_{promedio-gas}[W/\overline{m^2K}]$ |
|---------------|--------------------|---------------------------------------------|
|               | 80-125             | 103                                         |
| 10            | 250-400            | 325                                         |
| 100           | 500-800            | 650                                         |

<span id="page-230-0"></span>Tabla 5.113: Coeficientes típicos de transferencia de calor de gases para intercambiadores de calor [\[54\]](#page-322-2).

Dada la Tabla [5.113](#page-230-0) se realiza una linea de tendencia potencial obteniendo la Figura [5.51](#page-230-1) y la Ecuación [5.124](#page-230-2) para el coeficiente convectivo de un gas, obteniendo un coeficiente de determinación de  $R^2 = 0,9797$ .

<span id="page-230-1"></span>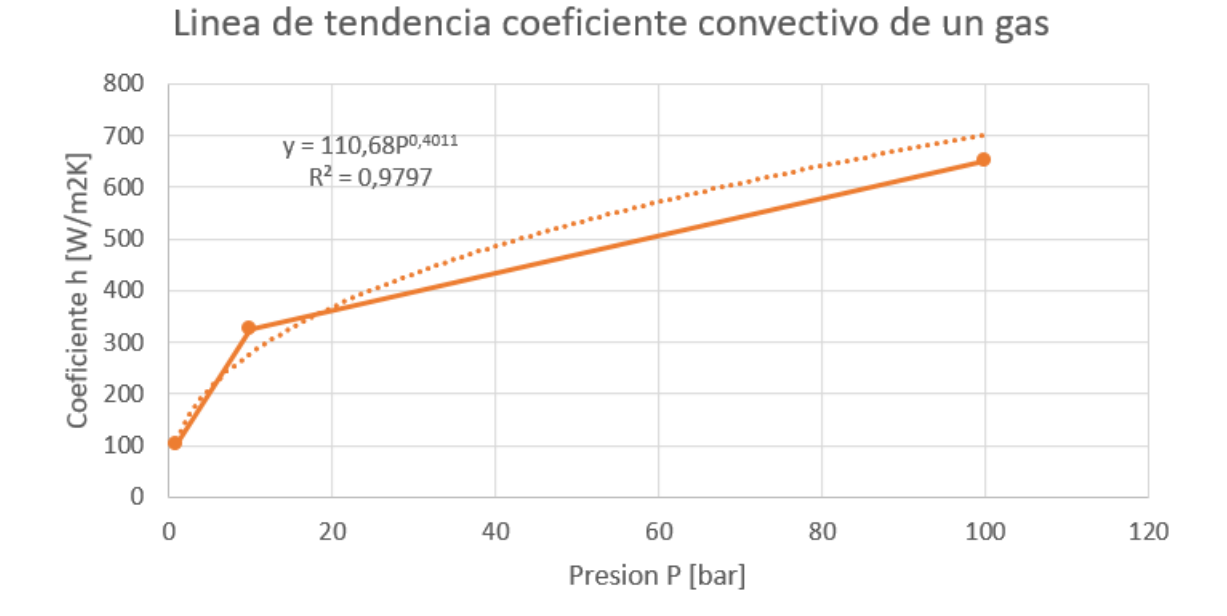

Figura 5.51: Linea de tendencia de potencia para el coeficiente convectivo de un gas en función de la presión.

<span id="page-230-2"></span>
$$
h_{gas} = 110,68 \cdot P_{gas}^{0,4011} \tag{5.124}
$$

- *hgas*[*W*/*m* <sup>2</sup>*K*]: Coeficiente de convección del gas de estudio.
- *Pgas* [bar]: Presión de operación del gas de estudio.

Dada la Tabla [5.110](#page-229-0) y la Ecuaciones [5.100](#page-213-0)[-5.106](#page-213-1) se obtienen las Tablas [5.114,](#page-231-0) [5.115](#page-231-1) y [5.116,](#page-231-2) junto con la Figura [5.52.](#page-232-0) Donde los calores específicos se obtienen del programa Engineering Equation Solver (EES), y se fija la presión junto con las temperaturas del fluido frió de tal manera que las curvas de temperatura no se intersecten.

<span id="page-231-0"></span>

| Intercambiador | Estado | Temperatura | Presión   | Calor específico | Calor          |
|----------------|--------|-------------|-----------|------------------|----------------|
|                |        | T[K]        | $P$ [kPa] | $c_p$ [kJ/kgK]   | $\dot{Q}$ [kW] |
|                | 1e     | 377,05      | 5.633     | 14,52            | 40,02          |
|                | 1s     | 308,15      |           |                  |                |
| 2              | 2e     | 377,28      | 10.576    | 14,6             | 40,37          |
|                | 2s     | 308,15      |           |                  |                |
| 3              | 3e     | 377,79      | 19.857    | 14,72            | 41,00          |
|                | 3s     | 308,15      |           |                  |                |
| 4              | 4e     | 377,82      | 37.282    | 14,87            | 41,44          |
|                | 4s     | 308,15      |           |                  |                |
| 5              | 5e     | 376,88      | 70.000    | 15               | 41,24          |
|                | 5s     | 308,15      |           |                  |                |

Tabla 5.114: Resultados para el hidrógeno gaseoso (fluido caliente) ciclo de compresión hidrógeno gaseoso.

Tabla 5.115: Resultados para el agua de refrigeración (fluido frió) ciclo de compresión de hidrógeno gaseoso.

<span id="page-231-1"></span>

| Intercambiador | Estado | Temperatura T | Presión   | Calor específico | Flujo másico frió  |       |       |
|----------------|--------|---------------|-----------|------------------|--------------------|-------|-------|
|                |        | [K]           | $P$ [kPa] | $c_p$ [kJ/kgK]   | $\dot{m}_c$ [kg/s] |       |       |
| 1              | 1e     | 298,15        | 400       | 4,182            | 0,383              |       |       |
|                | 1s     | 323,15        |           |                  |                    |       |       |
| 2              | 2e     | 298,15        | 400       | 4,182            | 0,386              |       |       |
|                | 2s     | 323,15        |           |                  |                    |       |       |
| 3              | 3e     | 298,15        | 400       |                  |                    | 4,182 | 0,392 |
|                | 3s     | 323,15        |           |                  |                    |       |       |
| $\overline{4}$ | 4e     | 298,15        | 400       |                  | 4,182              | 0,396 |       |
|                | 4s     | 323,15        |           |                  |                    |       |       |
| 5              | 5e     | 298,15        | 400       |                  | 4,182              | 0,394 |       |
|                | 5s     | 323,15        |           |                  |                    |       |       |

Tabla 5.116: Resultados para el área de transferencia de calor intercambiadores ciclo de compresión del hidrógeno gaseoso.

<span id="page-231-2"></span>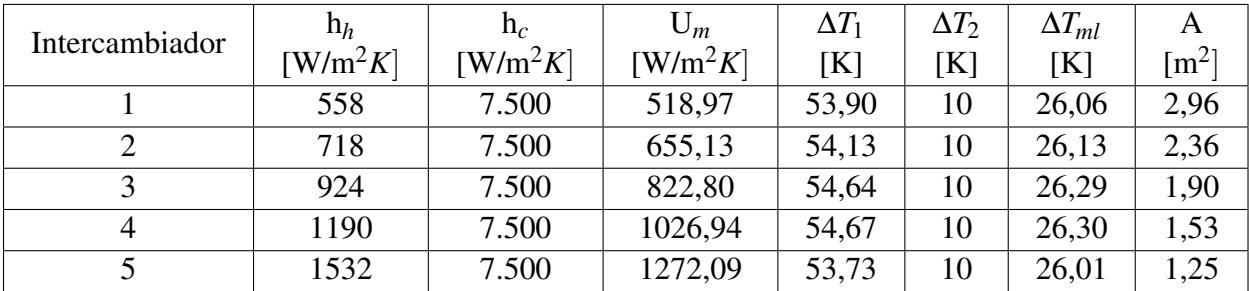

<span id="page-232-0"></span>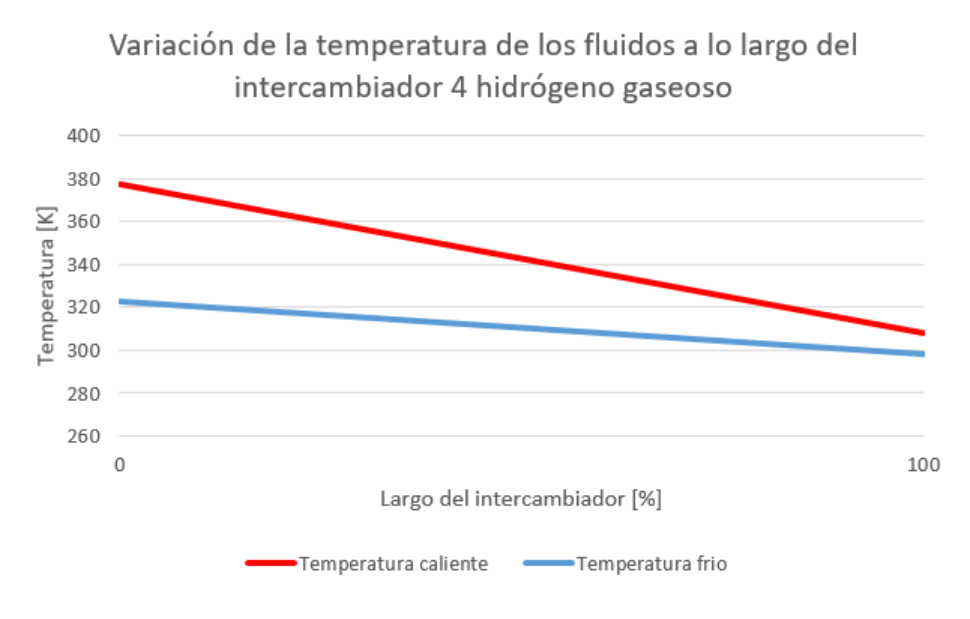

Figura 5.52: Variación de la temperatura de los fluidos de trabajo a lo largo del intercambiador de calor de mayor transferencia térmica para el hidrógeno gaseoso.

Por ultimo se contemplan 3 estaciones de carga para surtir de hidrógeno a los camiones que transportan los compuestos. Una para los camiones que transportan agua, otra para los que transportan hidrógeno gaseoso, y una ultima para los camiones que transportan oxígeno liquido y gaseoso. Para dimensionar las estaciones de carga se utiliza la Figura [5.53.](#page-232-1)

<span id="page-232-1"></span>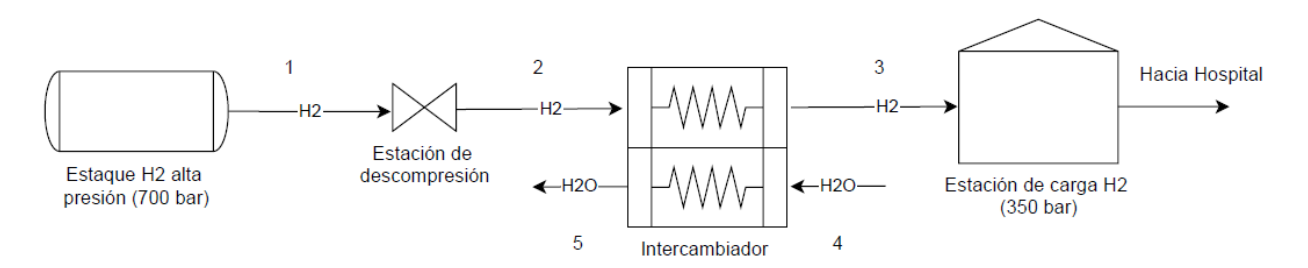

Figura 5.53: Diagrama para el calculo de las estaciones de carga para los camiones que transportan los compuestos.

Dada la Figura [5.53](#page-232-1) se establecen parámetros iniciales presentes en la Tabla [5.117.](#page-233-0) Dada la Tabla [5.114](#page-231-0) el hidrógeno se encuentra en los estanques de la planta a una presión 700 bar y temperatura de 35<sup>o</sup>C, que corresponde a la salida de la etapa 5 de compresión, así también para la entrada a los estanques de hidrógeno de los camiones se escoge una temperatura de operación de  $25^{\circ}$ C y presión de operación 350 bar dada la Tabla [5.32.](#page-160-0) El flujo másico se calcula en base a la Ecuación [5.125,](#page-232-2) que relaciona la capacidad del estanque de hidrógeno del camión con el tiempo de carga.

<span id="page-232-2"></span>
$$
\dot{m}_{lH_2} = \frac{m_{cH_2}}{t_l} \tag{5.125}
$$

donde:

• *m*˙*lH*<sup>2</sup> [*kg*/*s*]: Flujo másico de llenado estanque de hidrógeno camiones.

- *mcH*<sup>2</sup> [*kg*]: Capacidad del estanque hidrógeno camiones.
- *t<sup>l</sup>* [*s*]: Tiempo de carga estanque hidrógeno camiones.

Tabla 5.117: Parámetros iniciales para el sistema de descompresión de hidrógeno entrada estanques de almacenamiento camiones.

<span id="page-233-0"></span>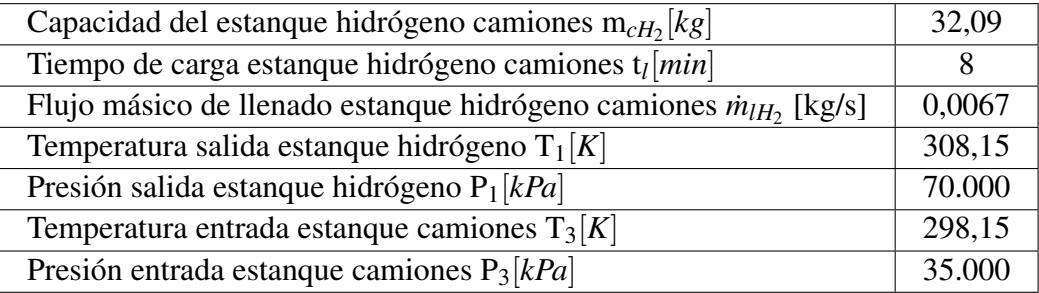

Para la válvula se asume isoentalpica [\[53\]](#page-322-1), teniendo la Ecuación [5.126.](#page-233-1)

<span id="page-233-1"></span>
$$
h_1 = h_2 \tag{5.126}
$$

Dada la Tabla [5.117](#page-233-0) y la Ecuación [5.126,](#page-233-1) se tienen las condiciones de operación de la válvula de expansión de hidrógeno en la Tabla [5.118,](#page-233-2) donde las propiedades se obtienen del programa Engineering Equation Solver (EES).

> <span id="page-233-2"></span>Tabla 5.118: Resultados para la válvula de expansión del sistema de descompresión de hidrógeno entrada estanques de almacenamiento camiones.

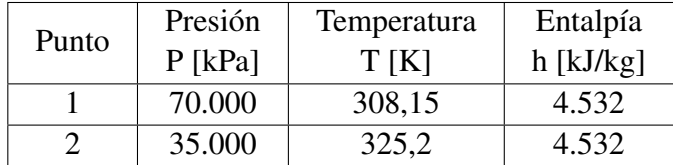

De la Tabla [5.118](#page-233-2) se ve como el hidrógeno al expandirse tiene un proceso de calentamiento. Se utiliza un intercambiador de calor de tubos concéntricos a contraflujo. Teniendo como fluido caliente el hidrógeno a la entrada del estanque de los camiones Figura [5.53](#page-232-1) (puntos 2 y 3) y el fluido frió agua de refrigeración (puntos 4 y 5).

Dadas las Tablas [5.117](#page-233-0) y [5.118,](#page-233-2) y las Ecuaciones [5.100](#page-213-0)[-5.106,](#page-213-1) se obtienen los resultados de las Tablas [5.119,](#page-234-0) [5.120](#page-234-1) y [5.121,](#page-234-2) así como la Figura [5.54.](#page-234-3) Donde el coeficiente de convección del hidrógeno se obtiene de la Ecuación [5.124,](#page-230-2) y el coeficiente de convección del agua se obtiene de la Tabla [5.93\[](#page-214-0)[54\]](#page-322-2), los calores específicos del programa Engineering Equation Solver (EES), y la presión junto con las temperaturas del fluido frió se fijan de tal manera que las curvas de temperatura no se intersecten.

<span id="page-234-0"></span>

|       | Temperatura | Presión   | Calor específico | Calor                |
|-------|-------------|-----------|------------------|----------------------|
| Punto | T[K]        | $P$ [kPa] | $c_p$ [kJ/kgK]   | $Q$ [kW <sub>1</sub> |
|       | 325,2       | 35.000    | 14,87            | 26,89                |
|       | 298,15      |           |                  |                      |

Tabla 5.119: Resultados para el hidrógeno entrada estanque camiones (fluido caliente).

Tabla 5.120: Resultados para el agua de refrigeración (fluido frió).

<span id="page-234-1"></span>

| Punto | Temperatura | Presión   | Calor específico | Flujo másico frió  |
|-------|-------------|-----------|------------------|--------------------|
|       | T[K]        | $P$ [kPa] | $c_p[kJ/kgK]$    | $\dot{m}_c$ [kg/s] |
|       | 283,15      | 400       | 4,183            | 0,214              |
|       | 313,15      |           |                  |                    |

<span id="page-234-3"></span>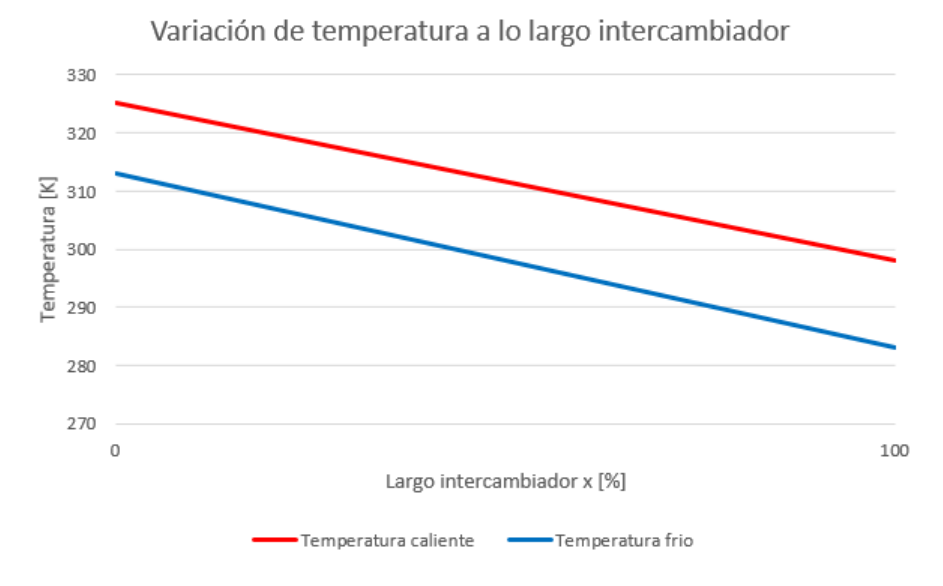

Figura 5.54: Variación de la temperatura a lo largo del intercambiador para el hidrógeno de entrada estanque camiones.

<span id="page-234-2"></span>Tabla 5.121: Resultados de los parámetros de operación de los intercambiadores de calor para el hidrógeno de entrada a los estanques de los camiones.

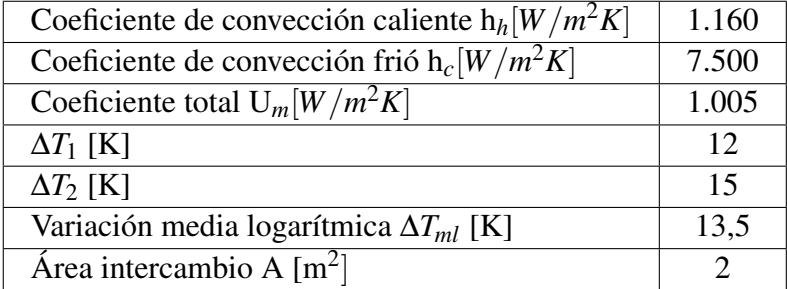

## 5.4.2.2. Sistema de almacenamiento hidrógeno celdas de combustible Hospital Regional de Concepción

Para dimensionar el almacenamiento de hidrógeno para las celdas de combustible se usa la Figura [5.55.](#page-235-1)

<span id="page-235-1"></span>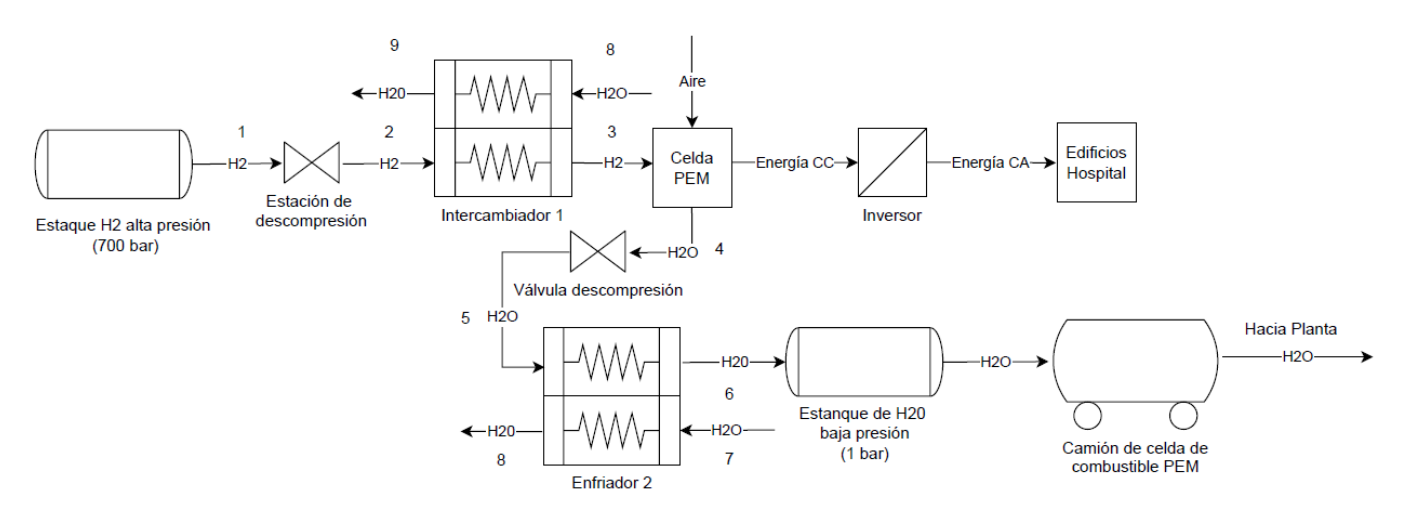

Figura 5.55: Diagrama para el calculo del almacenamiento de hidrógeno celdas de combustible.

Se contempla una estación de celdas de combustible para el edificio Monoblock (MB) y Torre de Pacientes Críticos (TPC) (por simplicidad edificio 1), así como una para el Centro de Atención Ambulatorio (CAA) (por simplicidad edificio 2). Para dimensionar los estanques de almacenamiento de hidrógeno se toma la mitad de la máxima masa mensual de hidrógeno almacenada por los edificios para la generación de electricidad presente en la Tabla [5.15.](#page-148-0)

<span id="page-235-0"></span>Al igual que en el caso de los estanques para los camiones, en el Hospital se utilizan estanques cilíndricos. Para el estanque de hidrógeno se utiliza un estanque Tipo IV donde se tiene una primera capa de una aleación de aluminio 2048 (*tp*) [\[47\]](#page-322-3) para evitar las fugas de hidrógeno, una segunda capa de un material compuesto de Fibra de carbono continua HexTow IM 10 12K [\[48\]](#page-322-4) en una matriz de Resina HexPly 8552 [\[49\]](#page-322-5) (*tw*), la cual le confiere resistencia mecánica, y por ultimo una capa protectora para resistir las condiciones climáticas de Acero inoxidable AISI 410 (*tc*) [\[46\]](#page-322-0), tal como se ve en la Figura [5.56.](#page-235-0)

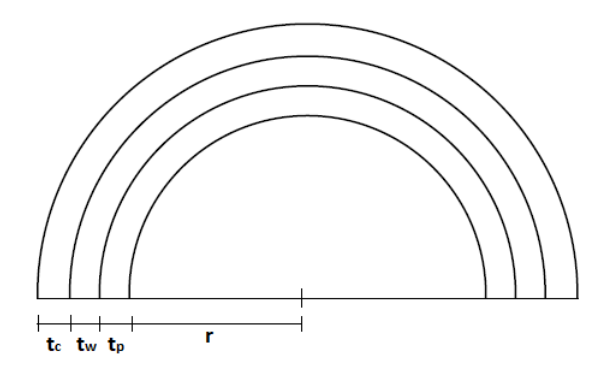

Figura 5.56: Vista de detalle de los espesores de los materiales que conforman el estanque de hidrógeno para la generación eléctrica del Hospital de Concepción.

Los parámetros iniciales para el calculo de los estanques de hidrógeno para la generación eléctrica del Hospital se ven en la Tabla [5.122,](#page-236-0) donde las propiedades del hidrógeno se obtienen del programa Engineering Equation Solver (EES), y los limites de fluencia en la dirección longitudinal y circunferencial del material de resistencia se obtienen de evaluar las Ecuaciones [5.47](#page-167-0) y [5.48](#page-167-1) en la Tabla [5.38,](#page-167-2) fijando las fracciones  $f_x = 0.3$  y  $f_y = 0.7$ .

<span id="page-236-0"></span>

| Masa almacenar MB-TPC $m_{H_{21}}[kg]$                                         | 14.336                               |
|--------------------------------------------------------------------------------|--------------------------------------|
| Masa almacenar CAA $m_{H_{22}}[kg]$                                            | 9.566                                |
| Factor de sobre dimensionamiento $f_t[\%]$                                     | 10                                   |
| Constante de los gases ideales para el hidrógeno                               | 4,125                                |
| $R_{H_2}[kJ/kgK]$                                                              |                                      |
| Temperatura operación T [K]                                                    | 308,15                               |
| Presión de operación P [kPa]                                                   | 70.000                               |
| Factor de compresión Z                                                         | 1,437                                |
| Largo estanque MB-TPC $L_1[m]$                                                 | 8                                    |
| Largo estanque CAA $L_2[m]$                                                    | 8                                    |
| Factor de seguridad n                                                          | 1,5                                  |
| Número de estanques MB-TPC $N_{t1}$                                            | $\overline{2}$                       |
| Número de estanques CAA $N_{t2}$                                               | $\overline{2}$                       |
| Material impermeabilización                                                    | Aluminio 2048                        |
|                                                                                |                                      |
| Espesor del material impermeabilización $t_p$ [mm]                             | $\overline{2}$                       |
| Densidad del material impermeabilización $\rho_p [kg/m^3]$                     | 2.750                                |
|                                                                                | Laminas de fibra de carbono continua |
| Material resistencia mecánica                                                  | HexTow IM 10 12K con Resina          |
|                                                                                | HexPly 8552                          |
| Espesor laminas material de resistencia mecánica $t_l$ [mm]                    | 0,2                                  |
| Fracción laminas longitudinales $f_x[\%]$                                      | 30                                   |
| Fracción de laminas circunferenciales $f_y[\%]$                                | 70                                   |
| Limite de fluencia longitudinal $\sigma_{fx}[MPa]$                             | 1.049                                |
| Limite de fluencia circunferencial $\sigma_{f\nu}[MPa]$                        | 2.341                                |
| Densidad del material de resistencia mecánica $\rho_w [kg/m^3]$                | 1.594                                |
| Material cubierta protectora                                                   | Acero inoxidable AISI 410            |
| Espesor de la cubierta $t_c$ [mm]<br>Densidad de la cubierta $\rho_c [kg/m^3]$ | $\overline{2}$                       |

Tabla 5.122: Parámetros iniciales para el calculo de los estanques de almacenamiento de hidrógeno para generación eléctrica Hospital Regional de Concepción.

El volumen del estanque se obtiene de la Ecuación [5.110](#page-224-1) y el radio interior de la Ecuación [5.111.](#page-224-2) El espesor del estanque se obtiene mediante la Ecuación [5.53,](#page-170-0) donde se usa el criterio del espesor máximo para un material anisotropico, mas detalles Anexo [B.](#page-331-0) El número total de laminas longitudinales y circunferenciales se obtiene mediante las Ecuaciones [5.55](#page-170-1) y [5.56.](#page-170-2) La masa del estanque se obtiene mediante la Ecuación [5.57.](#page-171-0)

Evaluando las Ecuaciones [5.110,](#page-224-1) [5.111,](#page-224-2) [5.53,](#page-170-0) [5.55,](#page-170-1) [5.56](#page-170-2) y [5.57](#page-171-0) en la Tabla [5.122,](#page-236-0) se obtienen los resultados para los estanques de hidrógeno para la generación eléctrica del Hospital Regional

de Concepción presentes en la Tabla [5.123.](#page-237-0)

<span id="page-237-0"></span>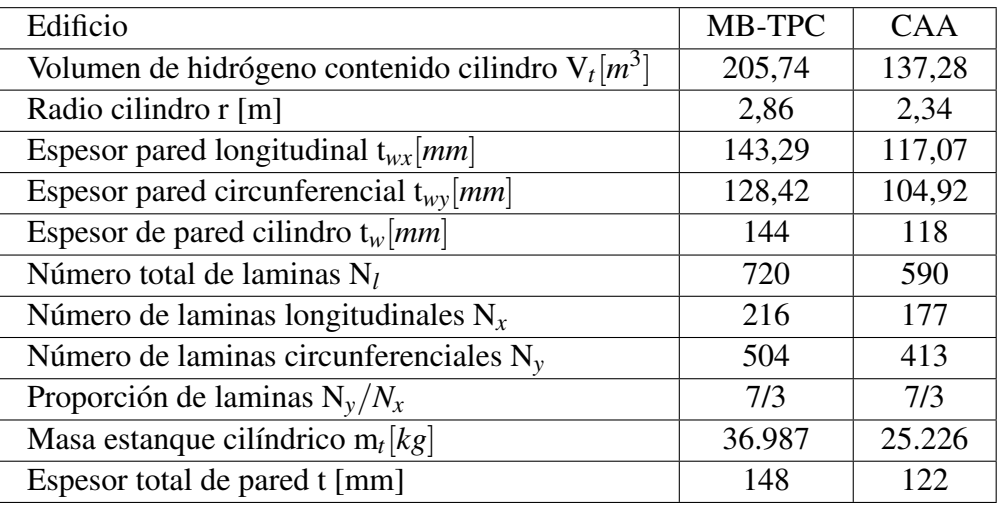

Tabla 5.123: Resultados obtenidos para los estanques de almacenamiento de hidrógeno para la generación eléctrica del Hospital Regional de Concepción.

Pasando al sistema de descompresión de hidrógeno desde los estanques hacia las celdas de combustible Figura [5.55](#page-235-1) (puntos 1-3), se establecen parámetros iniciales presentes en la Tabla [5.124.](#page-237-1)

Dada la Tabla [5.114](#page-231-0) el hidrógeno se encuentra en los estanque del Hospital a una presión 70.000 bar y temperatura de 35<sup>o</sup>C, que corresponde a la salida de la etapa 5 de compresión, así también dada la Tabla [5.2](#page-133-0) se escoge una temperatura de operación de  $40^{\circ}$ C y presión de operación de 8 bar para la entrada del hidrógeno a las celdas de combustible. Se utiliza el flujo másico nominal para el hidrógeno gaseoso obtenido mediante la Ecuación [5.109,](#page-219-2) así como las Tablas [5.7](#page-138-0) y [5.14.](#page-147-0)

<span id="page-237-1"></span>Tabla 5.124: Parámetros iniciales para el sistema de descompresión hidrógeno entrada celdas de combustible.

| Flujo hidrógeno nominal celdas MB-TPC $\dot{m}_{cH_2n1}$ [kg/s] | 0,036  |
|-----------------------------------------------------------------|--------|
| Flujo hidrógeno nominal celdas CAA $\dot{m}_{cH_2n2}$ [kg/s]    | 0,026  |
| Temperatura salida estanque hidrógeno $T_1[K]$                  | 308,15 |
| Presión salida estangue hidrógeno $P_1[kPa]$                    | 70.000 |
| Temperatura entrada celdas $T_3[K]$                             | 313,15 |
| Presión entrada celdas $P_3[kPa]$                               | 800    |

Para la válvula se asume isoentalpica [\[53\]](#page-322-1), teniendo la Ecuación [5.127.](#page-237-2)

<span id="page-237-2"></span>
$$
h_1 = h_2 \tag{5.127}
$$

Dada la Tabla [5.124](#page-237-1) y la Ecuación [5.127,](#page-237-2) se tienen las condiciones de operación de la válvula de expansión de hidrógeno en la Tabla [5.125,](#page-238-0) donde las propiedades se obtienen del programa Engineering Equation Solver (EES).

|       | Presión   | Temperatura | Entalpía    |
|-------|-----------|-------------|-------------|
| Punto | $P$ [kPa] | T[K]        | $h$ [kJ/kg] |
|       | 70.000    | 308,15      | 4.532       |
|       | 800       | 339,7       | 4.532       |

<span id="page-238-0"></span>Tabla 5.125: Resultados válvula de expansión hidrógeno edificios Hospital Regional de Concepción.

De la Tabla [5.125](#page-238-0) se ve como el hidrógeno al expandirse tiene un proceso de calentamiento. Se utiliza un intercambiador de calor de tubos concéntricos a contraflujo. Teniendo como fluido caliente el hidrógeno a la entrada de las celdas de combustible (puntos 2 y 3), y fluido frió agua de refrigeración (puntos 8 y 9). Dada las Tablas [5.124](#page-237-1) y [5.125,](#page-238-0) y las Ecuaciones [5.100](#page-213-0)[-5.106,](#page-213-1) se obtienen los resultados de las Tablas [5.126,](#page-238-1) [5.127](#page-239-0) y [5.128,](#page-239-1) así como la Figura [5.57.](#page-238-2) Donde el coeficiente de convección del hidrógeno se obtiene de la Ecuación [5.124,](#page-230-2) y el coeficiente de convección del agua se obtiene de la Tabla [5.93\[](#page-214-0)[54\]](#page-322-2), los calores específicos del programa Engineering Equation Solver (EES), y la presión junto con las temperaturas del fluido frió se fijan de tal manera que las curvas de temperatura no se intersecten.

<span id="page-238-1"></span>Tabla 5.126: Resultados para el hidrógeno entrada celdas de combustible (fluido caliente) y agua de refrigeración (fluido frió).

|       | Temperatura | Presión   | Calor específico |
|-------|-------------|-----------|------------------|
| Punto | T[K]        | $P$ [kPa] | $c_p[kJ/kgK]$    |
|       | 329,3       | 800       | 14,4             |
|       | 313,15      |           |                  |
|       | 298,15      | 400       | 4,182            |
|       | 313,15      |           |                  |

<span id="page-238-2"></span>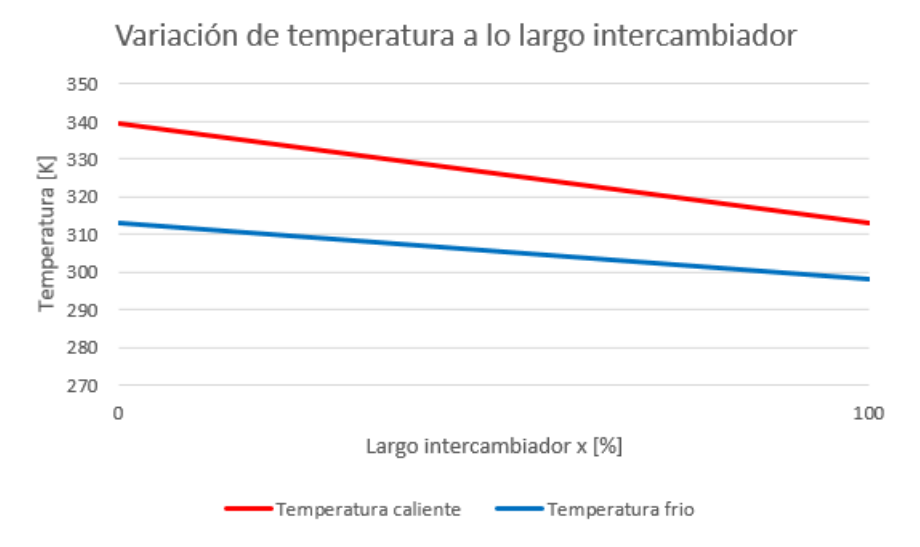

Figura 5.57: Variación de la temperatura a lo largo del intercambiador para el hidrógeno de entrada a las celdas de combustible del Hospital Regional de Concepción.

| Coeficiente de convección fluido caliente $h_h[W/m^2K]$ | 255   |
|---------------------------------------------------------|-------|
| Coeficiente de convección fluido frió $h_c[W/m^2K]$     | 7.500 |
| Coeficiente total $U_m[W/m^2K]$                         | 246   |
| $\Delta T_1$ [K]                                        | 27    |
| $\Delta T_2$ [K]                                        | 15    |
| Variación media logarítmica $\Delta T_{ml}$ [K]         |       |

<span id="page-239-0"></span>Tabla 5.127: Resultados para el calculo del área de intercambio térmico hidrógeno entrada celdas de combustible edificios Hospital Regional de Concepción.

<span id="page-239-1"></span>Tabla 5.128: Resultados de los parámetros de operación de los intercambiadores de calor para el hidrógeno de entrada a las celdas de combustible de los edificios del Hospital Regional de Concepción.

| Edificio | Calor          | Flujo másico frió  | Area                  |
|----------|----------------|--------------------|-----------------------|
|          | $\dot{Q}$ [kW] | $\dot{m}_c$ [kg/s] | A $\lceil m^2 \rceil$ |
| MB y TPC | 13,8           | 0,220              | 2,767                 |
| CAA      | 9,9            | 0.157              | 1.977                 |

#### 5.4.2.3. Sistema de almacenamiento hidrógeno red de gas Hospital Regional de Concepción

<span id="page-239-2"></span>Para dimensionar el almacenamiento de hidrógeno para la red de gas se utiliza la Figura [5.58.](#page-239-2)

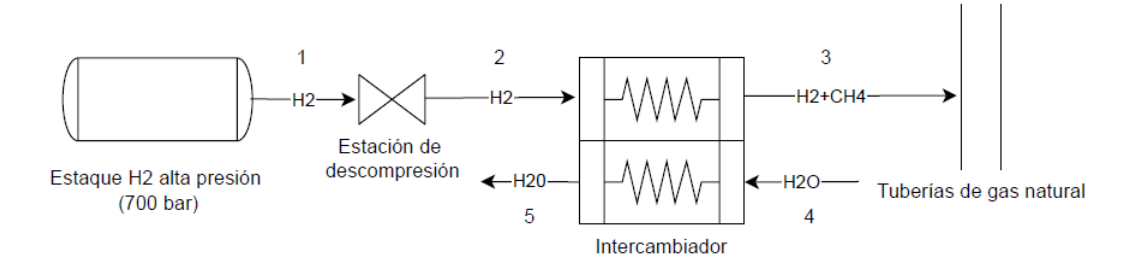

Figura 5.58: Diagrama para el calculo del almacenamiento de hidrógeno red de gas.

Se contempla un estanque de almacenamiento para la Central Térmica del Hospital Regional de Concepción. Para dimensionar el estanque de almacenamiento de hidrógeno se toma la mitad de la máxima masa mensual de hidrógeno almacenada para la red de gas presente en la Tabla [5.25.](#page-154-0)

Al igual que en el caso de los estanques para los camiones, en el Hospital se utilizan estanques cilíndricos. Para el estanque de hidrógeno se utiliza un estanque Tipo IV donde se tiene una primera capa de una aleación de aluminio 2048 (*tp*) [\[47\]](#page-322-3) para evitar las fugas de hidrógeno, una segunda capa de un material compuesto de Fibra de carbono continua HexTow IM 10 12K [\[48\]](#page-322-4) en un matriz de Resina HexPly 8552 [\[49\]](#page-322-5) (*tw*), la cual le confiere resistencia mecánica, y por ultimo una capa protectora para resistir las condiciones climáticas de Acero inoxidable AISI 410 (*tc*) [\[46\]](#page-322-0), tal como se ve en la Figura [5.59.](#page-240-0)

<span id="page-240-0"></span>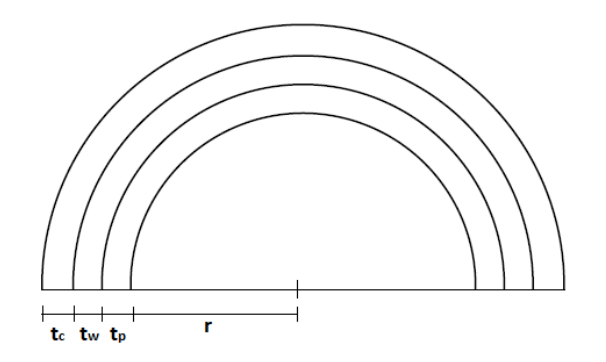

Figura 5.59: Vista de detalle de los espesores de los materiales del estanque de hidrógeno para la Central Térmica del Hospital Regional de Concepción.

Los parámetros iniciales para el calculo del estanque de hidrógeno de la Central Térmica se observan en la Tabla [5.129.](#page-240-1) Donde las propiedades del hidrógeno se obtienen del programa Engineering Equation Solver (EES), y los limites de fluencia en la dirección longitudinal y circunferencial del material de resistencia se obtienen de evaluar las Ecuaciones [5.47](#page-167-0) y [5.48](#page-167-1) en la Tabla [5.38,](#page-167-2) fijando las fracciones  $f_x = 0.3$  y  $f_y = 0.7$ .

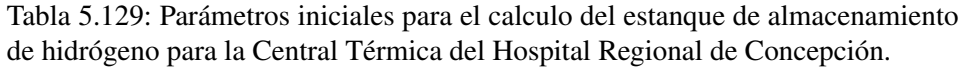

<span id="page-240-1"></span>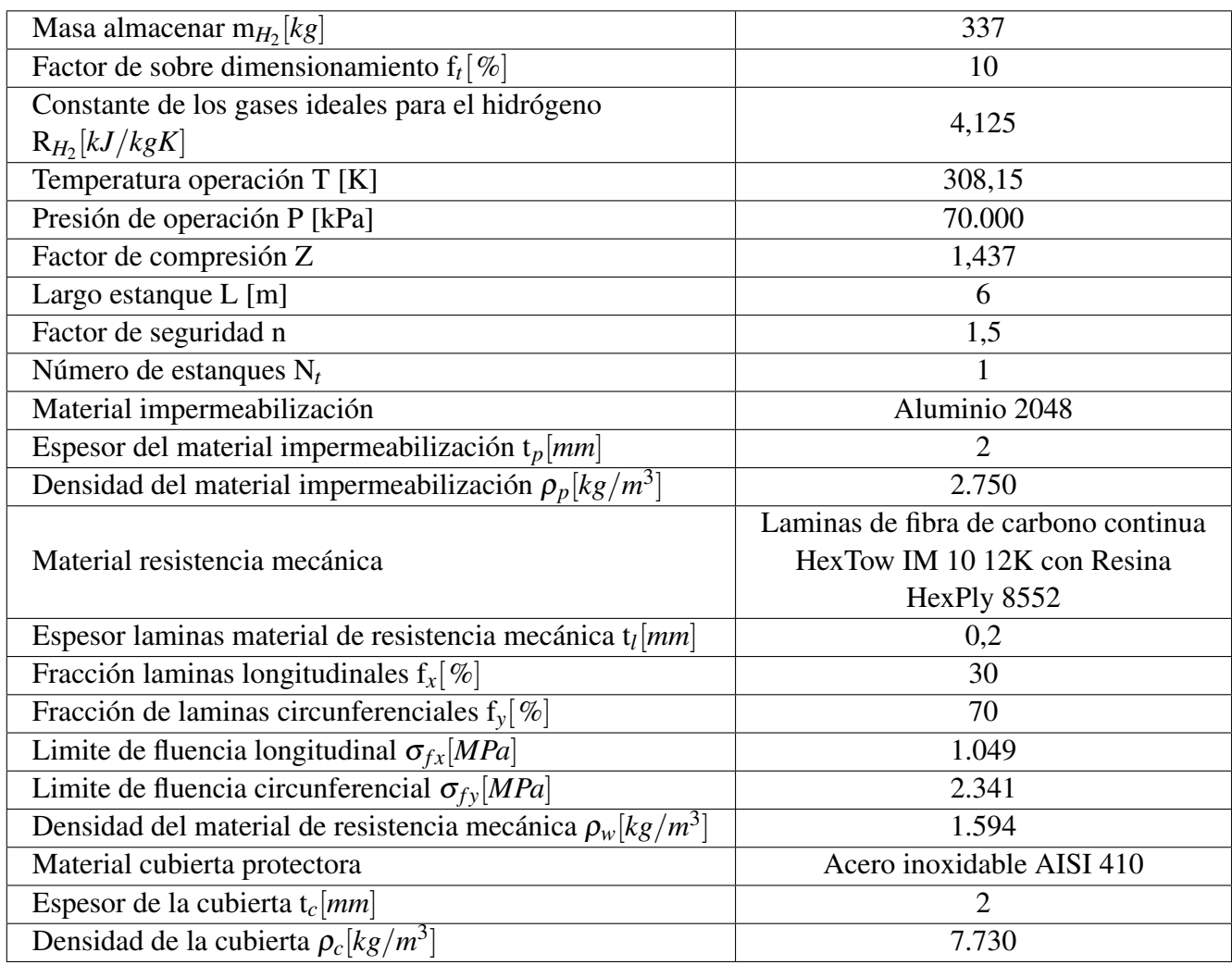

El volumen del estanque se obtiene de la Ecuación [5.110](#page-224-1) y el radio interior de la Ecuación [5.111.](#page-224-2) El espesor del estanque se obtiene mediante la Ecuación [5.53,](#page-170-0) donde se usa el criterio del espesor máximo para un material anisotropico, mas detalles Anexo [B.](#page-331-0) El número total de laminas longitudinales y circunferenciales se obtiene mediante las Ecuaciones [5.55](#page-170-1) y [5.56.](#page-170-2) La masa del estanque se obtiene mediante la Ecuación [5.57.](#page-171-0)

Evaluando las Ecuaciones [5.110,](#page-224-1) [5.111,](#page-224-2) [5.53,](#page-170-0) [5.55,](#page-170-1) [5.56](#page-170-2) y [5.57](#page-171-0) en la Tabla [5.129,](#page-240-1) se obtienen los resultados para el estanque de hidrógeno para la Central Térmica del Hospital Regional de Concepción presentes en la Tabla [5.130.](#page-241-0)

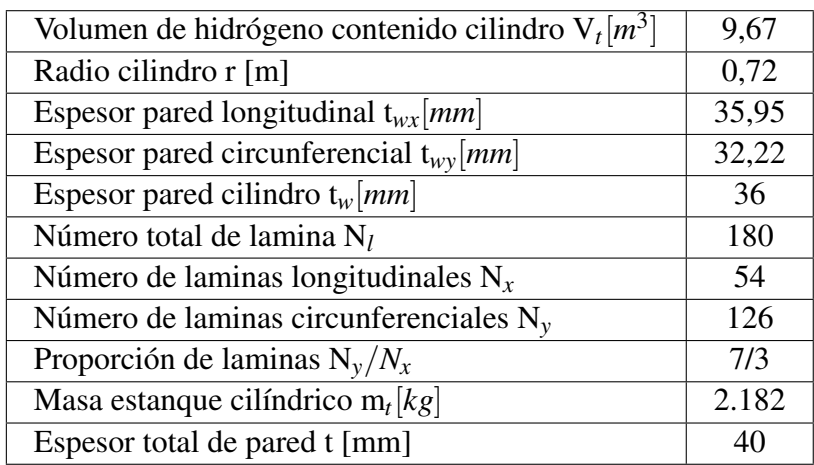

<span id="page-241-0"></span>Tabla 5.130: Resultados obtenidos para el estanque de almacenamiento de hidrógeno de la Central térmica del Hospital Regional de Concepción.

Pasando al sistema de descompresión de hidrógeno desde los estanques hacia la red de gas Figura [5.58](#page-239-2) (puntos 1-3), se establecen parámetros iniciales en la Tabla [5.131.](#page-241-1) Dada la Tabla [5.114](#page-231-0) el hidrógeno se encuentra en los estanque del Hospital a una presión 700 bar y temperatura de 35<sup>o</sup>C, que corresponde a la salida de la etapa 5 de compresión, así también para la red de gas se escoge una presión de operación 50 mbar y temperatura de operación de  $15^{\circ}$ C y para la entrada del hidrógeno. El flujo másico nominal se escoge como la mitad del máximo flujo mensual de la Tabla [5.25.](#page-154-0)

> <span id="page-241-1"></span>Tabla 5.131: Parámetros iniciales sistema de descompresión hidrógeno entrada red de gas del Hospital Regional de Concepción.

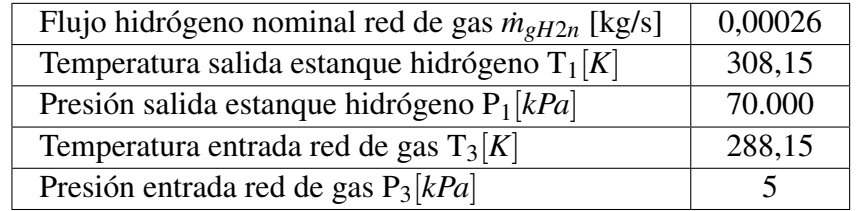

Para la válvula se asume isoentalpica [\[53\]](#page-322-1), teniendo la Ecuación [5.128.](#page-241-2)

<span id="page-241-2"></span>
$$
h_1 = h_2 \tag{5.128}
$$

Dada la Tabla [5.131](#page-241-1) y la Ecuación [5.128,](#page-241-2) se tienen las condiciones de operación de la válvula de expansión de hidrógeno en la Tabla [5.132,](#page-242-0) donde las propiedades se obtienen del programa Engineering Equation Solver (EES).

|       | Presión   | Temperatura | Entalpía    |
|-------|-----------|-------------|-------------|
| Punto | $P$ [kPa] | T[K]        | $h$ [kJ/kg] |
|       | 70.000    | 308,15      | 4.532       |
|       |           | 340         | 4.532       |

<span id="page-242-0"></span>Tabla 5.132: Resultados válvula de expansión hidrógeno entrada red de gas Hospital Regional de Concepción.

De la Tabla [5.132](#page-242-0) se ve como el hidrógeno al expandirse tiene un proceso de calentamiento. Se utiliza un intercambiador de calor de tubos concéntricos a contraflujo. Teniendo como fluido caliente el hidrógeno a la entrada de la red de gas (puntos 2 y 3) y fluido frió agua de refrigeración (puntos 4 y 5). Dada las Tablas [5.131](#page-241-1) y [5.132,](#page-242-0) y las Ecuaciones [5.100](#page-213-0)[-5.106,](#page-213-1) se obtienen los resultados de las Tablas [5.133,](#page-242-1) [5.134](#page-242-2) y [5.135,](#page-242-3) así como la Figura [5.60.](#page-243-0) Donde el coeficiente de convección del hidrógeno se obtiene de la Ecuación [5.124,](#page-230-2) y el coeficiente de convección del agua se obtiene de la Tabla [5.93](#page-214-0) [\[54\]](#page-322-2), los calores específicos del programa Engineering Equation Solver (EES), y la presión junto con las temperaturas del fluido frió se fijan de tal manera que las curvas de temperatura no se intersecten.

Tabla 5.133: Resultados para el hidrógeno entrada red de gas (fluido caliente).

<span id="page-242-1"></span>

| Punto | Temperatura<br>T[K] | Presión<br>$P$ [kPa] | Calor específico<br>$C_p$ [kJ/kgK] | Calor<br>$\dot{O}$ [kW] |
|-------|---------------------|----------------------|------------------------------------|-------------------------|
|       | 340                 |                      | 14,35                              | 0,193                   |
|       | 288,15              |                      |                                    |                         |

Tabla 5.134: Resultados para el agua de refrigeración (fluido frió).

<span id="page-242-2"></span>

| Punto | Temperatura<br>T[K] | Presión<br>$P$ [kPa] | Calor específico<br>$C_p[kJ/kgK]$ | Flujo másico frió<br>$\dot{m}_c$ [kg/s] |
|-------|---------------------|----------------------|-----------------------------------|-----------------------------------------|
| 4     | 283,15              | 400                  | 4,187                             | 0,0015                                  |
|       | 313,15              |                      |                                   |                                         |

<span id="page-242-3"></span>Tabla 5.135: Resultados de los parámetros de operación de los intercambiadores de calor para el hidrógeno de entrada a la red de gas del Hospital Regional de Concepción.

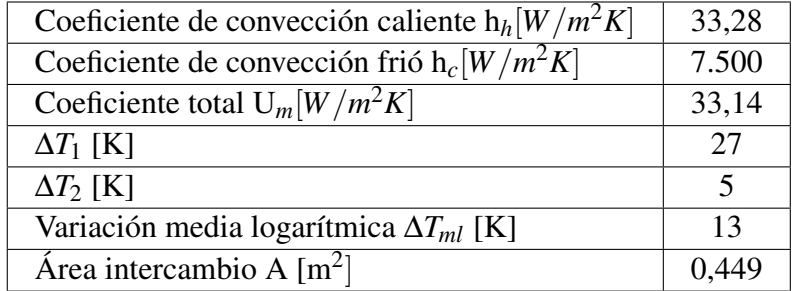

<span id="page-243-0"></span>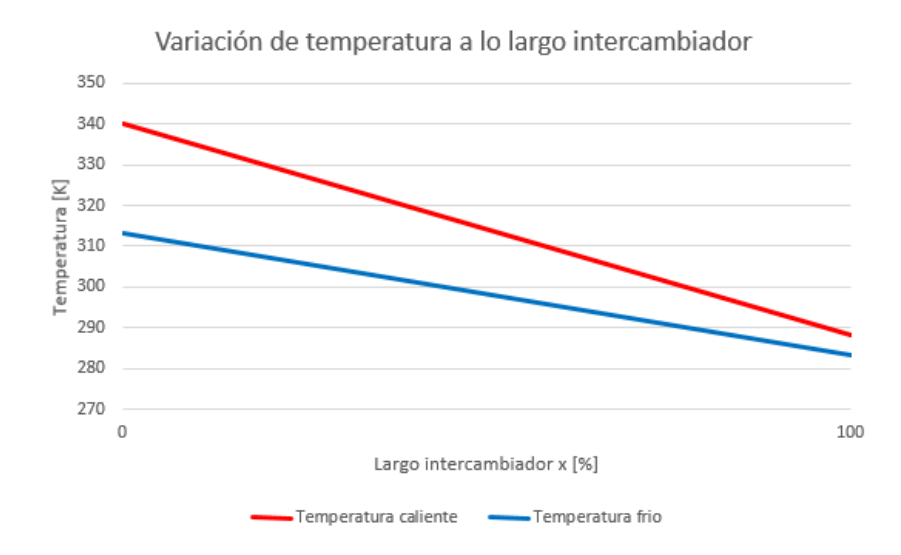

Figura 5.60: Variación de la temperatura a lo largo del intercambiador para el hidrógeno de entrada a red de gas del Hospital Regional de Concepción.

# 5.4.3. Sistema de almacenamiento de oxígeno gaseoso y criogénico

La Tabla [5.136](#page-243-1) muestra la producción de oxígeno real máximo de la planta de electrolisis obtenido de la Tabla [5.83,](#page-204-0) así como la producción de oxígeno nominal de la planta de electrolisis, operando los electrolizadores a su máxima potencia, mediante la Ecuación [5.129.](#page-243-2) Del mismo modo se muestra la demanda de oxígeno gaseoso y oxígeno criogénico máxima del hospital obtenida de la Tabla [5.83.](#page-204-0)

<span id="page-243-2"></span>
$$
m_{eO_2n} = N_e \cdot \dot{m}_{eO_2} \cdot 24 \cdot 31\tag{5.129}
$$

donde:

- $m_{eO_2n}[kgO_2/mes]$ : Masa de oxígeno producida nominal planta de electrolisis.
- *Net*: Número total de electrolizadores necesarios para cubrir la demanda.
- *m*˙ *eO*<sup>2</sup> [*kgO*2/*h*]: Flujo másico de oxígeno de salida del electrolizador nominal.

<span id="page-243-1"></span>Tabla 5.136: Comparación de la masa de oxígeno real máxima y nominal producida, así como la demandada.

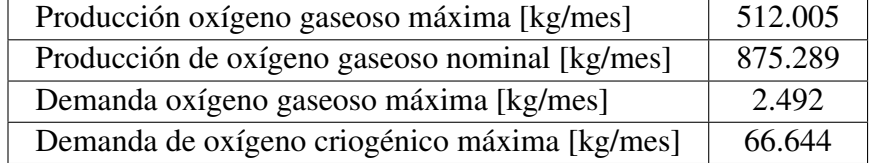

De la Tabla [5.136](#page-243-1) se puede ver que la producción real de oxígeno están bajo el punto nominal. Lo anterior se debe a la variabilidad del recurso viento durante el transcurso del día, por lo cual el aerogenerador no funciona a su máxima potencia, y así el electrolizador no produce el flujo nominal en todo momento. También se ve que la producción es mayor en comparación a la demanda.

<span id="page-244-0"></span>Para dimensionar el sistema de almacenamiento de oxígeno para la planta de electrolisis se utiliza el flujo másico nominal de tal manera de considerar una condición critica del sistema, y garantizar una operación continua. Dado que se espera producir oxígeno gaseoso y liquido, así como que tanto el ciclo del oxígeno gaseoso como el de licuefacción emplean la compresión, se establece un ciclo combinado de compresión-licuefacción como se ve en la Figura [5.61.](#page-244-0)

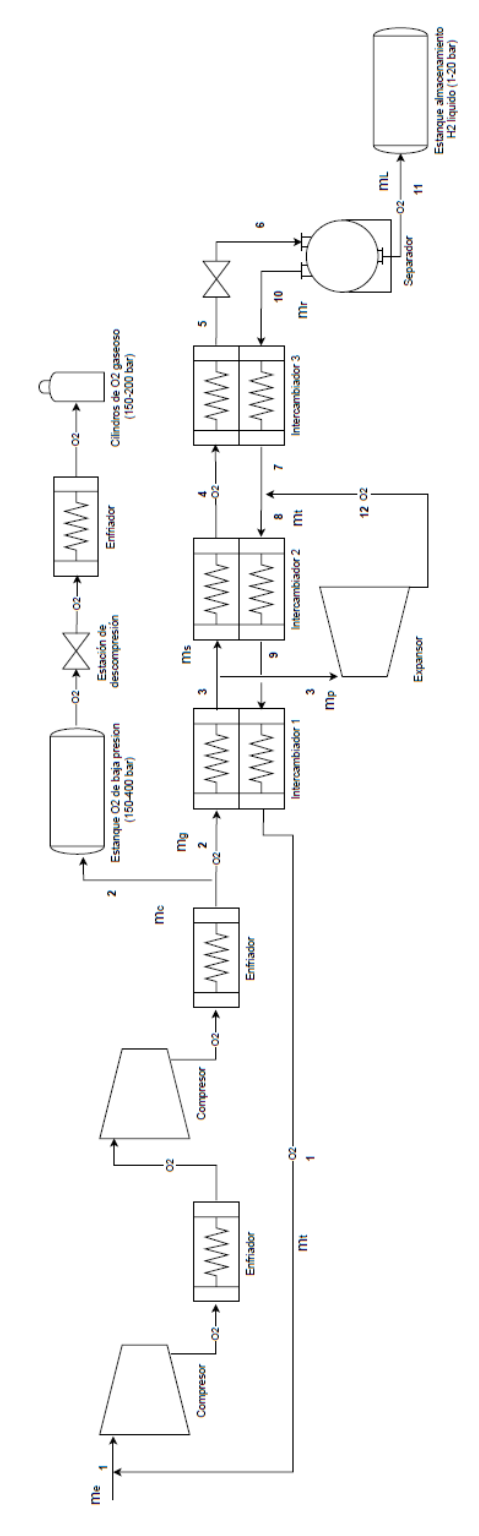

Figura 5.61: Ciclo combinado de compresión licuefacción del oxígeno de la planta de electrolisis. Figura rotada en 90°.

De la Figura [5.61](#page-244-0) se ve que todo el flujo másico nominal de oxígeno ( ˙*me*) pasa por un ciclo de compresión hasta dividirse en una fracción para oxígeno gaseoso ( ˙*mc*) que se almacena en un estanque, y una fracción que continua por el ciclo de licuefacción ( $\dot{m}_g$ ), de la cual se obtiene una fracción de liquido  $(m<sub>L</sub>)$  que se almacena en un estanque, y una fracción de oxígeno gaseoso  $(m<sub>t</sub>)$ combinándose con el flujo nominal de entrada. De este modo existe oxígeno gaseoso remanente que debe ser procesado al día siguiente junto con la producción del día.

Dada la Tabla [5.64](#page-189-0) se escoge una temperatura de operación del oxígeno de salida del proceso de electrolisis de 35°C y presión de operación de 12 bar. El oxígeno gaseoso debe obtenerse a una temperatura de 15<sup>o</sup>C y presión superior a 200 bar, que son las condiciones de los cilindros de oxígeno gaseoso. Y el oxígeno liquido a una temperatura de  $-183^{\circ}$ C y presión de 12 bar, siendo liquido subenfriado, que corresponde a las condiciones del estanque de oxígeno liquido del Hospital Regional de Concepción.

### 5.4.3.1. Sistema de almacenamiento de oxígeno criogénico planta de electrolisis

El oxígeno comparte características similares con el hidrógeno, así se opta por definir el ciclo de Claude para realizar el análisis termodinámico, priorizando la fracción de licuefacción (γ). A continuación, se define el ciclo de licuefacción del oxígeno, tal como se ve en la Figura [5.62.](#page-245-0)

<span id="page-245-0"></span>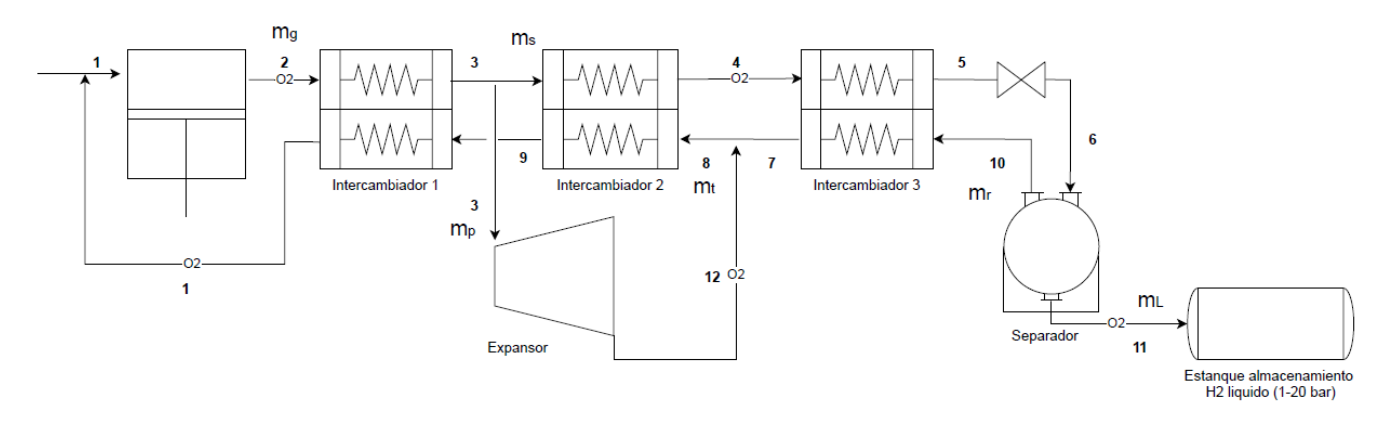

Figura 5.62: Ciclo de licuefacción de Claude del oxígeno liquido.

Para comenzar los cálculos se necesitan parámetros iniciales que definan el ciclo, los cuales se ven en la Tabla [5.137.](#page-246-0) La constante de los gases ideales para el oxígeno se obtiene mediante la Ecuación [5.34.](#page-152-0) La presión inicial corresponde a la de salida del proceso de electrolisis de  $P_1 = 12$ bar y temperatura de  $T_1 = 35$ °C, la presión de salida en la etapa de compresión se fija en  $P_2 = 235$ bar. Las temperaturas de salida de los intercambiadores se fijan en  $T_3 = 29 \degree \text{C}$  y  $T_4 = -55 \degree \text{C}$ , de tal manera que no se crucen las curvas. La presión final del oxígeno liquido es  $P_{11} = 12$  bar y  $T_{11} =$ -183 °C, dada por el estanque de oxígeno liquido del Hospital Regional de Concepción.

Para los flujos másicos, se considera el flujo másico nominal para un día de operación. Dado que solo se obtiene una fracción de oxígeno liquido, la fracción de producción de oxígeno gaseoso (x) se fija en 26% de tal manera que la mayoría del flujo se desvié al ciclo de licuefacción. Así también la fracción del ciclo de licuefacción hacia la válvula de expansión (z) es de un 65% de tal manera de maximizar la producción de oxígeno liquido.

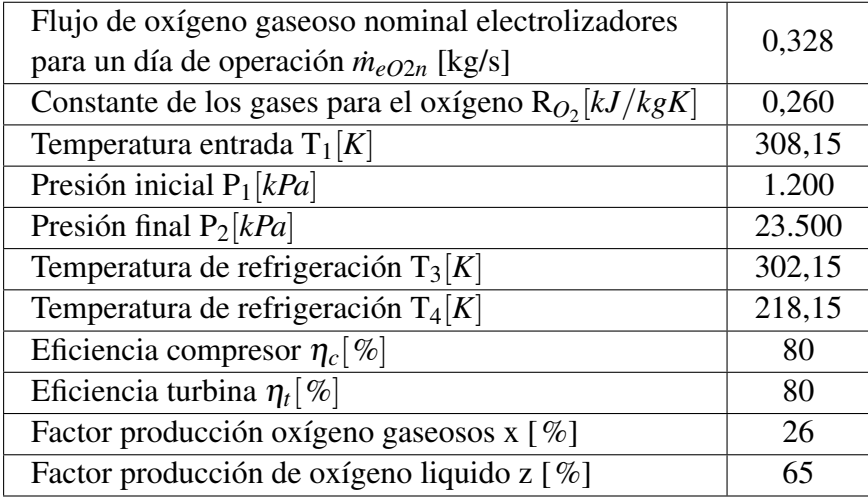

<span id="page-246-0"></span>Tabla 5.137: Parámetros iniciales para el calculo del ciclo de licuefacción de Claude del oxígeno liquido.

Las Ecuaciones [5.130](#page-246-1) a [5.139](#page-246-2) muestran el balance de masa del ciclo de licuefacción de oxígeno. Para el flujo de liquido obtenido, Ecuación [5.138,](#page-246-3) se hace una balance de energía teniendo como volumen de control todo el ciclo menos la etapa de compresión.

<span id="page-246-1"></span>
$$
\dot{m}_e = \dot{m}_c + \dot{m}_g \tag{5.130}
$$

$$
\dot{m}_c = x \cdot \dot{m}_e \tag{5.131}
$$

$$
\dot{m}_g = (1 - x) \cdot \dot{m}_e \tag{5.132}
$$

$$
\dot{m}_g = \dot{m}_s + \dot{m}_p \tag{5.133}
$$

$$
\dot{m}_s = z \cdot \dot{m}_g \tag{5.134}
$$

$$
\dot{m}_p = (1 - z) \cdot \dot{m}_g \tag{5.135}
$$

$$
\dot{m}_g = \dot{m}_t + \dot{m}_L \tag{5.136}
$$

$$
\dot{m}_s = \dot{m}_L + \dot{m}_r \tag{5.137}
$$

<span id="page-246-3"></span>
$$
\dot{m}_L = \dot{m}_g \cdot \frac{h_2 - h_1}{h_{11} - h_1} + \dot{m}_p \cdot \frac{h_{12} - h_3}{h_{11} - h_1} \tag{5.138}
$$

<span id="page-246-2"></span>
$$
\dot{m}_t = \dot{m}_p + \dot{m}_r \tag{5.139}
$$

donde:

•  $\dot{m}_e[kg/s]$ : Flujo másico nominal oxígeno gaseoso electrolizadores.

- *m*˙ *<sup>c</sup>*[*kg*/*s*]: Flujo másico para la producción de cilindros de oxígeno gaseoso.
- $m_g[kg/s]$ : Flujo másico de gas para la producción de oxígeno liquido.
- *m*˙*<sup>s</sup>* [*kg*/*s*]: Flujo másico en dirección a la válvula de expansión.
- $\dot{m}_p[kg/s]$ : Flujo másico en dirección a la turbina para refrigeración.
- $\dot{m}_L[kg/s]$ : Flujo másico de salida oxígeno liquido del separador.
- *m*˙*<sup>r</sup>* [*kg*/*s*]: Flujo másico de gas de retorno del separador.
- *m*˙*<sup>t</sup>* [*kg*/*s*]: Flujo másico de retorno total para la etapa de compresión.

Para el calculo de los estados termodinámicos del ciclo de licuefacción se sigue el siguiente procedimiento de calculo:

- Punto 1: La temperatura y presión quedan definidas por la salida de los electrolizadores.  $T_1$  = 308,15 K y  $P_1 = 1200$  kPa.
- Punto 2s: La compresión se define como isotérmica  $T_{2s} = T_1$  y se define la presión de salida *P*2*<sup>s</sup>* = 23.500 kPa.
- Punto 2: La compresión no suele ser isotérmica, usualmente eleva la temperatura, por lo cual la entalpía se obtiene mediante la Ecuación [5.140,](#page-247-0) y la presión  $P_2 = P_{2s}$ .

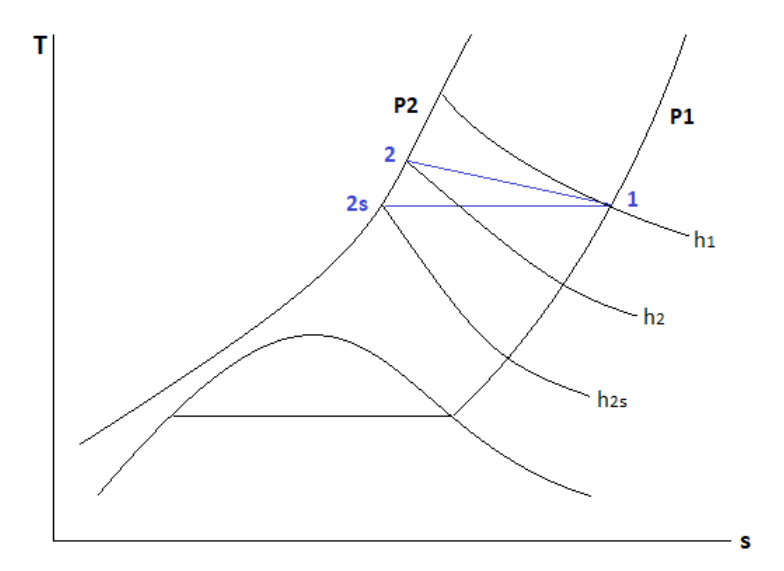

<span id="page-247-0"></span>
$$
h_2 = h_1 + \eta_c \cdot (h_{2s} - h_1) \tag{5.140}
$$

donde:

- *h<sup>i</sup>* [*kJ*/*kg*]: Entalpía del punto i.
- $-\eta_c$ : Eficiencia del compresor.
- Punto 3: La temperatura de refrigeración queda definida como  $T_3 = 302,15$  K y la presión  $P_3 = P_2.$
- Punto 4: La temperatura de refrigeración queda definida como  $T_4 = 218,15$  K y la presión  $P_4 = P_2.$
- Punto 11: La temperatura de refrigeración queda definida como  $T_{11} = 90$  K y la presión  $P_{11} = P_1.$
- **Punto 10**: Se posee gas saturado por lo cual  $X_{10} = 1$  y la presión  $P_{10} = P_1$ .
- Punto 6: La entalpía se obtiene mediante la Ecuación [5.141](#page-248-0) haciendo un balance de energía en el separador, y la presión es  $P_6 = P_1$ .

<span id="page-248-0"></span>
$$
h_6 = \frac{\dot{m}_L \cdot h_{11} + \dot{m}_r \cdot h_{10}}{\dot{m}_s} \tag{5.141}
$$

- *h<sup>i</sup>* [*kJ*/*kg*]: Entalpía del punto i.
- $\dot{m}_L[kg/s]$ : Flujo másico de salida oxígeno liquido del separador.
- *m*˙*<sup>r</sup>* [*kg*/*s*]: Flujo másico de gas de retorno del separador.
- *m*˙*<sup>s</sup>* [*kg*/*s*]: Flujo másico en dirección a la válvula de expansión.
- Punto 5: La válvula es isoentalpica, por lo cual la entalpía se obtiene mediante la Ecuación [5.142,](#page-248-1) y la presión  $P_5 = P_2$ .

<span id="page-248-1"></span>
$$
h_5 = h_6 \tag{5.142}
$$

- *h<sup>i</sup>* [*kJ*/*kg*]: Entalpía del punto i.
- Punto 7: La entalpía se obtiene mediante la Ecuación [5.143](#page-248-2) haciendo un balance de energía en el intercambiador 3, y la presión  $P_7 = P_1$ .

<span id="page-248-2"></span>
$$
h_7 = \frac{\dot{m}_s \cdot (h_4 - h_5)}{\dot{m}_r} + h_{10} \tag{5.143}
$$

- *h<sup>i</sup>* [*kJ*/*kg*]: Entalpía del punto i.
- *m*˙*<sup>s</sup>* [*kg*/*s*]: Flujo másico en dirección a la válvula de expansión.
- *m*˙*<sup>r</sup>* [*kg*/*s*]: Flujo másico de gas de retorno del separador.
- **Punto 12s**: La expansión se asume isentropica por lo cual  $s_{12s} = s_3$ , y la presión  $P_{12s} = P_1$ .
- **Punto 12**: La entalpía se obtiene mediante la Ecuación [5.144](#page-249-0) y la presión  $P_{12} = P_{12s}$ .

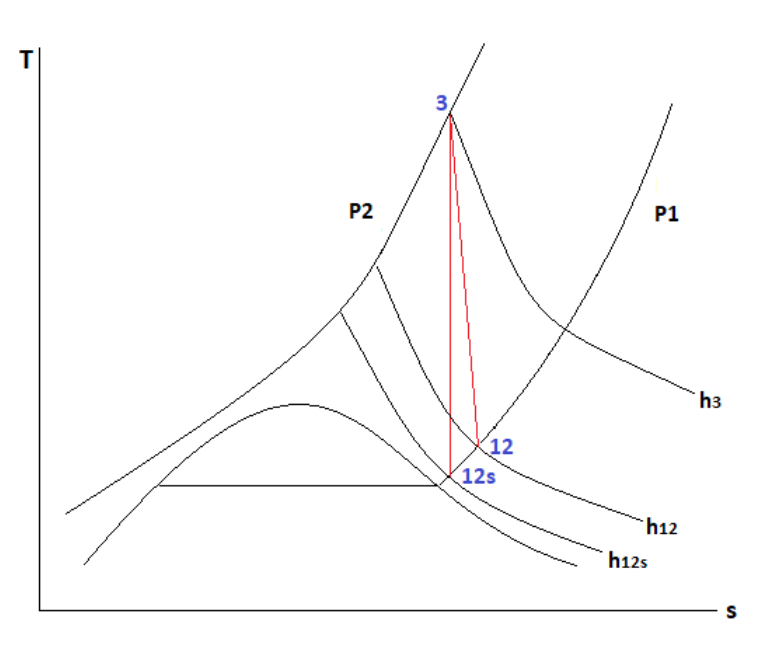

<span id="page-249-0"></span>
$$
h_{12} = h_3 - \eta_t \cdot (h_3 - h_{12s}) \tag{5.144}
$$

donde:

- *h<sup>i</sup>* [*kJ*/*kg*]: Entalpía del punto i.
- η*<sup>t</sup>* : Eficiencia de la turbina.
- Punto 8: La entalpía se obtiene mediante la Ecuación [5.146](#page-249-1) haciendo un balance de energía en el nodo de la salida de la turbina, y la presión  $P_8 = P_1$ .

$$
h_8 = \frac{\dot{m}_r \cdot h_7 + \dot{m}_p \cdot h_{12}}{\dot{m}_t} \tag{5.145}
$$

- *h<sup>i</sup>* [*kJ*/*kg*]: Entalpía del punto i.
- *m*˙*<sup>r</sup>* [*kg*/*s*]: Flujo másico de gas de retorno del separador.
- $\dot{m}_p[kg/s]$ : Flujo másico en dirección a la turbina para refrigeración.
- *m*˙*<sup>t</sup>* [*kg*/*s*]: Flujo másico de retorno total para la etapa de compresión.
- Punto 9: La entalpía se obtiene mediante la Ecuación [5.146](#page-249-1) haciendo un balance de energía en el intercambiador 2, y la presión  $P_9 = P_1$ .

<span id="page-249-1"></span>
$$
h_9 = \frac{\dot{m}_s \cdot (h_3 - h_4)}{\dot{m}_t} + h_8 \tag{5.146}
$$

- *h<sup>i</sup>* [*kJ*/*kg*]: Entalpía del punto i.
- *m*˙*<sup>s</sup>* [*kg*/*s*]: Flujo másico en dirección a la válvula de expansión.
- *m*˙*<sup>t</sup>* [*kg*/*s*]: Flujo másico de retorno total para la etapa de compresión.

Dada la Tabla [5.137,](#page-246-0) las Ecuaciones [5.130](#page-246-1) a [5.139,](#page-246-2) y el procedimiento de calculo para los estados termodinámicos se obtienen las Tabla[s5.138](#page-250-0) y [5.139,](#page-250-1) así como la Figura [5.63.](#page-251-0)

| $\dot{m}_e$ [kg/s] | 0,328 |
|--------------------|-------|
| $\dot{m}_c$ [kg/s] | 0,085 |
| $\dot{m}_g$ [kg/s] | 0,242 |
| $\dot{m}_s$ [kg/s] | 0,158 |
| $\dot{m}_p$ [kg/s] | 0,085 |
| $\dot{m}_L$ [kg/s] | 0,042 |
| $\dot{m}_r$ [kg/s] | 0,116 |
| $\dot{m}_t$ [kg/s] | 0,200 |
|                    |       |

<span id="page-250-0"></span>Tabla 5.138: Resultados flujos másicos ciclo de licuefacción para un día de operación.

<span id="page-250-1"></span>Tabla 5.139: Resultados estados termodinámicos ciclo de licuefacción oxígeno.

| Estado         | Presión   | Temperatura | Entalpía    | Entropía      |
|----------------|-----------|-------------|-------------|---------------|
|                | $P$ [kPa] | T[K]        | $h$ [kJ/kg] | $s$ [kJ/kg K] |
| 1              | 1200      | 308,15      | 6,36        | $-0,6194$     |
| 2s             | 23.500    | 308,15      | $-36,41$    | $-1,511$      |
| $\overline{2}$ | 23.500    | 315,10      | $-27,86$    | $-1,484$      |
| 3              | 23.500    | 302,15      | $-43,91$    | $-1,536$      |
| $\overline{4}$ | 23.500    | 218,15      | $-168,20$   | $-2,022$      |
| 5              | 23.500    | 180,70      | $-237,71$   | $-2,373$      |
| 6              | 1200      | 122,80      | $-237,71$   | $-2,041$      |
| 7              | 1200      | 213,90      | $-82,45$    | $-0,9635$     |
| 8              | 1200      | 184,70      | $-110,77$   | $-1,106$      |
| 9              | 1200      | 287,40      | $-13,06$    | $-0,6847$     |
| 10             | 1200      | 122,80      | $-177,20$   | $-1,548$      |
| 11             | 1200      | 90,00       | $-404,30$   | $-3,473$      |
| 12s            | 1200      | 124,00      | $-175,70$   | $-1,536$      |
| 12             | 1200      | 146,80      | $-149,34$   | $-1,34$       |

<span id="page-251-0"></span>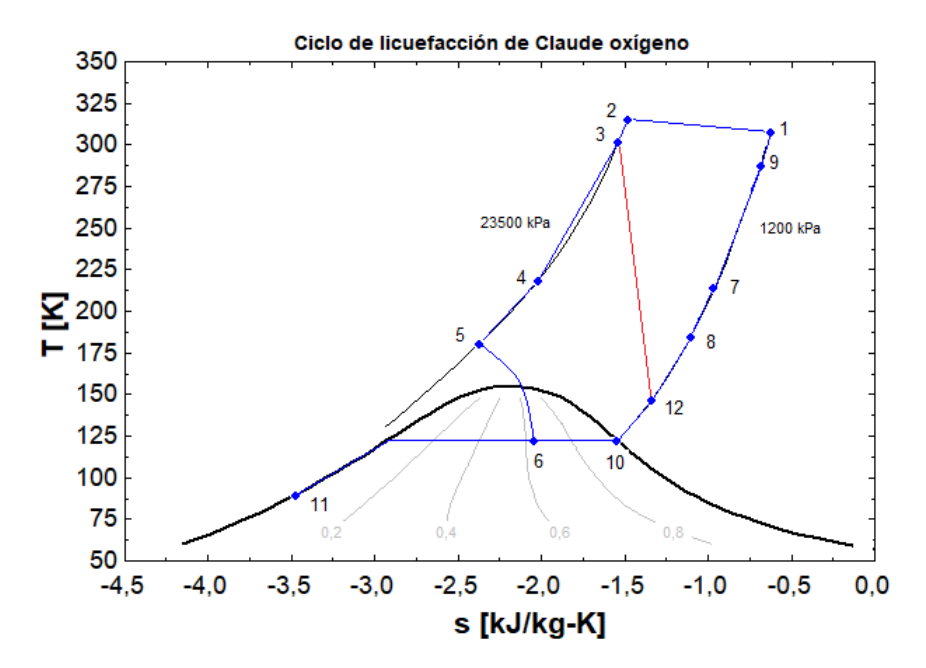

Figura 5.63: Diagrama T-S ciclo Claude de licuefacción del oxígeno.

El trabajo del compresor para un proceso isotérmico de gas ideal se obtiene mediante la Ecuación [5.147,](#page-251-1) el calor disipado por el compresor aplicando la 2 ley de la termodinámica mediante la Ecuación [5.148.](#page-251-2) Así también el trabajo de la turbina mediante la Ecuación [5.149,](#page-251-3) el trabajo neto del ciclo de licuefacción mediante la Ecuación [5.150,](#page-251-4) y el trabajo para un proceso reversible aplicando la 1 y 2 ley de la termodinámica al ciclo de licuefacción se obtiene mediante la Ecuación [5.151.](#page-252-0) La eficiencia reversible se obtiene mediante la Ecuación [5.152,](#page-252-1) así también la fracción de liquido producida por el ciclo queda definida por la Ecuación [5.153,](#page-252-2) finalmente el coeficiente de performance de refrigeración queda definido mediante la Ecuación [5.154](#page-252-3) [\[15\]](#page-320-0) [\[53\]](#page-322-1).

<span id="page-251-1"></span>
$$
\dot{W}_c = \frac{-\dot{m}_g}{\eta c} \cdot R_{O_2} \cdot T_1 \cdot \ln(\frac{P_2}{P_1})\tag{5.147}
$$

<span id="page-251-2"></span>
$$
\dot{Q}_c = -T_1 \cdot \dot{m}_g \cdot (s_1 - s_2) \tag{5.148}
$$

<span id="page-251-3"></span>
$$
\dot{W}_t = \dot{m}_p \cdot (h_3 - h_{12}) \tag{5.149}
$$

<span id="page-251-4"></span>
$$
\dot{W}_n = \dot{W}_c + \dot{W}_t \tag{5.150}
$$

donde:

- $\dot{W}_c[kW]$ : Trabajo isotermal del compresor.
- $\dot{m}_g[kg/s]$ : Flujo másico de gas para la producción de oxígeno liquido.
- η*c*: Eficiencia del compresor.
- *RO*<sup>2</sup> [*kJ*/*kgK*]: Constante de los gases ideales para el oxígeno.
- $T_1[K]$ : Temperatura de entrada compresor.
- *P*1[*kPa*]: Presión entrada compresor.
- *P*2[*kPa*]: Presión salida compresor.
- *Q*˙ *<sup>c</sup>*[*kW*]: Calor disipado por el compresor.
- *s*1[*kJ*/*kgK*]: Entropía entrada compresor.
- *s*2[*kJ*/*kgK*]: Entropía real salida compresor.
- *W*˙ *t* [*kW*]: Trabajo realizado por la turbina.
- $\dot{m}_p[kg/s]$ : Flujo másico en dirección a la turbina para refrigeración.
- *h*3[*kJ*/*kg*]: Entalpía entrada turbina.
- *h*12[*kJ*/*kg*]: Entalpía real salida turbina.
- $\dot{W}_n[kW]$ : Trabajo neto ciclo de licuefacción.

$$
\dot{W}_r = \dot{m}_g \cdot h_1 - \dot{m}_L \cdot h_{11} - T_1 \cdot (\dot{m}_g \cdot s_1 - \dot{m}_L \cdot s_{11})
$$
\n(5.151)

$$
\eta_r = \frac{\dot{W}_r}{\dot{W}_n} \tag{5.152}
$$

<span id="page-252-1"></span>
$$
\gamma = \frac{\dot{m}_L}{\dot{m}_g} \tag{5.153}
$$

<span id="page-252-0"></span>
$$
COP = \frac{\dot{Q}_c}{\dot{W}_n} \tag{5.154}
$$

donde:

- $\dot{W}_r[kW]$ : Trabajo para un proceso reversible.
- $\cdot$   $\dot{m}_g[kg/s]$ : Flujo másico de gas para la producción de oxígeno liquido.
- $\cdot$   $\dot{m}_L[kg/s]$ : Flujo másico de salida oxígeno liquido del separador.
- *T*1[*K*]: Temperatura de entrada ciclo de licuefacción.
- *h*1[*kJ*/*kg*]: Entalpía entrada del ciclo de licuefacción.
- *h*11[*kJ*/*kg*]: Entalpía salida ciclo licuefacción.
- *s*1[*kJ*/*kgK*]: Entropía entrada ciclo de licuefacción.
- *s*11[*kJ*/*kgK*]: Entropía salida ciclo de licuefacción.
- *η<sub>r</sub>*: Eficiencia para un proceso reversible.
- $\cdot$   $\dot{W}_n[kW]$ : Trabajo neto ciclo de licuefacción.
- γ: Fracción de liquido producido ciclo de licuefacción.
- COP: Coeficiente de performance de refrigeración ciclo de licuefacción.

•  $\dot{Q}_c[kW]$ : Calor disipado por el compresor.

Dadas las Tablas [5.137,](#page-246-0) [5.138,](#page-250-0) y [5.139,](#page-250-1) así como las Ecuaciones [5.147](#page-251-0) a [5.154,](#page-252-0) se obtiene la Tabla [5.140.](#page-253-0)

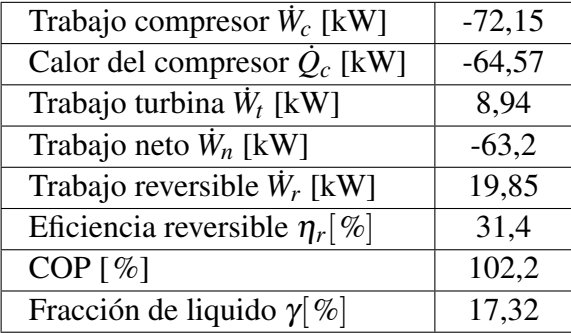

<span id="page-253-0"></span>Tabla 5.140: Resultados para los parámetros de operación ciclo de licuefacción del oxígeno para un día de operación.

Los resultados anteriores corresponden a la operación de un día de la planta de electrolisis. Asumiendo una producción constante todo el año a un flujo nominal ( $\dot{m}_{eO2n}$ , 24 horas del día los 365 días del año), y dado que existe una fracción de flujo de oxígeno gaseoso que no se logra transformar en oxígeno liquido en un día ( ˙*mt*), acumulándose para el día siguiente, se tiene que a lo largo de una mes de operación el flujo de oxígeno gaseoso nominal que se comprime va aumentando producto de la recirculación hasta llegar a un estado estacionario, como lo muestra la Tabla [5.141](#page-254-0) y la Figura [5.64.](#page-253-1) Donde los flujos se obtiene en base al flujo nominal para un día de operación ˙*me*, y las Ecuaciones [5.131,](#page-246-1) [5.132,](#page-246-2) [5.153](#page-252-1) y [5.136.](#page-246-3)

<span id="page-253-1"></span>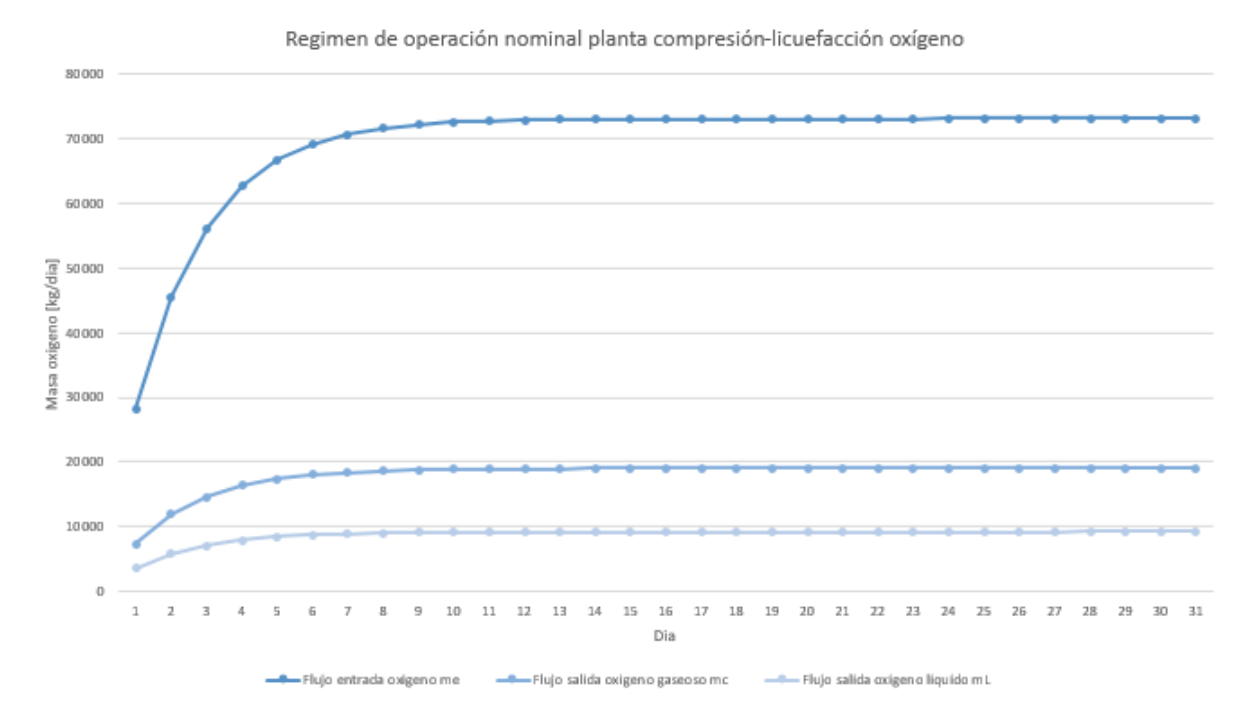

Figura 5.64: Régimen de operación en estado estacionario para el ciclo de compresión-licuefacción del oxígeno planta electrolisis.

<span id="page-254-0"></span>

| Día            | $\dot{m}_e$ [kg/dia] | $\dot{m}_c$ [kg/dia] | $\dot{m}_g$ [kg/dia] | $\dot{m}_L$ [kg/dia] | $\dot{m}_t$ [kg/dia] |
|----------------|----------------------|----------------------|----------------------|----------------------|----------------------|
| $\mathbf{1}$   | 28.235               | 7.341                | 20.894               | 3.552                | 17.342               |
| $\overline{2}$ | 45.577               | 11.850               | 33.727               | 5.734                | 27.993               |
| $\overline{3}$ | 56.229               | 14.619               | 41.609               | 7.074                | 34.536               |
| $\overline{4}$ | 62.771               | 16.320               | 46.450               | 7.897                | 38.554               |
| 5              | 66.789               | 17.365               | 49.424               | 8.402                | 41.022               |
| 6              | 69.257               | 18.007               | 51.250               | 8.713                | 42.538               |
| $\overline{7}$ | 70.773               | 18.401               | 52.372               | 8.903                | 43.469               |
| $\overline{8}$ | 71.704               | 18.643               | 53.061               | 9.020                | 44.040               |
| 9              | 72.276               | 18.792               | 53.484               | 9.092                | 44.392               |
| 10             | 72.627               | 18.883               | 53.744               | 9.136                | 44.607               |
| 11             | 72.842               | 18.939               | 53.903               | 9.164                | 44.740               |
| 12             | 72.975               | 18.973               | 54.001               | 9.180                | 44.821               |
| 13             | 73.056               | 18.995               | 54.062               | 9.190                | 44.871               |
| 14             | 73.106               | 19.008               | 54.099               | 9.197                | 44.902               |
| 15             | 73.137               | 19.016               | 54.121               | 9.201                | 44.921               |
| 16             | 73.156               | 19.021               | 54.135               | 9.203                | 44.932               |
| 17             | 73.167               | 19.024               | 54.144               | 9.204                | 44.939               |
| 18             | 73.175               | 19.025               | 54.149               | 9.205                | 44.944               |
| 19             | 73.179               | 19.027               | 54.152               | 9.206                | 44.947               |
| 20             | 73.182               | 19.027               | 54.154               | 9.206                | 44.948               |
| 21             | 73.183               | 19.028               | 54.156               | 9.206                | 44.949               |
| 22             | 73.184               | 19.028               | 54.156               | 9.207                | 44.950               |
| 23             | 73.185               | 19.028               | 54.157               | 9.207                | 44.950               |
| 24             | 73.185               | 19.028               | 54.157               | 9.207                | 44.950               |
| 25             | 73.186               | 19.028               | 54.157               | 9.207                | 44.951               |
| 26             | 73.186               | 19.028               | 54.157               | 9.207                | 44.951               |
| 27             | 73.186               | 19.028               | 54.157               | 9.207                | 44.951               |
| 28             | 73.186               | 19.028               | 54.158               | 9.207                | 44.951               |
| 29             | 73.186               | 19.028               | 54.158               | 9.207                | 44.951               |
| 30             | 73.186               | 19.028               | 54.158               | 9.207                | 44.951               |
| 31             | 73.186               | 19.028               | 54.158               | 9.207                | 44.951               |

Tabla 5.141: Aumento del flujo nominal de oxígeno gaseoso para la entrada de compresión producto de la recirculación.

De la Tabla [5.141](#page-254-0) y Figura [5.64,](#page-253-1) se observa que el sistema llega a un estado estacionario con flujo de entrada nominal de  $\dot{m}_e$  = 73.186 kg/dia = 0,847 kg/s. Realizando un procedimiento de calculo con el nuevo flujo de entrada nominal, los estados termodinámicos presentes en la Tabla [5.139](#page-250-1) se mantienen, sin embargo los flujo y parámetros del ciclo aumentan como se ven en la Tabla [5.142](#page-255-0) y [5.143.](#page-255-1)

| $\dot{m}_e$ [kg/s] | 0,847 |
|--------------------|-------|
| $\dot{m}_c$ [kg/s] | 0,220 |
| $\dot{m}_g$ [kg/s] | 0,627 |
| $\dot{m}_s$ [kg/s] | 0,407 |
| $\dot{m}_p$ [kg/s] | 0,219 |
| $\dot{m}_L$ [kg/s] | 0,109 |
| $\dot{m}_r$ [kg/s] | 0,299 |
| $\dot{m}_t$ [kg/s] | 0,518 |

<span id="page-255-0"></span>Tabla 5.142: Resultados flujos másicos ciclo de licuefacción para el régimen de operación estacionario.

<span id="page-255-1"></span>Tabla 5.143: Resultados principales parámetros de operación ciclo de licuefacción para el régimen de operación estacionario.

| Trabajo compresor $W_c$ [kW]         | $-186,56$ |
|--------------------------------------|-----------|
| Calor del compresor $\dot{Q}_c$ [kW] | $-167,00$ |
| Trabajo turbina $\dot{W}_t$ [kW]     | 23,13     |
| Trabajo neto $W_n$ [kW]              | $-163,47$ |
| Trabajo reversible $\dot{W}_r$ [kW]  | 51,34     |
| Eficiencia reversible $\eta_r$ [%]   | 31,4      |
| $COP [$ %]                           | 102,2     |
| Fracción de liquido $\gamma$ [%]     | 17,32     |

Se utilizan intercambiadores de tubos concéntricos a contraflujo, teniendo como fluido caliente el oxígeno gaseoso en dirección a la válvula de expansión y fluido frió el oxígeno gaseoso recirculante que vuelve al ciclo de compresión.

Dadas las Tablas [5.139](#page-250-1) y [5.142,](#page-255-0) así como las Ecuaciones [5.100](#page-213-0) a [5.106](#page-213-1) se obtienen las Tablas [5.144,](#page-255-2) [5.145](#page-256-0) y [5.146,](#page-257-0) junto con las Figuras [5.65,](#page-256-1) [5.66](#page-256-2) y [5.67.](#page-257-1) Donde los flujos másicos se consideran en la condición estacionaria de operación. Para determinar los coeficientes de convección del oxígeno en cada intercambiador se utiliza la Ecuación [5.124](#page-230-0) [\[54\]](#page-322-0). Y el calor específico del oxígeno se obtiene del programa Engineering Equation Solver (EES).

Tabla 5.144: Resultados para el oxígeno en dirección hacia la válvula de expansión (fluido caliente) para un estado estacionario.

<span id="page-255-2"></span>

| Intercambiador | Estado | Temperatura | Presión   | Calor específico | Calor                    |  |
|----------------|--------|-------------|-----------|------------------|--------------------------|--|
|                |        | T[K]        | $P$ [kPa] | $c_p[kJ/kgK]$    | $\dot{\mathcal{Q}}$ [kW] |  |
|                | 1e     | 315,10      | 23.500    | 1,24             | 10,06                    |  |
|                | 1s     | 302,15      |           |                  |                          |  |
|                | 2e     | 302,15      | 23.500    | 1,45             | 49,76                    |  |
|                | 2s     | 218,15      |           |                  |                          |  |
|                | 3e     | 218,15      | 23.500    | 1,88             | 28,67                    |  |
|                | 3s     | 180,70      |           |                  |                          |  |

| Intercambiador | Estado | Temperatura | Presión P |
|----------------|--------|-------------|-----------|
|                |        | T[K]        | [kPa]     |
|                | 1e     | 287,40      | 1.200     |
|                | 1s     | 308,15      |           |
| 2              | 2e     | 184,70      | 1.200     |
|                | 2s     | 287,40      |           |
|                | 3e     | 122,80      | 1.200     |
|                | 3s     | 213,90      |           |

<span id="page-256-0"></span>Tabla 5.145: Resultados para el oxígeno recirculante en dirección hacia el ciclo de compresión (fluido frió) para un estado estacionario.

Temperatura a lo largo del intercambiador 1

<span id="page-256-1"></span>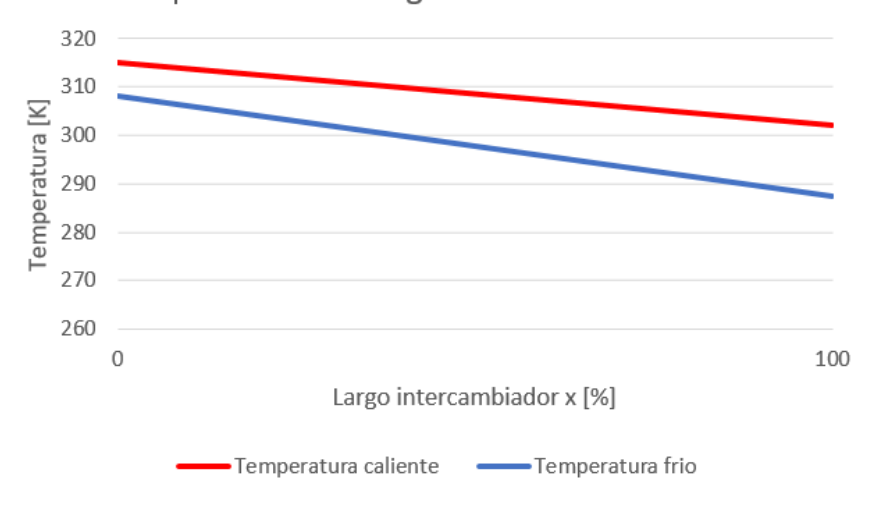

<span id="page-256-2"></span>Figura 5.65: Variación de la temperatura a lo largo del intercambiador 1 para el oxígeno del ciclo de licuefacción.

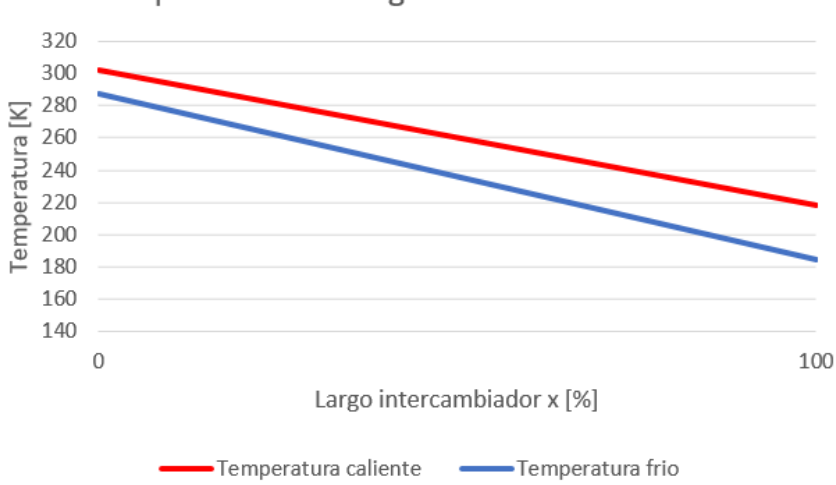

Temperatura a lo largo del intercambiador 2

Figura 5.66: Variación de la temperatura a lo largo del intercambiador 2 para el oxígeno del ciclo de licuefacción.

<span id="page-257-1"></span>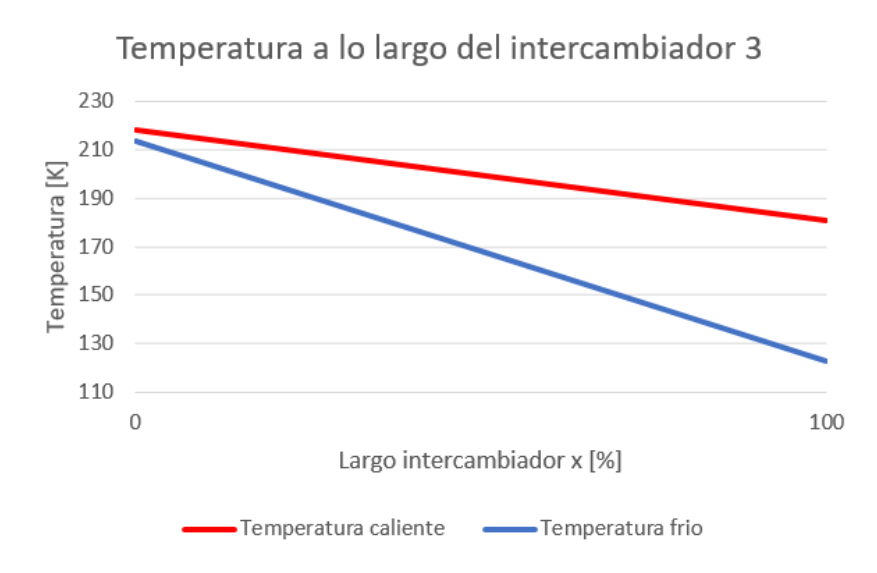

Figura 5.67: Variación de la temperatura a lo largo del intercambiador 3 para el oxígeno del ciclo de licuefacción.

Tabla 5.146: Resultados para el área de transferencia de calor intercambiadores ciclo de licuefacción del oxígeno para un estado estacionario.

<span id="page-257-0"></span>

| Intercambiador | $n_h$            | $n_c$            | $\mathsf{U}_m$   | $\Delta T$ | $\Delta T_2$ | $\Delta T_{ml}$         | A                   |
|----------------|------------------|------------------|------------------|------------|--------------|-------------------------|---------------------|
|                | $[{\rm W/m^2}K]$ | $[{\rm W/m}^2K]$ | $[{\rm W/m}^2K]$ | [K]        | $\mathbf{K}$ | $\mathsf{K} \mathsf{I}$ | $\lceil m^2 \rceil$ |
|                | 300              | 988,79           | 230,09           |            |              | 10,37                   | 4,22                |
|                | 300              | 988,79           | 230,09           |            | 33           | 22,84                   | 9,47                |
|                | 300              | 988,79           | 230,09           |            | 58           | 20,54                   | 6,07                |

#### 5.4.3.2. Sistema de almacenamiento de oxígeno gaseoso planta de electrolisis

El oxígeno comparte características similares con el hidrógeno por lo que existe la conveniencia de utilizar una aproximación politrópica para un proceso reversible, además de incluir varias etapas de compresión con enfriamiento en cada una, así como enfriar el gas a su temperatura inicial después de cada etapa, y utilizar una alta presión inicial. Lo anterior contribuye a disminuir el trabajo mecánico requerido para el proceso.

A continuación, se define el ciclo de compresión del oxígeno gaseoso el cual consta de 5 etapas, tal como se ve en la Figura [5.68.](#page-258-0) La presión inicial corresponde a la salida del proceso de electrolisis de 12 bar y temperatura de 35oC, la presión final del ciclo se fija en 235 bar dado por el ciclo de licuefacción.

<span id="page-258-0"></span>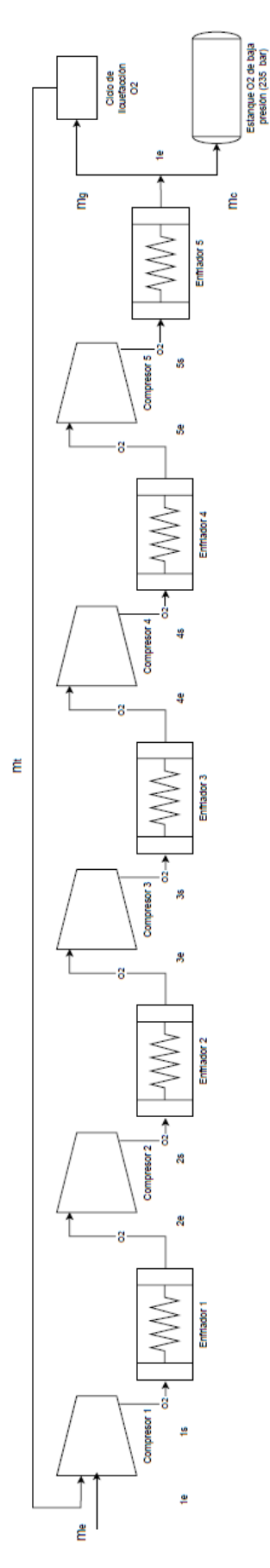

Figura 5.68: Ciclo de compresión del oxígeno gaseoso en 5 etapas. Figura rotada en 90<sup>o</sup>.

Para el calculo de los compresores se utiliza el esquema mostrado en la Figura [5.69.](#page-259-0)

<span id="page-259-0"></span>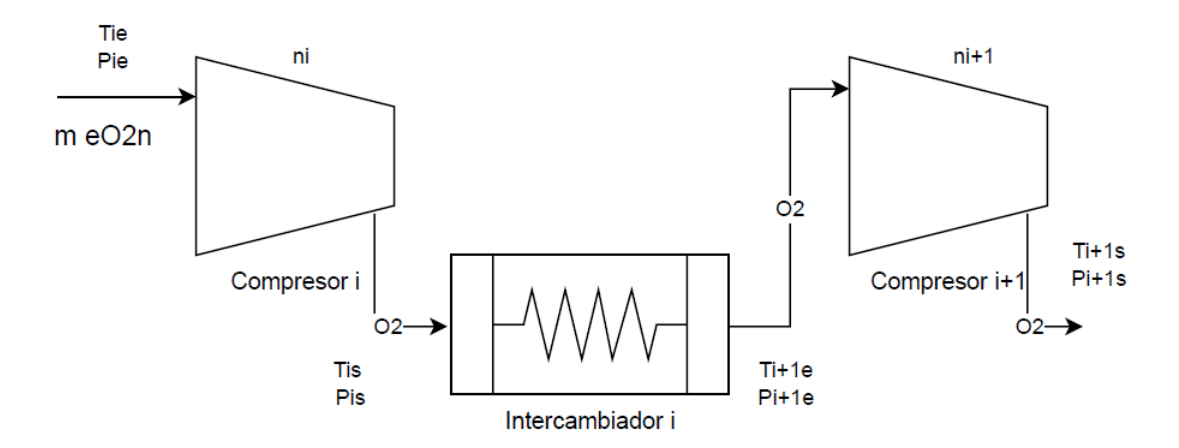

Figura 5.69: Esquema para el calculo del proceso de compresión del oxígeno gaseoso.

Para comenzar los cálculos se necesitan parámetros iniciales que definan el ciclo, los cuales se ven en la Tabla [5.147.](#page-259-1) La constante de los gases ideales para el oxígeno se obtiene mediante la Ecuación [5.34.](#page-152-0) El flujo del proceso de compresión corresponde al flujo nominal de oxígeno producido por la planta de hidrógeno verde para un día de operación.

> <span id="page-259-1"></span>Tabla 5.147: Parámetros iniciales para el calculo del ciclo de compresión del oxígeno gaseoso.

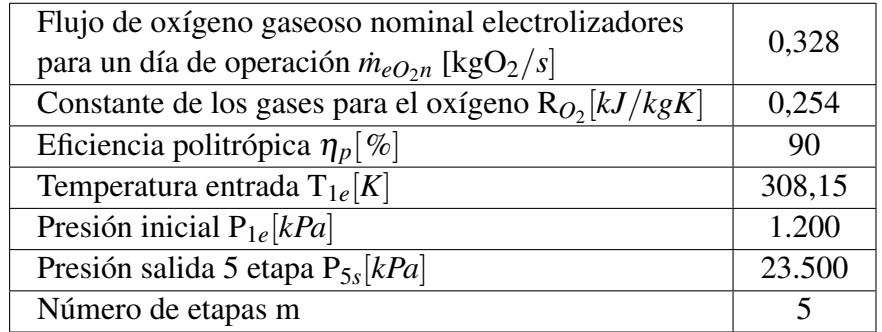

La relación de calores específicos se obtiene mediante la Ecuación [5.155](#page-259-2) y el exponente politrópico mediante la Ecuación [5.156.](#page-259-3) Dado que la temperatura y presión varían a lo largo de las etapas el exponente politrópico también lo hace, por lo que se obtiene de manera iterativa [\[15\]](#page-320-0) [\[53\]](#page-322-1).

<span id="page-259-2"></span>
$$
k_i = \frac{c_{pi}}{c_{vi}}\tag{5.155}
$$

<span id="page-259-3"></span>
$$
\frac{n_i}{n_i - 1} = \frac{k_i}{k_i - 1} \cdot \eta_p \tag{5.156}
$$

donde:

- *k<sup>i</sup>* : Relación de calores específicos de la etapa i.
- *cpi*[*kJ*/*kgK*]: Calor específico del oxígeno a la presión y temperatura medias de la etapa i.
- *cvi*[*k j*/*kgK*]: Calor específico del oxígeno a la presión y temperatura medias de la etapa i.
- *n<sup>i</sup>* : Exponente politrópico del oxígeno de la etapa i.

Utilizando un mismo compresor con una relación de presiones constante se tienen las Ecuaciones [5.157,](#page-260-0) [5.158](#page-260-1) y [5.159.](#page-260-2) Para un proceso politrópico reversible de gas real las temperaturas se obtienen mediante las Ecuaciones [5.160](#page-260-3) y [5.161](#page-260-4) [\[53\]](#page-322-1). Por ultimo las densidades del oxígeno se obtienen mediante la Ecuación [5.162.](#page-260-5)

<span id="page-260-0"></span>
$$
P_{i+1e} = P_{is} \tag{5.157}
$$

<span id="page-260-1"></span>
$$
P_{is} = r_p^i \cdot P_{1e} \tag{5.158}
$$

<span id="page-260-2"></span>
$$
r_p = \frac{P_{is}}{P_{ie}}\tag{5.159}
$$

<span id="page-260-3"></span>
$$
T_{ie} = T_{i+1e} \tag{5.160}
$$

<span id="page-260-4"></span>
$$
T_{is} = r_p^{\frac{n_i - 1}{n_i}} \cdot T_{ie}
$$
 (5.161)

<span id="page-260-5"></span>
$$
\rho_{is} = \frac{P_{is}}{Z_{is} \cdot R_{O_2} \cdot T_{is}}
$$
\n
$$
(5.162)
$$

donde:

- *Pie*[*kPa*]: Presión de entrada oxígeno de la etapa i.
- *Pis*[*kPa*]: Presión de salida oxígeno de la etapa i.
- *P*1*e*[*kPa*]: Presión de entrada oxígeno de la etapa 1.
- *rp*: Relación de presiones.
- *Tie*[*K*]: Temperatura de entrada oxígeno de la etapa i.
- *Tis*[*K*]: Temperatura de salida oxígeno de la etapa i.
- *n<sup>i</sup>* : Exponente politrópico de la etapa i.
- ρ*is*[*kg*/*m* 3 ]: Densidad de salida del oxígeno en la etapa i (análogo para la entrada).
- *Zis*: Factor de compresión del oxígeno a la temperatura y presión de salida de la etapa i (análogo para la entrada).
- *RO*<sup>2</sup> [kJ/kg K]: Constante de los gases ideales para el oxígeno.
- i: Número de etapa i=1,2,3,...,m.

Por ultimo mediante la Ecuación [5.163](#page-261-0) se obtiene el trabajo mecánico por etapa para un proceso politrópico reversible de gas real, así también mediante la Ecuación [5.164](#page-261-1) se obtiene el trabajo mecánico neto del proceso de compresión del oxígeno. El trabajo ideal de un proceso de compresión isotermal se obtiene con la Ecuación [5.165](#page-261-2) y la eficiencia del proceso de compresión mediante la Ecuación [5.166](#page-261-3) [\[15\]](#page-320-0) [\[53\]](#page-322-1).

<span id="page-261-0"></span>
$$
\dot{W}_i = \dot{m}_{eO_{2}n} \cdot \frac{n_i \cdot Z_{ie} \cdot R_{O_2} \cdot T_{ie}}{\eta_p \cdot (1 - n_i)} \cdot (r_p^{\frac{n_i - 1}{n_i}} - 1)
$$
\n(5.163)

<span id="page-261-1"></span>
$$
\dot{W}_n = \sum_{i=1}^m \dot{W}_i \tag{5.164}
$$

<span id="page-261-2"></span>
$$
\dot{W}_c = -\dot{m}_{eO_2n} \cdot R_{O_2} \cdot T_{1e} \cdot \ln(\frac{P_{5s}}{P_{1e}})
$$
\n(5.165)

<span id="page-261-3"></span>
$$
\eta_c = \frac{W_c}{W_n} \tag{5.166}
$$

donde:

- *W*˙ *i* [*kW*]: Trabajo mecánico de la etapa i.
- $\dot{m}_{eO_2n}[kg/s]$ : Flujo másico nominal oxígeno electrolizadores.
- *n<sup>i</sup>* : Exponente politrópico de la etapa i.
- *Zie*: Factor de compresión a la presión y temperatura de entrada del oxígeno de la etapa i.
- *RO*<sup>2</sup> [kJ/kg K]: Constante de los gases ideales para el oxígeno.
- *Tie*[*K*]: Temperatura de entrada oxígeno de la etapa i.
- η*p*: Eficiencia politrópica.
- *rp*: Relación de presiones.
- i: Número de etapa i=1,2,3,...,m.
- *W*˙ *<sup>n</sup>*[*kW*]: Trabajo mecánico neto proceso de compresión.
- *W*˙ *<sup>c</sup>*[*kW*]: Trabajo mecánico compresión isotérmica de gas ideal.
- *P*1*e*[*kPa*]: Presión de entrada oxígeno proceso de compresión.
- *P*5*<sup>s</sup>* [*kPa*]: Presión de salida oxígeno proceso de compresión.
- η*c*: Eficiencia proceso de compresión.

Evaluando la Ecuación [5.158](#page-260-1) en la presión de salida de la etapa 5 se obtiene la relación de presiones (*rp*) necesaria para el proceso de compresión de 1,813.

En base a las Ecuaciones [5.157,](#page-260-0) [5.158,](#page-260-1) [5.160](#page-260-3) y [5.161,](#page-260-4) así como la Tabla [5.147,](#page-259-1) y una relación de presión *rp*=1,813 se realiza un proceso recursivo para cada etapa obteniendo los estados termodinámicos del ciclo de compresión. De este modo se tiene la Tabla [5.148,](#page-262-0) donde los calores específicos

se obtienen mediante el programa Engineering Equation Solver (EES). El exponente politrópico y las temperaturas de salida de cada etapa se obtienen de manera iterativa, mas detalles en el Anexo [C.](#page-336-0)

<span id="page-262-0"></span>

| Etapa de<br>compresión | Estado | Presión<br>$P$ [kPa] | Temperatura<br>T[K] | Calor<br>específico<br>$c_p$ [kJ/kgK] | Calor<br>específico<br>$c_v$ [kJ/kgK] | $\mathbf k$ | n     |
|------------------------|--------|----------------------|---------------------|---------------------------------------|---------------------------------------|-------------|-------|
|                        | 1e     | 1200                 | 308,15              | 0,945                                 | 0,668                                 | 1,413       | 1,481 |
|                        | 1s     | 2175                 | 373,88              |                                       |                                       |             |       |
| 2                      | 2e     | 2175                 | 308,15              | 0,961                                 | 0,671                                 | 1,432       | 1,504 |
|                        | 2s     | 3944                 | 376,12              |                                       |                                       |             |       |
| 3                      | 3e     | 3944                 | 308,15              | 0,989                                 | 0,675                                 | 1,465       | 1,544 |
|                        | 3s     | 7150                 | 380,04              |                                       |                                       |             |       |
| $\overline{4}$         | 4e     | 7150                 | 308,15              | 1,037                                 | 0,682                                 | 1,520       | 1,613 |
|                        | 4s     | 12963                | 386,33              |                                       |                                       |             |       |
| 5                      | 5e     | 12963                | 308,15              | 1,111                                 | 0,693                                 | 1,604       | 1,719 |
|                        | 5s     | 23500                | 395,23              |                                       |                                       |             |       |

Tabla 5.148: Estados termodinámicos del ciclo de compresión del oxígeno gaseoso.

Dada la Ecuación [5.162](#page-260-5) y la Tabla [5.148](#page-262-0) se obtiene la densidad real del oxígeno en cada estado, donde el factor de compresión (Z) se obtiene del programa Engineering Equation Solver (EES). Del mismo modo dadas las Ecuaciones [5.163,](#page-261-0) [5.164,](#page-261-1) [5.165](#page-261-2) y [5.166,](#page-261-3) así como la Tabla [5.148](#page-262-0) se realiza un proceso recursivo para cada etapa obteniendo los trabajos mecánicos para un día de operación. De este modo se obtiene la Tabla [5.149](#page-262-1) y [5.150.](#page-263-0)

<span id="page-262-1"></span>

| Etapa de   | Estado | Densidad real   | Factor de compresión | Trabajo etapa |  |
|------------|--------|-----------------|----------------------|---------------|--|
| compresión |        | $\rho [kg/m^3]$ | Ζ                    | $_{i}[kW]$    |  |
| 1          | 1e     | 15,02           | 0,9979               | $-19,08$      |  |
|            | 1s     | 22,65           | 0,9888               |               |  |
| 2          | 2e     | 27,25           | 0,9972               | $-19,13$      |  |
|            | 2s     | 41,15           | 0,9807               |               |  |
| 3          | 3e     | 49,37           | 0,9979               | $-19,24$      |  |
|            | 3s     | 74,78           | 0,9684               |               |  |
| 4          | 4e     | 88,78           | 1,006                | $-19,57$      |  |
|            | 4s     | 135,10          | 0,9559               |               |  |
| 5          | 5e     | 156,13          | 1,037                | $-20,41$      |  |
|            | 5s     | 236,03          | 0,9696               |               |  |

Tabla 5.149: Trabajos mecánicos del ciclo de compresión del oxígeno gaseoso para un día de operación.

| Trabajo isotérmico gas ideal $W_c$ [kW] | $-78,00$ |
|-----------------------------------------|----------|
| Trabajo neto $W_n$ [kW]                 | $-97,42$ |
| Eficiencia $\eta_c$ [%]                 | 80       |

<span id="page-263-0"></span>Tabla 5.150: Trabajo neto y eficiencia del sistema de compresión del oxígeno gaseoso de la planta de electrolisis para un día de operación.

Análogamente al llegar al régimen de operación estacionario nominal el flujo de entrada al sistema aumenta a  $\dot{m}_e = 73.186 \text{ kg/dia} = 0.847 \text{ kg/s}$ . Realizando un procedimiento de calculo con el nuevo flujo se tiene que los estados termodinámicos de la Tabla [5.148](#page-262-0) se mantienen, sin embargo los trabajos mecánicos aumentan como se ve en las Tablas [5.151](#page-263-1) y [5.152.](#page-263-2)

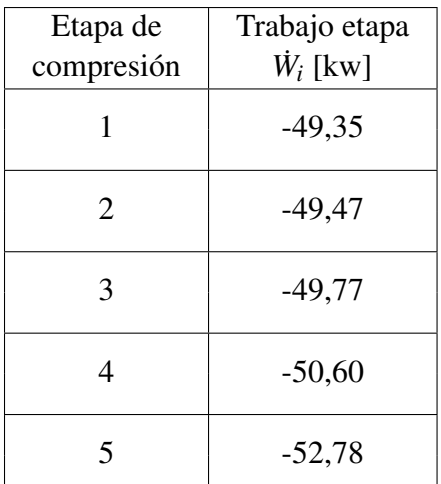

<span id="page-263-1"></span>Tabla 5.151: Trabajos mecánicos del ciclo de compresión del oxígeno gaseoso para el régimen de operación estacionario.

<span id="page-263-2"></span>Tabla 5.152: Trabajo neto y eficiencia del sistema de compresión del oxígeno gaseoso de la planta de electrolisis para el régimen de operación estacionario.

| Trabajo isotérmico gas ideal $W_c$ [kW] | $-201,73$ |
|-----------------------------------------|-----------|
| Trabajo neto $W_n$ [kW]                 | $-251,98$ |
| Eficiencia $\eta_c$ [%]                 | 80        |

Se utilizan intercambiadores de tubos concéntricos a contraflujo, teniendo como fluido caliente el oxígeno gaseoso y fluido frió agua de refrigeración. Para estimar los coeficientes de convección del oxígeno en cada intercambiador se utiliza la Ecuación [5.124](#page-230-0) [\[54\]](#page-322-0). Por otro lado para estimar el coeficiente de convección del agua se utiliza la Tabla [5.93](#page-214-0) [\[54\]](#page-322-0). Los flujos másicos se consideran en la condición estacionaria de operación.

Dada la Tabla [5.148](#page-262-0) y las Ecuaciones [5.100](#page-213-0) a [5.106](#page-213-1) se obtienen las Tablas [5.153,](#page-264-0) [5.154](#page-264-1) y [5.155,](#page-264-2) junto con la Figura [5.70.](#page-265-0) Donde el calor específico del oxígeno se obtiene del programa Engineering Equation Solver (EES), y se fija la presión junto con las temperaturas del fluido frió de tal manera que las curvas de temperatura no se intersecten.

<span id="page-264-0"></span>

| Intercambiador | Estado | Temperatura | Presión   | Calor específico | Calor          |  |
|----------------|--------|-------------|-----------|------------------|----------------|--|
|                |        | T[K]        | $P$ [kPa] | $c_p[kJ/kgK]$    | $\dot{Q}$ [kW] |  |
|                | 1e     | 373,88      | 2.175     | 0,95             | 52,91          |  |
|                | 1s     | 308,15      |           |                  |                |  |
| 2              | 2e     | 376,12      | 3.944     | 0,97             | 55,89          |  |
|                | 2s     | 308,15      |           |                  |                |  |
| 3              | 3e     | 380,04      | 7.150     | 1,01             | 61,32          |  |
|                | 3s     | 308,15      |           |                  |                |  |
| $\overline{4}$ | 4e     | 386,33      | 12.963    | 1,07             | 70,66          |  |
|                | 4s     | 308,15      |           |                  |                |  |
| 5              | 5e     | 395,23      | 23.500    | 1,15             | 84,75          |  |
|                | 5s     | 308,15      |           |                  |                |  |

Tabla 5.153: Resultados para el oxígeno (fluido caliente) ciclo de compresión del oxígeno gaseoso para el régimen estacionario de operación.

Tabla 5.154: Resultados para el agua de refrigeración (fluido frió) ciclo de compresión del oxígeno gaseoso para el régimen estacionario de operación.

<span id="page-264-1"></span>

| Intercambiador | Estado | Temperatura | Presión   | Calor específico | Flujo másico frió    |       |
|----------------|--------|-------------|-----------|------------------|----------------------|-------|
|                |        | T[K]        | $P$ [kPa] | $c_p[kJ/kgK]$    | $\dot{m}_c$ [kg/seg] |       |
|                | 1e     | 298,15      | 400       | 4,182            | 0,506                |       |
|                | 1s     | 323,15      |           |                  |                      |       |
| $\overline{2}$ | 2e     | 298,15      | 400       | 4,182            | 0,535                |       |
|                | 2s     | 323,15      |           |                  |                      |       |
| 3              | 3e     | 298,15      | 400       |                  | 4,182                | 0,587 |
|                | 3s     | 323,15      |           |                  |                      |       |
| $\overline{4}$ | 4e     | 298,15      | 400       | 4,182            | 0,676                |       |
|                | 4s     | 323,15      |           |                  |                      |       |
| 5              | 5e     | 298,15      | 400       | 4,182            | 0,811                |       |
|                | 5s     | 323,15      |           |                  |                      |       |

Tabla 5.155: Resultado para el área de transferencia de calor de los intercambiadores del ciclo de compresión oxígeno gaseoso para el régimen estacionario de operación.

<span id="page-264-2"></span>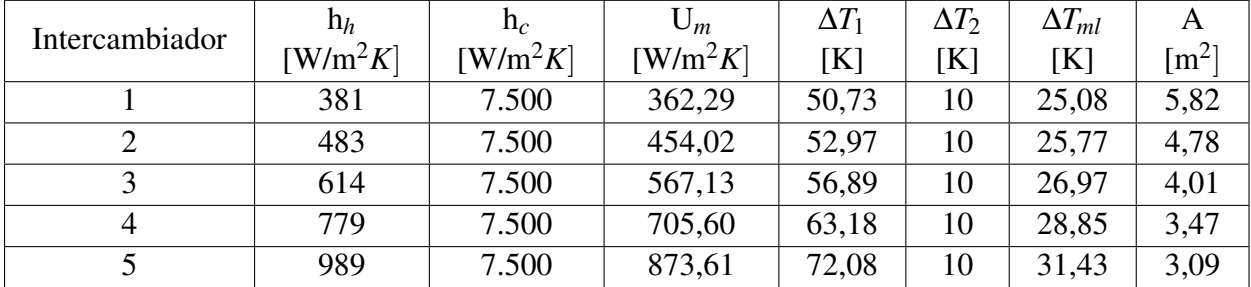

<span id="page-265-0"></span>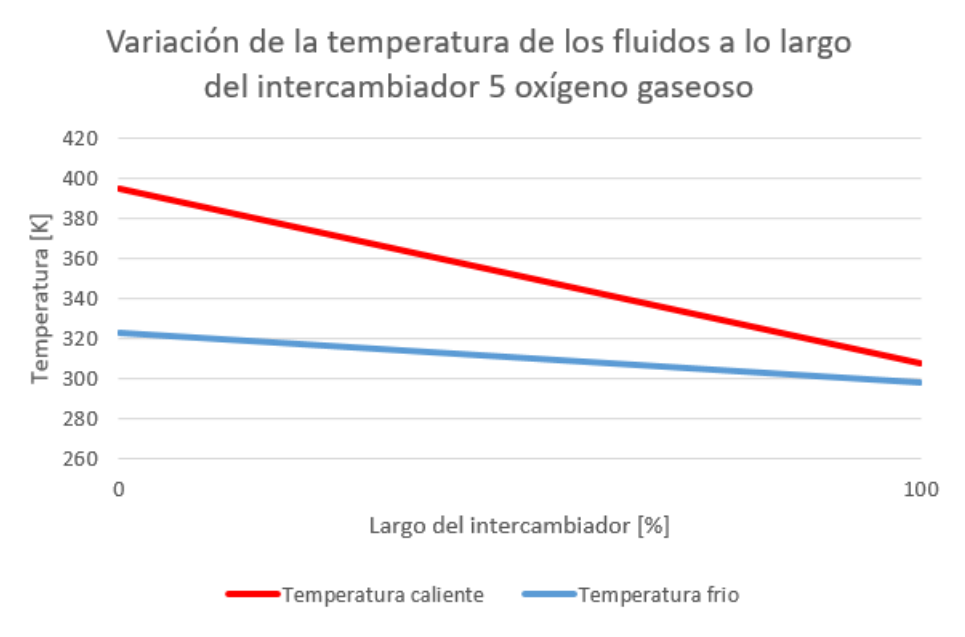

Figura 5.70: Variación temperatura de los fluidos de trabajo a lo largo del intercambiador de calor de mayor transferencia térmica para el oxígeno gaseoso.

#### 5.4.3.3. Estanques de almacenamiento oxígeno gaseoso y liquido

Los equipos del ciclo de licuefacción y compresión se han dimensionado de acuerdo al flujo másico nominal en régimen estacionario del oxígeno gaseoso de salida de los electrolizadores ( $\dot{m}_{eO_2n}$ ). Para dimensionar los estanques se utiliza el flujo másico real en régimen estacionario. Para ello en base a la Tabla [5.83](#page-204-0) se realiza un procedimiento análogo a lo realizado en la Tabla [5.141](#page-254-0) para cada mes. Mas detalles en el Anexo [D.](#page-341-0)

De este modo se obtiene la masa real mensual de oxígeno gaseoso y liquido producida por la planta de electrolisis, las que se muestran en las Tablas [5.156](#page-266-0) y [5.157,](#page-267-0) así como las Figuras [5.71](#page-266-1) y [5.72.](#page-267-1) Dado que en el primer año de operación el 1 de Enero no existe flujo recirculado hasta el 2 día, los datos que se presenta son del segundo año de operación donde el flujo de diciembre es recirculado para el mes de Enero del año siguiente.

<span id="page-266-0"></span>

|                | Masa                   | Producción    | Producción   | Producción |
|----------------|------------------------|---------------|--------------|------------|
| Mes            | oxígeno                | oxígeno       | oxígeno      | oxígeno    |
|                | entrada m <sub>e</sub> | gaseoso $m_c$ | liquido $mL$ | total      |
|                | [kg/mes]               | [kg/mes]      | [kg/mes]     | [kg/mes]   |
| Enero          | 1.324.842              | 344.459       | 166.665      | 511.124    |
| Febrero        | 1.169.878              | 304.168       | 147.171      | 451.339    |
| <b>Marzo</b>   | 1.134.620              | 295.001       | 142.735      | 437.736    |
| Abril          | 1.014.449              | 263.757       | 127.618      | 391.375    |
| Mayo           | 869.795                | 226.147       | 109.420      | 335.567    |
| Junio          | 858.897                | 223.313       | 108.049      | 331.362    |
| Julio          | 886.029                | 230.368       | 111.462      | 341.830    |
| Agosto         | 868.173                | 225.725       | 109.216      | 334.941    |
| Septiembre     | 876.663                | 227.932       | 110.284      | 338.217    |
| Octubre        | 898.962                | 233.730       | 113.089      | 346.820    |
| Noviembre      | 993.393                | 258.282       | 124.969      | 383.251    |
| Diciembre      | 1.269.870              | 330.166       | 159.750      | 489.916    |
| Total [kg/año] | 6.223.907              | 3.163.049     | 1.530.429    | 4.693.478  |

Tabla 5.156: Producción de oxígeno gaseoso y liquido real mensual en un estado estacionario para el 2 año de operación.

Producción de oxígeno gaseoso y liquido mensual para el regimen estacionario de operación

<span id="page-266-1"></span>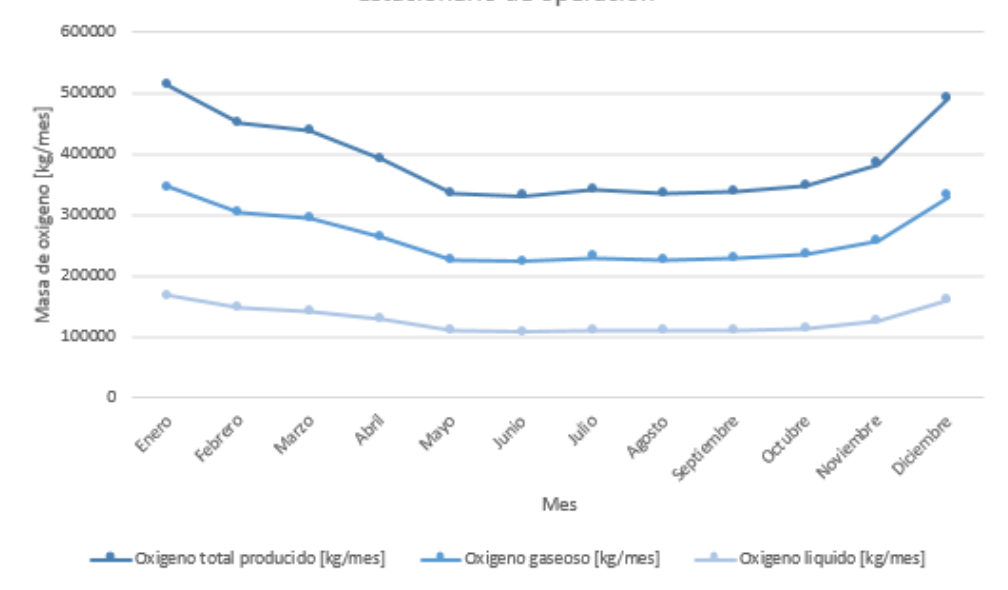

Figura 5.71: Producción de oxígeno gaseoso y liquido real considerando un régimen de operación estacionario.

<span id="page-267-1"></span><span id="page-267-0"></span>

| Oxígeno                | Gaseoso m <sub>c</sub> [ $kg/mes$ ] | Liquido $m_L [kg/mes]$ |
|------------------------|-------------------------------------|------------------------|
| Demanda máxima         | 2.494                               | 66.644                 |
| Producción real máxima | 344.459                             | 166.665                |
| Producción nominal     | 559.585                             | 270.753                |

Tabla 5.157: Datos generales de la demanda, así como la producción de oxígeno gaseoso y liquido real mensual en estado estacionario para el 2 año de operación.

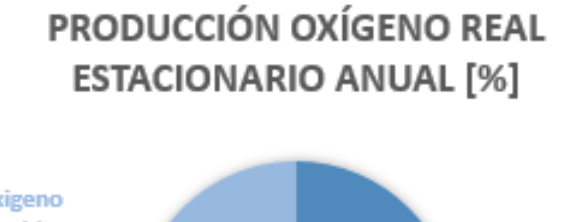

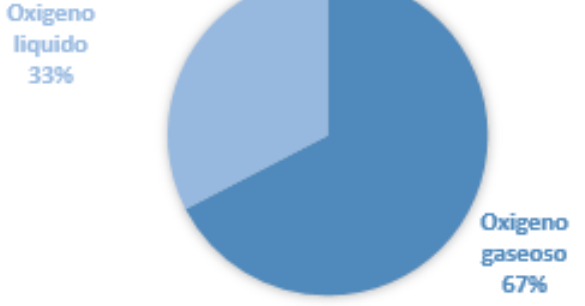

Figura 5.72: Comparación de la distribución de la producción de oxígeno gaseoso y liquido real en régimen estacionario.

De la Tabla [5.157](#page-267-0) se ve que la producción de oxígeno gaseoso y liquido real supera ampliamente la demanda del Hospital Regional de Concepción, así también la producción real de oxígeno gaseoso y liquido es menor a la nominal con la cual se dimensionan los equipos. Lo anterior se debe a la variabilidad del recurso viento durante el transcurso del día, por lo cual el aerogenerador no funciona a su máxima potencia, y así el electrolizador no produce el oxígeno nominal en todo momento.

Para dimensionar los estanques se considera un periodo de recarga de 15 días aproximadamente. Para el estanque de oxígeno gaseoso se utiliza la mitad de la máxima masa mensual presente en la Tabla [5.156,](#page-266-0) la cual se da en el mes de Enero siendo de 172.229 kg. Así también para dimensionar el estanque de oxígeno liquido se utiliza la mitad de la máxima masa mensual de oxígeno liquido presente en la Tabla [5.156,](#page-266-0) la cual se da en el mes de Enero siendo de 83.333 kg.

Al igual que en el caso de los estanques para los camiones, en la planta se utilizan estanques cilíndricos. Dado que el oxígeno y el hidrógeno comparte características similares, para el estanque de oxígeno gaseoso se utiliza un estanque Tipo IV donde se tiene una primera capa de un Acero inoxidable AISI 410 (*tp*) [\[46\]](#page-322-2) para evitar el debilitamiento de la capa de resistencia mecánica, una segunda capa de un material compuesto de Fibra de carbono continua HexTow IM 10 12K [\[48\]](#page-322-3) en una matriz de Resina HexPly 8552 [\[49\]](#page-322-4) (*tw*), la cual le confiere resistencia mecánica, y por ultimo una capa protectora para resistir las condiciones climáticas de Acero inoxidable AISI 410 (*tc*) [\[46\]](#page-322-2), tal como se ve en la Figura [5.73.](#page-268-0)

<span id="page-268-0"></span>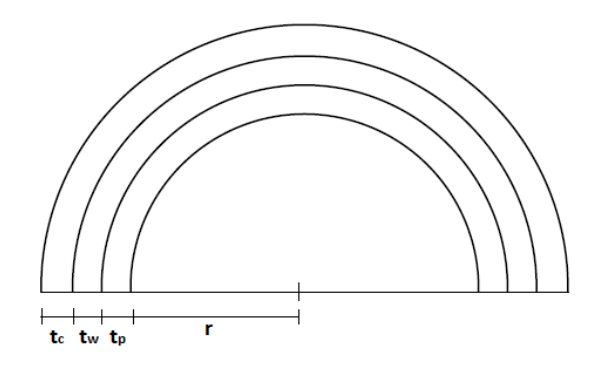

Figura 5.73: Vista de detalle de los espesores de los materiales que conforman el estanque de oxígeno gaseoso para la planta de electrolisis.

Los parámetros iniciales para el calculo del estanque de oxígeno gaseoso se ven en la Tabla [5.158,](#page-268-1) donde las propiedades del oxígeno se obtienen del programa Engineering Equation Solver (EES), y los limites de fluencia en la dirección longitudinal y circunferencial del material de resistencia se obtienen de evaluar las Ecuaciones [5.47](#page-167-0) y [5.48](#page-167-1) en la Tabla [5.38,](#page-167-2) fijando las fracciones *f<sup>x</sup>* =0,3 y *f<sup>y</sup>*  $= 0.7.$ 

Tabla 5.158: Parámetros iniciales para el calculo del estanque de almacenamiento de oxígeno gaseoso para la planta de electrolisis.

<span id="page-268-1"></span>

| Masa almacenar m <sub>O</sub> , [kg]                            | 172.229                              |  |
|-----------------------------------------------------------------|--------------------------------------|--|
| Factor de sobre dimensionamiento estangue $f_t[\%]$             | 10                                   |  |
| Constante de los gases ideales para el oxígeno                  | 0,260                                |  |
| $R_{O_2}[kJ/kgK]$                                               |                                      |  |
| Temperatura operación T [K]                                     | 308,15                               |  |
| Presión de operación P [kPa]                                    | 23.500                               |  |
| Factor de compresión Z                                          | 0,9696                               |  |
| Largo estanque L [m]                                            | 10                                   |  |
| Factor de seguridad n                                           | 1,5                                  |  |
| Número de estangues $N_t$                                       | 1                                    |  |
| Material impermeabilización                                     | Acero inoxidable AISI 410            |  |
| Espesor del material impermeabilización $t_p$ [mm]              | 2                                    |  |
| Densidad del material impermeabilización $\rho_p [kg/m^3]$      | 7.730                                |  |
|                                                                 | Laminas de fibra de carbono continua |  |
| Material resistencia mecánica                                   | HexTow IM 10 12K con Resina          |  |
|                                                                 | HexPly 8552                          |  |
| Espesor laminas material resistencia mecánica $t_l$ [mm]        | 0,2                                  |  |
| Fracción laminas longitudinales $f_x[\%]$                       | 30                                   |  |
| Fracción de laminas circunferenciales $f_y[\%]$                 | 70                                   |  |
| Limite de fluencia longitudinal $\sigma_{fx}[MPa]$              | 1.049                                |  |
| Limite de fluencia circunferencial $\sigma_{f_y}[MPa]$          | 2.341                                |  |
| Densidad del material de resistencia mecánica $\rho_w [kg/m^3]$ | 1.594                                |  |
| Material cubierta protectora                                    | Acero inoxidable AISI 410            |  |
| Espesor de la cubierta $t_c$ [mm]                               | $\overline{2}$                       |  |
| Densidad de la cubierta $\rho_c [kg/m^3]$                       | 7.730                                |  |

El volumen del estanque se obtiene de la Ecuación [5.110](#page-224-0) y el radio interior de la Ecuación [5.111,](#page-224-1) aplicad para las condiciones del oxígeno. El espesor del estanque se obtiene mediante la Ecuación [5.53,](#page-170-0) donde se usa el criterio del espesor máximo para un material anisotropico, mas detalles Anexo [B.](#page-331-0) El número total de laminas longitudinales y circunferenciales se obtiene mediante las Ecuaciones [5.55](#page-170-1) y [5.56.](#page-170-2) La masa del estanque se obtiene mediante la Ecuación [5.57.](#page-171-0)

Evaluando las Ecuaciones [5.110,](#page-224-0) [5.111,](#page-224-1) [5.53,](#page-170-0) [5.55,](#page-170-1) [5.56](#page-170-2) y [5.57](#page-171-0) en la Tabla [5.158,](#page-268-1) se obtienen los resultados para el estanque de oxígeno gaseoso para la planta de electrolisis presentes en la Tabla [5.159.](#page-269-0)

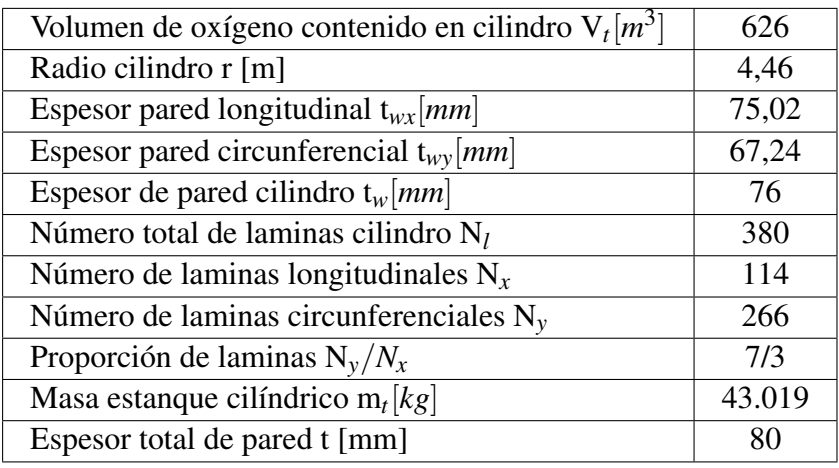

<span id="page-269-0"></span>Tabla 5.159: Resultados obtenidos para el estanque de almacenamiento de oxígeno gaseoso para la planta de electrolisis.

<span id="page-269-1"></span>Para el almacenamiento del oxígeno liquido se toma como referencia el Manual de Gases de la empresa Indura S.A [\[32\]](#page-321-0), donde los estanques estacionarios constan de un recipiente interior de acero inoxidable para soportar bajas temperaturas, y uno exterior de acero al carbono, aislados entre sí por una combinación de alto vacío y material aislante. Siguiendo la misma linea se tiene una primera capa de Acero inoxidable AISI 410 (*tw*) [\[46\]](#page-322-2) que le confiere resistencia mecánica, una segunda capa de Poliuretano expandido (R-11 expandido) (*ta*) [\[51\]](#page-322-5), el cual es un material aislante térmicamente, y por ultimo una capa protectora para resistir las condiciones climáticas de Acero inoxidable AISI 410 (*tc*) [\[46\]](#page-322-2), tal como se ve en la Figura [5.74.](#page-269-1)

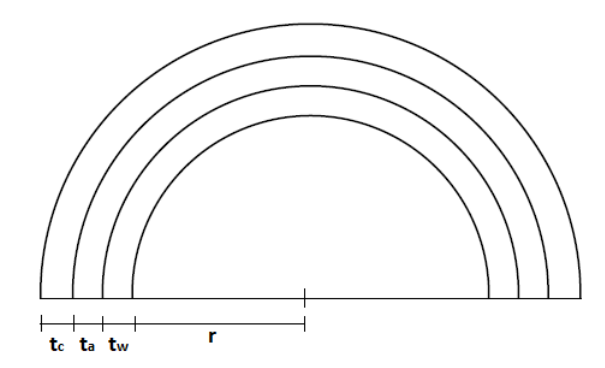

Figura 5.74: Vista de detalle de los espesores de los materiales que conforman el estanque de oxígeno liquido planta de electrolisis.

Los parámetros iniciales para el calculo de los estanques de oxígeno criogénico de la planta de

electrolisis se ven en la Tabla [5.160,](#page-270-0) donde las propiedades del oxígeno se obtienen del programa Engineering Equation Solver (EES).

<span id="page-270-0"></span>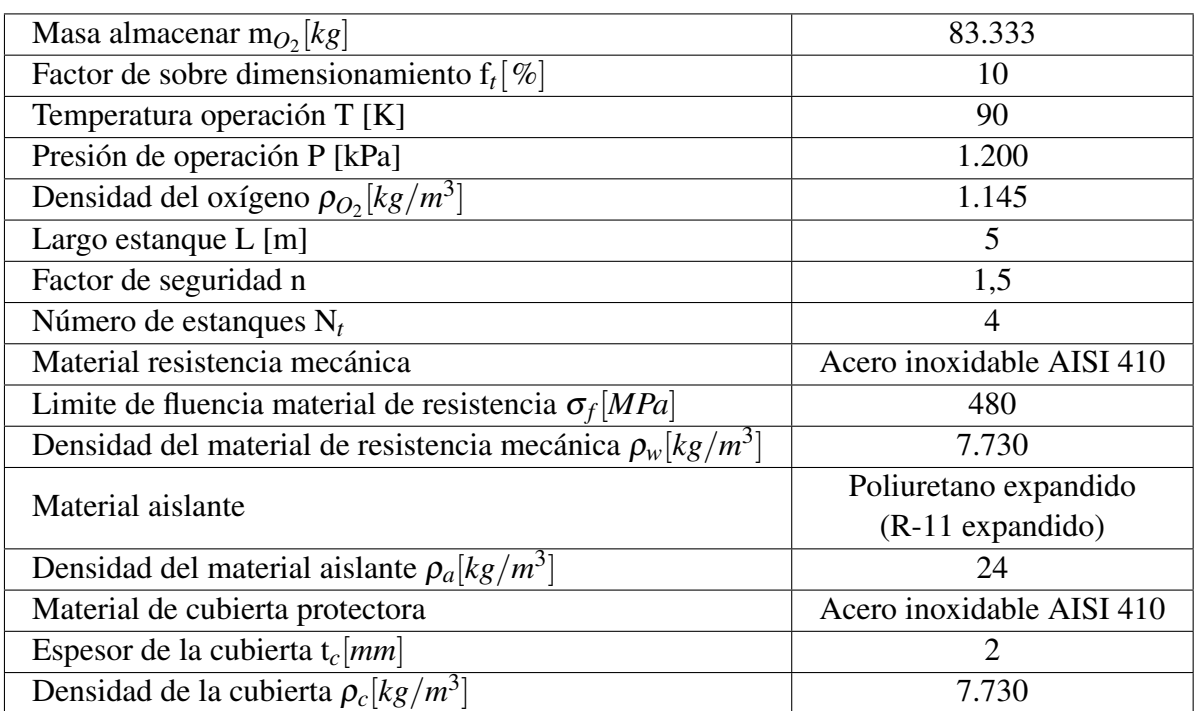

Tabla 5.160: Parámetros iniciales para el calculo de los estanques de almacenamiento de oxígeno liquido de la planta de electrolisis.

El volumen de los estanques se obtiene de la Ecuación [5.167](#page-270-1) y el radio interior de la Ecuación [5.168.](#page-270-2)

<span id="page-270-1"></span>
$$
V_t = \frac{m_{O_2} \cdot (1 + f_t)}{\rho_{O_2} \cdot N_t}
$$
 (5.167)

<span id="page-270-2"></span>
$$
r = \sqrt{\frac{V_t}{\pi \cdot L}}\tag{5.168}
$$

donde:

- *V<sup>t</sup>* [*m* 3 ]: Volumen contenido en el estanque.
- *mO*<sup>2</sup> [*kg*]: Masa de oxígeno liquido contenida en el estanque.
- *f<sup>t</sup>* : Factor de sobre dimensionamiento estanque.
- $ρ_{O_2}[kg/m^3]$ : Densidad del oxígeno liquido a la temperatura y presión de operación.
- *N<sup>t</sup>* : Número de estanques.
- r [m]: Radio interno del estanque.
- L [m]: Largo interno del estanque.

El espesor de los estanques se obtiene mediante la Ecuación [5.60,](#page-173-0) donde se usa el criterio de Von Misses para un material isotropico, mas detalles Anexo [B.](#page-331-0) La masa de los estanques se obtiene mediante la Ecuación [5.61.](#page-173-1)

Fijando el espesor de pared del material aislante de tal manera de minimizar las perdidas térmicas y evaluando las Ecuaciones [5.167,](#page-270-1) [5.168,](#page-270-2) [5.60](#page-173-0) y [5.61](#page-173-1) en la Tabla [5.160,](#page-270-0) se obtienen los resultados para los estanques de oxígeno liquido de la planta de electrolisis presentes en la Tabla [5.161.](#page-271-0)

<span id="page-271-0"></span>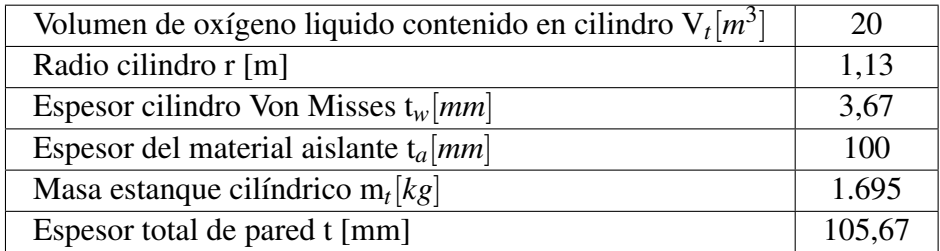

Tabla 5.161: Resultados obtenidos para los estanques de almacenamiento de oxígeno liquido planta de electrolisis.

Notar que el espesor del material aislante se fija de tal manera de minimizar las perdidas térmicas, como es de esperarse a mayor espesor menores serán las ganancias térmicas. Para cuantificar la ganancia de calor se utiliza la Figura [5.75.](#page-271-1) Para el calculo se asume que el estanque cilíndrico esta en el exterior sometido a las corrientes de aire de la zona, se desprecia el calor transferido por radiación, aproximando las temperaturas de pared interior a las del entorno  $T_1 \approx T_{\infty_1}$  y  $T_4 \approx T_{\infty_2}$ , y utilizando la máxima velocidad del viento presente en la zona de  $U_{\infty}$  = 11,8 m/s. Para cuantificar la ganancia de calor se utilizan los parámetros iniciales de la Tabla [5.162](#page-272-0) donde las propiedades del aire se determinar del programa Engineering Equation Solver (EES).

<span id="page-271-1"></span>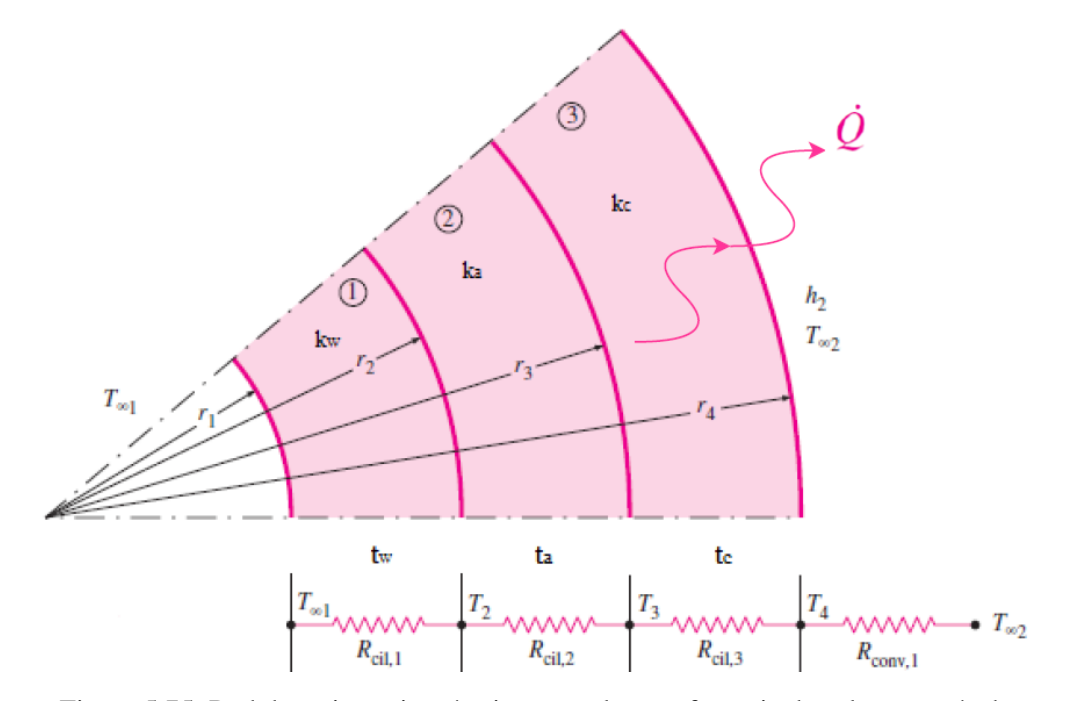

Figura 5.75: Red de resistencias térmicas para la transferencia de calor a través de un cilindro compuesto de tres capas sujeto a convección en el exterior [\[51\]](#page-322-5).

Tabla 5.162: Parámetros iniciales para el calculo de las ganancias térmicas de los estanque de almacenamiento de oxígeno liquido planta electrolisis [\[51\]](#page-322-5).

<span id="page-272-0"></span>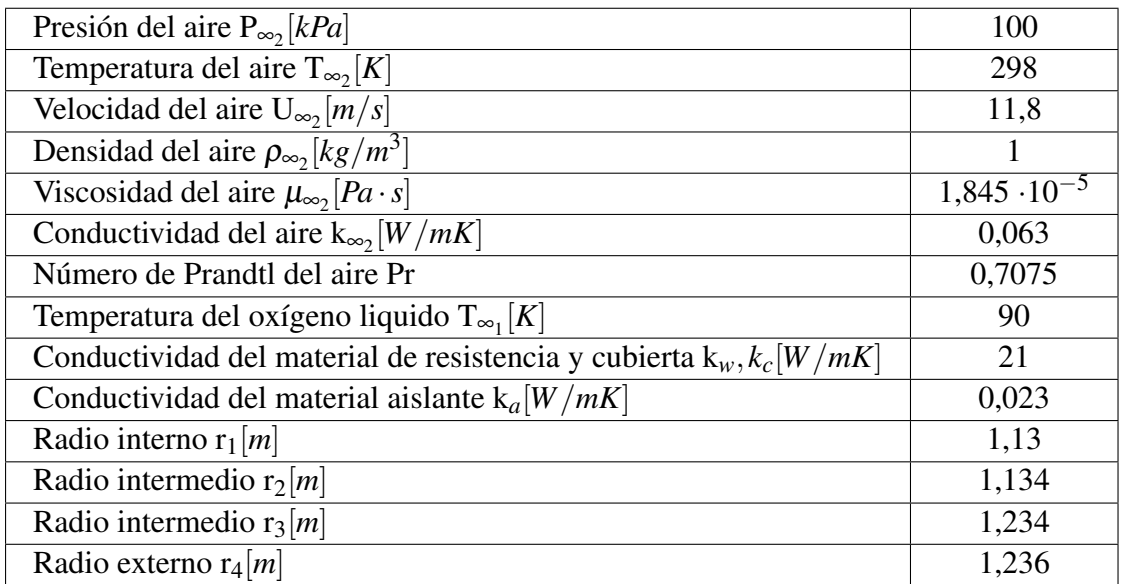

El Número de Reynols se determina mediante la Ecuación [5.62,](#page-175-0) con lo cual se puede determina el coeficiente de convección exterior para un cilindro mediante la Ecuación [5.63d](#page-175-1)e Churchill y Bernstein valida para *Re<sup>D</sup>* · *Pr* > 0,2. Finalmente la ganancia de calor mediante la Ecuación [5.64](#page-175-2) [\[51\]](#page-322-5).

Evaluando las Ecuaciones [5.62,](#page-175-0) [5.63](#page-175-1) y [5.64](#page-175-2) en la Tabla [5.162,](#page-272-0) se obtiene la Tabla [5.163](#page-272-1) con los resultados de la ganancia de calor de los estanques de oxígeno liquido con el aislante térmico.

> <span id="page-272-1"></span>Tabla 5.163: Resultados para la ganancia de calor de los estanques de almacenamiento de oxígeno liquido planta de electrolisis.

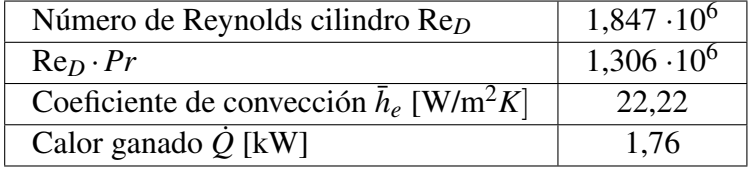

Realizando el mismo procedimiento anterior para un espesor del aislante nulo ( $t_a$  = 0 mm), el calor ganado es de 165,7 kW, con lo cual el aislante logra disminuir 94 veces la ganancia de calor de los estanques.

### 5.4.4. Abastecimiento de energía eléctrica sistema de almacenamiento

En base a las secciones anteriores los principales equipos de consumo de energía eléctrica son los compresores del sistema de almacenamiento de hidrógeno gaseoso, así como oxígeno gaseoso y liquido. La Tabla [5.164](#page-273-0) resume los resultados para el consumo de energía eléctrica del sistema de almacenamiento, donde el consumo específico para la compresión de hidrógeno se obtiene de la Ecuación [5.169](#page-272-2) y el consumo para la compresión del oxígeno de la Ecuación [5.170.](#page-273-1)

<span id="page-272-2"></span>
$$
C_{eH_2} = \frac{\dot{W}_{nH_2}}{\dot{m}_{eH_2 n}}
$$
(5.169)

<span id="page-273-1"></span>
$$
C_{eO_2} = \frac{\dot{W}_{nO_2}}{\dot{m}_{eO_2 n}}
$$
 (5.170)

donde:

- *CeH*<sup>2</sup> [*kwh*/*kgH*2]: Consumo específico compresión hidrógeno.
- *W<sub>nH2</sub>* [kW]: Trabajo neto compresión hidrógeno.
- $\dot{m}_{eH\gamma n}$ [kgH<sub>2</sub>/h]: Flujo de hidrógeno nominal electrolizadores.
- *CeO*<sup>2</sup> [*kwh*/*kgO*2]: Consumo específico compresión oxígeno.
- *W<sub>nO2</sub>* [kW] Trabajo neto compresión oxígeno gaseoso y liquido.
- $\cdot$   $\dot{m}_{eO_2n}[kgO_2/h]$ : Flujo másico nominal oxígeno electrolizadores ciclo de compresión-licuefacción en estado estacionario.

Tabla 5.164: Resumen principales resultados proceso de compresión de hidrógeno gaseoso y oxígeno gaseoso/liquido.

<span id="page-273-0"></span>

| Trabajo neto compresión hidrógeno $W_{nH_2}$ [kW]                                                  |           |
|----------------------------------------------------------------------------------------------------|-----------|
| Flujo de hidrógeno nominal electrolizadores $\dot{m}_{eH_2n}$ [kgH <sub>2</sub> /h]                |           |
| Consumo específico compresión hidrógeno C <sub>eH</sub> , [kwh/kgH <sub>2</sub> ]                  | 1,50      |
| Trabajo neto compresión oxígeno gaseoso $\dot{W}_{nO_2g}$ [kW]                                     | $-251,98$ |
| Trabajo turbina oxígeno liquido $W_t[kW]$                                                          | 23,13     |
| Trabajo neto compresión oxígeno gaseoso/liquido $W_{nO_2}$ [kW]                                    | $-228,85$ |
| Flujo másico nominal oxígeno electrolizadores estacionario $\dot{m}_{eO_2n}$ [kgO <sub>2</sub> /h] | 3.049     |
| Consumo específico compresión oxígeno C <sub>eO2</sub> [kwh/kgO <sub>2</sub> ]                     |           |

La energía demanda para la compresión del hidrógeno gaseoso se obtiene mediante la Ecuación [5.171,](#page-273-2) y la energía para la compresión del oxígeno gaseoso mediante la Ecuación [5.172.](#page-273-3)

<span id="page-273-2"></span>
$$
E_{H_2} = C_{eH_2} \cdot N_e \cdot m_{pH_2} \tag{5.171}
$$

<span id="page-273-3"></span>
$$
E_{O_2} = C_{eO_2} \cdot m_{eO_2} \tag{5.172}
$$

donde:

- *EH*<sup>2</sup> [*Mwh*/*mes*]: Demanda de energía para la compresión de hidrógeno gaseoso.
- *CeH*<sup>2</sup> [*Mwh*/*kgH*2]: Consumo específico compresión hidrógeno.
- *Ne*: Número total de electrolizadores necesarios para cubrir la demanda.
- *mpH*<sup>2</sup> [*kgH*2/*mes*]: Masa de hidrógeno producida por el electrolizador.
- *EO*<sup>2</sup> [*Mwh*/*mes*]: Demanda de energía para la compresión de oxígeno gaseoso y liquido.
- *CeO*<sup>2</sup> [*Mwh*/*kgO*2]: Consumo específico compresión oxígeno.

• *meO*<sup>2</sup> [*kgO*2/*mes*]: Masa de oxígeno entrada ciclo de compresión.

Evaluando las Ecuaciones [5.171](#page-273-2) y [5.172](#page-273-3) en las Tablas [5.164,](#page-273-0) [5.74,](#page-197-0) [5.72](#page-195-0) y [5.156](#page-266-0) se obtiene la demanda de energía eléctrica para el procesos de compresión del hidrógeno gaseoso, así como el oxígeno gaseoso y liquido presente en las Tablas [5.165](#page-274-0) y [5.166,](#page-275-0) así como la Figura [5.76.](#page-274-1)

<span id="page-274-0"></span>

|                 | Demanda energía      | Demanda energía    | Demanda energía  |
|-----------------|----------------------|--------------------|------------------|
| Mes             | compresión hidrógeno | compresión oxígeno | total compresión |
|                 | $E_H$ , [Mwh/mes]    | $E_O$ , [Mwh/mes]  | [Mwh/mes]        |
| Enero           | 96                   | 99                 | 196              |
| Febrero         | 85                   | 88                 | 173              |
| Marzo           | 82                   | 85                 | 167              |
| Abril           | 73                   | 76                 | 150              |
| Mayo            | 63                   | 65                 | 128              |
| Junio           | 63                   | 64                 | 127              |
| Julio           | 64                   | 66                 | 131              |
| Agosto          | 63                   | 65                 | 128              |
| Septiembre      | 64                   | 66                 | 130              |
| Octubre         | 65                   | 67                 | 133              |
| Noviembre       | 73                   | 75                 | 147              |
| Diciembre       | 93                   | 95                 | 189              |
| Total [Mwh/año] | 885                  | 913                | 1.798            |

Tabla 5.165: Demanda de energía mensual para el proceso de compresión del hidrógeno gaseoso, así como el oxígeno gaseoso y liquido.

<span id="page-274-1"></span>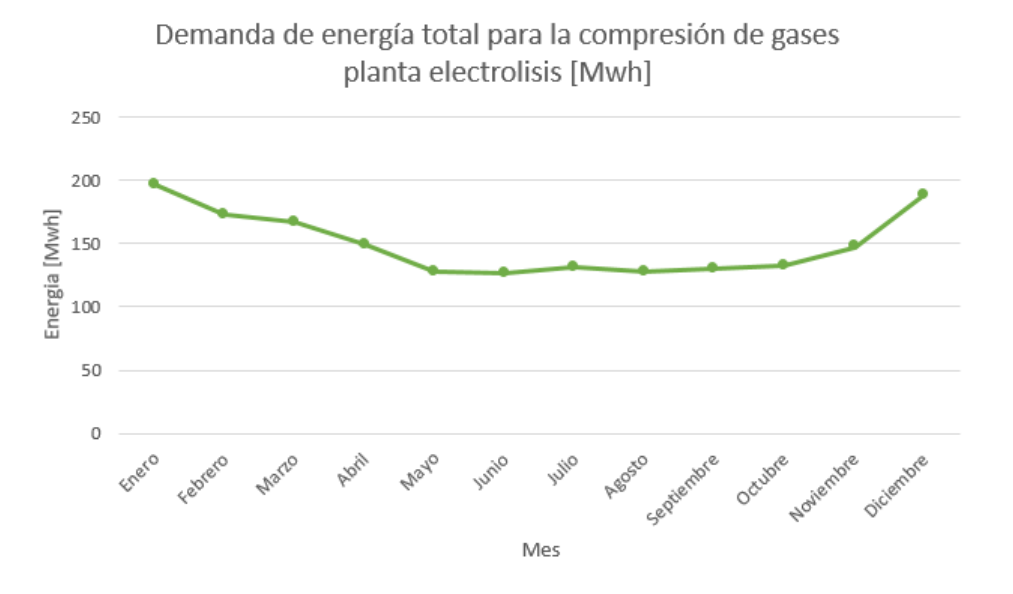

Figura 5.76: Demanda de energía total mensual para el proceso de compresión del hidrógeno gaseoso, así como el oxígeno gaseoso y liquido.

<span id="page-275-0"></span>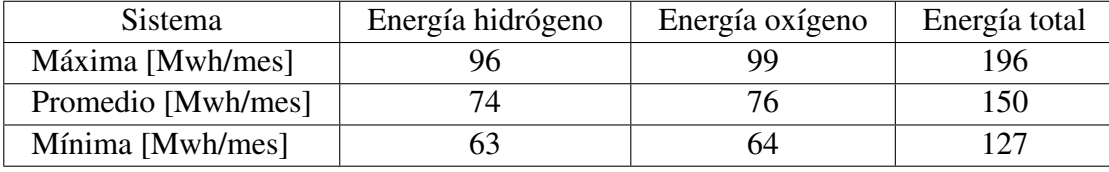

Tabla 5.166: Datos generales de la demanda de energía mensual para el proceso de compresión del hidrógeno gaseoso, así como el oxígeno gaseoso y liquido.

De la Tabla [5.164](#page-273-0) se puede ver que se debe generar una potencia eléctrica total de 444,24 kW para la compresión del hidrógeno gaseoso, asi como el oxígeno gaseoso y liquido. Dado que se espera que la producción sea cero emisiones, se establece la generación de energía eléctrica mediante el aerogenerador Emergya Wind Technologies (EWT) DW54-500, cuyas especificaciones técnicas se ven en la Tabla [5.167,](#page-275-1) y su curva de potencia se ve en la Tabla [5.168](#page-276-0) y Figura [5.77](#page-275-2) [\[9\]](#page-319-0) [\[55\]](#page-322-6).

<span id="page-275-1"></span>Tabla 5.167: Especificaciones técnicas del aerogenerador EWT DW54-500 [\[55\]](#page-322-6).

| Potencia nominal [kW]         | 500                            |
|-------------------------------|--------------------------------|
| Voltaje [V]                   | 690                            |
| Factor de potencia            | 0,95                           |
| Tipo de generador             | Multipolo síncrono             |
| Velocidad de arranque [m/seg] | 3                              |
| Velocidad nominal [m/seg]     | 10                             |
| Velocidad de corte [m/seg]    | 25                             |
| Diámetro del rotor [m]        | 54                             |
| Altura de la gondola [m]      | 40/50/75                       |
| Clase de viento               | IIIA (hasta $7,5$ m/s          |
|                               | de media a la altura del buje) |

Curva de potencia aerogenerador EWT DW54-500 [kw]

<span id="page-275-2"></span>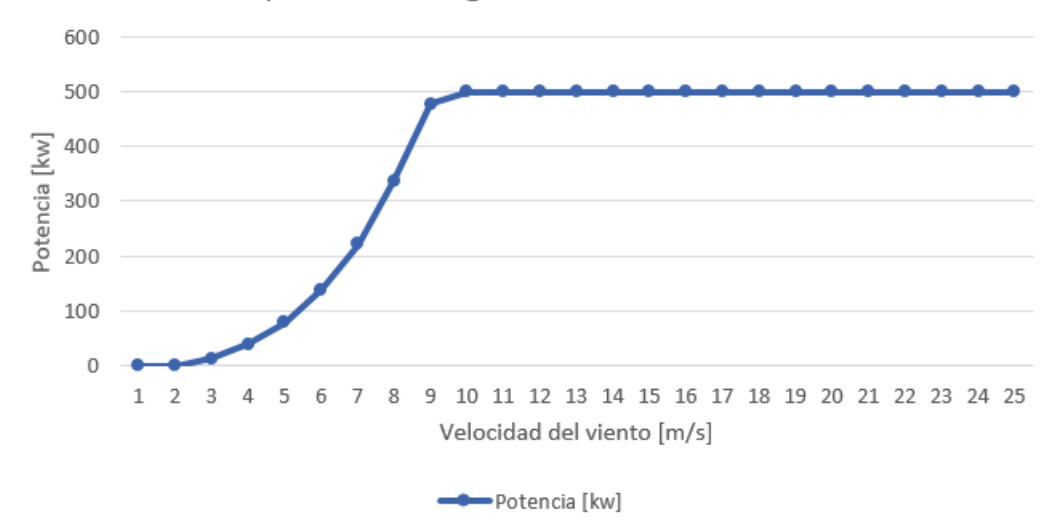

Figura 5.77: Curva de potencia aerogenerador EWT DW54-500 [\[9\]](#page-319-0).

| Velocidad [m/seg] | Potencia [kw]    |  |
|-------------------|------------------|--|
| $\mathbf{1}$      | $\overline{0}$   |  |
| $\overline{2}$    | $\boldsymbol{0}$ |  |
| $\overline{3}$    | 12               |  |
| $\overline{4}$    | 39               |  |
| $\overline{5}$    | 78               |  |
| 6                 | 138              |  |
| 7                 | 222              |  |
| 8                 | 337              |  |
| 9                 | 477              |  |
| $\overline{10}$   | 500              |  |
| 11                | 500              |  |
| 12                | 500              |  |
| 13                | 500              |  |
| 14                | 500              |  |
| $\overline{15}$   | 500              |  |
| 16                | 500              |  |
| 17                | 500              |  |
| 18                | 500              |  |
| $\overline{19}$   | 500              |  |
| 20                | 500              |  |
| 21                | 500              |  |
| 22                | 500              |  |
| 23                | 500              |  |
| 24                | 500              |  |
| 25                | 500              |  |

<span id="page-276-0"></span>Tabla 5.168: Curva de potencia aerogenerador EWT DW54-500 [\[9\]](#page-319-0).

Mediante el Explorador Eólico, utilizando un modelo Recon 1980-2017, se obtiene el ciclo diario anual de velocidad del viento, a una altura de la gongola de 70 m en la Ubicación 3, presente en la Figura [5.78](#page-277-0) [\[9\]](#page-319-0).

Por otro lado, mediante el Explorador Eólico, se obtiene el ciclo anual de velocidad del viento para la Ubicación 3, presente en las Tablas [5.169](#page-277-1) y [5.170,](#page-277-2) así como la Figura [5.79](#page-278-0) [\[9\]](#page-319-0).

<span id="page-277-0"></span>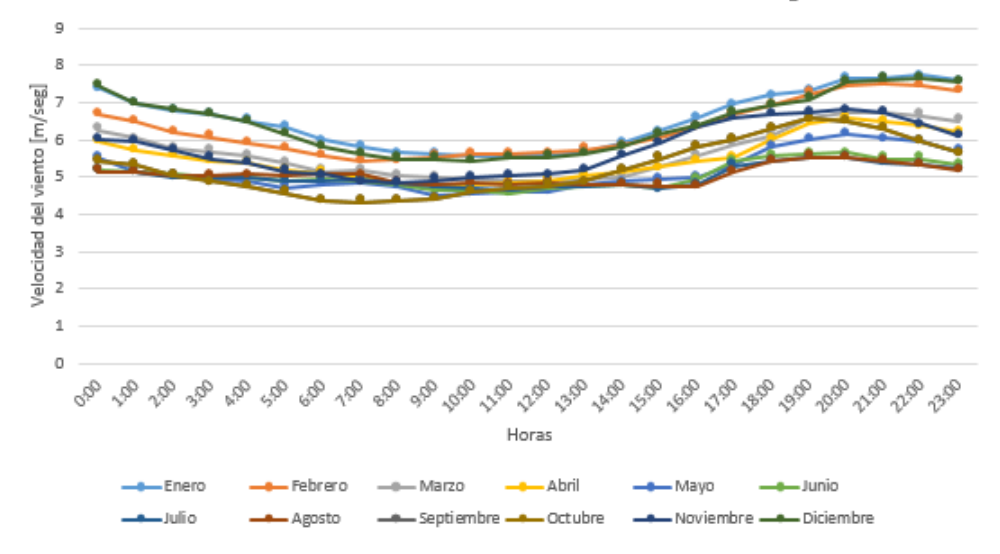

Figura 5.78: Ciclo diario anual de velocidad del viento para la Ubicación 3 [\[9\]](#page-319-0).

<span id="page-277-1"></span>Tabla 5.169: Ciclo anual de las velocidad del viento promedio a 70 m de altura para la Ubicación 3 [\[9\]](#page-319-0).

| Mes        | Velocidad |  |
|------------|-----------|--|
|            | [m/seg]   |  |
| Enero      | 6,54      |  |
| Febrero    | 6,27      |  |
| Marzo      | 5,65      |  |
| Abril      | 5,49      |  |
| Mayo       | 5,14      |  |
| Junio      | 5,05      |  |
| Julio      | 5,02      |  |
| Agosto     | 5,06      |  |
| Septiembre | 5,25      |  |
| Octubre    | 5,25      |  |
| Noviembre  | 5,73      |  |
| Diciembre  | 6,44      |  |

<span id="page-277-2"></span>Tabla 5.170: Datos generales de la velocidad del viento 70 m de altura para la Ubicación 3 [\[9\]](#page-319-0).

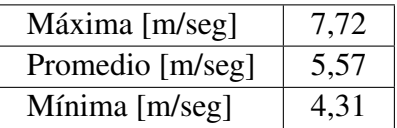

<span id="page-278-0"></span>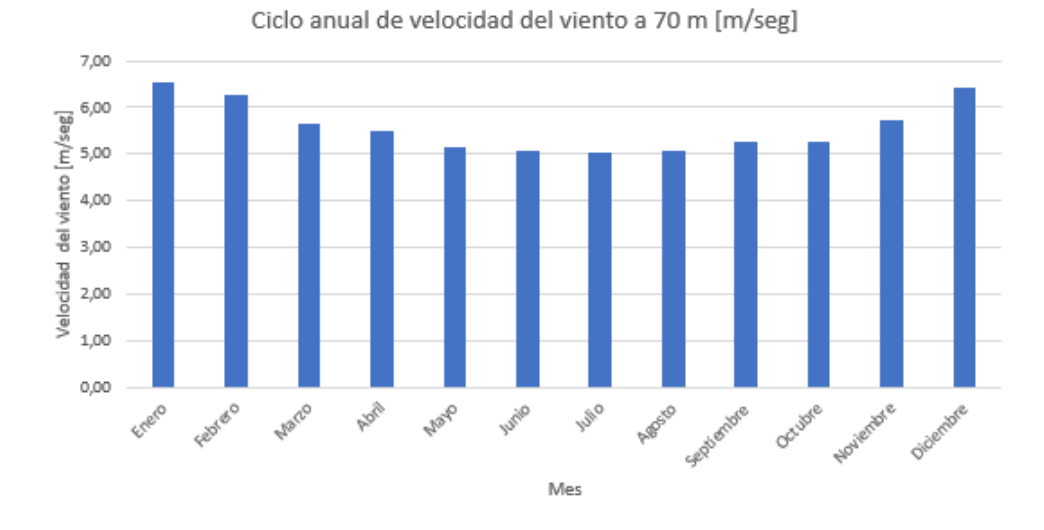

Figura 5.79: Ciclo anual de velocidad del viento promedio para la Ubicación 3 [\[9\]](#page-319-0).

Dada la distribución de velocidades del viento del ciclo diario anual de la Ubicación 3, presente en la Figura [5.78,](#page-277-0) así como la curva de potencia del aerogenerador EWT DW54-500, se puede interpolar la potencia en función de la velocidad del viento, obteniendo el ciclo diario anual de potencia de generación. Mediante el Explorador eólico se obtienen la Figura [5.80](#page-278-1) tomando como altura de la góndola 70 m.

<span id="page-278-1"></span>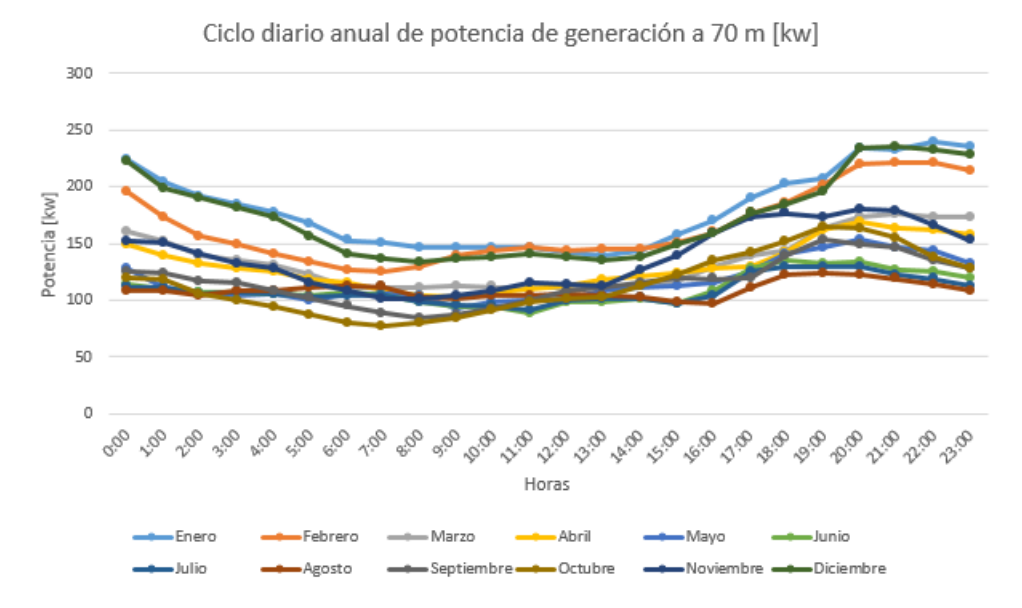

Figura 5.80: Ciclo diario anual de potencia generada para la Ubicación 3 [\[9\]](#page-319-0).

Dado el ciclo diario anual de potencia generada para la ubicación de la planta en la Figura [5.80,](#page-278-1) se puede obtener la energía mensual generada mediante la Ecuación [4.2.](#page-118-0) De este modo se obtiene la Tabla [5.171](#page-279-0) y Figura [5.81.](#page-279-1)

| Mes        | Energía   |  |
|------------|-----------|--|
|            | [Mwh/mes] |  |
| Enero      | 135       |  |
| Febrero    | 111       |  |
| Marzo      | 100       |  |
| Abril      | 94        |  |
| Mayo       | 79        |  |
| Junio      | 79        |  |
| Julio      | 81        |  |
| Agosto     | 81        |  |
| Septiembre | 84        |  |
| Octubre    | 85        |  |
| Noviembre  | 99        |  |
| Diciembre  | 129       |  |

<span id="page-279-0"></span>Tabla 5.171: Ciclo anual de energía generada a 70 m de altura de la Ubicación 3 [\[9\]](#page-319-0).

Ciclo anual de energía a 70 m [Mwh]

<span id="page-279-1"></span>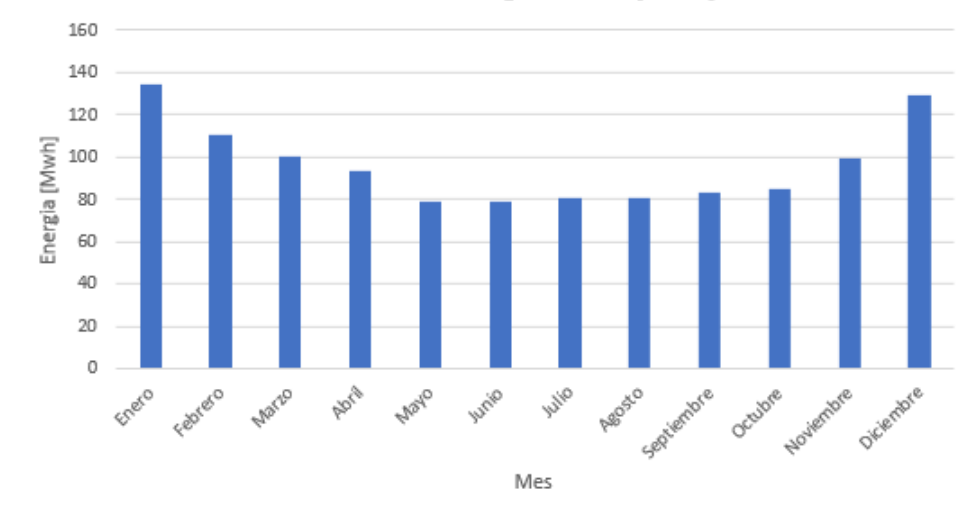

Figura 5.81: Ciclo anual de energía generada para la Ubicación 3 [\[9\]](#page-319-0).

Las Tablas [5.172](#page-279-2) y [5.173](#page-280-0) resumen las principales características de la generación del aerogenerador EWT DW54-500 a una altura de la gongola de 70 m en la Ubicación 3 de la planta, donde el factor de planta se obtiene mediante la Ecuación [4.3.](#page-119-0)

<span id="page-279-2"></span>Tabla 5.172: Datos generales de la potencia y energía generada por el aerogenerador EWT DW54-500 a 70 m de altura en la Ubicación 3.

| Variable | Potencia [kW] | Energía [Mwh/mes] |
|----------|---------------|-------------------|
| Máxima   | 240           | 135               |
| Promedio | 133           | 96                |
| Mínima   |               | 79                |

<span id="page-280-0"></span>Tabla 5.173: Factor de planta del aerogenerador EWT DW54-500 a 70 m de altura en la ubicación de la planta

| Energía teórica anual [Mwh/año]     | 4.380 |
|-------------------------------------|-------|
| Energía generada anual [Mwh/año]    | 1.157 |
| Factor de planta $\lceil \% \rceil$ | 26    |

Al comparar las Tablas [5.164](#page-273-0) y [5.166](#page-275-0) con la Tabla [5.172](#page-279-2) se observa que la potencia necesaria para el sistema de compresión es de 444,24 kW, sin embargo el aerogenerador genera una potencia máxima de 240 kW, dado el factor de planta es del 26%. Del mismo la energía máxima necesaria para el proceso de compresión es de 196 Mwh/mes, y el aerogenerador genera una energía máxima de 135 Mwh/mes. De este modo un aerogenerador es insuficiente para el abastecimiento de energía eléctrica para el proceso de compresión de hidrógeno gaseoso, así como el oxígeno gaseoso y liquido.

El número de aerogeneradores necesarios para abastecer la energía del sistema de compresión se obtiene mediante la Ecuación [5.173.](#page-280-1)

<span id="page-280-1"></span>
$$
N_a = \frac{1}{12} \cdot \sum_{j=1}^{12} \frac{E_{H_2j} + E_{O_2j}}{E_{mj}}
$$
(5.173)

donde:

- *Na*: Número de aerogeneradores necesarios para cubrir la demanda de energía del sistema de compresión.
- *EH*<sup>2</sup> *<sup>j</sup>* [*Mwh*/*mes*]: Demanda de energía para la compresión de hidrógeno gaseoso del mes j.
- *EO*<sup>2</sup> *<sup>j</sup>* [*Mwh*/*mes*]: Demanda de energía para la compresión de oxígeno gaseoso y liquido del mes j.
- *Em j*[*Mwh*/*mes*]: Energía mensual generada por el aerogenerador en el mes j.
- $\frac{E_{H_2j} + E_{O_2j}}{F}$  $\frac{L}{E_{mj}}$ : Cantidad de aerogeneradores necesarios para abastecer la demanda de energía del sistema de compresión en el mes j.

Evaluando las Ecuaciones [5.173,](#page-280-1) [5.91](#page-197-1) y [5.92](#page-197-2) en las Tablas [5.165,](#page-274-0) [5.171](#page-279-0) y [5.167](#page-275-1) se obtienen las Tablas [5.174,](#page-280-2) [5.175](#page-281-0) y [5.176,](#page-282-0) así como la Figura [5.82.](#page-281-1)

> <span id="page-280-2"></span>Tabla 5.174: Cantidad de aerogeneradores necesarios para cubrir la demanda de energía del sistema de compresión de hidrógeno gaseoso, así como oxígeno gaseoso y liquido.

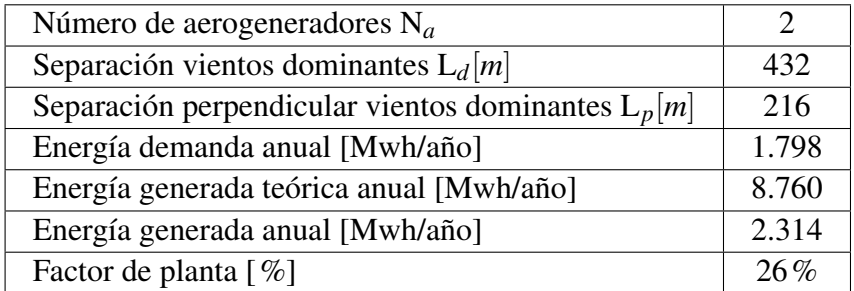

|                 | Energia total      | Energia generada |
|-----------------|--------------------|------------------|
| Mes             | demanda compresion | aerogeneradores  |
|                 | [Mwh/mes]          | [Mwh/mes]        |
| Enero           | 196                | 269              |
| Febrero         | 173                | 221              |
| Marzo           | 167                | 201              |
| Abril           | 150                | 188              |
| Mayo            | 128                | 158              |
| Junio           | 127                | 158              |
| Julio           | 131                | 162              |
| Agosto          | 128                | 162              |
| Septiembre      | 130                | 167              |
| Octubre         | 133                | 171              |
| Noviembre       | 147                | 199              |
| Diciembre       | 189                | 258              |
| Total [Mwh/año] | 1.798              | 2.314            |

<span id="page-281-0"></span>Tabla 5.175: Comparación de la energía demandada y generada por los aerogeneradores para el sistema de compresión de hidrógeno gaseoso, así como oxígeno gaseoso y liquido.

Comparación demanda vs generación energía para compresión [Mwh]

<span id="page-281-1"></span>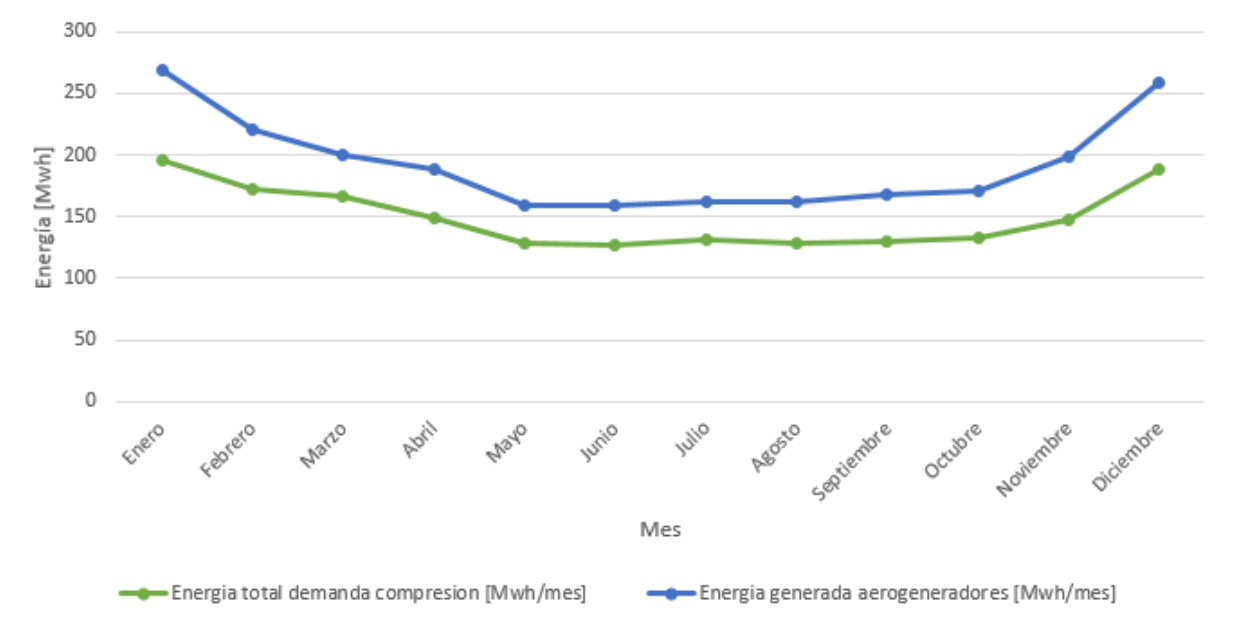

Figura 5.82: Comparación de la energía demandada y generada por los aerogeneradores para el sistema de compresión de hidrógeno gaseoso y oxígeno gaseoso/ liquido.

|          | Potencia | Energía total | Energía   |
|----------|----------|---------------|-----------|
| Variable | generada | demanda       | generada  |
|          | [kW]     | [Mwh/mes]     | [Mwh/mes] |
| Máxima   | 480      | 196           | 269       |
| Promedio | 266      | 150           | 193       |
| Mínima   | 154      | 127           | 158       |

<span id="page-282-0"></span>Tabla 5.176: Datos generales de la energía demandada, y generada por los aerogeneradores para el sistema de compresión de hidrógeno gaseoso, así como oxígeno gaseoso y liquido

De la Tabla [5.174](#page-280-2) se puede ver que la energía demanda para el sistema de compresión es de 1.798 Mwh/año, teniendo una generación de 2.314 Mwh/año, con un potencia máxima de 480 kW. De este modo se es capaz de abastecer el 129% de energía del sistema de compresión, teniendo un excedo de 516 Mwh/año, el cual puede ser utilizado en otros sistema de la planta, como el bombeo del agua, luminarias, sistemas de control, monitoreo, etc.

# Capítulo 6

# Evaluación Económica

Un proceso industrial solo tiene perspectivas de comercialización si su aspecto económico es favorable, de este modo el diseño de una planta debe presentar un proceso capaz de operar en condiciones tales que lleve a la obtención de una utilidad [\[56\]](#page-322-7). A continuación se presenta la evaluación económica de la planta de producción de hidrógeno y oxígeno.

## 6.1. Determinación de costos de inversión Capex

Para todo proceso industrial es necesario invertir o gastar capital (capital expenditure Capex) y la determinación de la inversión necesaria constituye una parte importante del proyecto de la planta. Para cualquier proceso, la inversión total consiste en una inversión de capital fijo para adquirir e instalar los equipos destinados al proceso, con todos los servicios auxiliares necesarios para el funcionamiento del proceso completo. Así como el capital de trabajo, que está formado por el capital necesario para la operación de la planta (para el pago de salarios, mantener un stock de materias primas y manejar otras situaciones que requieran disponer de dinero en efectivo). El capital de trabajo tiene el carácter de una inversión permanente, que sólo se recupera cuando el proyecto deja de operar [\[56\]](#page-322-7) [\[57\]](#page-322-8).

| Costo de inversión<br><b>CAPEX</b> |                             | Equipo adquirido                       |
|------------------------------------|-----------------------------|----------------------------------------|
|                                    |                             | Instalación del equipo adquirido       |
|                                    |                             | Instrumentación y controles            |
|                                    |                             | Cañerías y tuberías                    |
|                                    |                             | Instalaciones eléctricas               |
|                                    | Costo fijos                 | Obras civiles                          |
|                                    |                             | Mejoras del terreno                    |
|                                    |                             | Instalaciones de servicios             |
|                                    |                             | Ingeniería y supervisión               |
|                                    |                             | Gastos de construcción                 |
|                                    |                             | Eventualidades                         |
|                                    | Costo de capital de trabajo | Pago de salarios                       |
|                                    |                             | Mantenimiento stock de materias primas |
|                                    |                             | Gastos de gestión                      |

Tabla 6.1: Elementos asociados al costo de inversión de capital [\[56\]](#page-322-7).

Para los elementos que componen el capital fijo se toma el costo como un porcentaje del costo de adquisición de los equipos tal como muestra la Tabla [6.2](#page-284-0) [\[56\]](#page-322-7).

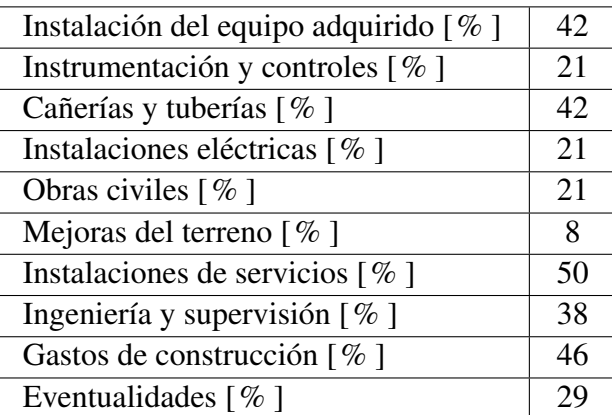

<span id="page-284-0"></span>Tabla 6.2: Costos del capital fijo como porcentaje del costo de adquisición de los equipos [\[56\]](#page-322-7).

La relación entre el capital de trabajo y el capital fijo varía para diferentes plantas, pero la mayoría de las plantas químicas utilizan un capital de trabajo que representa entre el 12 y el 24% del capital fijo [\[56\]](#page-322-7). Para la presenta evaluación se utiliza un valor del capital de trabajo de un 15% del costo de capital fijo.

De este modo en base al costo de adquisición de los equipos se estiman los costos de capital fijo y el de capital de trabajo. El costo de adquisición de un equipamiento de proceso se obtiene generalmente a partir de proyecciones, ecuaciones ó cotizaciones de vendedores. Sin embargo, los costos no son estáticos. Debido a la inflación generalmente se incrementan con el tiempo. Cotizaciones de los vendedores son aplicables solo para uno ó dos meses. Una estimación del costo de compra para una fecha posterior se obtiene mediante la Ecuación [6.1,](#page-284-1) donde se ha utilizado el Índice de Precios del Productor (IPP), dados por el Banco Central [\[56\]](#page-322-7).

<span id="page-284-1"></span>
$$
C_t = C_0 \cdot \frac{IPP_t}{IPP_0} \tag{6.1}
$$

donde:

- *C<sup>t</sup>* [*USD*]: Costo de adquisición del equipo en el periodo actual t.
- *C*0[*USD*]: Costo de adquisición del equipo en el periodo de referencia.
- *IPP<sup>t</sup>* : Índice de precios del productor en el periodo actual.
- *IPP*0: Índice de precios del productor en el periodo de referencia.

Del mismo modo se puede estimar el costo de adquisición de un equipo o proceso realizando un ajuste en base a la capacidad (*kW*,*m* 2 ,*m* 3 ,*m*, *etc*). Datos históricos de inversiones de diferentes tecnologías muestran que el ajuste de la inversión por efecto de la capacidad del proceso sigue una regla exponencial dada por la Ecuación [6.2.](#page-284-2) En caso de no estar disponible, se usa típicamente m=0,6, por lo que esta regla se la conoce como regla de los seis décimos [\[56\]](#page-322-7).

<span id="page-284-2"></span>
$$
C_t = C_0 \cdot \left(\frac{A_t}{A_0}\right)^m \tag{6.2}
$$

donde:

- *C<sup>t</sup>* [*USD*]: Costo de adquisición del equipo de capacidad t.
- *C*0[*USD*]: Costo de adquisición del equipo de referencia.
- $A_t$ : Capacidad t del equipo (kW,  $m^3$ ,  $m^2$ , m, etc).
- $A_0$ : Capacidad del equipo de referencia (kW,  $m^3$ ,  $m^2$ , m, etc).
- m: Exponente de escalamiento característico de cada tecnología.

### 6.1.1. Costos de inversión generación eólica

Para determinar el costo de inversión de la planta eólica se toma como referencia el costo específico de capital fijo de 1.266 USD/kW para la construcción de centrales eólicas de generación dada por la Comisión Nacional de Energía (CNE) [\[58\]](#page-322-9), y los porcentajes del costo de capital fijo presentados en la Tabla [6.3](#page-285-0) [\[59\]](#page-322-10).

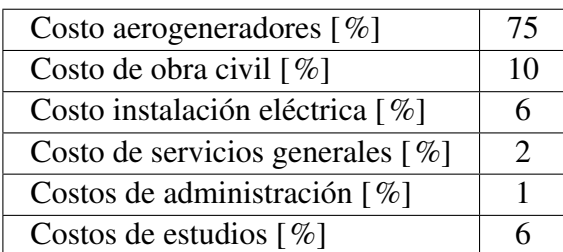

<span id="page-285-0"></span>Tabla 6.3: Partida de costos como porcentaje del costo de capital fijo para la tecnología eólica [\[59\]](#page-322-10).

<span id="page-285-1"></span>Dado el costo específico y la Tabla [6.3](#page-285-0) se obtiene la distribución del costo de inversión para la planta eólica presente en la Tabla [6.4.](#page-285-1)

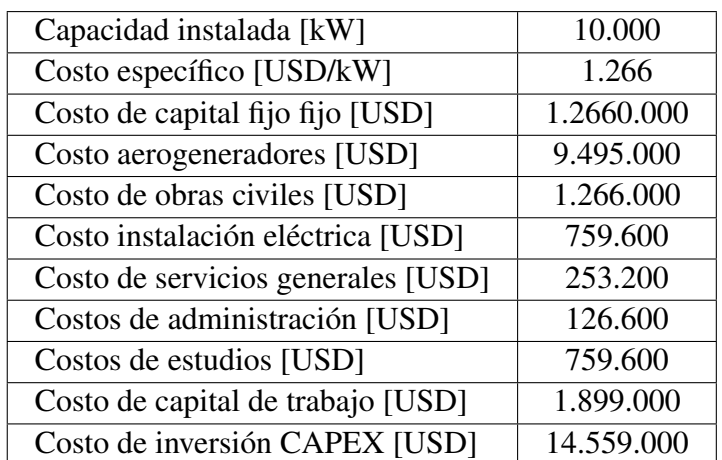

Tabla 6.4: Costo de inversión para la planta de generación eólica.

### 6.1.2. Costos de inversión electrolisis

Para el proceso de electrolisis se consideran como equipos principales el sistema de abastecimiento de agua y los electrolizadores.

El costo de adquisición para una electrolizador con tecnología PEM se define por la cantidad de potencia requerida para la producción de hidrógeno, el costo específico se encuentra entre 600 y 1.300 USD/kW, para la presente evaluación se utiliza un costo de 900 USD/kW [\[60\]](#page-322-11).

Para el costo de la bomba de agua se toma como referencia una bomba de 15,72 kW con un costo de 12.200 USD al año 2009 [\[61\]](#page-322-12), por lo que se utiliza la Ecuación [6.2,](#page-284-2) dada la potencia de operación, y un exponente de capacidad de m=0,63. Ajustando el costo del 2009 mediante la Ecuación [6.1,](#page-284-1) y el IPP del año 2022 dado por el Banco central [\[62\]](#page-323-0).

Para el costo del intercambiador de calor se utiliza la plataforma de estimación de costos Matches [\[63\]](#page-323-1) tomando como referencia un intercambiador de calor de doble tubo, pequeño de acero inoxidable 410 de 150 Psi para el agua, e ingresando el área de intercambio obtenida. Ajustando el precio del año 2014 al 2022 mediante la Ecuación [6.1,](#page-284-1) y el IPP dado por el Banco central [\[62\]](#page-323-0).

Por ultimo para el estanque de almacenamiento de agua se utiliza la plataforma de estimación de costos Matches [\[63\]](#page-323-1) tomando como referencia un estanque horizontal de extremos redondos de acero inoxidable 347 para el agua, e ingresando el volumen obtenido. Ajustando el precio del año 2014 al 2022 mediante la Ecuación [6.1,](#page-284-1) y el IPP dado por el Banco central [\[62\]](#page-323-0).

En base a lo anterior y la Tabla [6.2](#page-284-0) se obtienen los costos de inversión para la electrolisis del agua presentes en las Tablas [6.5](#page-286-0) y [6.6.](#page-287-0)

| Capacidad instalada electrolizadores [kW]  | 9.000     |
|--------------------------------------------|-----------|
| Costo específico electrolizadores [USD/kw] | 900       |
| Costo electrolizadores [USD]               | 8.100.000 |
| Costo bomba de agua [USD]                  | 1.174     |
| Costo calentador agua [USD]                | 1.335     |
| Costo estanque agua [USD]                  | 385.981   |

<span id="page-286-0"></span>Tabla 6.5: Costo de adquisición de equipos para el proceso de electrolisis de agua.

| 8.488.491  |
|------------|
| 3.565.166  |
| 1.782.583  |
| 3.565.166  |
| 1.782.583  |
| 1.782.583  |
| 679.079    |
| 4.244.245  |
| 3.225.626  |
| 3.904.706  |
| 2.461.662  |
| 35.481.891 |
| 5.322.284  |
| 40.804.175 |
|            |

<span id="page-287-0"></span>Tabla 6.6: Costo de inversión para el proceso de electrolisis de agua.

### 6.1.3. Costos de inversión almacenamiento

El sistema de almacenamiento comprende el sistema de compresión de hidrógeno gaseoso, el sistema de compresión de oxígeno gaseoso y el sistema de licuefacción de oxígeno liquido.

Para el costo de los compresores se utiliza la plataforma de estimación de costos Matches [\[63\]](#page-323-1) tomando como referencia un compresor alternativo de 1000 Psi, e ingresando la potencia obtenida. Ajustando el precio del año 2014 al 2022 mediante la Ecuación [6.1,](#page-284-1) y el IPP dado por el Banco central [\[62\]](#page-323-0).

Para el costo de los intercambiadores de calor se utiliza la plataforma de estimación de costos Matches [\[63\]](#page-323-1) tomando como referencia un intercambiador de calor de doble tubo, pequeño de aluminio de 900 Psi para el hidrógeno, acero inoxidable 410 de 900 Psi para el oxígeno gaseoso, así como acero inoxidable 410 de 900 Psi para el oxígeno liquido, e ingresando el área de intercambio obtenida. Ajustando el precio del año 2014 al 2022 mediante la Ecuación [6.1,](#page-284-1) y el IPP dado por el Banco central [\[62\]](#page-323-0).

Para los estanques de almacenamiento se utiliza la plataforma de estimación de costos Matches [\[63\]](#page-323-1) tomando como referencia un estanque horizontal de extremos redondos de plástico reforzado con fibras de vidrio para el hidrógeno y el oxígeno gaseoso, así como acero al carbono revestido de vidrio para el oxígeno liquido, e ingresando el volumen obtenido. Ajustando el precio del año 2014 al 2022 mediante la Ecuación [6.1,](#page-284-1) y el IPP dado por el Banco central [\[62\]](#page-323-0).

Para el costo del expansor del ciclo de licuefacción se toma como referencia una turbina de 79,53 kW con un costo de 86.930 USD al año 2020 [\[15\]](#page-320-0), por lo que se utiliza la Ecuación [6.2,](#page-284-2) dada la potencia de operación, y un exponente de capacidad de m = 0,6. Ajustando el costo del 2020 al 2022 mediante la Ecuación [6.1,](#page-284-1) y el IPP del año 2022 dado por el Banco central [\[62\]](#page-323-0).

Por ultimo para el separador del ciclo de licuefacción se utiliza la plataforma de estimación de costos Matches [\[63\]](#page-323-1) tomando como referencia un separador gas/liquido tipo paleta de clasificación
250 Psi, de acero al carbono, e ingresando un diámetro similar al del estanque de oxígeno liquido. Ajustando el precio del año 2014 al 2022 mediante la Ecuación [6.1,](#page-284-0) y el IPP dado por el Banco central [\[62\]](#page-323-0).

En base a lo anterior y la Tabla [6.2](#page-284-1) se obtienen los costos de inversión para el sistema de almacenamiento de los compuestos presentes en las Tablas [6.7,](#page-288-0) [6.8,](#page-288-1) [6.9](#page-289-0) y [6.10.](#page-289-1)

| Equipo      | Costo de adquisición |  |
|-------------|----------------------|--|
|             | [USD]                |  |
| Compresor 1 | 63.723               |  |
| Compresor 2 | 64.816               |  |
| Compresor 3 | 67.001               |  |
| Compresor 4 | 70.278               |  |
| Compresor 5 | 75.618               |  |
| Enfriador 1 | 2.792                |  |
| Enfriador 2 | 2.549                |  |
| Enfriador 3 | 2.306                |  |
| Enfriador 4 | 2.185                |  |
| Enfriador 5 | 2.063                |  |
| Estangues   | 1.562.133            |  |

<span id="page-288-0"></span>Tabla 6.7: Costos de adquisición de equipos del sistema de compresión hidrógeno gaseoso.

<span id="page-288-1"></span>Tabla 6.8: Costos de adquisición de equipos del sistema de compresión oxígeno gaseoso.

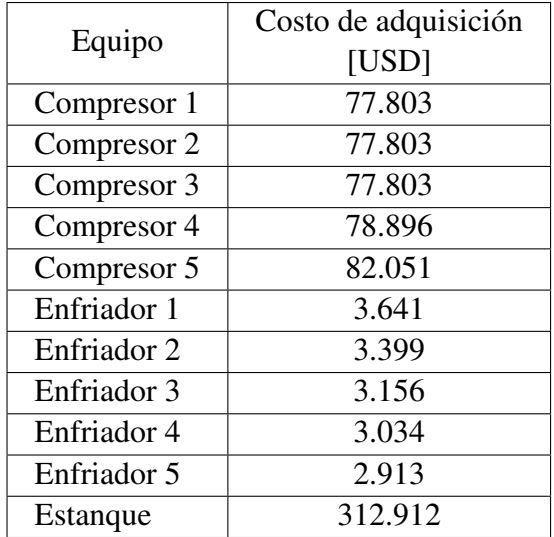

|                  | Costo de adquisición |  |
|------------------|----------------------|--|
| Equipo           | [USD]                |  |
| Intercambiador 1 | 5.705                |  |
| Intercambiador 2 | 7.647                |  |
| Intercambiador 3 | 6.433                |  |
| Expansor         | 65.337               |  |
| Separador        | 25.975               |  |
| <b>Estangues</b> | 148.081              |  |

<span id="page-289-0"></span>Tabla 6.9: Costos de adquisición de equipos del sistema de licuefacción oxígeno liquido.

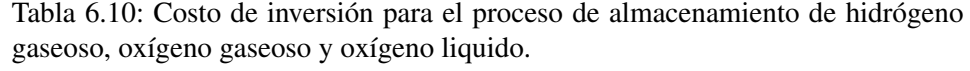

<span id="page-289-1"></span>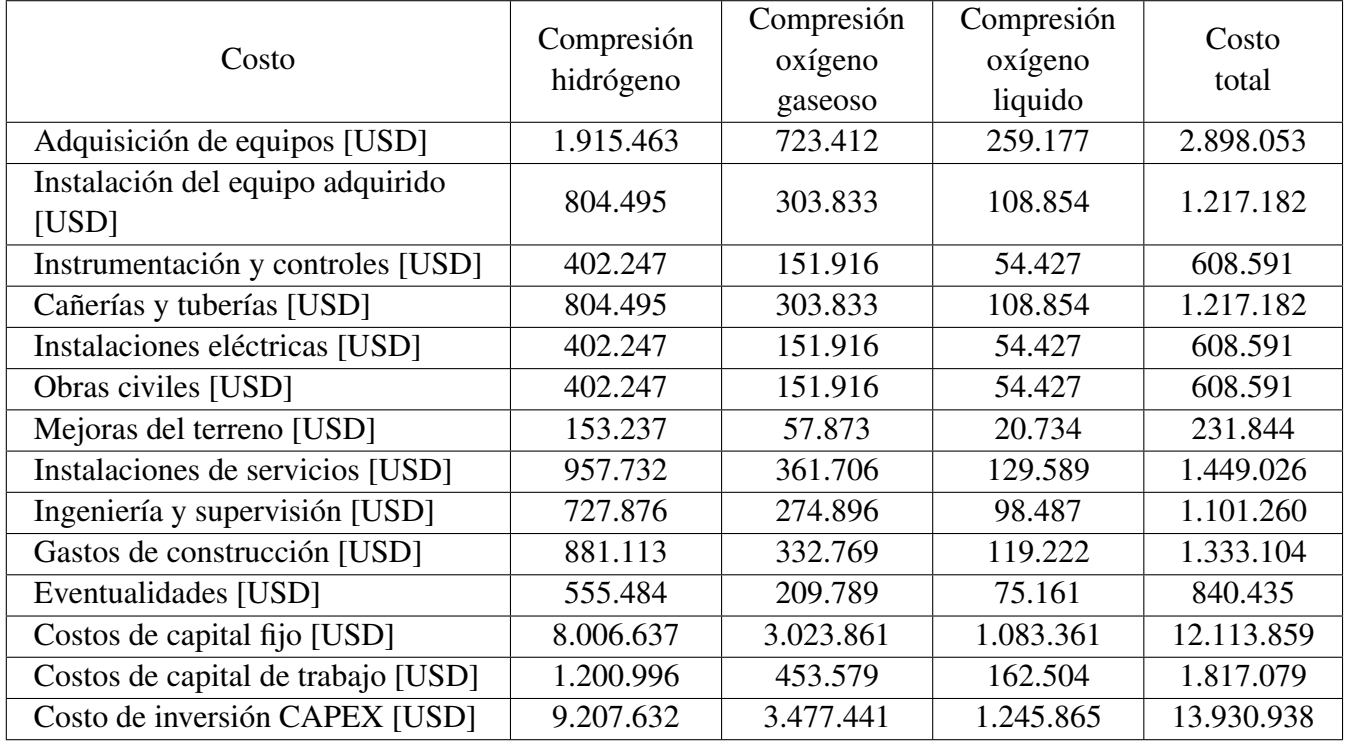

#### 6.1.4. Costos de inversión transporte

El sistema de transporte comprende el transporte de agua, hidrógeno gaseoso, oxígeno gaseoso y oxígeno liquido.

Para los camiones con celda de combustible y los trailers abiertos se estima su costo en base a un estudio sobre la evaluación técnico-económica de semirremolque tractor con celda de combustible de hidrógeno de similares características [\[64\]](#page-323-1). El contenedor de los cilindros de oxígeno gaseoso se estima con un precio del 50% del precio de compra del remolque. En todos los equipos se ajusta el precio del año 2019 al 2022 mediante la Ecuación [6.1,](#page-284-0) y el IPP dado por el Banco central [\[62\]](#page-323-0).

Para los estanques de almacenamiento de los camiones se utiliza la plataforma de estimación

de costos Matches [\[63\]](#page-323-2) tomando como referencia un estanque horizontal de extremos redondos de acero inoxidable 347 para el agua, plástico reforzado con fibras de vidrio para el hidrógeno, asi como acero al carbono revestido de vidrio para el oxígeno liquido, e ingresando el volumen obtenido. Ajustando el precio del año 2014 al 2022 mediante la Ecuación [6.1,](#page-284-0) y el IPP dado por el Banco central [\[62\]](#page-323-0).

Dada la Tabla [5.54](#page-182-0) se puede ver que la cantidad de cilindros de oxígeno gaseoso consumida por el Hospital es menos de 1.000, y el camión es capaz de transportar 2.028, como se ve en la Tabla [5.48.](#page-178-0) Dado el exceso de oxígeno gaseoso se opta por la adquisición 4.056 cilindros de tal manera de fijar una condición tal que el Hospital consume la totalidad de los cilindros de oxígeno gaseoso del camión, el cual es capaz de suministrarlos y retirarlos en un mismo viaje. El precio de compra de los cilindros de oxígeno gaseoso mediliev se fija en 109 USD/cilindro (85.719 \$/cilindros) para el año 2020, proporcionados por la empresa Linde Gas al Hospital Regional de Concepción. Ajustando el precio del año 2020 al 2022 mediante la Ecuación [6.1,](#page-284-0) y el IPP dado por el Banco central en Chile [\[65\]](#page-323-3), se obtiene un costo por cilindro de 139 USD/cilindro.

Para el costo de los intercambiadores de calor de las estaciones de carga se utiliza la plataforma de estimación de costos Matches [\[63\]](#page-323-2) tomando como referencia un intercambiador de calor de doble tubo, pequeño de aluminio de 900 Psi para el hidrógeno, e ingresando el área de intercambio obtenida. Ajustando el precio del año 2014 al 2022 mediante la Ecuación [6.1,](#page-284-0) y el IPP dado por el Banco central [\[62\]](#page-323-0).

En base a lo anterior y la Tabla [6.2](#page-284-1) se obtienen los costos de inversión para el sistema transporte de los compuestos presentes en las Tablas [6.11,](#page-290-0) [6.12](#page-291-0) y [6.13.](#page-291-1)

<span id="page-290-0"></span>

| Equipo                              | Transporte<br>agua | Transporte<br>hidrógeno | Transporte<br>oxígeno<br>gaseoso | Transporte<br>oxígeno<br>liquido |
|-------------------------------------|--------------------|-------------------------|----------------------------------|----------------------------------|
| Camiones [USD]                      | 5.975.919          | 5.549.068               | 426.851                          | 853.703                          |
| Trailers [USD]                      | 2.624.232          | 2.436.786               | 187.445                          | 374.890                          |
| Estangues/Contenedor [USD]          | 846.246            | 956.214                 | 93.723                           | 56.805                           |
| Cilindros vacíos [USD]              |                    |                         |                                  | 563.357                          |
| Intercambiador estación carga [USD] | 2.428              | 2.428                   |                                  | 2.428                            |

Tabla 6.11: Costos de adquisición de equipos del sistema de transporte de agua liquida, hidrógeno gaseoso, oxígeno gaseoso y oxígeno liquido.

<span id="page-291-0"></span>

| Costo                                     | Transporte<br>agua | Transporte<br>hidrógeno | Transporte<br>oxígeno<br>gaseoso | Transporte<br>oxígeno<br>liquido |
|-------------------------------------------|--------------------|-------------------------|----------------------------------|----------------------------------|
| Adquisición de equipos [USD]              | 9.448.825          | 8.944.496               | 708.019                          | 1.851.182                        |
| Instalación del equipo adquirido<br>[USD] | 3.968.506          | 3.756.689               | 297.368                          | 777.496                          |
| Instrumentación y controles [USD]         | 1.984.253          | 1.878.344               | 148.684                          | 388.748                          |
| Cañerías y tuberías [USD]                 | 3968506            | 3756689                 | 297368                           | 777496                           |
| Instalaciones eléctricas [USD]            | 1.984.253          | 1.878.344               | 148.684                          | 388.748                          |
| Obras civiles [USD]                       | 1.984.253          | 1.878.344               | 148.684                          | 388.748                          |
| Mejoras del terreno [USD]                 | 755.906            | 715.560                 | 56.642                           | 148.095                          |
| Instalaciones de servicios [USD]          | 4.724.412          | 4.472.248               | 354.010                          | 925.591                          |
| Ingeniería y supervisión [USD]            | 3.590.553          | 3.398.909               | 269.047                          | 703.449                          |
| Gastos de construcción [USD]              | 4.346.459          | 4.114.468               | 325.689                          | 851.544                          |
| Eventualidades [USD]                      | 2.740.159          | 2.593.904               | 205.326                          | 536.843                          |
| Costos de capital fijo [USD]              | 39.496.087         | 37.387.995              | 2.959.520                        | 7.737.941                        |
| Costos de capital de trabajo [USD]        | 5.924.413          | 5.608.199               | 443.928                          | 1.160.691                        |
| Costo de inversión CAPEX [USD]            | 45.420.500         | 42.996.194              | 3.403.448                        | 8.898.632                        |

Tabla 6.12: Costos de inversión para el proceso de transporte de agua liquida, hidrógeno gaseoso, oxígeno gaseoso y oxígeno liquido.

<span id="page-291-1"></span>Tabla 6.13: Costo de inversión total para el proceso de transporte de agua liquida, hidrógeno gaseoso, oxígeno gaseoso y oxígeno liquido.

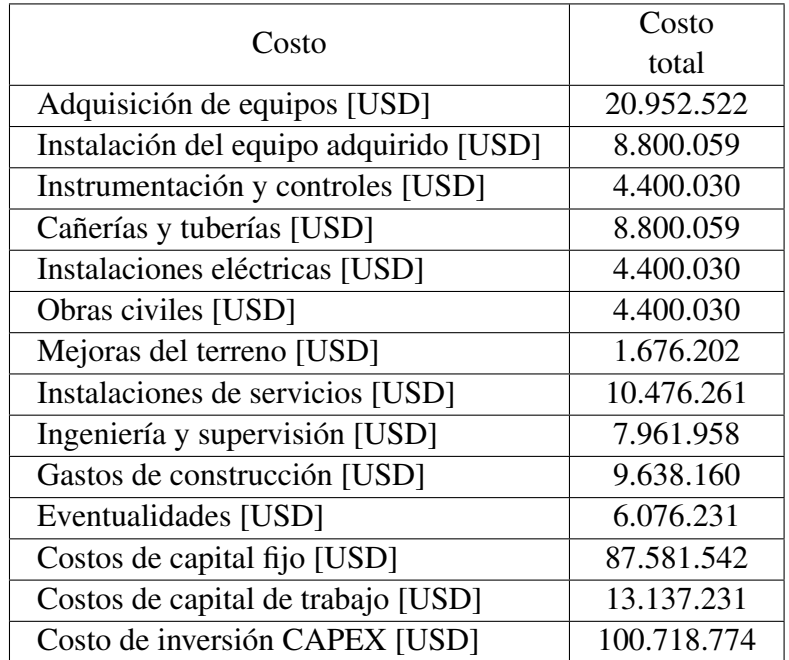

#### 6.1.5. Costos de inversión uso en celdas de combustible

El uso de hidrógeno en las celdas de combustible para electricidad comprende las dos estaciones de hidrógeno para los edificios MB-TPC y CAA, los cuales se abastecen de hidrógeno para la generación eléctrica y almacenamiento del agua producto del proceso.

Al igual que los electrolizadores el costo de adquisición para una celda de combustible con tecnología PEM se define por la cantidad de potencia de la celda, para la presente evaluación se utiliza un costo específico de 1.463 USD/kW, obtenido en base a un estudio sobre el diseño y análisis de costos de estaciones de reabastecimiento de hidrógeno basados en diferentes fuentes de hidrógeno y configuraciones de planta [\[66\]](#page-323-4).

Para el costo de los inversores se toma como referencia un inversor de 1.100 kW AC con un costo de 15.400 USD al año 2020 [\[15\]](#page-320-0), por lo que se utiliza la Ecuación [6.2,](#page-284-2) dada la potencia de operación AC presente en la Tabla [5.4](#page-135-0) a 45<sup>o</sup>C, así como un factor de potencia de 0,99, y un exponente de capacidad de m = 0,8. Ajustando el costo del 2020 al 2022 mediante la Ecuación [6.1,](#page-284-0) y el IPP del año 2022 dado por el Banco central [\[62\]](#page-323-0).

Para el costo de los intercambiadores de calor se utiliza la plataforma de estimación de costos Matches [\[63\]](#page-323-2) tomando como referencia un intercambiador de calor de doble tubo, pequeño de aluminio de 150 Psi para el hidrógeno, acero inoxidable 410 de 150 Psi para el agua, e ingresando el área de intercambio obtenida. Ajustando el precio del año 2014 al 2022 mediante la Ecuación [6.1,](#page-284-0) y el IPP dado por el Banco central [\[62\]](#page-323-0).

Para los estanques de almacenamiento se utiliza la plataforma de estimación de costos Matches [\[63\]](#page-323-2) tomando como referencia un estanque horizontal de extremos redondos de acero inoxidable 347 para el agua, plástico reforzado con fibras de vidrio para el hidrógeno, e ingresando el volumen obtenido. Ajustando el precio del año 2014 al 2022 mediante la Ecuación [6.1,](#page-284-0) y el IPP dado por el Banco central [\[62\]](#page-323-0).

En base a lo anterior y la Tabla [6.2](#page-284-1) se obtienen los costos de inversión para las estaciones de abastecimiento de electricidad y almacenamiento de agua del Hospital Regional de Concepción, presentes en las Tablas [6.14,](#page-292-0) [6.15.](#page-293-0)

<span id="page-292-0"></span>

| Equipo                                       | Estación MB-TPC | Estación CAA |
|----------------------------------------------|-----------------|--------------|
| Capacidad instalada celdas [kW]              | 1.988           | 1.420        |
| Costo específico adquisición celdas [USD/kW] | 1.463           | 1.463        |
| Celdas de combustible [USD]                  | 2.908.444       | 2.077.460    |
| Inversores [USD]                             | 83.823          | 55.882       |
| Intercambiador calor hidrógeno [USD]         | 1.578           | 1.335        |
| Enfriador agua [USD]                         | 1.457           | 1.214        |
| Estangues hidrógeno [USD]                    | 327.720         | 260.234      |
| Estangue de agua [USD]                       | 331.847         | 263.390      |

Tabla 6.14: Costos de adquisición de equipos de las estaciones de abastecimiento de electricidad y almacenamiento de agua del Hospital Regional de Concepción.

<span id="page-293-0"></span>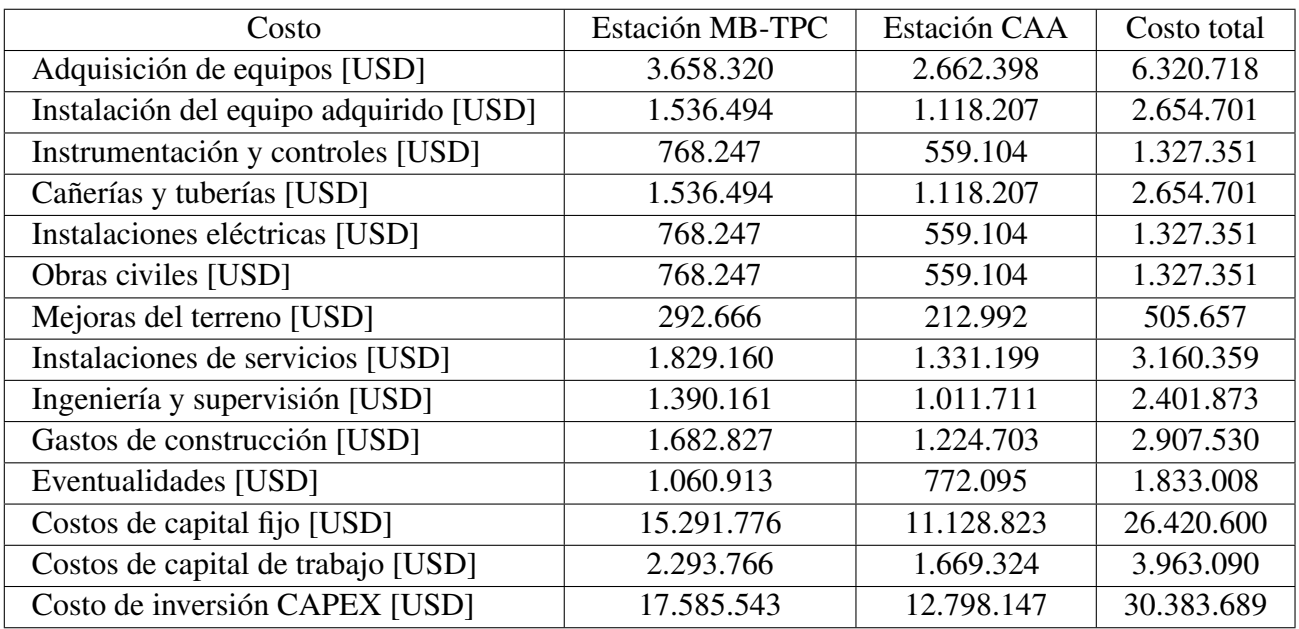

Tabla 6.15: Costo de inversión para el uso de hidrógeno en celdas de combustible del Hospital Regional de Concepción.

#### 6.1.6. Costos de inversión uso en red de gas

El uso de hidrógeno en la red de gas del Hospital Regional de Concepción comprende la estación de inyección a la red de gas de la Central Térmica.

Para el costo de los intercambiadores de calor se utiliza la plataforma de estimación de costos Matches [\[63\]](#page-323-2) tomando como referencia un intercambiador de calor de doble tubo, pequeño de aluminio de 150 Psi para el hidrógeno, e ingresando el área de intercambio obtenida. Ajustando el precio del año 2014 al 2022 mediante la Ecuación [6.1,](#page-284-0) y el IPP dado por el Banco central [\[62\]](#page-323-0).

Para los estanques de almacenamiento se utiliza la plataforma de estimación de costos Matches [\[63\]](#page-323-2) tomando como referencia un estanque horizontal de extremos redondos de plástico reforzado con fibras de vidrio para el hidrógeno, e ingresando el volumen obtenido. Ajustando el precio del año 2014 al 2022 mediante la Ecuación [6.1,](#page-284-0) y el IPP dado por el Banco central [\[62\]](#page-323-0).

En base a lo anterior y la Tabla [6.2](#page-284-1) se obtienen los costos de inversión para las estaciones de abastecimiento de electricidad y almacenamiento de agua del Hospital en las Tablas [6.16](#page-293-1) y [6.17.](#page-294-0)

<span id="page-293-1"></span>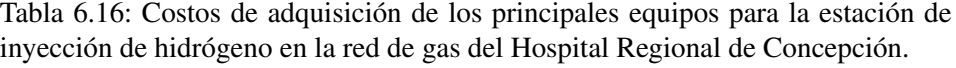

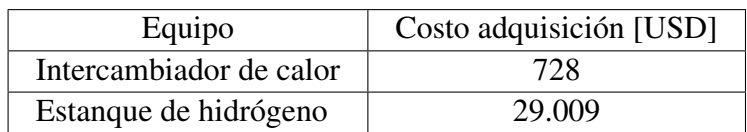

| Adquisición de equipos [USD]           | 29.738  |
|----------------------------------------|---------|
| Instalación del equipo adquirido [USD] | 12.490  |
| Instrumentación y controles [USD]      | 6.245   |
| Cañerías y tuberías [USD]              | 12.490  |
| Instalaciones eléctricas [USD]         | 6.245   |
| Obras civiles [USD]                    | 6.245   |
| Mejoras del terreno [USD]              | 2.379   |
| Instalaciones de servicios [USD]       | 14.869  |
| Ingeniería y supervisión [USD]         | 11.300  |
| Gastos de construcción [USD]           | 13.679  |
| Eventualidades [USD]                   | 8.624   |
| Costos de capital fijo [USD]           | 124.303 |
| Costos de capital de trabajo [USD]     | 18.645  |
| Costo de inversión CAPEX [USD]         | 142.948 |
|                                        |         |

<span id="page-294-0"></span>Tabla 6.17: Costos de inversión para la estación de inyección de hidrógeno en la red de gas del Hospital Regional de Concepción.

La Tabla [6.18](#page-294-1) y Figura [6.1](#page-295-0) resumen los resultados para el costo de inversión del proyecto de abastecimiento de energía del Hospital Regional de Concepción mediante hidrógeno verde.

<span id="page-294-1"></span>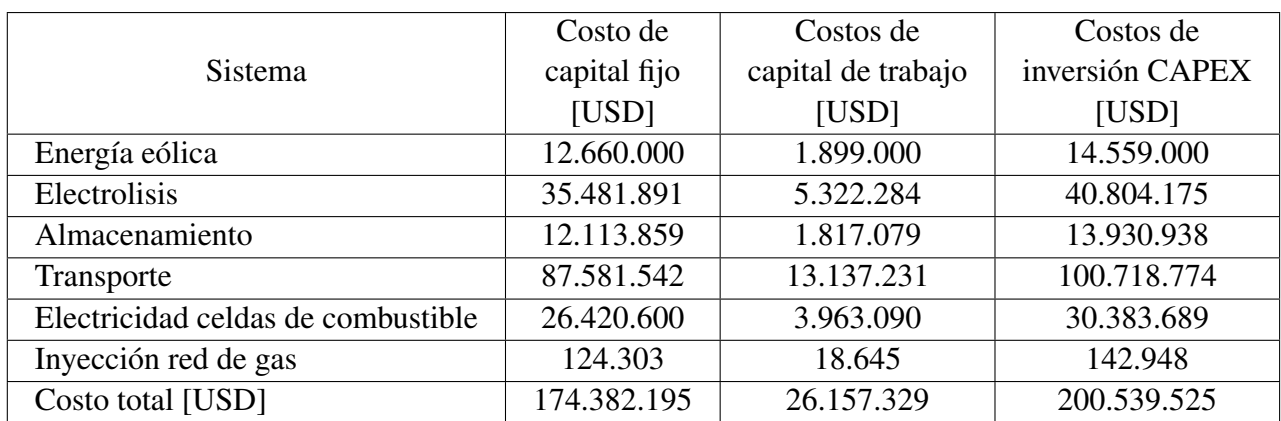

Tabla 6.18: Resultados finales para el costo de inversión del proyecto de abastecimiento de hidrógeno y oxígeno Hospital Regional de Concepción.

<span id="page-295-0"></span>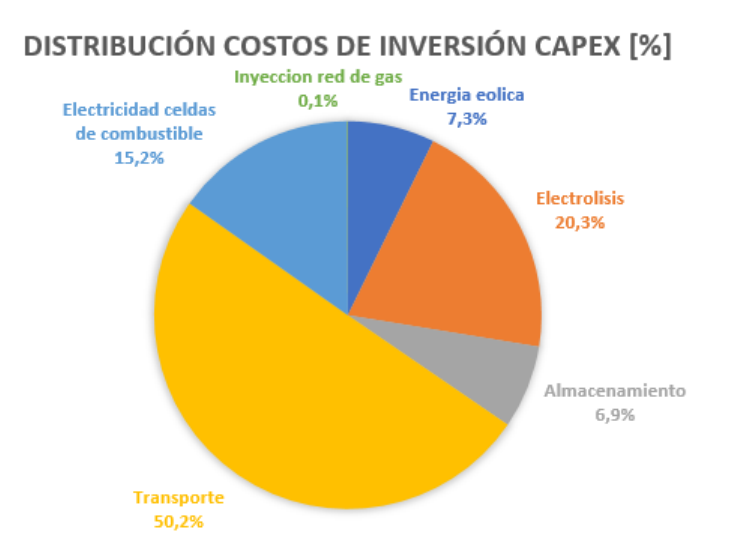

Figura 6.1: Distribución del costo de inversión del proyecto de abastecimiento de hidrógeno y oxígeno del Hospital Regional de Concepción

### 6.2. Determinación de costos fijos en la operación Opex

Durante el transcurso de vida del proyecto existen gastos de capital asociados a la mantención, operación o mejora de los equipos del proyecto (Operating Expenses Opex).

| Costos de operación (OPEX) | Mantenciones          |  |
|----------------------------|-----------------------|--|
|                            | Personal de operación |  |
|                            | Seguros               |  |
|                            | Gastos generales      |  |
|                            | Insumos de operación  |  |
|                            | Arriendo terreno      |  |
|                            | Energía               |  |

Tabla 6.19: Elementos asociados al costo fijo de operación.

Para efectos de la presente evaluación el costo fijo de operación del proyecto se obtiene mediante la Ecuación [6.3.](#page-295-1)

<span id="page-295-1"></span>
$$
C_f = C_m + C_a + C_t + C_e \tag{6.3}
$$

- *C<sup>f</sup>* [USD/año]: Costo fijo en la operación.
- *C<sup>m</sup>* [USD/año]: Costo de operación y mantenimiento (Mantenciones, Seguros y gastos generales).
- *C<sup>a</sup>* [USD/año]: Costo asociado al consumo de agua externo.
- *C<sup>t</sup>* [USD/año]: Costo asociado al arriendo de terreno.
- *C<sup>e</sup>* [USD/año]: Costo asociado al consumo de energía.

• El costo de operación y mantenimiento (*Cm*) usualmente se estima como un porcentaje del costo de capital fijo fluctuando entre el 1 al 3% [\[2\]](#page-319-0) [\[15\]](#page-320-0) [\[58\]](#page-322-0) [\[61\]](#page-322-1) . La Tabla [6.20](#page-296-0) muestra el costo de operación y mantenimiento como porcentaje del costo de capital fijo asociado al proyecto.

<span id="page-296-0"></span>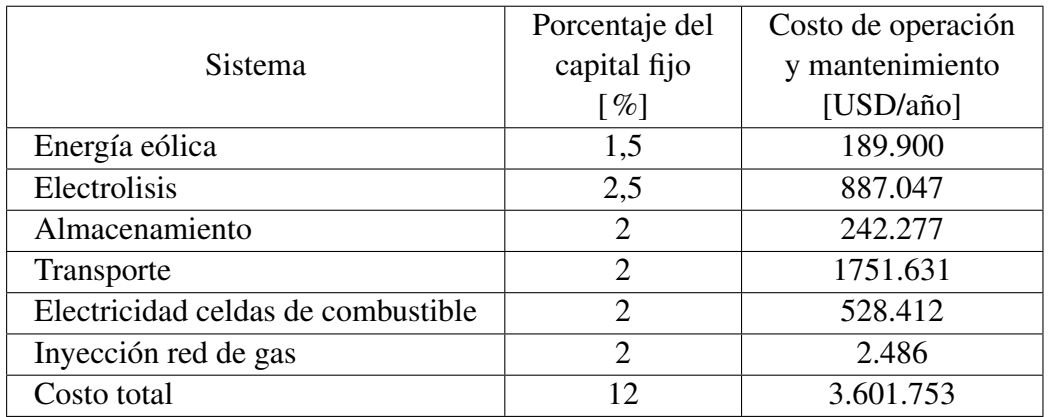

Tabla 6.20: Costo de operación y mantenimiento  $(C_m)$  como porcentaje del costo de capital fijo asociado al proyecto de abastecimiento de hidrógeno y oxígeno del Hospital Regional de Concepción.

• Si bien existe una recuperación del 92% del agua para el proceso de electrolisis por las celdas de combustible, se tiene un consumo de agua externo tal como se ve en la Tabla [5.87.](#page-208-0) En base a la Tabla [5.87](#page-208-0) y la densidad del agua en el estanque de almacenamiento de la planta de electrolisis presente en la Tabla [5.89,](#page-210-0) se obtiene la Tabla [6.21](#page-296-1) que señala el consumo de agua de un agente externo.

|                     | Consumo agua | Consumo agua |
|---------------------|--------------|--------------|
| Mes                 | externo      | externo      |
|                     | [kg/mes]     | $[Nm^3/mes]$ |
| Enero               | 167.275      | 168          |
| Febrero             | 116.756      | 117          |
| Marzo               | 95.757       | 96           |
| Abril               | 23.273       | 23           |
| Mayo                | 0            | 0            |
| Junio               | 0            | 0            |
| Julio               | 0            |              |
| Agosto              | 0            |              |
| Septiembre          | 0            |              |
| Octubre             | 0            |              |
| Noviembre           | 0            | 0            |
| Diciembre           | 39.066       | 39           |
| Consumo total anual | 442.128      | 443          |

<span id="page-296-1"></span>Tabla 6.21: Consumo de agua de un agente externo planta de electrolisis.

La empresa que surte de agua a la región del Bio Bio corresponde a Essbio S.A, la planta de

<span id="page-297-0"></span>producción se ubica cerca de la localidad de Florida con lo cual pertenece al Grupo tarifario 2 Cuenca del Bio Bio. Los costos fijos y variables de la empresa hacia el Grupo 2 se presentan en las Tablas [6.22](#page-297-0) y [6.23](#page-297-1) [\[67\]](#page-323-5).

Tabla 6.22: Cargo fijo por cliente Essbio Grupo 2 Cuenca del Bio Bio [\[67\]](#page-323-5).

| Tipo de costo              | $Costo$ [ $\frac{\pi}{3}$ ] | Costo [USD/mes] |
|----------------------------|-----------------------------|-----------------|
| Costo fijo C <sub>fa</sub> | 714                         | 0,90            |

Tabla 6.23: Cargos variables por cliente Essbio Grupo 2 Cuenca del Bio Bio [\[67\]](#page-323-5).

<span id="page-297-1"></span>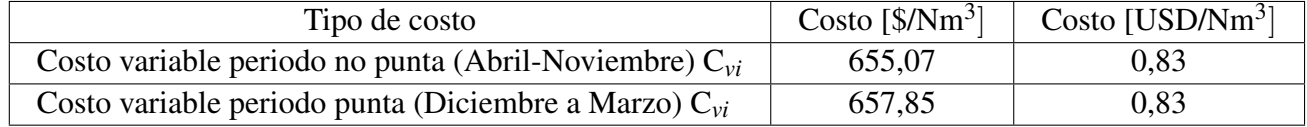

El costo de consumo de agua exterior  $(C_a)$  se obtiene mediante la Ecuación [6.4.](#page-297-2)

<span id="page-297-2"></span>
$$
C_a = \sum_{i=1}^{12} (C_{vi} \cdot Q_{ai} + C_{fa})
$$
\n(6.4)

donde:

- *C<sup>a</sup>* [USD/año]: Costo anual del consumo de agua exterior planta electrolisis.
- *Cvi*[*USD*/*Nm*<sup>3</sup> ]: Costo variable del agua del mes i.
- *Qai*[*Nm*3/*mes*]: Consumo de agua exterior del mes i de la planta de electrolisis.

– *Cf a*[*USD*/*mes*]: Costo fijo del consumo de agua exterior por mes.

<span id="page-297-3"></span>Evaluando la Ecuación [6.4](#page-297-2) en las Tablas [6.21,](#page-296-1) [6.22](#page-297-0) y [6.23,](#page-297-1) se obtienen las Tablas [6.24](#page-297-3) y [6.25.](#page-298-0)

Tabla 6.24: Costo mensual del agua de un agente externo de la planta de electrolisis.

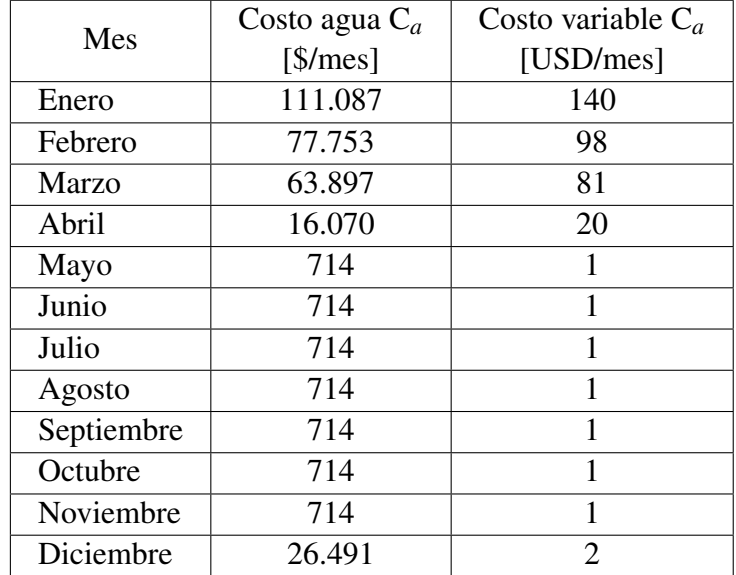

<span id="page-298-0"></span>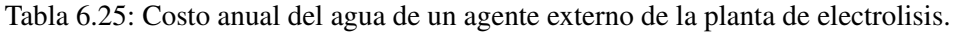

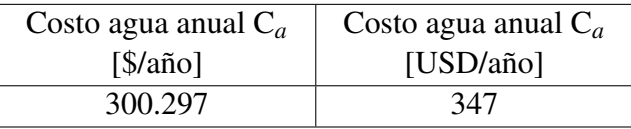

• Usualmente los grandes proyectos de generación de energía arriendan el terreno en lugar de su compra, el costo de arriendo del terreno usualmente depende del área de terreno utilizada. Tomando como referencia la venta de un terreno en las cercanías de la planta, el costo específico de terreno para efectos de la evaluación del proyecto se presenta en la Tabla [6.26](#page-298-1) [\[68\]](#page-323-6).

<span id="page-298-1"></span>Tabla 6.26: Costo específico del arriendo de terreno de la planta de electrolisis [\[68\]](#page-323-6).

| Costo específico terreno $C_{et}$                         | Costo específico terreno $C_{et}$ |
|-----------------------------------------------------------|-----------------------------------|
| $\left[\frac{\$}{m^2 \text{a} \tilde{n} \text{o}}\right]$ | $[USD/m^2$ año]                   |
|                                                           | 0,031                             |

En base a las fichas técnicas de los equipos principales, así como los resultados obtenidos en la ingeniería básica se realiza una estimación del área utilizada por los diferentes sistemas de la planta de producción, fijando un área para servicios generales del 80% del área total utilizada por los equipos.

Para los aerogeneradores Windtec DD 3000-140 se realiza una disposición en linea perpendicular a los vientos dominantes  $L_p$ , con una separación de 4 diámetros del rotor,  $L_p = 4 \cdot D$ , por lo que con diámetro de D = 140 m, el largo del área de terreno utilizada es de *L* = 3 ·*L<sup>p</sup>* = 2.240 m, el ancho del área utilizada se aproxima al diámetro del rotor de W = D = 140 m, de este modo el área de terreno utilizada por el campo eólico para electrolisis es de  $A_t = L \cdot W =$ 235.200 *m* 2 . Para los aerogeneradores EWT DW54-500 se realiza la misma disposición, para un diámetro del rotor de D = 54 m, la separación perpendicular a los vientos dominantes es de *L<sup>p</sup>* = 4 ·*D*, el largo del área de terreno utilizada es de *L* = 2 ·*L<sup>p</sup>* = 432 m, el ancho del área utilizada es de  $W = D = 54$  m, de este modo el área de terreno utilizada por el campo eólico para el almacenamiento es de  $A_t = L \cdot W = 23.328 \ m^2$ .

Para el área utilizada por los electrolizadores ArevaH2Gen Elyte 200 se estima en base al electrolizador HyLYZER-200 de la compañía Hydrogenys de similares características con una producción de 200 *Nm*3/*h* [\[69\]](#page-323-7), el cual ocupa un área de terreno de *A<sup>t</sup>* = 18 m x 11 m = 198 *m* 2 .

En el caso de los intercambiadores de calor el área de intercambio térmico (*Ai*) obtenida es el área del manto del cilindro interior, si su radio interno es r y su largo es L, el área de intercambio es  $A_i = 2 \cdot \pi \cdot r \cdot L$ , el área horizontal de terreno del cilindro interno sera  $A_t = 2 \cdot r \cdot L = A_i / \pi$ . Para efectos de la presente evaluación el área horizontal de terreno que utilizan los intercambiadores de calor es de  $A_t = 4 \cdot r \cdot L = 2 \cdot A_t / \pi$ . De este modo se estima el área que utilizan los intercambiadores en base a la máxima área de intercambio térmico obtenida en cada sistema.

Para los sistemas de compresión se utilizan las dimensiones de un compresor alternativo de diafragma PDC-13 de 4,5 x 2,4 m con una compresión de 30 a 500 bar de hidrógeno a un flujo de 1.000 kg/dia [\[70\]](#page-323-8). El área de terreno de referencia se fija en *A<sup>r</sup>* = 4,5 m x 2,4 m= 10,8  $m^2$  a un flujo de  $\dot{m}_r = 1.000$  kg/dia. El flujo de hidrógeno nominal es de  $\dot{m}_{eH_2n} = 3.456$ kg/dia, Tabla [5.109,](#page-226-0) y el flujo nominal de oxígeno gaseoso en estado estacionario es de ˙*meO*2*<sup>n</sup>* = 73.186 kg/dia, Tabla [5.141.](#page-254-0) De este modo realizando una proporcionalidad directa, el área de terreno de un compresor de hidrógeno se puede estimar como  $A_{tH_2} = \dot{m}_{eH_2n} \cdot A_r / \dot{m}_r = 37$  $m^2$ , y la de un compresor de oxígeno gaseoso como  $A_{tO_2} = \dot{m}_{eO_2n} \cdot A_r / \dot{m}_r = 790 \ m^2$ .

Para los estanques de almacenamiento se espera la instalación de estanques verticales de tal manera de minimizar el área de terreno que utilizan, en base a esto el área de terreno que utilizan los estanques se estima en base al radio interno (r) y el espesor total de pared (t), siendo  $A_t = \pi \cdot (r + t)^2$ .

En el caso de los camiones Hyundai modelo Xcient Fuel Cell junto con el trailer abierto del fabricante DSV, el largo total se estima en  $L = 20$  m y el ancho en  $W = 2,55$  m, de este modo el área de terreno utilizada por un camión sera de *A<sup>t</sup>* = *L* ·*W* = 51 *m* 2 . En la planta se espera tener 3 estaciones de carga, cuya área de terreno se aproxima al área utilizada por un camión.

Por ultimo para la bomba de agua se estima que el área de terreno utilizada es 1,5 veces el área del calentador de agua. El área de terreno utilizada por el expansor del ciclo de licuefacción se aproxima al área de terreno de un compresor de oxígeno gaseoso. Y el área de terreno utilizada por el separador del ciclo de licuefacción se aproxima al área de terreno de un estanque de oxígeno liquido.

En base a los supuestos antes mencionados y el número de equipos por sistema se obtiene la estimación del área de terreno que utiliza cada parte de la planta de hidrógeno verde y oxígeno, presente en la Tabla [6.27.](#page-299-0)

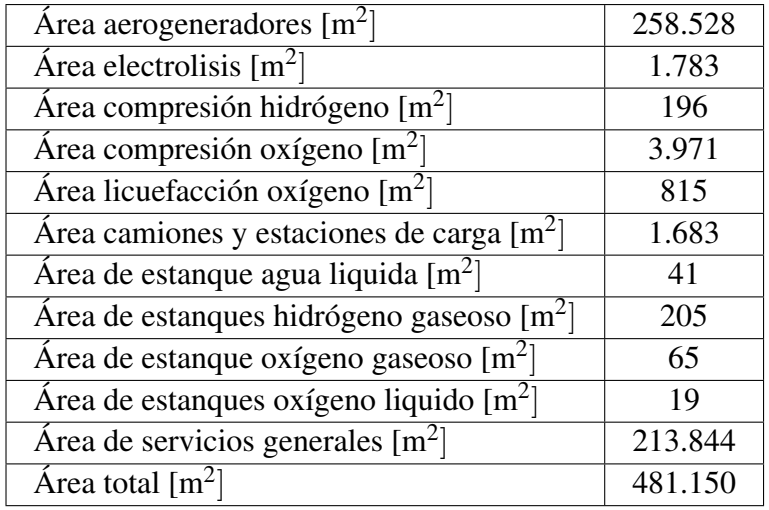

<span id="page-299-0"></span>Tabla 6.27: Estimación del área utilizada por los sistemas de la planta de electrolisis.

En base a la Tabla [6.26](#page-298-1) y la Tabla [6.27,](#page-299-0) se obtiene la Tabla [6.28](#page-300-0) con el costo de arriendo del

terreno para la planta de electrolisis, calculado mediante la Ecuación [6.5.](#page-300-1)

<span id="page-300-1"></span>
$$
C_t = C_{et} \cdot A_t \tag{6.5}
$$

– *C<sup>t</sup>* [USD/año]: Costo de arriendo de terreno.

– *Cet* [USD/*m* 2 año]: Costo específico de arriendo de terreno.

– *A<sup>t</sup>* [*m* 2 ]: Área de terreno utilizada.

<span id="page-300-0"></span>Tabla 6.28: Costos de arriendo de terreno (*Ct*) asociado al proyecto de abastecimiento de hidrógeno y oxígeno del Hospital Regional de Concepción.

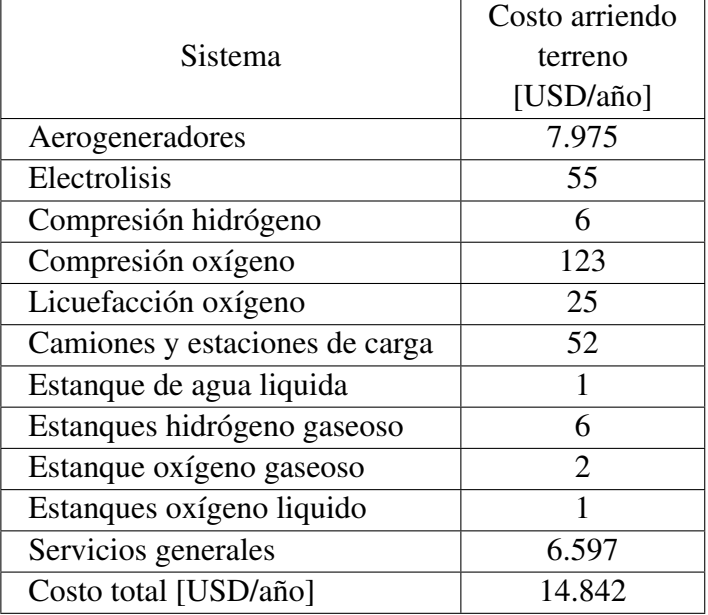

• El costo de energía del proyecto se obtiene mediante la Ecuación [6.6.](#page-300-2)

<span id="page-300-2"></span>
$$
C_e = P_e \cdot Q_e \tag{6.6}
$$

donde:

- *C<sup>e</sup>* [USD/año]: Costo de consumo de energía.
- *P<sup>e</sup>* [USD/kwh]: Precio de venta de la energía en la zona de interés.
- *Q<sup>e</sup>* [kwh/año]: Cantidad de energía consumida.

Dado que la energía se obtiene mediante fuentes renovables se tiene que el *Pe*= 0 USD, por lo que el costo de consumo de energía es de *C<sup>e</sup>* = 0 USD/año.

La Tabla [6.29](#page-301-0) y Figura [6.2](#page-301-1) resumen los costos fijos de operación del proyecto de abastecimiento de hidrógeno y oxígeno del Hospital Regional de Concepción.

|                                          | Costo     |
|------------------------------------------|-----------|
| Tipo de costo                            | [USD/año] |
| Costo de operación y mantenimiento $C_m$ | 3.601.753 |
| Costo de consumo de agua $C_a$           | 347       |
| Costo de arriendo de terreno $C_t$       | 14.842    |
| Costo de consumo de energía $C_e$        |           |
| Costo de fijo operación total OPEX $C_f$ | 3.619.943 |

<span id="page-301-0"></span>Tabla 6.29: Resultados finales para el costo fijo de operación del proyecto de abastecimiento de hidrógeno y oxígeno del Hospital Regional de Concepción.

<span id="page-301-1"></span>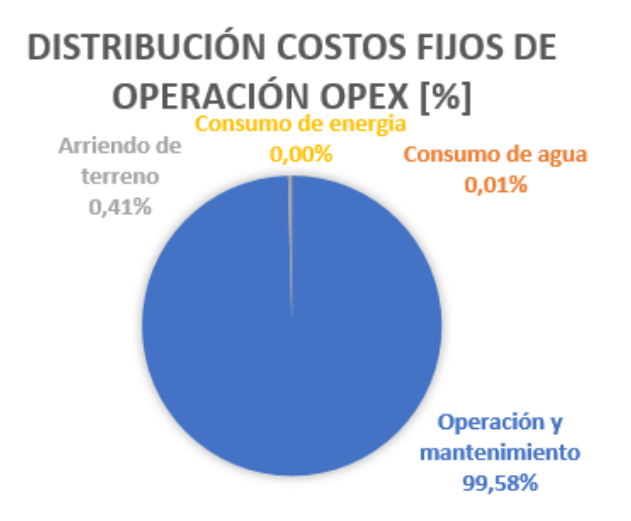

Figura 6.2: Distribución del costo fijo en la operaciónón del proyecto de abastecimiento de hidrógeno y oxígeno del Hospital Regional de Concepción.

#### 6.3. Determinación de costos variables en la operación Opex

Para efectos de la presente evaluación el costo variable en la operación del proyecto se asume con valor nulo.

### 6.4. Determinación de los costos de reemplazo de equipos Replex

En todo proyecto los equipos poseen una duración para su funcionamiento, la vida útil, y muchos deben ser reemplazados a lo largo del proyecto. Los costos de capital para el reemplazo de los equipos (Replacement Expenses Replex) deben ser abordados en la evaluación económica [\[66\]](#page-323-4).

En el presente proyecto los equipos críticos constituyen las tecnologías de electrolizadores, celdas de combustible y los camiones que funcionan con celdas de combustible. La vida útil de estos activos se lista en la Tabla [6.30](#page-302-0) [\[2\]](#page-319-0) [\[71\]](#page-323-9) [\[72\]](#page-323-10).

Tabla 6.30: Vida útil de los activos críticos.

<span id="page-302-0"></span>

| Activo                | Vida útil [h] | Vida útil [años] |
|-----------------------|---------------|------------------|
| Electrolizadores      | 60.000        | 6,8              |
| Celdas de combustible | 40.000        | 4.6              |
| Camiones              | 131.400       | 15               |

De este modo se propone el reemplazo de los electrolizadores cada 6 años, de las celdas de combustible cada 4 años y de los camiones a celda de combustible cada 15 años.

El costo de reemplazo de los equipos se expresa usualmente como un porcentaje del costo de capital fijo o del costo de adquisición como se ve en la Tabla [6.31](#page-302-1) [\[66\]](#page-323-4) [\[73\]](#page-323-11).

Tabla 6.31: Costos de reemplazo de los activos críticos del proyecto.

<span id="page-302-1"></span>

| Activo                  | Costo de reemplazo $\lceil \% \rceil$ | Costo reemplazo [USD] |
|-------------------------|---------------------------------------|-----------------------|
| <b>Electrolizadores</b> | 50% costo de capital fijo activo      | 16.926.000            |
| Celdas de combustible   | $40\%$ costo de capital fijo activo   | 8.336.431             |
| Camiones                | $100\%$ costo de adquisición activo   | 12.805.542            |

### 6.5. Determinación de ingresos por venta de hidrógeno y oxígeno

Los ingresos por venta de hidrógeno y oxígeno se obtienen mediante la Ecuación [6.7.](#page-302-2)

<span id="page-302-2"></span>
$$
I = P_{H_2} \cdot Q_{H_2} + \sum_{i=1}^{12} (P_{O_{2}g} \cdot Q_{O_{2}gi} + P_{cO_{2}g} \cdot \frac{Q_{O_{2}gi}}{V_t} \cdot n_i) + P_{O_2L} \cdot Q_{O_2L}
$$
(6.7)

donde:

- I [USD/año]: Ingresos por venta de hidrógeno y oxígeno.
- *P<sub>H*2</sub></sub> [USD/kg]: Precio de venta del hidrógeno.
- *QH*<sup>2</sup> [kg/año]: Cantidad de hidrógeno vendida anual.
- *PO*2*g*[*USD*/*Nm*<sup>3</sup> ]: Precio de venta del oxígeno gaseoso.
- *PcO*2*g*[*USD*/*cilindro*−*dia*]: Precio de arriendo cilindros de oxígeno gaseoso.
- $Q_{O_2\alpha i}$ [*Nm<sup>3</sup>*/*mes*]: Cantidad de oxígeno gaseoso vendido en el mes i.
- *Vc*[*Nm*<sup>3</sup> ]: Volumen de los cilindros de oxígeno gaseoso medicinal.
- *n<sup>i</sup>* : Número de días del mes i.
- *PO*2*L*[*USD*/*Nm*<sup>3</sup> ]: Precio de venta oxígeno liquido.
- *QO*2*L*[*Nm*<sup>3</sup> /año]: Cantidad de oxígeno liquido vendido anual.

En base a datos de boletas de consumo entregados por el Centro de Responsabilidad de Operaciones del Hospital Regional de Concepción, se poseen los siguientes valores referenciales de precio de energía eléctrica, gas natural, oxígeno gaseoso y oxígeno liquido al año 2022 presentes en la Tabla [6.32](#page-303-0) y [6.33.](#page-303-1)

<span id="page-303-0"></span>

| Insumo                                           | Costo | Empresa             |
|--------------------------------------------------|-------|---------------------|
| Energía eléctrica [\$/kwh]                       | 11,91 | CGE Distribución    |
| Gas natural $\sqrt{Nm^3}$                        | 888   | Gas sur S.A         |
| Oxígeno gaseoso $[\frac{\text{S}}{\text{Nm}}^3]$ | 1.947 | Linde Gas Chile S.A |
| Oxígeno gaseoso [\$/cilindro-día]                | 153   | Linde Gas Chile S.A |
| Oxígeno liquido $[\frac{1}{3} / Nm^3]$           | 224   | Indura S.A          |

Tabla 6.32: Costos en peso chileno al año 2022 de los insumos consumidos por el Hospital Regional de Concepción en base a datos proporcionados por el Centro de Responsabilidad de Operaciones.

Tabla 6.33: Costos en dolares EE.UU al año 2022 de los insumos consumidos por el Hospital Regional de Concepción en base a datos proporcionados por el Centro de Responsabilidad de Operaciones

<span id="page-303-1"></span>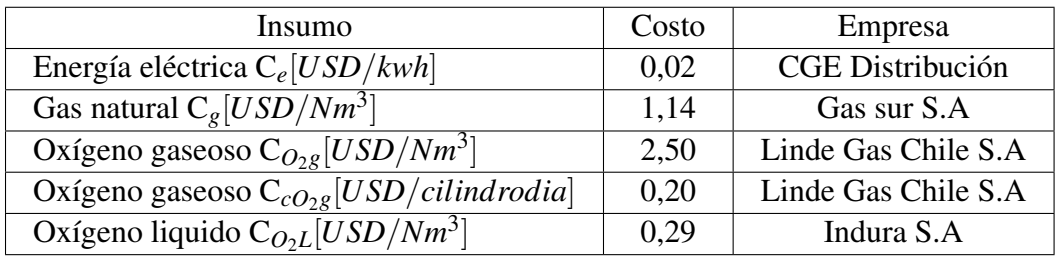

El costo de generación eléctrica mediante hidrógeno verde se obtiene mediante la Ecuación [6.8,](#page-303-2) y el costo de generación térmica del hidrógeno verde se obtiene mediante la Ecuación [6.9.](#page-303-3)

<span id="page-303-2"></span>
$$
C_{eH_2} = P_{H_2} \cdot C_c \tag{6.8}
$$

<span id="page-303-3"></span>
$$
C_{tH_2} = P_{H_2} \cdot \rho_{H_2} \tag{6.9}
$$

donde:

- *CeH*<sup>2</sup> [*USD*/*kwh*]: Costo de generación eléctrica mediante hidrógeno verde.
- *PH*<sup>2</sup> [*USD*/*kg*]: Precio de venta del hidrógeno verde.
- *Cc*[*kg*/*kwh*]: Consumo de hidrógeno para la energía eléctrica celda de combustible.
- *CtH*<sup>2</sup> [*USD*/*Nm*<sup>3</sup> ]: Costo de generación térmica mediante hidrógeno verde.
- $ρ_{H_2}$  [kg/*Nm*<sup>3</sup>]: Densidad del hidrógeno en condiciones normales de presión y temperatura.

#### 6.6. Determinación de depreciaciones de equipos

La depreciación es la distribución del costo del activo como gasto en los períodos en que presta sus servicios, es consecuencia del deterioro u obsolescencia del activo. La depreciación no es un flujo de caja, pero se influye en el flujo de caja de impuestos, ya que es considerado tributariamente como un gasto [\[57\]](#page-322-2).

Para el presente proyecto se utiliza un modelo de depreciación lineal donde la depreciación del activo se obtiene mediante la Ecuación [6.10](#page-304-0) [\[57\]](#page-322-2).

<span id="page-304-0"></span>
$$
D = \frac{P}{n} \tag{6.10}
$$

donde:

- D [USD/año]: Depreciación del activo.
- P [USD]: Costo de adquisición del activo.
- n [años]: Vida útil contable dada por el Servicio de Impuestos Internos (SII).

En base a la Ecuación [6.10,](#page-304-0) el costo de adquisición de los activos, y la Nueva Tabla de vida útil de los bienes físicos del activo inmovilizado dada por el Servicio de Impuestos Internos (SII) [\[74\]](#page-323-12), se obtiene la depreciación de los activos dada en la Tabla [6.34.](#page-304-1)

<span id="page-304-1"></span>

|                         | Costo adquisición | Vida útil contable | Depreciación lineal |
|-------------------------|-------------------|--------------------|---------------------|
| Componente              | [USD]             | [años]             | [USD/año]           |
| Aerogeneradores         | 9.495.000         | 10                 | 949.500             |
| Electrolizadores        | 8.100.000         | 15                 | 540.000             |
| <b>Intercambiadores</b> | 55.470            | 15                 | 3.698               |
| Compresores             | 735.792           | 15                 | 49.053              |
| Bomba                   | 1.174             | 15                 | 78                  |
| Expansor                | 65.337            | 15                 | 4.356               |
| Separador               | 25.975            | 15                 | 1.732               |
| Camiones                | 12.805.542        | 7                  | 1.829.363           |
| <b>Trailers</b>         | 5.623.353         | 7                  | 803.336             |
| Contenedor              | 93.723            | 7                  | 13.389              |
| Estangues               | 5.480.573         | 10                 | 548.057             |
| Cilindros               | 563.357           | 8                  | 70.420              |
| Celdas de combustible   | 4.985.904         | 10                 | 498.590             |
| Inversores              | 139.705           | 10                 | 13.971              |

Tabla 6.34: Depreciación lineal de los activos del proyecto de abastecimiento de hidrógeno y oxígeno del Hospital Regional de Concepción.

### 6.7. Valor residual de los activos

Para la presente evaluación el valor de venta del activo al termino de su vida útil, o valor residual de la inversión se considera como el 40% del costo de adquisición del activo [\[57\]](#page-322-2). En base a lo anterior se tiene el valor residual de los activos del proyecto presente en la Tabla [6.35.](#page-305-0)

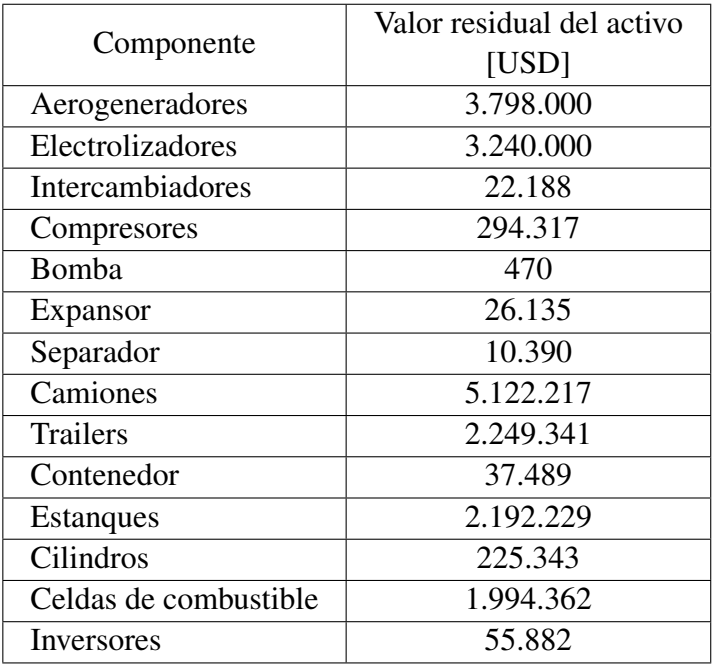

<span id="page-305-0"></span>Tabla 6.35: Valor residual de los activos del proyecto de abastecimiento de hidrógeno y oxígeno del Hospital Regional de Concepción.

La ganancia (o pérdida) de capital es la diferencia entre el valor de venta del activo y su valor libro. Donde el valor libro corresponde al valor inicial de adquisición del activo menos la depreciación acumulada. Para un modelo de depreciación lineal la ganancia (o perdida) de capital se obtiene mediante la Ecuación [6.11](#page-305-1) [\[57\]](#page-322-2).

<span id="page-305-1"></span>
$$
G/P_i = R_i - (P - i \cdot D) \tag{6.11}
$$

donde:

- *G*/*P<sup>i</sup>* [*USD*]: Ganancia o perdida de capital del año i.
- *R<sup>i</sup>* [*USD*]: Valor residual o de venta del activo en el año i.
- P [USD]: Costo de adquisición del activo.
- D [USD/año]: Depreciación lineal del activo.
- i=1,...,n [años]: Año de venta del activo.
- n [años]: Vida útil del activo.

#### 6.8. Desarrollo y resultados del flujo de caja

Para el desarrollo del flujo de caja se utilizan los siguientes supuestos:

- El horizonte de evaluación es de 25 años dado por la vida útil de los aerogeneradores [\[73\]](#page-323-11).
- La planta se construye en el año cero y comienza a operar a plena capacidad el año 1.
- Se considera una tasa de descuento del 8%.
- Se considera una tasa de impuesto de primera categoría del 27%.
- Se considera un flujo de caja privado del proyecto puro, sin deuda.
- Se considera un flujo de caja privado del proyecto con deuda, solicitando un préstamo del 30% del costo de capital fijo, con cuota fija a 25 años con una tasa de interés del 4%.

El valor de la deuda inicial se obtiene mediante la Ecuación [6.12,](#page-306-0) la cuota fija mediante la Ecuación [6.13,](#page-306-1) el interés mediante la Ecuación [6.14,](#page-306-2) la amortización mediante la Ecuación [6.15](#page-306-3) y la deuda mediante la Ecuación [6.16.](#page-306-4)

<span id="page-306-0"></span>
$$
D_0 = f_0 \cdot C_{cf} \tag{6.12}
$$

<span id="page-306-1"></span>
$$
C_t = D_0 \cdot \frac{i \cdot (1+i)^n}{(1+i)^n - 1} \tag{6.13}
$$

<span id="page-306-2"></span>
$$
I_t = i \cdot D_{t-1} \tag{6.14}
$$

donde:

- *D*<sup>0</sup> [USD]: Deuda inicial del préstamo.
- *f*0[%]: Fracción del costo de capital fijo (CAPEX) que cubre el préstamo.
- *Cc f* [USD]: Costo de capital del proyecto (CAPEX).
- *C<sup>t</sup>* [USD/año]: Cuota fija del préstamo del periodo t.
- i [%]: Tasa de interés del préstamo.
- n [años]: Cantidad de periodos de pago del préstamo.
- t=1,...,n [años]: Periodo.
- *I<sup>t</sup>* [USD/año]: Monto de interés en periodo t.

<span id="page-306-3"></span>
$$
A_t = C_t - I_t \tag{6.15}
$$

<span id="page-306-4"></span>
$$
D_t = D_{t-1} - A_t \tag{6.16}
$$

donde:

– *A<sup>t</sup>* [USD/año]: Amortización de la deuda en periodo t.

- *C<sup>t</sup>* [USD/año]: Cuota fija del préstamo del periodo t.
- *I<sup>t</sup>* [USD/año]: Monto de interés en periodo t.
- *D<sup>t</sup>* [USD/año]: Deuda pendiente en periodo t.
- n [años]: Cantidad de periodos de pago del préstamo.
- t=1,...,n [años]: Periodo.
- Se utilizan como indicadores económicos el valor actual neto (VAN), el cual es la suma de los valores del flujo de caja actualizados al presente, obtenido mediante la Ecuación [6.17.](#page-307-0) Así como la tasa interna de retorno (TIR), la cual es la tasa de descuento en la que el proyecto genera VAN = 0, obtenida mediante la Ecuación [6.18](#page-307-1) [\[75\]](#page-323-13).

<span id="page-307-0"></span>
$$
VAN = \sum_{t=1}^{N} \frac{I_t - C_t}{(1+r)^t}
$$
\n(6.17)

<span id="page-307-1"></span>
$$
0 = \sum_{t=1}^{N} \frac{I_t - C_t}{(1 + TIR)^t}
$$
\n(6.18)

donde:

- VAN [USD]: Valor actual neto.
- TIR: Tasa interna de retorno
- *I<sup>t</sup>* [USD/año]: Ingreso del año t.
- *C<sup>t</sup>* [USD/año]: Costos del año t.
- r: Tasa de descuento.
- t=1,...,N: Año de evaluación.
- N [años]: Horizonte de evaluación.

El criterio de decisión es:

- VAN > 0 : conviene hacer el proyecto.
- $-VAN = 0$  : indiferente.
- VAN < 0 : no conviene hacer el proyecto.
- TIR > r : conviene hacer el proyecto.
- $-$  TIR =  $r$  : indiferente.
- TIR < r : no conviene hacer el proyecto.
- El precio de venta del hidrógeno inicial:  $P_{H_2} = 11,7$  USD/kg [\[66\]](#page-323-4).
- El precio de venta y arriendo de cilindros de oxígeno gaseoso medicinal inicial corresponde al del Hospital Regional de Concepción de *PO*2*<sup>g</sup>* = 2,5 USD/*Nm*<sup>3</sup> y *PcO*2*<sup>g</sup>* = 0,2 USD/cilindro-dia.
- El precio de venta del oxígeno liquido corresponde al del Hospital Regional de Concepción de  $P_{O_2L} = 0.29 \text{ USD/N}m^3$ .

• Las cantidades anuales vendidas corresponden a la demanda de hidrógeno gaseoso, oxígeno gaseoso y oxígeno liquido del Hospital Regional de Concepción.

En base a los supuestos anteriores y desarrollando el flujo de caja, mas detalles Anexo [E,](#page-355-0) se obtienen los indicadores económicos de la Tabla [6.36,](#page-308-0) donde el proyecto no es rentable económicamente en ninguno de los casos, dados los precios y cantidades vendidas.

Tabla 6.36: Resultados flujo de caja proyecto puro y con deuda, con precios de venta iniciales y cantidad vendida igual a la demanda del Hospital Regional de Concepción.

<span id="page-308-0"></span>

|                    | Precio venta        |                |                        |
|--------------------|---------------------|----------------|------------------------|
| Proyecto           | hidrógeno $P_{H_2}$ | VAN [USD]      | TIR $\lceil \% \rceil$ |
|                    | [USD/kg]            |                |                        |
| Puro               | 12                  | $-196.936.771$ | Indefinida             |
| Deuda 30% préstamo | 12                  | $-180.138.441$ | Indefinida             |

#### 6.9. Análisis de sensibilidad

En vista que con las condiciones iniciales el proyecto resulta no rentable, se varia el precio de venta del hidrógeno para determinar cual es el precio de venta tal que el proyecto sea económicamente factible. Del mismo modo se varia el porcentaje del préstamo para el flujo con deuda. Se mantiene la cantidad vendida, así como los precios de venta del oxígeno gaseoso y liquido de tal manera de priorizar la implementación del hidrógeno.

Las Tablas [6.37](#page-309-0) y [6.38,](#page-310-0) así como las Figuras [6.3](#page-311-0) y [6.4](#page-311-1) muestran la variación del valor actual neto (VAN) y la tasa interna de retorno (TIR) en función del precio de venta del hidrógeno y el porcentaje del préstamo para el flujo de caja del proyecto puro y con deuda.

Tabla 6.37: Variación del valor actual neto (VAN) con el precio de venta del hidrógeno gaseoso, así como el porcentaje del préstamo para el flujo de caja del proyecto puro y con deuda.

<span id="page-309-0"></span>

| Precio    |                | <b>VAN</b>     | <b>VAN</b>     | <b>VAN</b>     | <b>VAN</b>     |
|-----------|----------------|----------------|----------------|----------------|----------------|
| venta     | <b>VAN</b>     | 30%            | 45%            | 60%            | 75%            |
| hidrógeno | puro           |                |                |                |                |
| $P_{H_2}$ | [USD]          | préstamo       | préstamo       | préstamo       | préstamo       |
| [USD/kg]  |                | [USD]          | [USD]          | [USD]          | [USD]          |
| 12        | $-194.603.104$ | $-180.138.441$ | $-171.854.764$ | $-163.571.088$ | $-155.287.412$ |
| 16        | $-175.904.521$ | $-158.233.452$ | $-149.026.057$ | $-140.201.569$ | -131.917.893   |
| 20        | -158.790.892   | $-139.686.435$ | $-129.600.768$ | -119.824.437   | -110.284.783   |
| 24        | $-141.731.143$ | $-122.581.181$ | $-112.060.912$ | $-101.557.413$ | -91.365.424    |
| 28        | $-124.671.395$ | $-105.521.432$ | $-95.001.163$  | $-84.480.894$  | $-73.960.625$  |
| 32        | $-107.611.646$ | $-88.461.683$  | $-77.941.414$  | $-67.421.145$  | $-56.900.877$  |
| 36        | $-90.551.897$  | $-71.401.935$  | $-60.881.666$  | $-50.361.397$  | -39.841.128    |
| 40        | $-73.492.149$  | $-54.342.186$  | -43.821.917    | $-33.301.648$  | $-22.781.379$  |
| 44        | $-56.432.400$  | $-37.282.437$  | $-26.762.168$  | $-16.241.899$  | $-5.721.630$   |
| 48        | $-39.372.651$  | $-20.222.688$  | $-9.702.420$   | 817.849        | 11.338.118     |
| 52        | $-22.312.902$  | $-3.162.940$   | 7.357.329      | 1.7877.598     | 28.397.867     |
| 56        | $-5.253.154$   | 1.3896.809     | 2.4417.078     | 3.4937.347     | 45.457.616     |
| 60        | 11.806.595     | 30.956.558     | 41.476.827     | 51.997.095     | 62.517.364     |
| 64        | 28.866.344     | 48.016.306     | 58.536.575     | 69.056.844     | 79.577.113     |
| 68        | 45.926.092     | 65.076.055     | 75.596.324     | 86.116.593     | 96.636.862     |
| 72        | 62.985.841     | 82.135.804     | 92.656.073     | 103.176.342    | 113.696.610    |
| 76        | 80.045.590     | 99.195.552     | 109.715.821    | 120.236.090    | 130.756.359    |
| 80        | 97.105.338     | 116.255.301    | 126.775.570    | 137.295.839    | 147.816.108    |
| 84        | 114.165.087    | 133.315.050    | 143.835.319    | 154.355.588    | 164.875.857    |
| 88        | 131.224.836    | 150.374.799    | 160.895.067    | 171.415.336    | 181.935.605    |
| 92        | 148.284.585    | 167.434.547    | 177.954.816    | 188.475.085    | 198.995.354    |
| 96        | 165.344.333    | 184.494.296    | 195.014.565    | 205.534.834    | 216.055.103    |
| 100       | 182.404.082    | 201.554.045    | 212.074.314    | 222.594.582    | 233.114.851    |

Tabla 6.38: Variación de la Tasa interna de retorno (TIR) con el precio de venta del hidrógeno gaseoso, así como el porcentaje del préstamo para el flujo de caja del proyecto puro y con deuda.

<span id="page-310-0"></span>

| Precio    |            |                    |                    |                    |                    |
|-----------|------------|--------------------|--------------------|--------------------|--------------------|
| venta     | <b>TIR</b> | <b>TIR</b>         | <b>TIR</b>         | <b>TIR</b>         | <b>TIR</b>         |
| hidrógeno | puro       | 30%                | 45%                | 60%                | 75%                |
| $P_{H_2}$ | $[\%]$     | préstamo           | préstamo           | préstamo           | préstamo           |
| [USD/kg]  |            | $\lceil \% \rceil$ | $\lceil \% \rceil$ | $\lceil \% \rceil$ | $\lceil \% \rceil$ |
|           |            |                    |                    |                    |                    |
| 12        | Indefinida | Indefinida         | Indefinida         | Indefinida         | Indefinida         |
| 16        | Indefinida | Indefinida         | Indefinida         | Indefinida         | Indefinida         |
| 20        | Indefinida | Indefinida         | Indefinida         | Indefinida         | Indefinida         |
| 24        | Indefinida | Indefinida         | Indefinida         | Indefinida         | Indefinida         |
| 28        | Indefinida | Indefinida         | Indefinida         | Indefinida         | Indefinida         |
| 32        | 0,90       | Indefinida         | Indefinida         | Indefinida         | Indefinida         |
| 36        | 2,17       | 1,72               | 1,47               | 1,09               | 0,44               |
| 40        | 3,37       | 3,35               | 3,44               | 3,58               | 3,81               |
| 44        | 4,51       | 4,89               | 5,29               | 5,90               | 6,98               |
| 48        | 5,61       | 6,35               | 7,04               | 8,10               | 9,98               |
| 52        | 6,67       | 7,75               | 8,72               | 10,21              | 12,84              |
| 56        | 7,69       | 9,10               | 10,33              | 12,24              | 15,61              |
| 60        | 8,69       | 10,41              | 11,91              | 14,21              | 18,30              |
| 64        | 9,66       | 11,70              | 13,44              | 16,14              | 20,94              |
| 68        | 10,61      | 12,95              | 14,95              | 18,03              | 23,53              |
| 72        | 11,55      | 14,19              | 16,43              | 19,90              | 26,08              |
| 76        | 12,47      | 15,40              | 17,89              | 21,74              | 28,60              |
| 80        | 13,38      | 16,60              | 19,33              | 23,57              | 31,10              |
| 84        | 14,27      | 17,79              | 20,76              | 25,37              | 33,58              |
| 88        | 15,16      | 18,97              | 22,18              | 27,17              | 36,04              |
| 92        | 16,04      | 20,14              | 23,59              | 28,95              | 38,49              |
| 96        | 16,91      | 21,30              | 24,99              | 30,73              | 40,92              |
| 100       | 17,78      | 22,45              | 26,38              | 32,50              | 43,34              |

#### Variación del VAN con el precio de venta del hidrógeno gaseoso y porcentaje del prestamo [USD]

<span id="page-311-0"></span>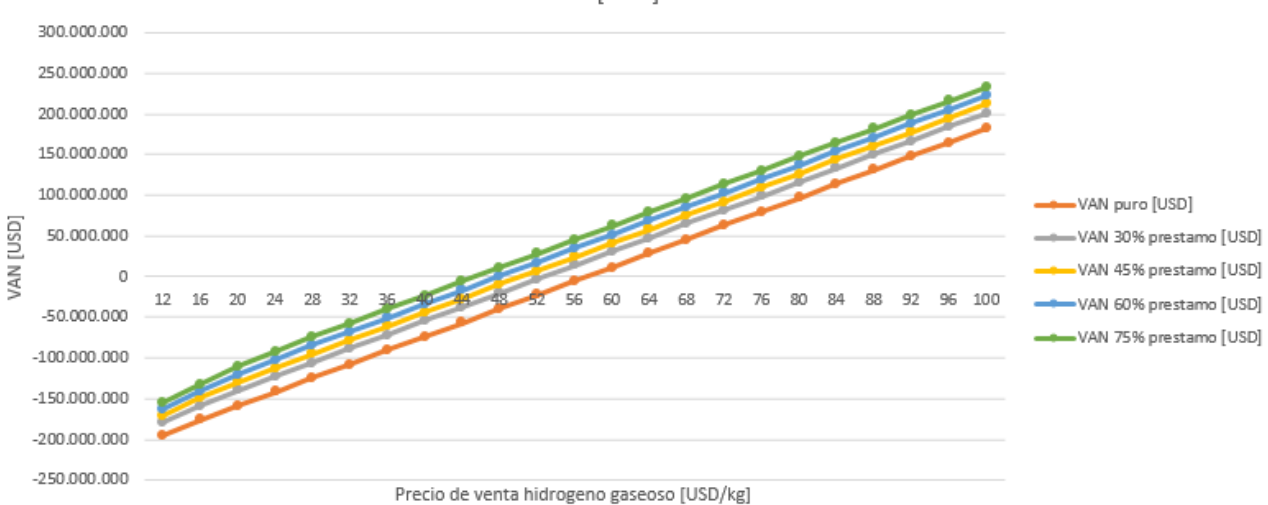

Figura 6.3: Variación del valor actual neto (VAN) con el precio de venta del hidrógeno gaseoso, así como el porcentaje del préstamo del flujo de caja del proyecto puro y con deuda.

<span id="page-311-1"></span>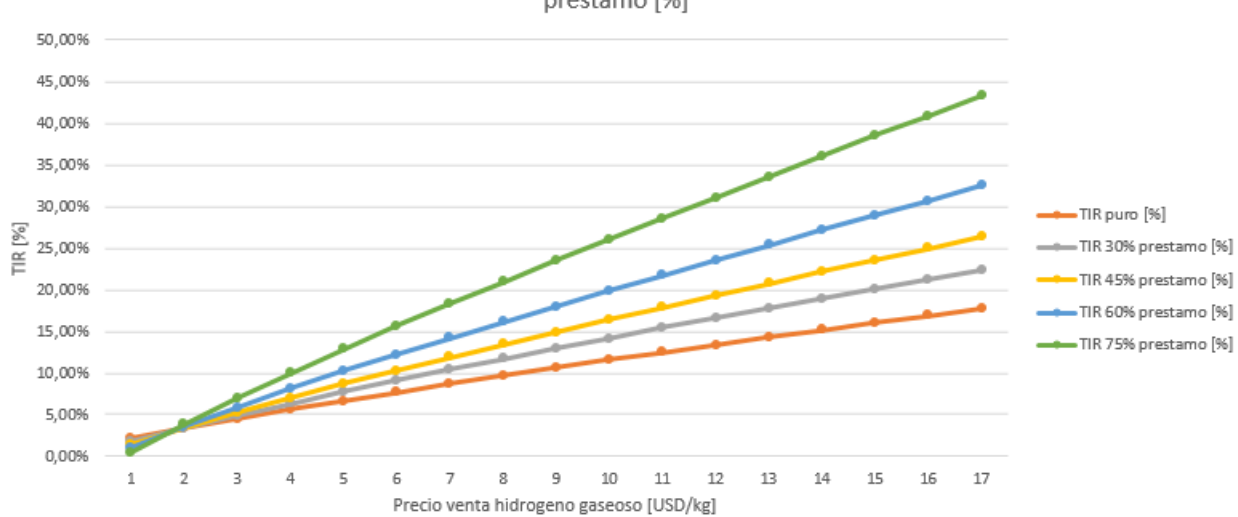

Variacion de la TIR con el precio de venta del hidrógeno gaseoso y el porcentaje del prestamo [%]

Figura 6.4: Variación de la tasa interna de retorno (TIR) con el precio de venta del hidrógeno gaseoso, así como el porcentaje del préstamo del flujo de caja del proyecto puro y con deuda.

En base a lo anterior, si la cantidad vendida corresponde a la demanda del Hospital Regional de Concepción, manteniendo los precios de venta de oxígeno gaseoso y liquido actuales, el proyecto de abastecimiento de hidrógeno verde es rentable con los parámetros mínimos que se listan en la Tabla [6.39.](#page-312-0)

<span id="page-312-0"></span>

| Proyecto           | Precio venta<br>hidrógeno mínimo<br>$P_H$ [ <i>USD</i> / $kg$ ] | <b>VAN</b><br>[USD] | <b>TIR</b><br>$\lceil \% \rceil$ |
|--------------------|-----------------------------------------------------------------|---------------------|----------------------------------|
| Puro               | 59                                                              | 5.651.083           | 8,33                             |
| Deuda 30% préstamo | 54                                                              | 5.366.935           | 8,43                             |
| Deuda 45% préstamo | 52                                                              | 7.357.329           | 8,72                             |
| Deuda 60% préstamo | 49                                                              | 5.082.787           | 8,64                             |
| Deuda 75% préstamo | 47                                                              | 7.073.181           | 9.24                             |

Tabla 6.39: Precio de venta mínimo del hidrógeno verde para la factibilidad económica del proyecto de abastecimiento de hidrógeno y oxígeno del Hospital Regional de Concepción para diferentes escenarios.

Evaluando las Ecuaciones [6.8](#page-303-2) y [6.9](#page-303-3) en las Tablas [6.39,](#page-312-0) [5.14](#page-147-0) y [5.22,](#page-152-0) se obtiene a Tabla [6.40](#page-312-1) que compara el costo de generación de energía eléctrica y térmica actuales con la implementación del proyecto de abastecimiento de hidrógeno y oxígeno al Hospital Regional de Concepción.

Tabla 6.40: Comparación del costo de generación eléctrica y térmica actuales del Hospital Regional de Concepción versus el con hidrógeno verde para diferentes escenarios.

<span id="page-312-1"></span>

| Generación                                      | Eléctrica | Térmica                |
|-------------------------------------------------|-----------|------------------------|
|                                                 | [USD/kwh] | [USD/Nm <sup>3</sup> ] |
| Costo actual Hospital                           | 0,02      | 1,14                   |
| Costo con hidrógeno proyecto puro               | 3,84      | 4,86                   |
| Costo con hidrógeno proyecto deuda 30% préstamo | 3,51      | 4,45                   |
| Costo con hidrógeno proyecto deuda 45% préstamo | 3,38      | 4,28                   |
| Costo con hidrógeno proyecto deuda 60% préstamo | 3,19      | 4,04                   |
| Costo con hidrógeno proyecto deuda 75% préstamo | 3,1       | 3,9                    |

# Capítulo 7

# Discusión

Del proyecto desarrollado anteriormente se establece la importancia del estudio del recurso renovable y de la demanda de energía en el caso de aplicaciones de uso estacionario, donde se puede observar en el caso particular del Hospital Regional de Concepción, que su consumo es mayor en los meses de invierno, y la generación renovable es menor en los meses de invierno, pero mayor en los meses de verano. Por lo cual el hidrógeno permite, mediante su almacenamiento desde el verano al invierno, el abastecimiento de manera constate y segura al recinto.

Dado el balance de masa utilizando el método de electrólisis del agua, la cantidad de oxígeno producido versus la de hidrógeno generada sigue una proporción de 8:1 en términos de masa. Lo anterior permite que el oxígeno sea utilizado en aplicaciones donde es requerido, teniendo una producción de oxígeno renovable, contribuyendo a la mejora en la cadena de valor del hidrógeno. Y en el caso de su uso en hospitales genera un bienestar social. Sin embargo existen desafíos para su almacenamiento y uso, dado el alto volumen que utiliza el gas, y las bajas temperaturas de licuefacción que posee, al compartir características similares al hidrógeno. En linea con lo anterior existe el desafió futuro de la utilización del oxígeno remanente no utilizado por el Hospital.

Por otro lado la proporción de agua utilizada versus hidrógeno generado en el proceso de electrolisis es de 9:1 en términos de masa. El uso combinado de electrolizadores junto con celdas de combustible permite un proceso recirculante del agua consumida, en particular en este proyecto se recicla el 94% del agua consumida, lo que contribuye a disminuir los costos de operación durante el desarrollo del proyecto. Sin embargo, el transporte del agua desde el Hospital a la planta en camiones contribuye a elevar los costos de inversión y reemplazo, dada la alta cantidad que se necesita en comparación a los otros compuestos.

Del mismo modo, si bien se proyecta el aumento del uso del hidrógeno en muchos sectores energéticos, tanto el almacenamiento como el transporte generan desafíos a nivel ingenieril, dadas las altas presiones de los estanques gaseosos y las bajas temperaturas de los estanques criogénicos. Si bien el método de compresión utilizado es mas simple y tiene menor gasto energético, la densidad obtenida es menor en comparación a la licuefacción. Esto genera que en aplicaciones donde el hidrógeno deba ser almacenado durante mucho tiempo, se necesite la utilización de materiales de mayor resistencia mecánica, y de bajo peso, como son los materiales compuestos. Así como se debe utilizar una gran cantidad de estanques.

También se tiene que, si bien la producción de hidrógeno con fuentes renovables contribuye a

disminuir las emisiones de gases de efecto invernadero, si este es transportado mediante la utilización de fuentes no renovables, como lo son camiones de ruta que funcionan con combustibles tradicionales, no existe una disminución total de la huella de carbono. En el presente proyecto se aborda dicha problemática ideando un sistema de transporte sustentable y cero emisiones, de tal forma de visibilizar el ciclo de vida del hidrógeno desde su generación, almacenamiento, transporte y uso estacionario, planteando los desafíos y oportunidades que tiene cada parte del sistema.

Por ultimo, en la linea de la evaluación económica y análisis de sensibilidad, se obtiene que el precio de venta del hidrógeno mínimo mas competitivo es de 47 USD/kg para una factibilidad económica, siendo un precio mayor en comparación al precio referencial del hidrógeno de 12 USD/kg en el mercando. Teniendo un costo 3 veces mayor para la generación térmica del gas natural y 155 veces mayor para la generación eléctrica en el Hospital Regional de Concepción. De este modo la venta de hidrógeno a ese precio no es competitiva con el mercado, y no constituye una mejora en los costos operacionales del Hospital, por lo que no es posible su implementación como se plantea en el presente estudio.

Al analizar los costos de inversión, el mayor porcentaje del CAPEX corresponde al transporte de los compuestos con un 50,2% y el sistema de electrólisis con un 20,3%. Para el caso del sistema de transporte se debe a la baja densidad energética obtenida del proceso de compresión si se comparación a la licuefacción. Lo anterior, sumado al alto tiempo de almacenamiento de los compuestos, genera que sea necesario un alto número de camiones para su traslado, y una gran cantidad de material de alta resistencia para los estanques de almacenamiento, elevando así los costos. A lo que se suma que las tecnologías de camiones con celdas de combustibles son nuevas en el mercado, lo que contribuye a que sea elevado su costo, junto con los costos de reemplazo de la tecnología dada su vida útil.

En linea con lo anterior si bien existe una gran cantidad de proveedores de electrolizadores y celdas de combustible su costo de adquisición aún es elevado, aumentando el costo de inversión. Del mismo modo la baja vida útil de estos equipos genera costos de reemplazo a lo largo del proyecto, teniendo reinversiones de capital. Es así que al establecer un proyecto invirtiendo en toda la cadena de valor del hidrógeno verde, desde la producción hasta el uso final, se generan costos excesivos que no lo hacen factible económicamente.

# Capítulo 8

### **Conclusiones**

El presente trabajo entrega aspectos técnicos y económicos de la cadena de valor del hidrógeno verde, desde la generación renovable hasta su utilización en el ámbito de generación estacionaria. De este modo se identifican los usos actuales que tiene este energético principalmente en la industria química para la producción de amoniaco y refinación de metales, con una demanda actual en Chile de 52.300 ton/año. Así como los usos potenciales en los medios de transporte, a través de celdas de combustible, como lo son autos, buses, camiones de ruta y mineros. También los usos estacionarios para la generación de energía eléctrica mediante celdas de combustible, para el consumo directo, sistema de respaldo y almacenamiento en los periodos punta. Y por ultimo la inyección, en combinación con gas metano, a las redes de gas para la generación de energía térmica, teniendo una demanda proyectada de 254.000 ton/año.

Lo anterior ha generado el interés por parte del estado para la masificación del hidrógeno para exportación, con lo cual se están implementando proyectos pilotos para dichas aplicaciones en el marco de la Estrategia Nacional de Hidrógeno Verde. De este modo se escoge una aplicación estacionaria que corresponde al abastecimiento de energía eléctrica y térmica, así como oxígeno al Hospital Regional de Concepción. Dado que es un sector crítico en la sociedad en el contexto de pandemia, posee un alto consumo energético y permite integrar más de un uso de este energético. Del mismo modo permite dar a conocer en el ámbito público y privado las potencialidades del hidrógeno verde con cero emisiones de GEI.

Dado un análisis de ingeniería conceptual se establece la generación de energía eléctrica mediante celdas de combustible para el empalme de 2.000 kVA del edificio Monoblock (MB) y Torre de Pacientes Críticos (TPC), así como el de 1.500 kVA del Centro de Atención Ambulatoria (CAA), existiendo una demanda de energía eléctrica de 8.292 MWh/año. Es así que se selecciona la tecnología de celda de Membrana de intercambio protónico (PEMFC), pues posee rápidos tiempos de partida y estabilidad ante fluctuaciones en la carga.

Así también se establece la inyección de un porcentaje de volumen de hidrógeno a la red de gas natural del recinto, teniendo un consumo de gas 1.287.918 *Nm*<sup>3</sup>/año a 50 mbar y 15<sup>o</sup>C, con una demanda de energía térmica de 12.529 MWh/año. Por ultimo se cuantifica que existe una demanda de oxígeno gaseoso de 16.782 *Nm*<sup>3</sup> /año mediante el uso principal de cilindros mediliev de 1 *Nm*<sup>3</sup> a 200 bar de presión, y una demanda de oxígeno liquido de 346.859 *Nm*<sup>3</sup> /año mediante un estanque criogénico de 19.166 *Nm*<sup>3</sup> a 12 bar y -183oC.

Para la producción de hidrógeno se establece la utilización del método de electrólisis de membrana de intercambio protónico (PEM) separando la molécula de agua en hidrógeno y oxígeno, utilizando energía eólica en una planta ubicada a 52 km del Hospital en las cercanías de la localidad de la Florida. Lo anterior dado que la electrólisis es una tecnología madura y permite producir oxígeno de alta pureza, así como la existencia de una alta disponibilidad del recurso viento en la zona.

Para el método de almacenamiento se escoge la compresión mediante multietapa con refrigeración intermedia para el hidrógeno y oxígeno gaseoso, dado el menor uso de equipos y energía, así como menores costos de producción. Para el oxígeno líquido se establece el ciclo de licuefacción de Claude integrándolo al ciclo de compresión del oxígeno gaseoso, tal de tener un menor costo en equipamiento. Del mismo modo para el transporte desde la planta al uso final, en la mira de un sistema cero emisiones durante todo el proceso y las proyecciones del uso de hidrógeno en transporte, se establece el traslado mediante camiones de ruta que funcionan con celdas de combustible, con estaciones de carga en la planta de producción. Así como la recuperación del agua producida por las celdas de combustible del Hospital para ser reutilizada por la planta de producción.

Del desarrollo de la ingeniaría básica se establece la utilización de un total de 48 celdas de combustible Proton Motor modelo PM 400 Stack Module 240 de 71 kW y 5 inversores Sungrow modelo SG1500UD para el abastecimiento de energía eléctrica, con una demanda de hidrógeno de 542 ton/año. Así también la inyección de un 5% de volumen de hidrógeno a la red de gas, dada la tolerancia de inyección de las calderas y quemadores de la Central Térmica. Por lo que mediante un balance de energía térmica se establece una demanda de hidrógeno de 5,4 ton/año para la red de gas.

Para el transporte de hidrógeno son necesarios 13 camiones Hyundai modelo Xcient Fuel Cell, con estanques cilíndricos de material compuesto de fibras continuas de carbono en una resina, así como una cubierta interior de aluminio y exterior de acero inoxidable, con espesor total de 60 mm a 700 bar y 35<sup>o</sup>C, capaces de transportar 1,9 ton de hidrógeno. Así también es necesario 1 camión para el transporte de oxígeno gaseoso en cilindros mediliev de 1 *Nm*<sup>3</sup> a 200 bar y 25<sup>o</sup>C, capaz de transportar un total de 2,6 ton. Como 2 camiones para el transporte de oxígeno líquido en un estanque cilíndrico de acero inoxidable aislado con poliuretano expandido y una cubierta de acero inoxidable, con espesor total de 25 mm a 12 bar y -183<sup>o</sup>C, capaces de transportar 14,4 ton. Y 14 camiones para el transporte de agua en un estanque cilíndrico de acero inoxidable, de espesor total 0,3 mm a 1 bar y  $25^{\circ}$ C, capaces de transportar 15,7 ton. Es así que para el transporte de los compuestos 2 veces por semana al Hospital son necesarios 7,6 ton/año de hidrógeno.

De este modo en base al estudio de la generación renovable se establece que son necesarios 9 electrolizadores ArevaH2Gen modelo Elyte 200 de 1.000 kW, conectados a 3 turbinas eólicas Windtec DD 3000-140 de 3.000 kW para el abastecimiento de hidrógeno y oxígeno. Teniendo una producción de 591 ton/año de hidrógeno, 4.693 ton/año de producción de oxígeno y consumiendo 5.284 ton/año de agua.

Para el almacenamiento es necesario la utilización de 5 compresores alternativos para el hidrógeno con una potencia total de 215,4 kW, capaces de llevar el hidrógeno de 30 bar y  $35^{\circ}$ C a 700 bar y 35<sup>o</sup>C. Así como 5 compresores alternativos con una potencia total de 252 kW para el oxígeno gaseoso, capaces de llevarlo de 12 bar y 35<sup>o</sup>C a 235 bar y 35<sup>o</sup>C. Así también 13 intercambiadores de calor de doble tubo con áreas de intercambio entre 1,25 a 9,46 *m* 2 , generando oxígeno líquido a

12 bar y -183oC. El sistema de compresión-licuefacción de oxígeno permite generar 3.163 ton/año de oxígeno gaseoso y 1.530 ton/año de oxígeno líquido. Para el sistema de almacenamiento existe una demanda de energía eléctrica de 1.798 MWh/año, por lo que son necesarios 2 aerogeneradores EWT DW54-500 de 500 kW, teniendo una generación de energía de 2.314 MWh/año.

Se propone el abastecimiento al Hospital Regional de Concepción cada dos semanas, con lo cual se necesita para la planta de electrólisis un estanque de agua cilíndrico de acero inoxidable de 1,12 mm de espesor capaz de almacenar 367,6 ton de agua a 1 bar y  $25^{\circ}$ C. Así como para el agua generada por las celdas del edificio MB-TPC, un estanque cilíndrico de acero inoxidable de 0,64 mm de espesor capaz de almacenar 128,1 ton de agua a 1 bar y  $25^{\circ}$ C. Y para el agua generada por las celdas del edificio CAA, un estanque cilíndrico de acero inoxidable de 0,52 mm de espesor para almacenar 85,5 ton de agua a 1 bar y  $25^{\circ}$ C.

Para el hidrógeno de la planta son necesarios 10 estanques cilíndricos de material compuesto de fibras continuas de carbono en una resina, con una cubierta interior de aluminio y exterior de acero inoxidable, con un espesor total de 126 mm capaces de almacenar 64,5 ton. Así también para el hidrógeno de los edificios MB y TPC son necesarios 2 estanques cilíndricos, de los mismos materiales, con un espesor total de 148 mm capaces de almacenar 14,3 ton. Así como para el hidrógeno en el edificio CAA 2 estanques cilíndricos, de los mismos materiales, con un espesor total de 122 mm capaces de almacenar 9,6 ton de hidrógeno. Y para el hidrógeno inyectado a la red de gas 1 estanque cilíndrico, de los mismos materiales, de espesor total de 40 mm capaz de almacenar 0,34 ton en la Central Térmica.

Para el oxígeno gaseoso de la planta se necesita 1 estanque cilíndrico de material compuesto de fibras continuas de carbono en una resina, con una cubierta interior de aluminio y exterior de acero inoxidable, con un espesor total de 80 mm capaz de almacenar 172,2 ton. Y para el oxígeno liquido de la planta se necesitan 4 estanques cilíndricos de acero inoxidable aislados con poliuretano expandido y una cubierta de acero inoxidable, con un espesor total de 106 mm capaces de almacenar 83,3 ton.

En cuanto a la evaluación económica se tiene que el proyecto posee una inversión de 200.539.525 USD, siendo el mayor porcentaje de inversión el transporte con un 50,2% y el proceso de electrólisis con un 20,3%. Así como un costo de operación de 3.616.943 USD/año. De este modo realizando un análisis de sensibilidad del precio de venta del hidrógeno y porcentaje del préstamo, para que el proyecto sea rentable en un horizonte de evaluación de 25 años, el hidrógeno producido debe ser vendido a un precio mínimo de 47 USD/kg. Considerando un precio de venta del oxígeno gaseoso de 2,50 *USD*/*Nm*<sup>3</sup> , junto con un precio de 0,20 USD/cilindro día, y un precio del oxígeno liquido de 0,29 *USD*/*Nm*<sup>3</sup> . Resultado un valor actual neto de 7.073.181 USD y una tasa interna de retorno del 9,24%.

Es así que al establecer un proyecto invirtiendo en toda la cadena de valor del hidrógeno verde, desde la producción hasta el uso final, se generan costos excesivos por lo que el precio de venta no es competitivo respecto al mercado, y no constituye una mejora en los costos operacionales del Hospital Regional de Concepción. Del análisis de sensibilidad se ve como la solicitud de un préstamo mejora la rentabilidad del proyecto, este podría ser solicitado a entidades como la Corporación de Fomento de la Producción (CORFO), o a través de la incorporación de inversionistas privados. Así también dado el alto precio de venta y el bienestar social que genera el uso de hidrógeno en un hospital, la implementación de un subsidio por parte del estado, cubriendo parte del precio de venta del hidrógeno, contribuye a mejorar la rentabilidad del proyecto.

En linea con lo anterior se espera que la masificación en el uso de las tecnologías del hidrógeno contribuya al aumento de la vida útil de los equipos, la baja en los costos de producción, así como el surgimiento de nuevas tecnologías, dadas las economías de escala. De este modo la evaluación económica del proyecto en 5 a 10 años, producto de la maduración tecnológica, genera mayor rentabilidad.

Dada la gran cantidad de oxígeno remanente de la producción se plantea como desafió futuro la utilización del oxígeno no enviado al Hospital, ante lo cual se espera su venta a otros sectores hospitalarios de la región, industria de manufactura, así como la industria química y de transporte, esperando el aumento en la rentabilidad del proyecto. Pero se requiere un análisis de factibilidad técnico económico, dada la inversión en los equipos de distribución.

También se plantea la externalización de algunos elementos de la cadena de valor del hidrógeno. De este modo se propone como trabajo futuro la evaluación económica de la externalización del proceso de transporte hacia una empresa sustentable, teniendo un costo de operación y no de inversión, lo que contribuye a mejorar la rentabilidad del proyecto.

Se propone del mismo modo como trabajo futuro la evaluación técnico económica de la producción de hidrógeno y oxígeno en las dependencias del Hospital Regional de Concepción mediante la utilización de otras tecnologías, como el sistema dual de celdas de combustible-electrolizador de óxido sólido alimentados por gas natural, que producen electricidad, agua caliente, hidrógeno y oxígeno, Donde se disminuye notablemente el costo de transporte asociado al sistema, aumentando así la rentabilidad, pero se poseen emisiones de GEI.

Finalmente se propone la externalización del abastecimiento de energías renovables, donde la energía eléctrica para la producción se obtiene de la red eléctrica, mediante un contrato con una empresa generadora eólica. Así se tiene un costo de operación y no de inversión con la construcción de la planta eólica, lo que contribuye a mejorar la rentabilidad del proyecto.

# Bibliografía

- [1] F.Jimenez, "Evaluación técnica y económica del uso del hidrógeno verde en aplicaciones para la industria y desplazamiento de combustible fósil", Memoria para optar al titulo de ingeniero civil eléctrico, Departamento de Ingeniería Eléctrica, Universidad de Chile, Santiago, 2020.
- <span id="page-319-0"></span>[2] R.Vásquez, F.Salinas, "Tecnologías del hidrógeno y perspectivas para Chile", Deutsche Gesellschaft für Internationale Zusammenarbeit (GIZ) GmbH, Santiago de Chile, marzo 2018.
- [3] S.Ullah, A.M.Haidar, P.Hoole, H.Zen, and T.Ahfock, "The current state of distributed renewable generation, challenges of interconnection and opportunities for energy conversion based dc microgrids", Journal of Cleaner Production, vol. 273, p. 122777, 2020.
- [4] k.Nuria Hartmann, "Construcción de una Estrategia para el desarrollo del mercado de hidrógeno verde en Chile a través de Acuerdos Público Privados", CDT In Data SpA, Santiago, Informe Final de consultoría, Codigo 15PEDN-57256-4, 1 de agosto 2019.
- [5] N.M.Gebauer, "Introducción a las energías renovables", notas de clase para EL-6000, Departamento de ingeniería eléctrica,Universidad de Chile, Primavera 2020.
- [6] Energía abierta. Capacidad instalada de generación SEN. Recuperado el 13 de junio de 2021 de <http://energiaabierta.cl/catalogo/electricidad/>
- [7] Energía abierta. Generación bruta mensual SEN. Recuperado el 13 de junio de 2021 de [http:](http://energiaabierta.cl/catalogo/electricidad/) [//energiaabierta.cl/catalogo/electricidad/](http://energiaabierta.cl/catalogo/electricidad/)
- [8] N.M.Gebauer, "Energía Eólica", notas de clase para EL-6000, Departamento de ingeniería eléctrica,Universidad de Chile, Primavera 2020.
- [9] Explorador Eólico. Datos del recurso y generación eólica. Recuperados el 23 de septiembre de 2021 de <https://eolico.minenergia.cl/exploracion>
- [10] Asociación danesa de la energía eólica, recuperado el 9 de septiembre de 2020 de [http://xn-](http://xn--drmstrre-64ad.dk/wp-content/wind/miller/windpower%20web/es/tour/wres/pwr.htm) [drmstrre-64ad.dk/wp-content/wind/miller/windpower%20web/es/tour/wres/pwr.htm](http://xn--drmstrre-64ad.dk/wp-content/wind/miller/windpower%20web/es/tour/wres/pwr.htm)
- [11] F.Garcia Barrios, "Estrategia de programación diaria y operación horaria en el mercado de la electricidad de un parque eólico dotado de un sistema acumulador de energía", Memoria para optar el titulo de Ingeniero en sistemas y automática, Área de ingeniería de sistemas y automática, Universidad de Sevilla, 2007.
- [12] M.E.Lienqueo, "Energías renovables a partir de biomasa", notas de clase para BT-4551, Departamento de ingeniería Química y Biotecnología, Universidad de Chile, Otoño 2020.
- [13] A.Zarza Ríos, "Dimensionado y análisis de modos de operación de una planta de producción de hidrógeno basado en energía eólica", Máster Universitario en Ingeniería Industrial, Departamento de Ingeniería Energética, Universidad de Sevilla, Sevilla, 2015.
- [14] Y.Gonzales Besa, "Producción de hidrógeno a partir de energía solar fotovoltaica. Análisis de

sensibilidad de parámetros de diseño", Máster Universitario en Ingeniería Industrial, Departamento de Ingeniería Energética, Universidad de Sevilla, Sevilla, 2016.

- <span id="page-320-0"></span>[15] R.Cancino Silva, "Producción y almacenamiento de hidrógeno verde para aplicaciones energéticas en Chile", Memoria para optar al titulo de Ingeniera Civil Mecánica, Departamento de Ingeniería civil Mecánica, Universidad de Chile, 2021.
- [16] B.Diaz Adasme, "Estudio de factibilidad técnica y económica de plantas de generación eléctrica basadas en la combustión de hidrógeno en base a energía solar", Memoria para optar al titulo de Ingeniero Civil Mecánico, Departamento de Ingeniería civil Mecánica, Universidad de Chile, 2021.
- [17] Apilados. Almacenamiento de hidrógeno comprimido: tipos de tanques. Recuperado el 10 de marzo de 2022 de [https://apilados.com/blog/almacenamiento-hidrogeno-comprimido-tipos-ta](https://apilados.com/blog/almacenamiento-hidrogeno-comprimido-tipos-tanques/) [nques/.](https://apilados.com/blog/almacenamiento-hidrogeno-comprimido-tipos-tanques/)
- [18] J.M.Garcia (2017). "Coeficiente de Joule-Thomson o Joule-Kelvin". Recuperado el 12 de septiembre de 2021 de [https://termodinamica.readthedocs.io/en/latest/rtg\\_JT\\_JK.html#coeficie](https://termodinamica.readthedocs.io/en/latest/rtg_JT_JK.html#coeficiente-de-joule-thomson-o-joule-kelvin) [nte-de-joule-thomson-o-joule-kelvin.](https://termodinamica.readthedocs.io/en/latest/rtg_JT_JK.html#coeficiente-de-joule-thomson-o-joule-kelvin)
- [19] R.Vásquez, P.Tello, J.Fuster, R.Farías, E.Espinoza, N.Machuca Lazo, "Inyección de hidrógeno en redes de gas natural", Deutsche Gesellschaft für Internationale Zusammenarbeit (GIZ) GmbH, Santiago de Chile, agosto 2021.
- [20] Plataforma de electromovilidad, Ministerio de energía. Datos del funcionamiento de vehículos a base de celdas de combustible. Recuperados el 15 de Octubre de 2021 de [https://energia.gob.](https://energia.gob.cl/electromovilidad/hidrogeno-verde) [cl/electromovilidad/hidrogeno-verde.](https://energia.gob.cl/electromovilidad/hidrogeno-verde)
- [21] P.Muñoz Cordova, "Sistema de respaldo energético basado en pilas de combustible para hospitales", Tesis para optar el título profesional de Ingeniero de la Energía, Departamento de Ingeniería de la Energía, Universidad de Ingeniería y Tecnología, 2017.
- [22] C.Torrealba Orellana, "Estudio comparativo de baterías de ion litio y celdas de combustible regenerativas como sistemas de almacenamiento de energía eléctrica en una planta fotovoltaica del norte de Chile", Memoria para optar al titulo de Ingeniería Civil Química, Departamento de Ingeniería de Ingeniería Química, Biotecnología y Materiales, Universidad de Chile, 2020.
- [23] Gobierno de Chile (3 de noviembre de 2020). Gobierno presenta la Estrategia Nacional para que Chile sea líder mundial en hidrógeno verde. Recuperado el 20 de agosto de 2021 de [https:](https://www.gob.cl/noticias/gobierno-presenta-la-estrategia-nacional-para-que-chile-sea-lider-mundial-en-hidrogeno-verde/) [//www.gob.cl/noticias/gobierno-presenta-la-estrategia-nacional-para-que-chile-sea-lider-mund](https://www.gob.cl/noticias/gobierno-presenta-la-estrategia-nacional-para-que-chile-sea-lider-mundial-en-hidrogeno-verde/) [ial-en-hidrogeno-verde/.](https://www.gob.cl/noticias/gobierno-presenta-la-estrategia-nacional-para-que-chile-sea-lider-mundial-en-hidrogeno-verde/)
- [24] Y.Rosas, "Eficiencia Energética en Edificios Públicos: Estándares, programas relacionados y proyectos en la región de Aysén", Ministerio de Energía, Santiago, Presentación, julio 2020.
- [25] D.Lizana, "Eficiencia Energética en Hospitales", Agencia Chilena de Eficiencia Energética, Santiago, Presentación, 2016.
- [26] Google Earth. Ubicación del Hospital Regional de Concepción. Recuperado el 28 de agosto de 2021 de [https://earth.google.com/.](https://earth.google.com/)
- [27] S.Gallegos Blanco, "Mejora a Plan de mantenimiento preventivo equipos Central termica Hospital Regional Dr Guillermo Grant Benavente", Trabajo de Titulación para optar al Título de Ingeniería en Ejecución Mecánica de Procesos y Mantenimiento Industrial, Departamento de Ingeniería Mecánica, Universidad Técnica Federico Santa María, Concepción, 2018.
- [28] B.Muñoz, "Gestión de residuos solidos y de energía caso de estudio: Hospital Regional de Concepción Dr Guillermo Grant Benavente", Memoria para optar al titulo de Ingeniero Ambiental, Departamento de Ingeniería Ambiental, Universidad de Concepción, Concepción, 2019.
- [29] A.Nova, "Plan de contingencia en caso de interrupción del suministro de energía eléctrica y agua potable del HGGB", Centro de responsabilidad de operaciones, Concepción, Plan de contingencia, PL-INS3.2-HGGB-V0, junio 2016.
- [30] L.Delgado, J.P Berrios, "Informe Final Hospital Clínico Regional Dr. Guillermo Grant Benavente, Concepción RODA Energía", Roda Energía, Santiago, Diagnostico Energético, 14 de diciembre de 2015.
- [31] "Capacidades Caloríficas de distintos combustibles y factores de conversión de Unidades", Agencia Chilena de Eficiencia Energética, Santiago, Anexo, 2.

[32] .

Indura S.A, "Manual de gases", Santiago, Catalogo de gases comerciales, febrero 2015.

- [33] Energía Regional. Región del Bio Bio. Recuperado el 09 de septiembre de 2021 de [https:](https://energiaregion.cl/region/BBIO) [//energiaregion.cl/region/BBIO.](https://energiaregion.cl/region/BBIO)
- [34] Google Earth. Datos de ubicación de los emplazamientos. Recuperados el 23 de septiembre de 2021 de <https://earth.google.com/>
- [35] Windtec solution. Ficha técnica del aerogenerador wt3000df and wt3000fc. Recuperado el 29 de noviembre de 2021 de <https://www.amsc.com/windtec/turbine-designs/#3MW>
- [36] Google Maps. Datos de las rutas de traslado desde las ubicaciones al Hospital Regional de Concepción. Recuperados el 6 de Octubre de 2021 de <https://www.google.cl/maps/>
- [37] Sernatur Región del Bio Bio. Parques y reservas naturales Región del Bio Bio. Recuperados el 12 de Octubre de 2021 de [http://www.biobioestuyo.cl/que-hacer/parque-y-reservas/.](http://www.biobioestuyo.cl/que-hacer/parque-y-reservas/)
- [38] Consejo de Monumentos Nacionales de Chile. Monumentos históricos Región del Bio Bio. Recuperados el 12 de Octubre de 2021 de [https://www.monumentos.gob.cl/monumentos/mon](https://www.monumentos.gob.cl/monumentos/monumentos-monumentos?f%5B0%5D=localizacion%3A140) [umentos-monumentos?f%5B0%5D=localizacion%3A140.](https://www.monumentos.gob.cl/monumentos/monumentos-monumentos?f%5B0%5D=localizacion%3A140)
- [39] Proton Motor. Ficha técnica celda de combustible Proton Motor PM 400 Stack Module 240. Recuperados el 17 de noviembre de 2021 de [https://www.proton-motor.de/produkte/brennstoffz](https://www.proton-motor.de/produkte/brennstoffzellen-stacks/) [ellen-stacks/.](https://www.proton-motor.de/produkte/brennstoffzellen-stacks/)
- [40] N.M.Gebauer, "Introducción a los sistemas eléctricos de potencia I", notas de clase para EL-6000, Departamento de ingeniería eléctrica,Universidad de Chile, Primavera 2020.
- [41] Sungrow. Ficha técnica inversor Sungrow SG1500UD. Recuperado el 28 de noviembre de 2021 de [https://en.sungrowpower.com/productDetail/824.](https://en.sungrowpower.com/productDetail/824)
- [42] Plataforma de electromovilidad, Ministerio de energía. Datos del transporte con camiones de hidrógeno. Recuperados el 16 de Marzo de 2022 de [https://energia.gob.cl/electromovilidad/tran](https://energia.gob.cl/electromovilidad/transporte-con-hidrogeno/camion-de-basura-h2) [sporte-con-hidrogeno/camion-de-basura-h2](https://energia.gob.cl/electromovilidad/transporte-con-hidrogeno/camion-de-basura-h2)
- [43] Hyundai. Ficha técnica camión con celda de combustible XCIENT Fuel Cell Hyundai. Recuperado el 16 de marzo de 2022 de [https://trucknbus.hyundai.com/global/es/products/truck/xcien](https://trucknbus.hyundai.com/global/es/products/truck/xcient-fuel-cell) [t-fuel-cell](https://trucknbus.hyundai.com/global/es/products/truck/xcient-fuel-cell)
- [44] DSV. Ficha técnica del remolque abierto de 3 ejes DSV. Recuperado el 16 de marzo de 2022 de [https://www.dsv.com/es-es/nuestras-soluciones/modos-de-transporte/transporte-por-carretera.](https://www.dsv.com/es-es/nuestras-soluciones/modos-de-transporte/transporte-por-carretera)
- [45] I.Grueso Garrido, "Diseño y cálculo de un depósito de almacenamiento de hidrógeno para un vehículo industrial", Memoria para optar al titulo de Ingeniero Mecánico, Departamento de Ingeniería Mecánica, Universidad Politécnica de Valencia, 2020.
- [46] GoodFellow. Ficha técnica del Acero Inoxidable AISI 410 Hoja Código de producto FE26- FL-000150. Recuperado el 16 de marzo de 2022 de [https://www.goodfellow.com/de/sp/display](https://www.goodfellow.com/de/sp/displayitemdetails/p/fe26-fl-000150/stainless-steel-aisi-410-foila) [itemdetails/p/fe26-fl-000150/stainless-steel-aisi-410-foila.](https://www.goodfellow.com/de/sp/displayitemdetails/p/fe26-fl-000150/stainless-steel-aisi-410-foila)
- [47] Azo Materials. Ficha técnica del Aleación de aluminio 2048 (UNS A92048). Recuperado el 17 de marzo de 2022 de [https://www.azom.com/article.aspx?ArticleID=9904.](https://www.azom.com/article.aspx?ArticleID=9904)
- [48] Hexcel. Ficha técnica de la fibra de carbono IM10 12K. Recuperado el 17 de marzo de 2022 de [https://www.hexcel.com/user\\_area/content\\_media/raw/IM10\\_HexTow\\_DataSheet.pdf.](https://www.hexcel.com/user_area/content_media/raw/IM10_HexTow_DataSheet.pdf)
- [49] Hexcel. Ficha técnica de resina HexPly 8552. Recuperado el 17 de marzo de 2022 de [https:](https://www.hexcel.com/user_area/content_media/raw/HexPly_8552_us_DataSheet.pdf) [//www.hexcel.com/user\\_area/content\\_media/raw/HexPly\\_8552\\_us\\_DataSheet.pdf.](https://www.hexcel.com/user_area/content_media/raw/HexPly_8552_us_DataSheet.pdf)
- [50] D.Askeland y W. Wright, *Ciencia e ingeniería de materiales*. 7ma edición. Mexico: Ed. Cengage Learning Editores, S.A., 2017.
- [51] Y.Cengel y A.Ghajar, *Transferencia de Calor y Masa*. 4ta edición. Mexico: Ed.McGraw-Hill/Interamericana Editores, S.A, 2011.
- [52] Elogen. Ficha técnica electrolizador Elogen Elyte 200. Recuperados el 22 de noviembre de 2021 de [https://elogenh2.com/en/our-products/electrolyseurs-containerises/.](https://elogenh2.com/en/our-products/electrolyseurs-containerises/)
- [53] M. Moran y H. Shapiro, *Fundamentos de termodinámica*. 2da edición. Barcelona: Ed. Reverte SA, 2004.
- [54] S.Kakac, Tabla de coeficientes convectivos y de ensuciamiento, Boilers, Evaporators and Condensers, Hemisphere Publishing, 1991.
- [55] Emergya Wind Technologies. Ficha técnica del aerogenerador EWT DW54-500. Recuperado el 10 de abril de 2022 de <https://ewtdirectwind.com/products/dw54/>
- [56] A.Gutierrez, M.Peters, K.D Timmerhaus, W.D Seider, J.D Seader y D.R Lewin. Elementos para el Análisis Económico. 2002 Recuperado el 26 de marzo de 2022 de [https://www.fio.unice](https://www.fio.unicen.edu.ar/usuario/cgely/q13-0/Apuntes/Elementos%20para%20el%20Analisis%20Economico.pdf) [n.edu.ar/usuario/cgely/q13-0/Apuntes/Elementos%20para%20el%20Analisis%20Economico.](https://www.fio.unicen.edu.ar/usuario/cgely/q13-0/Apuntes/Elementos%20para%20el%20Analisis%20Economico.pdf) [pdf.](https://www.fio.unicen.edu.ar/usuario/cgely/q13-0/Apuntes/Elementos%20para%20el%20Analisis%20Economico.pdf)
- <span id="page-322-2"></span>[57] A.Kettlun, "Elaboración del flujo de caja de proyectos", notas de clase para IN-3301, Departamento de ingeniería industrial, Universidad de Chile, Primavera 2019.
- <span id="page-322-0"></span>[58] Comisión Nacional de Energía. "Informe de costos de tecnologías de generación". Santiago. Informe Anual. Marzo 2020.
- [59] Revista Electricidad. "Aerogeneradores representan hasta 75% en el costo de proyectos eólicos" [versión electrónica]. Noviembre de 2016. Recuperado el 26 de marzo de 2022 de [https://www.revistaei.cl/reportajes/aerogeneradores-representan-75-costo-proyectos-eolicos/.](https://www.revistaei.cl/reportajes/aerogeneradores-representan-75-costo-proyectos-eolicos/)
- [60] N.Bedoya Olarte, J.C Medina, "Evaluación de la producción de hidrógeno a partir de electrolisis de agua de mar utilizando energía renovable como fuente de energía eléctrica", Memoria para optar al titulo de Ingeniero Químico, Departamento de Ingeniería Química, Fundación Universidad de América, 2021.
- <span id="page-322-1"></span>[61] D.A Pineda, "Evaluación técnico económica de una planta de producción de hidrógeno mediante electrolisis de agua utilizando energía eléctrica producida con celdas fotovoltaicas de alta eficiencia", Memoria para optar al titulo de Ingeniero civil Químico, Departamento de Ingeniería

Química y Biotecnología, Universidad de Chile, 2009.

- <span id="page-323-0"></span>[62] Base de datos estadísticos del Banco central. Índice de precios del productor para Estados Unidos. Recuperado el 26 de marzo de 2022 de [https://si3.bcentral.cl/Siete/ES/Siete/Cuadro/](https://si3.bcentral.cl/Siete/ES/Siete/Cuadro/CAP_EI/MN_EI11/EI_IndicePrecios_EEUU/637297579678797084) [CAP\\_EI/MN\\_EI11/EI\\_IndicePrecios\\_EEUU/637297579678797084.](https://si3.bcentral.cl/Siete/ES/Siete/Cuadro/CAP_EI/MN_EI11/EI_IndicePrecios_EEUU/637297579678797084)
- <span id="page-323-2"></span>[63] Matches. Datos de costos de equipos industriales. Recuperado el 26 de marzo de 2022 de https://matche.com/equipcost/Exchanger.html.
- <span id="page-323-1"></span>[64] M. Oostdam, "Techno-economic assessment of hydrogen fuel-cell tractor semi-trailer", Tesis de maestría para optar al titulo de Maestría en Ciencias en Sistemas Complejos, Ingeniería y Gestión, Facultad de Tecnología, Política y Gestión, Universidad Tecnológica de Delft, 2019.
- <span id="page-323-3"></span>[65] Base de datos estadísticos del Banco central. Índice de precios del productor para la manufactura Chilena. Recuperado el 26 de marzo de 2022 de [https://si3.bcentral.cl/Siete/ES/Siete/Cuadr](https://si3.bcentral.cl/Siete/ES/Siete/Cuadro/CAP_PRECIOS/MN_CAP_PRECIOS/IPP_IND2009/IPP_IND2009) [o/CAP\\_PRECIOS/MN\\_CAP\\_PRECIOS/IPP\\_IND2009/IPP\\_IND2009.](https://si3.bcentral.cl/Siete/ES/Siete/Cuadro/CAP_PRECIOS/MN_CAP_PRECIOS/IPP_IND2009/IPP_IND2009)
- <span id="page-323-4"></span>[66] A.Perna , M.Minutillo, S.Di Micco y E.Jannelli (2022). "Design and Costs Analysis of Hydrogen Refuelling Stations Based on Different Hydrogen Sources and Plant Configurations" [versión electrónica]. Energies, vol 15, n.541, pp.12,19-20,Enero 2022.
- <span id="page-323-5"></span>[67] Essbio S.A. Tarifas de agua potable y alcantarillado. Recuperado el 27 de marzo de 2022 de [https://www.essbio.cl/essbio\\_inc/pdf/tarifas/T1-N%C2%B076153-2021.12.07%20Publicaci%](https://www.essbio.cl/essbio_inc/pdf/tarifas/T1-N%C2%B076153-2021.12.07%20Publicaci%C3%B3n%20VIII-XVI%20respaldo.pdf) [C3%B3n%20VIII-XVI%20respaldo.pdf.](https://www.essbio.cl/essbio_inc/pdf/tarifas/T1-N%C2%B076153-2021.12.07%20Publicaci%C3%B3n%20VIII-XVI%20respaldo.pdf)
- <span id="page-323-6"></span>[68] Económicos El Mercurio. Precio de arriendo parcela en la localidad de Coiheco region del Bio Bio. Recuperado el 27 de marzo de 2022 de [https://www.economicos.cl/propiedades/arrien](https://www.economicos.cl/propiedades/arrienda-campo-64-ha-tres-esquinas-de-cato-codAAR5EHI.html) [da-campo-64-ha-tres-esquinas-de-cato-codAAR5EHI.html.](https://www.economicos.cl/propiedades/arrienda-campo-64-ha-tres-esquinas-de-cato-codAAR5EHI.html)
- <span id="page-323-7"></span>[69] Hydrogenics. Ficha tecnica del eletrolizador HyLYZER- 200. Recuperador el 27 de marzo de 2022 de [https://www.cummins.com/sites/default/files/2021-08/cummins-hylyzer-250-specshe](https://www.cummins.com/sites/default/files/2021-08/cummins-hylyzer-250-specsheet.pdf) [et.pdf.](https://www.cummins.com/sites/default/files/2021-08/cummins-hylyzer-250-specsheet.pdf)
- <span id="page-323-8"></span>[70] Pdc Machines. Ficha técnica de compresor de diafragma PDC-13. Recuperado el 27 de marzo de 2022 de [https://www.pdcmachines.com/wp-content/uploads/2022/02/PDC\\_Brochure\\_V15](https://www.pdcmachines.com/wp-content/uploads/2022/02/PDC_Brochure_V15_SM.pdf) [\\_SM.pdf.](https://www.pdcmachines.com/wp-content/uploads/2022/02/PDC_Brochure_V15_SM.pdf)
- <span id="page-323-9"></span>[71] Cordis. "Pilas de combustible de larga duración para aplicaciones estáticas". Recuperado el 27 de marzo de 2022 de [https://cordis.europa.eu/article/id/90583-longlife-fuel-cells-for-statio](https://cordis.europa.eu/article/id/90583-longlife-fuel-cells-for-stationary-applications/es) [nary-applications/es.](https://cordis.europa.eu/article/id/90583-longlife-fuel-cells-for-stationary-applications/es)
- <span id="page-323-10"></span>[72] D.Nuevo (25 Enero 2022). La pila de combustible. Tecpa. Recuperado el 27 de marzo de 2022 de [https://www.tecpa.es/pila-combustible/.](https://www.tecpa.es/pila-combustible/)
- <span id="page-323-11"></span>[73] A.Christense (18 Junio 2020). Assessment of Hydrogen Production Costs from Electrolysis: United States and Europe. Recuperado el 27 de marzo de 2022 de [https://theicct.org/wp-content](https://theicct.org/wp-content/uploads/2021/06/final_icct2020_assessment_of-_hydrogen_production_costs-v2.pdf) [/uploads/2021/06/final\\_icct2020\\_assessment\\_of-\\_hydrogen\\_production\\_costs-v2.pdf.](https://theicct.org/wp-content/uploads/2021/06/final_icct2020_assessment_of-_hydrogen_production_costs-v2.pdf)
- <span id="page-323-12"></span>[74] Servicio de Impuestos Interno. Nueva Tabla de Vida Útil fijada por el Servicio de Impuestos Internos para bienes físicos del activo inmovilizado, según Resolución  $N^{0}43$ , de 26-12-2002, con vigencia a partir del 01-01-2003. Recuperado el 27 de marzo de 2022 de [https://www.sii.cl](https://www.sii.cl/pagina/valores/bienes/tabla_vida_enero.htm) [/pagina/valores/bienes/tabla\\_vida\\_enero.htm.](https://www.sii.cl/pagina/valores/bienes/tabla_vida_enero.htm)
- <span id="page-323-13"></span>[75] A.Kettlun, "Criterios de Evaluación de Inversiones", notas de clase para IN-3301, Departamento de ingeniería industrial, Universidad de Chile, Primavera 2019.
## Anexos

## Anexo A

# Consumo histórico Hospital Regional de Concepción

#### A.1. Consumo eléctrico histórico

En base a boletas del consumo de electricidad proporcionadas por el área eléctrica del Centro de Responsabilidad de Operaciones del Hospital Regional de Concepción, se obtiene el consumo histórico de energía eléctrica entre los años 2018-2021, para los edificios Monoblock (MB), Torre de Pacientes Críticos (TPC) y Centro de Atención Ambulatoria (CAA), así como el consumo total de energía eléctrica de los empalmes eléctrico, no incluyendo la generación de energía de los paneles fotovoltaicos. Lo anterior se puede apreciar en las Tablas [A.1,](#page-324-0) [A.2](#page-325-0) y [A.3,](#page-325-1) así como las Figuras [A.1,](#page-326-0) [A.2](#page-326-1) y [A.3.](#page-327-0)

| Mes/Año    | 2018 | 2019 | 2020 | 2021 |
|------------|------|------|------|------|
| Enero      |      | 414  |      | 436  |
| Febrero    |      | 390  |      | 388  |
| Marzo      |      | 415  |      | 439  |
| Abril      |      | 410  |      | 423  |
| Mayo       |      | 417  |      | 428  |
| Junio      |      | 398  | 402  | 420  |
| Julio      |      | 408  | 419  |      |
| Agosto     |      | 414  | 421  |      |
| Septiembre |      | 391  | 397  |      |
| Octubre    | 408  | 401  | 407  |      |
| Noviembre  | 400  | 390  | 400  |      |
| Diciembre  | 408  | 417  | 425  |      |

<span id="page-324-0"></span>Tabla A.1: Consumo eléctrico histórico edificio Monoblock (MB) y Torre de Pacientes Críticos (TPC) 2018-2021 en Mwh.

| Mes/Año    | 2018 | 2019 | 2020 | 2021 |
|------------|------|------|------|------|
| Enero      |      | 272  |      | 233  |
| Febrero    |      | 240  |      | 212  |
| Marzo      |      | 279  |      | 242  |
| Abril      |      | 282  |      | 228  |
| Mayo       |      | 290  |      | 240  |
| Junio      |      | 282  | 277  | 245  |
| Julio      |      | 293  | 293  |      |
| Agosto     |      | 289  | 281  |      |
| Septiembre |      | 265  | 265  |      |
| Octubre    | 270  | 268  | 273  |      |
| Noviembre  | 250  | 255  | 246  |      |
| Diciembre  | 257  | 268  | 226  |      |

<span id="page-325-0"></span>Tabla A.2: Consumo eléctrico histórico edificio Centro de Atención Ambulatoria (CAA) 2018-2021 en Mwh.

<span id="page-325-1"></span>Tabla A.3: Consumo eléctrico total histórico Hospital Regional de Concepción 2018-2021 en Mwh.

| Mes/Año    | 2018 | 2019 | 2020 | 2021 |
|------------|------|------|------|------|
| Enero      |      | 686  |      | 669  |
| Febrero    |      | 630  |      | 600  |
| Marzo      |      | 694  |      | 681  |
| Abril      |      | 692  |      | 652  |
| Mayo       |      | 708  |      | 667  |
| Junio      |      | 680  | 678  | 664  |
| Julio      |      | 700  | 712  |      |
| Agosto     |      | 702  | 702  |      |
| Septiembre |      | 655  | 662  |      |
| Octubre    | 678  | 669  | 679  |      |
| Noviembre  | 650  | 646  | 646  |      |
| Diciembre  | 665  | 684  | 651  |      |

<span id="page-326-0"></span>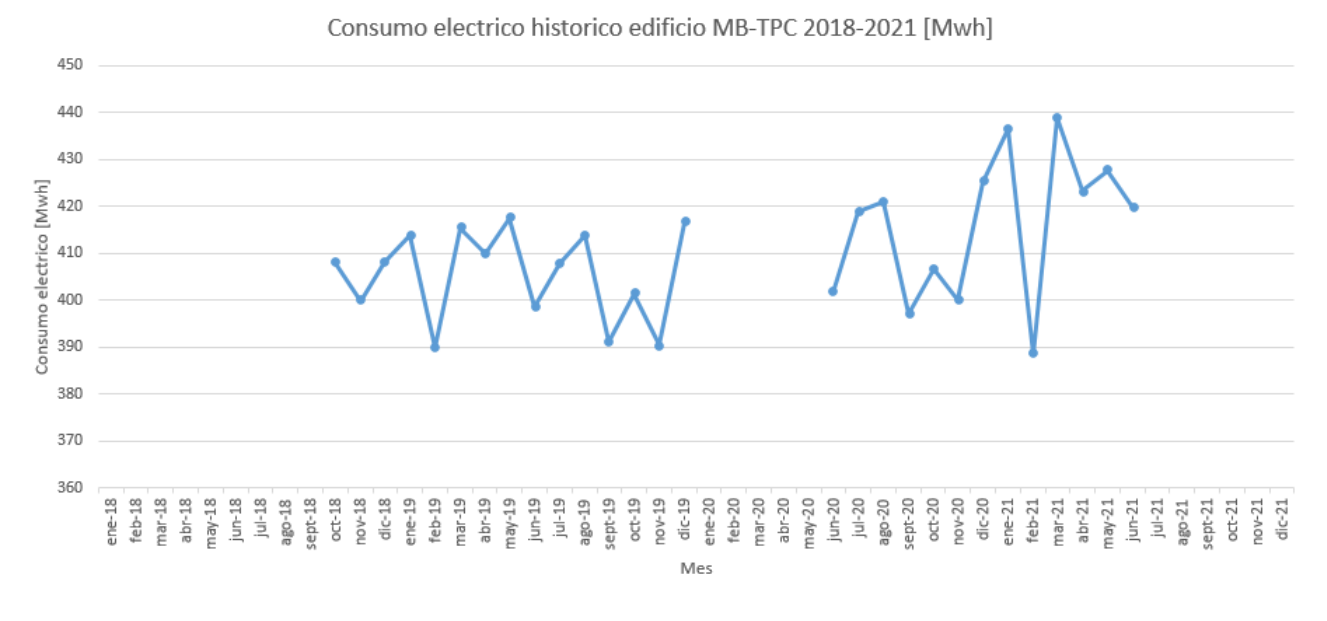

Figura A.1: Consumo eléctrico histórico edificio Monoblock (MB) y Torre de Pacientes Críticos (TPC) 2018-2021.

<span id="page-326-1"></span>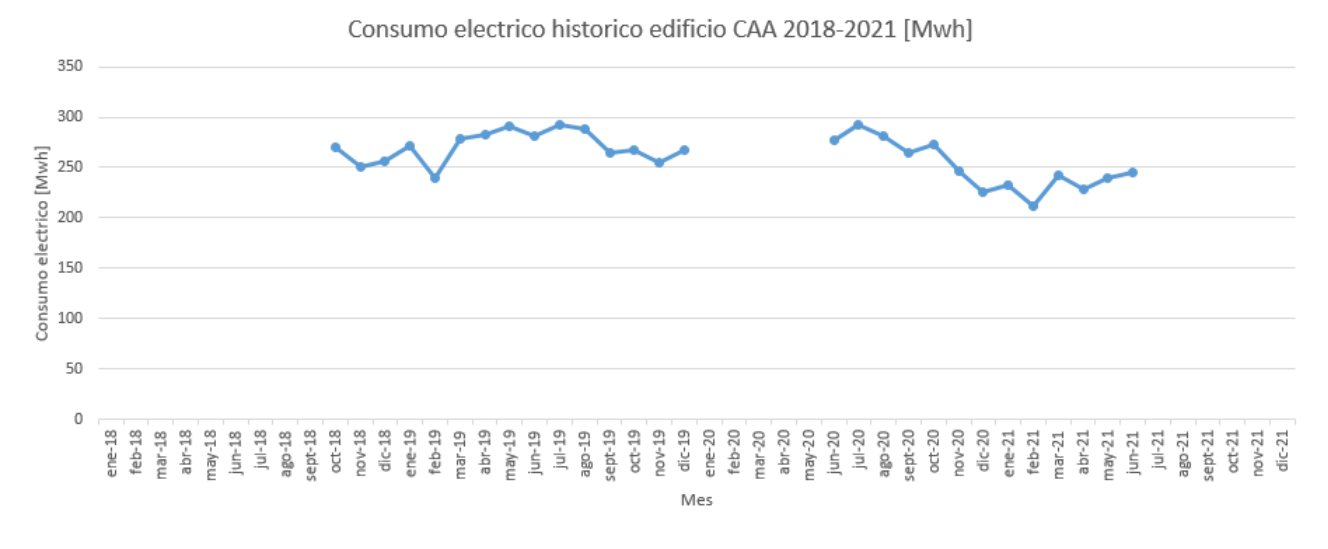

Figura A.2: Consumo eléctrico histórico edificio Centro de Atención Ambulatoria (CAA) 2018-2021.

<span id="page-327-0"></span>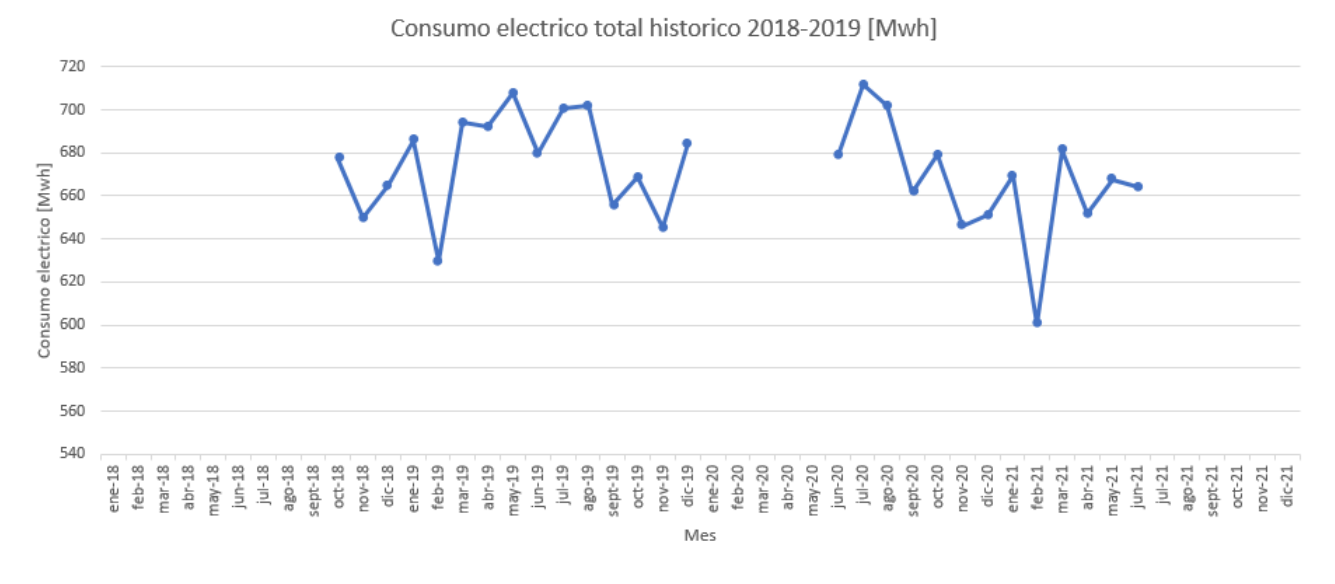

Figura A.3: Consumo eléctrico histórico Hospital Regional de Concepción 2018- 2021 en Mwh

De las Tablas [A.3,](#page-325-1) así como la Figura [A.3,](#page-327-0) se puede observar que al comparar el consumo del año 2019 con el resto de los periodos, el consumo eléctrico posee una variación similar a lo largo del año, manteniendo un nivel entre 600-712 Mwh.

### A.2. Consumo térmico histórico

En base a boletas del consumo de gas natural de las calderas proporcionadas por el Centro de Responsabilidad de Operaciones del Hospital Regional de Concepción, se obtiene el consumo de gas natural entre 2020-2021 de la Central Térmica. Lo anterior se ve en la Tabl[aA.4](#page-327-1) y Figura [A.4.](#page-328-0)

<span id="page-327-1"></span>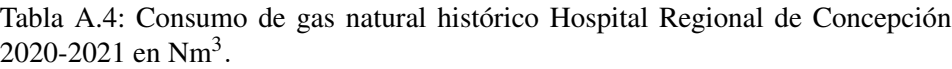

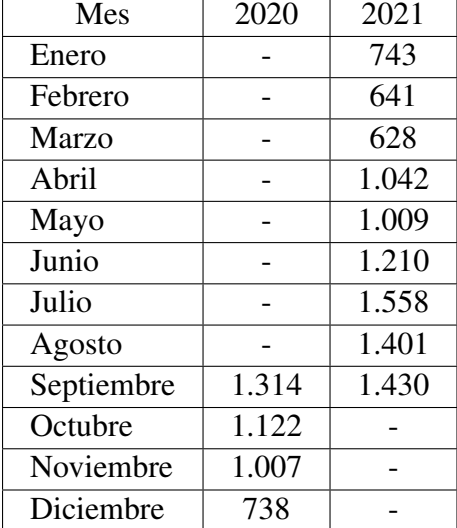

<span id="page-328-0"></span>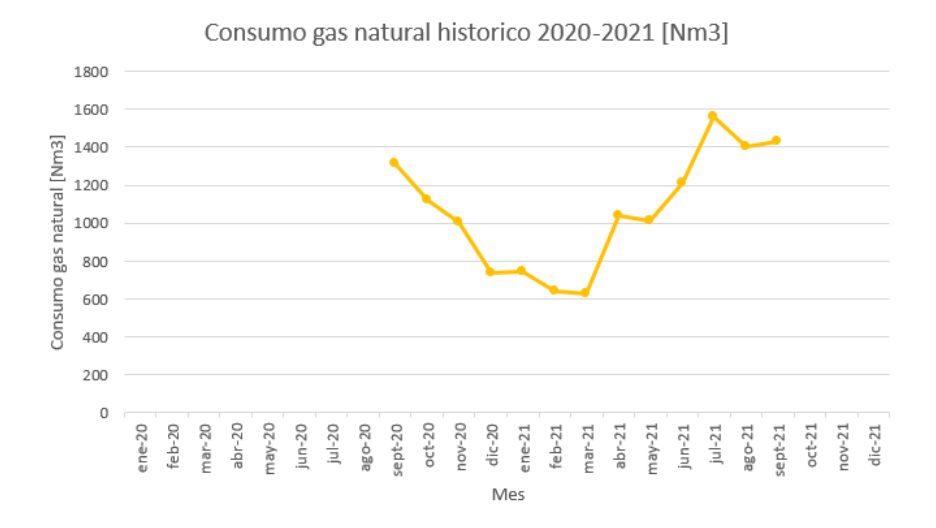

Figura A.4: Consumo de gas natural histórico Hospital Regional de Concepción 2020-2021.

### A.3. Consumo oxígeno criogénico histórico

En base a guías de despacho de oxígeno criogénico proporcionadas por el Centro de Responsabilidad de Operaciones del Hospital Regional de Concepción, se obtiene el consumo histórico de oxígeno criogénico entre los años 2018-2020, el cual se puede apreciar en la Tabla [A.5,](#page-328-1) así como la Figura [A.5.](#page-329-0)

| Mes/Año    | 2018   | 2019   | 2020   |
|------------|--------|--------|--------|
| Enero      | 22.640 | 16.763 | 21.855 |
| Febrero    | 22.596 | 22.723 | 17.637 |
| Marzo      | 21.303 | 22.600 | 22.100 |
| Abril      | 20.788 | 23.666 | 18.760 |
| Mayo       | 21.950 | 21.470 | 18.343 |
| Junio      | 32.620 | 21.111 | 26.618 |
| Julio      | 28.094 | 20.017 | 29.492 |
| Agosto     | 19.696 | 21.385 | 26.681 |
| Septiembre | 20.450 | 19.744 | 19.744 |
| Octubre    | 22.290 | 30.728 | 41961  |
| Noviembre  | 21.200 | 21.080 | 30479  |
| Diciembre  | 21.110 | 21.520 | 51.597 |

<span id="page-328-1"></span>Tabla A.5: Consumo histórico de oxígeno criogénico Hospital Regional de Concepción 2018-2020 en Nm<sup>3</sup>.

<span id="page-329-0"></span>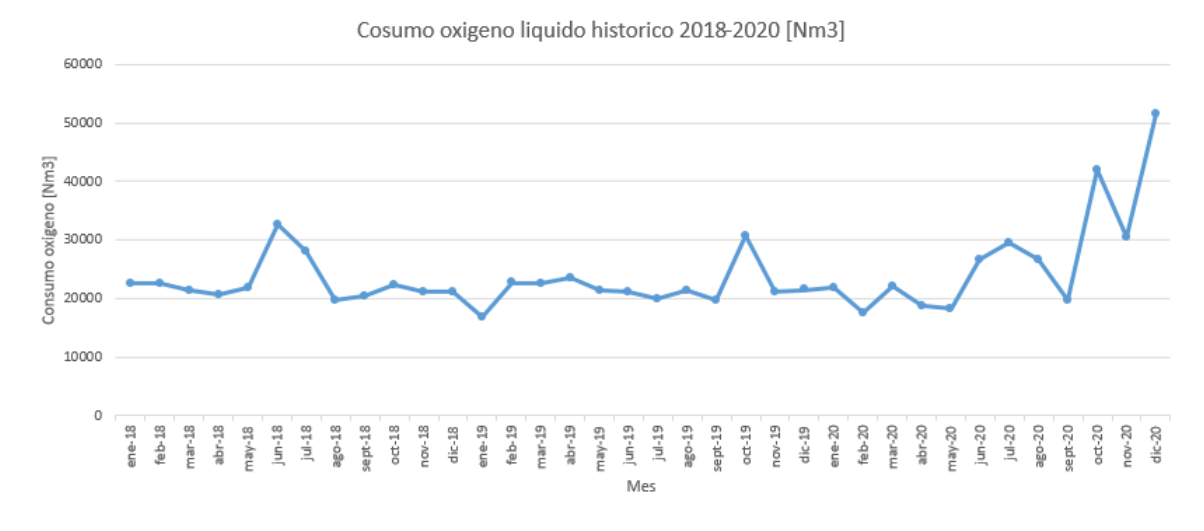

Figura A.5: Consumo oxígeno criogénico histórico Hospital Regional de Concepción 2018-2020.

De la Tabla [A.5,](#page-328-1) así como la Figura [A.5](#page-329-0) se puede observar que el consumo de oxígeno, producto de la pandemia de Covid 19 para el año 2020, ha aumentando de manera constante llegando a un máximo de 51.597 *Nm*<sup>3</sup> .

### A.4. Consumo oxígeno gaseoso histórico

En base a guías de despacho de oxígeno gaseoso medicinal proporcionadas por el Centro de Responsabilidad de Operaciones del Hospital Regional de Concepción, se obtiene el consumo de oxígeno comprimido entre los años 2018-2020, el cual se puede apreciar en la Tabla [A.6,](#page-329-1) así como la Figura [A.6.](#page-330-0)

| Mes/Año    | 2018  | 2019  | 2020  |
|------------|-------|-------|-------|
| Enero      | 1.494 | 582   | 846   |
| Febrero    | 1.142 | 793   | 708   |
| Marzo      | 1.052 | 830   | 1.931 |
| Abril      | 1.570 | 983   | 335   |
| Mayo       | 1.507 | 1.079 | 469   |
| Junio      | 1.918 | 1.235 | 316   |
| Julio      | 1.737 | 1.235 | 498   |
| Agosto     | 1.253 | 1.003 | 312   |
| Septiembre | 1.075 | 928   | 509   |
| Octubre    | 1.244 | 1.036 | 718   |
| Noviembre  | 830   | 876   | 436   |
| Diciembre  | 1.036 | 738   | 1.022 |

<span id="page-329-1"></span>Tabla A.6: Consumo de oxígeno gaseoso medicinal Hospital Regional de Concepción 2018-2020 Nm<sup>3</sup>.

2500

<span id="page-330-0"></span>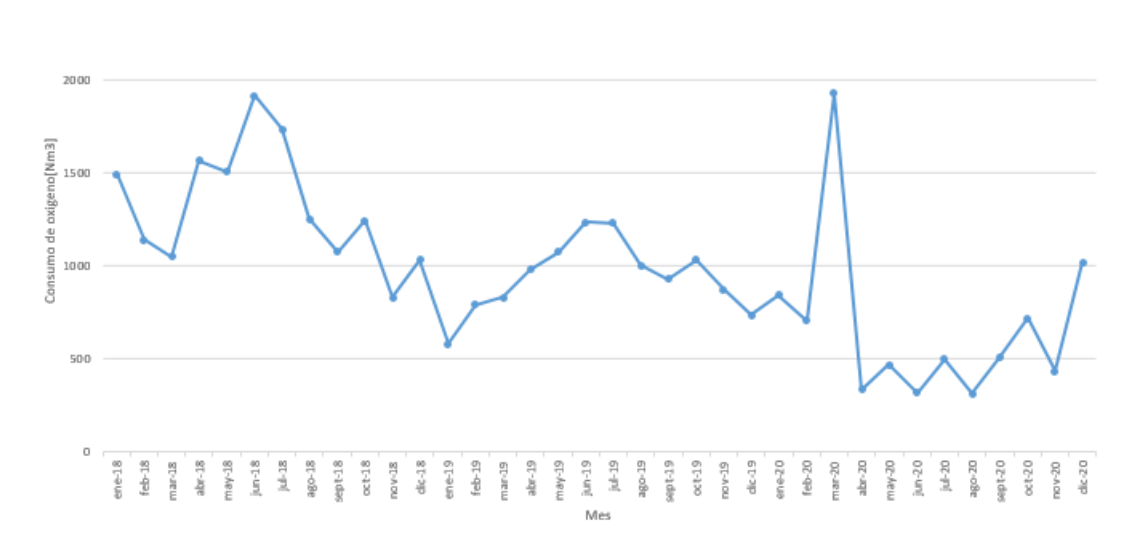

Figura A.6: Consumo histórico oxígeno gaseoso medicinal Hospital Regional de Concepción 2018-2020.

## Anexo B

# Criterios de cálculo espesor estanque de almacenamiento

#### B.1. Calculo de esfuerzos en un estanque cilíndrico

En este apartado se estudia el estado tensional al que esta sometido el estanque cilíndrico, debido a la presión interna ejercida por el contenido. Las tensiones ejercidas en la superficie del depósito dependen de las dimensiones del recipiente, es decir de su radio de curvatura y del espesor de la pared, que es el encargado de contener el contenido a la presión de operación [\[45\]](#page-322-0).

Para determinar los esfuerzos mecánicos a los que esta sometido el estanque, se considera la hipótesis de que la relación entre el radio del recipiente y el espesor es mayor a 10 (*r*/*t<sup>w</sup>* >> 10), con lo cual se plantea la hipótesis de recipiente de pared delgada, donde se trata la pared del depósito como una superficie y se aplican las ecuaciones de Laplace-Young [\[45\]](#page-322-0). Planteando el sistema de referencia mostrado en la Figura [B.1,](#page-331-0) se tiene que el estanque posee un esfuerzo longitudinal a lo largo del eje x (σ*x*), y un esfuerzo a lo largo del aro en el eje y (σ*y*), los cuales se oponen a la presión del contenido.

<span id="page-331-0"></span>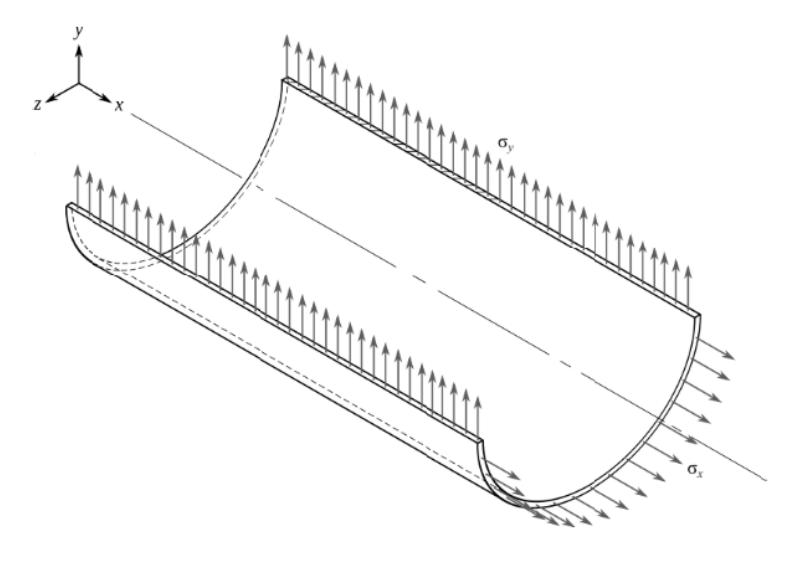

Figura B.1: Sistema de referencia con el estado de tensiones longitudinales y a lo largo del aro del cilindro.

<span id="page-332-0"></span>Para el eje x se plantea el diagrama de cuerpo libre de la Figura [B.2.](#page-332-0)

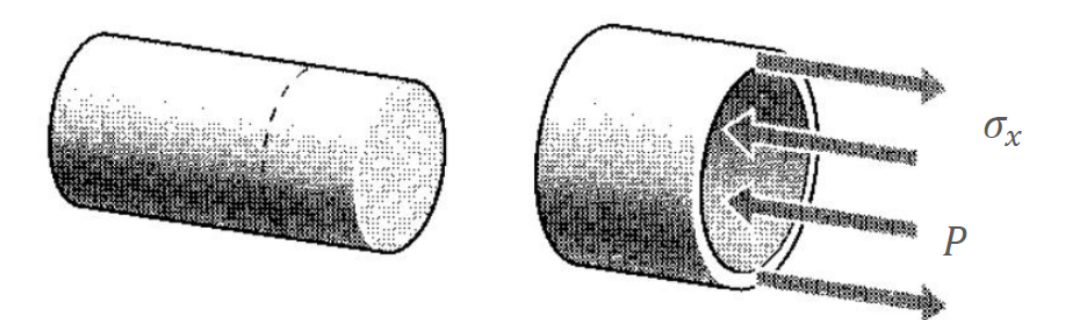

Figura B.2: : Diagrama de cuerpo libre de un depósito cilíndrico sometido a tensión longitudinal [\[45\]](#page-322-0).

De la Figura [B.2](#page-332-0) se puede observar que si se analiza una sección transversal, la pared del depósito ejerce una fuerza de tracción (F) respecto de la otra mitad. Esta fuerza será igual a una tensión denominada longitudinal σ*x*, multiplicada por el área que actúa, la cual es el espesor de la pared  $(t_w)$  por la longitud de la circunferencia ( $2\pi r$ ), tal como se muestra en la siguiente expresión [\[45\]](#page-322-0):

$$
F = \sigma_x \cdot t_w \cdot 2\pi r \tag{B.1}
$$

Sin embargo, la fuerza (F) debe estar en equilibrio con la presión interna (P) ejercida en las paredes del estanque, por lo tanto, la ecuación de equilibrio de Laplace-Young se plantea a continuación [\[45\]](#page-322-0):

$$
P \cdot \pi r^2 = \sigma_x \cdot t_w \cdot 2\pi r \tag{B.2}
$$

Finalmente la Ecuación [B.3](#page-332-1) muestra el esfuerzo longitudinal del estanque de almacenamiento [\[45\]](#page-322-0).

<span id="page-332-1"></span>
$$
\sigma_x = \frac{P \cdot r}{2 \cdot t_w} \tag{B.3}
$$

<span id="page-332-2"></span>Para el eje y se plantea el diagrama de cuerpo libre de la Figura [B.3.](#page-332-2)

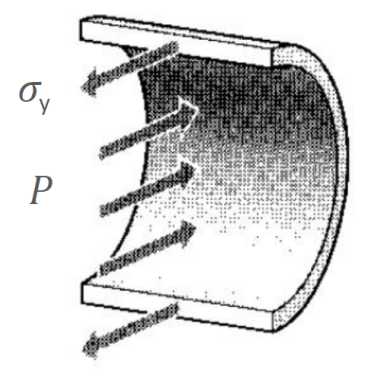

Figura B.3: : Diagrama de cuerpo libre de un depósito cilíndrico sometido a tensión circunferencial [\[45\]](#page-322-0).

De la Figura [B.3](#page-332-2) se puede ver que si se analiza ahora una sección longitudinal, la pared del depósito ejerce fuerza de tracción (F), respecto de la otra mitad. Esta fuerza será igual a una tensión denominada circunferencial (σ*y*), multiplicada por el área que actúa, la cual es el espesor de la pared (*tw*) por la longitud del depósito (L), todo ello multiplicado por 2, ya que son dos las paredes en la sección longitudinal, tal como se muestra en la siguiente expresión [\[45\]](#page-322-0):

$$
F = \sigma_y \cdot 2 \cdot t_w L \tag{B.4}
$$

Pero, la fuerza (F) debe estar en equilibrio con la presión interna (P) ejercida a lo largo de la superficie lateral del depósito, por lo tanto la ecuación de equilibrio de Laplace-Young se plantea a continuación [\[45\]](#page-322-0):

$$
P \cdot 2rL = \sigma_y \cdot 2 \cdot t_w L \tag{B.5}
$$

Por ultimo la Ecuación [B.6](#page-333-0) muestra el esfuerzo circunferencial del estanque de almacenamiento [\[45\]](#page-322-0).

<span id="page-333-0"></span>
$$
\sigma_{y} = \frac{P \cdot r}{t_{w}} \tag{B.6}
$$

Como se puede observar de las expresiones de ambas tensiones, la tensión circunferencial  $(\sigma_v)$ es el doble que la tensión longitudinal (σ*x*). Por lo tanto, la mayor parte de la presión interna del recipiente es soportada por la superficie cilíndrica, en los extremos con forma de semiesfera, las tensiones serán menores [\[45\]](#page-322-0).

<span id="page-333-1"></span>Debido a que se trabaja con recipientes de paredes delgadas, las tensiones en la superficie interna y externa serán muy similares, por lo tanto, la tensión cortante a través de la sección transversal se desprecia. Teniendo claro los esfuerzos mecánicos que actúan en la superficie de un recipiente cilíndrico se establece el estado tensional de cada uno de los puntos que forman su superficie. Este estado tensional se muestra en la Figura [B.4](#page-333-1) [\[45\]](#page-322-0).

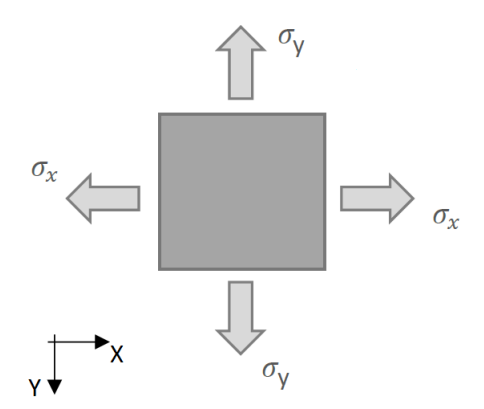

Figura B.4: Estado tensional de la superficie de un recipiente a presión de pared delgada [\[45\]](#page-322-0).

#### B.2. Criterio de Von Mises para un material isotropico

Para un material elástico, lineal e isotrópico, es decir, con la misma resistencia mecánica en cualquiera de sus direcciones, se puede utilizar el esfuerzo equivalente de Von Mises mediante las siguientes expresiones:

$$
\sigma_{eq} = \sqrt{\frac{(\sigma_1 - \sigma_2)^2 + (\sigma_1 - \sigma_3)^2 + (\sigma_2 - \sigma_3)^2}{2}}
$$
(B.7)

$$
\sigma_1 = \sigma_x = \frac{P \cdot r}{2 \cdot t_w} \tag{B.8}
$$

$$
\sigma_2 = \sigma_y = \frac{P \cdot r}{t_w} \tag{B.9}
$$

$$
\sigma_3 = 0 \tag{B.10}
$$

Reemplazando se llega a la expresión:

$$
\sigma_{eq} = \frac{P \cdot r \cdot \sqrt{3}}{2 \cdot t_w} \tag{B.11}
$$

El criterio de Von Misses establece un factor de seguridad (n>1) dado el limite de fluencia del material  $(\sigma_f)$  :

$$
n \ge \frac{\sigma_f}{\sigma_{eq}} \tag{B.12}
$$

Reemplazando la expresión para el esfuerzo equivalente (σ*eq*) en el criterio de Von Mises, el espesor de pared para un material elástico lineal e isotrópico se obtiene mediante la Ecuación [B.13.](#page-334-0)

<span id="page-334-0"></span>
$$
t_w \ge \frac{P \cdot r \cdot n \cdot \sqrt{3}}{2 \cdot \sigma_f} \tag{B.13}
$$

donde:

- *tw*[*m*]: Espesor de pared del estanque.
- P [kPa]: Presión de operación del estanque.
- r [m]: Radio interior del estanque.
- n: Factor de seguridad.
- σ*f* [*kPa*]: Límite de fluencia del material de construcción del estanque.

### B.3. Criterio del espesor máximo para un material anisotrópico

Para un material anisotrópico, es decir, con diferente resistencia mecánica en sus direcciones, se utiliza el criterio de Von Mises en cada eje por separado. Dados el esfuerzo de fluencia en el eje x  $(\sigma_{fx})$  e y  $(\sigma_{fy})$  se tienen las siguientes expresiones:

$$
n \ge \frac{\sigma_{fx}}{\sigma_x} \tag{B.14}
$$

$$
n \ge \frac{\sigma_{fy}}{\sigma_y} \tag{B.15}
$$

Las expresiones para los espesores se obtiene mediante las Ecuaciones [B.16](#page-335-0) y [B.17,](#page-335-1) siendo el espesor del estanque dado por la Ecuación [B.18.](#page-335-2)

<span id="page-335-0"></span>
$$
t_{wx} = \frac{P \cdot r \cdot n}{2 \cdot \sigma_{fx}} \tag{B.16}
$$

<span id="page-335-1"></span>
$$
t_{wy} = \frac{P \cdot r \cdot n}{\sigma_{fy}}
$$
 (B.17)

<span id="page-335-2"></span>
$$
t_w = max\{t_{wx}, t_{wy}\}\tag{B.18}
$$

donde:

- *twx*[*m*]: Espesor de pared del estanque eje x.
- *twy*[*m*]: Espesor de pared del estanque eje y.
- *tw*[*m*]: Espesor de pared del estanque.
- P [kPa]: Presión de operación del estanque.
- r [m]: Radio interior del estanque.
- n: Factor de seguridad.
- $\sigma_{fx}[kPa]$ : Límite de fluencia del material de construcción del estanque en el eje x.
- $\sigma_{f}$ [kPa]: Límite de fluencia del material de construcción del estanque en el eje y.

## Anexo C

# Cálculo temperatura de salida compresores de los ciclos de compresión

A continuación se presentan las iteraciones para el calculo de los coeficientes politrópicos y las temperaturas de salida de los compresores de los diferentes ciclos de compresión.

#### C.1. Compresores hidrógeno gaseoso

Para comenzar las iteraciones se utilizan como parámetros iniciales los que se encuentran en la Tabla [C.1.](#page-336-0) Donde los calores específicos para un gas ideal diatómico se obtienen de las Ecuaciones [C.1](#page-336-1) y [C.2.](#page-336-2)

<span id="page-336-1"></span>
$$
c_{pH_2} = \frac{7}{2} \cdot R_{H_2}
$$
 (C.1)

<span id="page-336-2"></span>
$$
c_{vH_2} = \frac{5}{2} \cdot R_{H_2}
$$
 (C.2)

donde:

- *cpH*<sup>2</sup> [*kJ*/*kgK*]: Calor específico del hidrógeno como gas ideal.
- *cvH*<sup>2</sup> [*kJ*/*kgK*]: Calor específico del hidrógeno como gas ideal.
- *RH*<sup>2</sup> [*kJ*/*kgK*]: Constante de los gases ideales para el hidrógeno.

<span id="page-336-0"></span>Tabla C.1: Parámetros iniciales para las iteraciones de los compresores de hidrógeno.

| Constante gases ideales hidrógeno $R_H$ , [kJ/kgK]              | 4,125  |
|-----------------------------------------------------------------|--------|
| Calor específico gas ideal c <sub>pH<sub>2</sub></sub> [kJ/kgK] | 14,44  |
| Calor específico gas ideal $c_{vH_2}[kJ/kgK]$                   | 10,31  |
| Eficiencia politrópica $\eta_p$ [%]                             | 90     |
| Relación de presiones $r_p$                                     | 1,878  |
| Temperatura entrada etapa i $T_{ie}$                            | 308,15 |

Para cada iteración se calculan los valores presentes en las Ecuaciones [C.3,](#page-337-0) [C.4,](#page-337-1) [C.5,](#page-337-2) [C.6,](#page-337-3) [C.7](#page-337-4) y [C.8.](#page-337-5)

<span id="page-337-0"></span>
$$
P_{im} = \frac{P_{ie} + P_{is}}{2} \tag{C.3}
$$

<span id="page-337-1"></span>
$$
k_i = \frac{c_{pi}}{c_{vi}}\tag{C.4}
$$

<span id="page-337-2"></span>
$$
\frac{n_i}{n_i - 1} = \frac{k_i}{k_i - 1} \cdot \eta_p \tag{C.5}
$$

donde:

- *Pim*[*kPa*]: Presión media hidrógeno de la etapa i.
- *Pie*[*kPa*]: Presión de entrada hidrógeno de la etapa i.
- *Pis*[*kPa*]: Presión de salida hidrógeno de la etapa i.
- *k<sup>i</sup>* : Relación de calores específicos de la etapa i.
- *cpi*[*kJ*/*kgK*]: Calor específico del hidrógeno a la presión y temperatura medias de la etapa i.
- *cv*[*kJ*/*kgK*]: Calor específico del hidrógeno a la presión y temperatura medias de la etapa i.
- *n<sup>i</sup>* : Exponente politrópico del hidrógeno de la etapa i.
- η*p*: Eficiencia politrópica.
- i: Número de etapa i=1,2,3,...,m

<span id="page-337-3"></span>
$$
T_{ie} = T_{i+1e} \tag{C.6}
$$

<span id="page-337-4"></span>
$$
T_{is} = r_p^{\frac{n_i - 1}{n_i}} \cdot T_{ie}
$$
 (C.7)

<span id="page-337-5"></span>
$$
T_{im} = \frac{T_{ie} + T_{is}}{2} \tag{C.8}
$$

donde:

- *Tie*[*K*]: Temperatura de entrada hidrógeno de la etapa i.
- *Tis*[*K*]: Temperatura de salida hidrógeno de la etapa i.
- *rp*: Relación de presiones.
- *n<sup>i</sup>* : Exponente politrópico de la etapa i.
- *Tim*[*K*]: Temperatura media hidrógeno de la etapa i.
- i: Número de etapa i=1,2,3,...,m.

Dada la presión media y temperatura media se recalculan los calores específicos del hidrógeno en base al programa Engineering Equation Solver (EES), y se calcula el exponente politrópico y la temperatura de salida del compresor. Se repite este proceso hasta que la diferencia de valores de la temperatura de salida de la iteración j y j+1 sea menor a un 5%.

Comenzando las iteraciones con los parámetros iniciales de la Tabla [C.1](#page-336-0) y utilizando las Ecuaciones [C.3](#page-337-0) a [C.8,](#page-337-5) se obtienen los resultados de las iteraciones para cada etapa de compresión presentes en la Tabla [C.2.](#page-338-0)

<span id="page-338-0"></span>

| Etapa          | Iteración      | $P_m$    | $c_p$         | $c_v$  | $\bf k$ | $\mathbf n$ | $T_{s}$ | $T_m$   |
|----------------|----------------|----------|---------------|--------|---------|-------------|---------|---------|
|                | [kPa]          | [kJ/kgK] | [ $kJ/kg K$ ] |        |         | [K]         | [K]     |         |
|                |                |          | 14,44         | 10,312 | 1,400   | 1,465       | 376,372 | 342,261 |
| 1              | $\overline{2}$ | 4.316    | 14,50         | 10,320 | 1,405   | 1,471       | 377,048 | 342,599 |
|                | $\overline{3}$ |          | 14,50         | 10,320 | 1,405   | 1,471       | 377,048 | 342,599 |
|                |                |          | 14,44         | 10,312 | 1,400   | 1,465       | 376,372 | 342,261 |
| $\overline{2}$ | $\overline{2}$ | 8.104    | 14,56         | 10,350 | 1,407   | 1,473       | 377,278 | 342,714 |
|                | $\overline{3}$ |          | 14,56         | 10,350 | 1,407   | 1,473       | 377,278 | 342,714 |
|                |                | 15.216   | 14,44         | 10,312 | 1,400   | 1,465       | 376,372 | 342,261 |
| 3              | $\overline{2}$ |          | 14,67         | 10,400 | 1,411   | 1,478       | 377,786 | 342,968 |
|                | $\overline{3}$ |          | 14,67         | 10,400 | 1,411   | 1,478       | 377,786 | 342,968 |
|                |                |          | 14,44         | 10,312 | 1,400   | 1,465       | 376,372 | 342,261 |
| 4              | $\overline{2}$ | 28.570   | 14,80         | 10,490 | 1,411   | 1,478       | 377,825 | 342,987 |
|                | $\overline{3}$ |          | 14,80         | 10,490 | 1,411   | 1,478       | 377,825 | 342,987 |
| 5<br>2         |                |          | 14,44         | 10,312 | 1,400   | 1,465       | 376,372 | 342,261 |
|                |                | 53.641   | 14,95         | 10,650 | 1,404   | 1,470       | 376,876 | 342,513 |
|                | $\overline{3}$ |          | 14,95         | 10,650 | 1,404   | 1,470       | 376,876 | 342,513 |

Tabla C.2: Resultados para las iteraciones del exponente politrópico y la temperatura de salida de los compresores del hidrógeno gaseoso.

### C.2. Compresores oxígeno gaseoso

Para comenzar las iteraciones se utilizan como parámetros iniciales los que se encuentran en la Tabla [C.3.](#page-339-0) Donde los calores específicos para un gas ideal diatómico se obtienen de las Ecuaciones [C.9](#page-338-1) y [C.10.](#page-338-2)

<span id="page-338-1"></span>
$$
c_{pO_2} = \frac{7}{2} \cdot R_{O_2} \tag{C.9}
$$

<span id="page-338-2"></span>
$$
c_{vO_2} = \frac{5}{2} \cdot R_{O_2}
$$
 (C.10)

donde:

- *cpO*<sup>2</sup> [*kJ*/*kgK*]: Calor específico del oxígeno como gas ideal.
- *cvO*<sup>2</sup> [*kJ*/*kgK*]: Calor específico del oxígeno como gas ideal.
- *RO*<sup>2</sup> [*kJ*/*kgK*]: Constante de los gases ideales para el oxígeno.

| Constante gases ideales oxígeno $R_{Q_2}[kJ/kgK]$    | 0,260  |
|------------------------------------------------------|--------|
| Calor específico gas ideal c <sub>pO2</sub> [kJ/kgK] | 0.91   |
| Calor específico gas ideal $c_{vO_2}[kJ/kgK]$        | 0,65   |
| Eficiencia politrópica $\eta_p$ [%]                  | 90     |
| Relación de presiones $r_p$                          | 1,81   |
| Temperatura entrada etapa i $T_{ie}$                 | 308,15 |

<span id="page-339-0"></span>Tabla C.3: Parámetros iniciales para las iteraciones de los compresores de oxígeno.

Para cada iteración se calculan los valores presentes en las Ecuaciones [C.11,](#page-339-1) [C.12,](#page-339-2) [C.13,](#page-339-3) [C.14,](#page-339-4) [C.15](#page-339-5) y [C.16.](#page-339-6)

<span id="page-339-1"></span>
$$
P_{im} = \frac{P_{ie} + P_{is}}{2} \tag{C.11}
$$

<span id="page-339-2"></span>
$$
k_i = \frac{c_{pi}}{c_{vi}}\tag{C.12}
$$

<span id="page-339-3"></span>
$$
\frac{n_i}{n_i - 1} = \frac{k_i}{k_i - 1} \cdot \eta_p \tag{C.13}
$$

donde:

- *Pim*[*kPa*]: Presión media oxígeno de la etapa i.
- *Pie*[*kPa*]: Presión de entrada oxígeno de la etapa i.
- *Pis*[*kPa*]: Presión de salida oxígeno de la etapa i.
- *k<sup>i</sup>* : Relación de calores específicos de la etapa i.
- *cpi*[*kJ*/*kgK*]: Calor específico del oxígeno a la presión y temperatura medias de la etapa i.
- *cv*[*kJ*/*kgK*]: Calor específico del oxígeno a la presión y temperatura medias de la etapa i.
- *n<sup>i</sup>* : Exponente politrópico del oxígeno de la etapa i.
- η*p*: Eficiencia politrópica.
- i: Número de etapa i=1,2,3,...,m.

<span id="page-339-4"></span>
$$
T_{ie} = T_{i+1e} \tag{C.14}
$$

<span id="page-339-5"></span>
$$
T_{is} = r_p^{\frac{n_i - 1}{n_i}} \cdot T_{ie}
$$
 (C.15)

<span id="page-339-6"></span>
$$
T_{im} = \frac{T_{ie} + T_{is}}{2} \tag{C.16}
$$

donde:

• *Tie*[*K*]: Temperatura de entrada oxígeno de la etapa i.

- *Tis*[*K*]: Temperatura de salida oxígeno de la etapa i.
- *rp*: Relación de presiones.
- *n<sup>i</sup>* : Exponente politrópico de la etapa i.
- *Tim*[*K*]: Temperatura media oxígeno de la etapa i.
- i: Número de etapa i=1,2,3,...,m.

Dada la presión media y temperatura media se recalculan los calores específicos del oxígeno en base al programa Engineering Equation Solver (EES), y se calcula el exponente politrópico y la temperatura de salida del compresor. Se repite este proceso hasta que la diferencia de valores de la temperatura de salida de la iteración j y j+1 sea menor a un 5%.

Comenzando las iteraciones con los parámetros iniciales de la Tabla [C.3](#page-339-0) y utilizando las Ecuaciones [C.11](#page-339-1) a [C.16,](#page-339-6) se obtienen los resultados de las iteraciones para cada etapa de compresión presentes en la Tabla [C.4.](#page-340-0)

Tabla C.4: Resultados para las iteraciones del exponente politrópico y la temperatura de salida de los compresores del oxígeno gaseoso.

<span id="page-340-0"></span>

| Iteración<br>Etapa |                | $P_m$  | $c_p$    | $c_v$         |             |             | $T_s$   | $T_m$   |
|--------------------|----------------|--------|----------|---------------|-------------|-------------|---------|---------|
|                    |                | [kPa]  | [kJ/kgK] | [ $kJ/kg K$ ] | $\mathbf k$ | $\mathbf n$ | [K]     | [K]     |
|                    | 1              |        | 0,91     | 0,65          | 1,4         | 1,465       | 372,209 | 340,179 |
| 1                  | $\overline{2}$ | 1.688  | 0,9446   | 0,6682        | 1,414       | 1,482       | 373,910 | 341,030 |
|                    | $\overline{3}$ |        | 0,9446   | 0,6683        | 1,413       | 1,481       | 373,883 | 341,017 |
|                    | $\overline{4}$ |        | 0,9446   | 0,6683        | 1,413       | 1,481       | 373,883 | 341,017 |
|                    | 1              |        | 0,91     | 0,650         | 1,400       | 1,465       | 372,209 | 340,179 |
| $\overline{2}$     | $\overline{2}$ | 3.060  | 0,9606   | 0,6705        | 1,433       | 1,505       | 376,237 | 342,194 |
|                    | 3              |        | 0,9605   | 0,6709        | 1,432       | 1,504       | 376,116 | 342,133 |
|                    | $\overline{4}$ |        | 0,9605   | 0,6709        | 1,432       | 1,504       | 376,116 | 342,133 |
| $\mathbf{1}$       |                | 5.547  | 0,91     | 0,65          | 1,400       | 1,465       | 372,209 | 340,179 |
| 3                  | $\mathbf{2}$   |        | 0,9899   | 0,6747        | 1,467       | 1,547       | 380,343 | 344,246 |
|                    | $\overline{3}$ |        | 0,9888   | 0,6753        | 1,464       | 1,544       | 380,000 | 344,075 |
|                    | $\overline{4}$ |        | 0,9889   | 0,6752        | 1,465       | 1,544       | 380,042 | 344,096 |
|                    | 1              |        | 0,91     | 0,65          | 1,400       | 1,465       | 372,209 | 340,179 |
| $\overline{4}$     | $\overline{2}$ | 10.056 | 1,042    | 0,6816        | 1,529       | 1,624       | 387,309 | 347,729 |
|                    | $\overline{3}$ |        | 1,037    | 0,6824        | 1,520       | 1,613       | 386,305 | 347,228 |
|                    | $\overline{4}$ |        | 1,037    | 0,6823        | 1,520       | 1,613       | 386,330 | 347,240 |
|                    | 1              |        | 0,91     | 0,65          | 1,400       | 1,465       | 372,209 | 340,179 |
| 5                  | $\overline{2}$ | 18.231 | 1,126    | 0,6962        | 1,617       | 1,736       | 396,592 | 352,371 |
|                    | $\overline{3}$ |        | 1,11     | 0,6928        | 1,602       | 1,717       | 395,062 | 351,606 |
|                    | $\overline{4}$ |        | 1,111    | 0,6927        | 1,604       | 1,719       | 395,232 | 351,691 |

## Anexo D

# Masa real de oxígeno gaseoso y liquido mensual producida en régimen de operación estacionario

La producción de oxígeno mensual por los electrolizadores se determino en la Sección :Balance de masa proceso de producción de hidrógeno y oxígeno, la cual se ve en la Tabla [D.1.](#page-341-0)

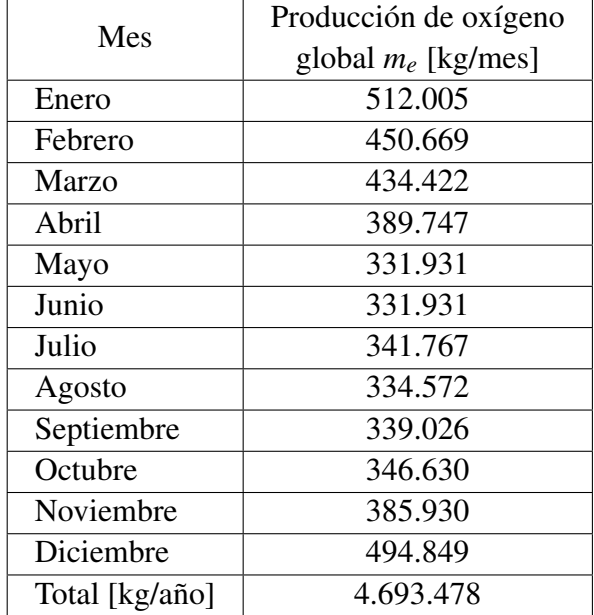

<span id="page-341-0"></span>Tabla D.1: Producción de oxígeno global mensual del proceso de electrolisis de los aerogeneradores.

Para cada mes se establece el aumento del flujo real de oxígeno gaseoso para la entrada de compresión producto de la recirculación, tomando los datos de la Tabla [D.1.](#page-341-0) Donde los flujos se obtiene en base al flujo real para un día de operación *m<sup>e</sup>* de cada mes, y las Ecuaciones [5.131,](#page-246-0) [5.132,](#page-246-1) [5.153](#page-252-0) y [5.136.](#page-246-2) De este modo se tienen las Tablas [D.2](#page-342-0) a [D.13,](#page-353-0) donde se tiene que dado que el primer año el flujo de entrada del 1 de Enero no incluye un flujo recirculado, los datos de las tablas corresponde al segundo año de operación, donde en el flujo de entrada del 1 de Enero se incluye el flujo recirculado del 31 de Diciembre del primer año, llegando al estado estacionario de operación.

|                 | $\dot{m}_e$  | $\dot{m}_c$  | $\dot{m}_g$ | $\dot{m}_L$        | $\dot{m}_t$ |
|-----------------|--------------|--------------|-------------|--------------------|-------------|
| Día             | [ $kg/día$ ] | [ $kg/día$ ] | [kg/día]    | [kg/día]           | [kg/día]    |
| $\mathbf{1}$    | 41.929       | 10.902       | 31.028      | 5.275              | 25.753      |
| $\overline{2}$  | 42.269       | 10.990       | 31.279      | 5.317              | 25.962      |
| 3               | 42.478       | 11.044       | 31.434      | 5.344              | 26.090      |
| $\overline{4}$  | 42.606       | 11.078       | 31.529      | 5.360              | 26.169      |
| 5               | 42.685       | 11.098       | 31.587      | 5.370              | 26.217      |
| 6               | 42.734       | 11.111       | 31.623      | 5.376              | 26.247      |
| $\overline{7}$  | 42.763       | 11.118       | 31.645      | 5.380              | 26.265      |
| 8               | 42.781       | 11.123       | 31.658      | 5.382              | 26.276      |
| 9               | 42.793       | 11.126       | 31.667      | 5.383              | 26.283      |
| 10              | 42.800       | 11.128       | 31.672      | 5.384              | 26.287      |
| 11              | 42.804       | 11.129       | 31.675      | 5.385              | 26.290      |
| 12              | 42.806       | 11.130       | 31.677      | 5.385              | 26.292      |
| 13              | 42.808       | 11.130       | 31.678      | 5.385              | 26.293      |
| 14              | 42.809       | 11.130       | 31.679      | 5.385              | 26.293      |
| 15              | 42.810       | 11.130       | 31.679      | 5.385              | 26.294      |
| 16              | 42.810       | 11.131       | 31.679      | 5.385              | 26.294      |
| 17              | 42.810       | 11.131       | 31.680      | 5.386              | 26.294      |
| 18              | 42.810       | 11.131       | 31.680      | 5.386              | 26.294      |
| 19              | 42.810       | 11.131       | 31.680      | 5.386              | 26.294      |
| 20              | 42.810       | 11.131       | 31.680      | $\overline{5.386}$ | 26.294      |
| 21              | 42.810       | 11.131       | 31.680      | 5.386              | 26.294      |
| 22              | 42.810       | 11.131       | 31.680      | 5.386              | 26.294      |
| $\overline{23}$ | 42.810       | 11.131       | 31.680      | 5.386              | 26.294      |
| 24              | 42.811       | 11.131       | 31.680      | 5.386              | 26.294      |
| 25              | 42.811       | 11.131       | 31.680      | 53.86              | 26.294      |
| 26              | 42.811       | 11.131       | 31.680      | 5.386              | 26.294      |
| 27              | 42.811       | 11.131       | 31.680      | 5.386              | 26.294      |
| 28              | 42.811       | 11.131       | 31.680      | 5.386              | 26.294      |
| 29              | 42.811       | 11.131       | 31.680      | 5.386              | 26.294      |
| 30              | 42.811       | 11.131       | 31.680      | 5.386              | 26.294      |
| 31              | 42.811       | 11.131       | 31.680      | 5.386              | 26.294      |

<span id="page-342-0"></span>Tabla D.2: Aumento del flujo real de oxígeno gaseoso para la entrada de compresión producto de la recirculación para el mes de Enero.

|                | $\dot{m}_e$  | $\dot{m}_c$ | $\dot{m}_g$  | $\dot{m}_L$  | $\dot{m}_t$  |
|----------------|--------------|-------------|--------------|--------------|--------------|
| Día            | [ $kg/dfa$ ] | [kg/día]    | [ $kg/dfa$ ] | [ $kg/dfa$ ] | [ $kg/dfa$ ] |
| $\mathbf{1}$   | 42.390       | 11.021      | 31.368       | 5.333        | 26.036       |
| $\overline{2}$ | 42.131       | 10.954      | 31.177       | 5.300        | 25.877       |
| 3              | 41.972       | 10.913      | 31.059       | 5.280        | 25.779       |
| $\overline{4}$ | 41.875       | 10.887      | 30.987       | 5.268        | 25.719       |
| 5              | 41.815       | 10.872      | 30.943       | 5.260        | 25.683       |
| 6              | 41.778       | 10.862      | 30.916       | 5.256        | 25.660       |
| 7              | 41.755       | 10.856      | 30.899       | 5.253        | 25.646       |
| 8              | 41.741       | 10.853      | 30.889       | 5.251        | 25.638       |
| 9              | 41.733       | 10.851      | 30.882       | 5.250        | 25.632       |
| 10             | 41.728       | 10.849      | 30.878       | 5.249        | 25.629       |
| 11             | 41.724       | 10.848      | 30.876       | 5.249        | 25.627       |
| 12             | 41.722       | 10.848      | 30.875       | 5.249        | 25.626       |
| 13             | 41.721       | 10.848      | 30.874       | 5.249        | 25.625       |
| 14             | 41.721       | 10.847      | 30.873       | 5.248        | 25.625       |
| 15             | 41.720       | 10.847      | 30.873       | 5.248        | 25.624       |
| 16             | 41.720       | 10.847      | 30.873       | 5.248        | 25.624       |
| 17             | 41.720       | 10.847      | 30.873       | 5.248        | 25.624       |
| 18             | 41.719       | 10.847      | 30.872       | 5.248        | 25.624       |
| 19             | 41.719       | 10.847      | 30.872       | 5.248        | 25.624       |
| 20             | 41.719       | 10.847      | 30.872       | 5.248        | 25.624       |
| 21             | 41.719       | 10.847      | 30.872       | 5.248        | 25.624       |
| 22             | 41.719       | 10.847      | 30.872       | 5.248        | 25.624       |
| 23             | 41.719       | 10.847      | 30.872       | 5.248        | 25.624       |
| 24             | 41.719       | 10.847      | 30.872       | 5.248        | 25.624       |
| 25             | 41.719       | 10.847      | 30.872       | 5.248        | 25.624       |
| 26             | 41.719       | 10.847      | 30.872       | 5.248        | 25.624       |
| 27             | 41.719       | 10.847      | 30.872       | 5.248        | 25.624       |
| 28             | 41.719       | 10.847      | 30.872       | 5.248        | 25.624       |

Tabla D.3: Aumento del flujo real de oxígeno gaseoso para la entrada de compresión producto de la recirculación para el mes de Febrero.

| Día             | $\dot{m}_e$ | $\dot{m}_c$  | $\dot{m}_g$  | $\dot{m}_L$  | $\dot{m_t}$  |
|-----------------|-------------|--------------|--------------|--------------|--------------|
| [ $kg/día$ ]    |             | [ $kg/día$ ] | [ $kg/día$ ] | [ $kg/día$ ] | [ $kg/día$ ] |
| 1               | 39.638      | 10.306       | 29.332       | 4.986        | 24.345       |
| $\overline{2}$  | 38.359      | 9.973        | 28.386       | 4.826        | 23.560       |
| $\overline{3}$  | 37.574      | 9.769        | 27.805       | 4.727        | 23.078       |
| $\overline{4}$  | 37.091      | 9.644        | 27.448       | 4.666        | 22.782       |
| 5               | 36.795      | 9.567        | 27.228       | 4.629        | 22.600       |
| $\overline{6}$  | 36.613      | 9.519        | 27.094       | 4.606        | 22.488       |
| 7               | 36.501      | 9.490        | 27.011       | 4.592        | 22.419       |
| 8               | 36.433      | 9.473        | 26.960       | 4.583        | 22.377       |
| 9               | 36.391      | 9.462        | 26.929       | 4.578        | 22.351       |
| 10              | 36.365      | 9.455        | 26.910       | 4.575        | 22.335       |
| 11              | 36.349      | 9.451        | 26.898       | 4.573        | 22.325       |
| 12              | 36.339      | 9.448        | 26.891       | 4.571        | 22.319       |
| 13              | 36.333      | 9.447        | 26.886       | 4.571        | 22.316       |
| 14              | 36.329      | 9.446        | 26.884       | 4.570        | 22.314       |
| 15              | 36.327      | 9.445        | 26.882       | 4.570        | 22.312       |
| 16              | 36.326      | 9.445        | 26.881       | 4.570        | 22.311       |
| 17              | 36.325      | 9.444        | 26.880       | 4.570        | 22.311       |
| 18              | 36.324      | 9.444        | 26.880       | 4.570        | 22.310       |
| 19              | 36.324      | 9.444        | 26.880       | 4.570        | 22.310       |
| 20              | 36.324      | 9.444        | 26.880       | 4.570        | 22.310       |
| 21              | 36.324      | 9.444        | 26.880       | 4.570        | 22.310       |
| 22              | 36.324      | 9.444        | 26.880       | 4.570        | 22.310       |
| 23              | 36.324      | 9.444        | 26.879       | 4.570        | 22.310       |
| 24              | 36.324      | 9.444        | 26.879       | 4.570        | 22.310       |
| 25              | 36.324      | 9.444        | 26.879       | 4.570        | 22.310       |
| 26              | 36.324      | 9.444        | 26.879       | 4.570        | 22.310       |
| 27              | 36.324      | 9.444        | 26.879       | 4.570        | 22.310       |
| 28              | 36.324      | 9.444        | 26.879       | 4.570        | 22.310       |
| 29              | 36.324      | 9.444        | 26.879       | 4.570        | 22.310       |
| 30              | 36.324      | 9.444        | 26.879       | 4.570        | 22.310       |
| $\overline{31}$ | 36.324      | 9.444        | 26.879       | 4.570        | 22.310       |

Tabla D.4: Aumento del flujo real de oxígeno gaseoso para la entrada de compresión producto de la recirculación para el mes de Marzo.

| Día            | $\dot{m}_e$  | $\dot{m}_c$  | $\dot{m}_g$ | $\dot m_L$   | $\dot{m}_t$  |
|----------------|--------------|--------------|-------------|--------------|--------------|
|                | [ $kg/día$ ] | [ $kg/dfa$ ] | [kg/día]    | [ $kg/dfa$ ] | [ $kg/día$ ] |
| $\mathbf{1}$   | 35.302       | 9.178        | 26.123      | 4.441        | 21.682       |
| $\overline{2}$ | 34.674       | 9.015        | 25.659      | 4.362        | 21.297       |
| 3              | 34.288       | 8.915        | 25.373      | 4.313        | 21.060       |
| $\overline{4}$ | 34.051       | 8.853        | 25.198      | 4.284        | 20.914       |
| 5              | 33.906       | 8.816        | 25.090      | 4.265        | 20.825       |
| 6              | 33.817       | 8.792        | 25.024      | 4.254        | 20.770       |
| 7              | 33.762       | 8.778        | 24.984      | 4.247        | 20.736       |
| 8              | 33.728       | 8.769        | 24.959      | 4.243        | 20.716       |
| 9              | 33.707       | 8.764        | 24.943      | 4.240        | 20.703       |
| 10             | 33.695       | 8.761        | 24.934      | 4.239        | 20.695       |
| 11             | 33.687       | 8.759        | 24.928      | 4.238        | 20.690       |
| 12             | 33.682       | 8.757        | 24.925      | 4.237        | 20.688       |
| 13             | 33.679       | 8.757        | 24.923      | 4.237        | 20.686       |
| 14             | 33.677       | 8.756        | 24.921      | 4.237        | 20.685       |
| 15             | 33.676       | 8.756        | 24.920      | 4.236        | 20.684       |
| 16             | 33.675       | 8.756        | 24.920      | 4.236        | 20.683       |
| 17             | 33.675       | 8.756        | 24.920      | 4.236        | 20.683       |
| 18             | 33.675       | 8.755        | 24.919      | 4.236        | 20.683       |
| 19             | 33.675       | 8.755        | 24.919      | 4.236        | 20.683       |
| 20             | 33.675       | 8.755        | 24.919      | 4.236        | 20.683       |
| 21             | 33.674       | 8.755        | 24.919      | 4.236        | 20.683       |
| 22             | 33.674       | 8.755        | 24.919      | 4.236        | 20.683       |
| 23             | 33.674       | 8.755        | 24.919      | 4.236        | 20.683       |
| 24             | 33.674       | 8.755        | 24.919      | 4.236        | 20.683       |
| 25             | 33.674       | 8.755        | 24.919      | 4.236        | 20.683       |
| 26             | 33.674       | 8.755        | 24.919      | 4.236        | 20.683       |
| 27             | 33.674       | 8.755        | 24.919      | 4.236        | 20.683       |
| 28             | 33.674       | 8.755        | 24.919      | 4.236        | 20.683       |
| 29             | 33.674       | 8.755        | 24.919      | 4.236        | 20.683       |
| 30             | 33.674       | 8.755        | 24.919      | 4.236        | 20.683       |

Tabla D.5: Aumento del flujo real de oxígeno gaseoso para la entrada de compresión producto de la recirculación para el mes de Abril.

| Día            | $\dot{m}_e$  | $\dot{m}_c$ | $\dot{m}_g$ | $\dot{m}_L$  | $\dot{m}_t$ |
|----------------|--------------|-------------|-------------|--------------|-------------|
|                | [ $kg/día$ ] | [kg/día]    | [kg/día]    | [ $kg/día$ ] | [kg/día]    |
| 1              | 31.390       | 8.161       | 23.229      | 3.949        | 19.280      |
| $\overline{2}$ | 29.987       | 7.797       | 22.191      | 3.772        | 18.418      |
| $\overline{3}$ | 29.126       | 7.573       | 21.553      | 3.664        | 17.889      |
| $\overline{4}$ | 28.596       | 7.435       | 21.161      | 3.597        | 17.564      |
| $\overline{5}$ | 28.271       | 7.351       | 20.921      | 3.557        | 17.364      |
| $\overline{6}$ | 28.072       | 7.299       | 20.773      | 3.531        | 17.242      |
| $\tau$         | 27.949       | 7.267       | 20.682      | 3.516        | 17.166      |
| 8              | 27.874       | 7.247       | 20.627      | 3.507        | 17.120      |
| 9              | 27.828       | 7.235       | 20.592      | 3.501        | 17.092      |
| 10             | 27.799       | 7.228       | 20.571      | 3.497        | 17.074      |
| 11             | 27.782       | 7.223       | 20.558      | 3.495        | 17.063      |
| 12             | 27.771       | 7.220       | 20.550      | 3.494        | 17.057      |
| 13             | 27.764       | 7.219       | 20.546      | 3.493        | 17.053      |
| 14             | 27.760       | 7.218       | 20.543      | 3.492        | 17.050      |
| 15             | 27.758       | 7.217       | 20.541      | 3.492        | 17.049      |
| 16             | 27.756       | 7.217       | 20.540      | 3.492        | 17.048      |
| 17             | 27.755       | 7.216       | 20.539      | 3.492        | 17.047      |
| 18             | 27.755       | 7.216       | 20.539      | 3.492        | 17.047      |
| 19             | 27.754       | 7.216       | 20.538      | 3.492        | 17.047      |
| 20             | 27.754       | 7.216       | 20.538      | 3.491        | 17.047      |
| 21             | 27.754       | 7.216       | 20.538      | 3.491        | 17.047      |
| 22             | 27.754       | 7.216       | 20.538      | 3.491        | 17.047      |
| 23             | 27.754       | 7.216       | 20.538      | 3.491        | 17.046      |
| 24             | 27.754       | 7.216       | 20.538      | 3.491        | 17.046      |
| 25             | 27.754       | 7.216       | 20.538      | 3.491        | 17.046      |
| 26             | 27.754       | 7.216       | 20.538      | 3.491        | 17.046      |
| 27             | 27.754       | 7.216       | 20.538      | 3.491        | 17.046      |
| 28             | 27.754       | 7.216       | 20.538      | 3.491        | 17.046      |
| 29             | 27.754       | 7.216       | 20.538      | 3.491        | 17.046      |
| 30             | 27.754       | 7.216       | 20.538      | 3.491        | 17.046      |
| 31             | 27.754       | 7.216       | 20.538      | 3.491        | 17.046      |

Tabla D.6: Aumento del flujo real de oxígeno gaseoso para la entrada de compresión producto de la recirculación para el mes de Mayo.

|                | $\dot{m}_e$ | $\dot{m}_c$ | $\dot{m}_g$         | $\dot m_L$ | $\dot{m}_t$ |
|----------------|-------------|-------------|---------------------|------------|-------------|
| Día            | [kg/día]    | [kg/día]    | [kg/día]            | [kg/día]   | [kg/día]    |
| $\mathbf{1}$   | 28.111      | 7.309       | 20.802              | 3.536      | 17.266      |
| $\overline{2}$ | 28.330      | 7.366       | 20.964              | 3.564      | 17.400      |
| $\overline{3}$ | 28.465      | 7.401       | 21.064              | 3.581      | 17.483      |
| $\overline{4}$ | 28.547      | 7.422       | 21.125              | 3.591      | 17.534      |
| 5              | 28.598      | 7.436       | 21.163              | 3.598      | 17.565      |
| 6              | 28.629      | 7.444       | 21.186              | 3.602      | 17.584      |
| $\tau$         | 28.648      | 7.449       | 21.200              | 3.604      | 17.596      |
| 8              | 28.660      | 7.452       | 21.209              | 3.605      | 17.603      |
| 9              | 28.667      | 7.454       | $\overline{21.214}$ | 3.606      | 17.608      |
| 10             | 28.672      | 7.455       | 21.217              | 3.607      | 17.610      |
| 11             | 28.675      | 7.455       | 21.219              | 3.607      | 17.612      |
| 12             | 28.676      | 7.456       | 21.220              | 3.607      | 17.613      |
| 13             | 28.677      | 7.456       | 21.221              | 3.608      | 17.614      |
| 14             | 28.678      | 7.456       | 21.222              | 3.608      | 17.614      |
| 15             | 28.678      | 7.456       | 21.222              | 3.608      | 17.614      |
| 16             | 28.679      | 7.456       | 21.222              | 3.608      | 17.614      |
| 17             | 28.679      | 7.456       | 21.222              | 3.608      | 17.614      |
| 18             | 28.679      | 7.457       | 21.222              | 3.608      | 17.615      |
| 19             | 28.679      | 7.457       | 21.222              | 3.608      | 17.615      |
| 20             | 28.679      | 7.457       | 21.222              | 3.608      | 17.615      |
| 21             | 28.679      | 7.457       | 21.222              | 3.608      | 17.615      |
| 22             | 28.679      | 7.457       | 21.222              | 3.608      | 17.615      |
| 23             | 28.679      | 7.457       | 21.222              | 3.608      | 17.615      |
| 24             | 28.679      | 7.457       | 21.222              | 3.608      | 17.615      |
| 25             | 28.679      | 7.457       | 21.222              | 3.608      | 17.615      |
| 26             | 28.679      | 7.457       | 21.222              | 3.608      | 17.615      |
| 27             | 28.679      | 7.457       | 21.222              | 3.608      | 17.615      |
| 28             | 28.679      | 7.457       | 21.222              | 3.608      | 17.615      |
| 29             | 28.679      | 7.457       | 21.222              | 3.608      | 17.615      |
| 30             | 28.679      | 7.457       | 21.222              | 3.608      | 17.615      |

Tabla D.7: Aumento del flujo real de oxígeno gaseoso para la entrada de compresión producto de la recirculación para el mes de Junio.

|                | $\dot{m}_e$  | $\dot{m}_c$ | $\dot{m}_g$ | $\dot{m}_L$  | $\dot{m}_t$ |
|----------------|--------------|-------------|-------------|--------------|-------------|
| Día            | [ $kg/día$ ] | [kg/dfa]    | [kg/día]    | [ $kg/dfa$ ] | [kg/día]    |
| $\mathbf{1}$   | 28.639       | 7.446       | 21.193      | 3.603        | 17.590      |
| $\overline{2}$ | 28.615       | 7.440       | 21.175      | 3.600        | 17.575      |
| $\overline{3}$ | 28.600       | 7.436       | 21.164      | 3.598        | 17.566      |
| $\overline{4}$ | 28.591       | 7.434       | 21.157      | 3.597        | 17.561      |
| 5              | 28.585       | 7.432       | 21.153      | 3.596        | 17.557      |
| 6              | 28.582       | 7.431       | 21.151      | 3.596        | 17.555      |
| 7              | 28.580       | 7.431       | 21.149      | 3.595        | 17.554      |
| 8              | 28.578       | 7.430       | 21.148      | 3.595        | 17.553      |
| 9              | 28.578       | 7.430       | 21.147      | 3.595        | 17.552      |
| 10             | 28.577       | 7.430       | 21.147      | 3.595        | 17.552      |
| 11             | 28.577       | 7.430       | 21.147      | 3.595        | 17.552      |
| 12             | 28.577       | 7.430       | 21.147      | 3.595        | 17.552      |
| 13             | 28.576       | 7.430       | 21.147      | 3.595        | 17.552      |
| 14             | 28.576       | 7.430       | 21.147      | 3.595        | 17.552      |
| 15             | 28.576       | 7.430       | 21.147      | 3.595        | 17.552      |
| 16             | 28.576       | 7.430       | 21.146      | 3.595        | 17.552      |
| 17             | 28.576       | 7.430       | 21.146      | 3.595        | 17.552      |
| 18             | 28.576       | 7.430       | 21.146      | 3.595        | 17.552      |
| 19             | 28.576       | 7.430       | 21.146      | 3.595        | 17.552      |
| 20             | 28.576       | 7.430       | 21.146      | 3.595        | 17.552      |
| 21             | 28.576       | 7.430       | 21.146      | 3.595        | 17.552      |
| 22             | 28.576       | 7.430       | 21.146      | 3.595        | 17.552      |
| 23             | 28.576       | 7.430       | 21.146      | 3.595        | 17.552      |
| 24             | 28.576       | 7.430       | 21.146      | 3.595        | 17.552      |
| 25             | 28.576       | 7.430       | 21.146      | 3.595        | 17.552      |
| 26             | 28.576       | 7.430       | 21.146      | 3.595        | 17.552      |
| 27             | 28.576       | 7.430       | 21.146      | 3.595        | 17.552      |
| 28             | 28.576       | 7.430       | 21.146      | 3.595        | 17.552      |
| 29             | 28.576       | 7.430       | 21.146      | 3.595        | 17.552      |
| 30             | 28.576       | 7.430       | 21.146      | 3.595        | 17.552      |
| 31             | 28.576       | 7.430       | 21.146      | 3.595        | 17.552      |

Tabla D.8: Aumento del flujo real de oxígeno gaseoso para la entrada de compresión producto de la recirculación para el mes de Julio.

|                | $\dot{m}_e$  | $\dot{m}_c$  | $\dot{m}_g$ | $\dot{m}_L$  | $\dot{m}_t$ |
|----------------|--------------|--------------|-------------|--------------|-------------|
| Día            | [ $kg/día$ ] | [ $kg/dfa$ ] | [kg/día]    | [ $kg/dfa$ ] | [kg/día]    |
| $\mathbf{1}$   | 28.344       | 7.369        | 20.975      | 3.566        | 17.409      |
| $\overline{2}$ | 28.202       | 7.332        | 20.869      | 3.548        | 17.321      |
| 3              | 28.114       | 7.310        | 20.804      | 3.537        | 17.268      |
| $\overline{4}$ | 28.060       | 7.296        | 20.765      | 3.530        | 17.235      |
| 5              | 28.027       | 7.287        | 20.740      | 3.526        | 17.214      |
| 6              | 28.007       | 7.282        | 20.725      | 3.523        | 17.202      |
| 7              | 27.995       | 7.279        | 20.716      | 3.522        | 17.194      |
| 8              | 27.987       | 7.277        | 20.710      | 3.521        | 17.190      |
| 9              | 27.982       | 7.275        | 20.707      | 3.520        | 17.187      |
| 10             | 27.979       | 7.275        | 20.705      | 3.520        | 17.185      |
| 11             | 27.978       | 7.274        | 20.703      | 3.520        | 17.184      |
| 12             | 27.976       | 7.274        | 20.703      | 3.519        | 17.183      |
| 13             | 27.976       | 7.274        | 20.702      | 3.519        | 17.183      |
| 14             | 27.975       | 7.274        | 20.702      | 3.519        | 17.182      |
| 15             | 27.975       | 7.274        | 20.702      | 3.519        | 17.182      |
| 16             | 27.975       | 7.273        | 20.701      | 3.519        | 17.182      |
| 17             | 27.975       | 7.273        | 20.701      | 3.519        | 17.182      |
| 18             | 27.975       | 7.273        | 20.701      | 3.519        | 17.182      |
| 19             | 27.975       | 7.273        | 20.701      | 3.519        | 17.182      |
| 20             | 27.975       | 7.273        | 20.701      | 3.519        | 17.182      |
| 21             | 27.975       | 7.273        | 20.701      | 3.519        | 17.182      |
| 22             | 27.975       | 7.273        | 20.701      | 3.519        | 17.182      |
| 23             | 27.975       | 7.273        | 20.701      | 3.519        | 17.182      |
| 24             | 27.975       | 7.273        | 20.701      | 3.519        | 17.182      |
| 25             | 27.975       | 7.273        | 20.701      | 3.519        | 17.182      |
| 26             | 27.975       | 7.273        | 20.701      | 3.519        | 17.182      |
| 27             | 27.975       | 7.273        | 20.701      | 3.519        | 17.182      |
| 28             | 27.975       | 7.273        | 20.701      | 3.519        | 17.182      |
| 29             | 27.975       | 7.273        | 20.701      | 3.519        | 17.182      |
| 30             | 27.975       | 7.273        | 20.701      | 3.519        | 17.182      |
| 31             | 27.975       | 7.273        | 20.701      | 3.519        | 17.182      |

Tabla D.9: Aumento del flujo real de oxígeno gaseoso para la entrada de compresión producto de la recirculación para el mes de Agosto.

| Día            | $\dot{m}_e$  | $\dot{m}_c$  | $\dot{m}_g$ | $\dot m_L$   | $\dot{m}_t$  |
|----------------|--------------|--------------|-------------|--------------|--------------|
|                | [ $kg/día$ ] | [ $kg/dfa$ ] | [kg/día]    | [ $kg/dfa$ ] | [ $kg/día$ ] |
| $\mathbf{1}$   | 28.483       | 7.406        | 21.077      | 3.583        | 17.494       |
| $\overline{2}$ | 28.795       | 7.487        | 21.308      | 3.622        | 17.686       |
| 3              | 28.987       | 7.537        | 21.450      | 3.647        | 17.804       |
| $\overline{4}$ | 29.105       | 7.567        | 21.537      | 3.661        | 17.876       |
| 5              | 29.177       | 7.586        | 21.591      | 3.670        | 17.920       |
| 6              | 29.221       | 7.598        | 21.624      | 3.676        | 17.948       |
| 7              | 29.249       | 7.605        | 21.644      | 3.679        | 17.964       |
| 8              | 29.265       | 7.609        | 21.656      | 3.682        | 17.975       |
| 9              | 29.276       | 7.612        | 21.664      | 3.683        | 17.981       |
| 10             | 29.282       | 7.613        | 21.669      | 3.684        | 17.985       |
| 11             | 29.286       | 7.614        | 21.672      | 3.684        | 17.987       |
| 12             | 29.288       | 7.615        | 21.673      | 3.684        | 17.989       |
| 13             | 29.290       | 7.615        | 21.674      | 3.685        | 17.990       |
| 14             | 29.291       | 7.616        | 21.675      | 3.685        | 17.990       |
| 15             | 29.291       | 7.616        | 21.675      | 3.685        | 17.991       |
| 16             | 29.291       | 7.616        | 21.676      | 3.685        | 17.991       |
| 17             | 29.292       | 7.616        | 21.676      | 3.685        | 17.991       |
| 18             | 29.292       | 7.616        | 21.676      | 3.685        | 17.991       |
| 19             | 29.292       | 7.616        | 21.676      | 3.685        | 17.991       |
| 20             | 29.292       | 7.616        | 21.676      | 3.685        | 17.991       |
| 21             | 29.292       | 7.616        | 21.676      | 3.685        | 17.991       |
| 22             | 29.292       | 7.616        | 21.676      | 3.685        | 17.991       |
| 23             | 29.292       | 7.616        | 21.676      | 3.685        | 17.991       |
| 24             | 29.292       | 7.616        | 21.676      | 3.685        | 17.991       |
| 25             | 29.292       | 7.616        | 21.676      | 3.685        | 17.991       |
| 26             | 29.292       | 7.616        | 21.676      | 3.685        | 17.991       |
| 27             | 29.292       | 7.616        | 21.676      | 3.685        | 17.991       |
| 28             | 29.292       | 7.616        | 21.676      | 3.685        | 17.991       |
| 29             | 29.292       | 7.616        | 21.676      | 3.685        | 17.991       |
| 30             | 29.292       | 7.616        | 21.676      | 3.685        | 17.991       |

Tabla D.10: Aumento del flujo real de oxígeno gaseoso para la entrada de compresión producto de la recirculación para el mes de Septiembre.

|                | $\dot{m}_e$  | $\dot{m}_c$ | $\dot{m}_g$ | $\dot{m}_L$ | $\dot{m}_t$ |
|----------------|--------------|-------------|-------------|-------------|-------------|
| Día            | [ $kg/día$ ] | [kg/día]    | [kg/día]    | [kg/día]    | [kg/día]    |
| 1              | 29.173       | 7.585       | 21.588      | 3.670       | 17.918      |
| $\overline{2}$ | 29.100       | 7.566       | 21.534      | 3.661       | 17.873      |
| $\overline{3}$ | 29.055       | 7.554       | 21.500      | 3.655       | 17.845      |
| $\overline{4}$ | 29.027       | 7.547       | 21.480      | 3.652       | 17.828      |
| 5              | 29.010       | 7.543       | 21.467      | 3.649       | 17.818      |
| 6              | 29.000       | 7.540       | 21.460      | 3.648       | 17.811      |
| 7              | 28.993       | 7.538       | 21.455      | 3.647       | 17.808      |
| 8              | 28.989       | 7.537       | 21.452      | 3.647       | 17.805      |
| 9              | 28.987       | 7.537       | 21.450      | 3.647       | 17.804      |
| 10             | 28.985       | 7.536       | 21.449      | 3.646       | 17.803      |
| 11             | 28.984       | 7.536       | 21.448      | 3.646       | 17.802      |
| 12             | 28.984       | 7.536       | 21.448      | 3.646       | 17.802      |
| 13             | 28.983       | 7.536       | 21.448      | 3.646       | 17.802      |
| 14             | 28.983       | 7.536       | 21.448      | 3.646       | 17.802      |
| 15             | 28.983       | 7.536       | 21.448      | 3.646       | 17.801      |
| 16             | 28.983       | 7.536       | 21.447      | 3.646       | 17.801      |
| 17             | 28.983       | 7.536       | 21.447      | 3.646       | 17.801      |
| 18             | 28.983       | 7.536       | 21.447      | 3.646       | 17.801      |
| 19             | 28.983       | 7.536       | 21.447      | 3.646       | 17.801      |
| 20             | 28.983       | 7.536       | 21.447      | 3.646       | 17.801      |
| 21             | 28.983       | 7.536       | 21.447      | 3.646       | 17.801      |
| 22             | 28.983       | 7.536       | 21.447      | 3.646       | 17.801      |
| 23             | 28.983       | 7.536       | 21.447      | 3.646       | 17.801      |
| 24             | 28.983       | 7.536       | 21.447      | 3.646       | 17.801      |
| 25             | 28.983       | 7.536       | 21.447      | 3.646       | 17.801      |
| 26             | 28.983       | 7.536       | 21.447      | 3.646       | 17.801      |
| 27             | 28.983       | 7.536       | 21.447      | 3.646       | 17.801      |
| 28             | 28.983       | 7.536       | 21.447      | 3.646       | 17.801      |
| 29             | 28.983       | 7.536       | 21.447      | 3.646       | 17.801      |
| 30             | 28.983       | 7.536       | 21.447      | 3.646       | 17.801      |
| 31             | 28.983       | 7.536       | 21.447      | 3.646       | 17.801      |

Tabla D.11: Aumento del flujo real de oxígeno gaseoso para la entrada de compresión producto de la recirculación para el mes de Octubre.

|                | $\dot{m}_e$  | $\dot{m}_c$  | $\dot{m}_g$ [ | $\dot m_L$   | $\dot{m}_t$  |
|----------------|--------------|--------------|---------------|--------------|--------------|
| Día            | [ $kg/día$ ] | [ $kg/dfa$ ] | kg/día]       | [ $kg/dfa$ ] | [ $kg/día$ ] |
| $\mathbf{1}$   | 30.666       | 7.973        | 22.693        | 3.858        | 18.835       |
| $\overline{2}$ | 31.699       | 8.242        | 23.457        | 3.988        | 19.470       |
| 3              | 32.334       | 8.407        | 23.927        | 4.068        | 19.860       |
| $\overline{4}$ | 32.724       | 8.508        | 24.216        | 4.117        | 20.099       |
| 5              | 32.963       | 8.570        | 24.393        | 4.147        | 20.246       |
| 6              | 33.110       | 8.609        | 24.502        | 4.165        | 20.336       |
| 7              | 33.201       | 8.632        | 24.569        | 4.177        | 20.392       |
| 8              | 33.256       | 8.647        | 24.610        | 4.184        | 20.426       |
| 9              | 33.290       | 8.655        | 24.635        | 4.188        | 20.447       |
| 10             | 33.311       | 8.661        | 24.650        | 4.191        | 20.460       |
| 11             | 33.324       | 8.664        | 24.660        | 4.192        | 20.468       |
| 12             | 33.332       | 8.666        | 24.666        | 4.193        | 20.473       |
| 13             | 33.337       | 8.668        | 24.669        | 4.194        | 20.475       |
| 14             | 33.340       | 8.668        | 24.671        | 4.194        | 20.477       |
| 15             | 33.342       | 8.669        | 24.673        | 4.194        | 20.478       |
| 16             | 33.343       | 8.669        | 24.674        | 4.195        | 20.479       |
| 17             | 33.343       | 8.669        | 24.674        | 4.195        | 20.480       |
| 18             | 33.344       | 8.669        | 24.674        | 4.195        | 20.480       |
| 19             | 33.344       | 8.669        | 24.675        | 4.195        | 20.480       |
| 20             | 33.344       | 8.670        | 24.675        | 4.195        | 20.480       |
| 21             | 33.344       | 8.670        | 24.675        | 4.195        | 20.480       |
| 22             | 33.344       | 8.670        | 24.675        | 4.195        | 20.480       |
| 23             | 33.344       | 8.670        | 24.675        | 4.195        | 20.480       |
| 24             | 33.345       | 8.670        | 24.675        | 4.195        | 20.480       |
| 25             | 33.345       | 8.670        | 24.675        | 4.195        | 20.480       |
| 26             | 33.345       | 8.670        | 24.675        | 4.195        | 20.480       |
| 27             | 33.345       | 8.670        | 24.675        | 4.195        | 20.480       |
| 28             | 33.345       | 8.670        | 24.675        | 4.195        | 20.480       |
| 29             | 33.345       | 8.670        | 24.675        | 4.195        | 20.480       |
| 30             | 33.345       | 8.670        | 24.675        | 4.195        | 20.480       |

Tabla D.12: Aumento del flujo real de oxígeno gaseoso para la entrada de compresión producto de la recirculación para el mes de Noviembre.

|                | $\dot{m}_e$         | $\dot{m}_c$  | $\dot{m}_g$         | $\dot{m}_L$        | $\dot{m}_t$  |
|----------------|---------------------|--------------|---------------------|--------------------|--------------|
| Día            | [ $kg/día$ ]        | [ $kg/día$ ] | [ $kg/día$ ]        | [ $kg/día$ ]       | [ $kg/día$ ] |
| $\mathbf{1}$   | 36.443              | 9.475        | 26.968              | 4.585              | 22.383       |
| $\overline{c}$ | 38.346              | 9.970        | 28.376              | 4.824              | 23.552       |
| 3              | 39.515              | 10.274       | 29.241              | 4.971              | 24.270       |
| $\overline{4}$ | 40.233              | 10.461       | 29.772              | 5.061              | 24.711       |
| 5              | 40.674              | 10.575       | 30.099              | 5.117              | 24.982       |
| $\overline{6}$ | 40.945              | 10.646       | 30.299              | 5.151              | 25.148       |
| 7              | 41.111              | 10.689       | 30.422              | 5.172              | 25.250       |
| 8              | 41.213              | 10.715       | 30.498              | 5.185              | 25.313       |
| 9              | 41.276              | 10.732       | 30.544              | 5.193              | 25.352       |
| 10             | 41.315              | 10.742       | 30.573              | 5.197              | 25.375       |
| 11             | $\overline{41.338}$ | 10.748       | $\overline{30.590}$ | 5.200              | 25.390       |
| 12             | 41.353              | 10.752       | 30.601              | $\overline{5.202}$ | 25.399       |
| 13             | 41.362              | 10.754       | 30.608              | 5.203              | 25.404       |
| 14             | 41.367              | 10.755       | 30.612              | 5.204              | 25.408       |
| 15             | 41.371              | 10.756       | 30.614              | 5.204              | 25.410       |
| 16             | 41.373              | 10.757       | 30.616              | 5.205              | 25.411       |
| 17             | 41.374              | 10.757       | 30.617              | 5.205              | 25.412       |
| 18             | 41.375              | 10.757       | 30.617              | 5.205              | 25.412       |
| 19             | 41.375              | 10.758       | 30.618              | 5.205              | 25.413       |
| 20             | 41.376              | 10.758       | 30.618              | 5.205              | 25.413       |
| 21             | 41.376              | 10.758       | 30.618              | 5.205              | 25.413       |
| 22             | 41.376              | 10.758       | 30.618              | 5.205              | 25.413       |
| 23             | 41.376              | 10.758       | 30.618              | 5.205              | 25.413       |
| 24             | 41.376              | 10.758       | 30.618              | 5.205              | 25.413       |
| 25             | 41.376              | 10.758       | 30.618              | 5.205              | 25.413       |
| 26             | 41.376              | 10.758       | 30.618              | 5.205              | 25.413       |
| 27             | 41.376              | 10.758       | 30.618              | 5.205              | 25.413       |
| 28             | 41.376              | 10.758       | 30.618              | 5.205              | 25.413       |
| 29             | 41.376              | 10.758       | 30.618              | 5.205              | 25.413       |
| 30             | 41.376              | 10.758       | 30.618              | 5.205              | 25.413       |
| 31             | 41.376              | 10.758       | 30.618              | 5.205              | 25.413       |

<span id="page-353-0"></span>Tabla D.13: Aumento del flujo real de oxígeno gaseoso para la entrada de compresión producto de la recirculación para el mes de Diciembre.

La masa real mensual de oxígeno gaseoso a la entrada del ciclo se obtiene mediante la Ecuación [D.1.](#page-353-1) Así como el oxígeno gaseoso producido en régimen estacionario se obtiene con la Ecuación [D.2,](#page-354-0) donde se asume que a fin de mes el flujo recirculante  $\dot{m}_t$  es utilizado para el mes siguiente. Así también la masa real mensual de oxígeno liquido producido en régimen estacionario se obtiene con la Ecuación [D.3.](#page-354-1)

<span id="page-353-1"></span>
$$
m_{ej} = \sum_{i=1}^{N_j} \dot{m}_{eij}
$$
 (D.1)

<span id="page-354-0"></span>
$$
m_{cj} = \sum_{i=1}^{N_j} \dot{m}_{cij}
$$
 (D.2)

<span id="page-354-1"></span>
$$
m_{Lj} = \sum_{i=1}^{N_i} \dot{m}_{Lij}
$$
 (D.3)

- *me j*[*kg*/*mes*]: Masa real mensual de oxígeno gaseoso de entrada ciclo en régimen estacionario del mes j.
- *m<sub>ei i</sub>*[kg/*dia*]: Flujo másico de entrada oxígeno gaseoso al ciclo del día i en el mes j.
- *N<sup>j</sup>* ;: Número de días del mes j.
- *mc j*[*kg*/*mes*]: Masa real mensual de oxígeno gaseoso producido en régimen estacionario del mes j.
- *m*˙ *ci j*[*kg*/*dia*]: Flujo másico de entrada oxígeno gaseoso al estanque de almacenamiento del día i en el mes j.
- *mL j*[*kg*/*mes*]: Masa real mensual de oxígeno liquido producido en régimen estacionario del mes j.
- *m*<sub>Li</sub>[kg/dia]: Flujo másico de entrada oxígeno liquido al estanque de almacenamiento del día i en el mes j.

Evaluando las Ecuaciones [D.1,](#page-353-1) [D.2](#page-354-0) y [D.3,](#page-354-1) en las Tablas [D.2](#page-342-0) a [D.13](#page-353-0) se obtiene la masa real de oxígeno gaseoso y liquido producido por la planta de electrolisis presente en la Tabla [D.14.](#page-354-2)

<span id="page-354-2"></span>

|                | Masa      | Producción    | Producción    | Producción |
|----------------|-----------|---------------|---------------|------------|
| Mes            | oxígeno   | oxígeno       | oxígeno       | oxígeno    |
|                | entrada m | gaseoso $m_c$ | liquido $m_l$ | total      |
|                | [kg/mes]  | [kg/mes]      | [kg/mes]      | [kg/mes]   |
| Enero          | 1.324.842 | 344.459       | 166.665       | 511.124    |
| Febrero        | 1.169.878 | 304.168       | 147.171       | 451.339    |
| <b>Marzo</b>   | 1.134.620 | 295.001       | 142.735       | 437.736    |
| Abril          | 1.014.449 | 263.757       | 127.618       | 391.375    |
| Mayo           | 869.795   | 226.147       | 109.420       | 335.567    |
| Junio          | 858.897   | 223.313       | 108.049       | 331.362    |
| Julio          | 886.029   | 230.368       | 111.462       | 341.830    |
| Agosto         | 868.173   | 225.725       | 109.216       | 334.941    |
| Septiembre     | 876.663   | 227.932       | 110.284       | 338.217    |
| Octubre        | 898.962   | 233.730       | 113.089       | 346.820    |
| Noviembre      | 993.393   | 258.282       | 124.969       | 383.251    |
| Diciembre      | 1.269.870 | 330.166       | 159.750       | 489.916    |
| Total [kg/año] | 6.223.907 | 3.163.049     | 1.530.429     | 4.693.478  |

Tabla D.14: Producción de oxígeno gaseoso y liquido real mensual en un estado estacionario para el 2 año de operación.

## Anexo E

## Desarrollo flujo de caja

#### E.1. Flujo de caja proyecto puro

El precio de venta de los insumos se ve en la Tabla [E.1,](#page-355-0) la cantidad vendida corresponde a la demanda de hidrógeno gaseoso Tabla [5.30,](#page-158-0) y la demanda de oxígeno gaseoso y liquido del Hospital Regional de Concepción Tablas [4.30](#page-84-0) y [4.27.](#page-81-0) Mediante la Ecuación [6.7](#page-302-0) se obtienen los ingresos por venta presentes en la Tabla [E.2](#page-355-1) .

Tabla E.1: Precio de venta de los compuestos al Hospital Regional de Concepción.

<span id="page-355-0"></span>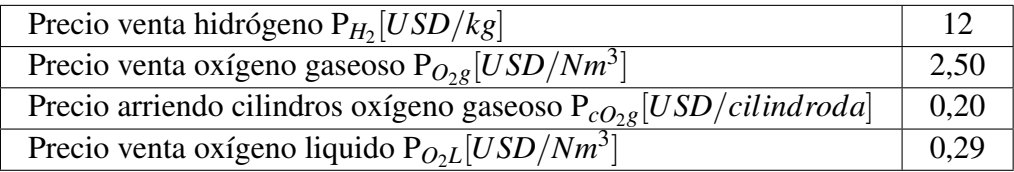

<span id="page-355-1"></span>Tabla E.2: Ingresos por la venta de los compuestos al Hospital Regional de Concepción.

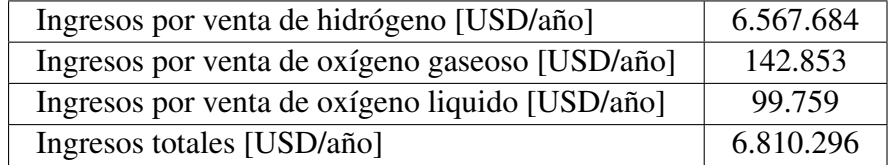

El desarrollo del flujo de caja del proyecto puro se puede ver en las Tablas [E.3](#page-356-0) a [E.9.](#page-362-0)

<span id="page-356-0"></span>

| Estructura flujo de caja            | 0              |                  | $\overline{2}$   | 3              |
|-------------------------------------|----------------|------------------|------------------|----------------|
| Ingreso por ventas                  |                | 6.810.296        | 6.810.296        | 6.810.296      |
| <b>Costos Variable</b>              |                | 0                | $\overline{0}$   | $\overline{0}$ |
| Costo fijo                          |                | $-3.616.943$     | $-3.616.943$     | $-3.616.943$   |
| Depreciación total activos          |                | $-8.942.486$     | $-8.942.486$     | $-8.942.486$   |
| Ganancia/Perdida de capital         |                |                  |                  |                |
| Perdidas del ejercicio anterior     |                |                  | $-2.132.190$     | $-4.264.380$   |
| Utilidad antes de impuestos         |                | $-2.132.190$     | $-4.264.380$     | $-6.396.569$   |
| Impuesto a las empresas             |                | 0                | 0                | 0              |
| Utilidad después de impuestos       |                | $-2.132.190$     | $-4.264.380$     | $-6.396.569$   |
| Depreciación total activos          |                | 8.942.486        | 8.942.486        | 8.942.486      |
| Ganancia/Perdida de capital         |                |                  |                  |                |
| Perdidas del ejercicio anterior     |                |                  | 2.132.190        | 4.264.380      |
| <b>Flujo operacional</b>            |                | 3.193.353        | 3.193.353        | 3.193.353      |
| Inversión capital fijo              | $-174.382.195$ |                  |                  |                |
| Inversión de reemplazo activos      |                |                  |                  |                |
| Valor residual de los activos       |                |                  |                  |                |
| Capital de trabajo                  | $-26.157.329$  |                  |                  |                |
| Recuperación del capital de trabajo |                |                  |                  |                |
| Flujo de capitales                  | $-200.539.525$ | $\boldsymbol{0}$ | $\boldsymbol{0}$ | $\bf{0}$       |
| Flujo de caja privado               | $-200.539.525$ | 3.193.353        | 3.193.353        | 3.193.353      |

Tabla E.3: Primera parte flujo de caja proyecto puro año 0 al 3.

| Estructura flujo de caja            | 4            | 5                | 6             | 7             |
|-------------------------------------|--------------|------------------|---------------|---------------|
| Ingreso por ventas                  | 6.810.296    | 6.810.296        | 6.810.296     | 6.810.296     |
| Costos Variable                     | 0            | $\mathbf{0}$     |               |               |
| Costo fijo                          | $-3.616.943$ | $-3.616.943$     | $-3.616.943$  | $-3.616.943$  |
| Depreciación total activos          | $-8.942.486$ | $-8.942.486$     | $-8.942.486$  | $-8.942.486$  |
| Ganancia/Perdida de capital         | $-997.181$   |                  | $-1.620.000$  |               |
| Perdidas del ejercicio anterior     | $-6.396.569$ | $-9.525.940$     | $-11.658.130$ | $-15.410.319$ |
| Utilidad antes de impuestos         | $-9.525.940$ | $-11.658.130$    | $-15.410.319$ | $-17.542.509$ |
| Impuesto a las empresas             |              | 0                | 0             |               |
| Utilidad después de impuestos       | $-9.525.940$ | $-11.658.130$    | $-15.410.319$ | $-17.542.509$ |
| Depreciación total activos          | 8.942.486    | 8.942.486        | 8.942.486     | 8.942.486     |
| Ganancia/Perdida de capital         | 997.181      |                  | 1.620.000     |               |
| Perdidas del ejercicio anterior     | 6.396.569    | 9.525.940        | 11.658.130    | 15.410.319    |
| <b>Flujo operacional</b>            | 3.193.353    | 3.193.353        | 3.193.353     | 3.193.353     |
| Inversión capital fijo              |              |                  |               |               |
| Inversión de reemplazo activos      | $-8.336.431$ |                  | $-16.929.000$ |               |
| Valor residual de los activos       | 1.994.362    |                  | 3.240.000     |               |
| Capital de trabajo                  |              |                  |               |               |
| Recuperación del capital de trabajo |              |                  |               |               |
| <b>Flujo de capitales</b>           | $-6.342.070$ | $\boldsymbol{0}$ | $-13.689.000$ | $\bf{0}$      |
| Flujo de caja privado               | $-3.148.717$ | 3.193.353        | $-10.495.647$ | 3.193.353     |

Tabla E.4: Segunda parte flujo de caja proyecto puro año 4 al 7.

| Estructura flujo de caja            | 8             | 9              | 10               | 11            |
|-------------------------------------|---------------|----------------|------------------|---------------|
| Ingreso por ventas                  | 6.810.296     | 6.810.296      | 6.810.296        | 6.810.296     |
| Costos Variable                     | 0             | $\overline{0}$ | 0                | $\Omega$      |
| Costo fijo                          | $-3.616.943$  | $-3.616.943$   | $-3.616.943$     | $-3.616.943$  |
| Depreciación total activos          | $-6.296.398$  | $-6.225.978$   | $-6.225.978$     | $-4.714.450$  |
| Ganancia/Perdida de capital         | $-997.181$    |                |                  |               |
| Perdidas del ejercicio anterior     | $-17.542.509$ | $-18.025.791$  | $-17.441.473$    | $-16.857.155$ |
| Utilidad antes de impuestos         | $-18.025.791$ | $-17.441.473$  | $-16.857.155$    | $-14.761.310$ |
| Impuesto a las empresas             | 0             | $\Omega$       | 0                |               |
| Utilidad después de impuestos       | $-18.025.791$ | $-17.441.473$  | $-16.857.155$    | $-14.761.310$ |
| Depreciación total activos          | 6.296.398     | 6.225.978      | 6.225.978        | 4.714.450     |
| Ganancia/Perdida de capital         | 997.181       |                |                  |               |
| Perdidas del ejercicio anterior     | 17.542.509    | 18.025.791     | 17.441.473       | 16.857.155    |
| <b>Flujo operacional</b>            | 3.193.353     | 3.193.353      | 3.193.353        | 3.193.353     |
| Inversión capital fijo              |               |                |                  |               |
| Inversión de reemplazo activos      | $-8.336.431$  |                |                  |               |
| Valor residual de los activos       | 1.994.362     |                |                  |               |
| Capital de trabajo                  |               |                |                  |               |
| Recuperación del capital de trabajo |               |                |                  |               |
| Flujo de capitales                  | $-6.342.070$  | $\bf{0}$       | $\boldsymbol{0}$ | $\bf{0}$      |
| Flujo de caja privado               | $-3.148.717$  | 3.193.353      | 3.193.353        | 3.193.353     |

Tabla E.5: Tercera parte flujo de caja proyecto puro año 8 al 11.

| Estructura flujo de caja            | 12            | 13            | 14               | 15            |
|-------------------------------------|---------------|---------------|------------------|---------------|
| Ingreso por ventas                  | 6.810.296     | 6.810.296     | 6.810.296        | 6.810.296     |
| <b>Costos Variable</b>              | 0             | $\theta$      | 0                | $\Omega$      |
| Costo fijo                          | $-3.616.943$  | $-3.616.943$  | $-3.616.943$     | $-3.616.943$  |
| Depreciación total activos          | $-4.714.450$  | $-4.714.450$  | $-4.714.450$     | $-6.543.813$  |
| Ganancia/Perdida de capital         | $-2.617.181$  |               |                  | 5.122.217     |
| Perdidas del ejercicio anterior     | $-14.761.310$ | $-15.282.645$ | $-13.186.799$    | $-11.090.953$ |
| Utilidad antes de impuestos         | $-15.282.645$ | -13.186.799   | $-11.090.953$    | $-5.702.254$  |
| Impuesto a las empresas             | 0             | 0             | 0                |               |
| Utilidad después de impuestos       | $-15.282.645$ | -13.186.799   | $-11.090.953$    | $-5.702.254$  |
| Depreciación total activos          | 4.714.450     | 4.714.450     | 4.714.450        | 6.543.813     |
| Ganancia/Perdida de capital         | 2.617.181     |               |                  | $-5.122.217$  |
| Perdidas del ejercicio anterior     | 14.761.310    | 15.282.645    | 13.186.799       | 11.090.953    |
| <b>Flujo operacional</b>            | 3.193.353     | 3.193.353     | 3.193.353        | 3.193.353     |
| Inversión capital fijo              |               |               |                  |               |
| Inversión de reemplazo activos      | $-25.265.431$ |               |                  | $-12.805.542$ |
| Valor residual de los activos       | 5.234.362     |               |                  | 5.122.217     |
| Capital de trabajo                  |               |               |                  |               |
| Recuperación del capital de trabajo |               |               |                  |               |
| Flujo de capitales                  | $-20.031.070$ | $\bf{0}$      | $\boldsymbol{0}$ | $-7.683.325$  |
| Flujo de caja privado               | $-16.837.717$ | 3.193.353     | 3.193.353        | -4.489.972    |

Tabla E.6: Cuarta parte flujo de caja proyecto puro año 12 al 15.
| Estructura flujo de caja            | 16           | 17           | 18            | 19           |
|-------------------------------------|--------------|--------------|---------------|--------------|
| Ingreso por ventas                  | 6.810.296    | 6.810.296    | 6.810.296     | 6.810.296    |
| <b>Costos Variable</b>              |              |              | 0             |              |
| Costo fijo                          | $-3.616.943$ | $-3.616.943$ | $-3.616.943$  | $-3.616.943$ |
| Depreciación total activos          | $-6.484.897$ | $-6.484.897$ | $-6.484.897$  | $-6.484.897$ |
| Ganancia/Perdida de capital         | $-997.181$   |              | $-1.620.000$  |              |
| Perdidas del ejercicio anterior     | $-5.702.254$ | $-6.374.035$ | $-6.048.636$  | $-7.343.237$ |
| Utilidad antes de impuestos         | $-6.374.035$ | $-6.048.636$ | $-7.343.237$  | $-7.017.838$ |
| Impuesto a las empresas             | $\Omega$     | $\Omega$     | 0             | 0            |
| Utilidad después de impuestos       | $-6.374.035$ | $-6.048.636$ | $-7.343.237$  | $-7.017.838$ |
| Depreciación total activos          | 6.484.897    | 6.484.897    | 6.484.897     | 6.484.897    |
| Ganancia/Perdida de capital         | 997.181      |              | 1.620.000     |              |
| Perdidas del ejercicio anterior     | 5.702.254    | 6.374.035    | 6.048.636     | 7.343.237    |
| Flujo operacional                   | 3.193.353    | 3.193.353    | 3.193.353     | 3.193.353    |
| Inversión capital fijo              |              |              |               |              |
| Inversión de reemplazo activos      | $-8.336.431$ |              | $-16.929.000$ |              |
| Valor residual de los activos       | 1.994.362    |              | 3.240.000     |              |
| Capital de trabajo                  |              |              |               |              |
| Recuperación del capital de trabajo |              |              |               |              |
| Flujo de capitales                  | $-6.342.070$ | $\bf{0}$     | $-13.689.000$ | 0            |
| Flujo de caja privado               | $-3.148.717$ | 3.193.353    | $-10.495.647$ | 3.193.353    |

Tabla E.7: Quinta parte flujo de caja proyecto puro año 16 al 19.

| Estructura flujo de caja            | 20           | 21               | 22               | 23                |
|-------------------------------------|--------------|------------------|------------------|-------------------|
| Ingreso por ventas                  | 6.810.296    | 6.810.296        | 6.810.296        | 6.810.296         |
| <b>Costos Variable</b>              |              | $\theta$         |                  |                   |
| Costo fijo                          | $-3.616.943$ | $-3.616.943$     | $-3.616.943$     | $-3.616.943$      |
| Depreciación total activos          | $-6.484.897$ | $-6.484.897$     | $-4.655.534$     | $-4.655.534$      |
| Ganancia/Perdida de capital         | $-997.181$   |                  |                  |                   |
| Perdidas del ejercicio anterior     | $-7.017.838$ | $-7.689.619$     | $-7.364.220$     | $-5.209.458$      |
| Utilidad antes de impuestos         | $-7.689.619$ | $-7.364.220$     | $-5.209.458$     | $-3.054.695$      |
| Impuesto a las empresas             | 0            | $\Omega$         | $\Omega$         | $\mathbf{\Omega}$ |
| Utilidad después de impuestos       | $-7.689.619$ | $-7.364.220$     | $-5.209.458$     | $-3.054.695$      |
| Depreciación total activos          | 6.484.897    | 6.484.897        | 4.655.534        | 4.655.534         |
| Ganancia/Perdida de capital         | 997.181      |                  |                  |                   |
| Perdidas del ejercicio anterior     | 7.017.838    | 7.689.619        | 7.364.220        | 5.209.458         |
| <b>Flujo operacional</b>            | 3.193.353    | 3.193.353        | 3.193.353        | 3.193.353         |
| Inversión capital fijo              |              |                  |                  |                   |
| Inversión de reemplazo activos      | $-8.336.431$ |                  |                  |                   |
| Valor residual de los activos       | 1.994.362    |                  |                  |                   |
| Capital de trabajo                  |              |                  |                  |                   |
| Recuperación del capital de trabajo |              |                  |                  |                   |
| Flujo de capitales                  | $-6.342.070$ | $\boldsymbol{0}$ | $\boldsymbol{0}$ | $\bf{0}$          |
| Flujo de caja privado               | $-3.148.717$ | 3.193.353        | 3.193.353        | 3.193.353         |

Tabla E.8: Sexta parte flujo de caja proyecto puro año 20 al 23.

| Estructura flujo de caja            | 24            | 25             |  |
|-------------------------------------|---------------|----------------|--|
| Ingreso por ventas                  | 6.810.296     | 6.810.296      |  |
| <b>Costos Variable</b>              | $\theta$      | $\overline{0}$ |  |
| Costo fijo                          | $-3.616.943$  | $-3.616.943$   |  |
| Depreciación total activos          | $-4.655.534$  | -4655534       |  |
| Ganancia/Perdida de capital         | $-2.617.181$  | 7.221.048      |  |
| Perdidas del ejercicio anterior     | $-3.054.695$  | $-3.517.114$   |  |
| Utilidad antes de impuestos         | $-3.517.114$  | 5.858.697      |  |
| Impuesto a las empresas             | 0             | $-1.581.848$   |  |
| Utilidad después de impuestos       | $-3.517.114$  | 4.276.848      |  |
| Depreciación total activos          | 4.655.534     | 4.655.534      |  |
| Ganancia/Perdida de capital         | 2.617.181     | $-7.221.048$   |  |
| Perdidas del ejercicio anterior     | 3.054.695     | 3.517.114      |  |
| <b>Flujo operacional</b>            | 3.193.353     | 1.611.505      |  |
| Inversión capital fijo              |               |                |  |
| Inversión de reemplazo activos      | $-25.265.431$ |                |  |
| Valor residual de los activos       | 5.234.362     | 19.268.361     |  |
| Capital de trabajo                  |               |                |  |
| Recuperación del capital de trabajo |               | 26.157.329     |  |
| <b>Flujo de capitales</b>           | $-20.031.070$ | 45.425.691     |  |
| Flujo de caja privado               | $-16.837.717$ | 47.037.195     |  |

Tabla E.9: Séptima parte flujo de caja proyecto puro año 24 y 25.

## E.2. Flujo de caja proyecto con deuda

El precio de venta de los insumos se ve en la Tabla [E.10,](#page-363-0) la cantidad vendida corresponde a la demanda de hidrógeno gaseoso Tabla [5.30,](#page-158-0) y la demanda de oxígeno gaseoso y liquido del Hospital Regional de Concepción Tablas [4.30](#page-84-0) y [4.27.](#page-81-0) Mediante la Ecuación [6.7](#page-302-0) se obtienen los ingresos por venta presentes en la Tabla [E.11.](#page-363-1)

> Tabla E.10: Precio de venta de los compuestos al Hospital Regional de Concepción.

<span id="page-363-0"></span>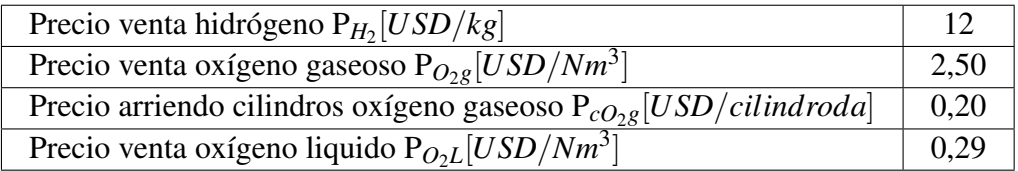

<span id="page-363-1"></span>Tabla E.11: Ingresos por la venta de los compuestos al Hospital Regional de Concepción.

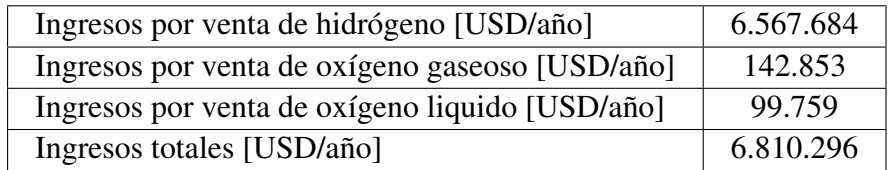

El desarrollo del flujo de caja del proyecto con deuda, dado un 30% del costo de capital fijo (CAPEX) como préstamo se puede ver en las Tablas [E.12](#page-364-0) a [E.18.](#page-370-0)

<span id="page-364-0"></span>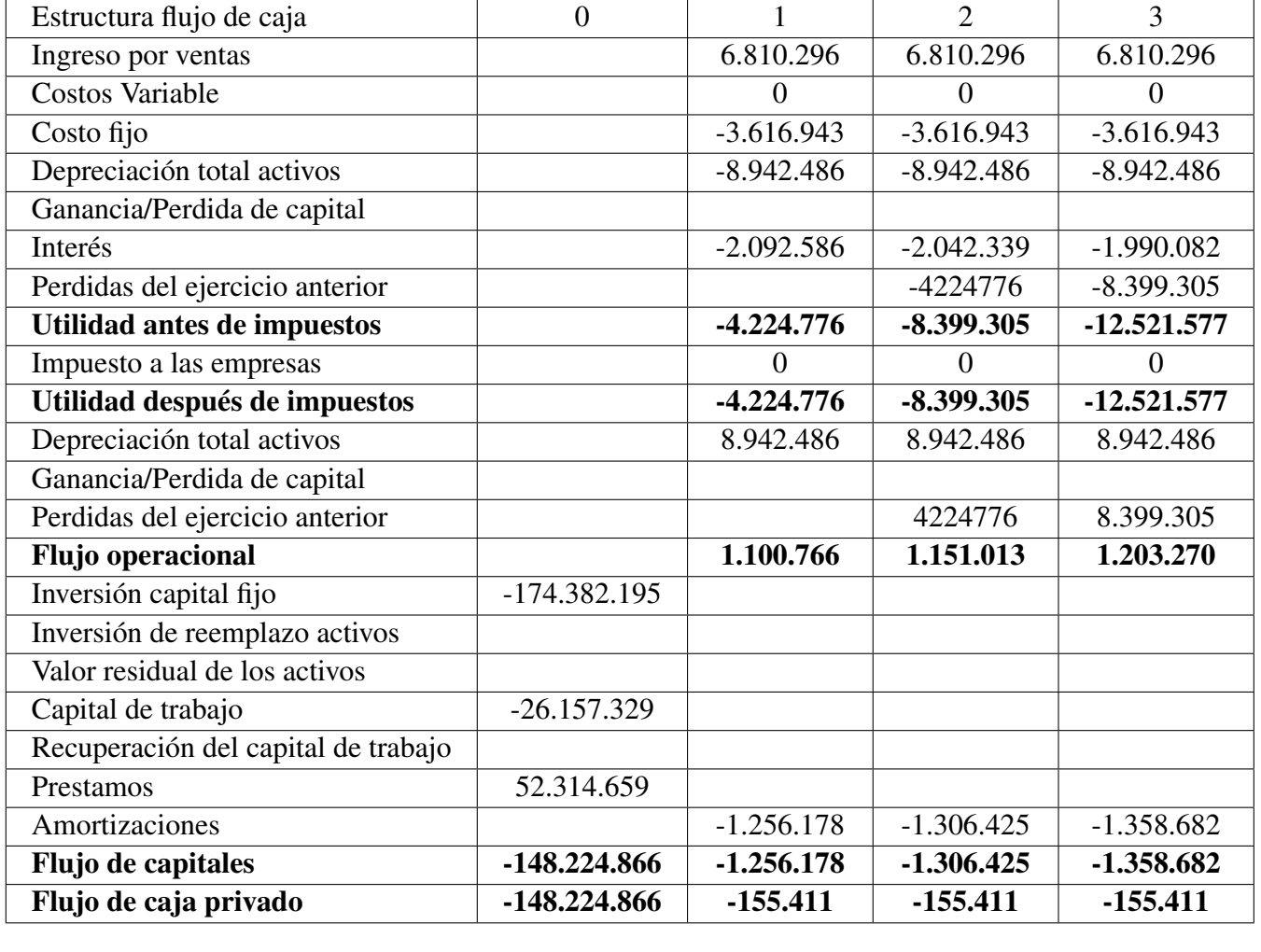

Tabla E.12: Primera parte flujo de caja proyecto con deuda tomando un préstamo del 30% del costo de capital fijo (CAPEX), así como la tabla de pago año 0 al 3.

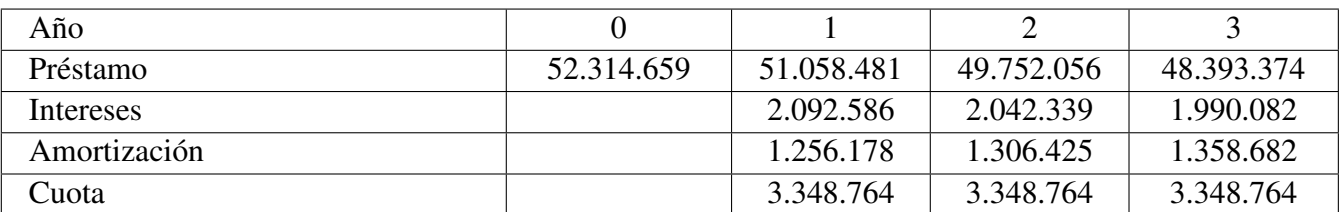

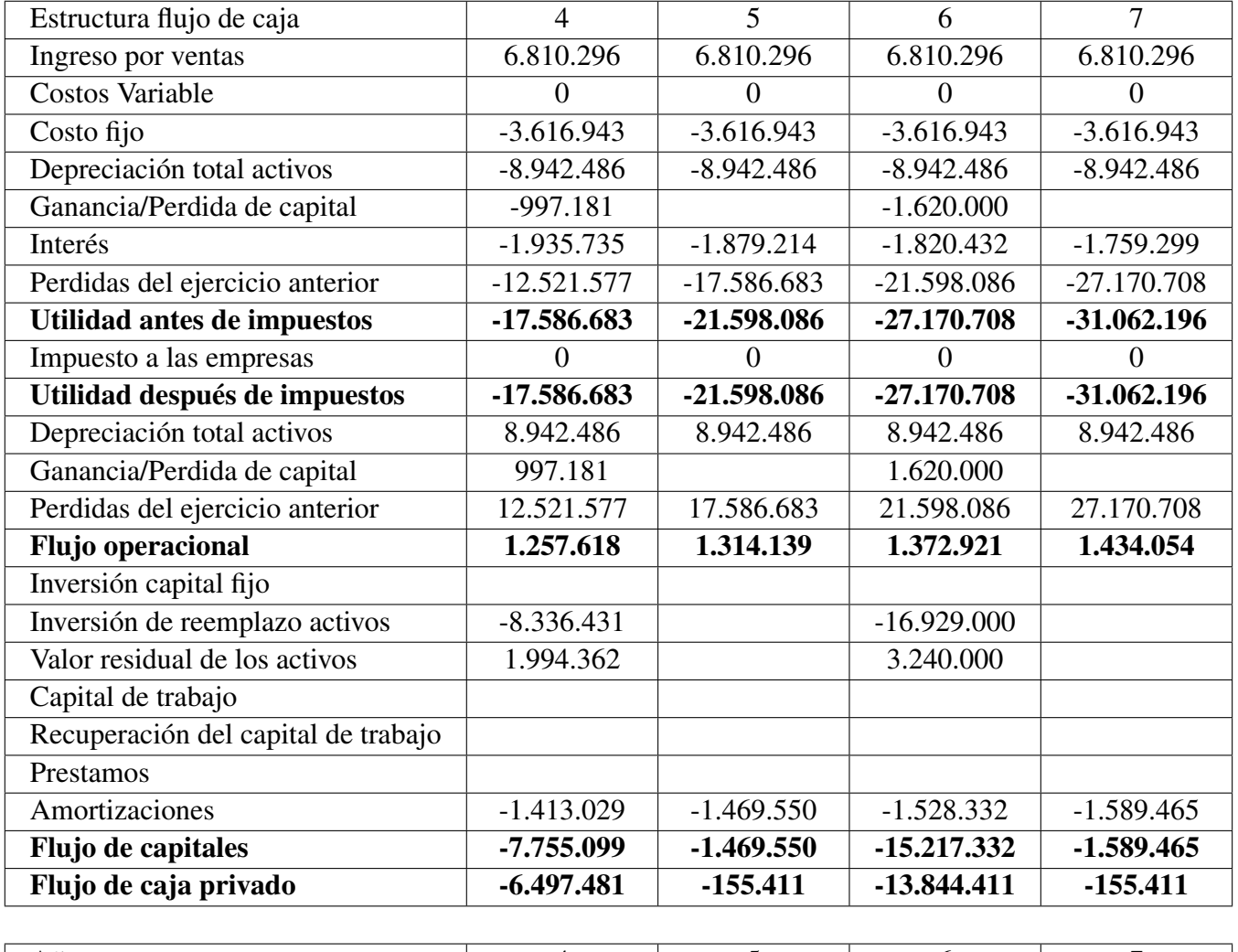

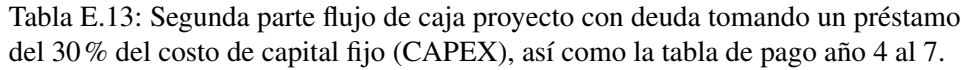

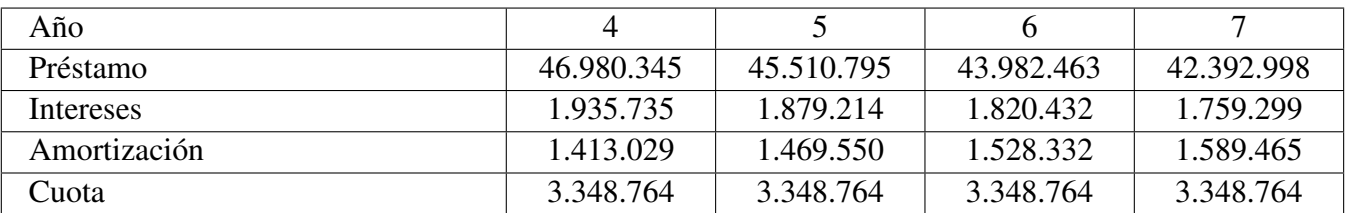

| Estructura flujo de caja            | 8             | 9             | 10            | 11            |
|-------------------------------------|---------------|---------------|---------------|---------------|
| Ingreso por ventas                  | 6.810.296     | 6.810.296     | 6.810.296     | 6.810.296     |
| Costos Variable                     | $\Omega$      | $\theta$      | $\theta$      | $\Omega$      |
| Costo fijo                          | $-3.616.943$  | $-3.616.943$  | $-3.616.943$  | $-3.616.943$  |
| Depreciación total activos          | $-6.296.398$  | $-6.225.978$  | $-6.225.978$  | $-4.714.450$  |
| Ganancia/Perdida de capital         | $-997.181$    |               |               |               |
| Interés                             | $-1.695.720$  | $-1.629.598$  | $-1.560.832$  | $-1.489.314$  |
| Perdidas del ejercicio anterior     | $-31.062.196$ | $-33.241.198$ | $-34.286.479$ | $-35.262.992$ |
| Utilidad antes de impuestos         | $-33.241.198$ | -34.286.479   | -35.262.992   | $-34.656.460$ |
| Impuesto a las empresas             | $\Omega$      | $\theta$      | 0             | $\Omega$      |
| Utilidad después de impuestos       | $-33.241.198$ | -34.286.479   | $-35.262.992$ | $-34.656.460$ |
| Depreciación total activos          | 6.296.398     | 6.225.978     | 6.225.978     | 4.714.450     |
| Ganancia/Perdida de capital         | 997.181       |               |               |               |
| Perdidas del ejercicio anterior     | 31.062.196    | 33.241.198    | 34.286.479    | 35.262.992    |
| Flujo operacional                   | 1.497.633     | 1.563.755     | 1.632.521     | 1.704.039     |
| Inversión capital fijo              |               |               |               |               |
| Inversión de reemplazo activos      | $-8.336.431$  |               |               |               |
| Valor residual de los activos       | 1.994.362     |               |               |               |
| Capital de trabajo                  |               |               |               |               |
| Recuperación del capital de trabajo |               |               |               |               |
| Prestamos                           |               |               |               |               |
| Amortizaciones                      | $-1.653.044$  | $-1.719.166$  | $-1.787.932$  | $-1.859.450$  |
| Flujo de capitales                  | $-7.995.114$  | $-1.719.166$  | -1.787.932    | $-1.859.450$  |
| Flujo de caja privado               | $-6.497.481$  | $-155.411$    | $-155.411$    | $-155.411$    |
|                                     |               |               |               |               |
| Año                                 | 8             | 9             | 10            | 11            |

Tabla E.14: Tercera parte flujo de caja proyecto con deuda tomando un préstamo del 30% del costo de capital fijo (CAPEX), así como la tabla de pago año 8 al 11.

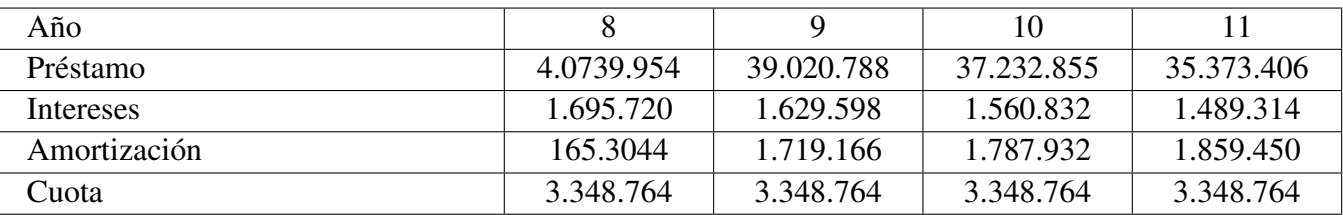

| Estructura flujo de caja            | 12            | 13             | 14           | 15            |
|-------------------------------------|---------------|----------------|--------------|---------------|
| Ingreso por ventas                  | 6.810.296     | 6.810.296      | 6.810.296    | 6.810.296     |
| Costos Variable                     | $\theta$      | $\overline{0}$ | $\theta$     | $\Omega$      |
| Costo fijo                          | $-3.616.943$  | $-3.616.943$   | $-3.616.943$ | $-3.616.943$  |
| Depreciación total activos          | $-4.714.450$  | $-4.714.450$   | $-4.714.450$ | $-6.543.813$  |
| Ganancia/Perdida de capital         | $-2.617.181$  |                |              | 5.122.217     |
| Interés                             | $-1.414.936$  | $-1.337.583$   | $-1.257.136$ | $-1.173.471$  |
| Perdidas del ejercicio anterior     | $-34.656.460$ | $-36.592.732$  | -35.834.469  | -34.995.759   |
| Utilidad antes de impuestos         | $-36.592.732$ | -35.834.469    | -34.995.759  | $-30.780.530$ |
| Impuesto a las empresas             | $\Omega$      | 0              | 0            | $\Omega$      |
| Utilidad después de impuestos       | $-36.592.732$ | -35.834.469    | -34.995.759  | $-30.780.530$ |
| Depreciación total activos          | 4.714.450     | 4.714.450      | 4.714.450    | 6.543.813     |
| Ganancia/Perdida de capital         | 2.617.181     |                |              | $-5.122.217$  |
| Perdidas del ejercicio anterior     | 34.656.460    | 36.592.732     | 35.834.469   | 34.995.759    |
| <b>Flujo operacional</b>            | 1.778.417     | 1.855.770      | 1.936.217    | 2.019.882     |
| Inversión capital fijo              |               |                |              |               |
| Inversión de reemplazo activos      | $-25.265.431$ |                |              | $-12.805.542$ |
| Valor residual de los activos       | 5.234.362     |                |              | 5.122.217     |
| Capital de trabajo                  |               |                |              |               |
| Recuperación del capital de trabajo |               |                |              |               |
| Prestamos                           |               |                |              |               |
| Amortizaciones                      | $-1.933.828$  | $-2.011.181$   | $-2.091.628$ | $-2.175.293$  |
| Flujo de capitales                  | $-21.964.898$ | $-2.011.181$   | $-2.091.628$ | $-9.858.618$  |
| Flujo de caja privado               | $-20.186.481$ | $-155.411$     | $-155.411$   | -7.838.736    |
|                                     |               |                |              |               |
| Año                                 | 12            | 13             | 14           | 15            |

Tabla E.15: Cuarta parte flujo de caja proyecto con deuda tomando un préstamo del 30% del costo de capital fijo (CAPEX), así como la tabla de pago año 12 al 15.

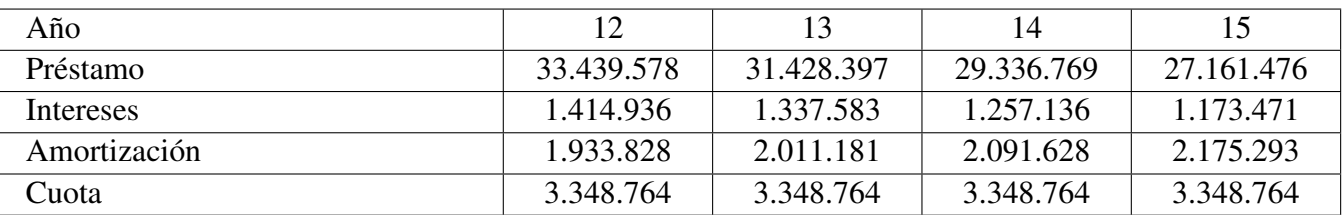

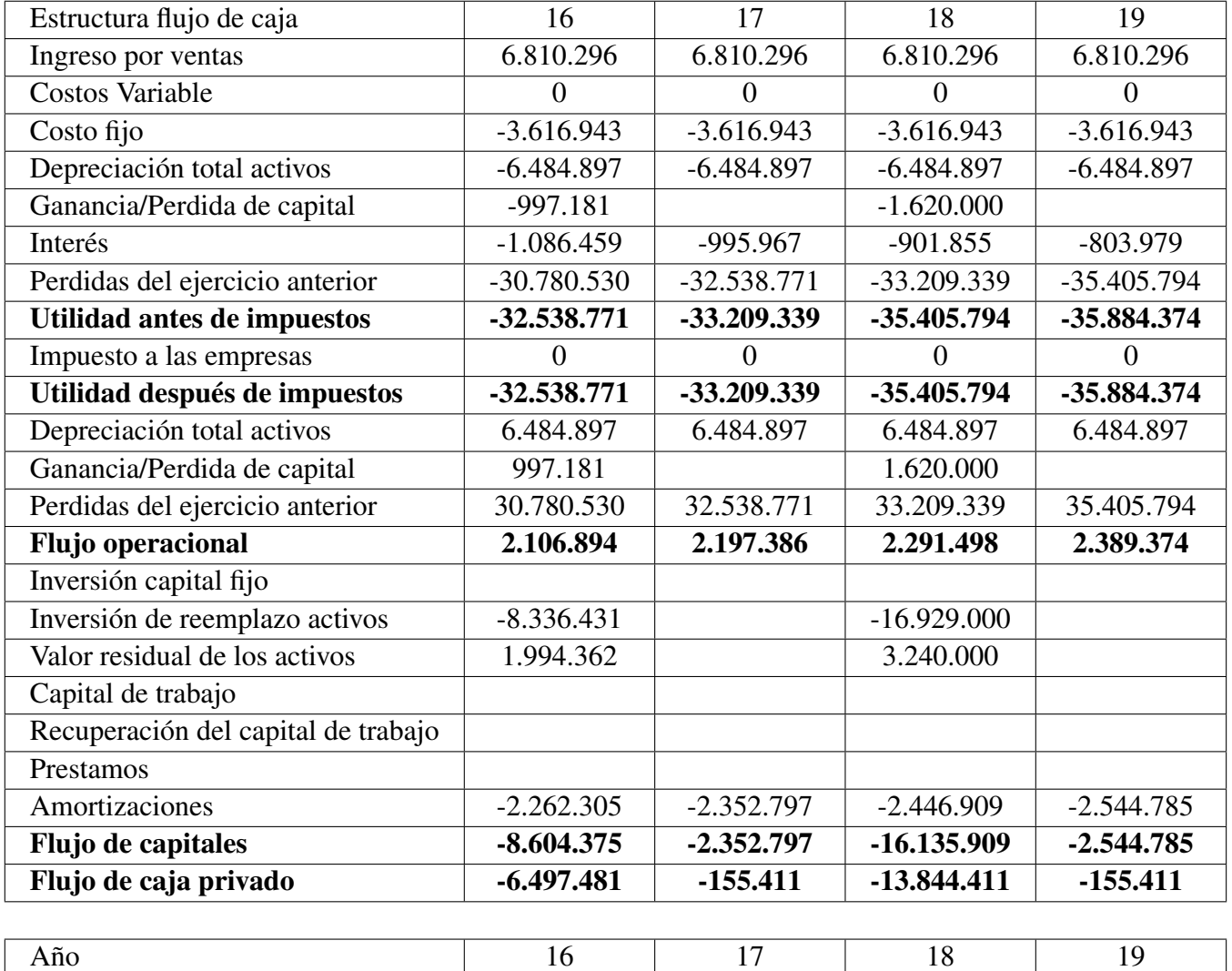

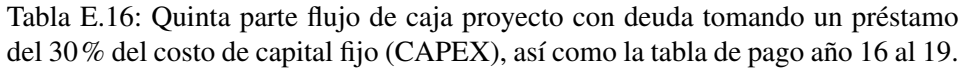

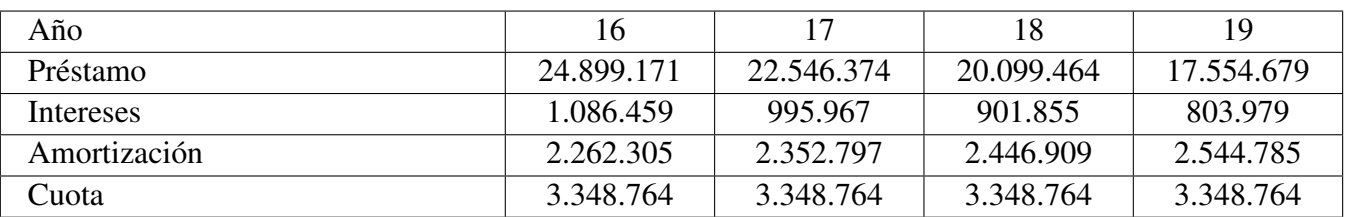

|               |                |               | 23             |
|---------------|----------------|---------------|----------------|
| 6.810.296     | 6.810.296      | 6.810.296     | 6.810.296      |
| $\theta$      | $\overline{0}$ | $\theta$      | $\theta$       |
| $-3.616.943$  | $-3.616.943$   | $-3.616.943$  | $-3.616.943$   |
| $-6.484.897$  | $-6.484.897$   | $-4.655.534$  | $-4.655.534$   |
| $-997.181$    |                |               |                |
| $-702.187$    | $-596.324$     | $-486.226$    | $-371.725$     |
| $-35.884.374$ | $-37.258.342$  | $-37.529.267$ | $-35.860.731$  |
| $-37.258.342$ | $-37.529.267$  | -35.860.731   | -34.077.694    |
| $\Omega$      | $\theta$       | $\theta$      | $\overline{0}$ |
| $-37.258.342$ | $-37.529.267$  | $-35.860.731$ | -34.077.694    |
| 6.484.897     | 6.484.897      | 4.655.534     | 4.655.534      |
| 997.181       |                |               |                |
| 35.884.374    | 37.258.342     | 37.529.267    | 35.860.731     |
| 2.491.166     | 2.597.029      | 2.707.126     | 2.821.628      |
|               |                |               |                |
| $-8.336.431$  |                |               |                |
| 1.994.362     |                |               |                |
|               |                |               |                |
|               |                |               |                |
|               |                |               |                |
| $-2.646.577$  | $-2.752.440$   | $-2.862.537$  | $-2.977.039$   |
| $-8.988.647$  | $-2.752.440$   | $-2.862.537$  | $-2.977.039$   |
| $-6.497.481$  | $-155.411$     | $-155.411$    | $-155.411$     |
|               |                |               |                |
| 20            | 21             | 22            | 23             |
|               |                |               |                |

Tabla E.17: Sexta parte flujo de caja proyecto con deuda tomando un préstamo del 30% del costo de capital fijo (CAPEX), así como la tabla de pago año 20 a 23.

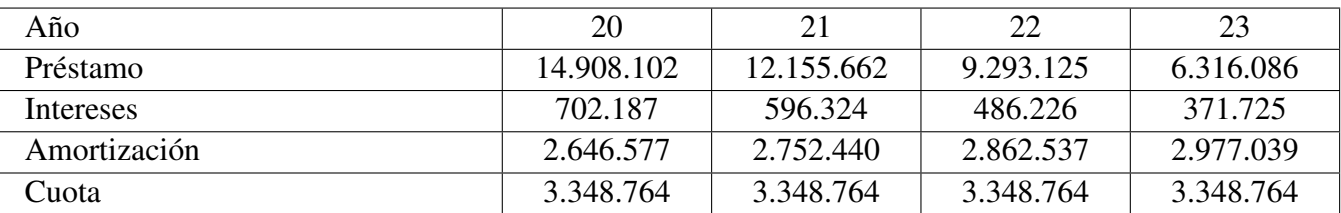

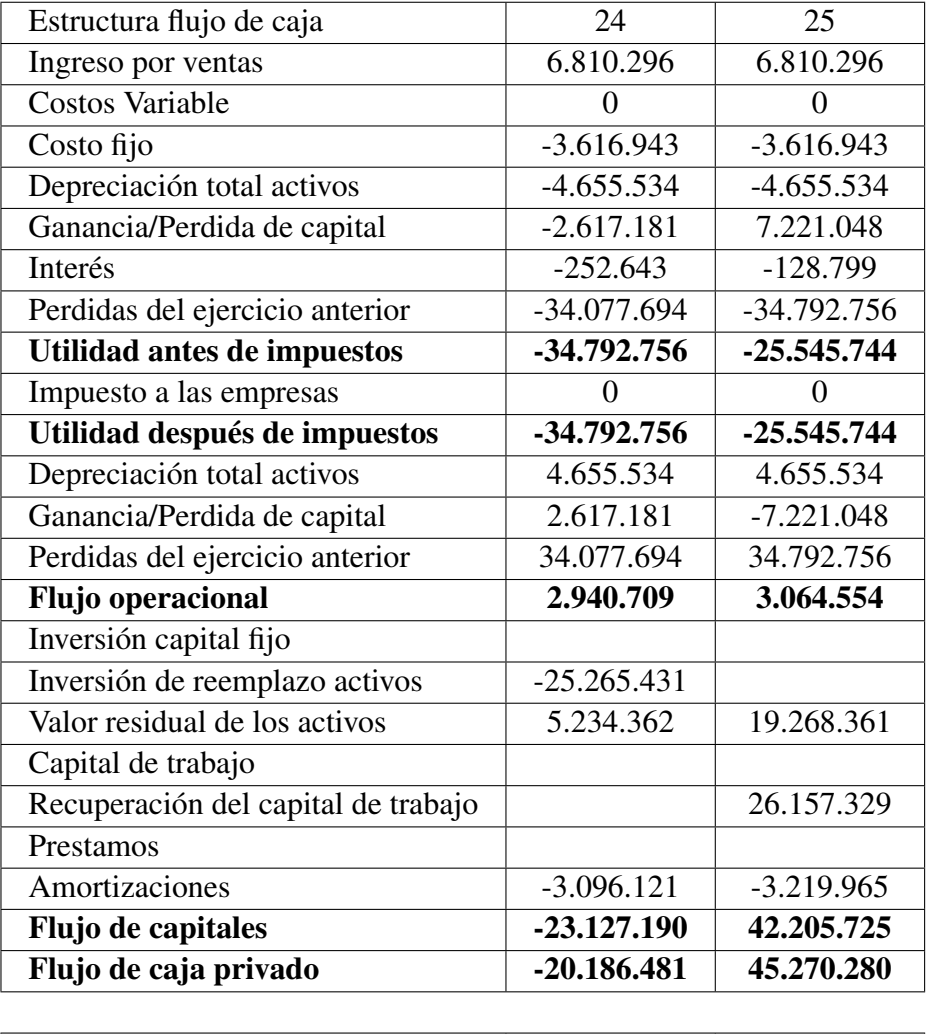

<span id="page-370-0"></span>Tabla E.18: Sexta parte flujo de caja proyecto con deuda tomando un préstamo del 30% del costo de capital fijo (CAPEX), así como la tabla de pago año 24 y 25.

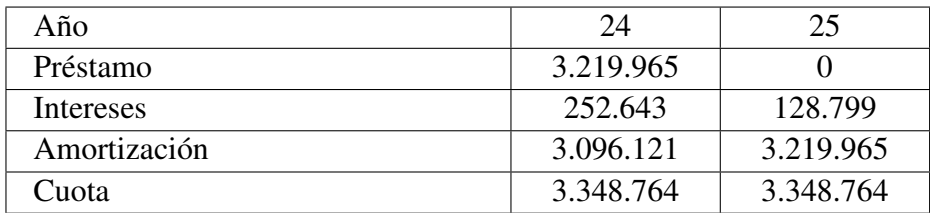